## aludu CISCO.

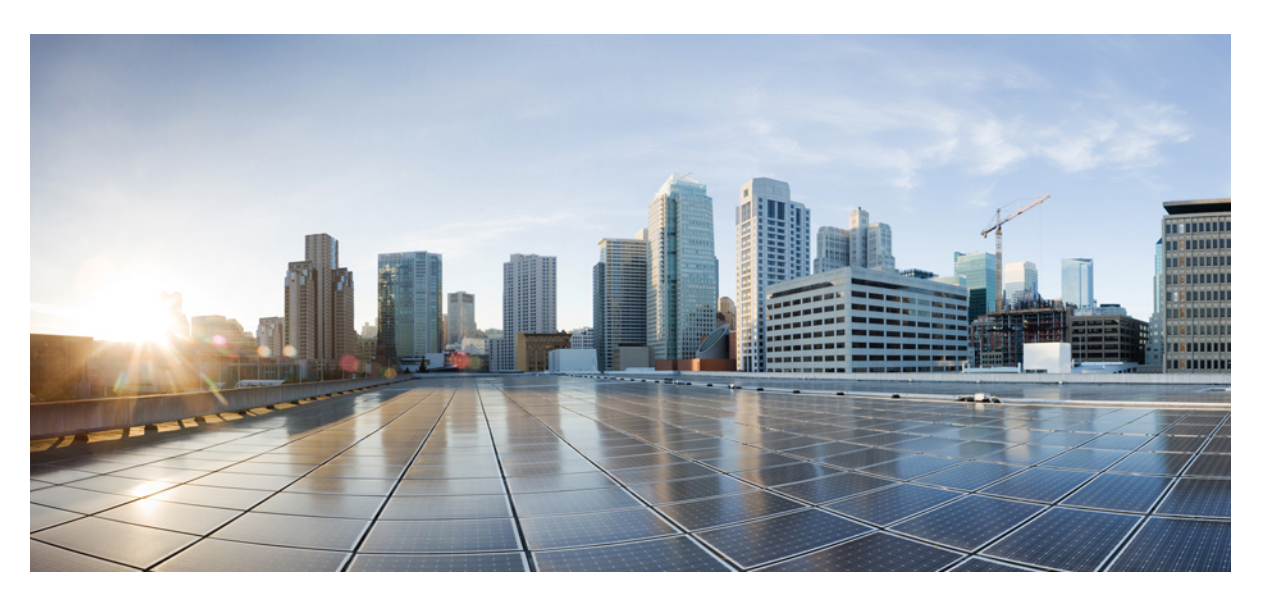

# **Ultra Cloud Core 5G Session Management Function, Release 2021.01.0 - CLI Command Reference**

**First Published:** 2021-02-12

**Last Modified:** 2021-05-13

### **Americas Headquarters**

Cisco Systems, Inc. 170 West Tasman Drive San Jose, CA 95134-1706 USA http://www.cisco.com Tel: 408 526-4000 800 553-NETS (6387) Fax: 408 527-0883

THE SPECIFICATIONS AND INFORMATION REGARDING THE PRODUCTS IN THIS MANUAL ARE SUBJECT TO CHANGE WITHOUT NOTICE. ALL STATEMENTS, INFORMATION, AND RECOMMENDATIONS IN THIS MANUAL ARE BELIEVED TO BE ACCURATE BUT ARE PRESENTED WITHOUT WARRANTY OF ANY KIND, EXPRESS OR IMPLIED. USERS MUST TAKE FULL RESPONSIBILITY FOR THEIR APPLICATION OF ANY PRODUCTS.

THE SOFTWARE LICENSE AND LIMITED WARRANTY FOR THE ACCOMPANYING PRODUCT ARE SET FORTH IN THE INFORMATION PACKET THAT SHIPPED WITH THE PRODUCT AND ARE INCORPORATED HEREIN BY THIS REFERENCE. IF YOU ARE UNABLE TO LOCATE THE SOFTWARE LICENSE OR LIMITED WARRANTY, CONTACT YOUR CISCO REPRESENTATIVE FOR A COPY.

The Cisco implementation of TCP header compression is an adaptation of a program developed by the University of California, Berkeley (UCB) as part of UCB's public domain version of the UNIX operating system. All rights reserved. Copyright © 1981, Regents of the University of California.

NOTWITHSTANDING ANY OTHER WARRANTY HEREIN, ALL DOCUMENT FILES AND SOFTWARE OF THESE SUPPLIERS ARE PROVIDED "AS IS" WITH ALL FAULTS. CISCO AND THE ABOVE-NAMED SUPPLIERS DISCLAIM ALL WARRANTIES, EXPRESSED OR IMPLIED, INCLUDING, WITHOUT LIMITATION, THOSE OF MERCHANTABILITY, FITNESS FOR A PARTICULAR PURPOSE AND NONINFRINGEMENT OR ARISING FROM A COURSE OF DEALING, USAGE, OR TRADE PRACTICE.

IN NO EVENT SHALL CISCO OR ITS SUPPLIERS BE LIABLE FOR ANY INDIRECT, SPECIAL, CONSEQUENTIAL, OR INCIDENTAL DAMAGES, INCLUDING, WITHOUT LIMITATION, LOST PROFITS OR LOSS OR DAMAGE TO DATA ARISING OUT OF THE USE OR INABILITY TO USE THIS MANUAL, EVEN IF CISCO OR ITS SUPPLIERS HAVE BEEN ADVISED OF THE POSSIBILITY OF SUCH DAMAGES.

Any Internet Protocol (IP) addresses and phone numbers used in this document are not intended to be actual addresses and phone numbers. Any examples, command display output, network topology diagrams, and other figures included in the document are shown for illustrative purposes only. Any use of actual IP addresses or phone numbers in illustrative content is unintentional and coincidental.

All printed copies and duplicate soft copies of this document are considered uncontrolled. See the current online version for the latest version.

Cisco has more than 200 offices worldwide. Addresses and phone numbers are listed on the Cisco website at www.cisco.com/go/offices.

Cisco and the Cisco logo are trademarks or registered trademarks of Cisco and/or its affiliates in the U.S. and other countries. To view a list of Cisco trademarks, go to this URL: <https://www.cisco.com/c/en/us/about/legal/trademarks.html>. Third-party trademarks mentioned are the property of their respective owners. The use of the word partner does not imply a partnership relationship between Cisco and any other company. (1721R)

© 2021 Cisco Systems, Inc. All rights reserved.

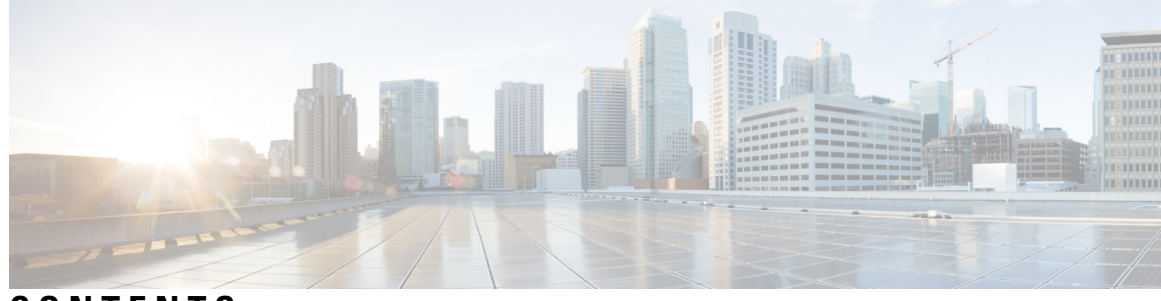

## **CONTENTS**

**PREF ACE [About](#page-22-0) this Guide xxiii** [Conventions](#page-22-1) Used **xxiii**

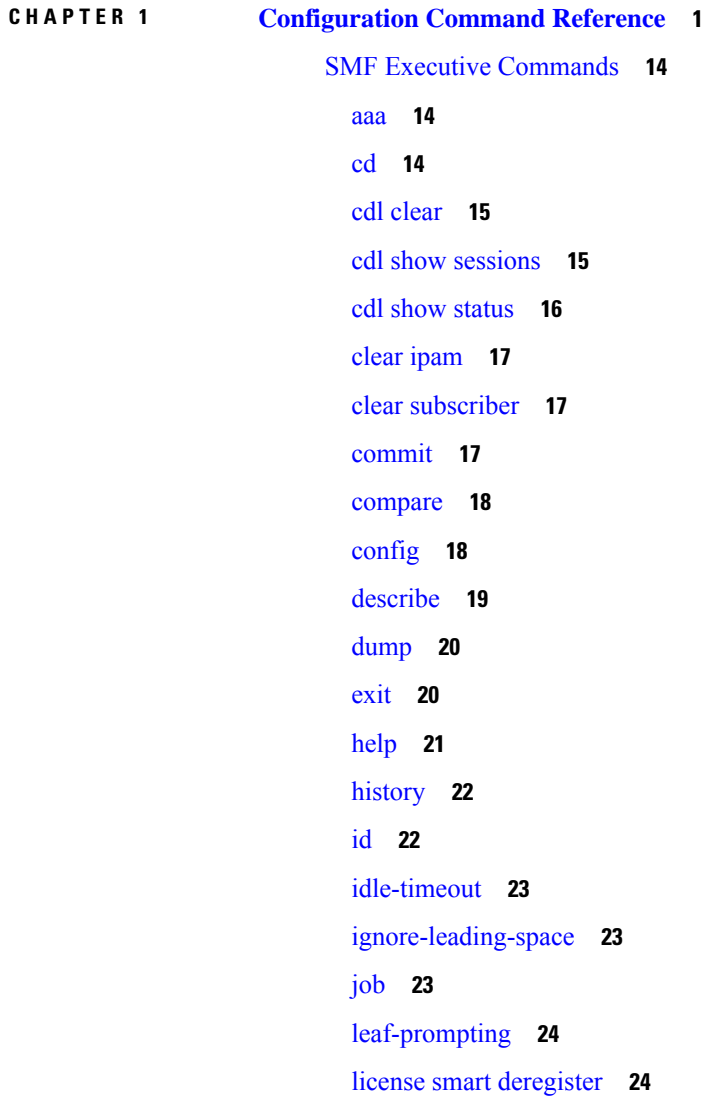

license smart [register](#page-47-2) **24** [license](#page-48-0) smart renew **25** [logout](#page-48-1) **25** monitor [protocol](#page-49-0) **26** monitor [subscriber](#page-49-1) **26** [no](#page-50-0) **27** [paginate](#page-50-1) **27** [quit](#page-51-0) **28** rcm [switchover](#page-51-1) **28** [screen-length](#page-51-2) **28** [screen-width](#page-52-0) **29** [send](#page-52-1) **29** [show](#page-52-2) **29** [show-defaults](#page-53-0) **30** [smiuser](#page-53-1) **30** [system](#page-55-0) **32** [terminal](#page-55-1) **32** [timestamp](#page-56-0) **33** [who](#page-56-1) **33** [active-charging](#page-56-2) service **33** active-charging service [bandwidth-policy](#page-57-0) **34** active-charging service bandwidth-policy flow [limit-for-bandwidth](#page-57-1) id **34** active-charging service [bandwidth-policy](#page-58-0) group-id **35** active-charging service [bandwidth-policy](#page-58-1) group-id direction downlink grpPeakBwp **35** active-charging service [bandwidth-policy](#page-60-0) group-id direction uplink grpPeakBwp **37** [active-charging](#page-61-0) service buffering-limit **38**

active-charging service [charging-action](#page-62-0) **39** active-charging service charging-action [allocation-retention-priority](#page-63-0) **40** active-charging service [charging-action](#page-64-0) billing-action **41** active-charging service [charging-action](#page-64-1) cca charging credit **41** active-charging service [charging-action](#page-65-0) flow action **42** active-charging service [charging-action](#page-65-1) flow action discard **42** active-charging service [charging-action](#page-66-0) flow action readdress **43** active-charging service charging-action flow [limit-for-bandwidth](#page-66-1) **43**

active-charging service charging-action flow [limit-for-bandwidth](#page-66-2) direction downlink peak-data-rate **[43](#page-66-2)**

active-charging service charging-action flow [limit-for-bandwidth](#page-68-0) direction uplink peak-data-rate **45**

active-charging service [charging-action](#page-69-0) tft packet-filter **46** active-charging service [charging-action](#page-69-1) tos af11 **46** active-charging service [charging-action](#page-70-0) tos af12 **47** active-charging service [charging-action](#page-70-1) tos af13 **47** active-charging service [charging-action](#page-70-2) tos af21 **47** active-charging service [charging-action](#page-71-0) tos af22 **48** active-charging service [charging-action](#page-71-1) tos af23 **48** active-charging service [charging-action](#page-72-0) tos af31 **49** active-charging service [charging-action](#page-72-1) tos af32 **49** active-charging service [charging-action](#page-72-2) tos af33 **49** active-charging service [charging-action](#page-73-0) tos af41 **50** active-charging service [charging-action](#page-73-1) tos af42 **50** active-charging service [charging-action](#page-74-0) tos af43 **51** active-charging service [charging-action](#page-74-1) tos be **51** active-charging service [charging-action](#page-74-2) tos ef **51** active-charging service [charging-action](#page-75-0) tos lower-bits **52** active-charging service [content-filtering](#page-75-1) category policy-id **52** active-charging service [content-filtering](#page-76-0) category policy-id analyze priority **53** active-charging service [content-filtering](#page-76-1) category policy-id analyze priority all **53** active-charging service [content-filtering](#page-77-0) category policy-id analyze priority category **54** active-charging service [content-filtering](#page-79-0) category policy-id analyze priority x-category **56** [active-charging](#page-80-0) service credit-control group **57** [active-charging](#page-80-1) service credit-control group associate **57** [active-charging](#page-81-0) service credit-control group diameter **58** [active-charging](#page-81-1) service credit-control group diameter origin **58** active-charging service credit-control group diameter [service-context-id](#page-82-0) **59** [active-charging](#page-82-1) service credit-control group diameter session **59** active-charging service credit-control group [failure-handling](#page-82-2) initial-request **59** active-charging service credit-control group [failure-handling](#page-83-0) initial-request continue **60** active-charging service credit-control group failure-handling initial-request [retry-and-terminate](#page-83-1) **60** active-charging service credit-control group [failure-handling](#page-84-0) initial-request terminate **61**

active-charging service credit-control group failure-handling [terminate-request](#page-84-1) **61** active-charging service credit-control group failure-handling [terminate-request](#page-85-0) continue **62** active-charging service credit-control group failure-handling terminate-request [retry-and-terminate](#page-85-1) **[62](#page-85-1)**

active-charging service credit-control group failure-handling [terminate-request](#page-86-0) terminate **63** active-charging service credit-control group [failure-handling](#page-86-1) update-request continue **63** active-charging service credit-control group failure-handling update-request [retry-and-terminate](#page-87-0) **64** active-charging service credit-control group [failure-handling](#page-87-1) update-request terminate **64** active-charging service credit-control group [pending-traffic-treatment](#page-88-0) forced-reauth **65** active-charging service credit-control group [pending-traffic-treatment](#page-88-1) noquota **65** active-charging service credit-control group [pending-traffic-treatment](#page-89-0) noquota limited-pass **66** active-charging service credit-control group [pending-traffic-treatment](#page-89-1) quota-exhausted **66** active-charging service credit-control group [pending-traffic-treatment](#page-90-0) trigger **67** active-charging service credit-control group [pending-traffic-treatment](#page-90-1) validity-expired **67** [active-charging](#page-90-2) service credit-control group quota holding-time **67** [active-charging](#page-91-0) service credit-control group quota request-trigger **68** active-charging service credit-control group [timestamp-rounding](#page-91-1) **68** active-charging service credit-control group usage-reporting [quotas-to-report](#page-92-0) based-on-grant **69** active-charging service [group-of-ruledefs](#page-92-1) **69** active-charging service [group-of-ruledefs](#page-93-0) add-ruledef priority **70** active-charging service p2p-detection attribute [ssl-renegotiation](#page-93-1) **70** [active-charging](#page-94-0) service p2p-detection ecs-analysis **71** [active-charging](#page-95-0) service p2p-detection protocol **72** [active-charging](#page-96-0) service packet-filter **73** [active-charging](#page-96-1) service packet-filter ip local-port operator **73** [active-charging](#page-97-0) service packet-filter ip local-port range **74** [active-charging](#page-97-1) service packet-filter ip protocol **74** [active-charging](#page-98-0) service packet-filter ip remote-address **75** [active-charging](#page-99-0) service packet-filter ip remote-port operator **76** [active-charging](#page-99-1) service packet-filter ip remote-port range **76** active-charging service packet-filter ip [tos-traffic-class](#page-100-0) **77** [active-charging](#page-100-1) service rulebase **77** [active-charging](#page-101-0) service rulebase action **78** [active-charging](#page-102-0) service rulebase action priority **79**

[active-charging](#page-102-1) service rulebase action priority dynamic-only **79** active-charging service rulebase action priority dynamic-only [group-of-ruledefs](#page-102-2) **79** [active-charging](#page-103-0) service rulebase action priority dynamic-only ruledef **80** active-charging service rulebase action priority [group-of-ruledefs](#page-103-1) **80** [active-charging](#page-103-2) service rulebase action priority ruledef **80** active-charging service rulebase action priority [static-and-dynamic](#page-104-0) **81** active-charging service rulebase action priority [static-and-dynamic](#page-104-1) group-of-ruledefs **81** active-charging service rulebase action priority [static-and-dynamic](#page-104-2) ruledef **81** [active-charging](#page-105-0) service rulebase action priority timedef **82** active-charging service rulebase action priority timedef [group-of-ruledefs](#page-105-1) **82** [active-charging](#page-106-0) service rulebase action priority timedef ruledef **83** [active-charging](#page-106-1) service rulebase bandwidth **83** [active-charging](#page-106-2) service rulebase billing-records **83** [active-charging](#page-107-0) service rulebase billing-records udr **84** [active-charging](#page-107-1) service rulebase cca diameter **84** active-charging service rulebase cca diameter [requested-service-unit](#page-108-0) **85** active-charging service rulebase cca diameter [requested-service-unit](#page-108-1) sub-avp **85** active-charging service rulebase cca diameter [requested-service-unit](#page-108-2) sub-avp time **85** active-charging service rulebase cca diameter [requested-service-unit](#page-109-0) sub-avp units **86** active-charging service rulebase cca diameter [requested-service-unit](#page-109-1) sub-avp volume **86** [active-charging](#page-110-0) service rulebase cca quota holding-time **87** [active-charging](#page-110-1) service rulebase cca quota retry-time **87** [active-charging](#page-111-0) service rulebase cca quota time-duration **88** active-charging service rulebase [content-filtering](#page-111-1) category **88** active-charging service rulebase [content-filtering](#page-112-0) flow-any-error **89** active-charging service rulebase [content-filtering](#page-112-1) mode **89** active-charging service rulebase [credit-control-group](#page-113-0) **90** [active-charging](#page-113-1) service rulebase dynamic-rule **90** active-charging service rulebase edr [transaction-complete](#page-114-0) **91** [active-charging](#page-115-0) service rulebase egcdr threshold **92** [active-charging](#page-115-1) service rulebase egcdr threshold volume **92** [active-charging](#page-116-0) service rulebase flow **93** active-charging service rulebase flow [control-handshaking](#page-117-0) **94** active-charging service rulebase flow control-handshaking [charge-to-application](#page-117-1) **94**

[active-charging](#page-117-2) service rulebase flow end-condition **94** active-charging service rulebase flow [limit-across-applications](#page-118-0) **95** [active-charging](#page-119-0) service rulebase ip **96** [active-charging](#page-119-1) service rulebase p2p **96** active-charging service rulebase [post-processing](#page-119-2) **96** active-charging service rulebase [post-processing](#page-120-0) priority **97** active-charging service rulebase post-processing priority [group-of-ruledefs](#page-120-1) **97** active-charging service rulebase [post-processing](#page-121-0) priority ruledef **98** [active-charging](#page-121-1) service rulebase route **98** [active-charging](#page-122-0) service rulebase route priority **99** [active-charging](#page-122-1) service rulebase route priority ruledef **99** [active-charging](#page-123-0) service rulebase rtp **100** [active-charging](#page-123-1) service rulebase tcp **100** [active-charging](#page-124-0) service rulebase tcp mss **101** active-charging service rulebase tcp [packets-out-of-order](#page-124-1) **101** active-charging service rulebase tcp [packets-out-of-order](#page-125-0) transmit **102** active-charging service rulebase [tethering-detection](#page-126-0) **103** [active-charging](#page-127-0) service rulebase url-blacklisting **104** [active-charging](#page-127-1) service rulebase url-blacklisting action **104** [active-charging](#page-128-0) service rulebase url-blacklisting match-method **105** [active-charging](#page-128-1) service ruledef **105** [active-charging](#page-129-0) service ruledef bearer **106** [active-charging](#page-129-1) service ruledef bearer service-3gpp rat-type **106** [active-charging](#page-130-0) service ruledef dns **107** [active-charging](#page-130-1) service ruledef dns answer-name **107** [active-charging](#page-131-0) service ruledef dns any-match **108** [active-charging](#page-131-1) service ruledef dns previous-state **108** [active-charging](#page-132-0) service ruledef dns query-name **109** [active-charging](#page-133-0) service ruledef dns query-type **110** [active-charging](#page-134-0) service ruledef dns return-code **111** [active-charging](#page-134-1) service ruledef dns state **111** [active-charging](#page-135-0) service ruledef dns tid **112** [active-charging](#page-136-0) service ruledef http **113** [active-charging](#page-136-1) service ruledef http content **113**

[active-charging](#page-136-2) service ruledef http content type **113** [active-charging](#page-137-0) service ruledef http host **114** [active-charging](#page-138-0) service ruledef http referer **115** [active-charging](#page-139-0) service ruledef http url **116** [active-charging](#page-140-0) service ruledef http user-agent **117** [active-charging](#page-140-1) service ruledef icmpv6 any-match **117** [active-charging](#page-141-0) service ruledef ip **118** [active-charging](#page-141-1) service ruledef ip any-match **118** [active-charging](#page-142-0) service ruledef ip dst-address **119** [active-charging](#page-143-0) service ruledef ip protocol **120** [active-charging](#page-144-0) service ruledef ip server-ip-addr **121** [active-charging](#page-145-0) service ruledef ip uplink **122** [active-charging](#page-145-1) service ruledef ip version **122** [active-charging](#page-146-0) service ruledef multi-line-or **123** [active-charging](#page-146-1) service ruledef p2p **123** [active-charging](#page-147-0) service ruledef p2p app-identifier **124** [active-charging](#page-148-0) service ruledef p2p protocol **125** [active-charging](#page-157-0) service ruledef p2p traffic-type **134** [active-charging](#page-158-0) service ruledef rtp **135** [active-charging](#page-158-1) service ruledef rtp any-match **135** [active-charging](#page-159-0) service ruledef rtsp **136** [active-charging](#page-159-1) service ruledef rtsp any-match **136** [active-charging](#page-160-0) service ruledef secure-http **137** [active-charging](#page-160-1) service ruledef secure-http any-match **137** [active-charging](#page-161-0) service ruledef secure-http uplink **138** [active-charging](#page-161-1) service ruledef tcp **138** [active-charging](#page-161-2) service ruledef tcp any-match **138** active-charging service ruledef tcp either-port [with-portMap-range](#page-162-0) **139** [active-charging](#page-162-1) service ruledef tcp either-port with-range **139** [active-charging](#page-163-0) service ruledef tcp either-port without-range **140** [active-charging](#page-164-0) service ruledef tcp flag **141** [active-charging](#page-164-1) service ruledef tcp state **141** active-charging service ruledef [tethering-detection](#page-165-0) **142** active-charging service ruledef [tethering-detection](#page-166-0) application **143**

active-charging service ruledef [tethering-detection](#page-166-1) dns-based **143** active-charging service ruledef [tethering-detection](#page-167-0) ip-ttl **144** active-charging service ruledef [tethering-detection](#page-167-1) os-ua **144** [active-charging](#page-167-2) service ruledef udp **144** [active-charging](#page-168-0) service ruledef udp any-match **145** active-charging service ruledef udp either-port [with-portMap-range](#page-168-1) **145** [active-charging](#page-169-0) service ruledef udp either-port with-range **146** [active-charging](#page-169-1) service ruledef udp either-port without-range **146** [active-charging](#page-170-0) service ruledef wsp any-match **147** [active-charging](#page-170-1) service ruledef wtp any-match **147** [active-charging](#page-171-0) service ruledef www **148** [active-charging](#page-171-1) service ruledef www any-match **148** [active-charging](#page-172-0) service ruledef www host **149** [active-charging](#page-173-0) service ruledef www url **150** [active-charging](#page-174-0) service url-blacklisting **151** [active-charging](#page-174-1) service urr-list **151** [active-charging](#page-175-0) service urr-list urr-list-data **152** active-charging service urr-list urr-list-data [service-identifier](#page-175-1) **152** [apn](#page-175-2) **152** apn [active-charging](#page-176-0) **153** apn [authorize-with-hss](#page-176-1) **153** apn [authorize-with-hss](#page-176-2) egtp **153** apn [authorize-with-hss](#page-177-0) egtp gn-gp-enabled **154** apn [authorize-with-hss](#page-177-1) egtp s2b **154** apn [authorize-with-hss](#page-177-2) egtp s2b gn-gp-enabled **154** apn [authorize-with-hss](#page-178-0) egtp s2b s5-s8 **155** apn [authorize-with-hss](#page-178-1) egtp s5-s8 **155** apn [authorize-with-hss](#page-179-0) egtp s5-s8 s2b **156** apn [authorize-with-hss](#page-179-1) lma **156** apn [cc-profile](#page-179-2) **156** apn [content-filtering](#page-180-0) category **157** apn [data-tunnel](#page-180-1) **157** apn gtpp [group](#page-181-0) **158** apn ip [access-group](#page-181-1) **158**

apn ip [source-violation](#page-182-0) **159** apn [ppp](#page-182-1) **159** apn [timeout](#page-182-2) **159** clear [subscriber](#page-183-0) **160** client http [header](#page-183-1) **160** [client](#page-184-0) http ping **161** client inbound [interface](#page-184-1) **161** client inbound interface limit [overload](#page-185-0) **162** client inbound [interface](#page-185-1) limit pending **162** client inbound limit [overload](#page-185-2) **162** client [inbound](#page-186-0) limit pending **163** client [outbound](#page-186-1) host ping **163** client [outbound](#page-187-0) interface **164** client [outbound](#page-187-1) interface host ping **164** client [outbound](#page-187-2) interface limit pending **164** client [outbound](#page-188-0) limit pending **165** [config-error](#page-188-1) info **165** [deployment](#page-189-0) **166** [deployment](#page-189-1) resource **166** [diagnostics](#page-190-0) info **167** dump [transactionhistory](#page-190-1) **167** [edr](#page-190-2) **167** edr file [files](#page-191-0) **168** edr file files [flush](#page-191-1) **168** edr file files [limit](#page-192-0) **169** [endpoint](#page-192-1) all **169** [endpoint](#page-192-2) ep **169** [endpoint](#page-193-0) ep interface **170** endpoint ep interface [dispatcher](#page-194-0) **171** [endpoint](#page-194-1) ep interface sla **171** [endpoint](#page-194-2) ep interface vip **171** endpoint ep [system-health-level](#page-195-0) crash **172** endpoint ep [system-health-level](#page-195-1) critical **172** endpoint ep [system-health-level](#page-196-0) warn **173**

[endpoint](#page-197-0) ep vip **174** [endpoint](#page-197-1) info **174** group [nf-mgmt](#page-198-0) **175** group nf-mgmt [heartbeat](#page-199-0) **176** group nrf [discovery](#page-199-1) **176** group nrf [discovery](#page-200-0) service type nrf **177** group nrf discovery service type nrf [endpoint-profile](#page-200-1) **177** group nrf discovery service type nrf [endpoint-profile](#page-201-0) endpoint-name **178** group nrf discovery service type nrf [endpoint-profile](#page-201-1) endpoint-name primary ip-address **178** group nrf discovery service type nrf [endpoint-profile](#page-202-0) endpoint-name secondary ip-address **179** group nrf discovery service type nrf [endpoint-profile](#page-202-1) endpoint-name tertiary ip-address **179** group nrf discovery service type nrf [endpoint-profile](#page-203-0) version uri-version **180** group nrf [mgmt](#page-203-1) **180** group nrf mgmt [service](#page-204-0) type nrf **181** group nrf mgmt service type nrf [endpoint-profile](#page-204-1) **181** group nrf mgmt service type nrf [endpoint-profile](#page-205-0) endpoint-name **182** group nrf mgmt service type nrf [endpoint-profile](#page-205-1) endpoint-name primary ip-address **182** group nrf mgmt service type nrf [endpoint-profile](#page-206-0) endpoint-name secondary ip-address **183** group nrf mgmt service type nrf [endpoint-profile](#page-206-1) endpoint-name tertiary ip-address **183** group nrf mgmt service type nrf [endpoint-profile](#page-207-0) version uri-version **184** gtpp [group](#page-207-1) **184** gtpp [group](#page-208-0) gtpp **185** gtpp [group](#page-208-1) gtpp egcdr **185** gtpp group gtpp egcdr final-record [closing-cause](#page-208-2) **185** gtpp group gtpp egcdr [losdv-max-containers](#page-209-0) **186** gtpp group gtpp egcdr [service-data-flow](#page-209-1) threshold **186** gtpp group gtpp egcdr [service-data-flow](#page-209-2) threshold volume **186** gtpp group gtpp egcdr [service-idle-timeout](#page-210-0) **187** gtpp group gtpp [trigger](#page-210-1) **187** gtpp group gtpp [trigger](#page-211-0) egcdr **188** infra metrics [experimental](#page-211-1) **188** infra metrics verbose [verboseLevels](#page-211-2) **188** infra [transaction](#page-212-0) limit **189** infra transaction limit [consecutive](#page-212-1) same **189**

infra [transaction](#page-213-0) loop **190** infra [transaction](#page-213-1) loop category **190** infra [transaction](#page-214-0) loop category threshold **191** infra [transaction](#page-214-1) loop category threshold thresholds **191** k8 label [pod-group-config](#page-215-0) **192** [logging](#page-215-1) error **192** [logging](#page-216-0) level **193** [logging](#page-217-0) logger **194** [logging](#page-218-0) logger level **195** logging [transaction](#page-219-0) **196** nf-tls [ca-certificates](#page-220-0) **197** nf-tls [certificate-status](#page-221-0) **198** nf-tls [certificates](#page-221-1) **198** [nrf](#page-221-2) **198** nrf [discovery-info](#page-222-0) **199** nrf discovery-info [discovery-filter](#page-222-1) **199** nrf discovery-info discovery-filter [nf-discovery-profile](#page-222-2) **199** nrf discovery-info discovery-filter [nf-discovery-profile](#page-222-3) nf-service **199** nrf [registration-info](#page-222-4) **199** nrf [subscription-info](#page-223-0) **200** [nssai](#page-223-1) **200** [peers](#page-224-0) all **201** [policy](#page-224-1) dnn **201** [policy](#page-224-2) dnn dnn dnn **201** policy dnn dnn [network-identifier](#page-225-0) **202** policy dnn dnn network-identifier [operator-identifier](#page-225-1) **202** policy dnn dnn [operator-identifier](#page-226-0) **203** policy [network-capability](#page-226-1) **203** policy [operator](#page-227-0) **204** policy [operator](#page-227-1) policy **204** policy [subscriber](#page-228-0) **205** policy [subscriber](#page-228-1) list-entry **205** policy [subscriber](#page-230-0) list-entry imsi **207** policy [subscriber](#page-230-1) list-entry imsi msin **207**

policy subscriber list-entry [serving-plmn](#page-230-2) **207** policy [upf-selection](#page-231-0) **208** policy [upf-selection](#page-231-1) list-entry **208** policy upf-selection list-entry [query-params](#page-231-2) **208** [profile](#page-232-0) access **209** profile access [eps-fallback](#page-232-1) cbr **209** profile access [eps-fallback](#page-233-0) guard **210** [profile](#page-233-1) access erir **210** [profile](#page-234-0) access gtpc **211** profile access n1 [t3591-pdu-mod-cmd](#page-234-1) **211** profile access n1 [t3592-pdu-rel-cmd](#page-234-2) **211** [profile](#page-235-0) access n11 **212** [profile](#page-235-1) access n2 idft **212** [profile](#page-236-0) access n26 idft **213** profile [charging](#page-236-1) **213** profile charging [accounting](#page-238-0) limit **215** profile charging [accounting](#page-238-1) limit volume **215** profile [charging](#page-239-0) limit **216** profile charging limit [rating-group](#page-239-1) **216** profile charging offline [zero-usage](#page-239-2) **216** profile [charging](#page-240-0) quota **217** profile [charging](#page-241-0) quota suppress **218** profile charging [reporting-level](#page-241-1) **218** profile charging [requested-service-unit](#page-242-0) **219** profile charging [requested-service-unit](#page-242-1) volume **219** profile charging [tariff-time-change](#page-242-2) **219** profile [charging](#page-243-0) triggers **220** profile [charging-characteristics](#page-244-0) **221** profile charging-characteristics [network-element-profile-list](#page-244-1) **221** profile [compliance](#page-244-2) **221** profile [compliance](#page-245-0) service **222** profile [compliance](#page-245-1) service n1-version **222** profile [compliance](#page-246-0) service n2-version **223** profile compliance service [namf-version](#page-247-0) **224**

profile compliance service [nchf-version](#page-247-1) **224** profile compliance service [nnrf-disc-version](#page-248-0) **225** profile compliance service [nnrf-nfm-version](#page-249-0) **226** profile compliance service [npcf-version](#page-249-1) **226** profile compliance service [nsmf-version](#page-250-0) **227** profile compliance service [nudm-sdm-version](#page-251-0) **228** profile compliance service [nudm-uecm-version](#page-252-0) **229** profile compliance service [threegpp23502-version](#page-252-1) **229** profile [content-filtering](#page-253-0) category database **230** profile [content-filtering](#page-253-1) category database directory **230** [profile](#page-254-0) dnn **231** profile dnn [accounting](#page-257-0) **234** profile dnn [authentication](#page-257-1) algorithm **234** profile dnn [authentication](#page-258-0) secondary **235** profile dnn [authorization](#page-258-1) **235** [profile](#page-259-0) dnn dnn **236** profile dnn dnn [nw-fu-conf](#page-259-1) **236** profile dnn dnn [rmgr-conf](#page-260-0) **237** profile dnn dns [primary](#page-260-1) **237** profile dnn dns [secondary](#page-260-2) **237** profile dnn [network-element-profiles](#page-261-0) **238** [profile](#page-261-1) dnn nssai **238** profile dnn [outbound](#page-262-0) **239** profile dnn [primary-plmn](#page-262-1) **239** profile dnn [session](#page-263-0) type **240** profile dnn [ssc-mode](#page-263-1) **240** profile dnn [timeout](#page-264-0) **241** [profile](#page-265-0) dnn upf **242** profile [dns-proxy](#page-265-1) **242** profile [dns-proxy](#page-266-0) servers **243** profile [ecgi-group](#page-267-0) **244** profile [ecgi-group](#page-267-1) ecgis **244** profile [ecgi-group](#page-268-0) ecgis ecgi **245** profile [ecgi-group](#page-268-1) ecgis ecgi range **245**

profile [emergency-profile](#page-268-2) **245** profile [failure-handling](#page-269-0) **246** profile [failure-handling](#page-269-1) interface gtpc message **246** profile failure-handling interface gtpc message [cause-code-type](#page-270-0) cause-code **247** profile failure-handling interface gtpc message [cause-code-type](#page-270-1) cause-code action **247** profile [failure-handling](#page-271-0) interface n11 **248** profile [failure-handling](#page-271-1) interface n11 message **248** profile failure-handling interface n11 message [cause-code-value](#page-272-0) cause-code **249** profile failure-handling interface n11 message [cause-code-value](#page-272-1) cause-code action **249** profile [failure-handling](#page-273-0) interface pfcp message **250** profile failure-handling interface pfcp message [cause-code-type-est](#page-273-1) cause-code **250** profile failure-handling interface pfcp message [cause-code-type-est](#page-274-0) cause-code action **251** profile failure-handling interface pfcp message [cause-code-type-mod](#page-274-1) cause-code **251** profile failure-handling interface pfcp message [cause-code-type-mod](#page-275-0) cause-code action **252** profile failure-handling interface pfcp message [cause-code-type-sessreport](#page-275-1) cause-code **252** profile failure-handling interface pfcp message [cause-code-type-sessreport](#page-276-0) cause-code action **253** profile [failure-handling](#page-276-1) interface sxa message **253** profile failure-handling interface sxa message [cause-code-type-est](#page-277-0) cause-code **254** profile failure-handling interface sxa message [cause-code-type-est](#page-277-1) cause-code action **254** profile [icmpv6](#page-278-0) **255** profile [icmpv6](#page-278-1) options **255** profile [location-area-group](#page-279-0) **256** profile [n3-tunnel](#page-280-0) **257** profile [n3-tunnel](#page-280-1) buffer **257** profile [ncgi-group](#page-281-0) **258** profile [ncgi-group](#page-281-1) ncgis **258** profile [ncgi-group](#page-281-2) ncgis ncgi **258** profile [ncgi-group](#page-282-0) ncgis ncgi range **259** profile [network-element](#page-282-1) amf **259** profile [network-element](#page-283-0) amf discovery **260** profile [network-element](#page-283-1) amf query-params **260** profile [network-element](#page-284-0) chf **261** profile [network-element](#page-285-0) chf discovery **262** profile [network-element](#page-285-1) chf query-params **262**

profile [network-element](#page-285-2) pcf **262** profile [network-element](#page-287-0) pcf discovery **264** profile [network-element](#page-287-1) pcf query-params **264** profile [network-element](#page-288-0) udm **265** profile [network-element](#page-289-0) upf **266** profile [network-element](#page-290-0) upf n4-peer-address **267** profile nf-client nf-type amf [amf-profile](#page-291-0) **268** profile nf-client nf-type amf [amf-profile](#page-291-1) locality **268** profile nf-client nf-type amf [amf-profile](#page-291-2) locality service name type **268** profile nf-client nf-type amf amf-profile locality service name type [endpoint-profile](#page-292-0) **269** profile nf-client nf-type amf amf-profile locality service name type [endpoint-profile](#page-293-0) endpoint-name **[270](#page-293-0)** profile nf-client nf-type amf amf-profile locality service name type [endpoint-profile](#page-294-0) version uri-version **[271](#page-294-0)** profile nf-client nf-type ausf [ausf-profile](#page-294-1) **271** profile nf-client nf-type ausf [ausf-profile](#page-295-0) locality **272** profile nf-client nf-type ausf [ausf-profile](#page-295-1) locality service name type **272** profile nf-client nf-type ausf ausf-profile locality service name type [endpoint-profile](#page-295-2) **272** profile nf-client nf-type ausf ausf-profile locality service name type [endpoint-profile](#page-296-0) endpoint-name **[273](#page-296-0)** profile nf-client nf-type ausf ausf-profile locality service name type [endpoint-profile](#page-297-0) version uri-version **[274](#page-297-0)** profile nf-client nf-type chf [chf-profile](#page-298-0) **275** profile nf-client nf-type chf [chf-profile](#page-298-1) locality **275** profile nf-client nf-type chf [chf-profile](#page-298-2) locality service name type **275** profile nf-client nf-type chf chf-profile locality service name type [endpoint-profile](#page-299-0) **276** profile nf-client nf-type chf chf-profile locality service name type [endpoint-profile](#page-300-0) endpoint-name **[277](#page-300-0)** profile nf-client nf-type chf chf-profile locality service name type [endpoint-profile](#page-301-0) version uri-version **[278](#page-301-0)** profile nf-client nf-type eir [eir-profile](#page-301-1) **278** profile nf-client nf-type eir [eir-profile](#page-301-2) locality **278** profile nf-client nf-type eir [eir-profile](#page-302-0) locality service name type **279** profile nf-client nf-type eir eir-profile locality service name type [endpoint-profile](#page-302-1) **279** profile nf-client nf-type eir eir-profile locality service name type [endpoint-profile](#page-303-0) endpoint-name **280** profile nf-client nf-type eir eir-profile locality service name type [endpoint-profile](#page-304-0) version uri-version **[281](#page-304-0)** profile nf-client nf-type pcf [pcf-profile](#page-305-0) **282** profile nf-client nf-type pcf [pcf-profile](#page-305-1) locality **282** profile nf-client nf-type pcf [pcf-profile](#page-305-2) locality service name type **282** profile nf-client nf-type smf [smf-profile](#page-306-0) **283** profile nf-client nf-type smf [smf-profile](#page-306-1) locality **283** profile nf-client nf-type udm [udm-profile](#page-307-0) **284** profile nf-client nf-type udm [udm-profile](#page-307-1) locality **284** profile nf-client nf-type udm [udm-profile](#page-308-0) locality service name type **285** profile nf-client-failure nf-type amf profile [failure-handling](#page-308-1) **285** profile nf-client-failure nf-type amf profile [failure-handling](#page-309-0) service name type **286** profile nf-client-failure nf-type amf profile [failure-handling](#page-309-1) service name type message type **286** profile nf-client-failure nf-type ausf profile [failure-handling](#page-310-0) **287** profile nf-client-failure nf-type ausf profile [failure-handling](#page-310-1) service name type **287** profile nf-client-failure nf-type ausf profile [failure-handling](#page-310-2) service name type message type **287** profile nf-client-failure nf-type chf profile [failure-handling](#page-311-0) **288** profile nf-client-failure nf-type chf profile [failure-handling](#page-311-1) service name type **288** profile nf-client-failure nf-type chf profile [failure-handling](#page-312-0) service name type message type **289** profile nf-client-failure nf-type eir profile [failure-handling](#page-312-1) **289** profile nf-client-failure nf-type eir profile [failure-handling](#page-313-0) service name type **290** profile nf-client-failure nf-type eir profile [failure-handling](#page-313-1) service name type message type **290** profile nf-client-failure nf-type pcf profile [failure-handling](#page-314-0) **291** profile nf-client-failure nf-type pcf profile [failure-handling](#page-314-1) service name type **291** profile nf-client-failure nf-type udm profile [failure-handling](#page-315-0) **292** profile nf-client-failure nf-type udm profile [failure-handling](#page-315-1) service name type **292** profile nf-pair [nf-type](#page-316-0) **293** profile nf-pair [nf-type](#page-317-0) cache **294** profile nf-pair nf-type cache [invalidation](#page-317-1) **294** profile nf-pair nf-type cache [invalidation](#page-317-2) true **294** profile nf-pair nf-type [locality](#page-318-0) **295** [profile](#page-318-1) pcscf **295** [profile](#page-319-0) pcscf fqdn **296** profile pcscf [pcscf-selection](#page-319-1) **296**

[profile](#page-319-2) pcscf v4-list **296** profile pcscf v4-list [list-entry](#page-320-0) **297** profile pcscf v4-list [list-entry](#page-320-1) primary **297** profile pcscf v4-list list-entry [secondary](#page-320-2) **297** profile pcscf v4-list [list-entry](#page-321-0) tertiary **298** profile pcscf [v4v6-list](#page-321-1) **298** profile pcscf v4v6-list [list-entry](#page-321-2) **298** profile pcscf v4v6-list [list-entry](#page-322-0) primary **299** profile pcscf v4v6-list list-entry [secondary](#page-322-1) **299** profile pcscf v4v6-list [list-entry](#page-323-0) tertiary **300** [profile](#page-323-1) pcscf v6-list **300** profile pcscf v6-list [list-entry](#page-324-0) **301** profile pcscf v6-list [list-entry](#page-324-1) primary **301** profile pcscf v6-list list-entry [secondary](#page-324-2) **301** profile pcscf v6-list [list-entry](#page-325-0) tertiary **302** [profile](#page-325-1) ppd **302** profile ppd [dscp-list](#page-326-0) **303** [profile](#page-326-1) qos **303** [profile](#page-327-0) qos ambr **304** [profile](#page-327-1) qos arp **304** profile qos [dscp-map](#page-328-0) qi5 **305** profile qos dscp-map qi5 [arp-priority-level](#page-328-1) **305** profile qos dscp-map qi5 [arp-priority-level](#page-329-0) dscp-info **306** profile qos dscp-map qi5 [arp-priority-level](#page-330-0) dscp-info user-datagram **307** profile qos [dscp-map](#page-330-1) qi5 dscp-info **307** profile qos dscp-map qi5 dscp-info [user-datagram](#page-331-0) **308** [profile](#page-331-1) qos max **308** [profile](#page-332-0) radius **309** profile radius [accounting](#page-332-1) **309** profile radius [accounting](#page-333-0) attribute **310** profile radius accounting [detect-dead-server](#page-334-0) **311** profile radius [attribute](#page-334-1) **311** profile radius [detect-dead-server](#page-334-2) **311** [profile](#page-335-0) radius server **312**

profile radius [server-group](#page-336-0) **313** profile radius [server-group](#page-336-1) server **313** profile [radius-dynamic-author](#page-336-2) **313** profile [radius-dynamic-author](#page-337-0) client **314** [profile](#page-337-1) sgw **314** [profile](#page-338-0) sgw ddn **315** profile sgw [internal-qos](#page-339-0) **316** profile sgw [plmn-list](#page-339-1) **316** profile [sgw-qos-profile](#page-340-0) **317** profile sgw-qos-profile dscp-map [operator-defined-qci](#page-340-1) **317** profile sgw-qos-profile dscp-map [operator-defined-qci](#page-341-0) gbr arp-priority-level **318** profile sgw-qos-profile dscp-map [operator-defined-qci](#page-341-1) gbr arp-priority-level dscp-info **318** profile sgw-qos-profile dscp-map [operator-defined-qci](#page-346-0) gbr dscp-info **323** profile sgw-qos-profile dscp-map [operator-defined-qci](#page-351-0) non-gbr **328** profile sgw-qos-profile dscp-map [operator-defined-qci](#page-352-0) non-gbr arp-priority-level **329** profile sgw-qos-profile dscp-map [operator-defined-qci](#page-352-1) non-gbr arp-priority-level dscp-info **329** profile sgw-qos-profile dscp-map [operator-defined-qci](#page-357-0) non-gbr dscp-info **334** profile [sgw-qos-profile](#page-362-0) dscp-map qci **339** profile sgw-qos-profile dscp-map qci [arp-priority-level](#page-363-0) **340** profile sgw-qos-profile dscp-map qci [arp-priority-level](#page-363-1) dscp-info **340** profile [sgw-qos-profile](#page-368-0) dscp-map qci default **345** profile [sgw-qos-profile](#page-368-1) dscp-map qci default dscp-info **345** profile [sgw-qos-profile](#page-373-0) dscp-map qci gbr dscp-info **350** profile [sgw-qos-profile](#page-378-0) dscp-map qci non-gbr dscp-info **355** [profile](#page-384-0) smf **361** profile smf [plmn-id](#page-385-0) **362** profile smf [plmn-list](#page-386-0) **363** profile smf [service](#page-386-1) **363** profile smf service [http-endpoint](#page-388-0) **365** profile [tai-group](#page-388-1) **365** profile [tai-group](#page-388-2) tais **365** profile [tai-group](#page-389-0) tais tac **366** profile [tai-group](#page-389-1) tais tac range **366** profile [upf-group](#page-389-2) **366**

profile upf-group [failure-profile](#page-390-0) **367** profile [upf-group](#page-391-0) heartbeat **368** [profile](#page-391-1) wps **368** [profile](#page-392-0) wps dscp **369** [radius](#page-392-1) **369** radius [acct-server](#page-393-0) **370** radius [auth-server](#page-393-1) **370** [radius-dyn-auth](#page-393-2) **370** [radius-dyn-auth](#page-393-3) clients **370** [resources](#page-393-4) info **370** [rpc](#page-394-0) all **371** [running-status](#page-394-1) info **371** [sessions](#page-394-2) affinity **371** sessions [commit-pending](#page-394-3) **371** show [subscriber](#page-395-0) **372** system-diagnostics [session-consistency](#page-395-1) **372** test [dns-query](#page-395-2) **372** [test-radius](#page-396-0) **373** test-radius [accounting](#page-396-1) **373** test-radius [authentication](#page-397-0) **374**

### **Contents**

I

 $\mathbf I$ 

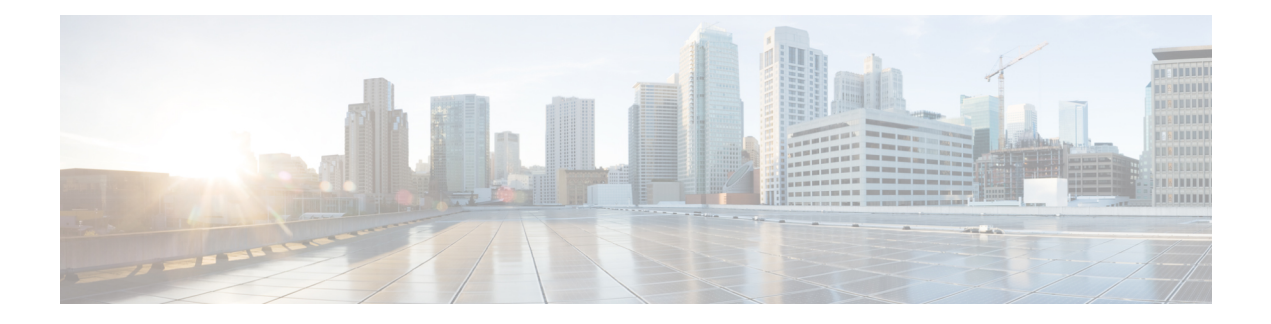

# <span id="page-22-0"></span>**About this Guide**

This preface describes the *5G Session Management Function Guide*, how it is organized and its document conventions.

This guide describes the Cisco Session Management Function (SMF) and includes infrastructure and interfaces, feature descriptions, specification compliance, session flows, configuration instructions, and CLI commands for monitoring and troubleshooting the system.

• [Conventions](#page-22-1) Used, on page xxiii

# <span id="page-22-1"></span>**Conventions Used**

**Notice Type Description** Provides information about important features or instructions. Information Note Alerts you of potential damage to a program, device, or system. Caution Alerts you of potential personal injury or fatality. May also alert you of potential electrical hazards. Warning **Typeface Conventions Description** This typeface represents displays that appear on your terminal screen, for example: Login: Text represented as a screen display This typeface represents commands that you enter, for example: **show ip access-list** This document always gives the full form of a command in lowercase letters. Commands are not case sensitive. Text represented as **commands**

The following tables describe the conventions used throughout this documentation.

 $\mathbf I$ 

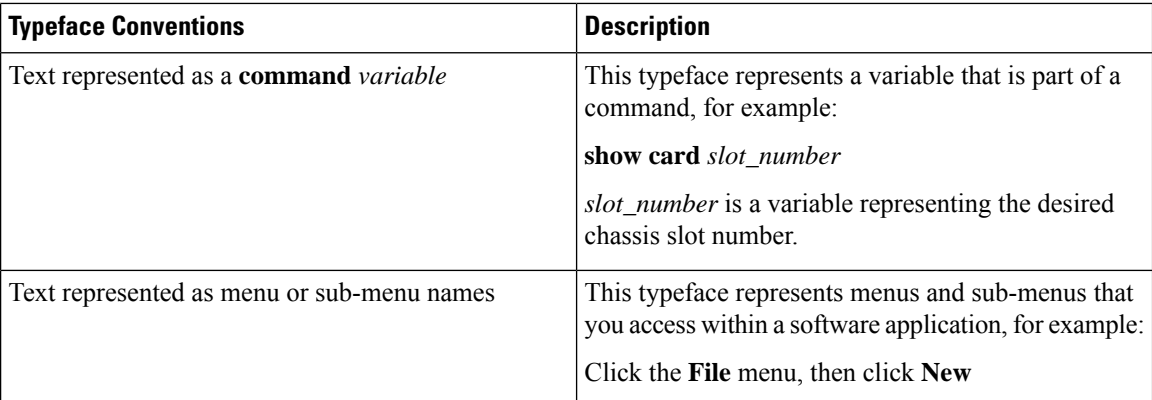

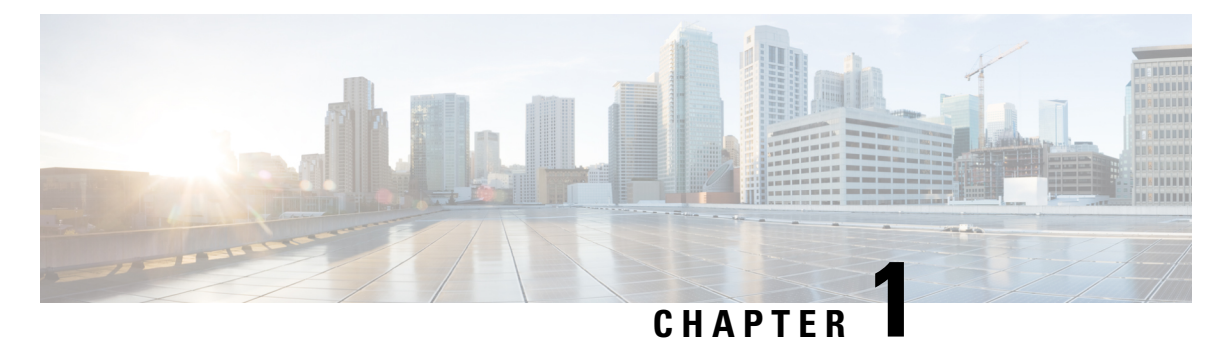

# <span id="page-24-0"></span>**Configuration Command Reference**

- SMF Executive [Commands,](#page-37-0) on page 14
- [active-charging](#page-56-2) service, on page 33
- active-charging service [bandwidth-policy,](#page-57-0) on page 34
- active-charging service bandwidth-policy flow [limit-for-bandwidth](#page-57-1) id, on page 34
- active-charging service [bandwidth-policy](#page-58-0) group-id, on page 35
- active-charging service [bandwidth-policy](#page-58-1) group-id direction downlink grpPeakBwp, on page 35
- active-charging service [bandwidth-policy](#page-60-0) group-id direction uplink grpPeakBwp, on page 37
- [active-charging](#page-61-0) service buffering-limit, on page 38
- active-charging service [charging-action,](#page-62-0) on page 39
- active-charging service charging-action [allocation-retention-priority,](#page-63-0) on page 40
- active-charging service [charging-action](#page-64-0) billing-action, on page 41
- active-charging service [charging-action](#page-64-1) cca charging credit, on page 41
- active-charging service [charging-action](#page-65-0) flow action, on page 42
- active-charging service [charging-action](#page-65-1) flow action discard, on page 42
- active-charging service [charging-action](#page-66-0) flow action readdress, on page 43
- active-charging service charging-action flow [limit-for-bandwidth,](#page-66-1) on page 43
- active-charging service charging-action flow [limit-for-bandwidth](#page-66-2) direction downlink peak-data-rate, on [page](#page-66-2) 43
- active-charging service charging-action flow [limit-for-bandwidth](#page-68-0) direction uplink peak-data-rate, on [page](#page-68-0) 45
- active-charging service [charging-action](#page-69-0) tft packet-filter, on page 46
- active-charging service [charging-action](#page-69-1) tos af11, on page 46
- active-charging service [charging-action](#page-70-0) tos af12, on page 47
- active-charging service [charging-action](#page-70-1) tos af13, on page 47
- active-charging service [charging-action](#page-70-2) tos af21, on page 47
- active-charging service [charging-action](#page-71-0) tos af22, on page 48
- active-charging service [charging-action](#page-71-1) tos af23, on page 48
- active-charging service [charging-action](#page-72-0) tos af 31, on page 49
- active-charging service [charging-action](#page-72-1) tos af32, on page 49
- active-charging service [charging-action](#page-72-2) tos af33, on page 49
- active-charging service [charging-action](#page-73-0) tos af41, on page 50
- active-charging service [charging-action](#page-73-1) tos af42, on page 50
- active-charging service [charging-action](#page-74-0) tos af43, on page 51
- active-charging service [charging-action](#page-74-1) tos be, on page 51
- active-charging service [charging-action](#page-74-2) tos ef, on page 51
- active-charging service [charging-action](#page-75-0) tos lower-bits, on page 52
- active-charging service [content-filtering](#page-75-1) category policy-id, on page 52
- active-charging service [content-filtering](#page-76-0) category policy-id analyze priority, on page 53
- active-charging service [content-filtering](#page-76-1) category policy-id analyze priority all, on page 53
- active-charging service [content-filtering](#page-77-0) category policy-id analyze priority category, on page 54
- active-charging service [content-filtering](#page-79-0) category policy-id analyze priority x-category, on page 56
- [active-charging](#page-80-0) service credit-control group, on page 57
- [active-charging](#page-80-1) service credit-control group associate, on page 57
- [active-charging](#page-81-0) service credit-control group diameter, on page 58
- [active-charging](#page-81-1) service credit-control group diameter origin, on page 58
- active-charging service credit-control group diameter [service-context-id,](#page-82-0) on page 59
- [active-charging](#page-82-1) service credit-control group diameter session, on page 59
- active-charging service credit-control group [failure-handling](#page-82-2) initial-request, on page 59
- active-charging service credit-control group [failure-handling](#page-83-0) initial-request continue, on page 60
- active-charging service credit-control group failure-handling initial-request [retry-and-terminate,](#page-83-1) on page [60](#page-83-1)
- active-charging service credit-control group [failure-handling](#page-84-0) initial-request terminate, on page 61
- active-charging service credit-control group failure-handling [terminate-request,](#page-84-1) on page 61
- active-charging service credit-control group failure-handling [terminate-request](#page-85-0) continue, on page 62
- active-charging service credit-control group failure-handling terminate-request [retry-and-terminate,](#page-85-1) on [page](#page-85-1) 62
- active-charging service credit-control group failure-handling [terminate-request](#page-86-0) terminate, on page 63
- active-charging service credit-control group [failure-handling](#page-86-1) update-request continue, on page 63
- active-charging service credit-control group failure-handling update-request [retry-and-terminate,](#page-87-0) on page [64](#page-87-0)
- active-charging service credit-control group [failure-handling](#page-87-1) update-request terminate, on page 64
- active-charging service credit-control group [pending-traffic-treatment](#page-88-0) forced-reauth, on page 65
- active-charging service credit-control group [pending-traffic-treatment](#page-88-1) noquota, on page 65
- active-charging service credit-control group [pending-traffic-treatment](#page-89-0) noquota limited-pass, on page 66
- active-charging service credit-control group [pending-traffic-treatment](#page-89-1) quota-exhausted, on page 66
- active-charging service credit-control group [pending-traffic-treatment](#page-90-0) trigger, on page 67
- active-charging service credit-control group [pending-traffic-treatment](#page-90-1) validity-expired, on page 67
- [active-charging](#page-90-2) service credit-control group quota holding-time, on page 67
- [active-charging](#page-91-0) service credit-control group quota request-trigger, on page 68
- active-charging service credit-control group [timestamp-rounding,](#page-91-1) on page 68
- active-charging service credit-control group usage-reporting [quotas-to-report](#page-92-0) based-on-grant, on page [69](#page-92-0)
- active-charging service [group-of-ruledefs,](#page-92-1) on page 69
- active-charging service [group-of-ruledefs](#page-93-0) add-ruledef priority, on page 70
- active-charging service p2p-detection attribute [ssl-renegotiation,](#page-93-1) on page 70
- [active-charging](#page-94-0) service p2p-detection ecs-analysis, on page 71
- [active-charging](#page-95-0) service p2p-detection protocol, on page 72
- [active-charging](#page-96-0) service packet-filter, on page 73
- [active-charging](#page-96-1) service packet-filter ip local-port operator, on page 73
- [active-charging](#page-97-0) service packet-filter ip local-port range, on page 74
- [active-charging](#page-97-1) service packet-filter ip protocol, on page 74
- active-charging service packet-filter ip [remote-address,](#page-98-0) on page 75
- [active-charging](#page-99-0) service packet-filter ip remote-port operator, on page 76
- [active-charging](#page-99-1) service packet-filter ip remote-port range, on page 76
- active-charging service packet-filter ip [tos-traffic-class,](#page-100-0) on page 77
- [active-charging](#page-100-1) service rulebase, on page 77
- [active-charging](#page-101-0) service rulebase action, on page 78
- [active-charging](#page-102-0) service rulebase action priority, on page 79
- [active-charging](#page-102-1) service rulebase action priority dynamic-only, on page 79
- active-charging service rulebase action priority dynamic-only [group-of-ruledefs,](#page-102-2) on page 79
- [active-charging](#page-103-0) service rulebase action priority dynamic-only ruledef, on page 80
- active-charging service rulebase action priority [group-of-ruledefs,](#page-103-1) on page 80
- [active-charging](#page-103-2) service rulebase action priority ruledef, on page 80
- active-charging service rulebase action priority [static-and-dynamic,](#page-104-0) on page 81
- active-charging service rulebase action priority [static-and-dynamic](#page-104-1) group-of-ruledefs, on page 81
- active-charging service rulebase action priority [static-and-dynamic](#page-104-2) ruledef, on page 81
- [active-charging](#page-105-0) service rulebase action priority timedef, on page 82
- active-charging service rulebase action priority timedef [group-of-ruledefs,](#page-105-1) on page 82
- [active-charging](#page-106-0) service rulebase action priority timedef ruledef, on page 83
- [active-charging](#page-106-1) service rulebase bandwidth, on page 83
- [active-charging](#page-106-2) service rulebase billing-records, on page 83
- [active-charging](#page-107-0) service rulebase billing-records udr, on page 84
- [active-charging](#page-107-1) service rulebase cca diameter, on page 84
- active-charging service rulebase cca diameter [requested-service-unit,](#page-108-0) on page 85
- active-charging service rulebase cca diameter [requested-service-unit](#page-108-1) sub-avp, on page 85
- active-charging service rulebase cca diameter [requested-service-unit](#page-108-2) sub-avp time, on page 85
- active-charging service rulebase cca diameter [requested-service-unit](#page-109-0) sub-avp units, on page 86
- active-charging service rulebase cca diameter [requested-service-unit](#page-109-1) sub-avp volume, on page 86
- [active-charging](#page-110-0) service rulebase cca quota holding-time, on page 87
- [active-charging](#page-110-1) service rulebase cca quota retry-time, on page 87
- [active-charging](#page-111-0) service rulebase cca quota time-duration, on page 88
- active-charging service rulebase [content-filtering](#page-111-1) category, on page 88
- active-charging service rulebase [content-filtering](#page-112-0) flow-any-error, on page 89
- active-charging service rulebase [content-filtering](#page-112-1) mode, on page 89
- active-charging service rulebase [credit-control-group,](#page-113-0) on page 90
- [active-charging](#page-113-1) service rulebase dynamic-rule, on page 90
- active-charging service rulebase edr [transaction-complete,](#page-114-0) on page 91
- [active-charging](#page-115-0) service rulebase egcdr threshold, on page 92
- [active-charging](#page-115-1) service rulebase egcdr threshold volume, on page 92
- [active-charging](#page-116-0) service rulebase flow, on page 93
- active-charging service rulebase flow [control-handshaking,](#page-117-0) on page 94
- active-charging service rulebase flow control-handshaking [charge-to-application,](#page-117-1) on page 94
- [active-charging](#page-117-2) service rulebase flow end-condition, on page 94
- active-charging service rulebase flow [limit-across-applications,](#page-118-0) on page 95
- [active-charging](#page-119-0) service rulebase ip, on page 96
- [active-charging](#page-119-1) service rulebase p2p, on page 96
- active-charging service rulebase [post-processing,](#page-119-2) on page 96
- active-charging service rulebase [post-processing](#page-120-0) priority, on page 97
- active-charging service rulebase post-processing priority [group-of-ruledefs,](#page-120-1) on page 97
- active-charging service rulebase [post-processing](#page-121-0) priority ruledef, on page 98
- [active-charging](#page-121-1) service rulebase route, on page 98
- [active-charging](#page-122-0) service rulebase route priority, on page 99
- [active-charging](#page-122-1) service rulebase route priority ruledef, on page 99
- [active-charging](#page-123-0) service rulebase rtp, on page 100
- [active-charging](#page-123-1) service rulebase tcp, on page 100
- [active-charging](#page-124-0) service rulebase tcp mss, on page 101
- active-charging service rulebase tcp [packets-out-of-order,](#page-124-1) on page 101
- active-charging service rulebase tcp [packets-out-of-order](#page-125-0) transmit, on page 102
- active-charging service rulebase [tethering-detection,](#page-126-0) on page 103
- active-charging service rulebase [url-blacklisting,](#page-127-0) on page 104
- [active-charging](#page-127-1) service rulebase url-blacklisting action, on page 104
- [active-charging](#page-128-0) service rulebase url-blacklisting match-method, on page 105
- [active-charging](#page-128-1) service ruledef, on page 105
- [active-charging](#page-129-0) service ruledef bearer, on page 106
- [active-charging](#page-129-1) service ruledef bearer service-3gpp rat-type, on page 106
- [active-charging](#page-130-0) service ruledef dns, on page 107
- [active-charging](#page-130-1) service ruledef dns answer-name, on page 107
- [active-charging](#page-131-0) service ruledef dns any-match, on page 108
- [active-charging](#page-131-1) service ruledef dns previous-state, on page 108
- [active-charging](#page-132-0) service ruledef dns query-name, on page 109
- [active-charging](#page-133-0) service ruledef dns query-type, on page 110
- [active-charging](#page-134-0) service ruledef dns return-code, on page 111
- [active-charging](#page-134-1) service ruledef dns state, on page 111
- [active-charging](#page-135-0) service ruledef dns tid, on page 112
- [active-charging](#page-136-0) service ruledef http, on page 113
- [active-charging](#page-136-1) service ruledef http content, on page 113
- [active-charging](#page-136-2) service ruledef http content type, on page 113
- [active-charging](#page-137-0) service ruledef http host, on page 114
- [active-charging](#page-138-0) service ruledef http referer, on page 115
- [active-charging](#page-139-0) service ruledef http url, on page 116
- [active-charging](#page-140-0) service ruledef http user-agent, on page 117
- [active-charging](#page-140-1) service ruledef icmpv6 any-match, on page 117
- [active-charging](#page-141-0) service ruledef ip, on page 118
- [active-charging](#page-141-1) service ruledef ip any-match, on page 118
- [active-charging](#page-142-0) service ruledef ip dst-address, on page 119
- [active-charging](#page-143-0) service ruledef ip protocol, on page 120
- [active-charging](#page-144-0) service ruledef ip server-ip-addr, on page 121
- [active-charging](#page-145-0) service ruledef ip uplink, on page 122
- [active-charging](#page-145-1) service ruledef ip version, on page 122
- [active-charging](#page-146-0) service ruledef multi-line-or, on page 123
- [active-charging](#page-146-1) service ruledef p2p, on page 123
- [active-charging](#page-147-0) service ruledef p2p app-identifier, on page 124
- [active-charging](#page-148-0) service ruledef p2p protocol, on page 125
- [active-charging](#page-157-0) service ruledef p2p traffic-type, on page 134
- [active-charging](#page-158-0) service ruledef rtp, on page 135
- [active-charging](#page-158-1) service ruledef rtp any-match, on page 135
- [active-charging](#page-159-0) service ruledef rtsp, on page 136
- [active-charging](#page-159-1) service ruledef rtsp any-match, on page 136
- [active-charging](#page-160-0) service ruledef secure-http, on page 137
- [active-charging](#page-160-1) service ruledef secure-http any-match, on page 137
- [active-charging](#page-161-0) service ruledef secure-http uplink, on page 138
- [active-charging](#page-161-1) service ruledef tcp, on page 138
- [active-charging](#page-161-2) service ruledef tcp any-match, on page 138
- active-charging service ruledef tcp either-port [with-portMap-range,](#page-162-0) on page 139
- [active-charging](#page-162-1) service ruledef tcp either-port with-range, on page 139
- [active-charging](#page-163-0) service ruledef tcp either-port without-range, on page 140
- [active-charging](#page-164-0) service ruledef tcp flag, on page 141
- [active-charging](#page-164-1) service ruledef tcp state, on page 141
- active-charging service ruledef [tethering-detection,](#page-165-0) on page 142
- active-charging service ruledef [tethering-detection](#page-166-0) application, on page 143
- active-charging service ruledef [tethering-detection](#page-166-1) dns-based, on page 143
- active-charging service ruledef [tethering-detection](#page-167-0) ip-ttl, on page 144
- active-charging service ruledef [tethering-detection](#page-167-1) os-ua, on page 144
- [active-charging](#page-167-2) service ruledef udp, on page 144
- [active-charging](#page-168-0) service ruledef udp any-match, on page 145
- active-charging service ruledef udp either-port [with-portMap-range,](#page-168-1) on page 145
- [active-charging](#page-169-0) service ruledef udp either-port with-range, on page 146
- [active-charging](#page-169-1) service ruledef udp either-port without-range, on page 146
- [active-charging](#page-170-0) service ruledef wsp any-match, on page 147
- [active-charging](#page-170-1) service ruledef wtp any-match, on page 147
- [active-charging](#page-171-0) service ruledef www, on page 148
- [active-charging](#page-171-1) service ruledef www any-match, on page 148
- [active-charging](#page-172-0) service ruledef www host, on page 149
- [active-charging](#page-173-0) service ruledef www url, on page 150
- active-charging service [url-blacklisting,](#page-174-0) on page 151
- [active-charging](#page-174-1) service urr-list, on page 151
- [active-charging](#page-175-0) service urr-list urr-list-data, on page 152
- active-charging service urr-list urr-list-data [service-identifier,](#page-175-1) on page 152
- apn, on [page](#page-175-2) 152
- apn [active-charging,](#page-176-0) on page 153
- apn [authorize-with-hss,](#page-176-1) on page 153
- apn [authorize-with-hss](#page-176-2) egtp, on page 153
- apn [authorize-with-hss](#page-177-0) egtp gn-gp-enabled, on page 154
- apn [authorize-with-hss](#page-177-1) egtp s2b, on page 154
- apn [authorize-with-hss](#page-177-2) egtp s2b gn-gp-enabled, on page 154
- apn [authorize-with-hss](#page-178-0) egtp s2b s5-s8, on page 155
- apn [authorize-with-hss](#page-178-1) egtp s5-s8, on page 155
- apn [authorize-with-hss](#page-179-0) egtp s5-s8 s2b, on page 156
- apn [authorize-with-hss](#page-179-1) lma, on page 156
- apn [cc-profile,](#page-179-2) on page 156
- apn [content-filtering](#page-180-0) category, on page 157
- apn [data-tunnel,](#page-180-1) on page 157
- apn gtpp [group,](#page-181-0) on page 158
- apn ip [access-group,](#page-181-1) on page 158
- apn ip [source-violation,](#page-182-0) on page 159
- apn ppp, on [page](#page-182-1) 159
- apn [timeout,](#page-182-2) on page 159
- clear [subscriber,](#page-183-0) on page 160
- client http [header,](#page-183-1) on page 160
- [client](#page-184-0) http ping, on page 161
- client inbound [interface,](#page-184-1) on page 161
- client inbound interface limit [overload,](#page-185-0) on page 162
- client inbound [interface](#page-185-1) limit pending, on page 162
- client inbound limit [overload,](#page-185-2) on page 162
- client inbound limit [pending,](#page-186-0) on page 163
- client [outbound](#page-186-1) host ping, on page 163
- client [outbound](#page-187-0) interface, on page 164
- client [outbound](#page-187-1) interface host ping, on page 164
- client [outbound](#page-187-2) interface limit pending, on page 164
- client [outbound](#page-188-0) limit pending, on page 165
- [config-error](#page-188-1) info, on page 165
- [deployment,](#page-189-0) on page 166
- [deployment](#page-189-1) resource, on page 166
- [diagnostics](#page-190-0) info, on page 167
- dump [transactionhistory,](#page-190-1) on page 167
- edr, on [page](#page-190-2) 167
- edr file [files,](#page-191-0) on page 168
- edr file files [flush,](#page-191-1) on page 168
- edr file files [limit,](#page-192-0) on page 169
- [endpoint](#page-192-1) all, on page 169
- [endpoint](#page-192-2) ep, on page 169
- endpoint ep [interface,](#page-193-0) on page 170
- endpoint ep interface [dispatcher,](#page-194-0) on page 171
- [endpoint](#page-194-1) ep interface sla, on page 171
- [endpoint](#page-194-2) ep interface vip, on page 171
- endpoint ep [system-health-level](#page-195-0) crash, on page 172
- endpoint ep [system-health-level](#page-195-1) critical, on page 172
- endpoint ep [system-health-level](#page-196-0) warn, on page 173
- [endpoint](#page-197-0) ep vip, on page 174
- [endpoint](#page-197-1) info, on page 174
- group [nf-mgmt,](#page-198-0) on page 175
- group nf-mgmt [heartbeat,](#page-199-0) on page 176
- group nrf [discovery,](#page-199-1) on page 176
- group nrf [discovery](#page-200-0) service type nrf, on page 177
- group nrf discovery service type nrf [endpoint-profile,](#page-200-1) on page 177
- group nrf discovery service type nrf [endpoint-profile](#page-201-0) endpoint-name, on page 178
- group nrf discovery service type nrf [endpoint-profile](#page-201-1) endpoint-name primary ip-address, on page 178
- group nrf discovery service type nrf [endpoint-profile](#page-202-0) endpoint-name secondary ip-address, on page 179
- group nrf discovery service type nrf [endpoint-profile](#page-202-1) endpoint-name tertiary ip-address, on page 179
- group nrf discovery service type nrf [endpoint-profile](#page-203-0) version uri-version, on page 180
- group nrf [mgmt,](#page-203-1) on page 180
- group nrf mgmt [service](#page-204-0) type nrf, on page 181
- group nrf mgmt service type nrf [endpoint-profile,](#page-204-1) on page 181
- group nrf mgmt service type nrf [endpoint-profile](#page-205-0) endpoint-name, on page 182
- group nrf mgmt service type nrf [endpoint-profile](#page-205-1) endpoint-name primary ip-address, on page 182
- group nrf mgmt service type nrf [endpoint-profile](#page-206-0) endpoint-name secondary ip-address, on page 183
- group nrf mgmt service type nrf [endpoint-profile](#page-206-1) endpoint-name tertiary ip-address, on page 183
- group nrf mgmt service type nrf [endpoint-profile](#page-207-0) version uri-version, on page 184
- gtpp [group,](#page-207-1) on page 184
- gtpp [group](#page-208-0) gtpp, on page 185
- gtpp group gtpp [egcdr,](#page-208-1) on page 185
- gtpp group gtpp egcdr final-record [closing-cause,](#page-208-2) on page 185
- gtpp group gtpp egcdr [losdv-max-containers,](#page-209-0) on page 186
- gtpp group gtpp egcdr [service-data-flow](#page-209-1) threshold, on page 186
- gtpp group gtpp egcdr [service-data-flow](#page-209-2) threshold volume, on page 186
- gtpp group gtpp egcdr [service-idle-timeout,](#page-210-0) on page 187
- gtpp group gtpp [trigger,](#page-210-1) on page 187
- gtpp group gtpp [trigger](#page-211-0) egcdr, on page 188
- infra metrics [experimental,](#page-211-1) on page 188
- infra metrics verbose [verboseLevels,](#page-211-2) on page 188
- infra [transaction](#page-212-0) limit, on page 189
- infra transaction limit [consecutive](#page-212-1) same, on page 189
- infra [transaction](#page-213-0) loop, on page 190
- infra [transaction](#page-213-1) loop category, on page 190
- infra [transaction](#page-214-0) loop category threshold, on page 191
- infra [transaction](#page-214-1) loop category threshold thresholds, on page 191
- k8 label [pod-group-config,](#page-215-0) on page 192
- [logging](#page-215-1) error, on page 192
- [logging](#page-216-0) level, on page 193
- [logging](#page-217-0) logger, on page 194
- [logging](#page-218-0) logger level, on page 195
- logging [transaction,](#page-219-0) on page 196
- nf-tls [ca-certificates,](#page-220-0) on page 197
- nf-tls [certificate-status,](#page-221-0) on page 198
- nf-tls [certificates,](#page-221-1) on page 198
- nrf, on [page](#page-221-2) 198
- nrf [discovery-info,](#page-222-0) on page 199
- nrf discovery-info [discovery-filter,](#page-222-1) on page 199
- nrf discovery-info discovery-filter [nf-discovery-profile,](#page-222-2) on page 199
- nrf discovery-info discovery-filter [nf-discovery-profile](#page-222-3) nf-service, on page 199
- nrf [registration-info,](#page-222-4) on page 199
- nrf [subscription-info,](#page-223-0) on page 200
- [nssai,](#page-223-1) on page 200
- [peers](#page-224-0) all, on page 201
- [policy](#page-224-1) dnn, on page 201
- [policy](#page-224-2) dnn dnn dnn, on page 201
- policy dnn dnn [network-identifier,](#page-225-0) on page 202
- policy dnn dnn network-identifier [operator-identifier,](#page-225-1) on page 202
- policy dnn dnn [operator-identifier,](#page-226-0) on page 203
- policy [network-capability,](#page-226-1) on page 203
- policy [operator,](#page-227-0) on page 204
- policy [operator](#page-227-1) policy, on page 204
- policy [subscriber,](#page-228-0) on page 205
- policy [subscriber](#page-228-1) list-entry, on page 205
- policy [subscriber](#page-230-0) list-entry imsi, on page 207
- policy [subscriber](#page-230-1) list-entry imsi msin, on page 207
- policy subscriber list-entry [serving-plmn,](#page-230-2) on page 207
- policy [upf-selection,](#page-231-0) on page 208
- policy [upf-selection](#page-231-1) list-entry, on page 208
- policy upf-selection list-entry [query-params,](#page-231-2) on page 208
- profile [access,](#page-232-0) on page 209
- profile access [eps-fallback](#page-232-1) cbr, on page 209
- profile access [eps-fallback](#page-233-0) guard, on page 210
- [profile](#page-233-1) access erir, on page 210
- [profile](#page-234-0) access gtpc, on page 211
- profile access n1 [t3591-pdu-mod-cmd,](#page-234-1) on page 211
- profile access n1 [t3592-pdu-rel-cmd,](#page-234-2) on page 211
- [profile](#page-235-0) access n11, on page 212
- [profile](#page-235-1) access n2 idft, on page 212
- [profile](#page-236-0) access n26 idft, on page 213
- profile [charging,](#page-236-1) on page 213
- profile charging [accounting](#page-238-0) limit, on page 215
- profile charging [accounting](#page-238-1) limit volume, on page 215
- profile [charging](#page-239-0) limit, on page 216
- profile charging limit [rating-group,](#page-239-1) on page 216
- profile charging offline [zero-usage,](#page-239-2) on page 216
- profile [charging](#page-240-0) quota, on page 217
- profile charging quota [suppress,](#page-241-0) on page 218
- profile charging [reporting-level,](#page-241-1) on page 218
- profile charging [requested-service-unit,](#page-242-0) on page 219
- profile charging [requested-service-unit](#page-242-1) volume, on page 219
- profile charging [tariff-time-change,](#page-242-2) on page 219
- profile [charging](#page-243-0) triggers, on page 220
- profile [charging-characteristics,](#page-244-0) on page 221
- profile charging-characteristics [network-element-profile-list,](#page-244-1) on page 221
- profile [compliance,](#page-244-2) on page 221
- profile [compliance](#page-245-0) service, on page 222
- profile [compliance](#page-245-1) service n1-version, on page 222
- profile [compliance](#page-246-0) service n2-version, on page 223
- profile compliance service [namf-version,](#page-247-0) on page 224
- profile compliance service [nchf-version,](#page-247-1) on page 224
- profile compliance service [nnrf-disc-version,](#page-248-0) on page 225
- profile compliance service [nnrf-nfm-version,](#page-249-0) on page 226
- profile compliance service [npcf-version,](#page-249-1) on page 226
- profile compliance service [nsmf-version,](#page-250-0) on page 227
- profile compliance service [nudm-sdm-version,](#page-251-0) on page 228
- profile compliance service [nudm-uecm-version,](#page-252-0) on page 229
- profile compliance service [threegpp23502-version,](#page-252-1) on page 229
- profile [content-filtering](#page-253-0) category database, on page 230
- profile [content-filtering](#page-253-1) category database directory, on page 230
- [profile](#page-254-0) dnn, on page 231
- profile dnn [accounting,](#page-257-0) on page 234
- profile dnn [authentication](#page-257-1) algorithm, on page 234
- profile dnn [authentication](#page-258-0) secondary, on page 235
- profile dnn [authorization,](#page-258-1) on page 235
- [profile](#page-259-0) dnn dnn, on page 236
- profile dnn dnn [nw-fu-conf,](#page-259-1) on page 236
- profile dnn dnn [rmgr-conf,](#page-260-0) on page 237
- profile dnn dns [primary,](#page-260-1) on page 237
- profile dnn dns [secondary,](#page-260-2) on page 237
- profile dnn [network-element-profiles,](#page-261-0) on page 238
- [profile](#page-261-1) dnn nssai, on page 238
- profile dnn [outbound,](#page-262-0) on page 239
- profile dnn [primary-plmn,](#page-262-1) on page 239
- profile dnn [session](#page-263-0) type, on page 240
- profile dnn [ssc-mode,](#page-263-1) on page 240
- profile dnn [timeout,](#page-264-0) on page 241
- [profile](#page-265-0) dnn upf, on page 242
- profile [dns-proxy,](#page-265-1) on page 242
- profile [dns-proxy](#page-266-0) servers, on page 243
- profile [ecgi-group,](#page-267-0) on page 244
- profile [ecgi-group](#page-267-1) ecgis, on page 244
- profile [ecgi-group](#page-268-0) ecgis ecgi, on page 245
- profile [ecgi-group](#page-268-1) ecgis ecgi range, on page 245
- profile [emergency-profile,](#page-268-2) on page 245
- profile [failure-handling,](#page-269-0) on page 246
- profile [failure-handling](#page-269-1) interface gtpc message, on page 246
- profile failure-handling interface gtpc message [cause-code-type](#page-270-0) cause-code, on page 247
- profile failure-handling interface gtpc message [cause-code-type](#page-270-1) cause-code action, on page 247
- profile [failure-handling](#page-271-0) interface n11, on page 248
- profile [failure-handling](#page-271-1) interface n11 message, on page 248
- profile failure-handling interface n11 message [cause-code-value](#page-272-0) cause-code, on page 249
- profile failure-handling interface n11 message [cause-code-value](#page-272-1) cause-code action, on page 249
- profile [failure-handling](#page-273-0) interface pfcp message, on page 250
- profile failure-handling interface pfcp message [cause-code-type-est](#page-273-1) cause-code, on page 250
- profile failure-handling interface pfcp message [cause-code-type-est](#page-274-0) cause-code action, on page 251
- profile failure-handling interface pfcp message [cause-code-type-mod](#page-274-1) cause-code, on page 251
- profile failure-handling interface pfcp message [cause-code-type-mod](#page-275-0) cause-code action, on page 252
- profile failure-handling interface pfcp message [cause-code-type-sessreport](#page-275-1) cause-code, on page 252
- profile failure-handling interface pfcp message [cause-code-type-sessreport](#page-276-0) cause-code action, on page [253](#page-276-0)
- profile [failure-handling](#page-276-1) interface sxa message, on page 253
- profile failure-handling interface sxa message [cause-code-type-est](#page-277-0) cause-code, on page 254
- profile failure-handling interface sxa message [cause-code-type-est](#page-277-1) cause-code action, on page 254
- profile [icmpv6,](#page-278-0) on page 255
- profile icmpv6 [options,](#page-278-1) on page 255
- profile [location-area-group,](#page-279-0) on page 256
- profile [n3-tunnel,](#page-280-0) on page 257
- profile [n3-tunnel](#page-280-1) buffer, on page 257
- profile [ncgi-group,](#page-281-0) on page 258
- profile [ncgi-group](#page-281-1) ncgis, on page 258
- profile [ncgi-group](#page-281-2) ncgis ncgi, on page 258
- profile [ncgi-group](#page-282-0) ncgis ncgi range, on page 259
- profile [network-element](#page-282-1) amf, on page 259
- profile [network-element](#page-283-0) amf discovery, on page 260
- profile [network-element](#page-283-1) amf query-params, on page 260
- profile [network-element](#page-284-0) chf, on page 261
- profile [network-element](#page-285-0) chf discovery, on page 262
- profile [network-element](#page-285-1) chf query-params, on page 262
- profile [network-element](#page-285-2) pcf, on page 262
- profile [network-element](#page-287-0) pcf discovery, on page 264
- profile [network-element](#page-287-1) pcf query-params, on page 264
- profile [network-element](#page-288-0) udm, on page 265
- profile [network-element](#page-289-0) upf, on page 266
- profile [network-element](#page-290-0) upf n4-peer-address, on page 267
- profile nf-client nf-type amf [amf-profile,](#page-291-0) on page 268
- profile nf-client nf-type amf [amf-profile](#page-291-1) locality, on page 268
- profile nf-client nf-type amf [amf-profile](#page-291-2) locality service name type, on page 268
- profile nf-client nf-type amf amf-profile locality service name type [endpoint-profile,](#page-292-0) on page 269
- profile nf-client nf-type amf amf-profile locality service name type [endpoint-profile](#page-293-0) endpoint-name, on [page](#page-293-0) 270
- profile nf-client nf-type amf amf-profile locality service name type [endpoint-profile](#page-294-0) version uri-version, on [page](#page-294-0) 271
- profile nf-client nf-type ausf [ausf-profile,](#page-294-1) on page 271
- profile nf-client nf-type ausf [ausf-profile](#page-295-0) locality, on page 272
- profile nf-client nf-type ausf [ausf-profile](#page-295-1) locality service name type, on page 272
- profile nf-client nf-type ausf ausf-profile locality service name type [endpoint-profile,](#page-295-2) on page 272
- profile nf-client nf-type ausf ausf-profile locality service name type [endpoint-profile](#page-296-0) endpoint-name, on [page](#page-296-0) 273
- profile nf-client nf-type ausf ausf-profile locality service name type [endpoint-profile](#page-297-0) version uri-version, on [page](#page-297-0) 274
- profile nf-client nf-type chf [chf-profile,](#page-298-0) on page 275
- profile nf-client nf-type chf [chf-profile](#page-298-1) locality, on page 275
- profile nf-client nf-type chf [chf-profile](#page-298-2) locality service name type, on page 275
- profile nf-client nf-type chf chf-profile locality service name type [endpoint-profile,](#page-299-0) on page 276
- profile nf-client nf-type chf chf-profile locality service name type [endpoint-profile](#page-300-0) endpoint-name, on [page](#page-300-0) 277
- profile nf-client nf-type chf chf-profile locality service name type [endpoint-profile](#page-301-0) version uri-version, on [page](#page-301-0) 278
- profile nf-client nf-type eir [eir-profile,](#page-301-1) on page 278
- profile nf-client nf-type eir [eir-profile](#page-301-2) locality, on page 278
- profile nf-client nf-type eir [eir-profile](#page-302-0) locality service name type, on page 279
- profile nf-client nf-type eir eir-profile locality service name type [endpoint-profile,](#page-302-1) on page 279
- profile nf-client nf-type eir eir-profile locality service name type [endpoint-profile](#page-303-0) endpoint-name, on [page](#page-303-0) 280
- profile nf-client nf-type eir eir-profile locality service name type [endpoint-profile](#page-304-0) version uri-version, on [page](#page-304-0) 281
- profile nf-client nf-type pcf [pcf-profile,](#page-305-0) on page 282
- profile nf-client nf-type pcf [pcf-profile](#page-305-1) locality, on page 282
- profile nf-client nf-type pcf [pcf-profile](#page-305-2) locality service name type, on page 282
- profile nf-client nf-type smf [smf-profile,](#page-306-0) on page 283
- profile nf-client nf-type smf [smf-profile](#page-306-1) locality, on page 283
- profile nf-client nf-type udm [udm-profile,](#page-307-0) on page 284
- profile nf-client nf-type udm [udm-profile](#page-307-1) locality, on page 284
- profile nf-client nf-type udm [udm-profile](#page-308-0) locality service name type, on page 285
- profile nf-client-failure nf-type amf profile [failure-handling,](#page-308-1) on page 285
- profile nf-client-failure nf-type amf profile [failure-handling](#page-309-0) service name type, on page 286
- profile nf-client-failure nf-type amf profile [failure-handling](#page-309-1) service name type message type, on page [286](#page-309-1)
- profile nf-client-failure nf-type ausf profile [failure-handling,](#page-310-0) on page 287
- profile nf-client-failure nf-type ausf profile [failure-handling](#page-310-1) service name type, on page 287
- profile nf-client-failure nf-type ausf profile [failure-handling](#page-310-2) service name type message type, on page [287](#page-310-2)
- profile nf-client-failure nf-type chf profile [failure-handling,](#page-311-0) on page 288
- profile nf-client-failure nf-type chf profile [failure-handling](#page-311-1) service name type, on page 288
- profile nf-client-failure nf-type chf profile [failure-handling](#page-312-0) service name type message type, on page 289
- profile nf-client-failure nf-type eir profile [failure-handling,](#page-312-1) on page 289
- profile nf-client-failure nf-type eir profile [failure-handling](#page-313-0) service name type, on page 290
- profile nf-client-failure nf-type eir profile [failure-handling](#page-313-1) service name type message type, on page 290
- profile nf-client-failure nf-type pcf profile [failure-handling,](#page-314-0) on page 291
- profile nf-client-failure nf-type pcf profile [failure-handling](#page-314-1) service name type, on page 291
- profile nf-client-failure nf-type udm profile [failure-handling,](#page-315-0) on page 292
- profile nf-client-failure nf-type udm profile [failure-handling](#page-315-1) service name type, on page 292
- profile nf-pair [nf-type,](#page-316-0) on page 293
- profile nf-pair [nf-type](#page-317-0) cache, on page 294
- profile nf-pair nf-type cache [invalidation,](#page-317-1) on page 294
- profile nf-pair nf-type cache [invalidation](#page-317-2) true, on page 294
- profile nf-pair nf-type [locality,](#page-318-0) on page 295
- [profile](#page-318-1) pcscf, on page 295
- [profile](#page-319-0) pcscf fqdn, on page 296
- profile pcscf [pcscf-selection,](#page-319-1) on page 296
- profile pcscf [v4-list,](#page-319-2) on page 296
- profile pcscf v4-list [list-entry,](#page-320-0) on page 297
- profile pcscf v4-list [list-entry](#page-320-1) primary, on page 297
- profile pcscf v4-list list-entry [secondary,](#page-320-2) on page 297
- profile pcscf v4-list [list-entry](#page-321-0) tertiary, on page 298
- profile pcscf [v4v6-list,](#page-321-1) on page 298
- profile pcscf v4v6-list [list-entry,](#page-321-2) on page 298
- profile pcscf v4v6-list [list-entry](#page-322-0) primary, on page 299
- profile pcscf v4v6-list list-entry [secondary,](#page-322-1) on page 299
- profile pcscf v4v6-list [list-entry](#page-323-0) tertiary, on page 300
- profile pcscf [v6-list,](#page-323-1) on page 300
- profile pcscf v6-list [list-entry,](#page-324-0) on page 301
- profile pcscf v6-list [list-entry](#page-324-1) primary, on page 301
- profile pcscf v6-list list-entry [secondary,](#page-324-2) on page 301
- profile pcscf v6-list [list-entry](#page-325-0) tertiary, on page 302
- [profile](#page-325-1) ppd, on page 302
- profile ppd [dscp-list,](#page-326-0) on page 303
- [profile](#page-326-1) qos, on page 303
- [profile](#page-327-0) qos ambr, on page 304
- [profile](#page-327-1) qos arp, on page 304
- profile qos [dscp-map](#page-328-0) qi5, on page 305
- profile qos dscp-map qi5 [arp-priority-level,](#page-328-1) on page 305
- profile qos dscp-map qi5 [arp-priority-level](#page-329-0) dscp-info, on page 306
- profile qos dscp-map qi5 [arp-priority-level](#page-330-0) dscp-info user-datagram, on page 307
- profile qos dscp-map qi5 [dscp-info,](#page-330-1) on page 307
- profile qos dscp-map qi5 dscp-info [user-datagram,](#page-331-0) on page 308
- [profile](#page-331-1) qos max, on page 308
- profile [radius,](#page-332-0) on page 309
- profile radius [accounting,](#page-332-1) on page 309
- profile radius [accounting](#page-333-0) attribute, on page 310
- profile radius accounting [detect-dead-server,](#page-334-0) on page 311
- profile radius [attribute,](#page-334-1) on page 311
- profile radius [detect-dead-server,](#page-334-2) on page 311
- profile radius [server,](#page-335-0) on page 312
- profile radius [server-group,](#page-336-0) on page 313
- profile radius [server-group](#page-336-1) server, on page 313
- profile [radius-dynamic-author,](#page-336-2) on page 313
- profile [radius-dynamic-author](#page-337-0) client, on page 314
- [profile](#page-337-1) sgw, on page 314
- [profile](#page-338-0) sgw ddn, on page 315
- profile sgw [internal-qos,](#page-339-0) on page 316
- profile sgw [plmn-list,](#page-339-1) on page 316
- profile [sgw-qos-profile,](#page-340-0) on page 317
- profile sgw-qos-profile dscp-map [operator-defined-qci,](#page-340-1) on page 317
- profile sgw-qos-profile dscp-map [operator-defined-qci](#page-341-0) gbr arp-priority-level, on page 318
- profile sgw-qos-profile dscp-map [operator-defined-qci](#page-341-1) gbr arp-priority-level dscp-info, on page 318
- profile sgw-qos-profile dscp-map [operator-defined-qci](#page-346-0) gbr dscp-info, on page 323
- profile sgw-qos-profile dscp-map [operator-defined-qci](#page-351-0) non-gbr, on page 328
- profile sgw-qos-profile dscp-map [operator-defined-qci](#page-352-0) non-gbr arp-priority-level, on page 329
- profile sgw-qos-profile dscp-map [operator-defined-qci](#page-352-1) non-gbr arp-priority-level dscp-info, on page 329
- profile sgw-qos-profile dscp-map [operator-defined-qci](#page-357-0) non-gbr dscp-info, on page 334
- profile [sgw-qos-profile](#page-362-0) dscp-map qci, on page 339
- profile sgw-qos-profile dscp-map qci [arp-priority-level,](#page-363-0) on page 340
- profile sgw-qos-profile dscp-map qci [arp-priority-level](#page-363-1) dscp-info, on page 340
- profile [sgw-qos-profile](#page-368-0) dscp-map qci default, on page 345
- profile [sgw-qos-profile](#page-368-1) dscp-map qci default dscp-info, on page 345
- profile [sgw-qos-profile](#page-373-0) dscp-map qci gbr dscp-info, on page 350
- profile [sgw-qos-profile](#page-378-0) dscp-map qci non-gbr dscp-info, on page 355
- [profile](#page-384-0) smf, on page 361
- profile smf [plmn-id,](#page-385-0) on page 362
- profile smf [plmn-list,](#page-386-0) on page 363
- profile smf [service,](#page-386-1) on page 363
- profile smf service [http-endpoint,](#page-388-0) on page 365
- profile [tai-group,](#page-388-1) on page 365
- profile [tai-group](#page-388-2) tais, on page 365
- profile [tai-group](#page-389-0) tais tac, on page 366
- profile [tai-group](#page-389-1) tais tac range, on page 366
- profile [upf-group,](#page-389-2) on page 366
- profile upf-group [failure-profile,](#page-390-0) on page 367
- profile [upf-group](#page-391-0) heartbeat, on page 368
- [profile](#page-391-1) wps, on page 368
- [profile](#page-392-0) wps dscp, on page 369
- [radius,](#page-392-1) on page 369
- radius [acct-server,](#page-393-0) on page 370
- radius [auth-server,](#page-393-1) on page 370
- [radius-dyn-auth,](#page-393-2) on page 370
- [radius-dyn-auth](#page-393-3) clients, on page 370
- [resources](#page-393-4) info, on page 370
- rpc all, on [page](#page-394-0) 371
- [running-status](#page-394-1) info, on page 371
- [sessions](#page-394-2) affinity, on page 371
- sessions [commit-pending,](#page-394-3) on page 371
- show [subscriber,](#page-395-0) on page 372
- system-diagnostics [session-consistency,](#page-395-1) on page 372
- test [dns-query,](#page-395-2) on page 372
- [test-radius,](#page-396-0) on page 373
- test-radius [accounting,](#page-396-1) on page 373
- test-radius [authentication,](#page-397-0) on page 374

# **SMF Executive Commands**

#### **aaa**

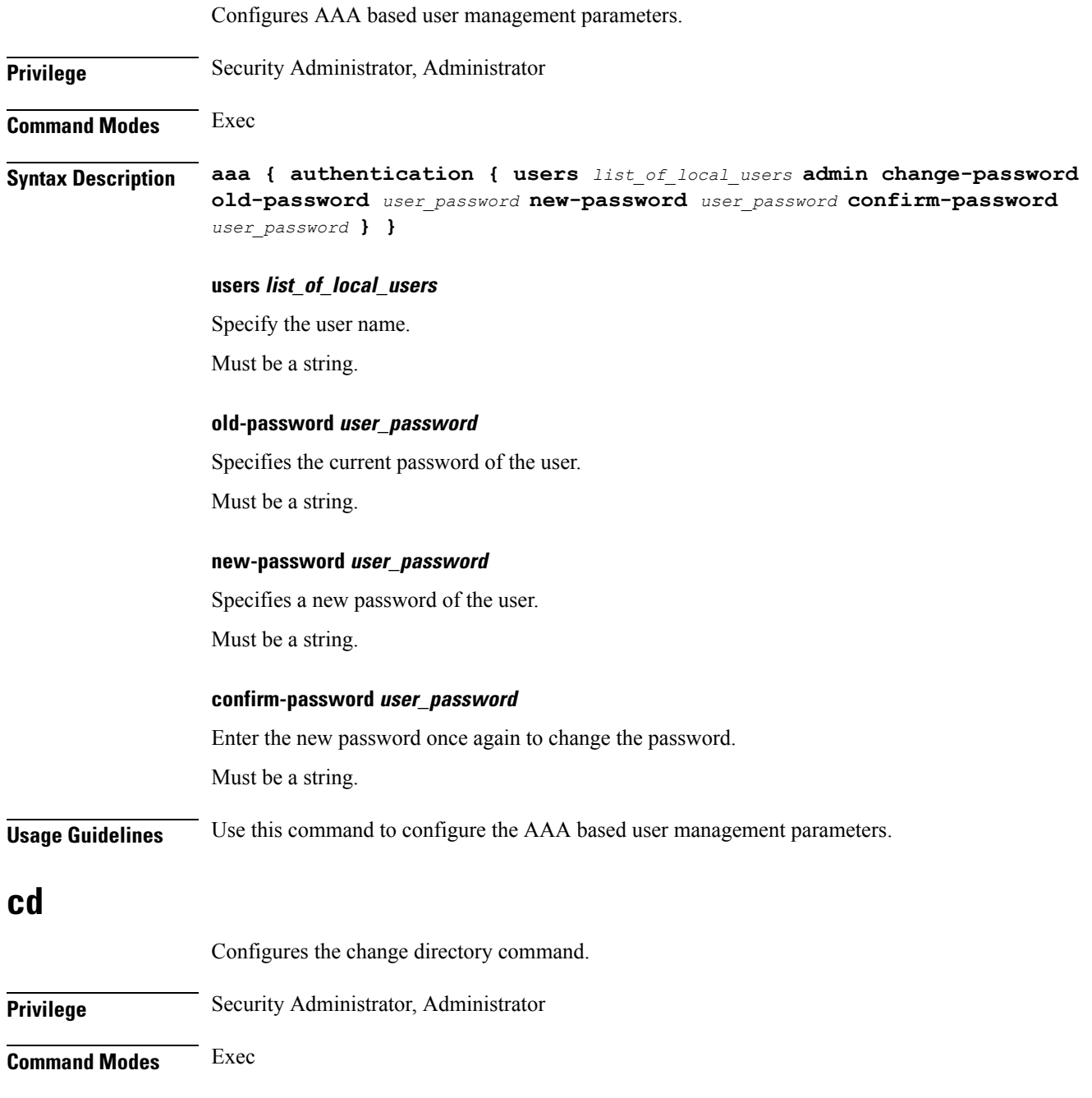

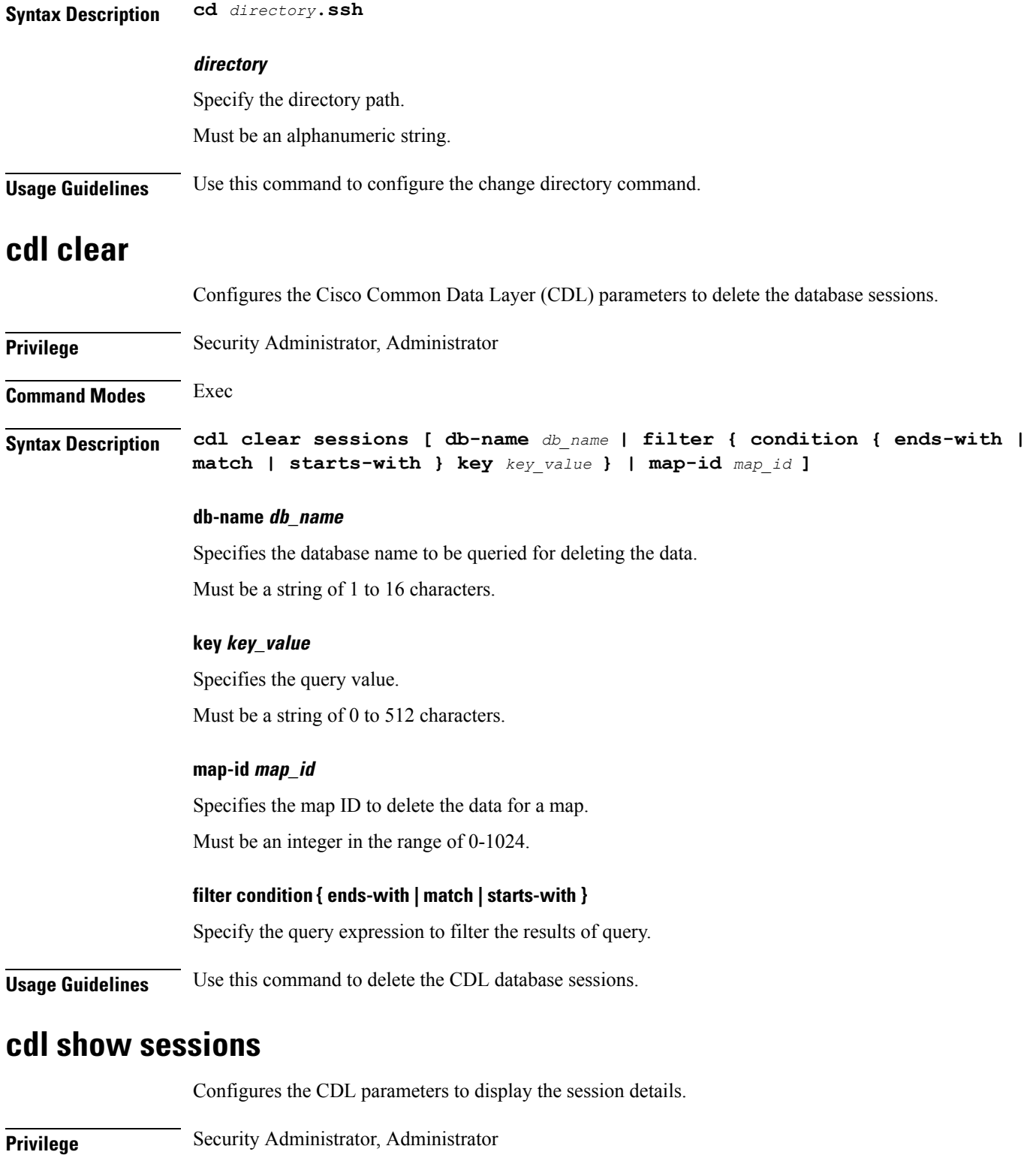

**Command Modes** Exec

 $\mathbf I$ 

#### **Syntax Description cdl show sessions count { detailed { db-name** *db\_name* **| filter { condition { ends-with | match | starts-with } | key** *key\_value* **} | limit** *limit* **| map-id** *map\_id* **} | summary { db-name** *db\_name* **| filter { condition { ends-with | match | starts-with } | key** *key\_value* **} | limit** *limit* **| map-id** *map\_id* **}**

#### **count**

Display the session count information.

#### **detailed**

Display the session details with data.

#### **summary**

Display the session details without data.

#### **db-name db\_name**

Specifies the database name to be queried for displaying the session details. Must be a string of 1 to 16 characters.

#### **key key\_value**

Specifies the query value.

Must be a string of 0 to 512 characters.

#### **map-id map\_id**

Specifies the map ID to display the data for a map. Must be an integer in the range of 0-1024.

#### **limit limit**

Specifies the maximum number of records to display. Must be an integer in the range of 1 to 500 characters.

#### **filter condition { ends-with | match | starts-with }**

Specify the query expression to filter the results of query.

**Usage Guidelines** Use this command to display the session details.

### **cdl show status**

Configures the CDL parameters to display the status of the database.

**Privilege** Security Administrator, Administrator

**Command Modes** Exec

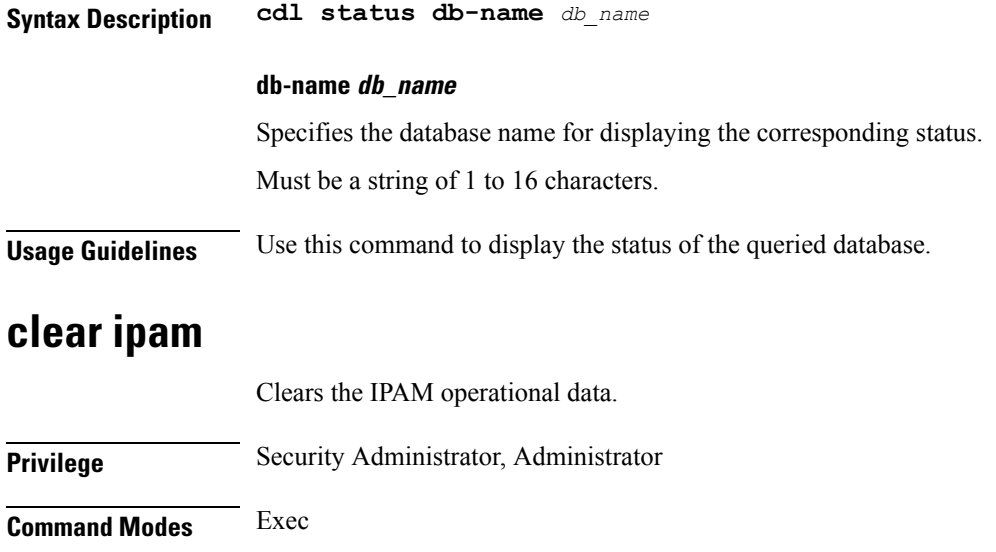

**Usage Guidelines** Use this command to clear the IPAM operational data.

### **clear subscriber**

**Syntax Description clear ipam**

Clears the subscriber data.

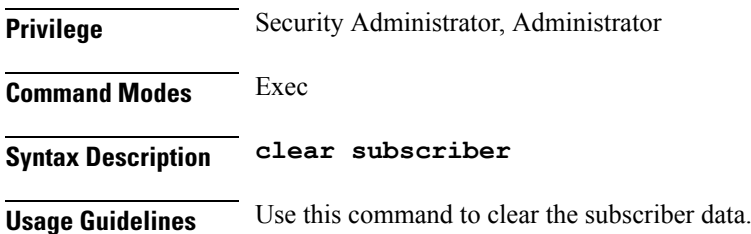

### **commit**

Configures the commit parameters.

**Privilege** Security Administrator, Administrator **Command Modes** Exec **Syntax Description commit [ abort { persist-id** *persist\_id* **} | confirm { persist-id** *persist\_id* **} | persist-id** *persist\_id* **] abort persist-id persist\_id** Specify to abort commit. Specify the persistence ID for the commit operation. Must be an integer.

 $\mathbf I$ 

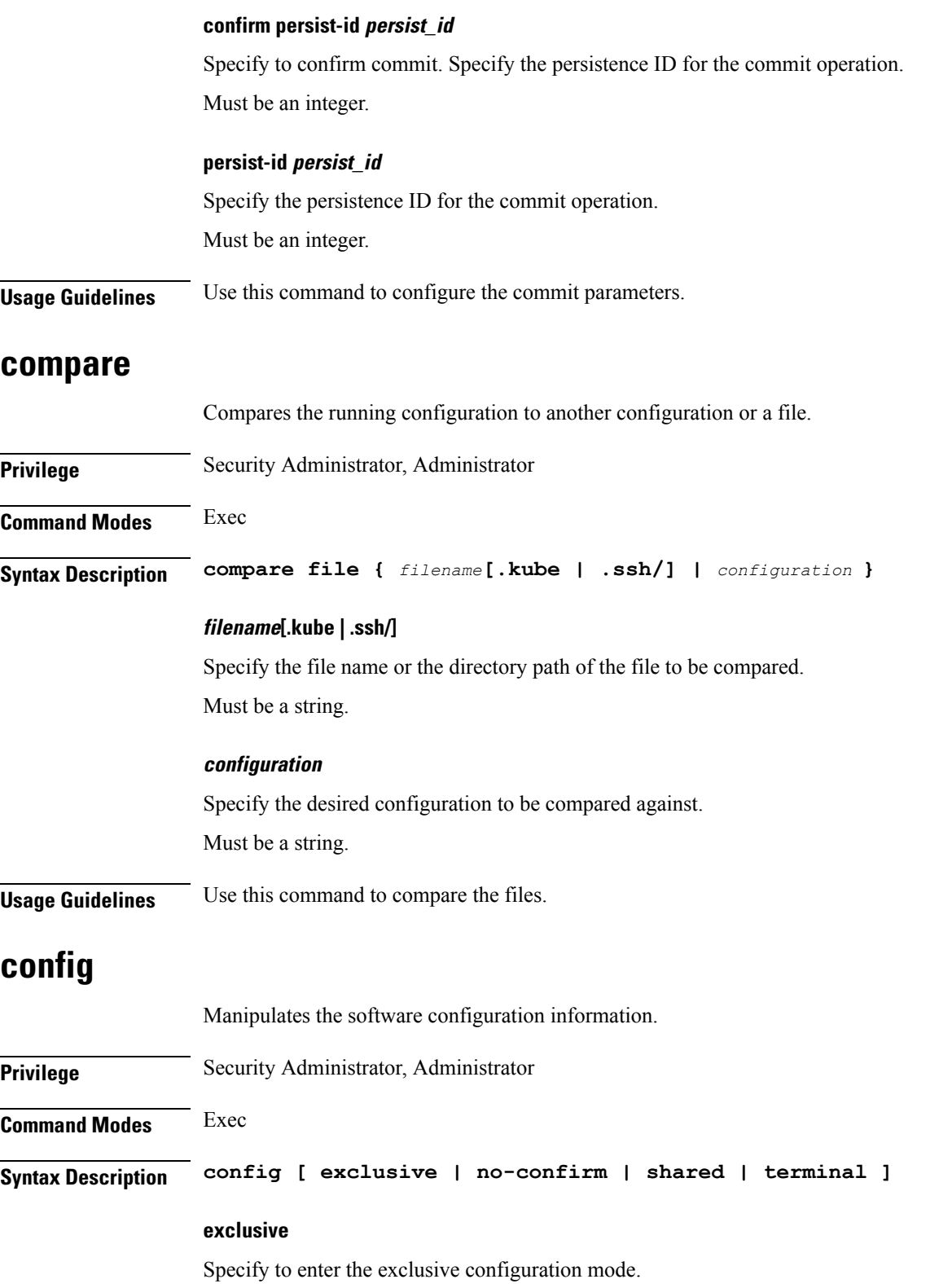

ı

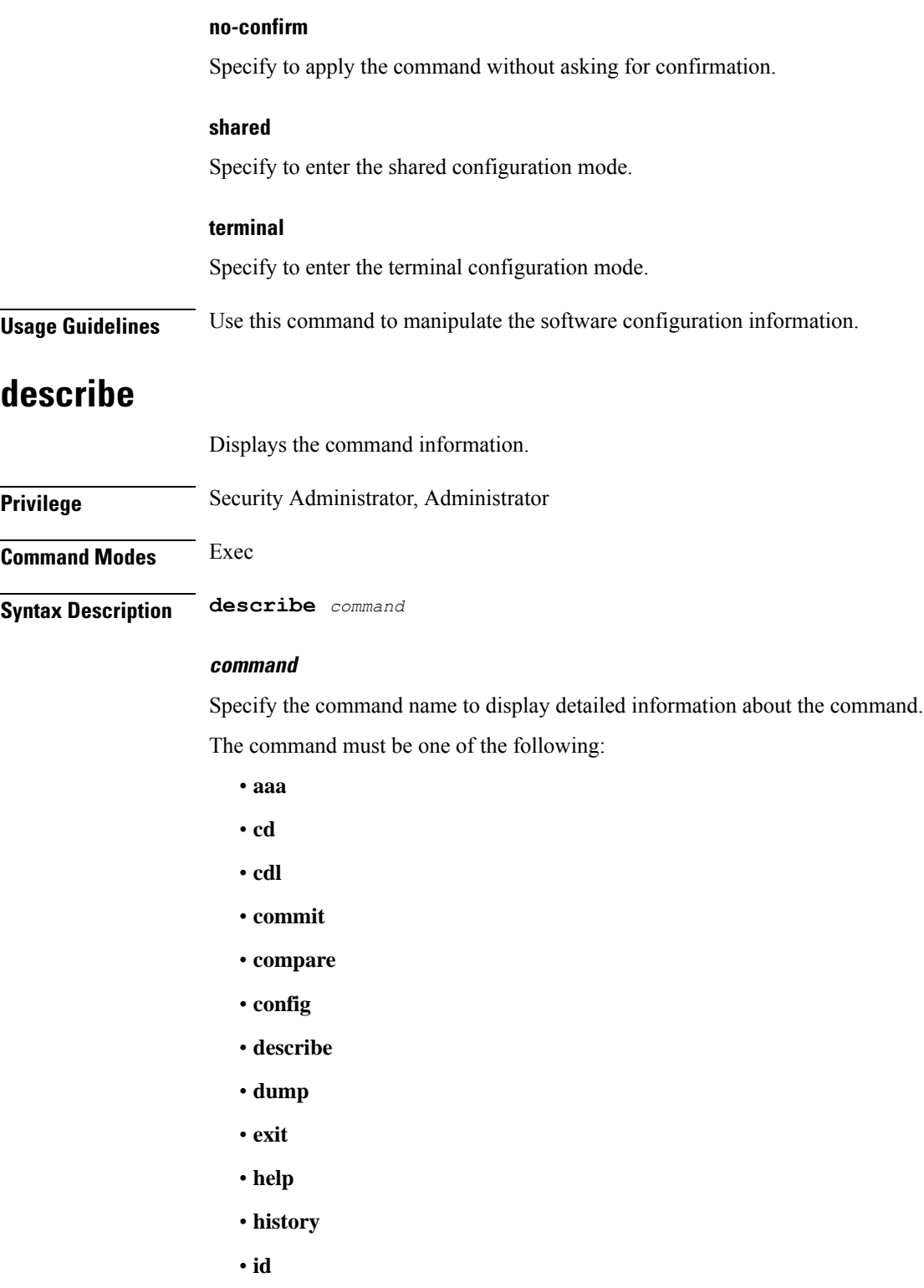

• **idle-timeout**

 $\mathbf{l}$ 

• **ignore-leading-space**

I

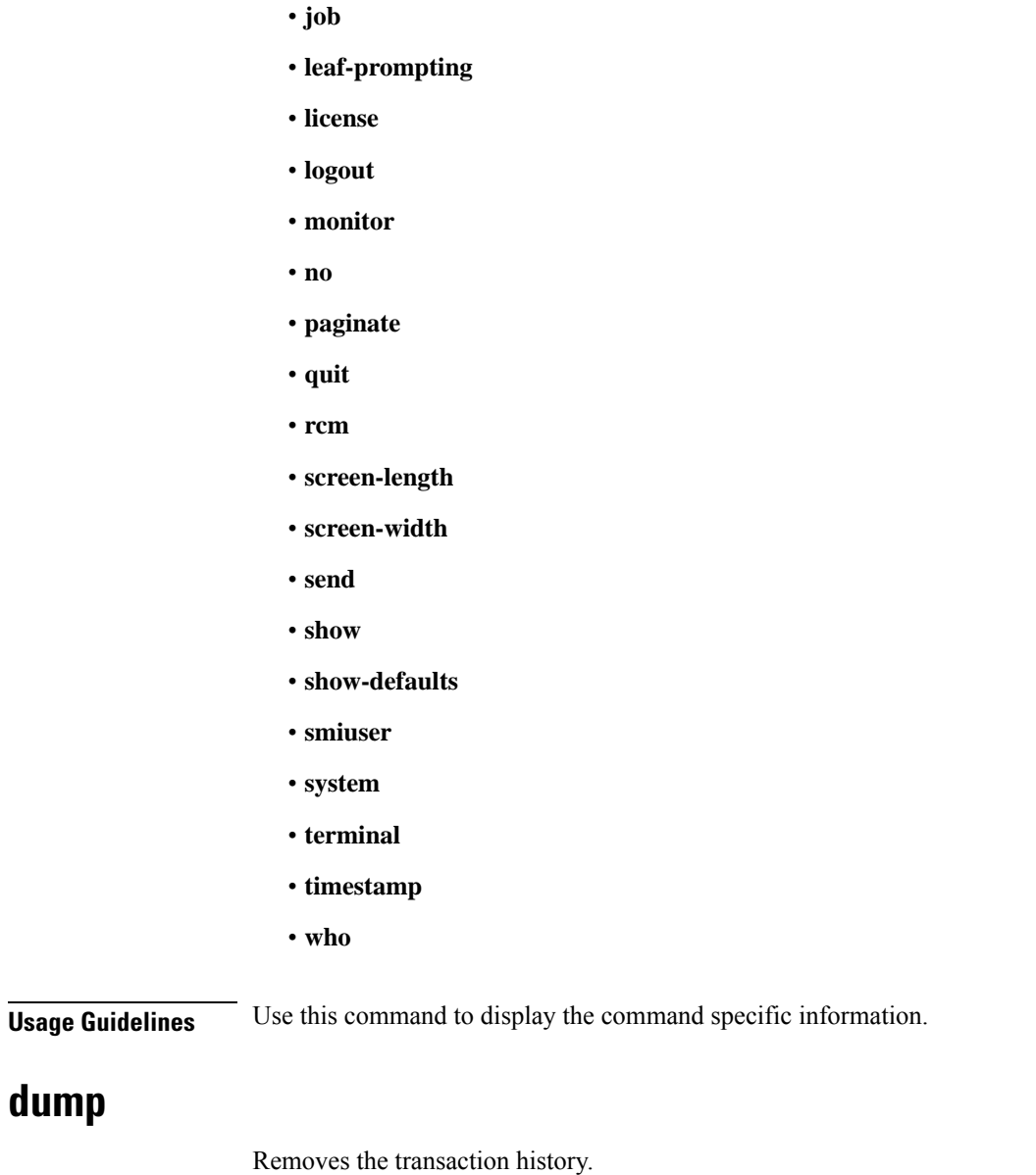

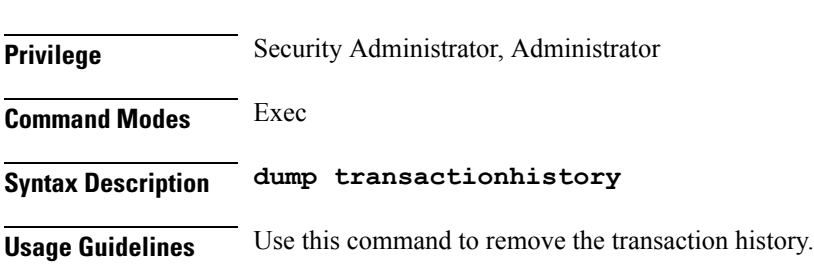

### **exit**

**dump**

Exits the current configuration mode and returns to the previous configuration mode.

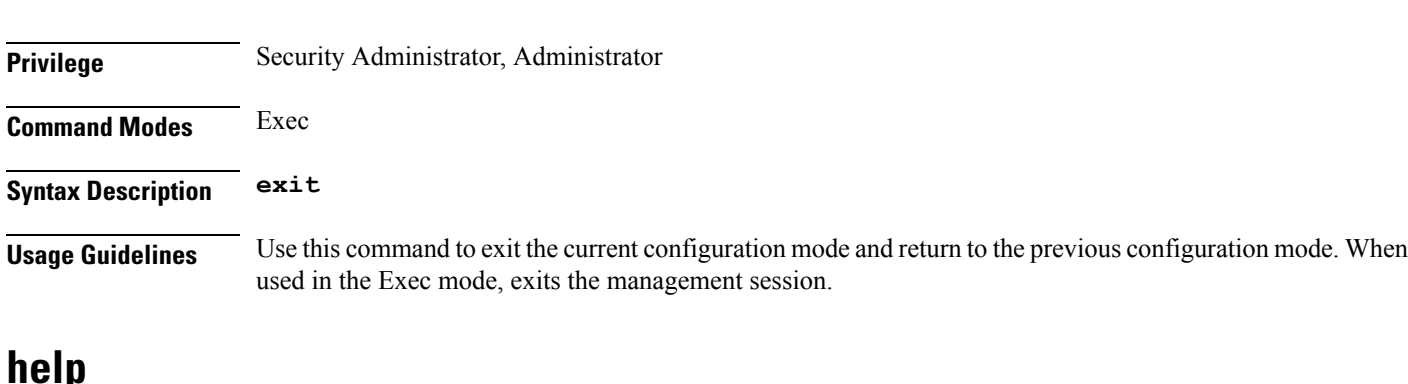

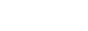

Displays help information for a specified command.

**Privilege** Security Administrator, Administrator

**Command Modes** Exec

**Syntax Description help** *command*

#### **command**

Specify the command name to display the corresponding help information.

The command must be one of the following:

- **aaa**
- **cd**
- **cdl**
- **commit**
- **compare**
- **config**
- **describe**
- **dump**
- **exit**
- **help**
- **history**
- **id**
- **idle-timeout**
- **ignore-leading-space**
- **job**
- **leaf-prompting**
- **license**

I

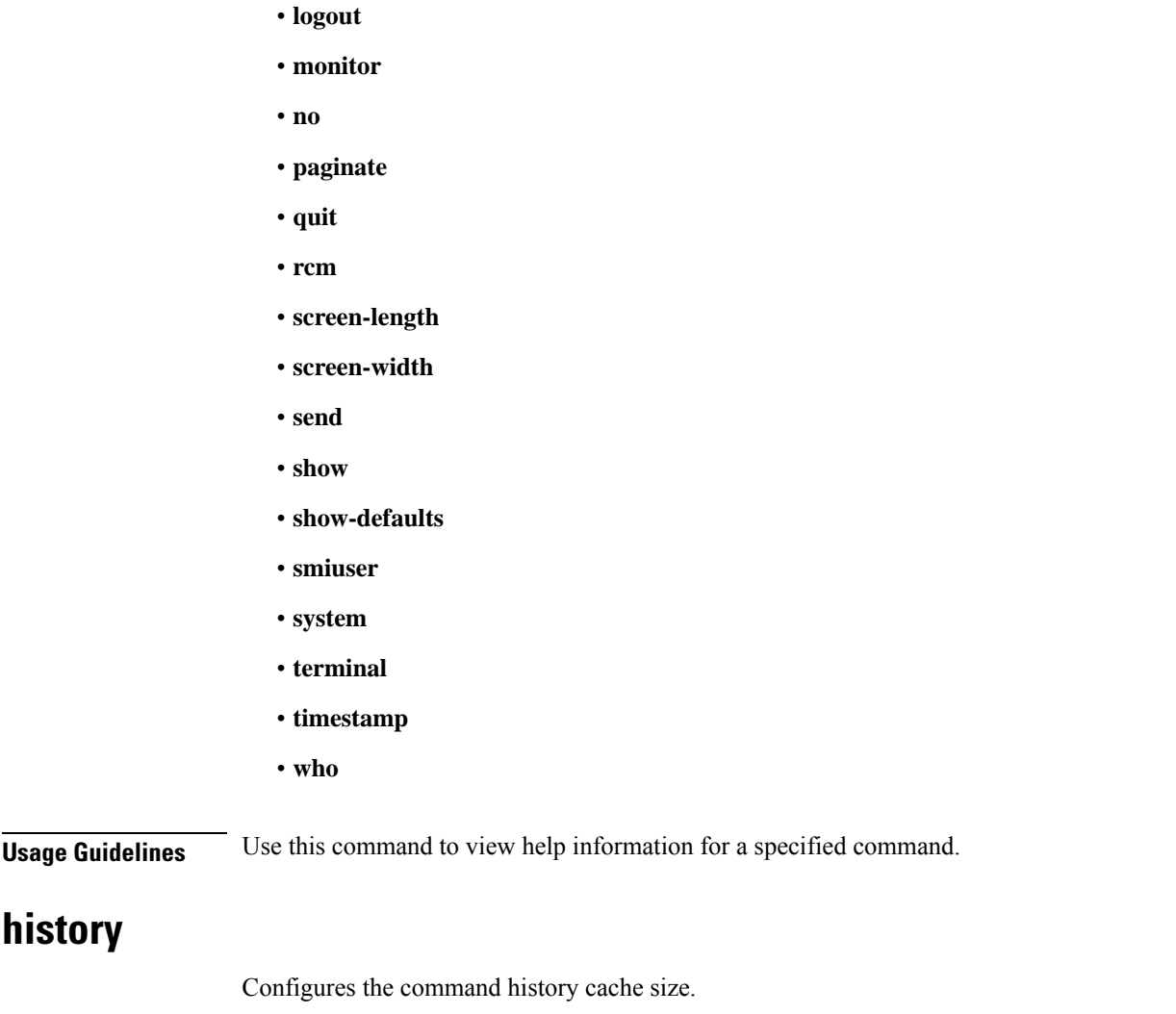

<span id="page-45-0"></span>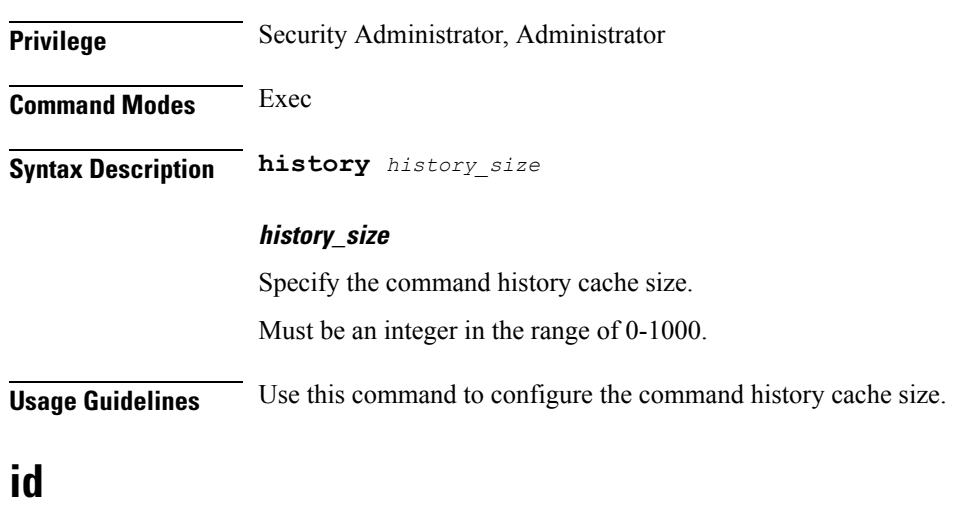

Displays user ID information.

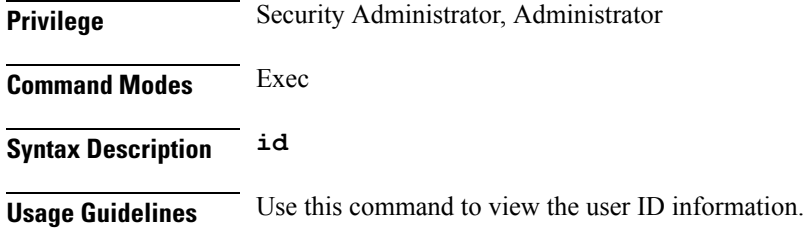

### **idle-timeout**

Configures the maximum duration a command can remain idle in seconds after which the system automatically terminates the connection.

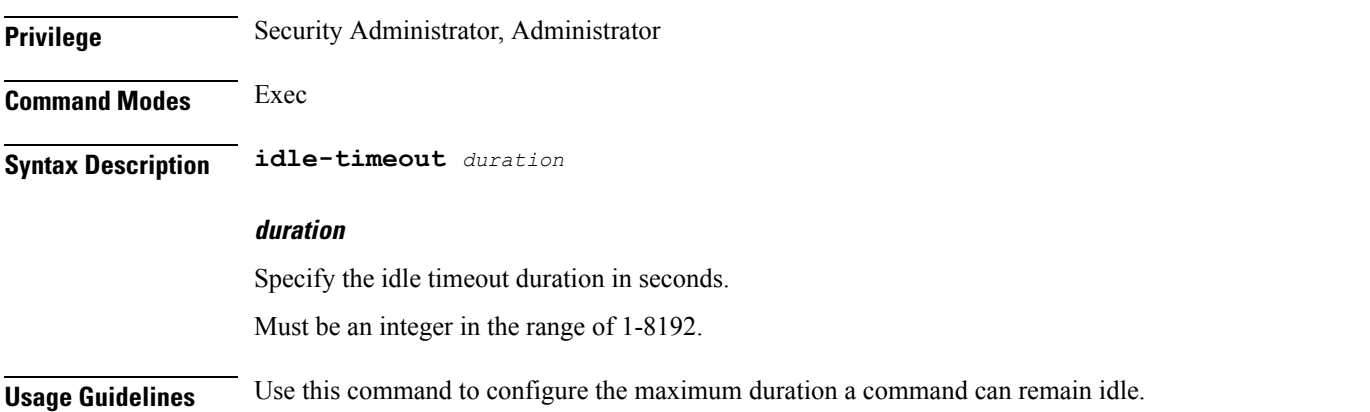

# **ignore-leading-space**

Configures whether to ignore or consider the leading whitespace at the beginning of a command.

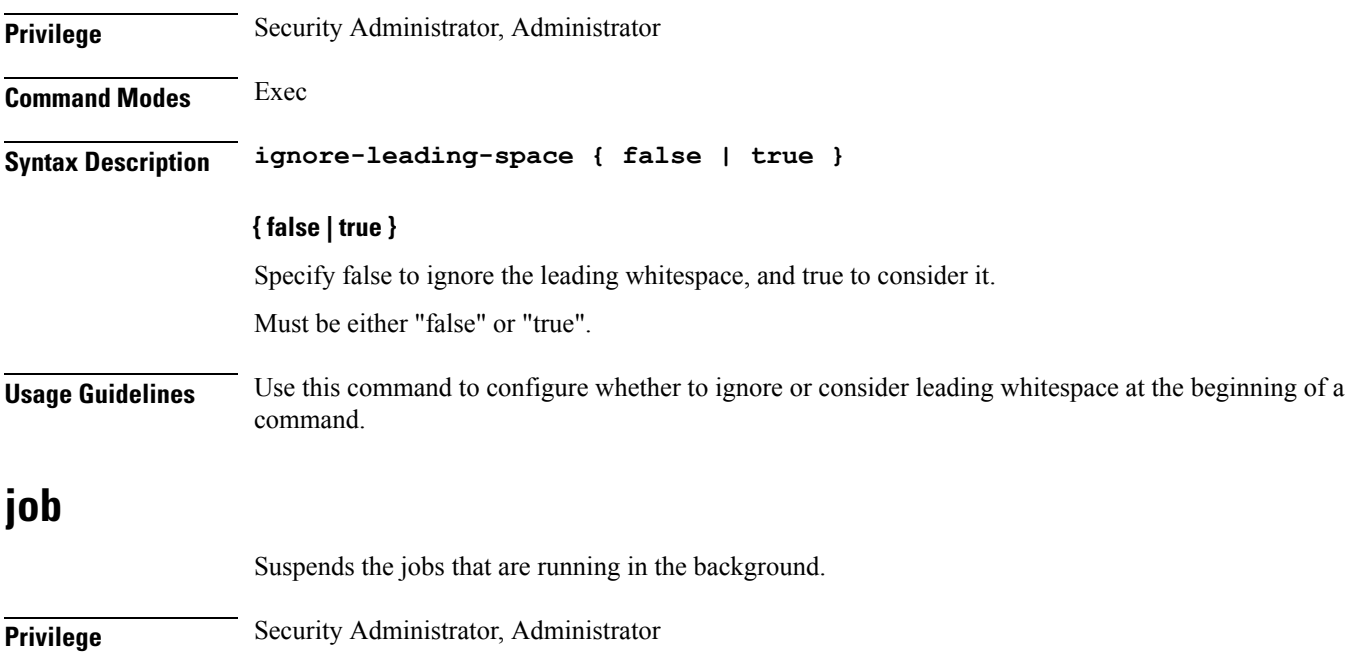

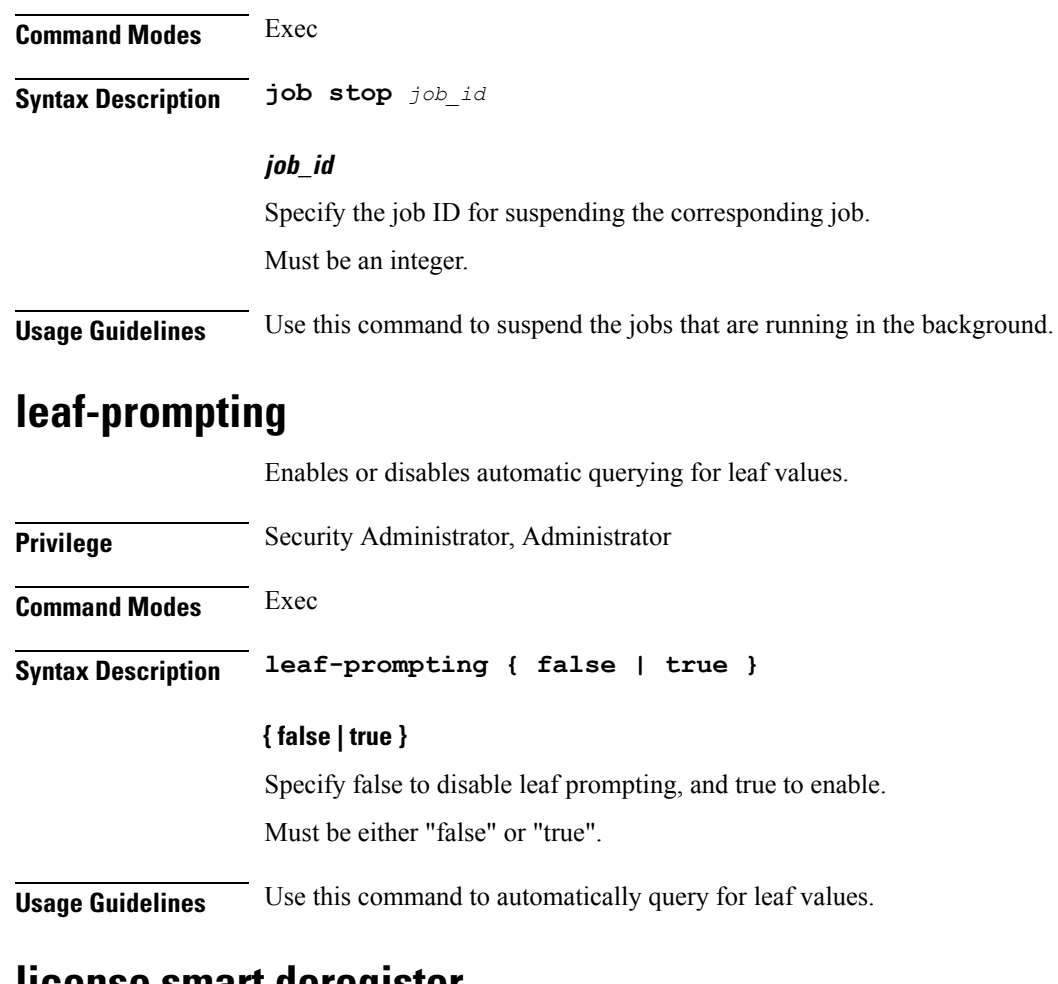

### **license smart deregister**

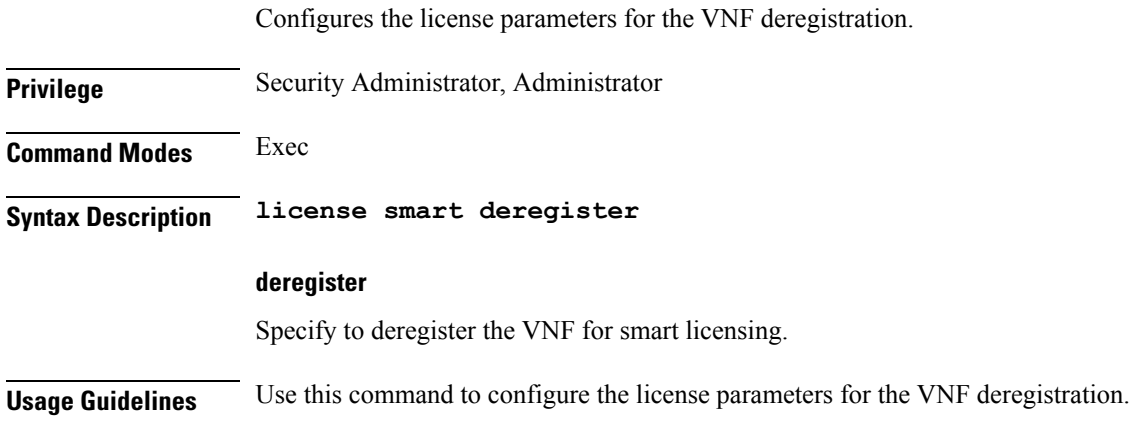

### **license smart register**

Configures the license parameters for the VNF registration.

**Privilege** Security Administrator, Administrator

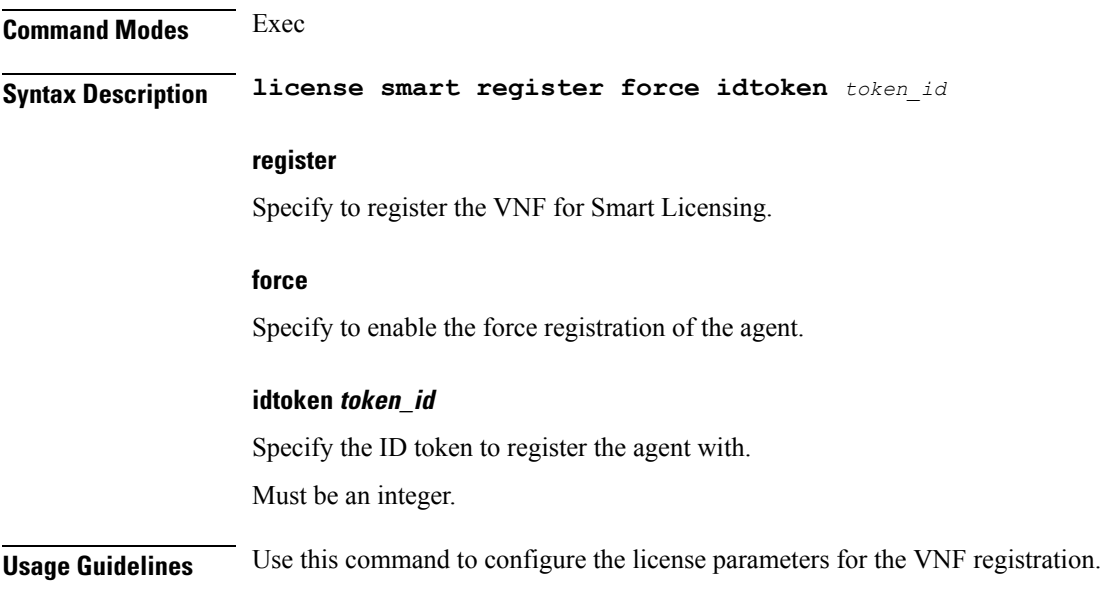

## **license smart renew**

I

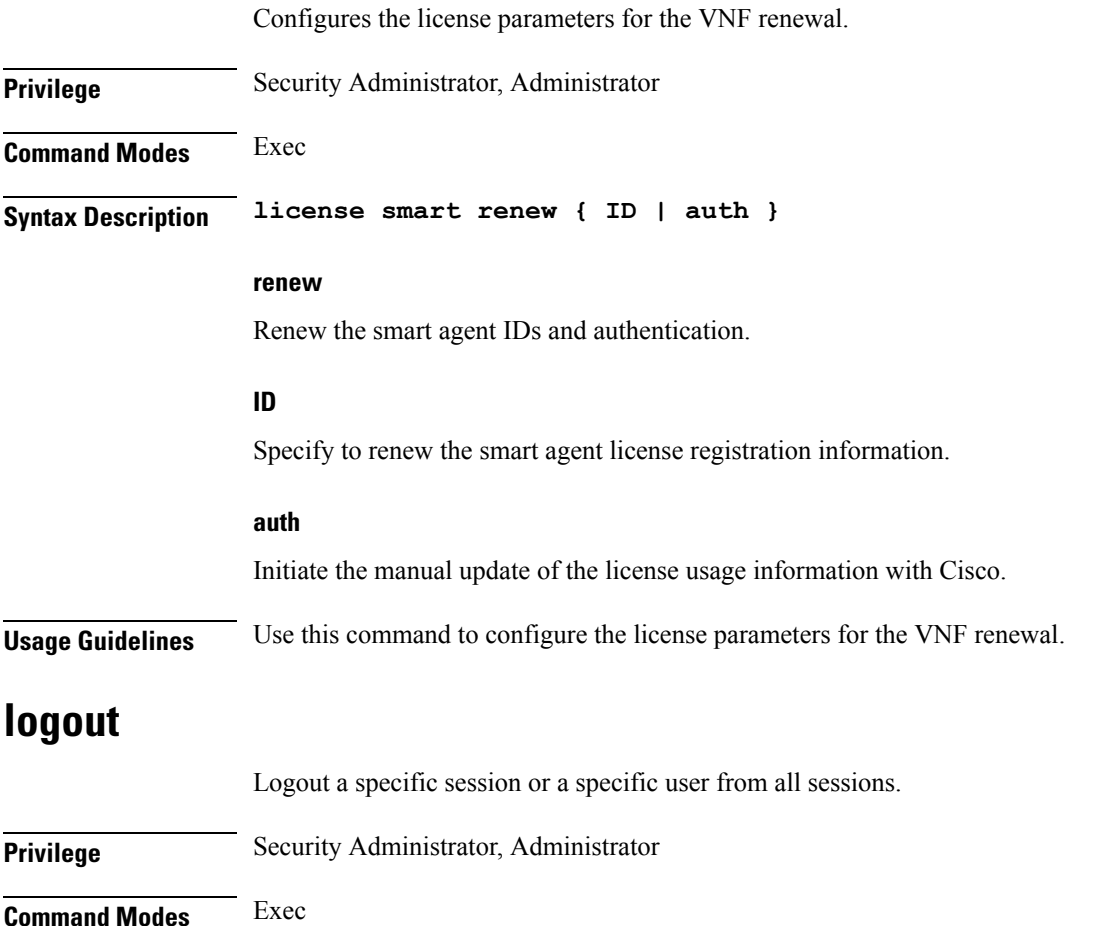

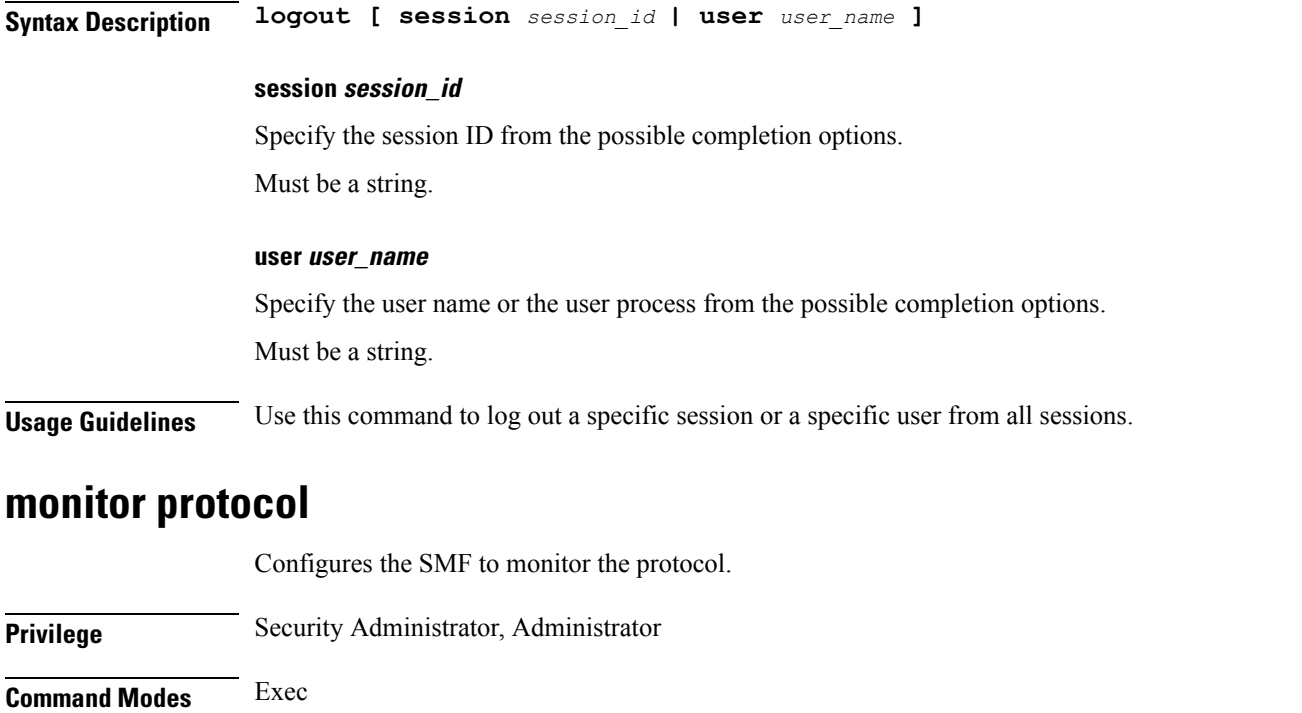

**Syntax Description monitor protocol interface** *interface\_name* **[ capture-duration** *duration* **]**

#### **interface interface\_name**

Specify the name of interface on which PCAP is captured.

Must be a string.

#### **capture-duration duration**

Specify the duration, in seconds, during which PCAP is captured. The default value is 300 seconds. Must be an integer.

**Usage Guidelines** Use this command to monitor the protocol.

### **monitor subscriber**

Configures the SMF to monitor the subscribers.

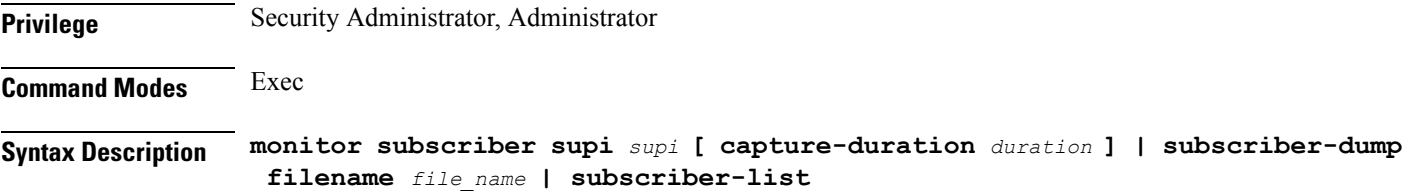

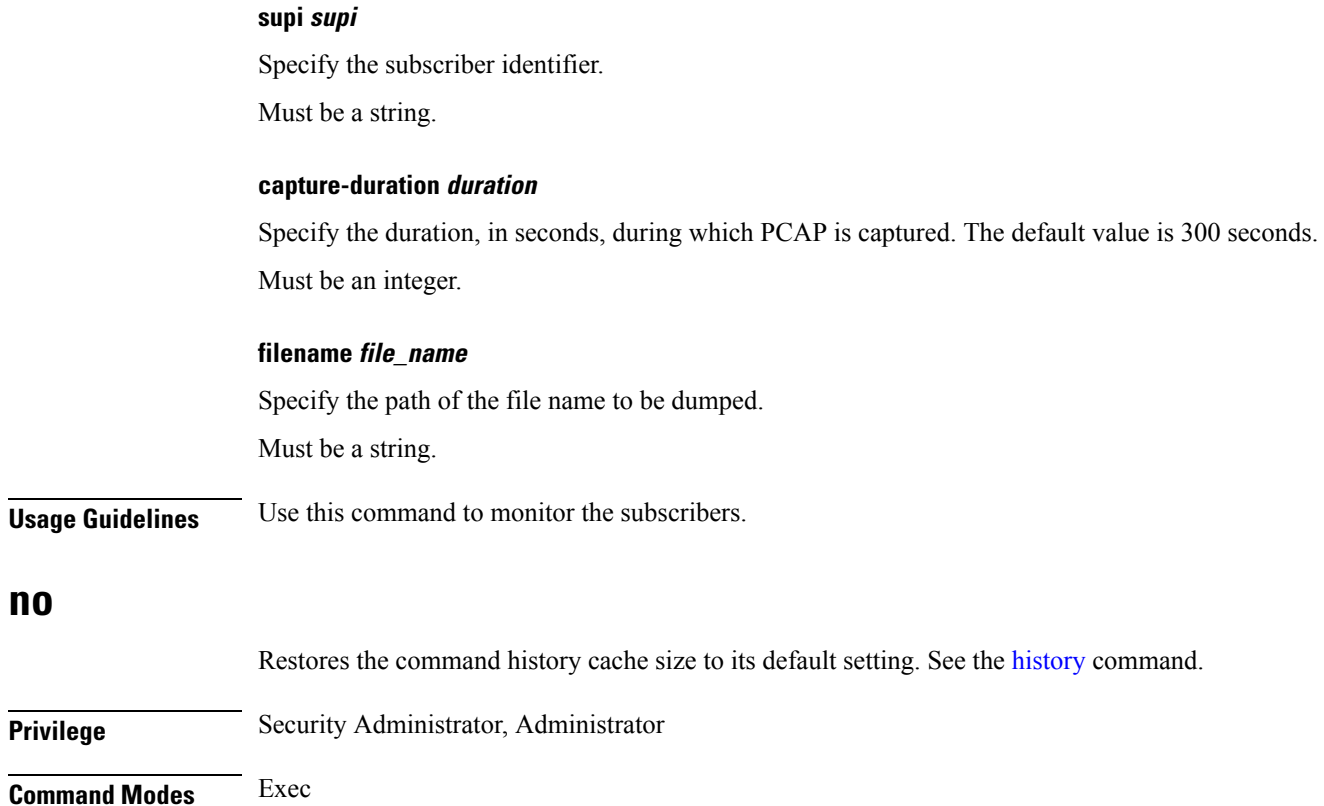

**Syntax Description no history Usage Guidelines** Use this command to configure the command history cache size to its default setting. For more details, see the [history](#page-45-0) command.

## **paginate**

I

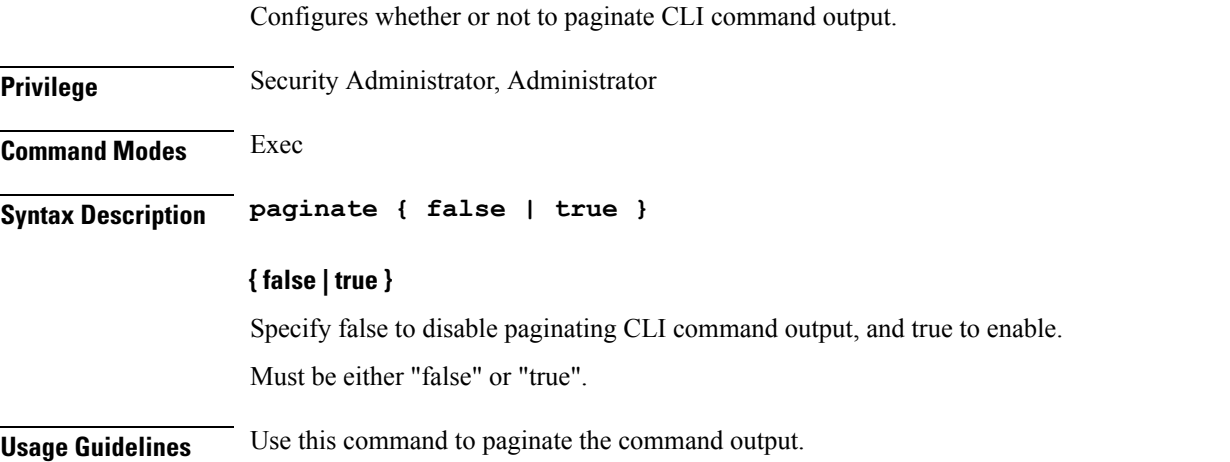

I

## **quit**

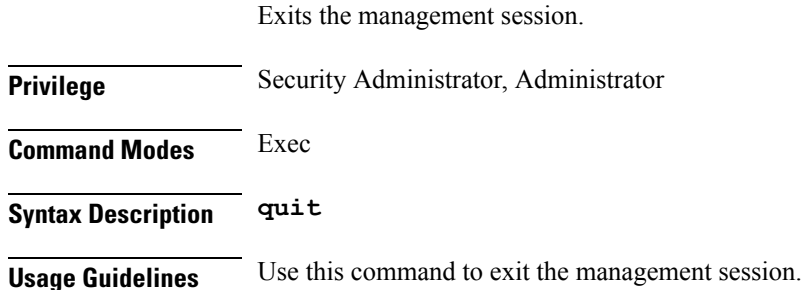

### **rcm switchover**

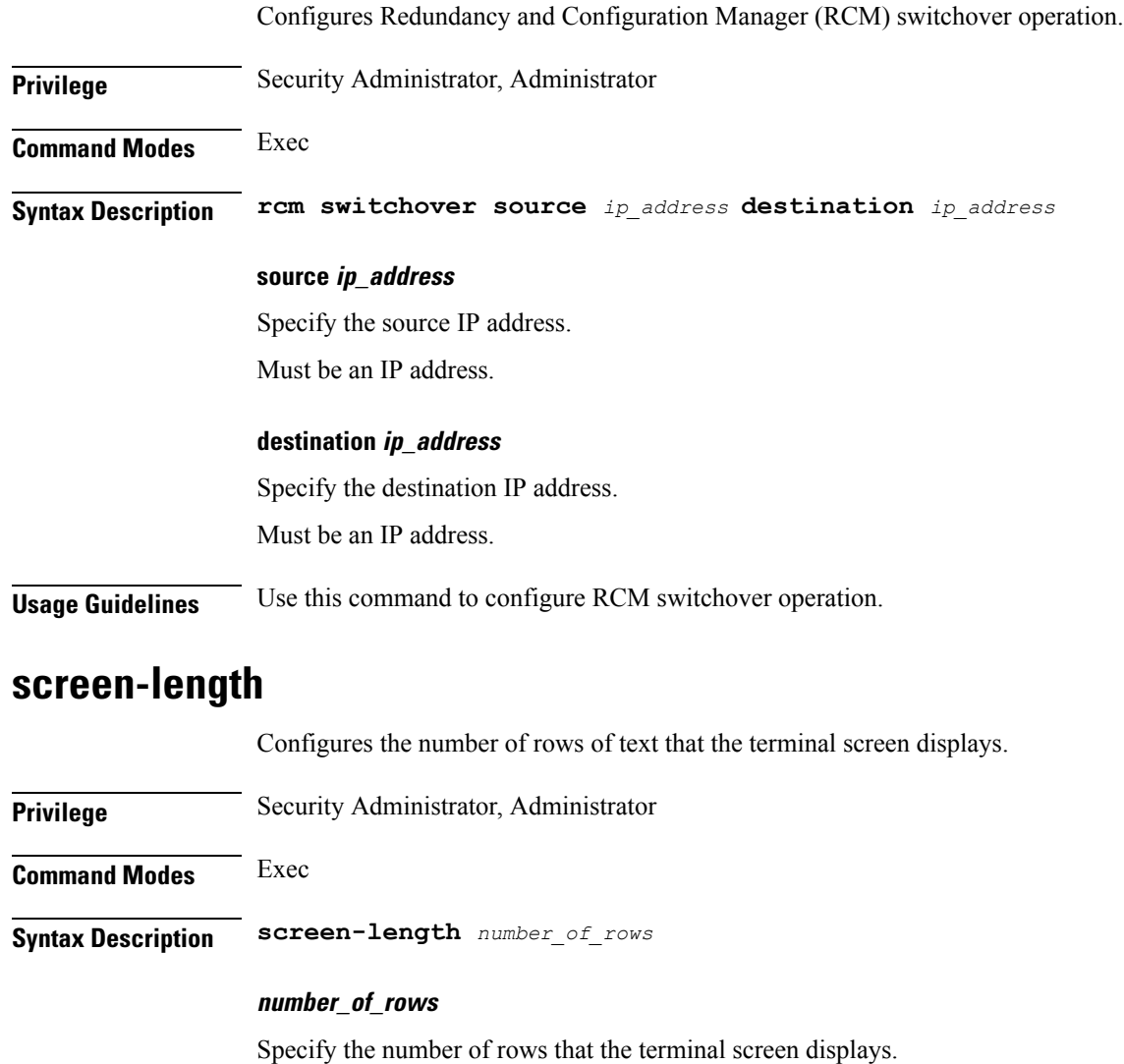

Must be an integer.

**Usage Guidelines** Use this command to set the number of rows that the terminal screen displays.

### **screen-width**

I

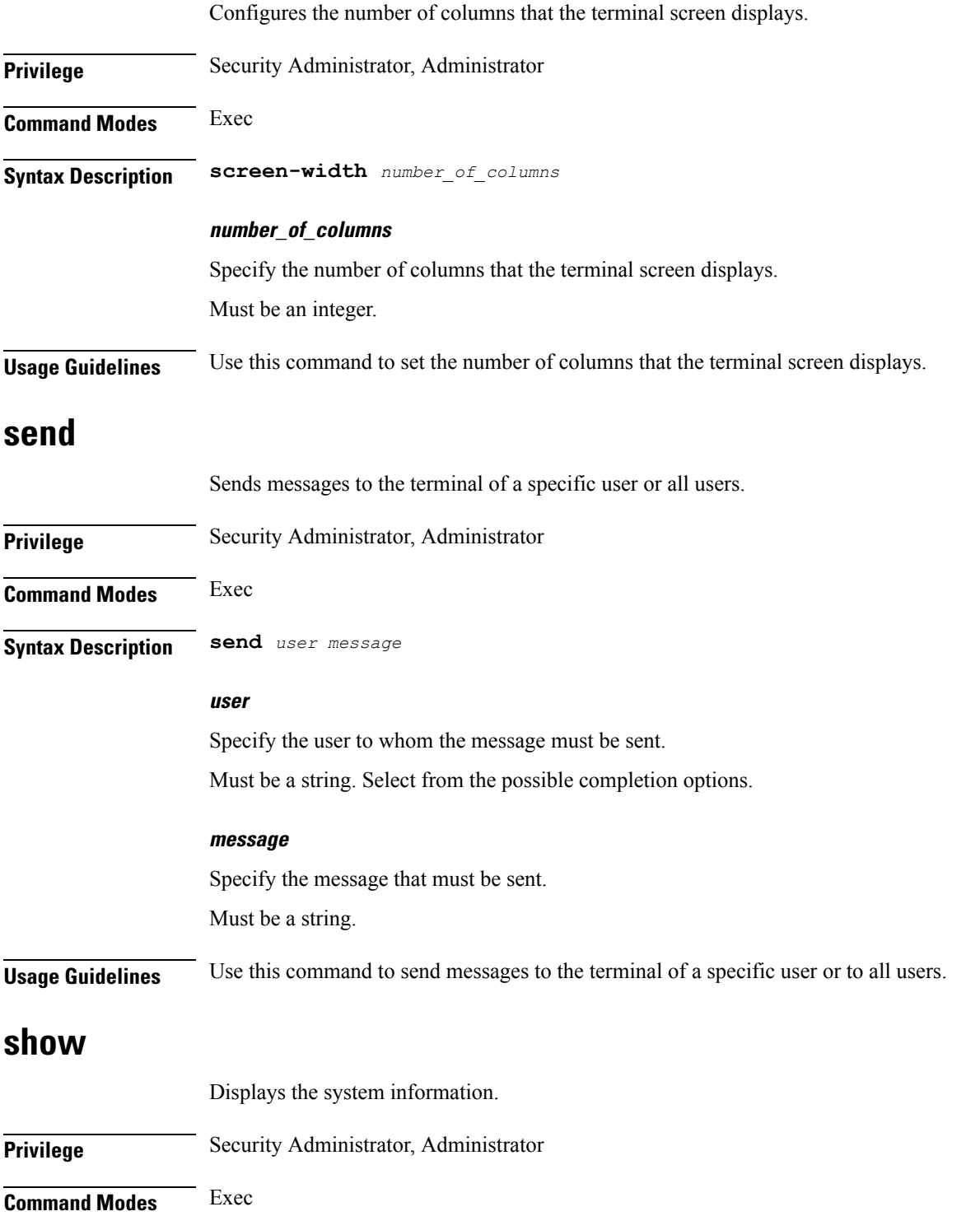

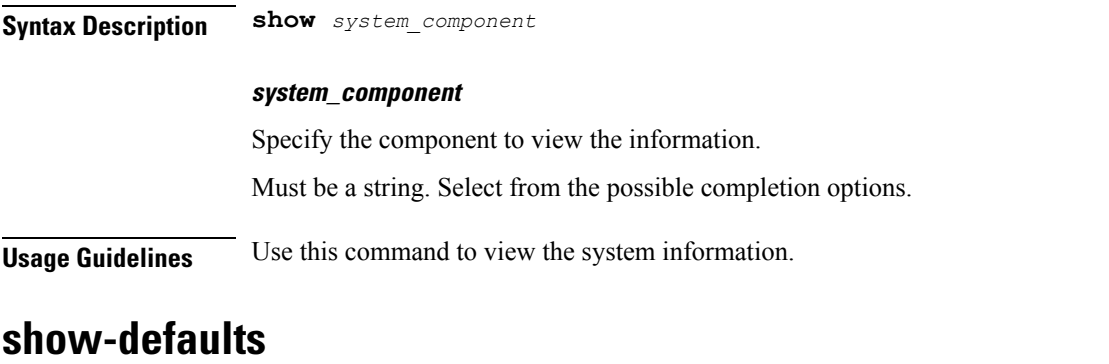

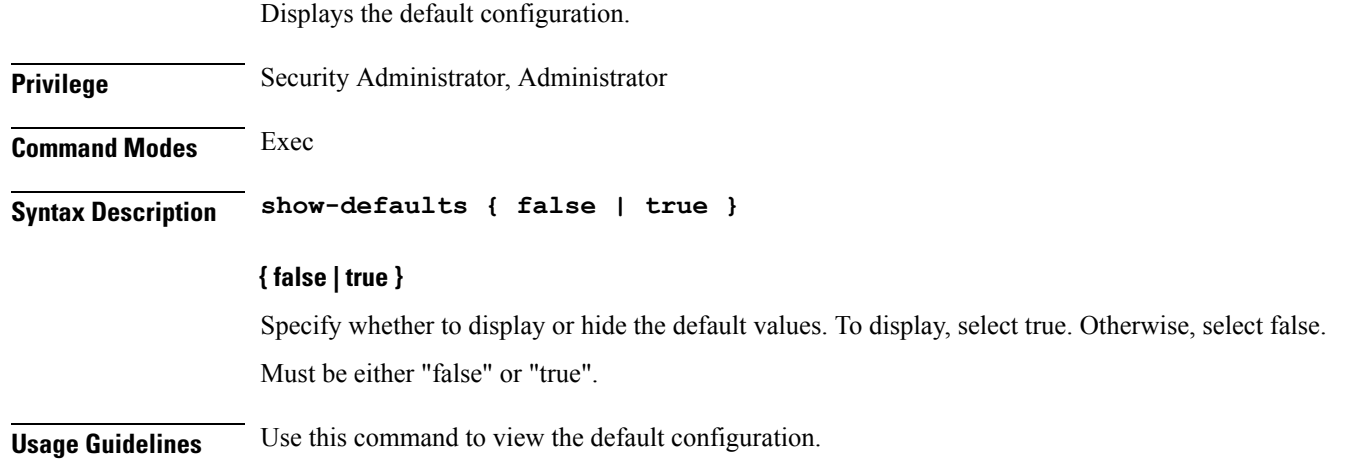

### **smiuser**

Configures the Subscriber Microservices Infrastructure (SMI) user account parameters.

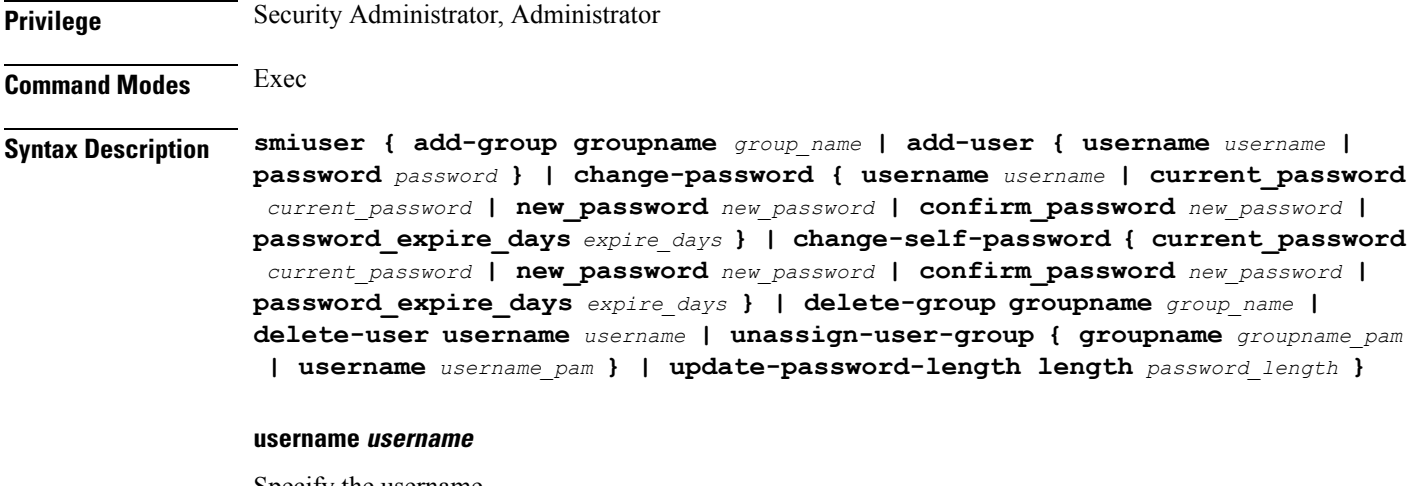

Specify the username.

Must be a string.

#### **password password**

Specify the user password. Must be a string.

#### **confirm\_password new\_password**

Confirm the new password. Must be a string.

#### **current\_password current\_password**

Specify the current password. Must be a string.

#### **new\_password new\_password**

Specify the new password. Must be a string.

#### **password\_expire\_days expire\_days**

Specify the number of days before the password expires. Must be an integer.

#### **groupname group\_name**

Specify the group name. Must be a string.

#### **groupname groupname\_pam**

Specify the group name in PAM. Must be a string.

#### **username username\_pam**

Specify the user name in PAM. Must be a string.

#### **length password\_length**

Specify the minimum password length. Must be an integer.

**Usage Guidelines** Use this command to configure the smiuser parameters.

I

### **system**

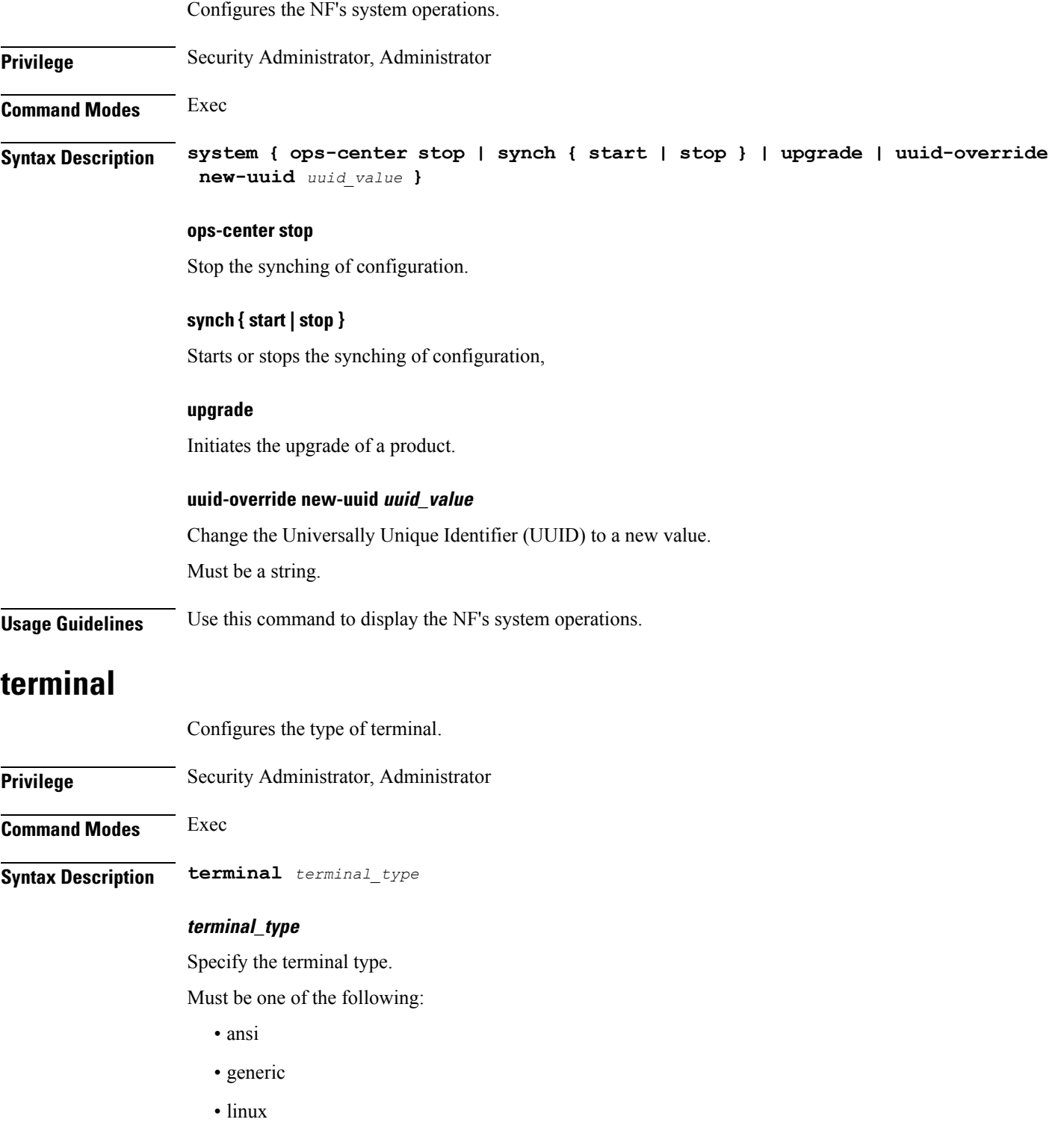

 $\bullet$ vt<br/>100

#### • xterm

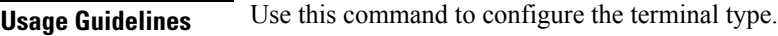

### **timestamp**

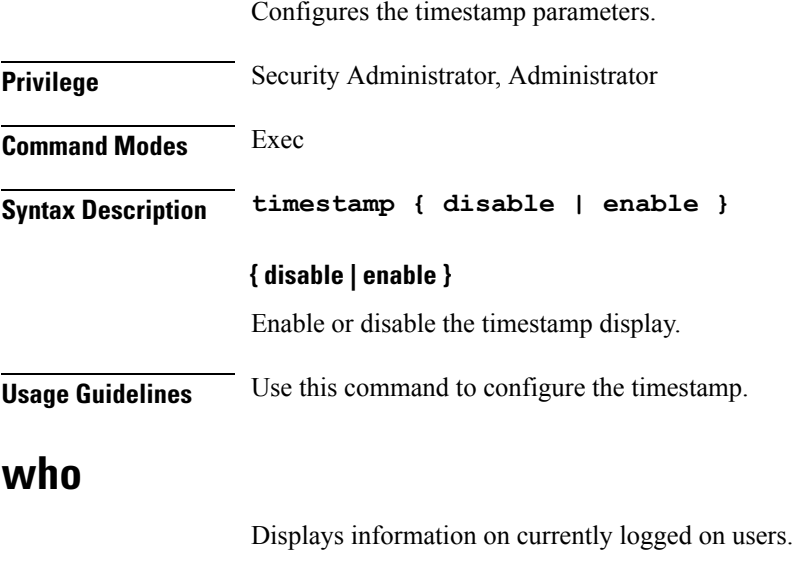

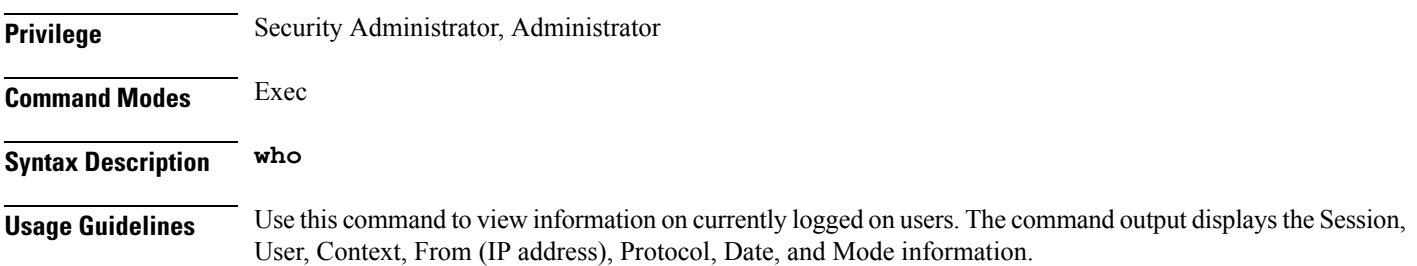

# **active-charging service**

Configures the Active Charging Service (ACS). **Command Modes** Exec > Global Configuration (config) **Syntax Description active-charging service** *service\_name*

### **service\_name**

Specify the Active Charging Service name.

Must be a string.

**Usage Guidelines** Use this command to create and configure the Active Charging Service. Enters the ACS Configuration mode (config-service-<active\_charging\_service\_name>).

You can configure a maximum of one element with this command.

## **active-charging service bandwidth-policy**

Configures the ACS Bandwidth Policy. **Command Modes** Exec > Global Configuration (config) > Active Charging Service Configuration (config-service-*active\_charging\_service\_name*) **Syntax Description bandwidth-policy** *bandwidth\_policy\_name* **Syntax Description no bandwidth-policy** *policy\_name* **bandwidth\_policy\_name** Specify the ACS Bandwidth Policy name. Must be a string. **Usage Guidelines** Use this command to configure the ACS Bandwidth Policy. Enters the Bandwidth Policy Configuration mode. You can configure a maximum of 64 elements with this command.

# **active-charging service bandwidth-policy flow limit-for-bandwidth id**

Configures bandwidth ID and bandwidth policy group parameters. **Command Modes** Exec > Global Configuration (config) > Active Charging Service Configuration (config-service-*active\_charging\_service\_name*) > Bandwidth Policy Configuration (config-service-*bandwidth\_policy\_name*) **Syntax Description flow limit-for-bandwidth id** *id* **group-id** *group\_id* **group-id group\_id** Specify the bandwidth policy group ID. Must be an integer in the range of 1-65535. **id id** Specify the bandwidth ID. Must be an integer in the range of 1-65535. **Usage Guidelines** Use this command to configure the bandwidth ID and bandwidth policy group parameters. You can configure a maximum of 1000 elements with this command.

# **active-charging service bandwidth-policy group-id**

Configures bandwidth policy group ID.

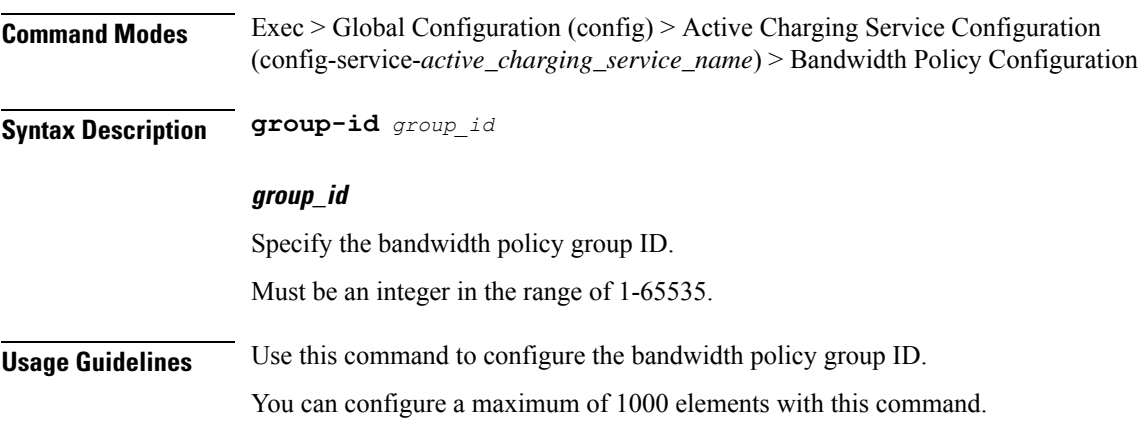

# **active-charging service bandwidth-policy group-id direction downlink grpPeakBwp**

Configures the peak bandwidth parameters.

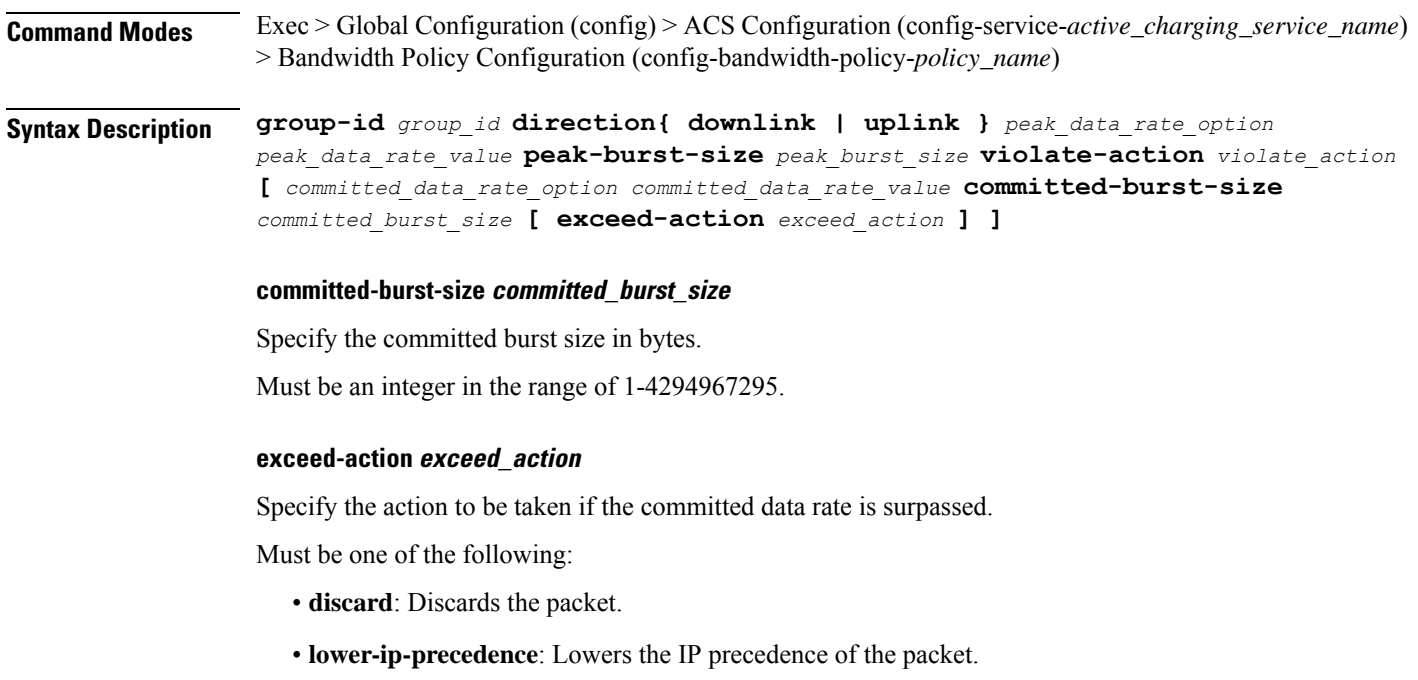

#### **peak-burst-size peak\_burst\_size**

Specify the peak burst size in bytes.

Must be an integer in the range of 1-4294967295.

#### **violate-action violate\_action**

Specify the action to be taken if Peak Data Rate is surpassed.

Must be one of the following:

- **discard**: Discards the packet.
- **lower-ip-precedence**: Lowers the IP precedence of the packet.

#### **committed\_data\_rate\_option**

Specify the committed data rate option.

Must be one of the following:

- **committed-data-rate-kbps**: Committed data rate in kilo bits persecond. This can also be used to specify GBR for Bearer Binding (without the exceed-action).
- **committed-data-rate**: Committed data rate in bits per second. This can also be used to specify GBR for flow binding (without the exceed-action).

#### **committed\_data\_rate\_value**

Specify the committed data rate in bits per second, or in kilo bits per second.

Must be an integer in the range of 1-4294967295.

#### **peak\_data\_rate\_option**

Specify the peak data rate option.

Must be one of the following:

- **peak-data-rate-kbps**: Peak data rate in kilo bits per second.
- **peak-data-rate**: Peak data rate in bits per second.

#### **peak\_data\_rate\_value**

Specify the bandwidth in bits per second or in kilo bits per second.

Must be an integer in the range of 1-4294967295.

**Usage Guidelines** Use this command to configure bandwidth control in uplink or downlink direction.

# **active-charging service bandwidth-policy group-id direction uplink grpPeakBwp**

Configures the peak bandwidth parameters.

**Command Modes** Exec > Global Configuration (config) > ACS Configuration (config-service-*active\_charging\_service\_name*) > Bandwidth Policy Configuration (config-bandwidth-policy-*policy\_name*)

**Syntax Description group-id** *group\_id* **direction{ downlink | uplink }** *peak\_data\_rate\_option peak\_data\_rate\_value* **peak-burst-size** *peak\_burst\_size* **violate-action** *violate\_action* **[** *committed\_data\_rate\_option committed\_data\_rate\_value* **committed-burst-size** *committed\_burst\_size* **[ exceed-action** *exceed\_action* **] ]**

#### **committed-burst-size committed\_burst\_size**

Specify the committed burst size in bytes.

Must be an integer in the range of 1-4294967295.

#### **exceed-action exceed\_action**

Specify the action to be taken if the committed data rate is surpassed.

Must be one of the following:

- **discard**: Discards the packet.
- **lower-ip-precedence**: Lowers the IP precedence of the packet.

#### **peak-burst-size peak\_burst\_size**

Specify the peak burst size in bytes. Must be an integer in the range of 1-4294967295.

#### **violate-action violate\_action**

Specify the action to be taken if Peak Data Rate is surpassed.

Must be one of the following:

- **discard**: Discards the packet.
- **lower-ip-precedence**: Lowers the IP precedence of the packet.

#### **committed\_data\_rate\_option**

Specify the committed data rate option.

Must be one of the following:

• **committed-data-rate-kbps**: Committed data rate in kilo bits persecond. This can also be used to specify GBR for Bearer Binding (without the exceed-action).

• **committed-data-rate**: Committed data rate in bits per second. This can also be used to specify GBR for flow binding (without the exceed-action).

#### **committed\_data\_rate\_value**

Specify the committed data rate in bits per second, or in kilo bits per second. Must be an integer in the range of 1-4294967295.

#### **peak\_data\_rate\_option**

Specify the peak data rate option.

Must be one of the following:

- **peak-data-rate-kbps**: Peak data rate in kilo bits per second.
- **peak-data-rate**: Peak data rate in bits per second.

#### **peak\_data\_rate\_value**

Specify the bandwidth in bits per second or in kilo bits per second. Must be an integer in the range of 1-4294967295.

**Usage Guidelines** Use this command to configure bandwidth control in uplink or downlink direction.

## **active-charging service buffering-limit**

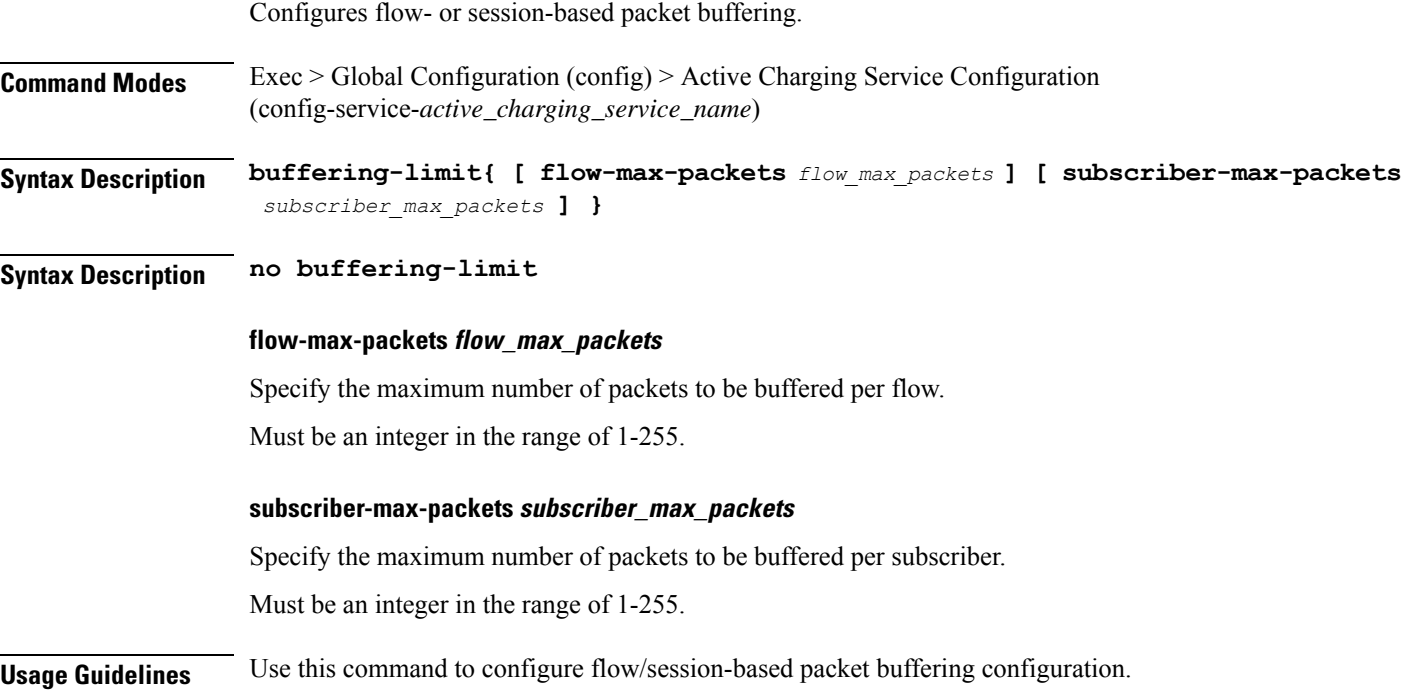

## **active-charging service charging-action**

Configures ACS charging action.

**Command Modes** Exec > Global Configuration (config) > Active Charging Service Configuration (config-service-*active\_charging\_service\_name*)

**Syntax Description charging-action** *charging\_action\_name* **[ content-id** *content\_id* **]**

#### **content-id content\_id**

Specify the content ID to use in the generated billing records, as well as the AVP used by the Credit Control Application, such as the "Rating-Group" AVP for use by the Diameter Credit Control Application (DCCA). This identifier assists the carrier's billing post processing and is also used by the credit-control system to use independent quotas for different value of content-id.

Must be an integer in the range of 1-2147483647.

#### **nexthop-forwarding-address{ ipv4\_address | ipv6\_address }**

Specify the nexthop forwarding address for this charging action. When an uplink packet matches a rule and a charging action is applied to it this nexthop forwarding address is used.

#### **qos-class-identifier qos\_class\_id**

Specify the QoS Class Identifier (QCI).

Must be an integer in the range of 1-9.

#### **service-identifier service\_id**

Specify the service identifier to use in the generated billing records, as well as the AVP used by the Credit Control Application, such as the "Service-Identifier" AVP for use by DCCA. This is a more general classifier than content-id.

Must be an integer in the range of 1-2147483647.

#### **tft-notify-ue**

Specify whether or not TFT updates are sent to UE. Use this command to suppress the selected TFT updates from being sent to the UE. This helps to identify if the appropriate TFT defined in the charging action needs to be sent to the UE or not.

#### **charging\_action\_name**

Specify the charging action name.

Must be a string.

**Usage Guidelines** Use this command to create and configure ACS charging action. A charging action represents actions to be taken when a configured rule is matched. Actions could range from generating an accounting record (for example, an EDR) to dropping the IP packet, etc. The charging action will also determine the metering principle whether to count retransmitted packets and which protocol field to use for billing (L3/L4/L7 etc). Changes to the Charging Action Configuration mode (config-charging-action-<charging\_action\_name>).

#### **Example**

The following command creates a charging action named test123:

```
charging-action action123
```
# **active-charging service charging-action allocation-retention-priority**

Configures the Allocation Retention Priority (ARP).

**Command Modes** Exec > Global Configuration (config) > Active Charging Service Configuration (config-service-*active\_charging\_service\_name*) > Charging Action Configuration (config-service-*charging\_action\_name*)

**Syntax Description allocation-retention-priority** *priority*{ **pci** *pci\_value* **| pvi** *pvi\_value* **}**

#### **pci pci\_value**

Specify the Pre-emption Capability Indicator (PCI).

Must be one of the following:

- **MAY\_PREEMPT**
- **NOT\_PREEMPT**

#### **pvi pvi\_value**

Specify the Pre-emption Vulnerability Indicator (PVI).

Must be one of the following:

- **NOT\_PREEMPTABLE**
- **PREEMPTABLE**

#### **priority**

Specify the priority.

Must be an integer in the range of 1-15.

**Usage Guidelines** This command configures the ARP, which indicates the priority of allocation and retention of the service data flow. The ARP resolves conflicts in demand for network resources. At the time of resource crunch, this parameter prioritizes allocation of resources during bearer establishment and modification. In a congestion situation, a lower ARP flow may be dropped to free up capacity. Once a service flow is successfully established, this parameter plays no role in quality of service (QoS) experienced by the flow.

#### **Example**

The following command configures the ARP to 10:

```
allocation-retention-priority 10
```
# **active-charging service charging-action billing-action**

Configures the billing action for packets that match specific ruledefs.

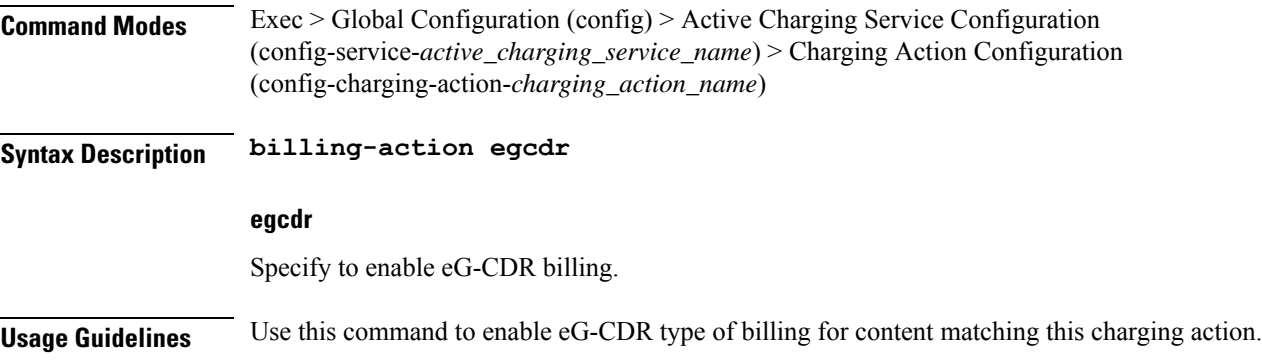

# **active-charging service charging-action cca charging credit**

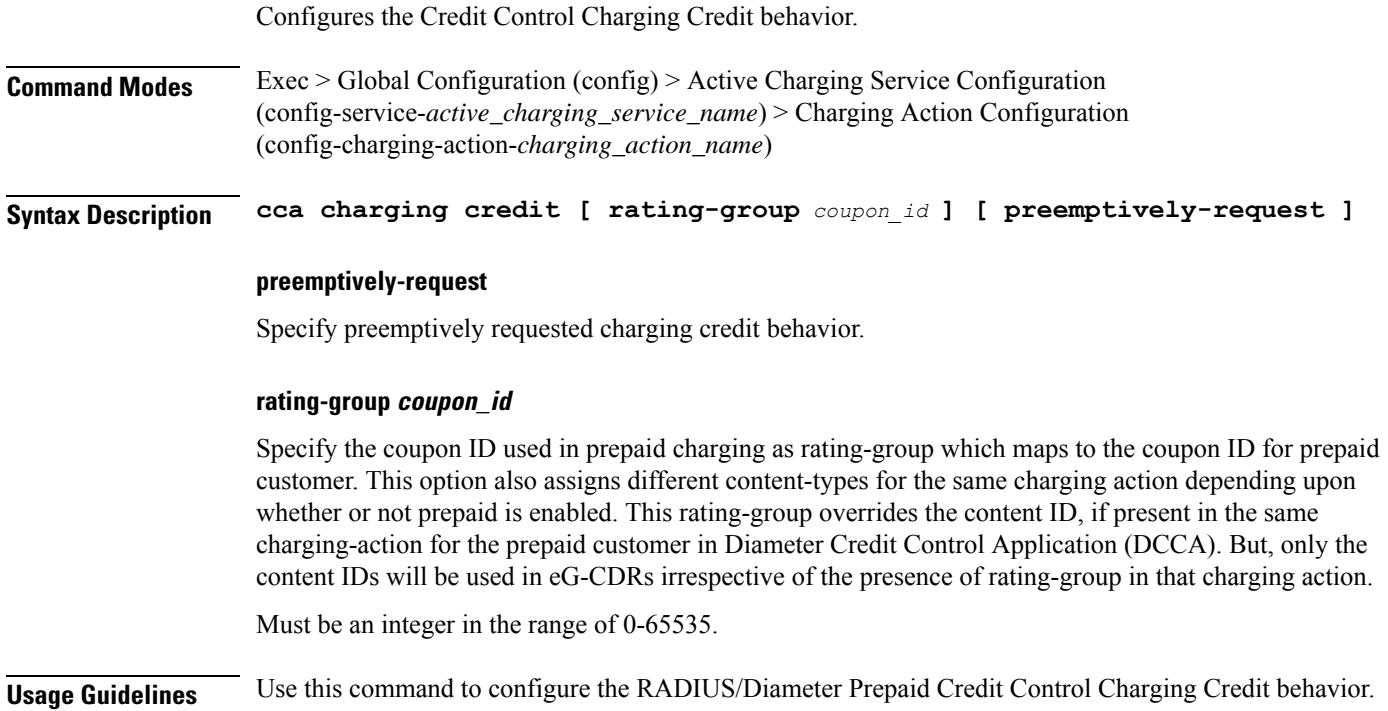

# **active-charging service charging-action flow action**

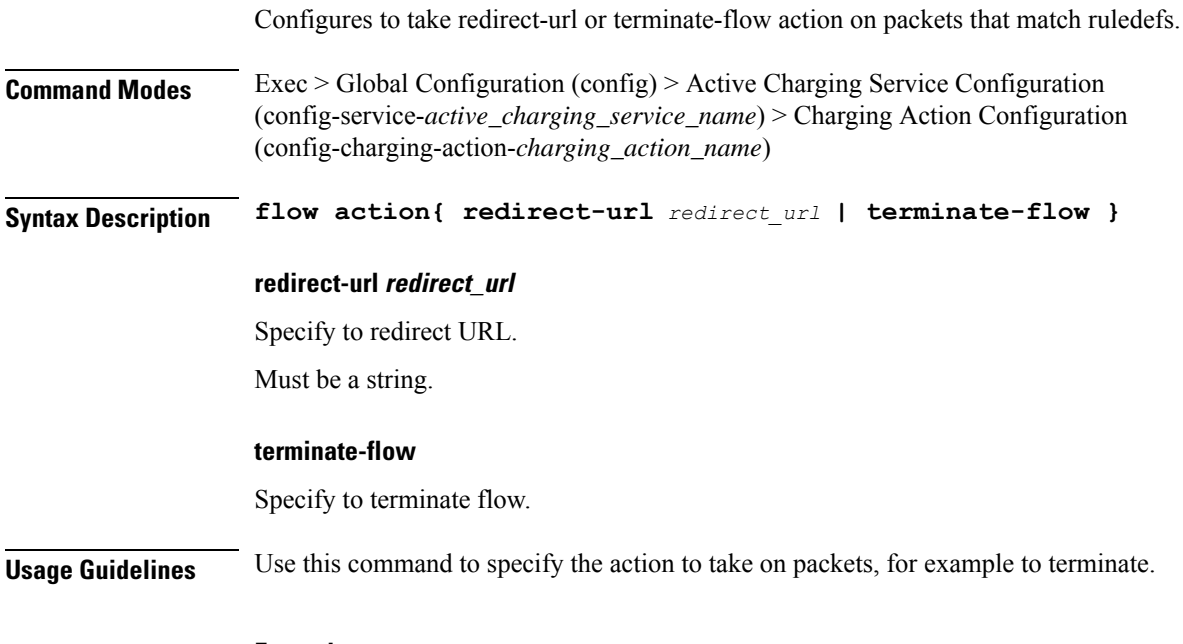

#### **Example**

The following command configures the flow action to terminate:

flow action terminate-flow

# **active-charging service charging-action flow action discard**

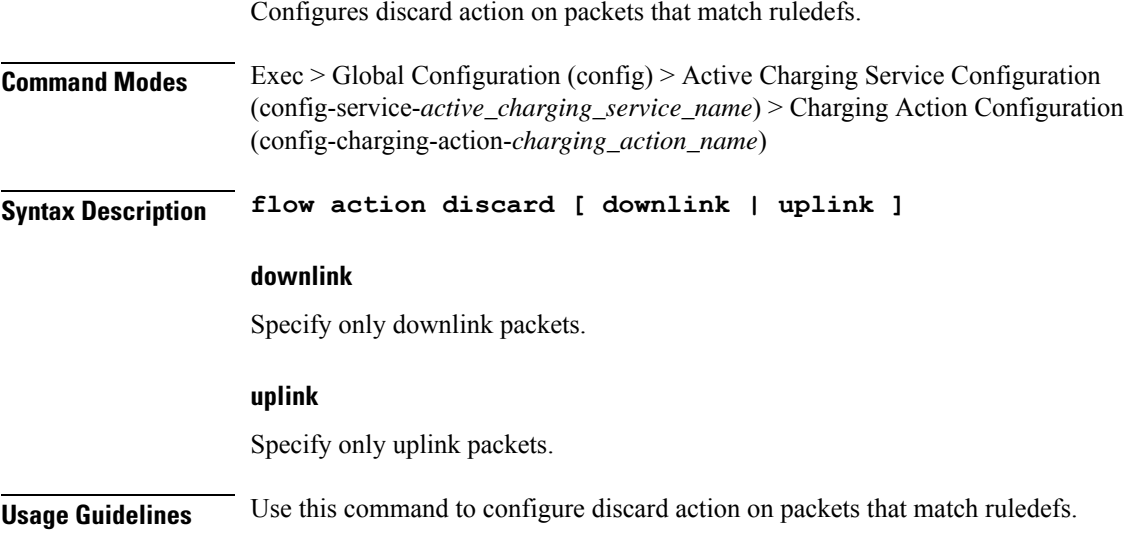

Ш

# **active-charging service charging-action flowaction readdress**

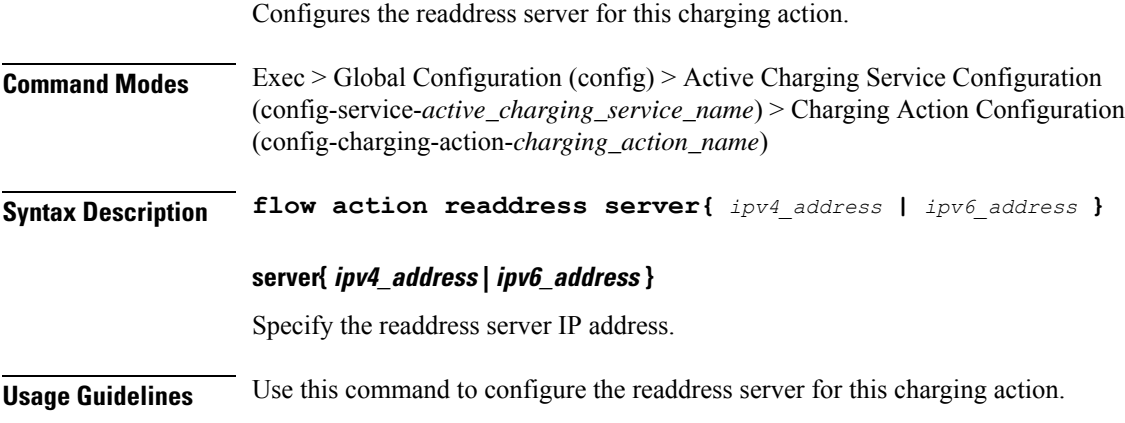

# **active-charging service charging-action flow limit-for-bandwidth**

For Session Control functionality, this command allows you to enable or disable bandwidth limiting.

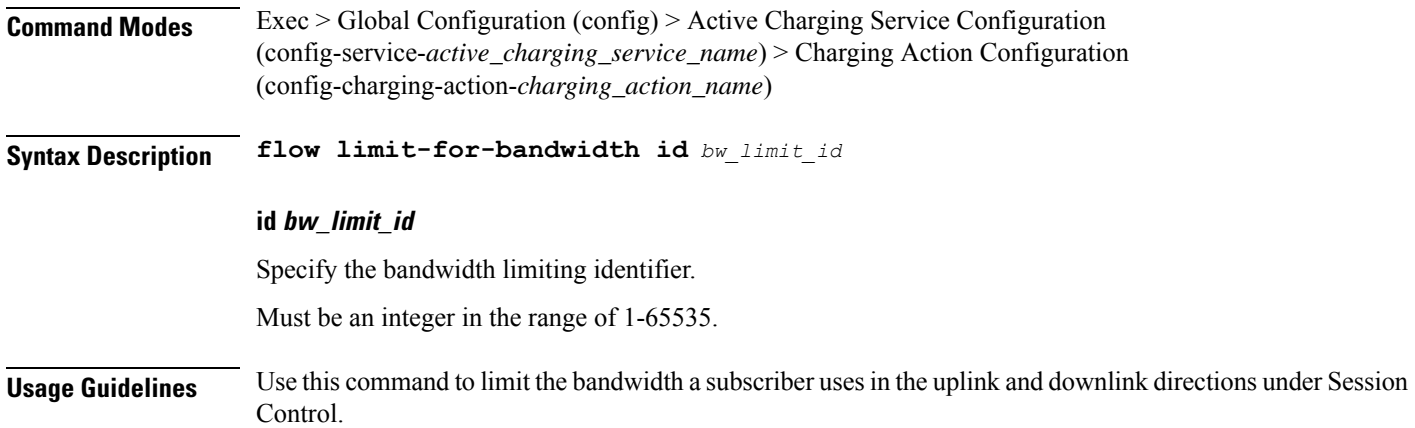

# **active-charging service charging-action flow limit-for-bandwidth direction downlink peak-data-rate**

Configures the peak data rate in bits per second.

**Command Modes** Exec > Global Configuration (config) > Active Charging Service Configuration (config-service-*active\_charging\_service\_name*) > Charging Action Configuration (config-charging-action-*charging\_action\_name*)

#### **Syntax Description Command Syntax: flow limit-for-bandwidth direction{ downlink | uplink } peak-data-rate** *peak\_data\_rate\_value* **peak-burst-size** *peak\_burst\_size* **violate-action** *violate\_action* **[** *committed\_data\_rate\_option committed\_data\_rate\_value*

**committed-burst-size** *committed\_burst\_size* **exceed-action** *exceed\_action* **]**

#### **committed-burst-size committed\_burst\_size**

Specify the committed burst size in bytes.

Must be an integer in the range of 1-4294967295.

Default Value: 3000.

#### **committed-data-rate committed\_data\_rate**

Specify the Committed Data Rate in bits per second. This can also be used to specify GBR for Bearer Binding (without the exceed-action).

Must be an integer in the range of 1-4294967295.

Default Value: 144000.

#### **exceed-action{ discard | lower-ip-precedence }**

Specify the action to be taken if the committed data rate is surpassed.

Must be one of the following:

- **discard**: Specify to discard the packet.
- **lower-ip-precedence**: Specify to lower IP precedence of the packet.

#### **peak-burst-size peak\_burst\_size**

Specify the peak burst size in bytes.

Must be an integer in the range of 1-4294967295.

#### **violate-action{ discard | lower-ip-precedence }**

Specify the action to be taken if Peak Data Rate is surpassed.

Must be one of the following:

- **discard**: Discards the packet.
- **lower-ip-precedence**: Lowers the IP precedence of the packet.

#### **peak\_data\_rate**

Specify the peak data rate in bits per second. Must be an integer in the range of 1-4294967295.

**Usage Guidelines** Use this command to configure the peak data rate in bits per second.

# **active-charging service charging-action flow limit-for-bandwidth direction uplink peak-data-rate**

Configures the peak data rate in bits per second.

**Command Modes** Exec > Global Configuration (config) > Active Charging Service Configuration (config-service-*active\_charging\_service\_name*) > Charging Action Configuration (config-charging-action-*charging\_action\_name*)

**Syntax Description Command Syntax: flow limit-for-bandwidth direction{ downlink | uplink } peak-data-rate** *peak\_data\_rate\_value* **peak-burst-size** *peak\_burst\_size* **violate-action** *violate\_action* **[** *committed\_data\_rate\_option committed\_data\_rate\_value* **committed-burst-size** *committed\_burst\_size* **exceed-action** *exceed\_action* **]**

#### **committed-burst-size committed\_burst\_size**

Specify the committed burst size in bytes.

Must be an integer in the range of 1-4294967295.

Default Value: 3000.

#### **committed-data-rate committed\_data\_rate**

Specify the Committed Data Rate in bits per second. This can also be used to specify GBR for Bearer Binding (without the exceed-action).

Must be an integer in the range of 1-4294967295.

Default Value: 144000.

#### **exceed-action{ discard | lower-ip-precedence }**

Specify the action to be taken if the committed data rate is surpassed.

Must be one of the following:

- **discard**: Specify to discard the packet.
- **lower-ip-precedence**: Specify to lower IP precedence of the packet.

#### **peak-burst-size peak\_burst\_size**

Specify the peak burst size in bytes.

Must be an integer in the range of 1-4294967295.

#### **violate-action{ discard | lower-ip-precedence }**

Specify the action to be taken if Peak Data Rate is surpassed.

Must be one of the following:

• **discard**: Discards the packet.

• **lower-ip-precedence**: Lowers the IP precedence of the packet.

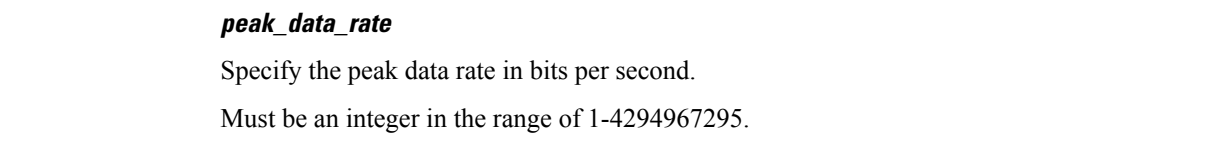

**Usage Guidelines** Use this command to configure the peak data rate in bits per second.

## **active-charging service charging-action tft packet-filter**

Configures the packet filter to use in Traffic Flow Template (TFT) sent to the MS.

**Command Modes** Exec > Global Configuration (config) > Active Charging Service Configuration (config-service-*active\_charging\_service\_name*) > Charging Action Configuration

**Syntax Description tft packet-filter** *packet\_filter\_name*

#### **packet\_filter\_name**

Specify the packet filter name.

Must be a string.

**Usage Guidelines** Use this command to configure the packet filter to be sent to the MS. Up to eight packet filters can be specified in a charging action.

You can configure a maximum of eight elements with this command.

#### **Example**

The following command configures the packet filter filter 23 to be sent to the MS:

tft packet-filter filter23

## **active-charging service charging-action tos af11**

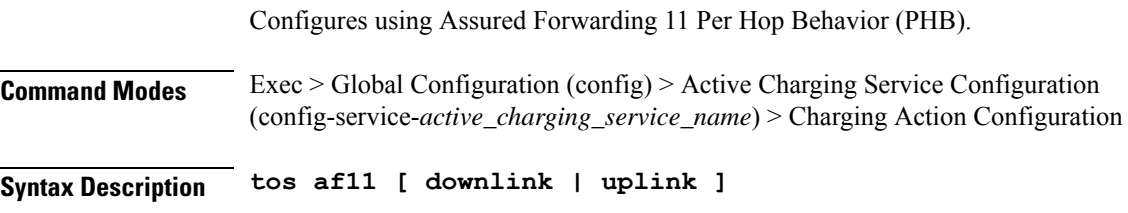

#### **downlink**

Specify only downlink packets.

Ш

#### **uplink**

Specify only uplink packets.

**Usage Guidelines** Use this command to configure using Assured Forwarding 11 Per Hop Behavior (PHB).

## **active-charging service charging-action tos af12**

Configures using Assured Forwarding 12 Per Hop Behavior (PHB).

**Command Modes** Exec > Global Configuration (config) > Active Charging Service Configuration (config-service-*active\_charging\_service\_name*) > Charging Action Configuration

**Syntax Description tos af12 [ downlink | uplink ]**

#### **downlink**

Specify only downlink packets.

**uplink**

Specify only uplink packets.

**Usage Guidelines** Use this command to configure using Assured Forwarding 12 Per Hop Behavior (PHB).

# **active-charging service charging-action tos af13**

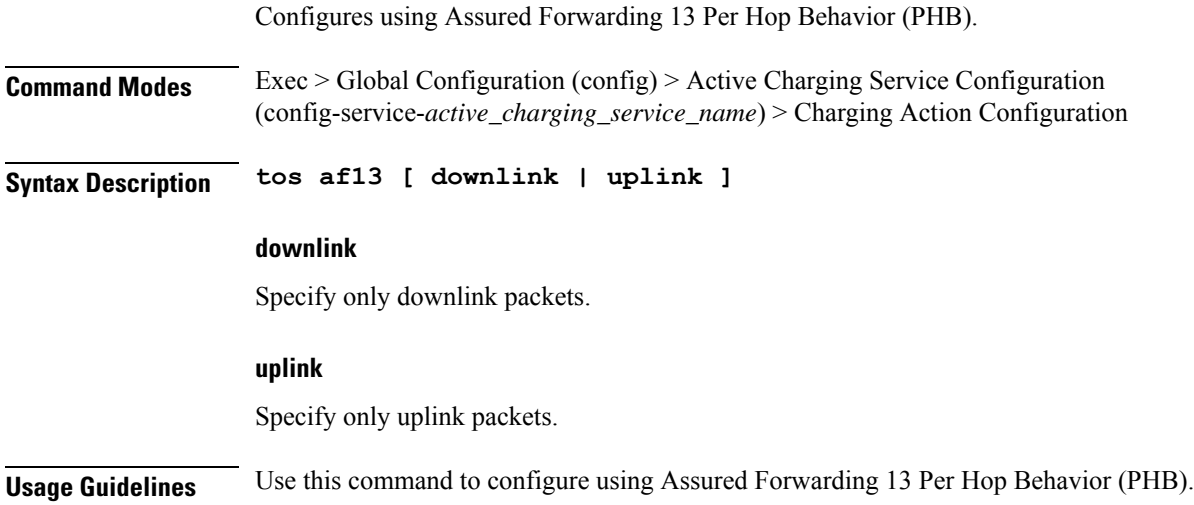

## **active-charging service charging-action tos af21**

Configures using Assured Forwarding 21 Per Hop Behavior (PHB).

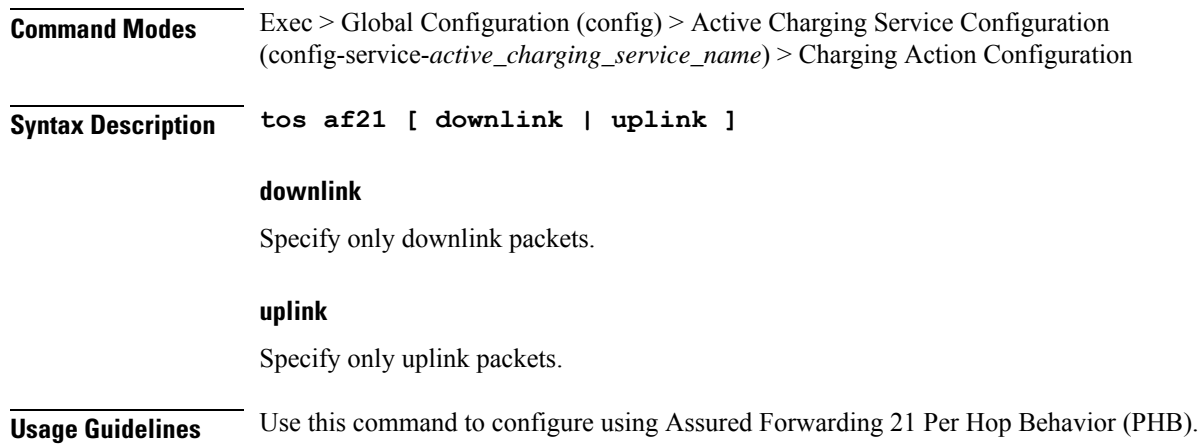

# **active-charging service charging-action tos af22**

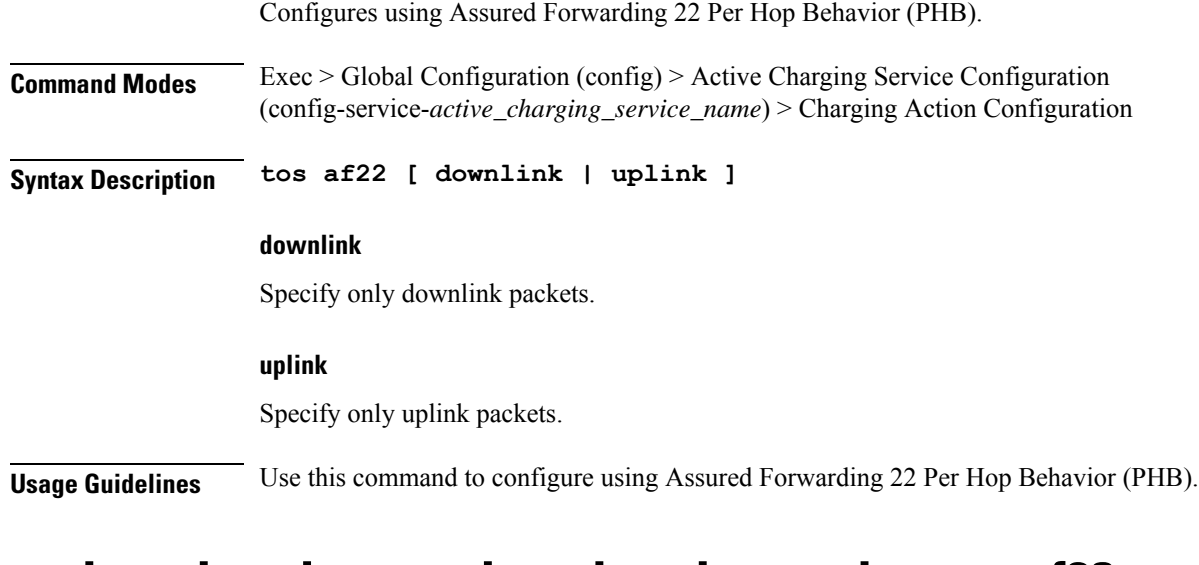

## **active-charging service charging-action tos af23**

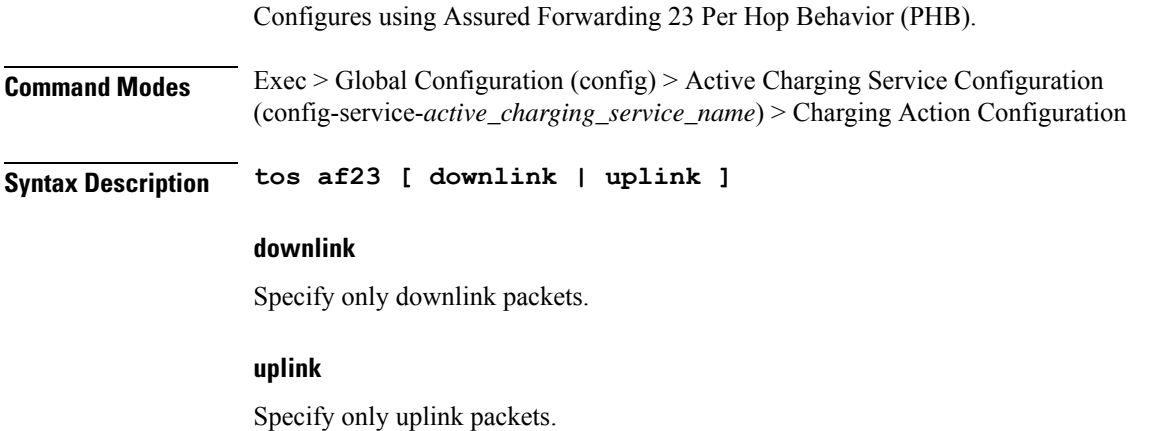
I

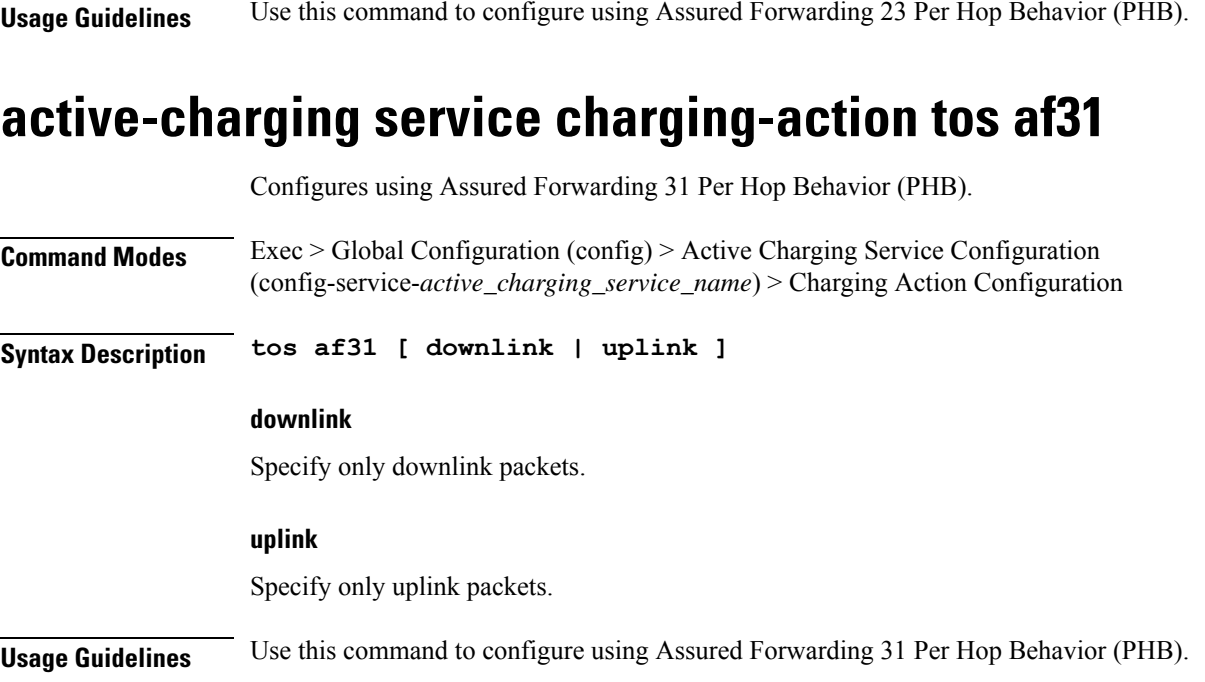

# **active-charging service charging-action tos af32**

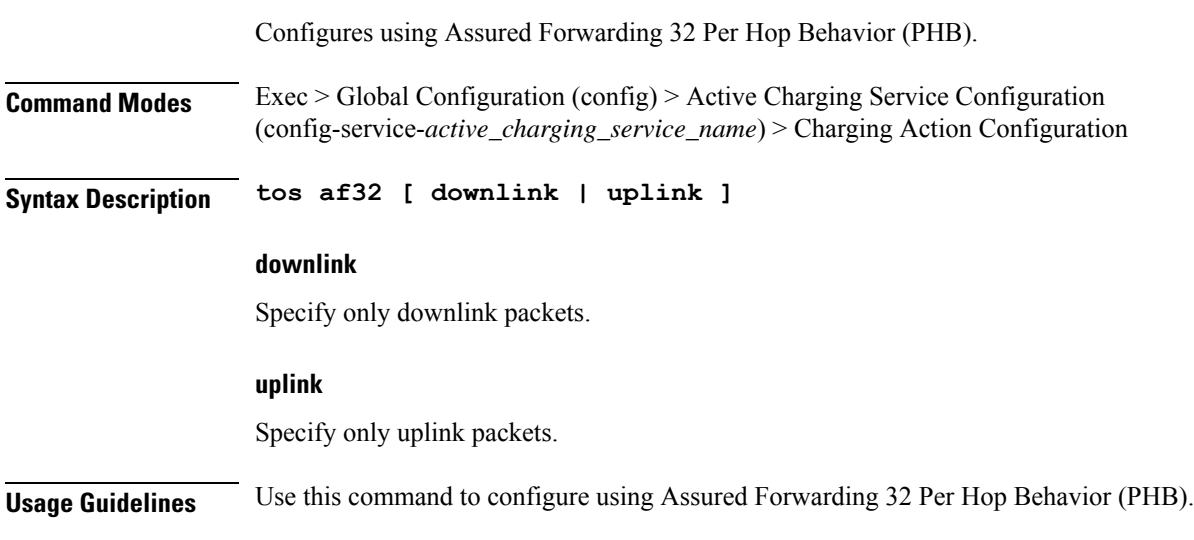

# **active-charging service charging-action tos af33**

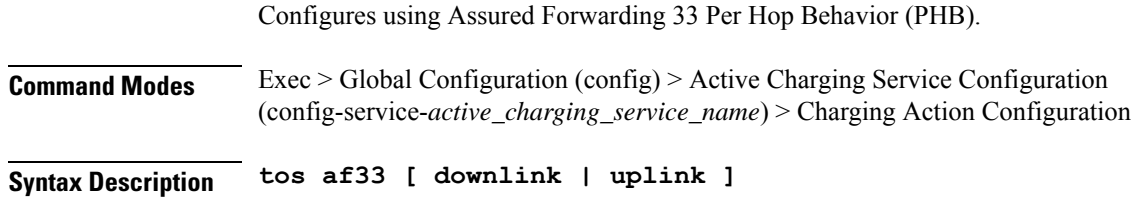

I

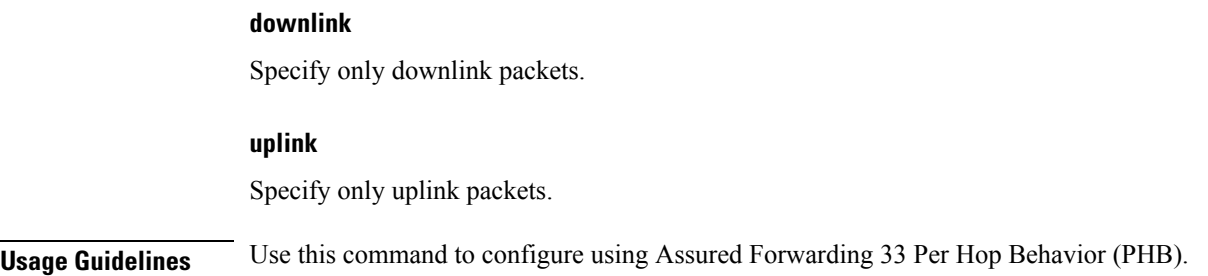

## **active-charging service charging-action tos af41**

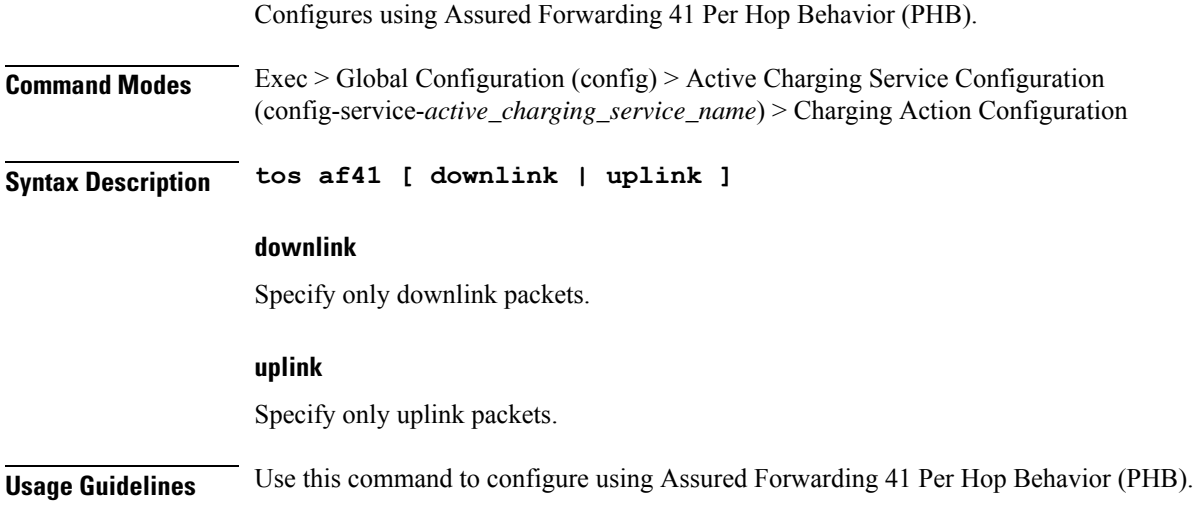

# **active-charging service charging-action tos af42**

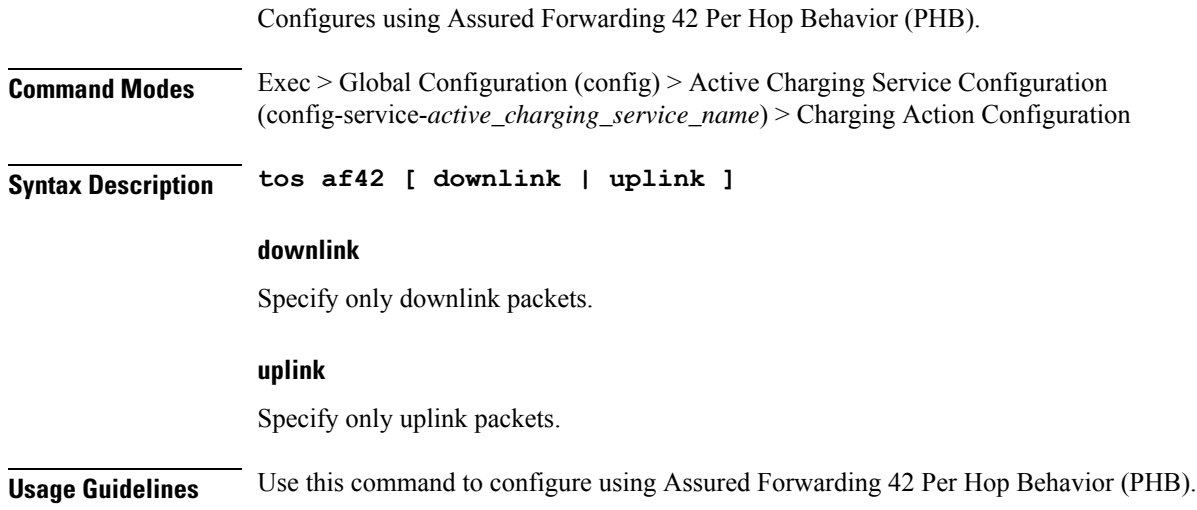

## **active-charging service charging-action tos af43**

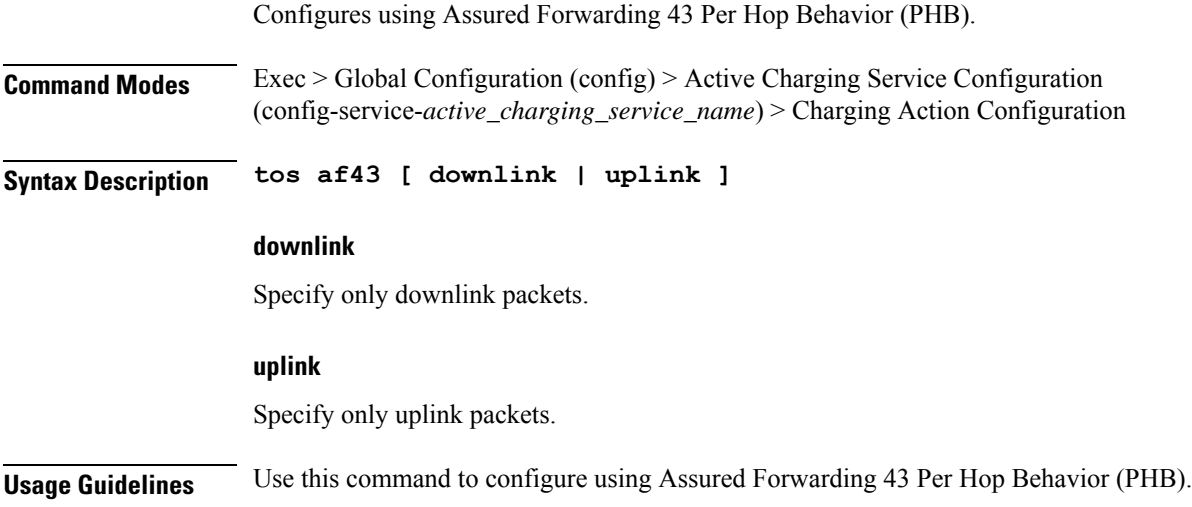

# **active-charging service charging-action tos be**

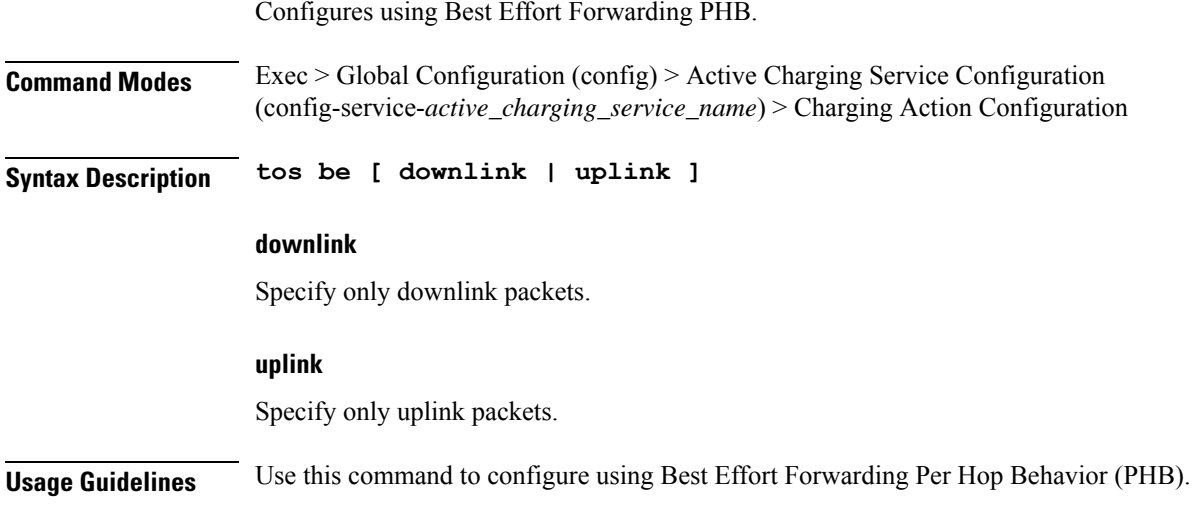

# **active-charging service charging-action tos ef**

Configures using Expedited Forwarding PHB.

**Command Modes** Exec > Global Configuration (config) > Active Charging Service Configuration (config-service-*active\_charging\_service\_name*) > Charging Action Configuration

**Syntax Description tos ef [ downlink | uplink ]**

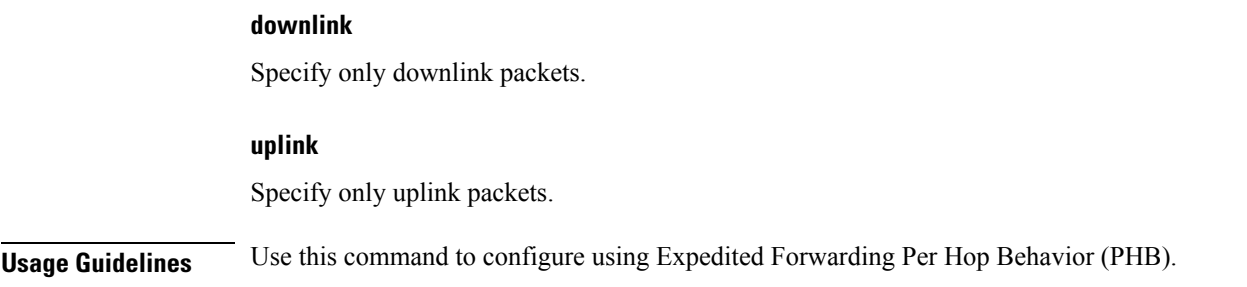

## **active-charging service charging-action tos lower-bits**

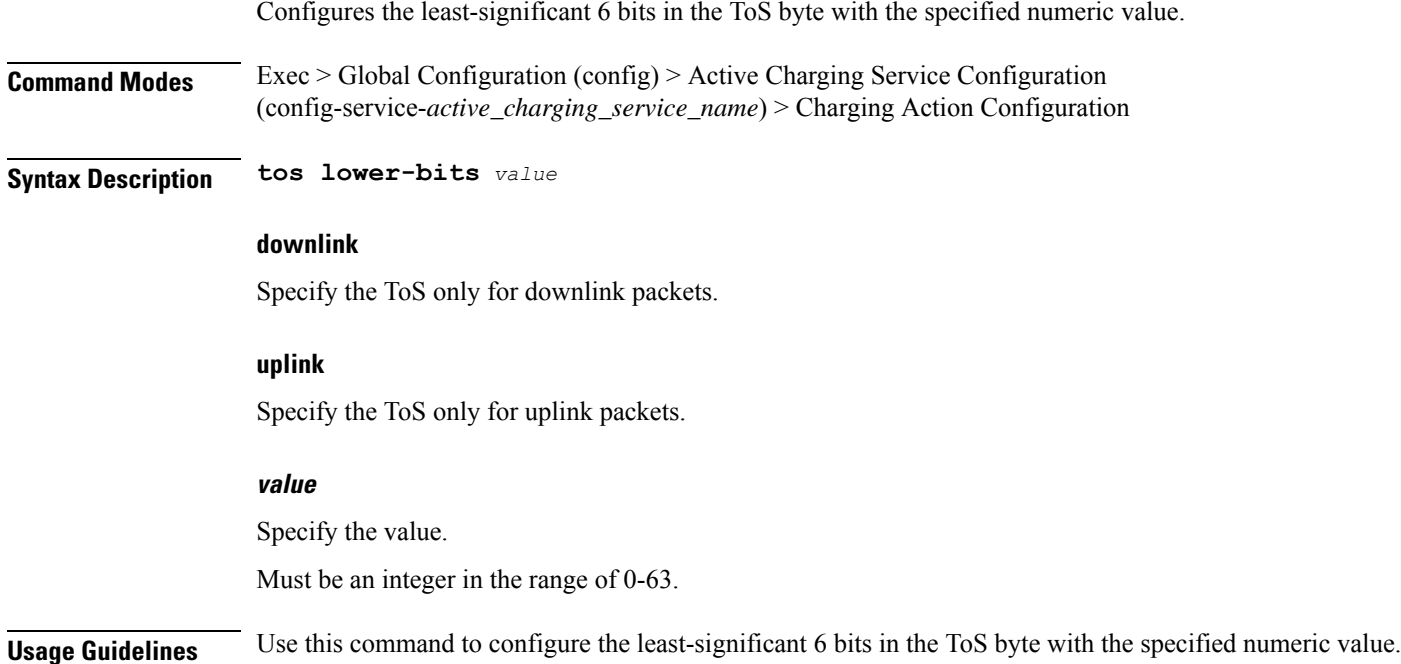

# **active-charging service content-filtering category policy-id**

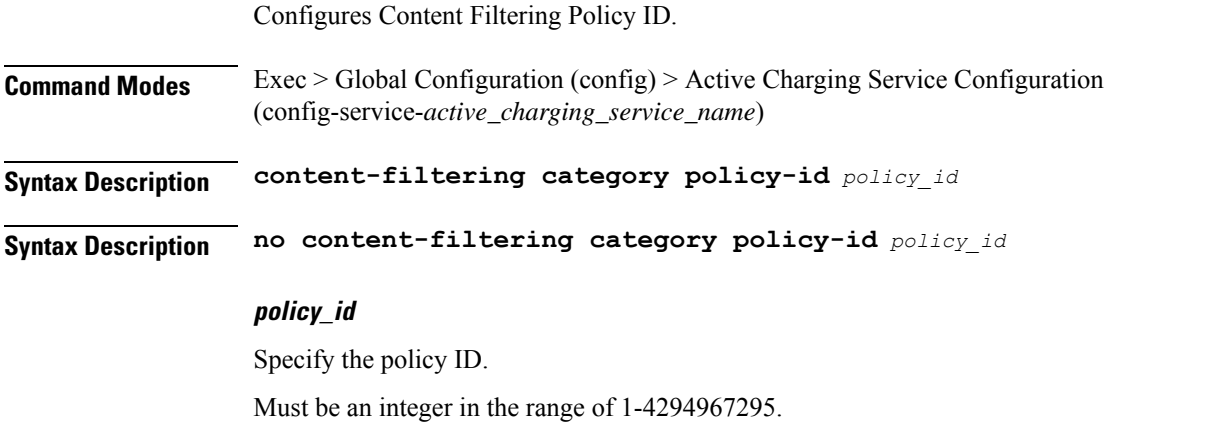

**Usage Guidelines** Use this command to configure the Content Filtering Policy ID.

# **active-charging service content-filtering category policy-id analyze priority**

Assigns priority to a Content Filtering Category in a Content Filtering Policy.

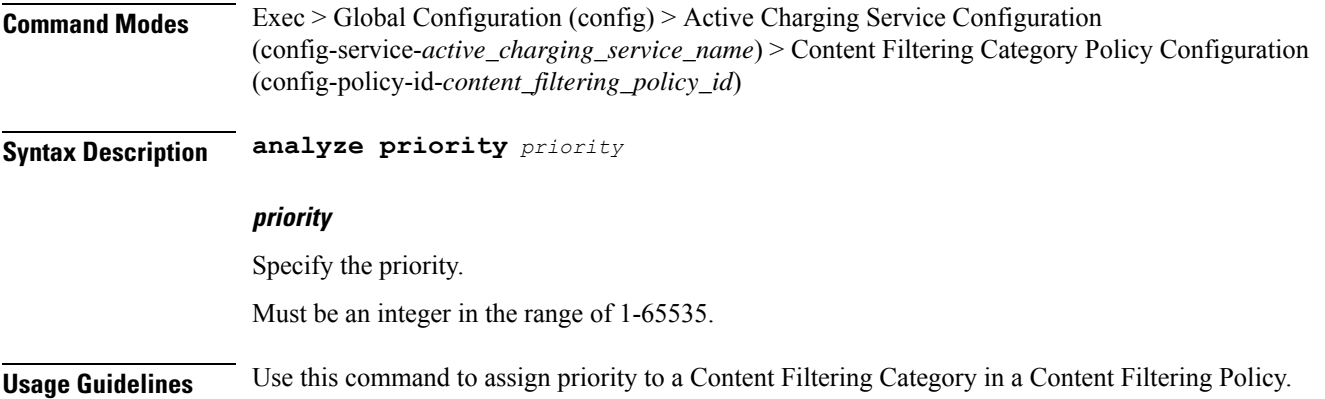

# **active-charging service content-filtering category policy-id analyze priority all**

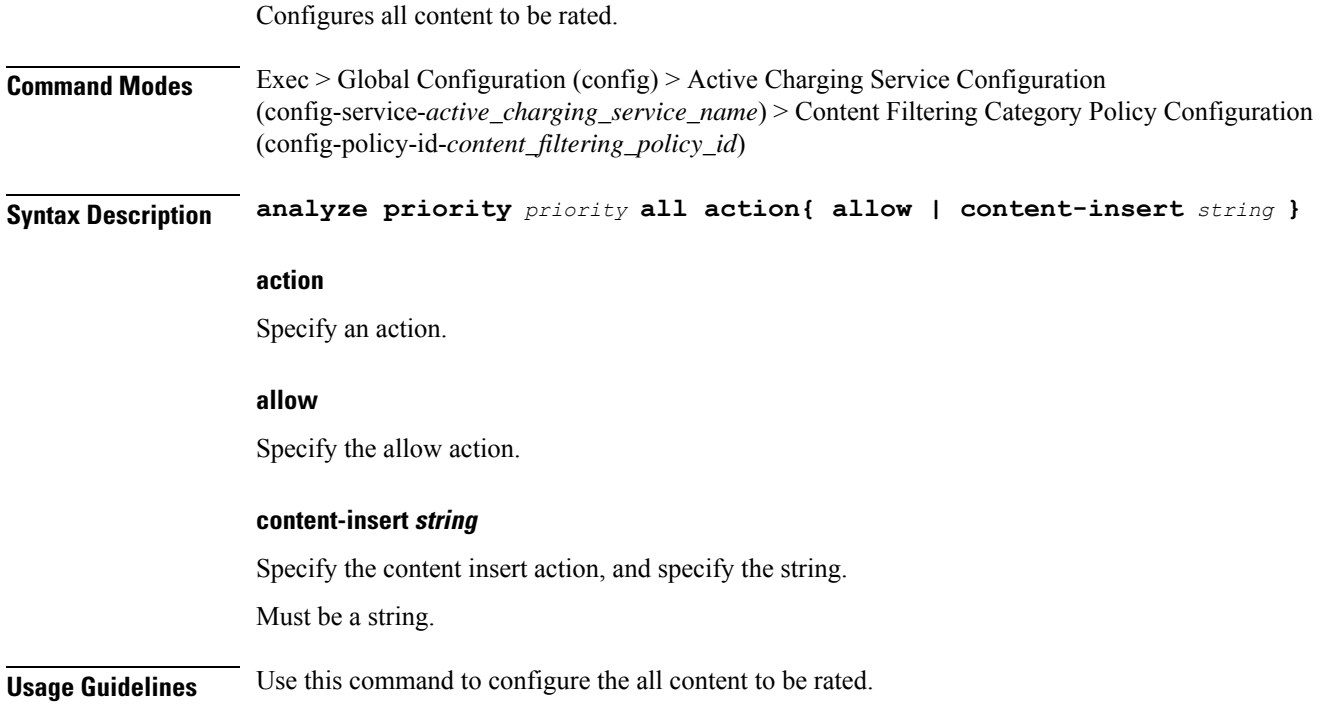

# **active-charging service content-filtering category policy-id analyze priority category**

Configures category of the content to be rated.

**Command Modes** Exec > Global Configuration (config) > Active Charging Service Configuration (config-service-*active\_charging\_service\_name*) > Content Filtering Category Policy Configuration (config-policy-id-*cf\_policy\_id*)

**Syntax Description analyze priority** *priority* **category** *category\_name*{ **allow | content-insert** *string*

### **action**

**}**

Specify an action.

### **allow**

Specify the allow action.

#### **category category\_name**

Specify the category name.

Must be one of the following:

- **ABOR**
- **ADULT**
- **ADVERT**
- **ANON**
- **ART**
- **AUTO**
- **BACKUP**
- **BLACK**
- **BLOG**
- **BUSI**
- **CAR**
- **CDN**
- **CHAT**
- **CMC**
- **CRIME**
- **CULT**
- **DRUG**
- **DYNAM**
- **EDU**
- **ENERGY**
- **ENT**
- **FIN**
- **FORUM**
- **GAMB**
- **GAME**
- **GLAM**
- **GOVERN**
- **HACK**
- **HATE**
- **HEALTH**
- **HOBBY**
- **HOSTS**
- **KIDS**
- **LEGAL**
- **LIFES**
- **MAIL**
- **MIL**
- **NEWS**
- **OCCULT**
- **PEER**
- **PERS**
- **PHOTO**
- **PLAG**
- **POLTIC**
- **PORN**
- **PORTAL**
- **PROXY**

- **REF**
- **REL**
- **SCI**
- **SEARCH**
- **SHOP**
- **SPORT**
- **STREAM**
- **SUIC**
- **SXED**
- **TECH**
- **TRAVE**
- **UNKNOW**
- **VIOL**
- **VOIP**
- **WEAP**
- **WHITE**

### **content-insert string**

Specify the content insert action, and specify the string.

Must be a string.

**Usage Guidelines** Use this command to configure the category of the content to be rated.

# **active-charging service content-filtering category policy-id analyze priority x-category**

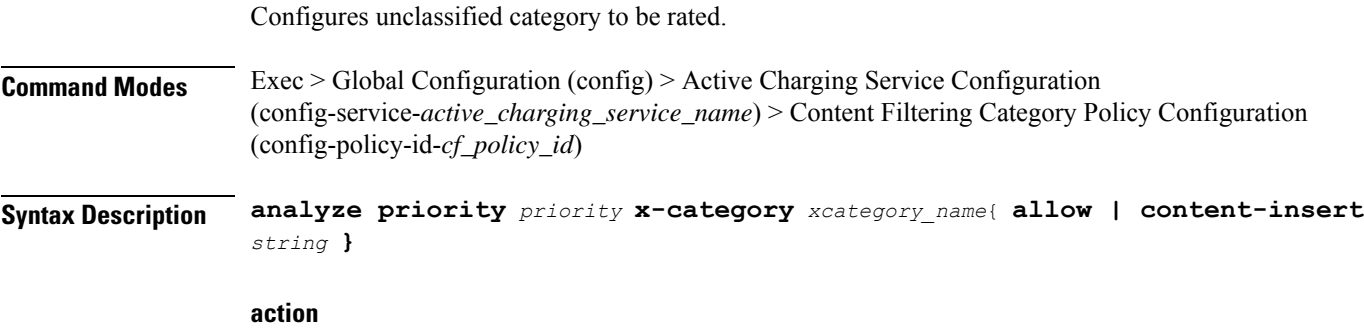

Specify an action.

### **allow**

Specify the allow action.

### **content-insert string**

Specify the content insert action, and specify the string.

Must be a string.

### **x-category xcategory\_name**

Specify the x-category name. Must be a string.

**Usage Guidelines** Use this command to configures the unclassified category to be rated.

## **active-charging service credit-control group**

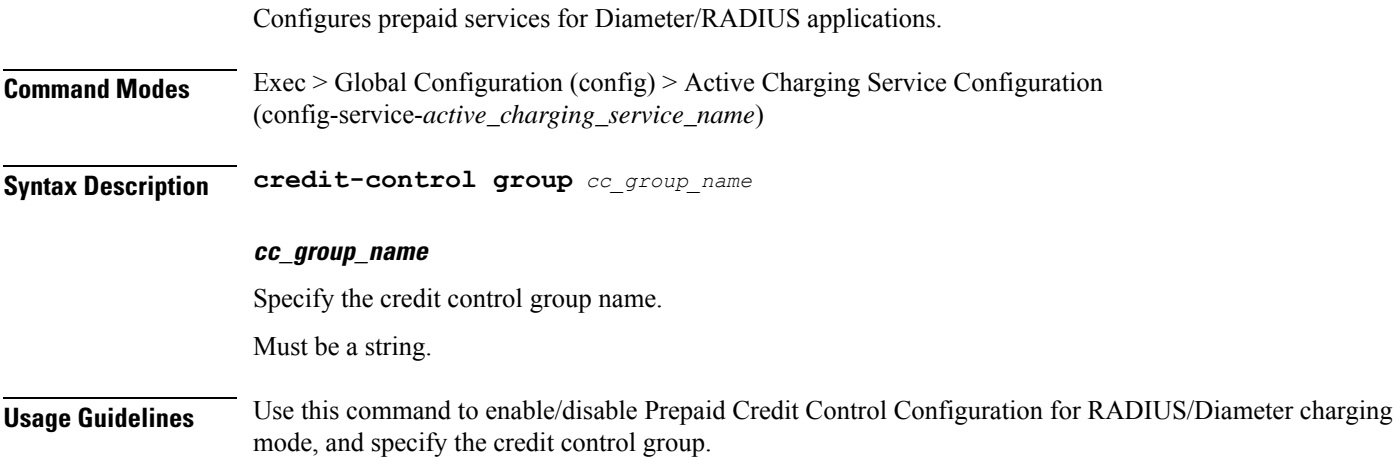

## **active-charging service credit-control group associate**

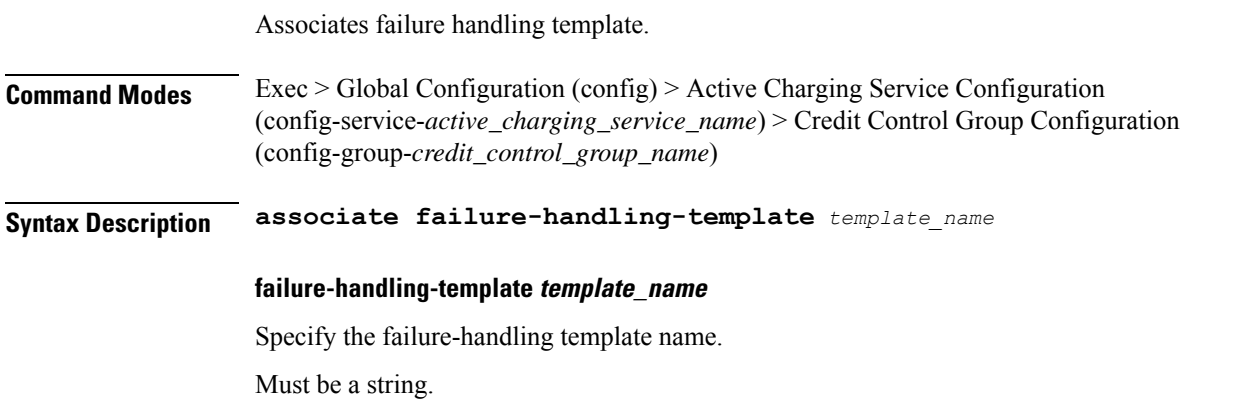

**Usage Guidelines** Use this command to associate failure handling template name.

# **active-charging service credit-control group diameter**

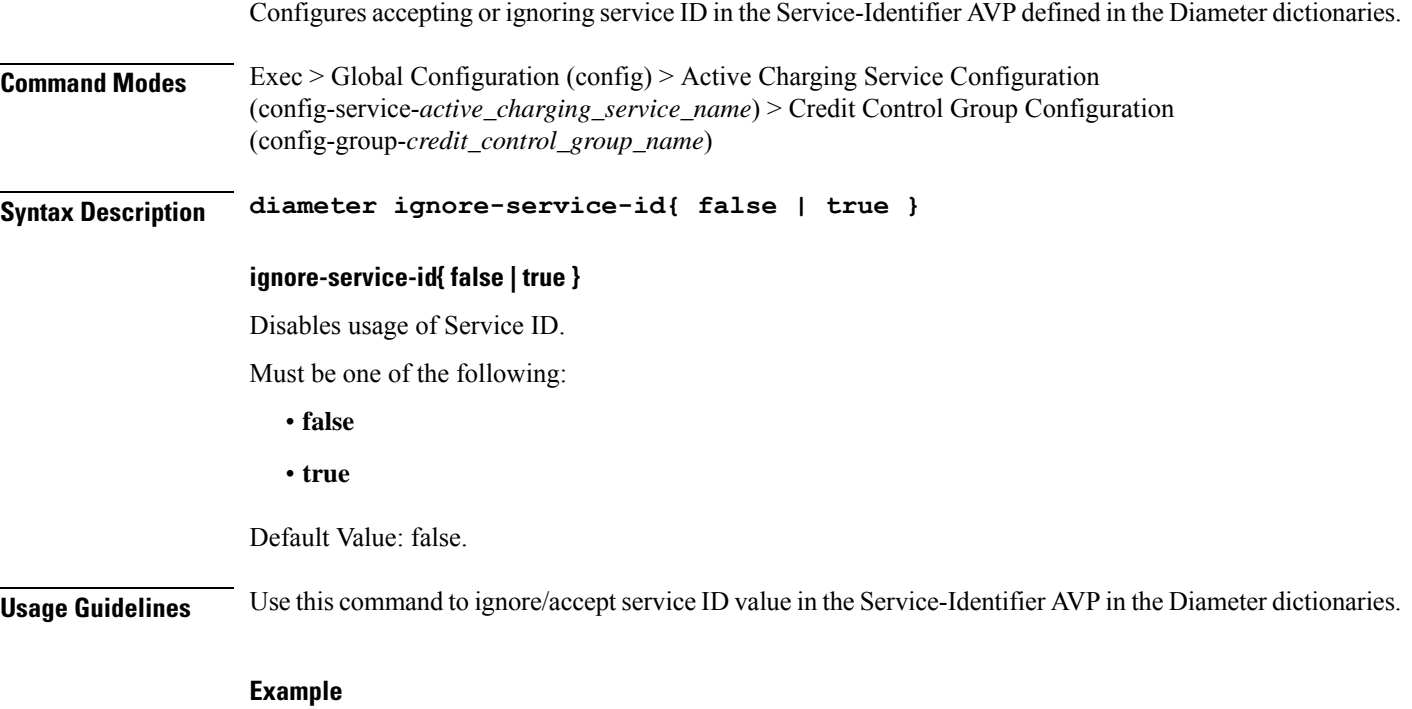

The following command specifies to ignore service ID in the Diameter dictionaries:

```
diameter ignore-service-id
```
## **active-charging service credit-control group diameter origin**

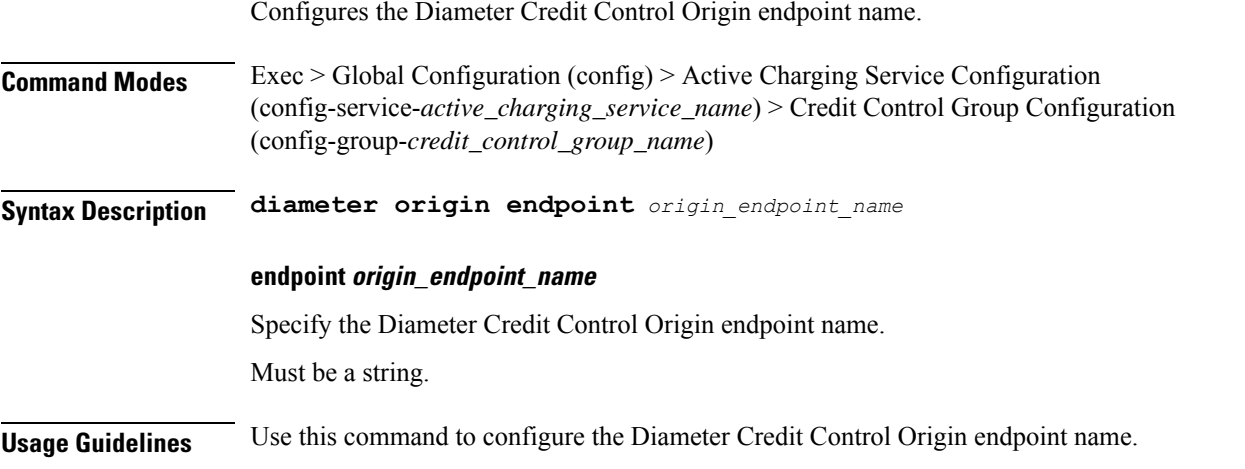

Ш

# **active-charging service credit-control group diameter service-context-id**

Configures the value to be sent in the Service-Context-Id AVP, which defines the context in which DCCA is used.

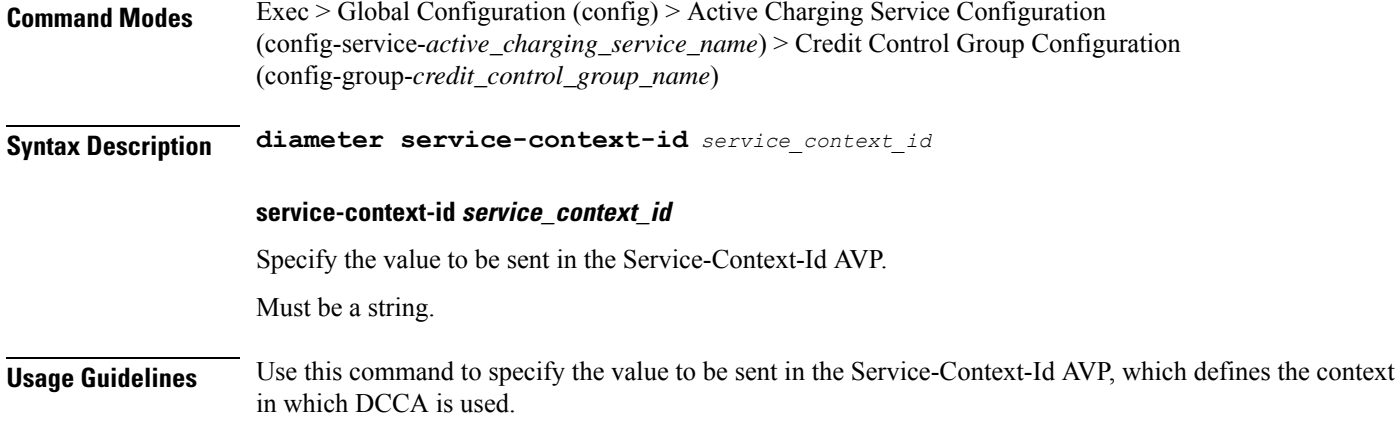

## **active-charging service credit-control group diameter session**

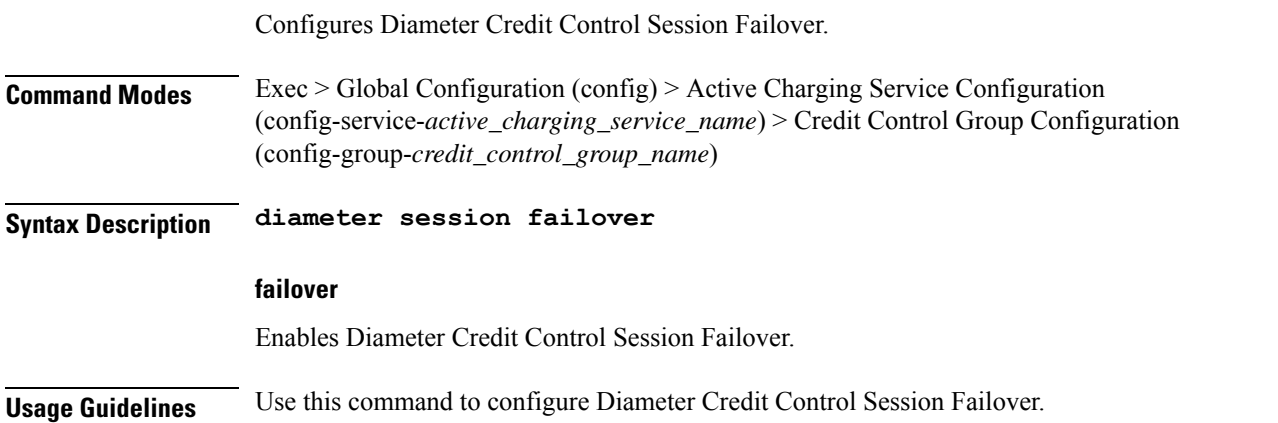

# **active-charging service credit-control group failure-handling initial-request**

Configures Diameter Credit Control Failure Handling action to Initial-Request.

**Command Modes** Exec > Global Configuration (config) > Active Charging Service Configuration (config-service-*active\_charging\_service\_name*) > Credit Control Configuration (config-service-credit-control-*group-group\_name*)

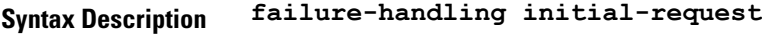

**Usage Guidelines** Use this command to configure Diameter Credit Control Failure Handling action to Initial-Request.

## **active-charging service credit-control group failure-handling initial-request continue**

Configures the Diameter Credit Control Failure Handling action to Continue.

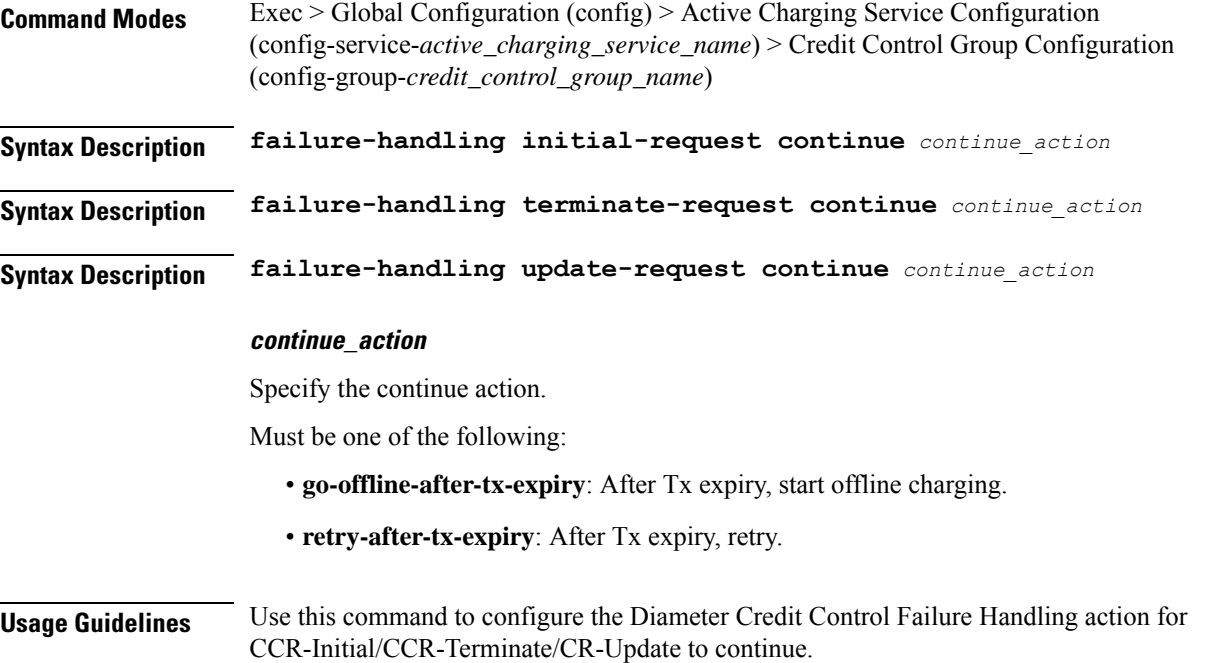

# **active-charging service credit-control group failure-handling initial-request retry-and-terminate**

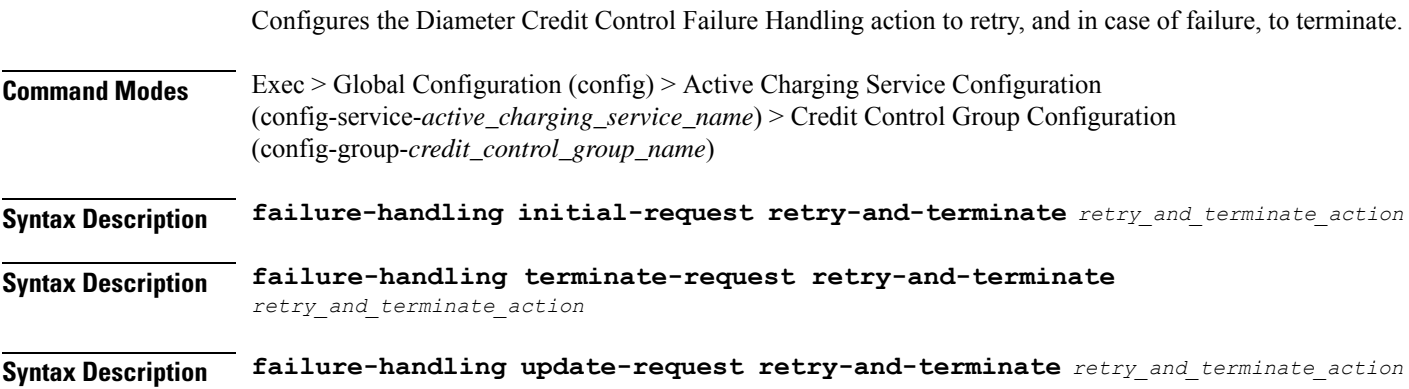

### **retry\_and\_terminate\_action**

Specify the retry-and-terminate action.

Must be one of the following:

• **retry-after-tx-expiry**: After Tx expiry, retry.

**Usage Guidelines** Configures Diameter Credit Control Failure Handling action for CCR-Initial/CCR-Terminate/CR-Update to retry, and in case of failure, to terminate.

## **active-charging service credit-control group failure-handling initial-request terminate**

Configures the Diameter Credit Control Failure Handling action as terminate.

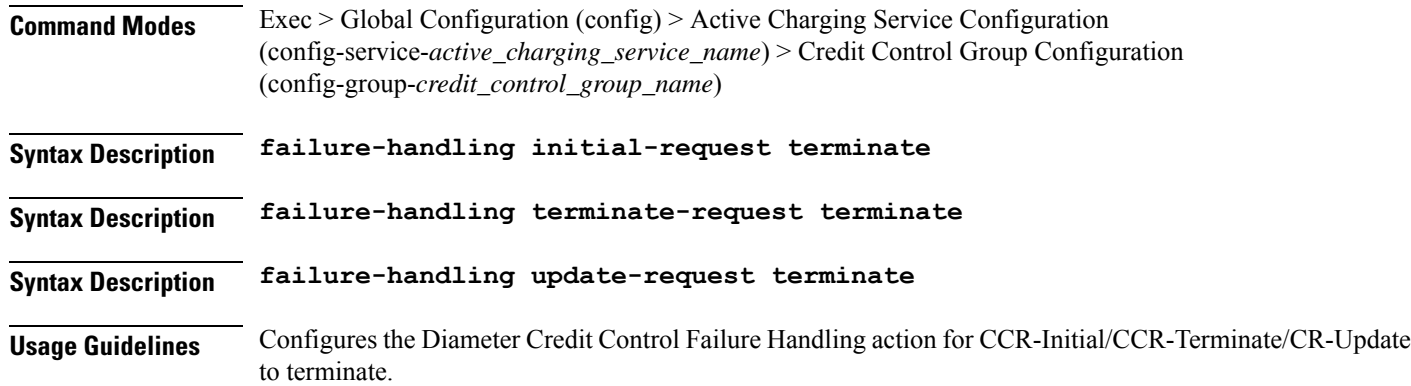

# **active-charging service credit-control group failure-handling terminate-request**

Configures the Diameter Credit Control Failure Handling action to Terminate-Request and Continue.

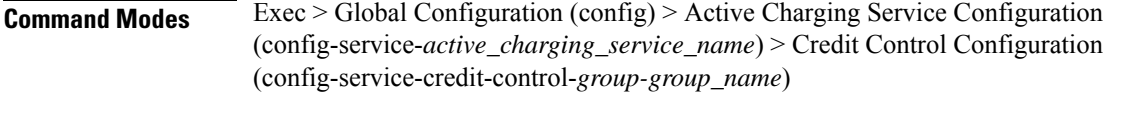

**Syntax Description failure-handling terminate-request**

**Usage Guidelines** Use this command to configure Diameter Credit Control Failure Handling action to Terminate-Request.

# **active-charging service credit-control group failure-handling terminate-request continue**

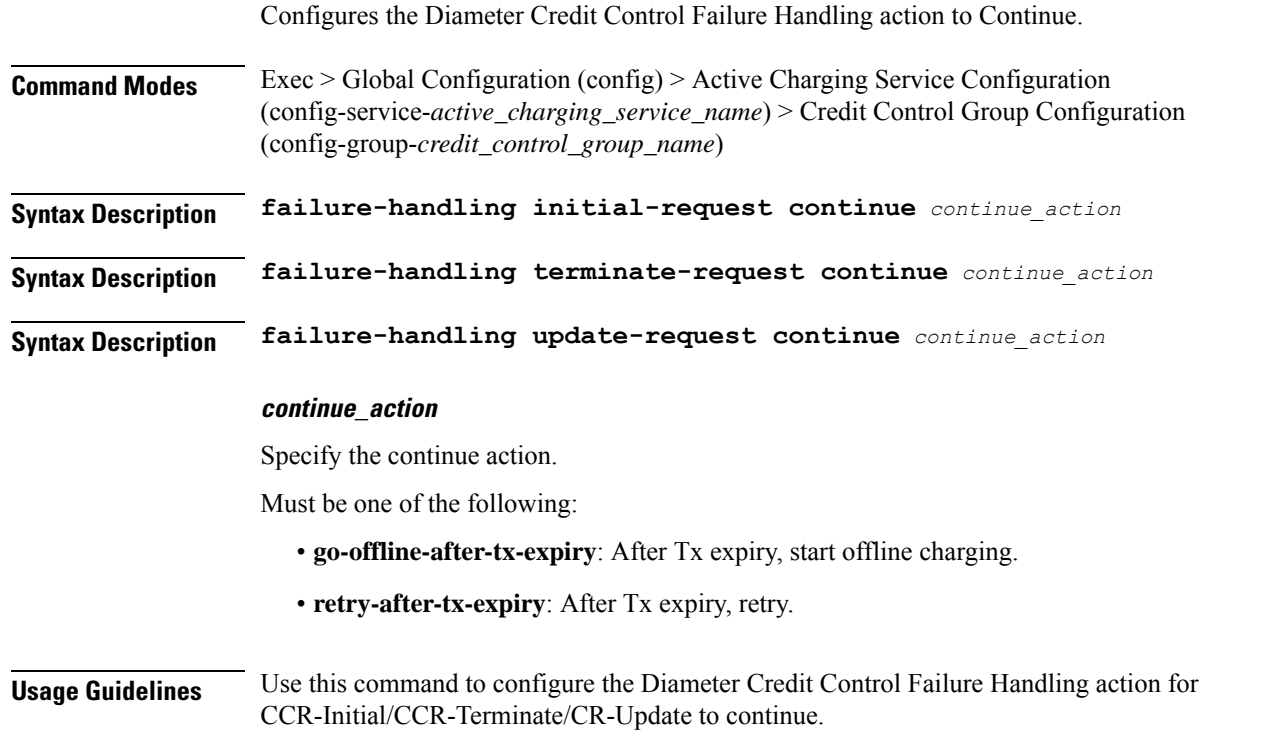

# **active-charging service credit-control group failure-handling terminate-request retry-and-terminate**

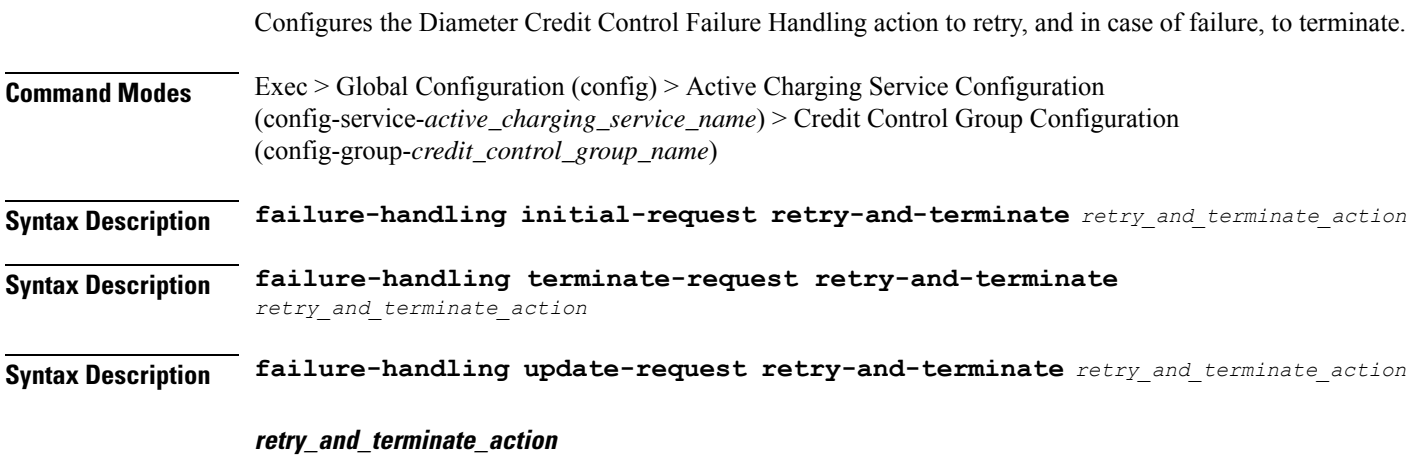

Specify the retry-and-terminate action.

Must be one of the following:

• **retry-after-tx-expiry**: After Tx expiry, retry.

**Usage Guidelines** Configures Diameter Credit Control Failure Handling action for CCR-Initial/CCR-Terminate/CR-Update to retry, and in case of failure, to terminate.

## **active-charging service credit-control group failure-handling terminate-request terminate**

Configures the Diameter Credit Control Failure Handling action as terminate.

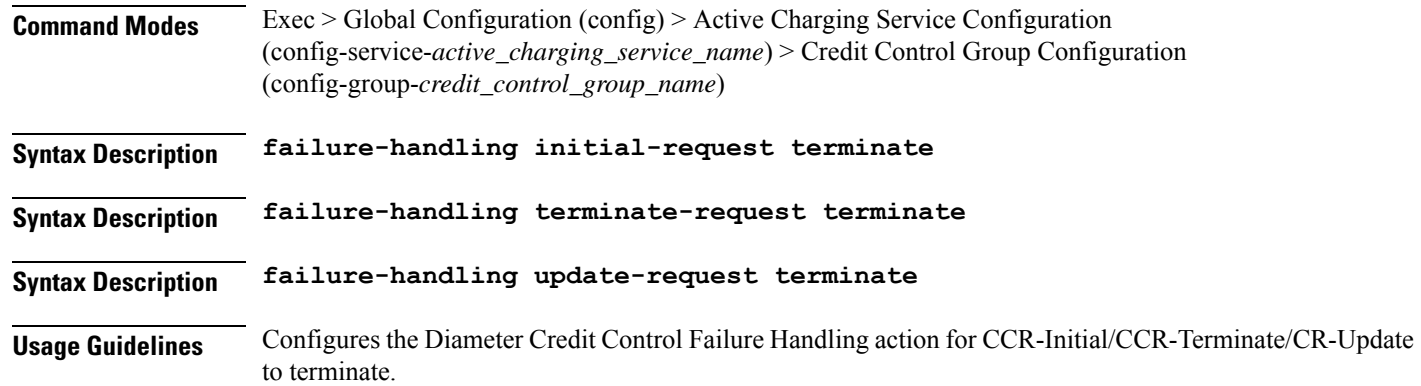

# **active-charging service credit-control group failure-handling update-request continue**

Configures the Diameter Credit Control Failure Handling action to Continue. **Command Modes** Exec > Global Configuration (config) > Active Charging Service Configuration (config-service-*active\_charging\_service\_name*) > Credit Control Group Configuration (config-group-*credit\_control\_group\_name*) **Syntax Description failure-handling initial-request continue** *continue\_action* **Syntax Description failure-handling terminate-request continue** *continue\_action* **Syntax Description failure-handling update-request continue** *continue\_action* **continue\_action** Specify the continue action. Must be one of the following: • **go-offline-after-tx-expiry**: After Tx expiry, start offline charging.

• **retry-after-tx-expiry**: After Tx expiry, retry.

**Usage Guidelines** Use this command to configure the Diameter Credit Control Failure Handling action for CCR-Initial/CCR-Terminate/CR-Update to continue.

## **active-charging service credit-control group failure-handling update-request retry-and-terminate**

Configures the Diameter Credit Control Failure Handling action to retry, and in case of failure, to terminate. **Command Modes** Exec > Global Configuration (config) > Active Charging Service Configuration (config-service-*active\_charging\_service\_name*) > Credit Control Group Configuration (config-group-*credit\_control\_group\_name*) **Syntax Description failure-handling initial-request retry-and-terminate** *retry\_and\_terminate\_action* **Syntax Description failure-handling terminate-request retry-and-terminate** *retry\_and\_terminate\_action* **Syntax Description failure-handling update-request retry-and-terminate** *retry\_and\_terminate\_action* **retry\_and\_terminate\_action** Specify the retry-and-terminate action. Must be one of the following: • **retry-after-tx-expiry**: After Tx expiry, retry. **Usage Guidelines** Configures Diameter Credit Control Failure Handling action for CCR-Initial/CCR-Terminate/CR-Update to retry, and in case of failure, to terminate.

## **active-charging service credit-control group failure-handling update-request terminate**

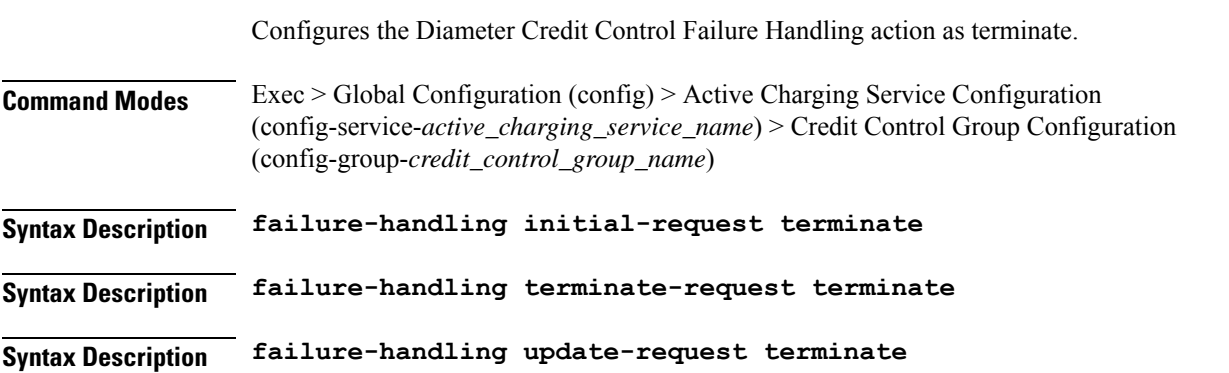

**Usage Guidelines** Configures the Diameter Credit Control Failure Handling action for CCR-Initial/CCR-Terminate/CR-Update to terminate.

# **active-charging service credit-control group pending-traffic-treatment forced-reauth**

Configures the Diameter Credit Control pending traffic treatment to forced reauthorization.

**Command Modes** Exec > Global Configuration (config) > ACS Configuration (config-service-*active\_charging\_service\_name*) > Credit Control Group Configuration (config-group-*credit\_control\_group\_name*) **Syntax Description pending-traffic-treatment forced-reauth{ drop | pass }**

**drop**

Specify to drop.

**pass**

Specify to pass.

**Usage Guidelines** Controls the pass/drop treatment of traffic while waiting for definitive credit information from the server. Use this command to configure the Diameter Credit Control pending traffic treatment to forced reauthorization.

## **active-charging service credit-control group pending-traffic-treatment noquota**

Configures the Diameter Credit Control pending traffic treatment.

**Command Modes** Exec > Global Configuration (config) > ACS Configuration (config-service-*active\_charging\_service\_name*) > Credit Control Group Configuration (config-group-*credit\_control\_group\_name*)

**Syntax Description pending-traffic-treatment noquota{ buffer | drop | pass }**

### **buffer**

Specify to tentatively count/time traffic, and then buffer traffic pending arrival of quota. Buffered traffic will be forwarded and fully charged against the quota when the quota is eventually obtained and the traffic is passed.

### **drop**

Specify to drop any traffic when there is no quota present.

### **pass**

Specify to pass all traffic more or less regardless of quota state.

**Usage Guidelines** Use this command to configure the Diameter Credit Control pending traffic treatment.

## **active-charging service credit-control group pending-traffic-treatment noquota limited-pass**

Enables limited access for subscribers when the OCS is unreachable.

**Command Modes** Exec > Global Configuration (config) > ACS Configuration (config-service-*active\_charging\_service\_name*) > Credit Control Group Configuration (config-group-*credit\_control\_group\_name*) **Syntax Description pending-traffic-treatment noquota limited-pass volume** *volume* **volume** Specify limited volume access to subscribers in case OCS is unreachable. Must be an integer in the range of 1-4294967295. **Usage Guidelines** Use this command to enable limited access for subscribers when the OCS is unreachable.

# **active-charging service credit-control group pending-traffic-treatment quota-exhausted**

Configures the Diameter Credit Control pending traffic treatment to quota exhausted.

**Command Modes** Exec > Global Configuration (config) > ACS Configuration (config-service-*active\_charging\_service\_name*) > Credit Control Group Configuration (config-group-*credit\_control\_group\_name*)

**Syntax Description pending-traffic-treatment quota-exhausted{ buffer | drop | pass }**

**buffer**

Specify to tentatively count/time traffic, and then buffer traffic pending arrival of quota. Buffered traffic will be forwarded and fully charged against the quota when the quota is eventually obtained and the traffic is passed.

### **drop**

Drops any traffic when there is no quota present.

### **pass**

Passes all traffic more or less regardless of quota state.

**Usage Guidelines** Use this command to configure the Diameter Credit Control pending traffic treatment to quota exhausted.

Ш

# **active-charging service credit-control group pending-traffic-treatment trigger**

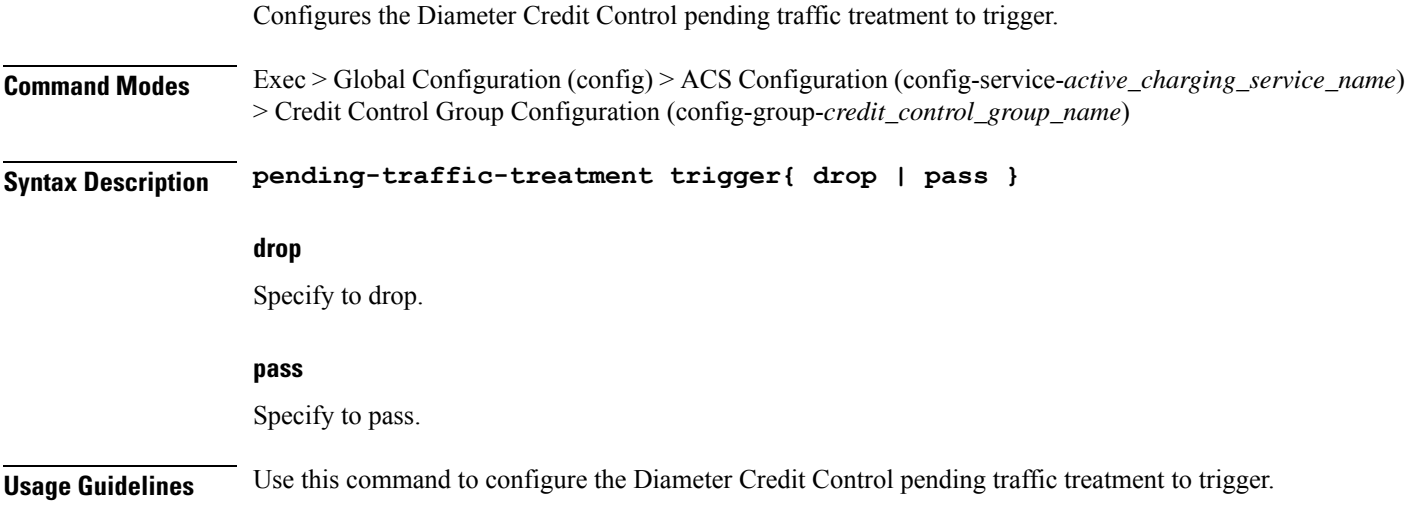

# **active-charging service credit-control group pending-traffic-treatment validity-expired**

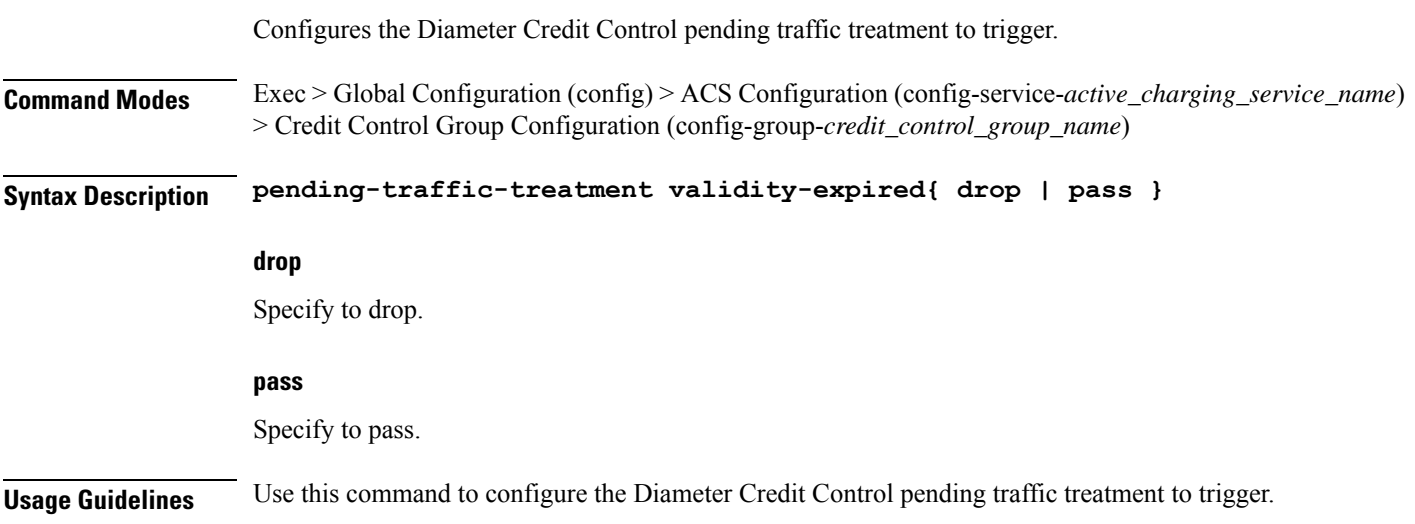

# **active-chargingservicecredit-controlgroupquotaholding-time**

Configures the Credit Control Quota Holding Time (QHT).

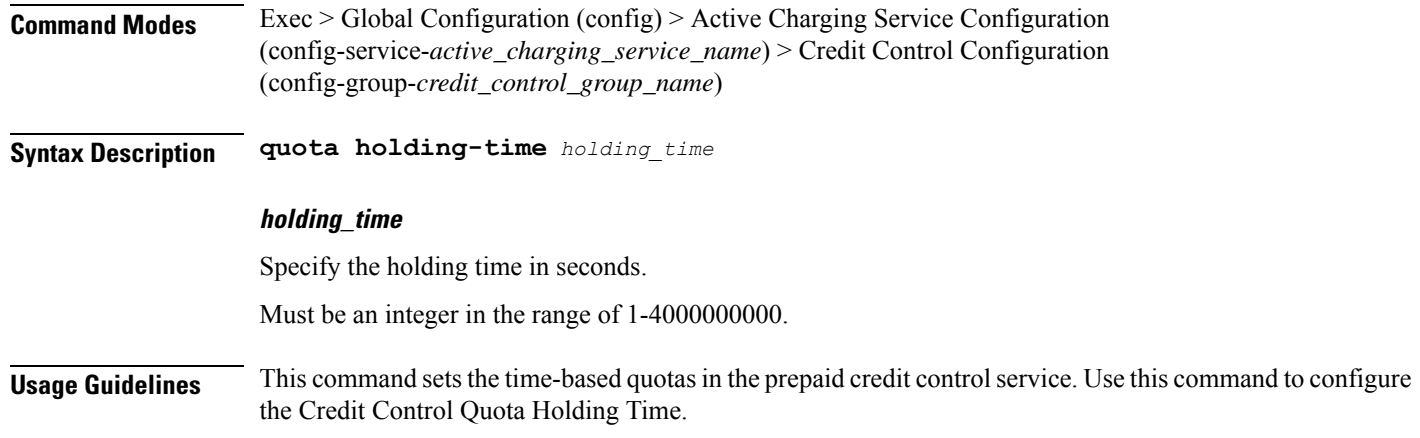

# **active-charging service credit-control group quota request-trigger**

Configures Credit Control include/exclude packet causing threshold.

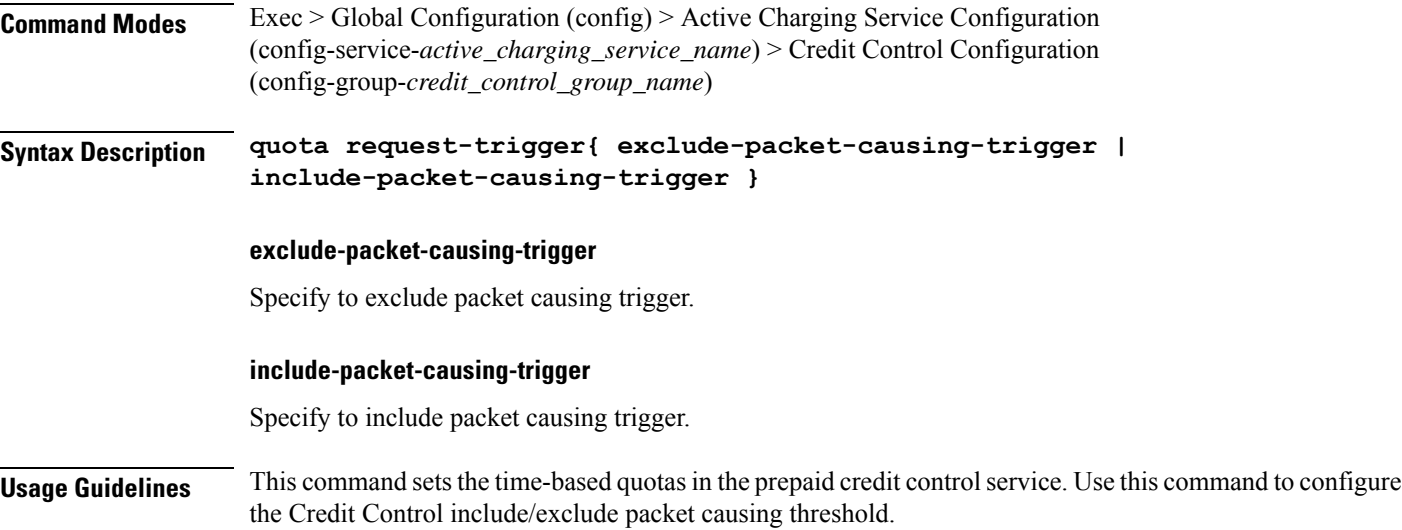

# **active-charging service credit-control group timestamp-rounding**

Configures the rounding mechanism for quota consumption.

**Command Modes** Exec > Global Configuration (config) > Active Charging Service Configuration (config-service-*active\_charging\_service\_name*) > Credit Control Group Configuration (config-group-*credit\_control\_group\_name*)

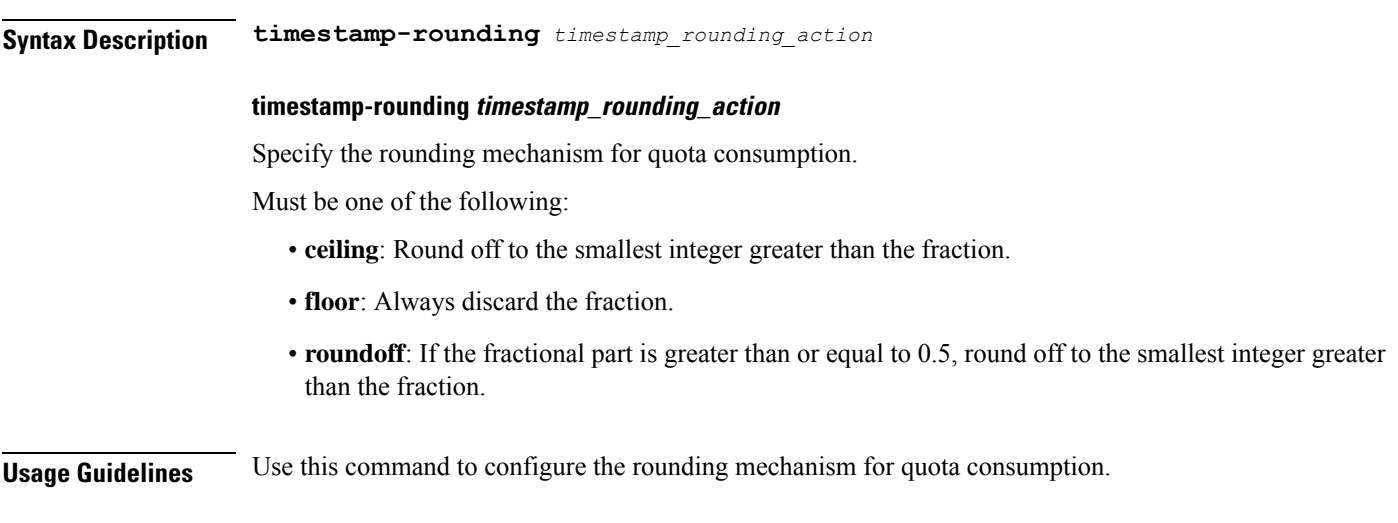

# **active-charging service credit-control group usage-reporting quotas-to-report based-on-grant**

Configures reporting usage only for granted quota.

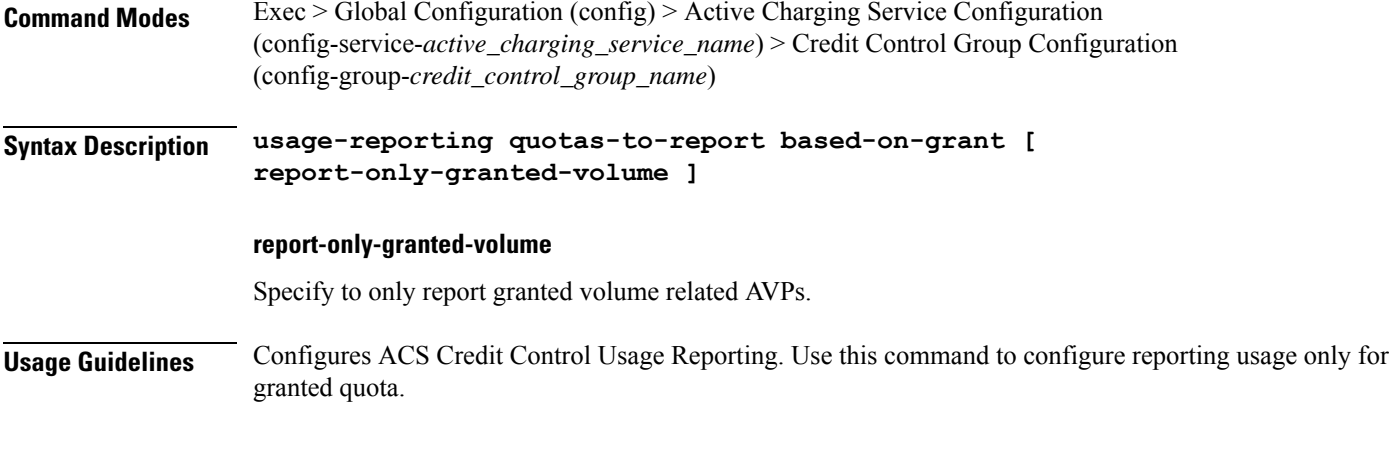

## **active-charging service group-of-ruledefs**

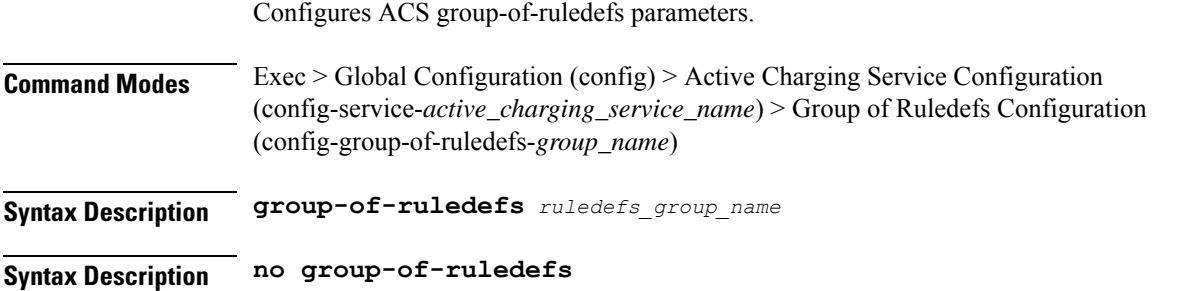

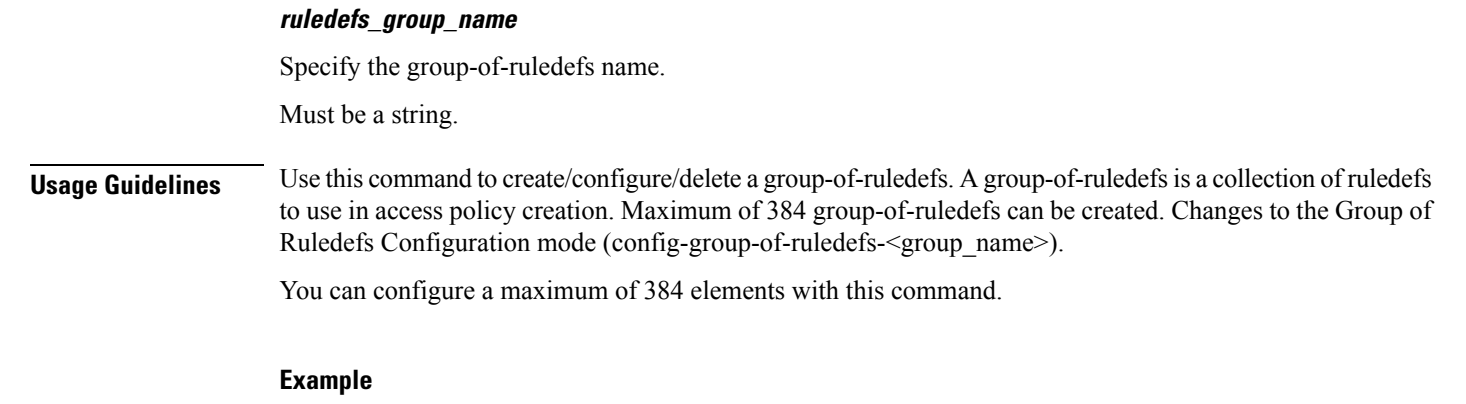

The following command creates a group-of-ruledefs named rulegroup1:

group-of-ruledefs rulegroup1

## **active-charging service group-of-ruledefs add-ruledef priority**

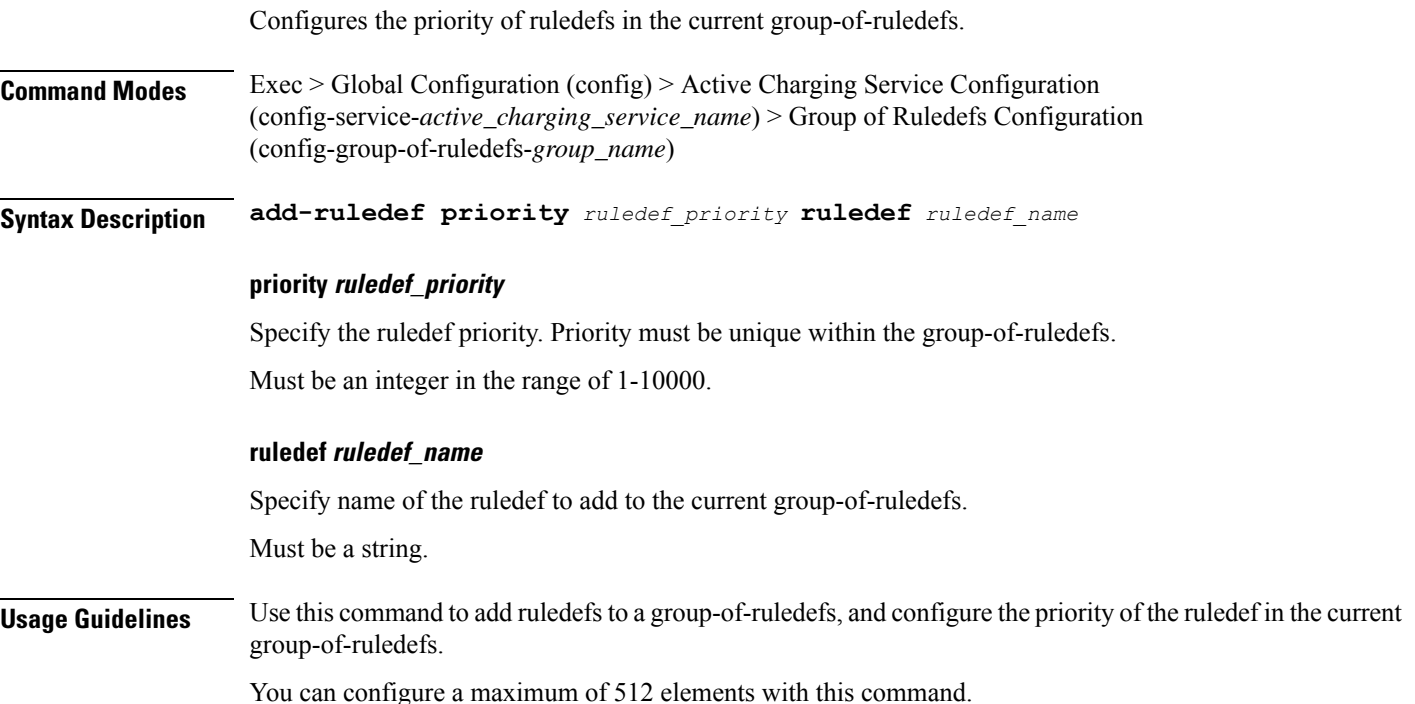

# **active-charging service p2p-detection attribute ssl-renegotiation**

Configures supported attribute of configurable P2P detection attributes populated from the currently loaded P2P plugin.

I

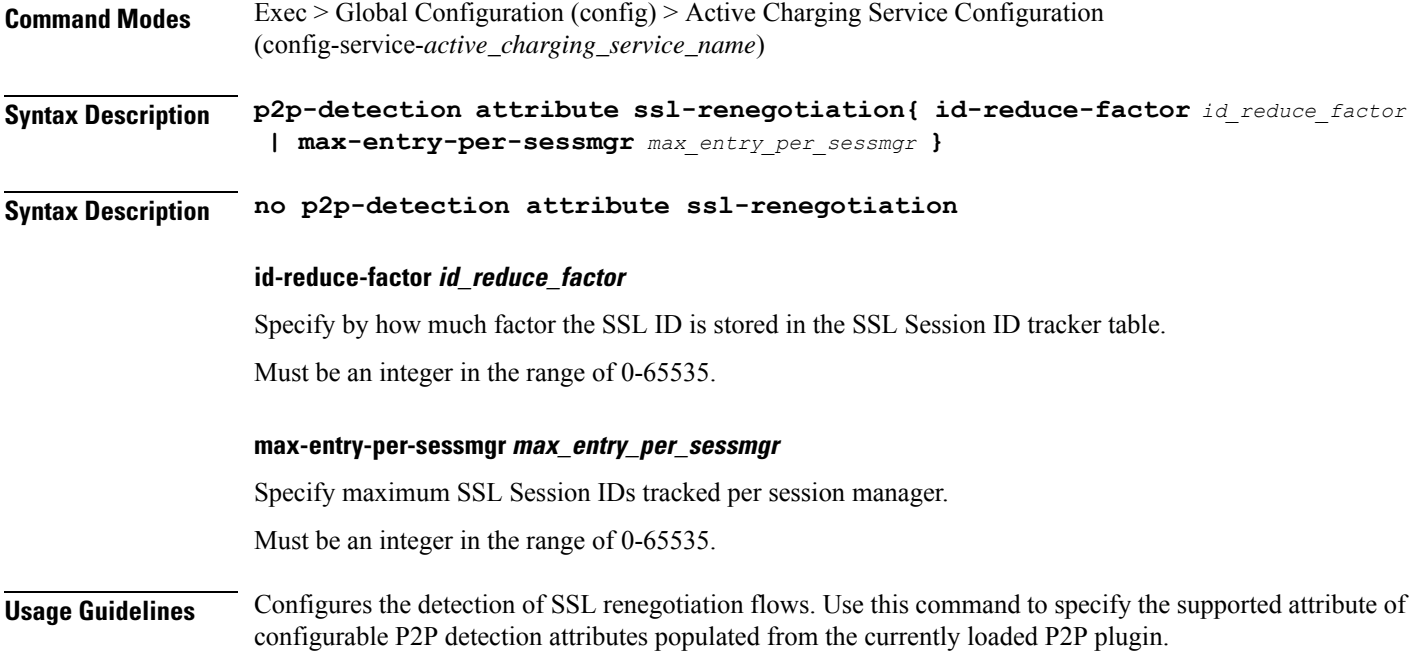

# **active-charging service p2p-detection ecs-analysis**

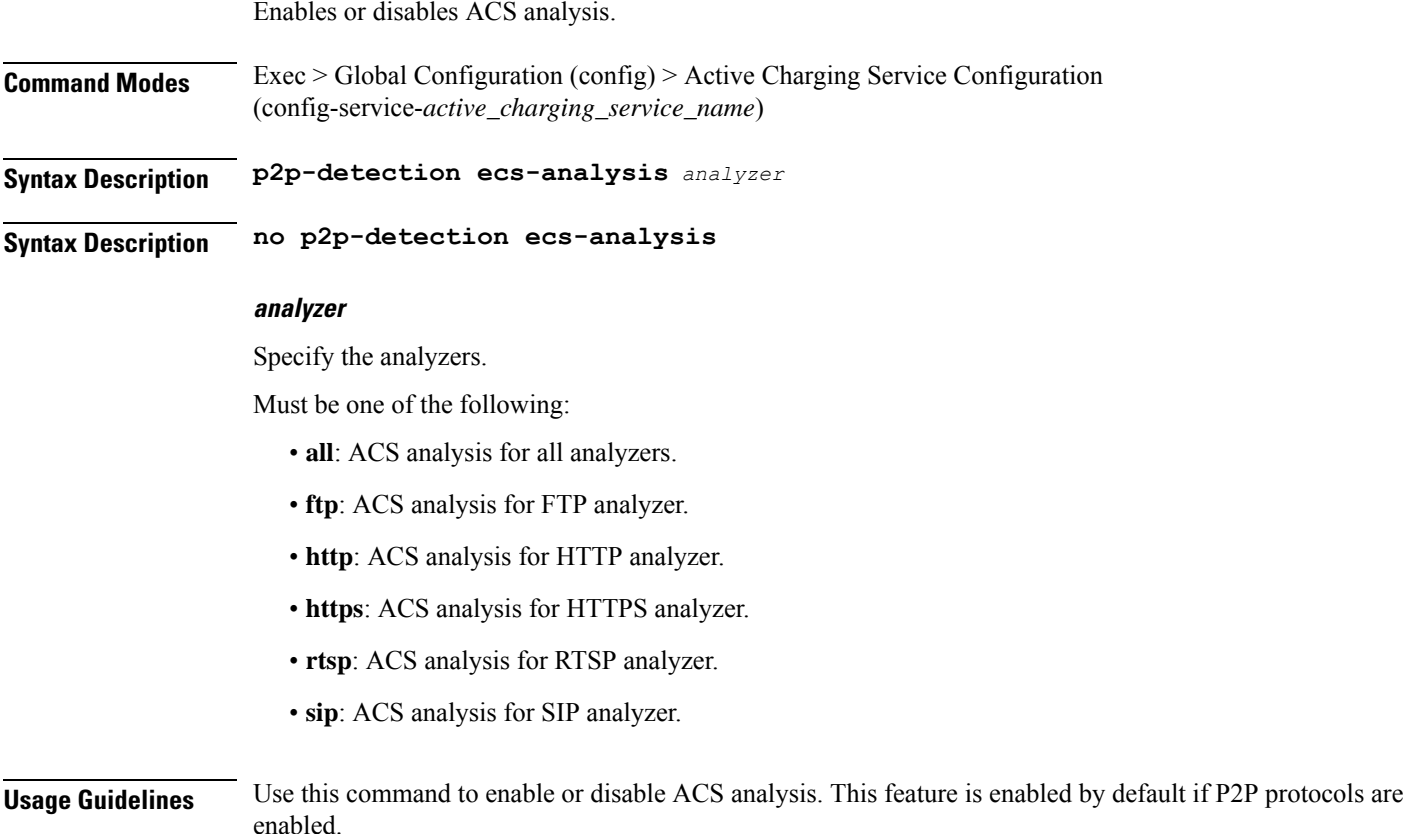

**Ultra Cloud Core 5G Session Management Function, Release 2021.01.0 - CLI Command Reference**

### **Example**

The following command enables ACS analysis for the ftp analyzer:

```
p2p-detection ecs-analysis ftp
```
# **active-charging service p2p-detection protocol**

Enables or disables the detection of all or specified peer-to-peer (P2P) protocols.

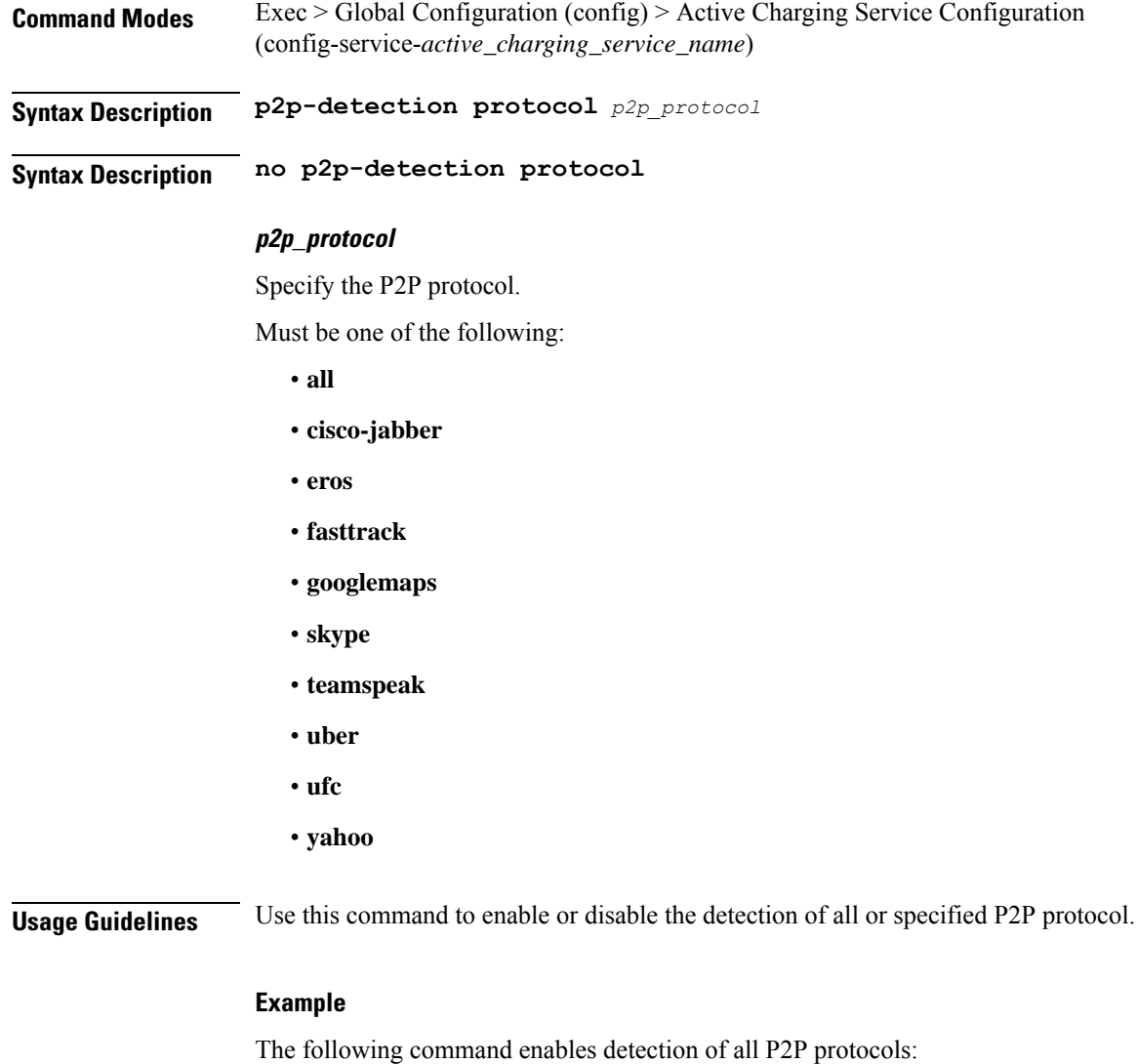

p2p-detection protocol all

## **active-charging service packet-filter**

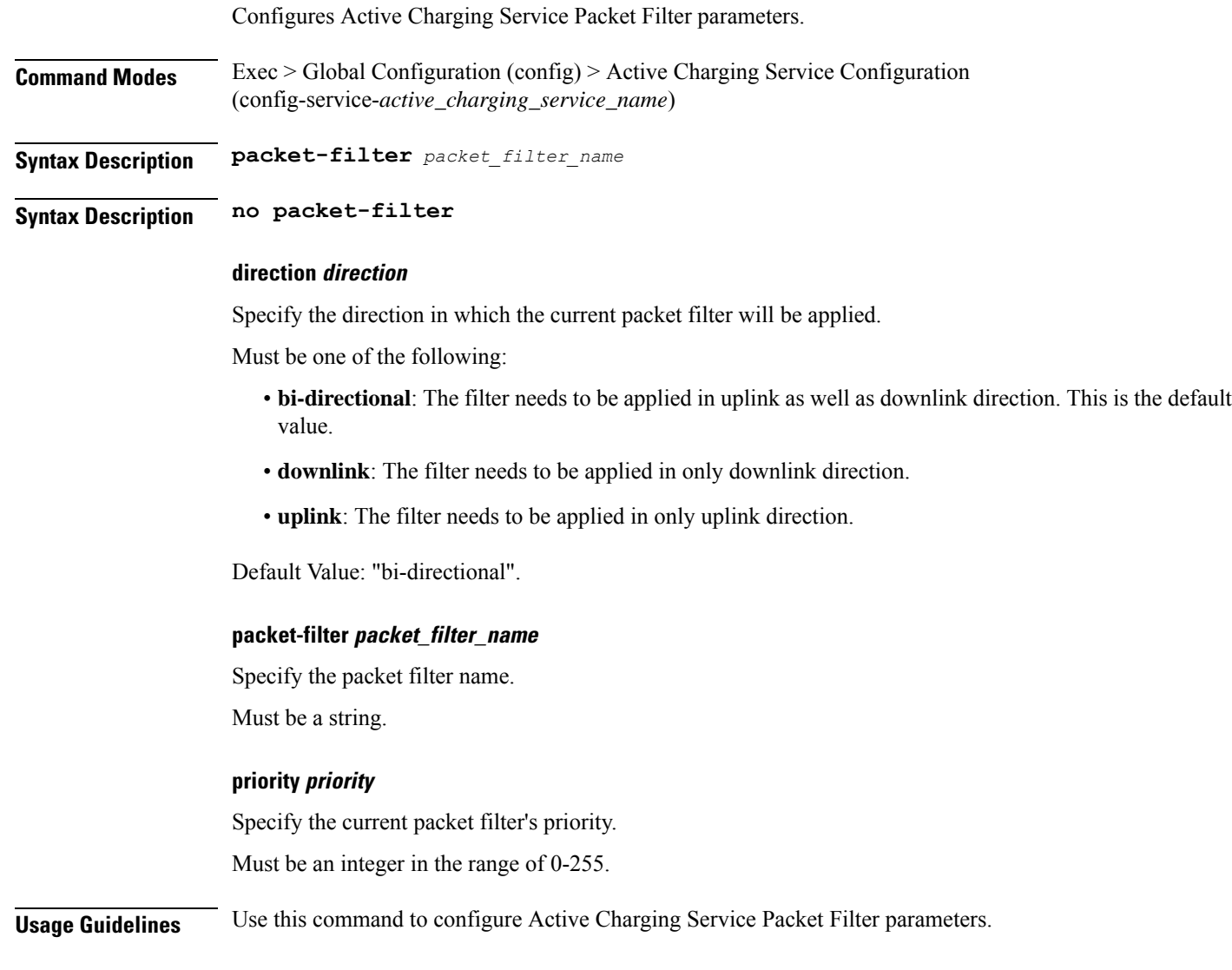

## **active-charging service packet-filter ip local-port operator**

Configures the port number(s) of the local transport protocol.

**Command Modes** Exec > Global Configuration (config) > ACS Configuration (config-service-*active\_charging\_service\_name*) > Packet Filter Configuration (config-packet-filter-*packet\_filter\_name*) **Syntax Description ip local-port** *operator port\_number*

**Syntax Description ip remote-port** *operator port\_number*

### **operator**

Specify how to match.

Must be one of the following:

• **=**: Equals.

### **port\_number**

Specify a TCP or UDP port number to add to the current port map.

Must be an integer in the range of 0-65535.

**Usage Guidelines** Configures the IP 5-tuple local port(s) for the current packet filter.

## **active-charging service packet-filter ip local-port range**

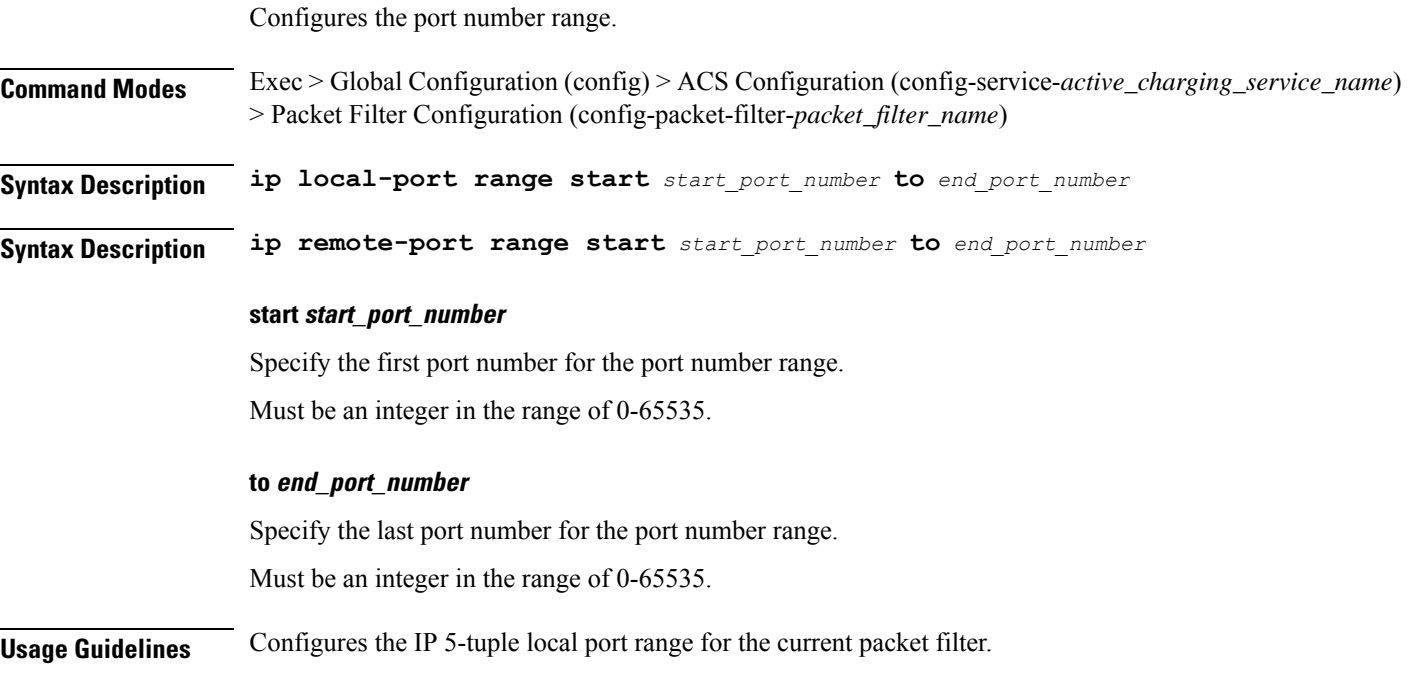

## **active-charging service packet-filter ip protocol**

Configures the IP protocol(s) for the current packet filter.

**Command Modes** Exec > Global Configuration (config) > Active Charging Service Configuration (config-service-*active\_charging\_service\_name*) > Packet Filter Configuration (config-service-packet-filter-*packet\_filter\_name*)

**Syntax Description ip protocol** *operator protocol\_number*

Ш

### **operator**

Specify how to match.

Must be one of the following:

• **=**: Equals.

### **protocol\_number**

Specify the protocol number.

Must be an integer in the range of 0-255.

**Usage Guidelines** Configures the IP 5-tuple local port(s) for the current packet filter. Use this command to configure the protocol(s) for a packet filter.

### **Example**

The following command configures the protocol assignment number 300:

ip protocol = 300

## **active-charging service packet-filter ip remote-address**

Configures the IP remote address(es) for the current packet filter.

**Command Modes** Exec > Global Configuration (config) > Active Charging Service Configuration (config-service-*active\_charging\_service\_name*) > Packet Filter Configuration (config-service-packet-filter-*packet\_filter\_name*)

**Syntax Description ip remote-address** *operator*{{ *ipv4\_address* **|** *ipv6\_address* **} |{** *ipv4\_address/mask* **|** *ipv6\_address/mask* **} }**

### **operator**

Specify how to match.

Must be one of the following:

• **=**: Equals.

**Usage Guidelines** Configures the IP 5-tuple local port(s) for the current packet filter. Use this command to configure the remote address(es) for a packet filter.

### **Example**

The following command configures the IP remote address as 10.2.3.4/24:

ip remote-address =  $10.2.3.4/24$ 

## **active-charging service packet-filter ip remote-port operator**

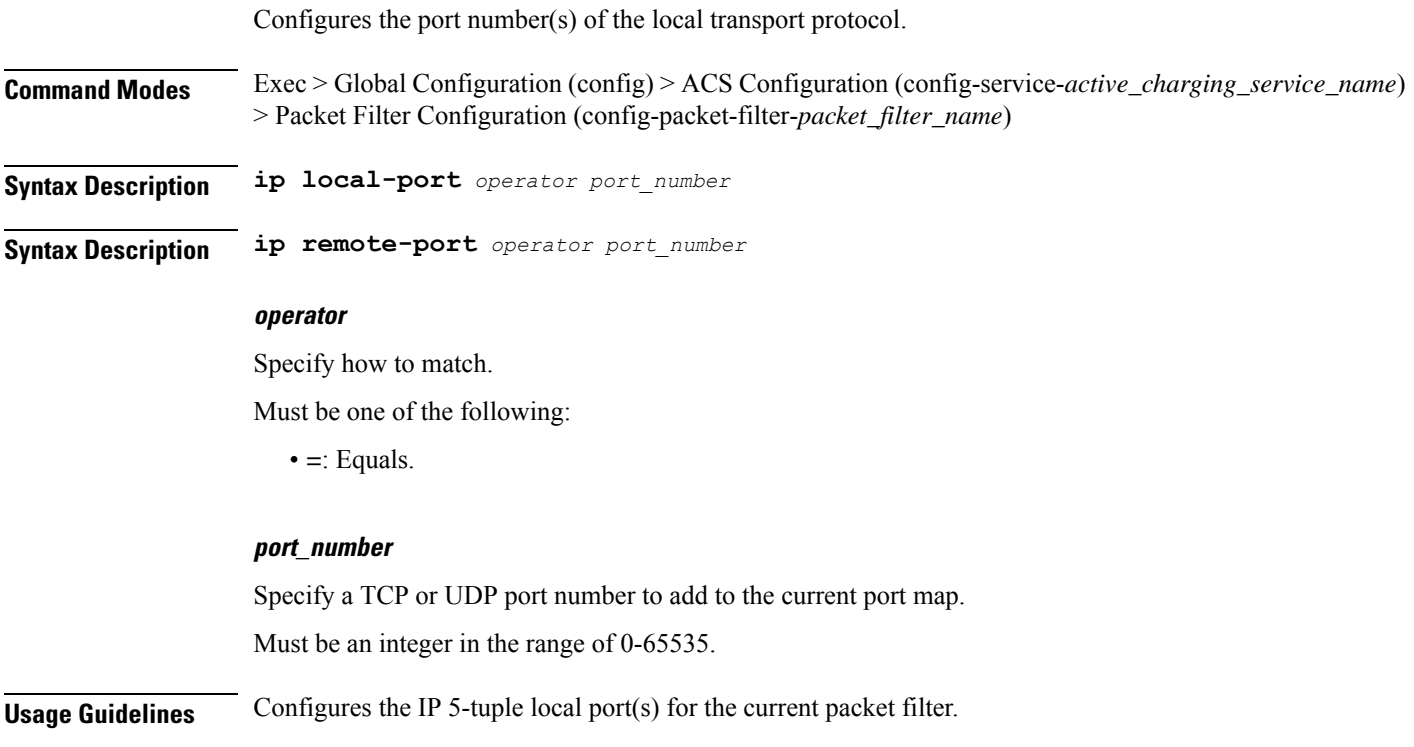

# **active-charging service packet-filter ip remote-port range**

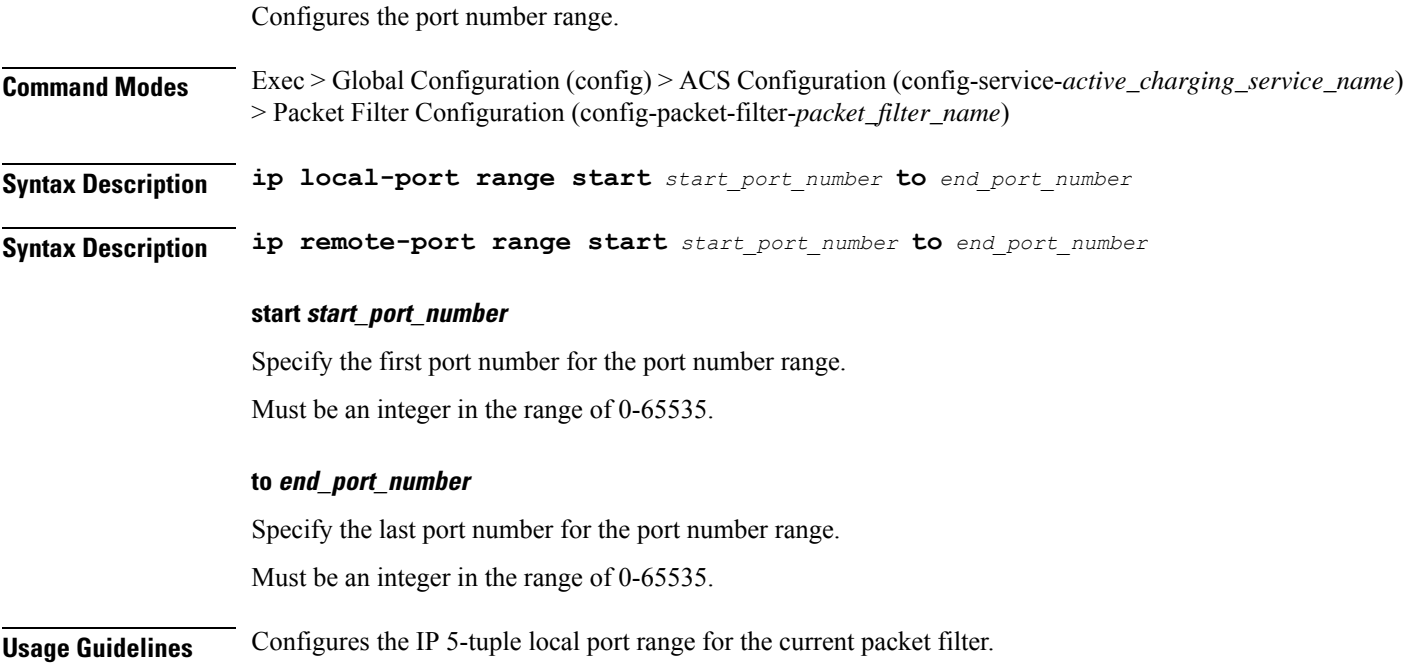

Ш

## **active-charging service packet-filter ip tos-traffic-class**

Configures the type of service/traffic class under charging action in the Packet filter mode.

**Command Modes** Exec > Global Configuration (config) > Active Charging Service Configuration (config-service-*active\_charging\_service\_name*) > Packet Filter Configuration (config-service-packet-filter-*packet\_filter\_name*)

**Syntax Description tos-traffic-class** *operator traffic\_class*

### **mask operator**

Specify how to match.

Must be one of the following:

• **=**: Equals.

### **mask\_field**

Specify the type-of-service or traffic-class mask field. Must be an integer in the range of 0-255.

### **operator**

Specify how to match.

Must be one of the following:

• **=**: Equals.

### **traffic\_class**

Specify the traffic class value to filter the traffic. Must be an integer in the range of 0-255.

**Usage Guidelines** Use this command to configure the type of service/traffic class under charging action in the Packet filter mode.

## **active-charging service rulebase**

Configures Active Charging Service (ACS) rulebase.

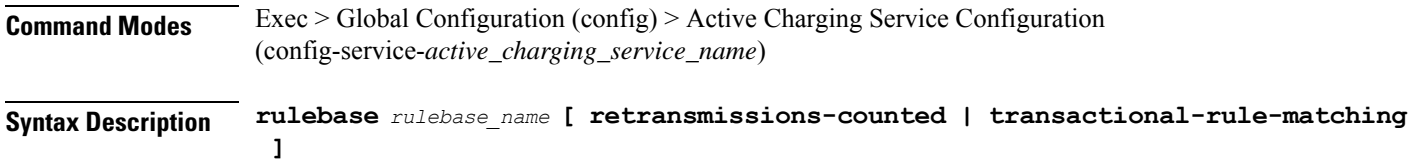

**Syntax Description no rulebase** *rulebase\_name*

### **retransmissions-counted{ false | true }**

Specify to count retransmissions in all charging modules.

Must be one of the following:

- **false**
- **true**

Default Value: true.

### **rulebase rulebase\_name**

Specify the rulebase name. If the named rulebase does not exist, it is created.

Must be a string.

### **transactional-rule-matching**

Specify to enable or disable transactional rule matching (TRM), which allows the Active Charging Service (ACS) to bypass per-packet rule matching on a transaction once the transaction is fully classified.

**Usage Guidelines** Use this command to create, configure, and delete an ACS rulebase. A rulebase is a collection of protocol rules to match a flow and associated actions to be taken for matching flow. The default rulebase is used when a subscriber/APN is not configured with a specific rulebase to use. Changesto the ACS Rulebase Configuration mode (config-rulebase- $\leq$ rulebase\_name>).

### **Example**

The following command creates a rulebase named test:

rulebase test

### **active-charging service rulebase action**

Configures the action priority for a ruledef / group-of-ruledefs in the current rulebase.

**Syntax Description action priority** *action\_priority*{ **dynamic-only | static-and-dynamic | timedef** *timedef\_name* **}**

**Usage Guidelines** Use this command to configure action priorities for ruledefs / group-of-ruledefs in a rulebase. This CLI command can be entered multiple times to specify multiple ruledefs and charging actions. The ruledefs are examined in priority order, until a match is found and the corresponding charging action is applied.

### **Example**

The following command assigns a rule and action with the action priority of 23, a ruledef named test, and a charging action named test1 to the current rulebase:

action priority 23 ruledef test charging-action test1

Ш

## **active-charging service rulebase action priority**

Configures the action priority for a ruledef / group-of-ruledefs in the current rulebase.

**Syntax Description priority** *action\_priority* **action\_priority** Specify the action priority. Must be an integer in the range of 1-65535. **Usage Guidelines** Use this command to configure action priority for ruledefs / group-of-ruledefs in a rulebase. This CLI command can be entered multiple times to specify multiple ruledefs and charging actions. The ruledefs are examined in the priority order, until a match is found and the corresponding charging action is applied.

# **active-charging service rulebase action priority dynamic-only**

Enables matching of dynamic rules with static rules for this action priority on a flow.

**Syntax Description dynamic-only**

**Usage Guidelines** Use this command to enable matching of dynamic rules with static rules for this action priority on a flow.

# **active-charging service rulebase action priority dynamic-only group-of-ruledefs**

Assigns a group-of-ruledefs to the rulebase.

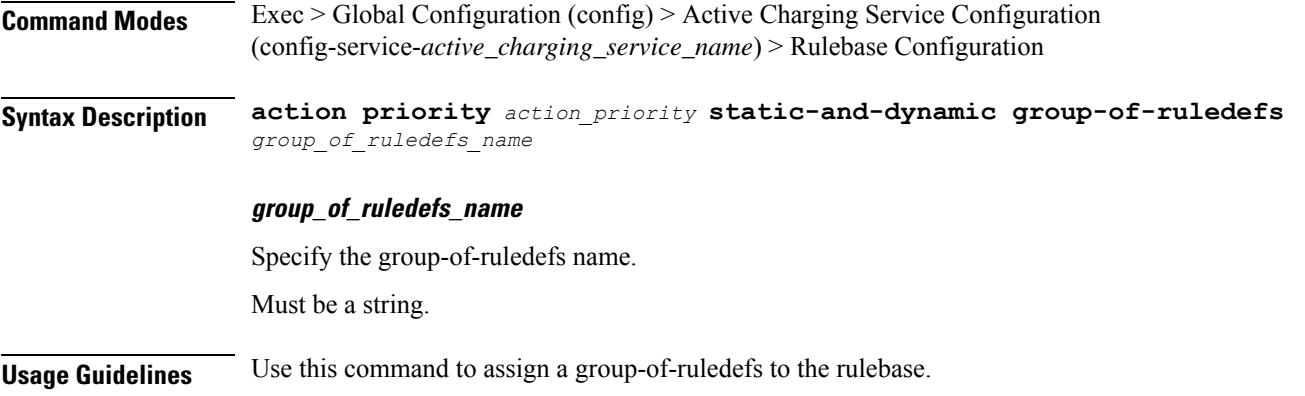

## **active-charging service rulebase action priority dynamic-only ruledef**

Assigns ruledefs to the rulebase.

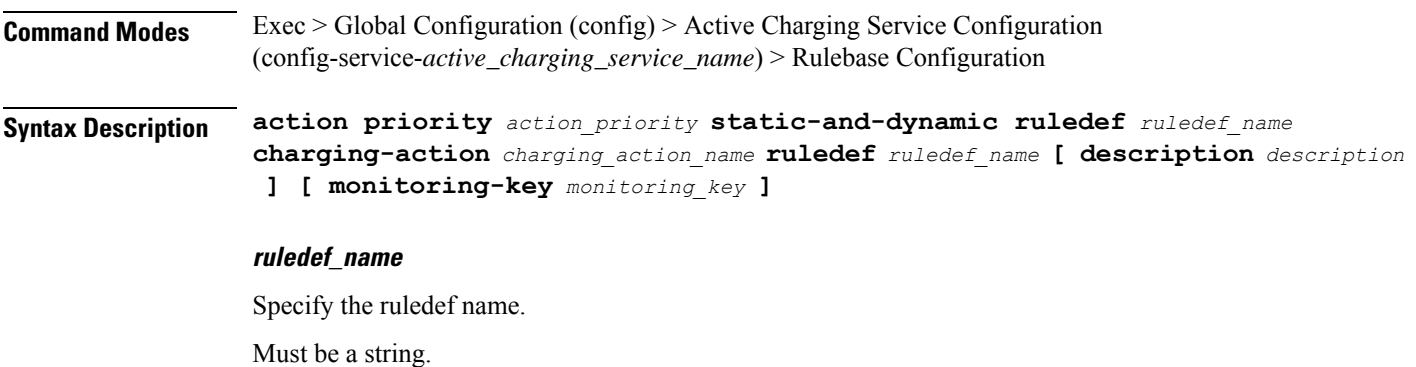

**Usage Guidelines** Use this command to assign ruledefs to the rulebase.

## **active-charging service rulebase action priority group-of-ruledefs**

Assigns a group-of-ruledefs to the rulebase.

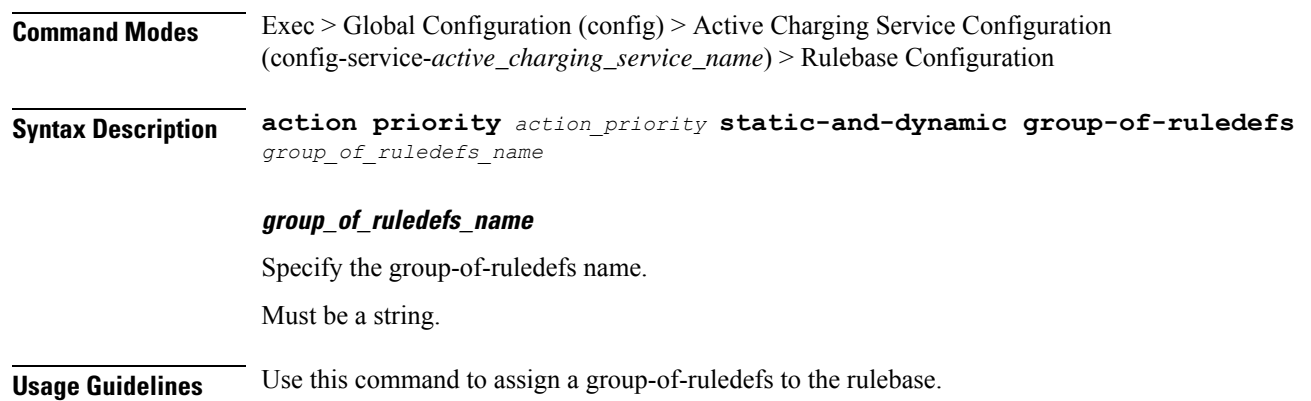

### **active-charging service rulebase action priority ruledef**

Assigns ruledefs to the rulebase.

**Command Modes** Exec > Global Configuration (config) > Active Charging Service Configuration (config-service-*active\_charging\_service\_name*) > Rulebase Configuration

Ш

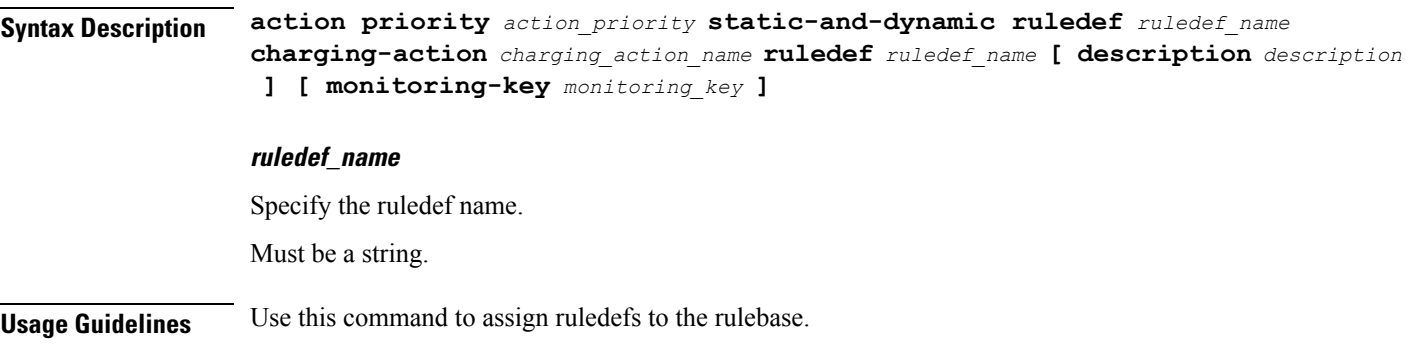

# **active-charging service rulebase action priority static-and-dynamic**

The static-and-dynamic option causes the configuration to be defined and enabled, and allows a dynamic protocol to disable or re-enable the configuration.

**Syntax Description static-and-dynamic**

**Usage Guidelines** static-and-dynamic

# **active-charging service rulebase action priority static-and-dynamic group-of-ruledefs**

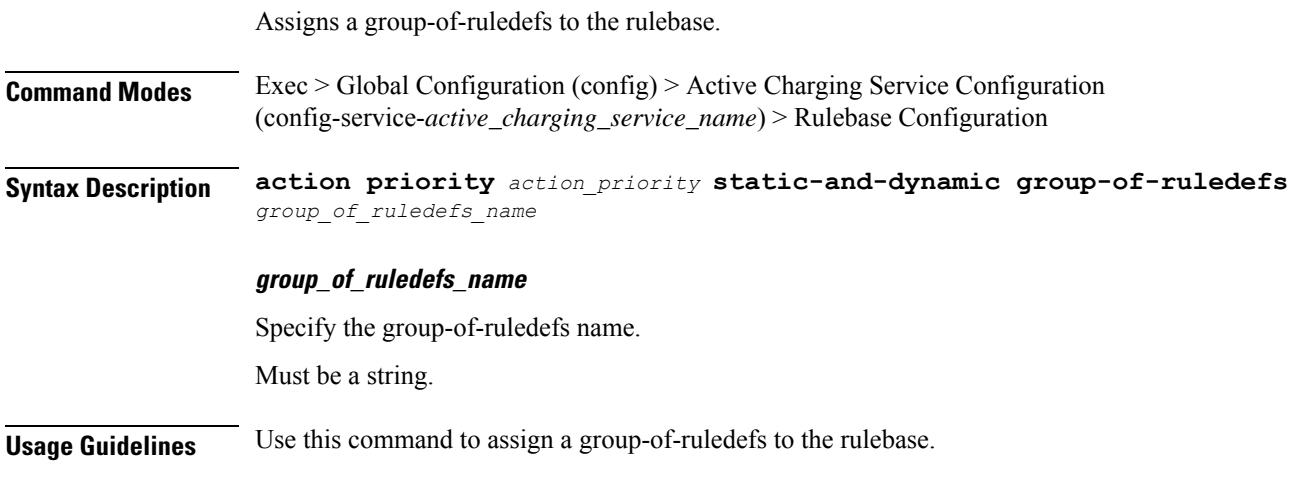

# **active-charging service rulebase action priority static-and-dynamic ruledef**

Assigns ruledefs to the rulebase.

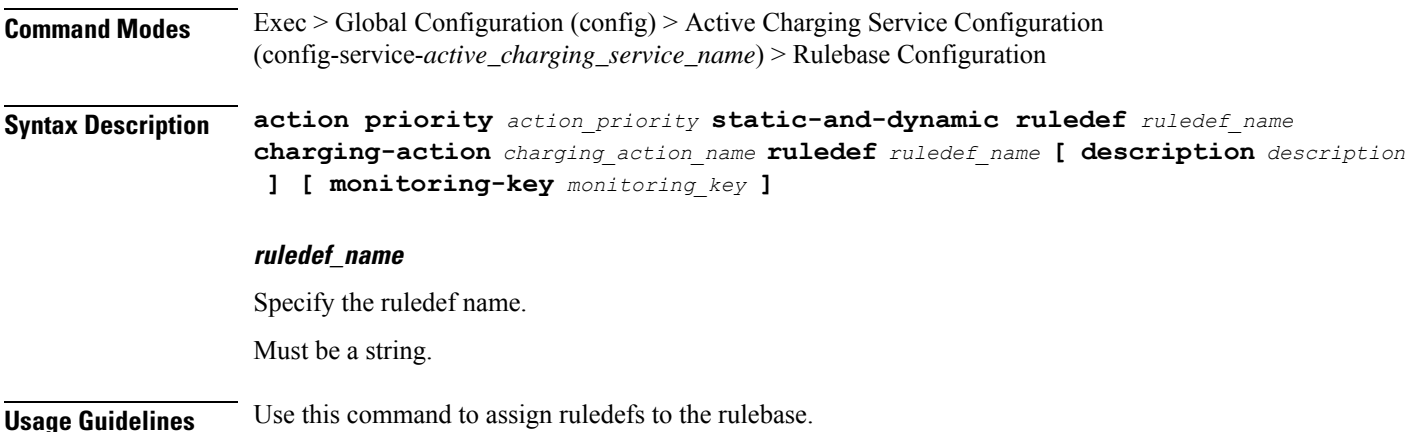

## **active-charging service rulebase action priority timedef**

Associates a time definition with the ruledef / group-of-ruledefs. Timedefs activate or deactivate ruledefs / groups-of-ruledefs, making them available for rule matching only when they are active.

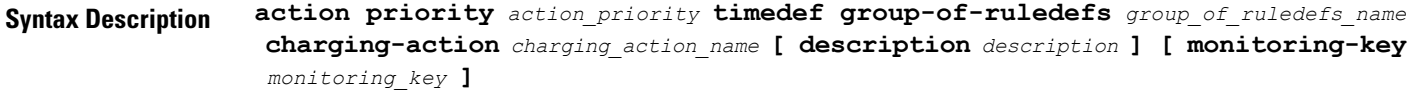

```
Usage Guidelines Use this command to associate a specified time definition with the ruledef / group-of-ruledefs. Timedefs
          activate or deactivate ruledefs / groups-of-ruledefs, making them available for rule matching only when they
          are active.
```
# **active-charging service rulebase action priority timedef group-of-ruledefs**

Assigns a group-of-ruledefs to the rulebase.

**Command Modes** Exec > Global Configuration (config) > Active Charging Service Configuration (config-service-*active\_charging\_service\_name*) > Rulebase Configuration **Syntax Description action priority** *action\_priority* **static-and-dynamic group-of-ruledefs** *group\_of\_ruledefs\_name* **group\_of\_ruledefs\_name** Specify the group-of-ruledefs name. Must be a string. **Usage Guidelines** Use this command to assign a group-of-ruledefs to the rulebase.

## **active-chargingservicerulebaseactionprioritytimedefruledef**

Assigns ruledefs to the rulebase.

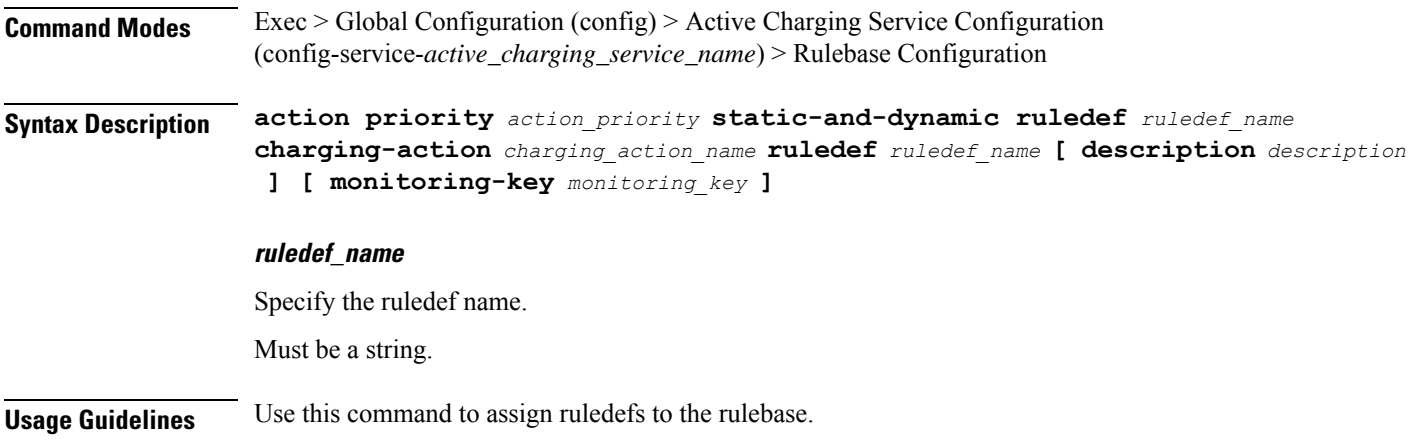

## **active-charging service rulebase bandwidth**

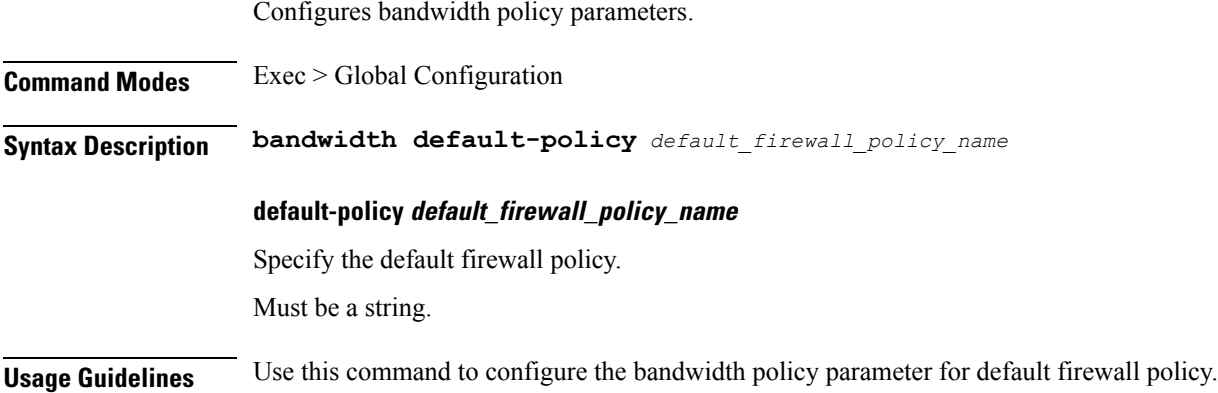

# **active-charging service rulebase billing-records**

Configures the type of billing to be performed for subscriber sessions.

**Command Modes** Exec > Global Configuration (config) > Active Charging Service Configuration (config-service-*active\_charging\_service\_name*) > Rulebase Configuration

**Syntax Description billing-records{ egcdr | radius | rf }**

### **egcdr**

Generates an enhanced G-CDR (eG-CDR) for GGSN / P-GW-CDR for P-GW, and/or UDR with specified format on the occurrence of an interim trigger condition at the end of a subscriber session, or an SGSN-to-SGSN handoff

### **radius**

Generates postpaid RADIUS accounting records at the start and end of a subscriber session, and on the occurrence of an interim trigger condition. RADIUS accounting records are generated for each content ID.

#### **rf**

Enables Rf accounting.

**Usage Guidelines** Use this command to generate enhanced G-CDRs (eG-CDRs), P-GW-CDR for P-GW, RADIUS CDRs and/or UDRs for billing records. The format of eG-CDRs for the default GTPP group is controlled by the inspector command in the Context Configuration Mode.

### **active-charging service rulebase billing-records udr**

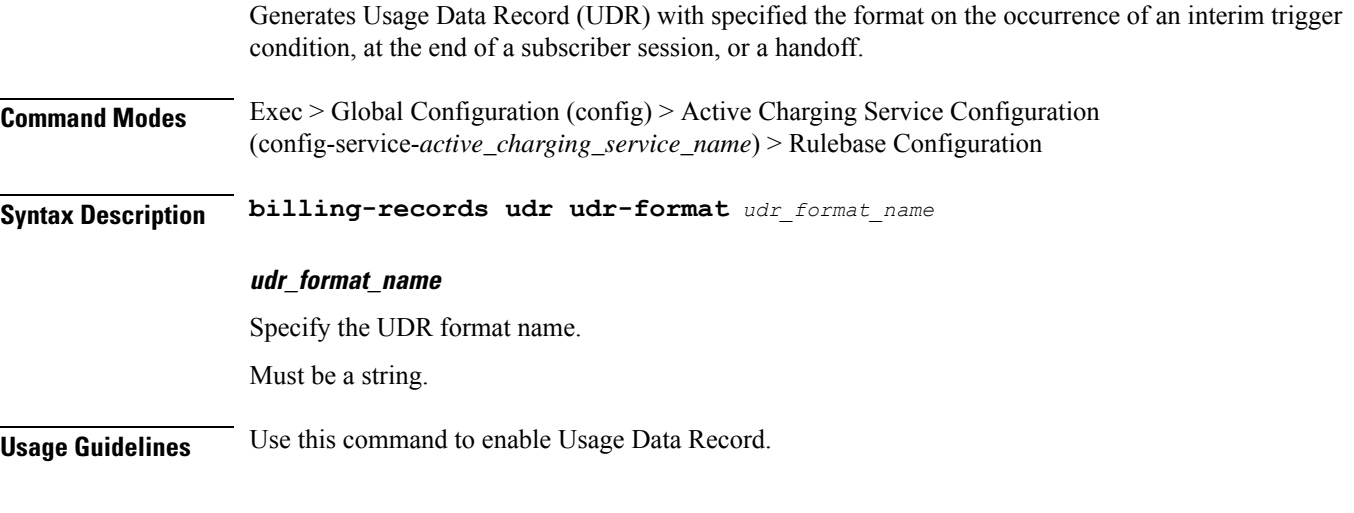

### **Example**

The following command sets the billing record to UDR with UDR format named udr\_format1:

billing-records udr udr-format udr\_format1

### **active-charging service rulebase cca diameter**

Specify the Diameter sub-AVPs to be included in "Requested-Service-Unit" the Diameter group AVP sent with DCCA Credit Control Requests (CCRs).
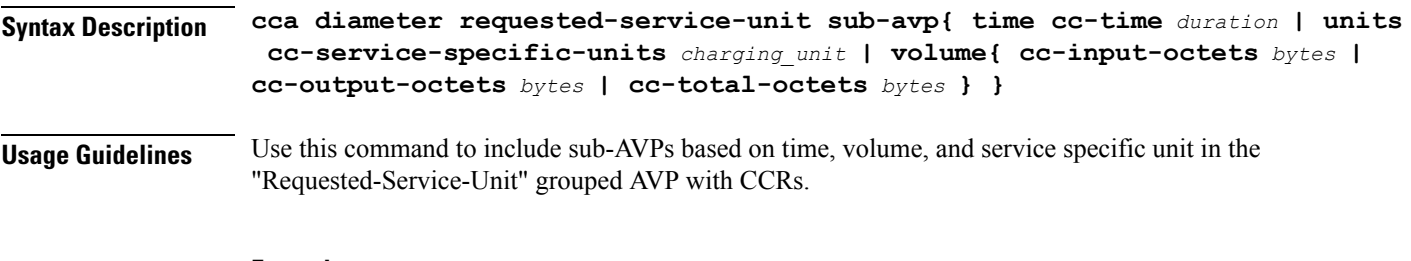

### **Example**

The following command sets the time-based sub-AVP with charging duration of 45 seconds in "Requested-Service-Unit" group AVP on DCCA CCRs:

cca diameter requested-service-unit sub-avp time cc-time 45

## **active-charging service rulebase cca diameter requested-service-unit**

ACS Diameter Credit Control requesting service unit values.

**Syntax Description requested-service-unit**

**Usage Guidelines** ACS Diameter Credit Control requesting service unit values.

# **active-charging service rulebase cca diameter requested-service-unit sub-avp**

Configures the sub-AVP of the requesting service unit AVP.

### **Syntax Description sub-avp**

**Usage Guidelines** Use this command to configure the sub-AVP of the requesting service unit AVP.

## **active-charging service rulebase cca diameter requested-service-unit sub-avp time**

Configures the ACS Diameter Credit Control requesting service unit - time values.

**Syntax Description time cc-time** *duration*

### **cc-time duration**

Specify requested service unit for charging time duration in seconds in included sub-AVP. Must be an integer in the range of 1-4000000000.

**Usage Guidelines** Use this command to configure the ACS Diameter Credit Control requesting service unit - time values.

## **active-charging service rulebase cca diameter requested-service-unit sub-avp units**

Specify requested service unit by service specific units in bytes/packets in included sub-AVP.

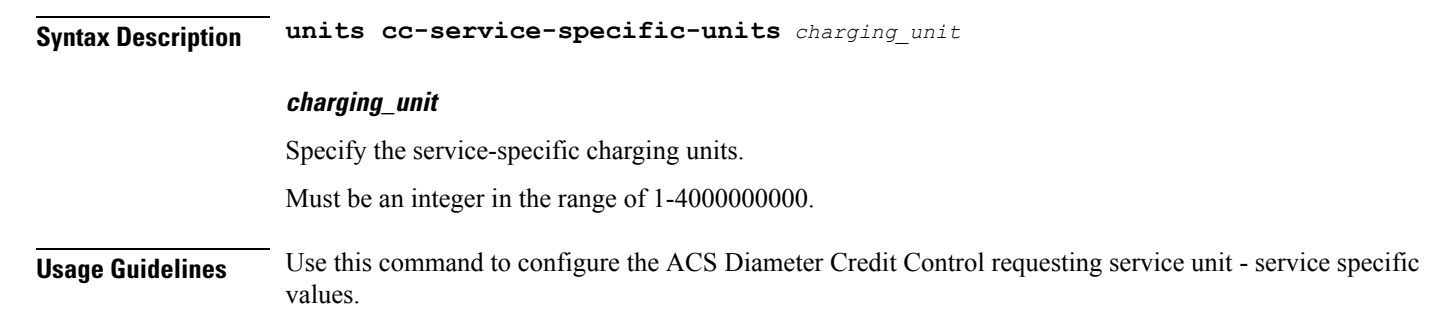

## **active-charging service rulebase cca diameter requested-service-unit sub-avp volume**

Specify the ACS Diameter Credit Control requesting service unit - time values.

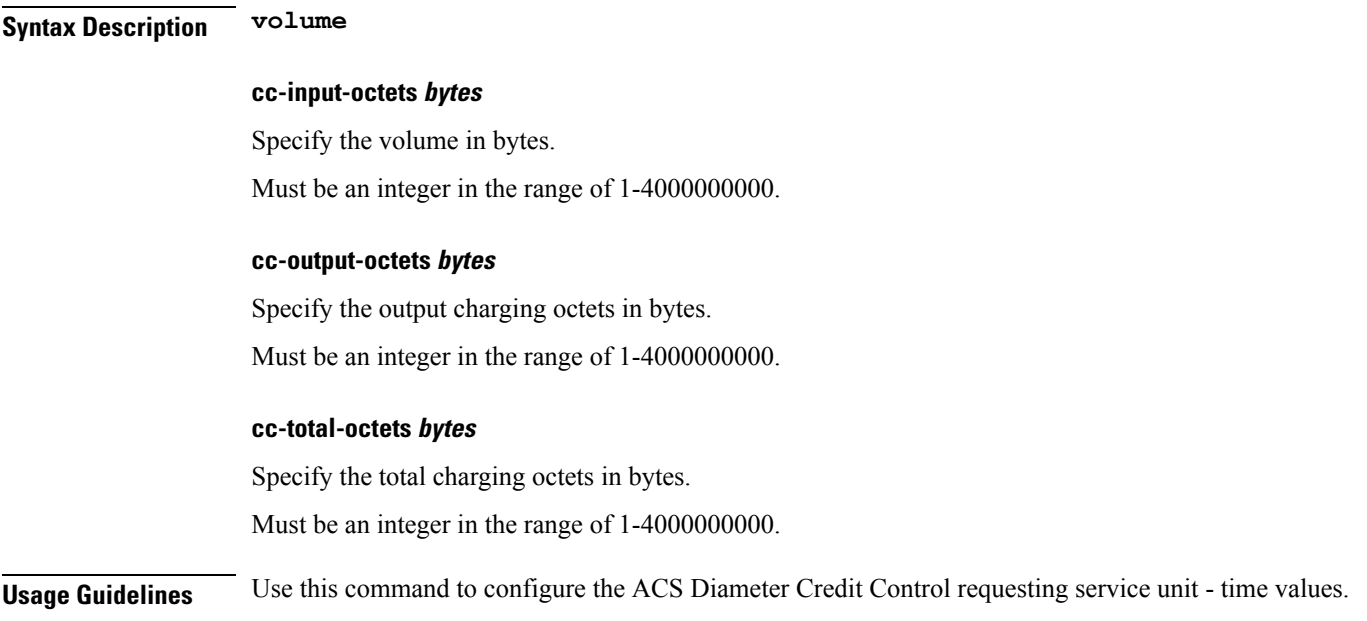

## **active-charging service rulebase cca quota holding-time**

Configures the value for the Quota Holding Time (QHT). QHT is used with both time- and volume-based quotas.

**Command Modes** Exec > Global Configuration (config) > Active Charging Service Configuration (config-service-*active\_charging\_service\_name*) > Rulebase Configuration

**Syntax Description cca quota holding-time** *holding\_time* **content-id** *content\_id*

#### **content-id content\_id**

Specify the content ID (Rating group AVP) to use for the Quota holding time for the current rulebase. Must be the content ID specified for Credit Control service in ACS.

Must be an integer in the range of 1-2147483647.

#### **holding\_time**

Specify the holding time.

Must be an integer in the range of 1-4000000000.

**Usage Guidelines** Command Description: Configures various time and threshold-based quotas in the Prepaid Credit Control Service (Credit Control Application). Use this command to configure the value for the Quota Holding Time (QHT). QHT is used with both time- and volume-based quotas. After the configured number of seconds has passed without user traffic, the quota is reported back and the charging stops until new traffic starts.

## **active-charging service rulebase cca quota retry-time**

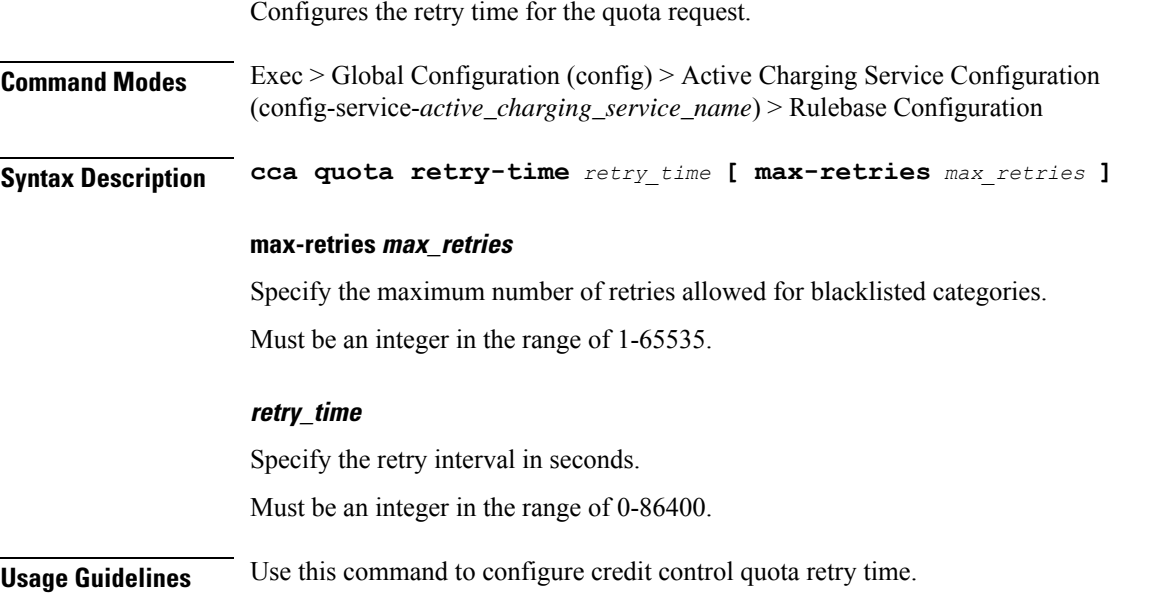

## **active-charging service rulebase cca quota time-duration**

Configures the algorithm to compute time duration for Prepaid Credit Control Application quotas in the current rulebase.

**Syntax Description cca quota time-duration algorithm{ consumed-time** *consumed\_time* **[ plus-idle ] | continuous-time-periods** *seconds* **| parking-meter** *seconds* **} [ content-id** *content\_id* **]**

#### **algorithm**

Specify Credit Control Quota Time Duration Algorithm

**Usage Guidelines** Use this command to set the various time charging algorithms/schemes for prepaid credit control charging. If operator chooses parking-meter style charging, then time is billed in seconds chunks.

#### **Example**

The following command configures the QCT to consumed-time duration of 400 seconds:

cca quota time-duration algorithm consumed-time 400

## **active-charging service rulebase content-filtering category**

Configures the Content Filtering Category Policy Identifier for Policy-based Content Filtering support in the current rulebase. **Command Modes** Exec > Global Configuration (config) > Active Charging Service Configuration (config-service-*active\_charging\_service\_name*) > Rulebase Configuration **Syntax Description content-filtering category policy-id** *cf\_policy\_id* **policy-id cf\_policy\_id** Specify the Content Filtering policy ID. Must be an integer in the range of 1-4294967295. **Usage Guidelines** Use this command to configure the Content Filtering Category Policy ID for Policy-based Content Filtering support in the rulebase. **Example** The following command configures the Content Filtering Category Policy ID 101 in the rulebase: content-filtering category policy-id 101

# **active-charging service rulebase content-filtering flow-any-error**

Configures the action to take on Content Filtering packets in the case of ACS error scenarios.

**Command Modes** Exec > Global Configuration (config) > Active Charging Service Configuration (config-service-*active\_charging\_service\_name*) > Rulebase Configuration

**Syntax Description content-filtering flow-any-error{ deny | permit }**

#### **deny**

Specify the flow-any-error configuration as deny. All the denied packets will be accounted for by the discarded-flow-content-id configuration in the Content Filtering Policy Configuration Mode. This content ID will be used to generate UDRs for packets denied via content filtering.

#### **permit**

Specify the flow-any-error configuration as permit.

**Usage Guidelines** Use this command to allow/discard content filtering packets in case of ACS error scenarios.

#### **Example**

The following command allows content filtering packets in case of an ACS error:

```
content-filtering flow-any-error permit
```
## **active-charging service rulebase content-filtering mode**

This command allows you to enable/disable the specified Category-based ContentFiltering mode in the current rulebase.

**Command Modes** Exec > Global Configuration (config) > Active Charging Service Configuration (config-service-*active\_charging\_service\_name*) > Rulebase Configuration

**Syntax Description content-filtering mode{ category{ static-and-dynamic | static-only } | server-group** *cf\_server\_group* **}**

#### **category{ static-and-dynamic | static-only }**

Using Category-based Content Filtering support requires configuration of the require active-charging content-filtering category command in the Global Configuration Mode.

Must be one of the following:

• static-and-dynamic: Configures Category-based Content Filtering in Static-and-Dynamic mode, wherein a static rating of the URL is first performed, and only if the static rating fails to find a match, dynamic rating of the content that the server returns is then performed.

• **static-only**: Configures Category-based Content Filtering in static only mode, wherein all URLs are compared against an internal database to categorize the requested content.

#### **server-group server\_group**

Specify the content-filtering server group name.

Must be a string.

**Usage Guidelines** Use this command to enable and apply the content filtering mode in the rulebase to manage a content filtering server with an ICAP client system.

#### **Example**

The following command enables the content filtering mode for external content filtering server group cf server1 in the rulebase:

content-filtering mode server-group cf\_server

## **active-charging service rulebase credit-control-group**

Configures the credit control group to be used for subscribers who use this rulebase.

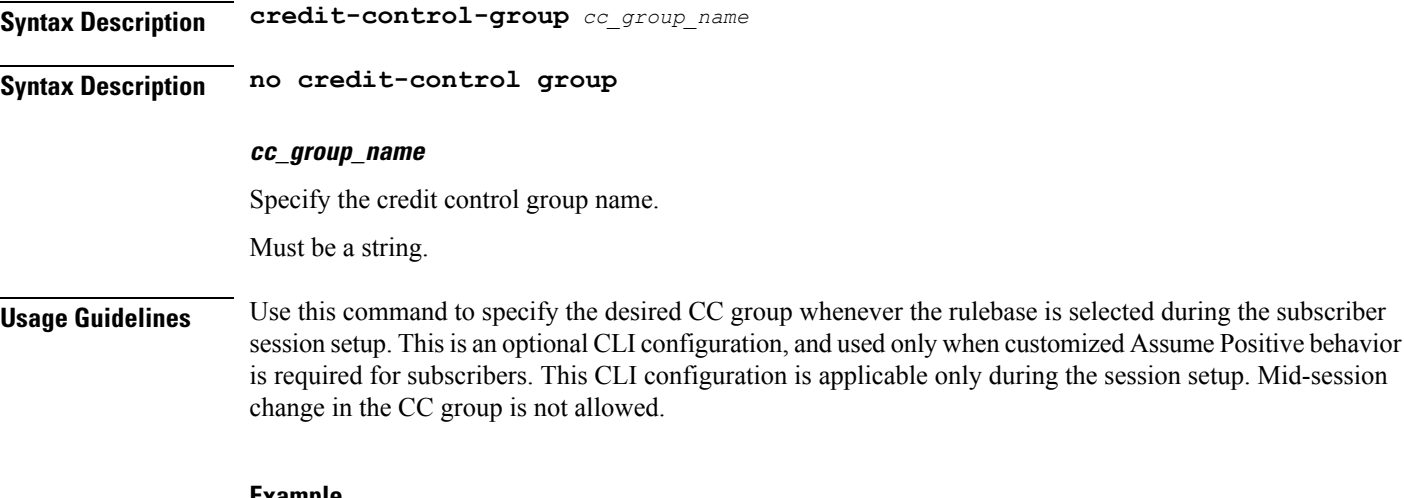

#### **Example**

The following command configures the association of a credit-control group named test for the current rulebase:

credit-control-group test

## **active-charging service rulebase dynamic-rule**

Configfures whether dynamic rules are matched before statically configured rules.

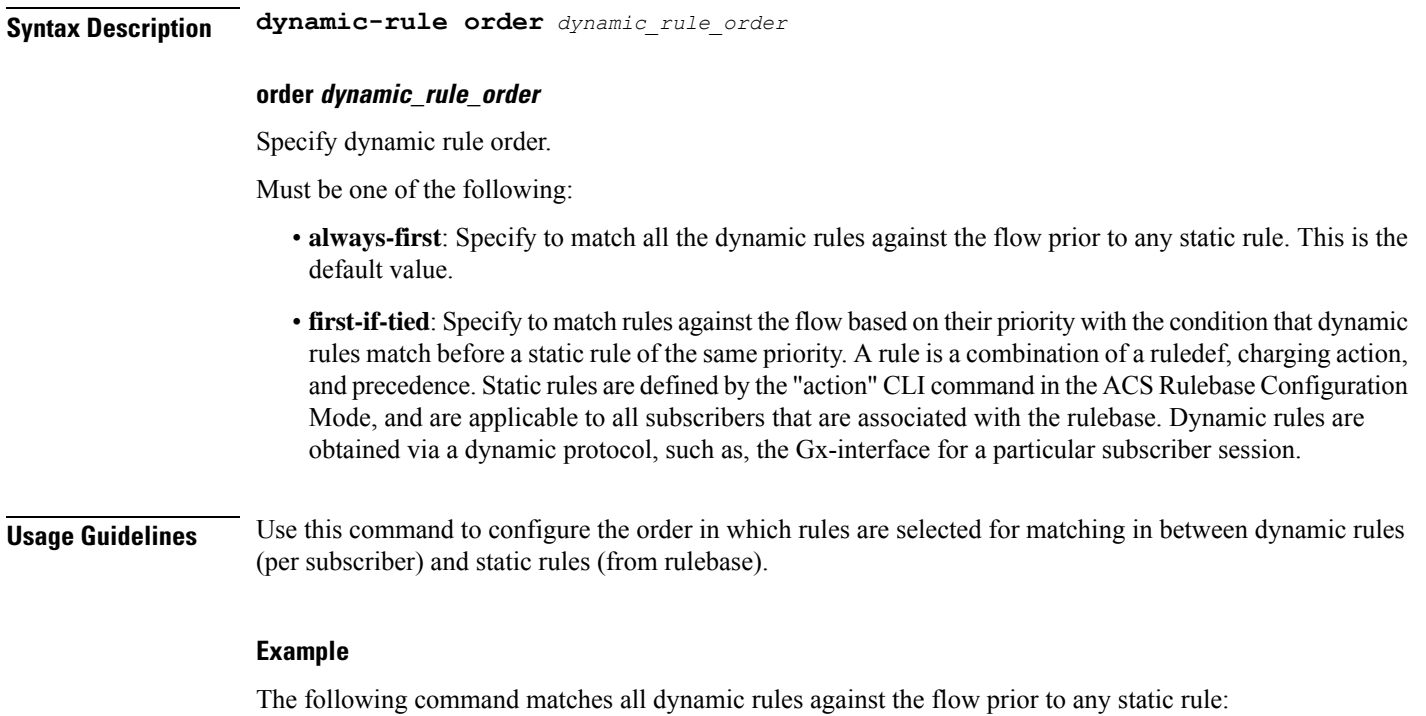

dynamic-rule order always-first

## **active-charging service rulebase edr transaction-complete**

Configures EDR-related parameters.

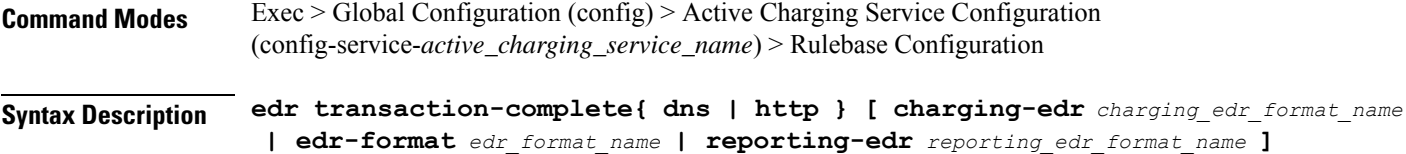

### **charging-edr charging\_edr\_format\_name**

Specify to generate charging EDR on transaction completion.

Must be a string.

### **dns**

DNS protocol related configuration

### **edr-format edr\_format\_name**

Specify to generate EDR on transaction completion for DNS or HTTP protocol. Must be a string.

#### **http**

HTTP protocol related configuration

#### **reporting-edr reporting\_edr\_format\_name**

Specify the reporting EDR format name to generate reporting EDR on transaction completion.

Must be a string.

**Usage Guidelines** Configures the generation of an EDR on the completion of a transaction. Use this command to configure the generation of an EDR when certain application transactions (for example, request/response pairs) complete. EDR generation is supported for DNS or HTTP protocol. Note that these EDRs are in addition to those that might be generated due to other conditions, for example, EDR configurations in a charging action.

#### **Example**

The following command configures the generation of charging EDRs on the completion of transactions for HTTP protocol specifying the EDR format as test123:

edr transaction-complete http charging-edr test123

## **active-charging service rulebase egcdr threshold**

Assigns volume or interval values to the interim G-CDRs.

**Syntax Description egcdr threshold interval** *duration* **interval duration** Specify the time interval, in seconds, for closing the eG-CDR/PGW-CDR if the minimum time duration thresholds are satisfied. Must be an integer in the range of 60-40000000. **Usage Guidelines** Configures the thresholds for generating eG-CDRs for GGSN and PGW-CDRs for P-GW. Use this command to assign the interval values to the interim G-CDRs. **Example** The following command defines an eG-CDR threshold interval of 600 seconds: egcdr threshold interval 600

## **active-charging service rulebase egcdr threshold volume**

Configures the uplink/downlink volume octet counts for the generation of the interim eG-CDRs/PGW-CDRs.

**Syntax Description egcdr threshold volume{ downlink | total | uplink }** *bytes*

### **downlink bytes**

Specify the limit for the number of downlink (from network to subscriber) octets after which the eG-CDR/PGW-CDR is closed.

Must be an integer in the range of 100000-4000000000.

### **total bytes**

Specify the limit for the total number of octets (uplink+downlink) after which theeG-CDR/PGW-CDR is closed.

Must be an integer in the range of 100000-4000000000.

### **uplink bytes**

Specify the limit for the number of uplink (from subscriber to network) octets after whichthe eG-CDR/PGW-CDR is closed.

Must be an integer in the range of 100000-4000000000.

**Usage Guidelines** Configures the thresholds for generating eG-CDRs for GGSN and PGW-CDRs for P-GW. Use this command to configure the uplink/downlink volume octet counts for the generation of the interim GCDRs.

## **active-charging service rulebase flow**

Configures the charge for the control traffic associated with an application.

**Syntax Description flow control-handshaking{ charge-to-application{ [ all-packets ] [ initial-packets ] [ mid-session-packets ] [ tear-down-packets ] } | charge-separate-from-application }**

**Usage Guidelines** Use this command to configure how to charge for the control traffic associated with an application ruledef. Applications like HTTP use TCP to set up and tear down connections before the HTTP application starts. This command controls whether the packets that set up and tear down the connections should use the same content ID as the application's flow. In normal mode 3-way handshake TCP packets (SYN, SYN-ACK, and ACK) and closing or intermittent packets (FIN, RST, etc.) directed and charged based on configured matched rules. This command makes the system to wait for the start and stop of layer 7 packet flow and content ID and charge the initial, intermittent, and closing TCP packets as configured to the same matching rules and content ID as of the flow. This command also affects applications that do not use TCP but use other methods for control packets, for example WAP, where WTP/UDP may be used to set up and tear down connection-oriented WSP.

### **Example**

The following command enables charging all mid-session ACKs as well as tear-down packets to application:

flow control-handshaking charge-to-application mid-session-packets tear-down-packets

## **active-charging service rulebase flow control-handshaking**

Specify control protocol handshake packets.

**Syntax Description flow control-handshaking charge-separate-from-application**

### **charge-separate-from-application**

Specify the charging action to separate the charging of the initial control packets or all subsequent control packets from regular charging.

**Usage Guidelines** Use this command to specify control protocol handshake packets.

## **active-charging service rulebase flow control-handshaking charge-to-application**

Configures the charging action to include the flow control packets either during initial handshaking only or specified control packets during session for charging.

**Syntax Description flow control-handshaking charge-to-application{ [ all-packets ] [ initial-packets ] [ mid-session-packets ] [ tear-down-packets ] }**

### **all-packets**

Specify that the initial setup packets will wait until the application has been determined before assigning the content-id, and all mid-session ACK packets as well as the final tear-down packets will use that content-id.

#### **initial-packets**

Specify that only the initial setup packets will wait for content-id assignment.

#### **mid-session-packets**

Specify that the ACK packets after the initial setup will use the application's or content-id assignment.

### **tear-down-packets**

Specify that the final tear-down packets (TCP or WAP) will use the application's or content-id assignment.

**Usage Guidelines** Use this command to charge control packets to application ruledefs.

## **active-charging service rulebase flow end-condition**

Configures the end condition of the session flows related to a user session and triggers EDR generation.

**Syntax Description flow end-condition{ normal-end-signaling | session-end | timeout | charging-edr** *charging\_edr\_format\_name* **}**

### **charging-edr charging\_edr\_format\_name**

Specify the charging EDR format name.

Must be a string.

### **normal-end-signaling**

Creates an EDR with the specified EDR format whenever flow end is signaled normally, for example like detecting FIN and ACK for a TCP flow, or a WSP-DISCONNECT terminating a connection-oriented WSP flow over UDP) and create an EDR for the flow using the specified EDR format.

### **session-end**

Creates an EDR with the specified EDR format whenever a subscriber session ends. By this option ACS creates an EDR with the specified format name for every flow that has had any activity since last EDR was created for the flow on session end.

### **timeout**

Creates an EDR with the specified EDR format whenever a flow ends due to a timeout condition.

**Usage Guidelines** Use this command to enable or disable the capturing of EDRs based on flow end condition.

### **Example**

The following command configures the flow end condition as handoff and creates a charging EDR with format named edr format1:

flow end-condition handoff charging-edr edr\_format1

## **active-chargingservicerulebaseflowlimit-across-applications**

This command allows you to limit the total number of simultaneous flows per Subscriber/APN sent to a rulebase regardless of the flow type, or limit flows based on the protocol type under the Session Control feature.

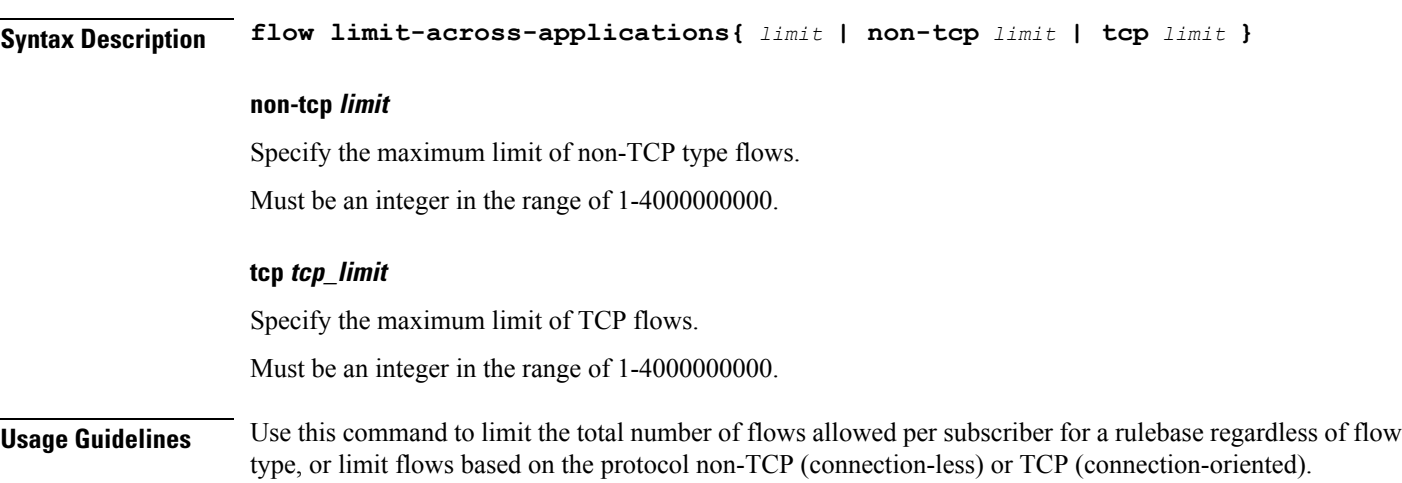

### **Example**

The following command configures the maximum number of 200000 flows for the rulebase:

flow limit-across-applications 200000

## **active-charging service rulebase ip**

Configures IP parameters related to user session.

**Command Modes** Exec > Global Configuration **Syntax Description ip reassembly-timeout** *reassembly\_timeout* **reassembly-timeout reassembly\_timeout** Specify the maximum duration for which ip packet fragments are retained, in milliseconds. Must be an integer in the range of 100-30000. Default Value: 5000.

**Usage Guidelines** Use this command to configure IP parameters related to user session.

## **active-charging service rulebase p2p**

Configures enabling/disabling the P2P analyzer to detect peer-to-peer (P2P) applications.

**Syntax Description p2p dynamic-flow-detection**

### **dynamic-flow-detection**

Enables dynamic-flow detection, allowing the P2P analyzer to detect the P2P applications configured for the ACS.

**Usage Guidelines** Use this command to enable/disable the P2P analyzer to detect peer-to-peer (P2P) applications.

## **active-charging service rulebase post-processing**

Configures the post-processing action to be taken.

**Syntax Description post-processing priority priority{ group-of-ruledefs** *ruledefs\_group\_name* **| ruledef** *ruledef\_name* **} charging-action** *charging\_action\_name* **[ description** *description* **]**

**Usage Guidelines** Use this command to configure the post-processing priority and action to be taken on a ruledef in the rulebase.

## **active-charging service rulebase post-processing priority**

Configures the post-processing priority and action to be taken on specific ruledef in the current rulebase.

**Syntax Description post-processing priority** *priority\_value*{ **group-of-ruledefs** *ruledefs\_group\_name* **| ruledef** *ruledef\_name* **} charging-action** *charging\_action\_name* **[ description** *description* **]**

### **priority\_value**

Specify the priority value.

Must be an integer in the range of 1-65535.

**Usage Guidelines** Use this command to configure the post-processing priority and action to be taken on a ruledef in the rulebase.

### **Example**

The following command configures the ruledef named test ruledef with a priority of 10, and the charging action named test\_ca for post processing:

post-processing priority 10 ruledef test\_ruledef charging-action test\_ca

# **active-charging service rulebase post-processing priority group-of-ruledefs**

Configures group-of-ruledef parameters.

**Syntax Description group-of-ruledefs** *ruledefs\_group\_name*

### **charging-action charging\_action\_name**

Specify the charging action.

Must be a string.

### **description description**

Specify an optional description for this configuration. Must be a string.

### **ruledefs\_group\_name**

Specify the group-of-ruledefs to add/configure/delete. Must be a string.

**Usage Guidelines** Use this command to configure group-of-ruledef parameters.

## **active-charging service rulebase post-processing priority ruledef**

Assigns ruledefs to a rulebase.

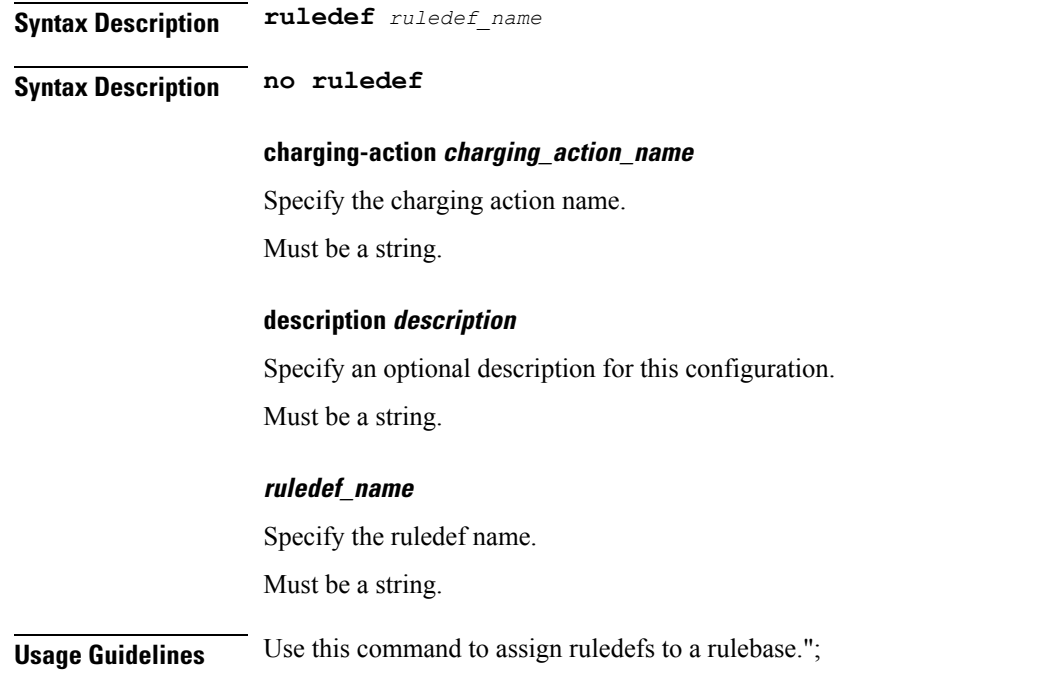

## **active-charging service rulebase route**

Configures the routing of packets to protocol analyzers.

**Syntax Description route priority** *route\_priority* **ruledef** *ruledef\_name* **analyzer{ dns | file-transfer | ftp-control | ftp-data | h323 | http | imap | mipv6 | mms | pop3 | pptp | radius | rtcp | rtp | rtsp | sdp | secure-http | sip | smtp | tftp | wsp-connection-less | wsp-connection-oriented } [ description** *description* **]**

### **Usage Guidelines** Instances of this CLI command control which packets are routed to which protocol analyzers. Packets sent to ACS are always passed through the IP protocol analyzer. This CLI command controls which higher layer analyzers are also invoked.

#### **Example**

The following command assigns a route and rule action with the route priority of 23, a ruledef named test, and an analyzer test\_analyzer with description as route\_test1 to the current rulebase:

route priority 23 ruledef test analyzer test analyzer description route test1

## **active-charging service rulebase route priority**

Configures the priority of the route in the rulebase.

**Syntax Description priority** *route\_priority*

**route\_priority**

Specifythe route priority.

Must be an integer in the range of 0-65535.

**Usage Guidelines** Use this command to configure the priority of the route in the rulebase.

## **active-charging service rulebase route priority ruledef**

Configures the ruledef to evaluate packets to determine analyzer.

**Syntax Description ruledef** *ruledef\_name*

### **analyzer analyzer**

Specify the analyzer for the ruledef.

Must be one of the following:

- **dns**: Configure the primary and secondary IPv4 or IPv6 address of the DNS servers.
- **file-transfer**: Allows you to enter descriptive text for this configuration.
- **ftp-control**: Charge volume for FTP-Control.
- **ftp-data**: Charge volume for FTP-Data.
- **h323**: Enables/disables H323 NAT ALG.
- **http**: Specify to detect HTTP protocol.
- **imap**: Route to IMAP protocol analyzer.
- **mipv6**: Route to MIPv6 protocol analyzer.
- **mms**: Route to MMS protocol analyzer.
- **pop3**: Route to POP3 protocol analyzer.
- **pptp**: Route to PPTP protocol analyzer.
- **radius**: Route to RADIUS protocol analyzer.
- **rtcp**: Route to RTCP protocol analyzer.
- **rtp**: Route to RTP protocol analyzer.
- **rtsp**: Route to RTSP protocol analyzer.
- **sdp**: Route to SDP protocol analyzer.
- **secure-http**: Route to secure HTTP protocol analyzer.
- **sip**: Route to SIP protocol analyzer.
- **smtp**: Route to SMTP protocol analyzer.
- **tftp**: Route to TFTP protocol analyzer.
- **wsp-connection-less**: Route to WSP connection-less protocol analyzer.
- **wsp-connection-oriented**: Route to WSP connection-oriented protocol analyzer.

#### **description description**

Enables to add a description to the rule and action for later reference in saved configuration file. Must be a string.

### **ruledef\_name**

Specify the ruledef name.

Must be a string.

**Usage Guidelines** Use this command to assign a ruledef to a rulebase,

## **active-charging service rulebase rtp**

This command allows you to enable/disable the Real Time Streaming Protocol (RTSP) and Session Description Protocol (SDP) analyzers to detect the start/stop of RTP and RTCP flows.

**Syntax Description rtp dynamic-flow-detection dynamic-flow-detection** Controls whether dynamic RTP/RTCP flow detection is enabled or not. **Usage Guidelines** Use this command to enable the RTSP and SDP analyzer to detect the start/stop of RTP and RTCP flows. This command is used in conjunction with the route priority command.

#### **Example**

rtp dynamic-flow-detection

## **active-charging service rulebase tcp**

Configures TCP window size checking.

**Syntax Description tcp check-window-size**

**Ultra Cloud Core 5G Session Management Function, Release 2021.01.0 - CLI Command Reference**

### **check-window-size**

Enables/Disables TCP window-size check.

**Usage Guidelines** Use this command to enable or disable TCP window-size check for packets out of TCP window.

### **Example**

The following command enables TCP window-size check:

tcp check-window-size

## **active-charging service rulebase tcp mss**

Configures the TCP Maximum Segment Size (MSS) in TCP SYN packets.

**Syntax Description tcp mss** *mss\_value*{ **[ add-if-not-present ] [ limit-if-present ] }**

### **add-if-not-present**

Specify to add the TCP MSS if not present in the packet.

#### **limit-if-present**

Specify to limit the TCP MSS if present in the packet.

#### **mss\_value**

Specify the TCP MSS.

Must be an integer in the range of 496-65535.

**Usage Guidelines** Using this command, TCP MSS can be limited if already present in the TCP SYN packets. If there are no errors detected in IP header/TCP mandatory header and there are no memory allocation failures, TCP optional header is parsed. If TCP MSS is present in the optional header and its value is greater than the configured MSS value, the value present in the TCP packet is replaced with the configured one.

### **Example**

The following command limits the TCP maximum segment size to 3000, and if not present adds it to the packets:

tcp mss 3000 limit-if-present add-if-not-present

## **active-charging service rulebase tcp packets-out-of-order**

Configures processing of TCP packets that are out of order, while waiting for the earlier packet(s) to arrive.

**Syntax Description tcp packets-out-of-order timeout** *timeout\_duration*

#### **timeout timeout\_duration**

Specify the timeout duration for re-assembly of TCP out-of-order packets in milliseconds.

Must be an integer in the range of 100-30000.

Default Value: 5000.

**Usage Guidelines** Use this command to configure how to process TCP packets that are out of order, while waiting for the earlier packet(s) to arrive.

#### **Example**

The following command sets the timeout timer to 10000 milliseconds:

tcp packets-out-of-order timeout 10000

## **active-charging service rulebase tcp packets-out-of-order transmit**

Configures the TCP out-of-order segment behavior after buffering a copy.

**Syntax Description transmit** *transmit\_behavior*

### **transmit transmit\_behavior**

Specify the TCP out-of-order segment behavior after buffering a copy.

Must be one of the following:

- **after-reordering**: Delivers the TCP out-of-order segments in-sequence to the ACS analyzer after all packets are received and successfully reordered. The 'after-reordering' feature is doing this by buffering out-of-order packets, and only releasing them after the missing out-of-order packets are received (or after OOO timeout). When the missing packet is received, complete deep packet inspection of all the packets and all relevant in-line services is done, and then the last packet is forwarded (as the latest). If reordering is not successful within the specified OOO timeout, all the subsequent received packets in that TCP flow are forwarded without being passed through the analysers(except the L3/L4 analyzer). As a consequence, only L3/L4 rule matching will take place. If memory allocation fails or the received packet is partial retransmitted data, the packet will also be forwarded immediately without being passed through the protocol analyzers, except for the L3/L4 analyzers.
- **immediately**: Delivers the TCP out-of-order segments in-sequence to the ACS analyzer after all packets are received and successfully reordered. The 'immediately' feature is accomplishing this by making a copy of out-of-order packets, and buffering those, while transmitting the original data packets through the outgoing interface immediately. When the missing packet isreceived, complete deep packet inspection of all the packets and all relevant in-line services is done, and then the last packet is forwarded. If reordering of the buffered packets is not successful within the specified OOO timeout, all the subsequent received packets in that TCP flow are forwarded without being passed through the analysers (except the L3/L4 analyzer). As a consequence only L3/L4 rule matching will take place. If memory allocation fails or the received packet is partial retransmitted data, the packet will also be forwarded immediately without being passed through the protocol analyzers, except for the L3/L4 analysers.

**Usage Guidelines** Use this command to configure the TCP out-of-order segment behavior after buffering a copy.

## **active-charging service rulebase tethering-detection**

Enables or disables the Tethering Detection feature for the current rulebase, and specifies the database to use.

```
Syntax Description tethering-detection [ application | dns-based | ip-ttl value ttl_value |
     max-syn-packet-in-flow max_syn_packets | tether-db database ]
```
### **application**

Specify to perform tethering detection based on App-based method.

#### **dns-based**

Specify to perform tethering detection based on DNS-based method.

### **max-syn-packet-in-flow max\_syn\_packets**

Specify the number of SYN packets applicable for tethering detection in a flow. Must be an integer in the range of 1-3.

#### **tether-db database**

Specify to perform tethering detection using the specified database.

Must be one of the following:

- **os-db-only**: Specify to perform tethering detection using IPv4 and IPv6 OS signature databases.
- **os-ua-db**: Specify to perform tethering detection using IPv4 OS, IPv6 OS, and UA signature databases.
- **ua-db-only**: Specify to perform tethering detection using only the UA signature database.

#### **ttl\_value**

Specify TTL values for tethered flows.

Must be an integer in the range of 1-255.

**Usage Guidelines** Use this command to enable/disable the Tethering Detection feature for a rulebase, and configures the database to use. Tethering Detection can be done for IPv4, IPv6, TCP and UDP flows.

### **Example**

The following command enables the Tethering Detection feature in the rulebase, and specifies to use only the OS database:

tethering-detection os-db-only

## **active-charging service rulebase url-blacklisting**

This command allows you to enable/disable URL Blacklisting functionality for the current rulebase, and configures the action to be taken when there is a URL match.

**Syntax Description url-blacklisting action{ discard | redirect-url** *url* **| terminate-flow | www-reply-code-and-terminate-flow** *reply\_code* **} [ content-id** *content\_id* **]**

**Usage Guidelines** Use this command to enable/disable URL Blacklisting at the rulebase level, and configure the action to be taken.

### **Example**

The following command enables URL Blacklisting in the rulebase, and configures the terminate-flow action with reply code 300:

url-blacklisting action www-reply-code-and-terminate-flow 300

## **active-charging service rulebase url-blacklisting action**

Configures URL Blacklisting action.

**Syntax Description action{ content-id** *content\_id* **| discard | redirect-url** *redirect\_url* **| terminate-flow | www-reply-code-and-terminate-flow** *reply\_code* **}**

#### **content-id content\_id**

Specify the content ID, a number assigned to URL Blacklisting.

Must be an integer in the range of 1-65535.

### **discard**

Specify the URL Blacklisting action as "discard".

#### **redirect-url redirect\_url**

Specify the redirect URL/URI, which must be a fully qualified URL/URI. Must be a string.

#### **terminate-flow**

Specify the URL Blacklisting action as "terminate-flow".

#### **www-reply-code-and-terminate-flow reply\_code**

Specify the URL Blacklisting action as "terminate-flow action with reply code". Must be an integer in the range of 400-599.

**Usage Guidelines** Use this command to configure the URL Blacklisting action.

## **active-chargingservicerulebaseurl-blacklistingmatch-method**

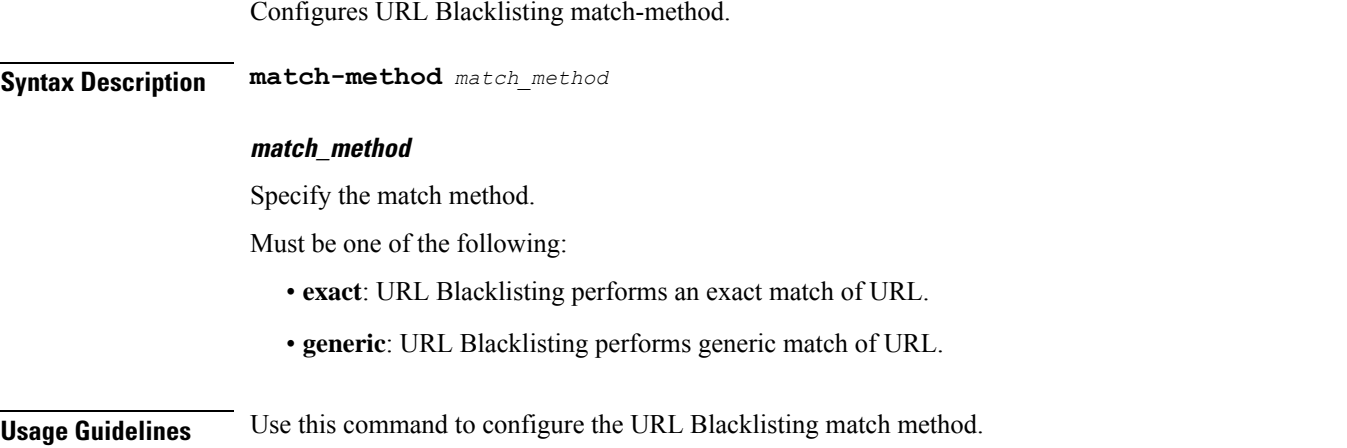

## **active-charging service ruledef**

Configures ACS rule definitions (ruledef).

**Syntax Description ruledef** *ruledef\_name* **[ rule-application** *ruledef\_purpose* **]**

#### **rule-application ruledef\_purpose**

Specify the purpose of the ruledef, such as for charging, post-processing, routing, and so on. When a ruledef is evaluated, if the multi-line-or all-lines command is configured, the logical OR.

Must be one of the following:

- **charging**: Specify that the current ruledef is for charging purposes.
- **post-processing**: Specify that the current ruledef is for post-processing purposes. This enables processing of packets even if the rule matching for them has been disabled.
- **routing**: Specify that the current ruledef is for routing purposes. Up to 256 ruledefs can be defined for routing in an Active Charging Service.

### **ruledef\_name**

Specify the ruledef name. If the named ruledef does not exist, it is created, and the CLI mode changes to the ACS Ruledef Configuration Mode wherein the ruledef can be configured. If the named ruledef already exists, the CLI mode changes to the ACS Ruledef Configuration Mode for that ruledef.

Must be a string.

**Usage Guidelines** Use this command to create/configure/delete an ACS ruledef. A ruledef represents a set of matching conditions across multiple L3 L7 protocol based on protocol fields and state information. Each ruledef can be used across multiple rulebases within the active charging service.

### **Example**

The following command creates/configures an ACS ruledef named test1: ruledef test1

## **active-charging service ruledef bearer**

Configures rule expression to match Radio Access Technology (RAT) in the bearer flow.

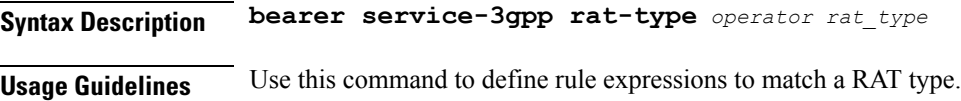

#### **Example**

The following command defines a rule expression to match user traffic based on RAT type "wlan": bearer service-3gpp rat-type = wlan

## **active-charging service ruledef bearer service-3gpp rat-type**

Specify RAT type associated with the bearer flow.

**Syntax Description bearer service-3gpp rat-type** *operator rat\_type*

#### **operator**

Specify how to match.

Must be one of the following:

- **!=**: Does not equal.
- **=**: Equals.

#### **rat\_type**

Specify the RAT type.

Must be one of the following:

- **geran**: GSM EDGE Radio Access Network type.
- **utran**: UMTS Terrestrial Radio Access Network type.
- **wlan**: Wireless LAN type.

**Usage Guidelines** Use this command to configure the RAT type associated with the bearer flow.

Ш

## **active-charging service ruledef dns**

Configures rule expression to match answer name in the answer section of DNS response messages.";

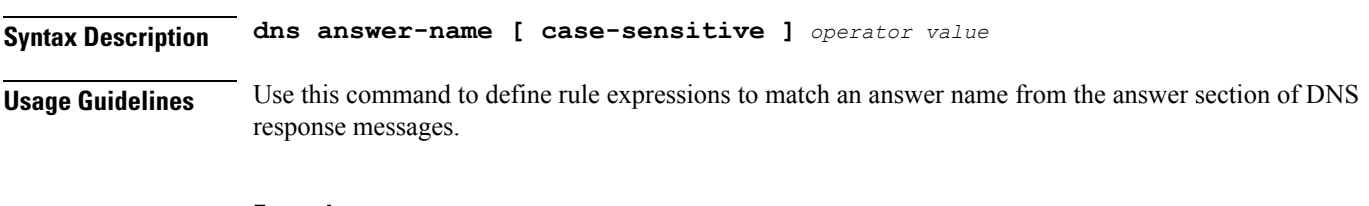

### **Example**

The following command defines a rule expression to match user traffic for answer name test: dns answer-name = test

## **active-charging service ruledef dns answer-name**

Specify DNS answer name.

**Syntax Description answer-name**

### **operator**

Specify how to match.

Must be one of the following:

- **!=**: Does not equal.
- **!contains**: Does not contains.
- **!ends-with**: Does not end with.
- **!starts-with**: Does not start with.
- **=**: Equals.
- **case-sensitive**: Strings will be matched in case-sensitive manner.
- **contains**: Contains.
- **ends-with**: Ends with.
- **starts-with**: Starts with.

### **value**

Specify the value.

Must be a string.

**Usage Guidelines** Use this command to configure the DNS answer name. This depends upon the query type.

## **active-charging service ruledef dns any-match**

Configures any-match.

**Syntax Description wsp any-match** *operator condition*

#### **condition**

Specify the condition.

Must be one of the following:

- **FALSE**
- **TRUE**

### **operator**

Specify how to match.

Must be one of the following:

- **!=**: Does not equal.
- **=**: Equals.

**Usage Guidelines** Use this command to configure any match.

## **active-charging service ruledef dns previous-state**

Configures rule expression to match previous state of the DNS FSM.

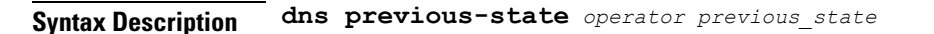

#### **operator**

Specify how to match.

Must be one of the following:

- **!=**: Does not equal.
- **=**: Equals.

### **previous\_state**

Specify the previous state to match.

Must be one of the following:

- **dns-timeout**: DNS timeout.
- **init**: Init.

Ш

- **req-sent**: Request sent.
- **resp-error**: Response error.
- **resp-success**: Response sucess..

**Usage Guidelines** Use this command to define rule expressions to match previous state of DNS FSM.

### **Example**

The following command defines a rule expression to match the DNS FSM previous state "req-sent":

dns previous-state = req-sent

## **active-charging service ruledef dns query-name**

Configures rule expression to match query name in DNS request messages.

**Syntax Description dns query-name [ case-sensitive ]** *operator query\_name*

### **operator**

Specify how to match.

Must be one of the following:

- **!=**: Does not equal.
- **!contains**: Does not contain.
- **!ends-with**: Does not end with.
- **!starts-with**: Does not start with.
- **=**: Equals.
- **case-sensitive**: Strings will be matched in case-sensitive manner.
- **contains**: Contains.
- **ends-with**: Ends with.
- **starts-with**: Starts with.

### **query\_name**

Specify the query name to match. Must be a string.

**Usage Guidelines** Use this command to define rule expressions to match query name in DNS request messages.

#### **Example**

The following command defines a rule expression to match DNS query name "test": dns query-name = test

## **active-charging service ruledef dns query-type**

Configures rule expression to match the query type in the DNS request messages.

**Syntax Description dns query-type** *operator query\_type*

### **operator**

Specify how to match.

Must be one of the following:

- **!=**: Does not equal.
- **=**: Equals.

### **query\_type**

Specify the previous state to match.

Must be one of the following:

- **a**: Support query-type 'A'.
- **aaaa**: Support query-type 'AAAA'.
- **cname**: Support query-type 'CNAME'.
- **ns**: Support query-type 'NS'.
- **null**: Support query-type 'NULL'.
- **ptr**: Support query-type 'PTR'.
- **srv**: Support query-type 'SRV'.
- **txt**: Support query-type 'TXT'.

**Usage Guidelines** Use this command to define rule expressions to match the query type in the DNS request messages.

#### **Example**

The following command defines a rule expression to match the DNS query type "txt": dns query-type = txt

Ш

## **active-charging service ruledef dns return-code**

Configures rule expression to match response code in DNS response messages.

**Syntax Description dns return-code** *operator return\_code*

#### **operator**

Specify how to match.

Must be one of the following:

- **!=**: Does not equal.
- **=**: Equals.

### **return\_code**

Specify the response code to match.

Must be one of the following:

- **format-error**: DNS response: Format Error.
- **name-error**: DNS response: Name Error.
- **no-error**: DNS response: No Error.
- **not-implemented**: DNS response: Name server does not support the requested query.
- **refused**: DNS response: Refused to perform specified operation.
- **server-failure**: DNS response: Server Failure.

**Usage Guidelines** Use this command to define rule expressions to match response code in DNS response messages.

#### **Example**

The following command defines a rule expression to match a DNS response code "refused":

```
dns return-code = refused
```
## **active-charging service ruledef dns state**

Configures rule expressions to match current state of DNS FSM.

**Syntax Description dns state** *operator current\_state*

### **current\_state**

Specify the state to match.

Must be one of the following:

- **dns-timeout**
- **init**
- **req-sent**
- **resp-error**
- **resp-success**

### **operator**

Specify how to match.

Must be one of the following:

- **!=**: Does not equal.
- **=**: Equals.

**Usage Guidelines** Use this command to define rule expressions to match DNS FSM current state.

### **Example**

The following command defines a rule expression to match DNS FSM current state of "req-sent": dns state = req-sent

## **active-charging service ruledef dns tid**

Configures rule expressions to match Transaction Identifier (TID) field in DNS messages.

**Syntax Description dns tid** *operator tid\_value*

#### **operator**

Specify how to match.

Must be one of the following:

- **'!='**: Does not equal.
- **<=**: Lesser than or equals.
- **=**: Equals.
- **>=**: Greater than or equals.

### **value**

Specify the query name to match.

Must be an integer in the range of 0-65535.

Ш

**Usage Guidelines** Use this command to define rule expressions to match a TID field of DNS messages.

#### **Example**

The following command defines a rule expression to match DNS TID field value of "test": dns tid = test

## **active-charging service ruledef http**

Configures rule expression to match the User-Agent request-header field of HTTP packets.

```
Syntax Description http user-agent [ case-sensitive ] operator user_agent
```
**Usage Guidelines** Use this command to define rule expressions to match value in HTTP user-agent header field.

### **Example**

The following command defines a rule expression to match "xyz.123" in HTTP user-agent header field:

http user-agent = xyz.123

## **active-charging service ruledef http content**

Configures rule expression to match value in HTTP Content-Type entity-header field.

**Syntax Description http content type [ case-sensitive ]** *operator content\_type*

**Usage Guidelines** Use this command to define rule expressions to match value in HTTP Content-Type entity-header field.

### **Example**

http content type = abc100

## **active-charging service ruledef http content type**

Specify HTTP Content-Type.

**Syntax Description type** *operator content\_type*

#### **case-sensitive**

Specify that the rule expression be case-sensitive. By default, rule expressions are not case-sensitive.

### **content\_type**

Specify the content type to match. Must be a string.

#### **operator**

Specify how to match.

Must be one of the following:

- **!=**: Does not equal.
- **!contains**: Does not contain.
- **!ends-with**: Does not end with.
- **!starts-with**: Does not start with.
- **=**: Equals.
- **contains**: Contains.
- **ends-with**: Ends with.
- **starts-with**: Starts with.

**Usage Guidelines** Use this command to configure rule expressions to match HTTP content type.

## **active-charging service ruledef http host**

Configures rule expression to match value in HTTP Host Request header field.

**Syntax Description http host [ case-sensitive ]** *operator host\_name*

### **case-sensitive**

Specify that the rule expression be case-sensitive. By default, rule expressions are not case-sensitive.

#### **host-string host\_name**

Specify the host name to match.

Must be a string.

### **operator**

Specify how to match.

Must be one of the following:

- **!=**: Does not equal.
- **!contains**: Does not contain.
- **!ends-with**: Does not end with.

Ш

- **!starts-with**: Does not start with.
- **=**: Equals.
- **contains**: Contains.
- **ends-with**: Ends with.
- **regex**: Regular expression.
- **starts-with**: Starts with.

**Usage Guidelines** Use this command to define rule expressions to match value in HTTP Host request-header field.

### **Example**

The following command defines a rule expression to match "host1" in HTTP Host request-header field:

http host = host1

## **active-charging service ruledef http referer**

Configures rule expression to match the value in the HTTP Referer request-header field.

**Syntax Description http referer [ case-sensitive ]** *operator referer\_name*

#### **case-sensitive**

Specify that the rule expression be case-sensitive. By default, rule expressions are not case-sensitive.

#### **operator**

Specify how to match.

Must be one of the following:

- **!=**: Does not equal.
- **!contains**: Does not contain.
- **!ends-with**: Does not end with.
- **!present**: Not present.
- **!starts-with**: Does not start with.
- **=**: Equals.
- **contains**: Contains.
- **ends-with**: Ends with.
- **regex**: Regular expression.
- **starts-with**: Starts with.

#### **referer\_name**

Specify the HTTP referer name to match.

Must be a string.

**Usage Guidelines** Use this command to define rule expressions to match value in HTTP Referer request-header field. This feature allows an operator to collect or track all URLs visited during a particular subscriber session. These URLs include the entire string of visited URLs, including all referral links. This information is output in an Event Data Record (EDR) format to support reporting or billing functions.

### **Example**

The following command defines a rule expression to match the HTTP referer "cricket.espn.com":

http referer = cricket.espn.com

## **active-charging service ruledef http url**

Configures rule expression to match HTTP URL.

**Syntax Description http url [ case-sensitive ]** *operator url*

#### **operator**

Specify how to match.

Must be one of the following:

- **!=**: Does not equal.
- **!contains**: Does not contain.
- **!ends-with**: Does not end with.
- **!present**: Does not present.
- **!starts-with**: Does not start with.
- **=**: Equals.
- **case-sensitive**: Is case sensitive.
- **contains**: Contains.
- **ends-with**: Ends with.
- **regex**: Regular expression.
- **starts-with**: Starts with.

### **url**

Specify the HTTP URL to match. Must be a string.

Ш

**Usage Guidelines** Use this command to define rule expressions to match HTTP URL.

## **active-charging service ruledef http user-agent**

Rule expressions to match the User-Agent.

**Syntax Description user-agent** *operator user\_agent*

#### **case-sensitive**

Specify that the rule expression be case-sensitive. By default, rule expressions are not case-sensitive.

#### **operator**

Specify how to match.

Must be one of the following:

- **!=**: Does not equal.
- **!contains**: Does not contain.
- **!ends-with**: Does not end with.
- **!present**: Not present.
- **!starts-with**: Does not start with.
- $\bullet$  =: Equal.
- **contains**: Contains.
- **ends-with**: Ends with.
- **present**: Present.
- **regex**: Regular expression.
- **starts-with**: Starts with.

#### **user\_agent**

Specify the HTTP user agent value to match. Must be a string.

**Usage Guidelines** Use this command to configure rule expressions to match user agent.

### **active-charging service ruledef icmpv6 any-match**

Configures any-match.

**Syntax Description wsp any-match** *operator condition*

### **condition**

Specify the condition.

Must be one of the following:

- **FALSE**
- **TRUE**

#### **operator**

Specify how to match.

Must be one of the following:

- **!=**: Does not equal.
- **=**: Equals.

**Usage Guidelines** Use this command to configure any match.

## **active-charging service ruledef ip**

This command allows you to define rule expressions to match the IP address of the destination end of the connection.

```
Syntax Description ip server-ip-address{ ipv4_address | ipv6_address }
```
**Usage Guidelines** Use this command to define rule expressions to match the IP address of the destination end of the connection.

### **Example**

The following command defines a rule expression to match user traffic based on IPv4 server address 10.1.1.1:

ip server-ip-address = 10.1.1.1

## **active-charging service ruledef ip any-match**

Configures rule expressions to match all IPv4/IPv6 packets.

**Syntax Description ip any-match** *operator condition*

**condition**

Specify the condition.

Must be one of the following:

• **FALSE**

Ш

#### • **TRUE**

#### **operator**

Specify how to match.

Must be one of the following:

- **!=**: Does not equal.
- **=**: Equals.

**Usage Guidelines** Use this command to define rule expressions to match IPv4/IPv6 packets.

### **Example**

The following command defines a rule expression to match IPv4/IPv6 packets:

```
ip any-match = TRUE
```
## **active-charging service ruledef ip dst-address**

Configures rule expressions to match IP destination address field within IP headers.

**Syntax Description ip dst-address{** *ipv4\_address* **|** *ipv6\_address* **}**

### **address-group ipv6\_address**

Specify a group of IPv6 addresses configured with wildcard input and/or specialized range input. Multiple wildcard characters can be accepted as input and only one 2 byte range input will be accepted. Both wildcard character input and 2 byte range input can be configured together within an IPv6 address.

Must be a string.

#### **dst-address{ ipv4\_address | ipv6\_address }**

Specify the destination IP address.

Must be one of the following:

• **dst-address**: DST address.

### **host-pool host\_pool\_name**

Specify the host pool name.

Must be a string.

#### **ip-address-prefix prefix**

Specify the IP address prefix.

## **operator** Specify how to match. Must be one of the following: • **!range**: Not in the range. • **'!='**: Does not equal. • **<=**: Lesser than or equal to. • **=**: Equals. • **>=**: Greater than or equal to. • **range**: In the range. **Usage Guidelines** Use this command to define rule expressions to match the IP destination address field within IP headers.

### **Example**

The following command defines a rule expression to match user traffic based on the IPv4 destination address 10.1.1.1:

```
ip dst-address = 10.1.1.1
```
## **active-charging service ruledef ip protocol**

Configures rule expression to match based on protocol being transported by IP packet.

**Syntax Description ip protocol** *operator protocol*

#### **operator**

Specify how to match.

Must be one of the following:

- **!=**: Does not equal.
- **<=**: Lesser than or equal to.
- $\bullet$  =: Equals.
- **>=**: Greater than or equal to.

### **protocol**

Specify the protocol.

Must be an integer in the range of 0-255.

-Or-

Must be one of the following:
- **ah**
- **esp**
- **gre**
- **icmp**
- **icmpv6**
- **tcp**
- **udp**

**Usage Guidelines** Use this command to define rule expressions to match based on protocol being transported by IP packet.

## **active-charging service ruledef ip server-ip-addr**

Specify the server's IP address.

### **Syntax Description server-ip-address**

Keyword/Variable Syntax: {  $\langle$  <ipv4\_address>  $|$   $\langle$  =ipv6\_address> }

Specify the server IP address.

Must be one of the following:

• **server-ip-address**: server-ip-address.

### **address-group ipv6\_address**

Specify a group of IPv6 addresses configured with wildcard input and/or specialized range input. Multiple wildcard characters can be accepted as input and only one 2 byte range input will be accepted. Both wildcard character input and 2 byte range input can be configured together within an IPv6 address.

Must be a string.

#### **host-pool host\_pool\_name**

Specify the host pool name.

Must be a string.

### **ip-address-prefix prefix**

Specify the IP address prefix.

#### **operator**

Specify how to match.

Must be one of the following:

• **!range**: Not in the range.

- **'!='**: Does not equal.
- **<=**: Lesser than or equal to.
- **=**: Equals.
- **>=**: Greater than or equal to.
- **range**: In the range.

**Usage Guidelines** Use this command to configure the server IP address.

### **active-charging service ruledef ip uplink**

Configures rule expression to match IP uplink packets.

**Command Modes** Exec > Global Configuration

**Syntax Description uplink** *operator condition*

### **condition**

Specify the condition to match.

Must be one of the following:

- **FALSE**: Not analyzed.
- **TRUE**: Analyzed.

### **operator**

Specify how to match.

Must be one of the following:

- **!=**: Does not equal.
- **=**: Equals.

**Usage Guidelines** Use this command to configure matching IP uplink packets based on condition.

## **active-charging service ruledef ip version**

Configures rule expression to match based on IP version.

**Command Modes** Exec > Global Configuration

**Syntax Description version** *operator ip\_version*

### **ip\_version** Specify the condition to match. Must be one of the following: • **ipv4** • **ipv6 operator** Specify how to match. Must be one of the following:

• **=**: Equals.

**Usage Guidelines** Use this command to configure rule expression to match based on the IP version.

### **active-charging service ruledef multi-line-or**

This command applies the OR operator to all lines in the current ruledef.

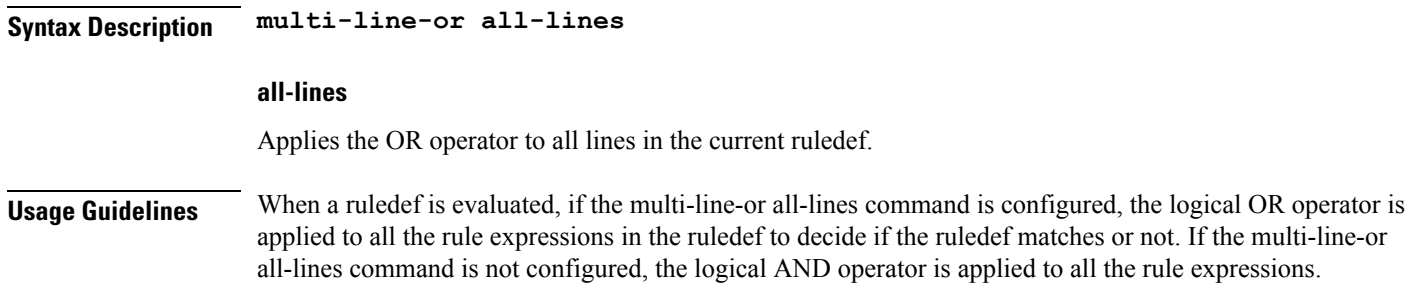

## **active-charging service ruledef p2p**

This command allows you to define rule expressions to match P2P protocol. This command must be used for charging purposes. It must not be used for detection purposes.

**Syntax Description p2p protocol** *operator protocol*

### **p2p set-app-proto app\_protocol\_name**

Specify the custom-defined protocol (CDP) name. CDP name specifies the name of the custom defined protocol (CDP) for TLS/SSL flows, QUIC flows or any app-identifier matching the ruledef. If the flow/packet matches the rule, the CDP name specified in the ruledef will be taken and the flow will be marked as CDP. If no CDP is configured in the rule, then the flow will be treated as TLS/SSL or QUIC flow.

Must be a string.

**Usage Guidelines** Use this command to define rule expressions to detect P2P protocols for charging purposes. For detection purposes use the "p2p-detection protocol" command in the ACS Configuration Mode.

#### **Example**

The following command specifies to detect "skype" protocol for charging purposes:

```
p2p protocol = skype
```
## **active-charging service ruledef p2p app-identifier**

Configures application identifiers populated from the plugin and mark the matching flows to a custom-defined protocol (CDP) name.

**Syntax Description p2p app-identifier app-type** *app\_type operator string*

### **app-type app\_type**

Specify the app type.

Must be one of the following:

- **quic-sni**: Specify the QUIC Server Name Indication (SNI) field value.
- **tls-cname**: Specify the common name in the Server Hello message of TLS. SSL renegotiation is supported for the flows that are marked using "tls-cname" rules.
- **tls-sni**: Specify the TLS/SSL Server Name Indication (SNI) field.

### **operator**

Specify how to match.

Must be one of the following:

- **!=**: Not equals.
- **=**: Equals.
- **contains**: Contains.
- **ends-with**: Ends with.
- **starts-with**: Starts with.

### **string**

Specify the string.

Must be a string.

**Usage Guidelines** Use this command to configure application identifiers populated from the plugin and mark the matching flows to a custom-defined protocol (CDP) name. The SNI ruledef supports multi-line-or all-lines or default multi-line-and rule lines. The rule lines configured with "!=" operator will not be optimized.

#### **Example**

The following command configures the QUIC SNI app-identifier that is set to fb.com: p2p app-identifier quic-sni = fb.com

### **active-charging service ruledef p2p protocol**

Configures the protocol to match.

**Syntax Description protocol** *operator protocol*

### **operator**

Specify how to match.

Must be one of the following:

• **=**: Equals.

#### **protocol**

Specify the P2P protocol.

- **8tracks**: P2P detection protocol for "8tracks" application.
- **actionvoip**: P2P detection protocol for "actionvoip" application.
- **actsync**: P2P detection protocol for "actsync" application.
- **adobeconnect**: P2P detection protocol for "adobeconnect" application.
- **aimini**: P2P detection protocol for "aimini" application.
- **amazoncloud**: P2P detection protocol for "amazoncloud" application.
- **amazonmusic**: P2P detection protocol for "amazonmusic" application.
- **amazonvideo**: P2P detection protocol for "amazonvideo" application.
- **antsp2p**: P2P detection protocol for "antsp2p" application.
- **apple-push**: P2P detection protocol for "apple-push" application.
- **apple-store**: P2P detection protocol for "apple-store" application.
- **applejuice**: P2P detection protocol for "applejuice" application.
- **applemaps**: P2P detection protocol for "applemaps" application.
- **ares**: P2P detection protocol for "ares" application.
- **armagettron**: P2P detection protocol for "armagettron" application.
- **avi**: P2P detection protocol for "avi" application.
- **badoo**: P2P detection protocol for "badoo" application.
- **baidumovie**: P2P detection protocol for "baidumovie" application.
- **battlefld**: P2P detection protocol for "battlefld" application.
- **bbm**: P2P detection protocol for "bbm" application.
- **beatport**: P2P detection protocol for "beatport" application.
- **bitcasa**: P2P detection protocol for "bitcasa" application.
- **bittorrent-sync**: P2P detection protocol for "bittorrent-sync" application.
- **bittorrent**: P2P detection protocol for "bittorrent" application.
- **blackberry-store**: P2P detection protocol for "blackberry-store" application.
- **blackberry**: P2P detection protocol for "blackberry" application.
- **blackdialer**: P2P detection protocol for "blackdialer" application.
- **box**: P2P detection protocol for "box" application.
- **callofduty**: P2P detection protocol for "callofduty" application.
- **chikka**: P2P detection protocol for "chikka" application.
- **cisco-jabber**: P2P detection protocol for "cisco-jabber" application.
- **citrix**: P2P detection protocol for "citrix" application.
- **clubbox**: P2P detection protocol for "clubbox" application.
- **clubpenguin**: P2P detection protocol for "clubpenguin" application.
- **comodounite**: P2P detection protocol for "comodounite" application.
- **crackle**: P2P detection protocol for "crackle" application.
- **crossfire**: P2P detection protocol for "crossfire" application.
- **curiosity-stream**: P2P detection protocol for "curiosity-stream" application.
- **cyberghost**: P2P detection protocol for "cyberghost" application.
- **ddlink**: P2P detection protocol for "ddlink" application.
- **didi**: P2P detection protocol for "didi" application.
- **directconnect**: P2P detection protocol for "directconnect" application.
- **dish-anywhere**: P2P detection protocol for "dish-anywhere" application.
- **dns-tunneling**: P2P detection protocol for "dns-tunneling" application.
- **dofus**: P2P detection protocol for "dofus" application.
- **dropbox**: P2P detection protocol for "dropbox" application.
- **ebuddy**: P2P detection protocol for "ebuddy" application.
- **edonkey**: P2P detection protocol for "edonkey" application.
- **espn**: P2P detection protocol for "espn" application.
- **facebook**: P2P detection protocol for "facebook" application.
- **facetime**: P2P detection protocol for "facetime" application.
- **fandor**: P2P detection protocol for "fandor" application.
- **fasttrack**: P2P detection protocol for "fasttrack" application.
- **feidian**: P2P detection protocol for "feidian" application.
- **ficall**: P2P detection protocol for "ficall" application.
- **fiesta**: P2P detection protocol for "fiesta" application.
- **filetopia**: P2P detection protocol for "filetopia" application.
- **flash**: P2P detection protocol for "flash" application.
- **flickr**: P2P detection protocol for "flickr" application.
- **florensia**: P2P detection protocol for "florensia" application.
- **foursquare**: P2P detection protocol for "foursquare" application.
- **fox-sports**: P2P detection protocol for "fox-sports" application.
- **freenet**: P2P detection protocol for "freenet" application.
- **friendster**: P2P detection protocol for "friendster" application.
- **fring**: P2P detection protocol for "fring" application.
- **fubotv**: P2P detection protocol for "fubotv" application.
- **funshion**: P2P detection protocol for "funshion" application.
- **gadugadu**: P2P detection protocol for "gadugadu" application.
- **gamekit**: P2P detection protocol for "gamekit" application.
- **gmail**: P2P detection protocol for "gmail" application.
- **gnutella**: P2P detection protocol for "gnutella" application.
- **go90**: P2P detection protocol for "go90" application.
- **goober**: P2P detection protocol for "goober" application.
- **google-music**: P2P detection protocol for "google-music" application.
- **google-push**: P2P detection protocol for "google-push" application.
- **google**: P2P detection protocol for "google" application.
- **googleplay**: P2P detection protocol for "googleplay" application.
- **googleplus**: P2P detection protocol for "googleplus" application.
- **gotomeeting**: P2P detection protocol for "gotomeeting" application.
- **gtalk**: P2P detection protocol for "gtalk" application.
- **guildwars**: P2P detection protocol for "guildwars" application.
- **halflife2**: P2P detection protocol for "halflife2" application.
- **hamachivpn**: P2P detection protocol for "hamachivpn" application.
- **hbogo**: P2P detection protocol for "hbogo" application.
- **hbonow**: P2P detection protocol for "hbonow" application.
- **heytell**: P2P detection protocol for "heytell" application.
- **hgtv**: P2P detection protocol for "hgtv" application.
- **hike-messenger**: P2P detection protocol for "hike-messenger" application.
- **hls**: P2P detection protocol for "hls" application.
- **hotspotvpn**: P2P detection protocol for "hotspotvpn" application.
- **http**: P2P detection protocol for "http" application.
- **hulu**: P2P detection protocol for "hulu" application.
- **hyves**: P2P detection protocol for "hyves" application.
- **iax**: P2P detection protocol for "iax" application.
- **icall**: P2P detection protocol for "icall" application.
- **icecast**: P2P detection protocol for "icecast" application.
- **icloud**: P2P detection protocol for "icloud" application.
- **idrive**: P2P detection protocol for "idrive" application.
- **igo**: P2P detection protocol for "igo" application.
- **iheartradio**: P2P detection protocol for "iheartradio" application.
- **imesh**: P2P detection protocol for "imesh" application.
- **imessage**: P2P detection protocol for "imessage" application.
- **imgur**: P2P detection protocol for "imgur" application.
- **imo**: P2P detection protocol for "imo" application.
- **implus**: P2P detection protocol for "implus" application.
- **instagram**: P2P detection protocol for "instagram" application.
- **iplayer**: P2P detection protocol for "iplayer" application.
- **iptv**: P2P detection protocol for "iptv" application.
- **irc**: P2P detection protocol for "irc" application.
- **isakmp**: P2P detection protocol for "isakmp" application.
- **iskoot**: P2P detection protocol for "iskoot" application.
- **itunes**: P2P detection protocol for "itunes" application.
- **jabber**: P2P detection protocol for "jabber" application.
- **jap**: P2P detection protocol for "jap" application.
- **jumblo**: P2P detection protocol for "" application.jumblo
- **kakaotalk**: P2P detection protocol for "kakaotalk" application.
- **kidoodle**: P2P detection protocol for "kidoodle" application.
- **kik-messenger**: P2P detection protocol for "kik-messenger" application.
- **kontiki**: P2P detection protocol for "kontiki" application.
- **kugou**: P2P detection protocol for "kugou" application.
- **kuro**: P2P detection protocol for "kuro" application.
- **linkedin**: P2P detection protocol for "linkedin" application.
- **lync**: P2P detection protocol for "lync" application.
- **magicjack**: P2P detection protocol for "magicjack" application.
- **manolito**: P2P detection protocol for "manolito" application.
- **mapfactor**: P2P detection protocol for "mapfactor" application.
- **mapi**: P2P detection protocol for "mapi" application.
- **maplestory**: P2P detection protocol for "maplestory" application.
- **meebo**: P2P detection protocol for "meebo" application.
- **mega**: P2P detection protocol for "mega" application.
- **mgcp**: P2P detection protocol for "mgcp" application.
- **mig33**: P2P detection protocol for "mig33" application.
- **mlb**: P2P detection protocol for "mlb" application.
- **mojo**: P2P detection protocol for "mojo" application.
- **monkey3**: P2P detection protocol for "monkey3" application.
- **mozy**: P2P detection protocol for "mozy" application.
- **msn**: P2P detection protocol for "msn" application.
- **msrp**: P2P detection protocol for "msrp" application.
- **mute**: P2P detection protocol for "mute" application.
- **mypeople**: P2P detection protocol for "mypeople" application.
- **myspace**: P2P detection protocol for "myspace" application.
- **nateontalk**: P2P detection protocol for "" application.nateontalk
- **naverline**: P2P detection protocol for "naverline" application.
- **navigon**: P2P detection protocol for "navigon" application.
- **nbc-sports**: P2P detection protocol for "nbc-sports" application.
- **netflix**: P2P detection protocol for "netflix" application.
- **netmotion**: P2P detection protocol for "netmotion" application.
- **newsy**: P2P detection protocol for "newsy" application.
- **nimbuzz**: P2P detection protocol for "nimbuzz" application.
- **nokia-store**: P2P detection protocol for "nokia-store" application.
- **octoshape**: P2P detection protocol for "octoshape" application.
- **odnoklassniki**: P2P detection protocol for "odnoklassniki" application.
- **off**: P2P detection protocol for "off" application.
- **ogg**: P2P detection protocol for "ogg" application.
- **oist**: P2P detection protocol for "oist" application.
- **oovoo**: P2P detection protocol for "oovoo" application.
- **opendrive**: P2P detection protocol for "opendrive" application.
- **openft**: P2P detection protocol for "openft" application.
- **openvpn**: P2P detection protocol for "openvpn" application.
- **operamini**: P2P detection protocol for "operamini" application.
- **orb**: P2P detection protocol for "orb" application.
- **oscar**: P2P detection protocol for "oscar" application.
- **outlook**: P2P detection protocol for "outlook" application.
- **paltalk**: P2P detection protocol for "paltalk" application.
- **pando**: P2P detection protocol for "pando" application.
- **pandora**: P2P detection protocol for "pandora" application.
- **path**: P2P detection protocol for "path" application.
- **pcanywhere**: P2P detection protocol for "pcanywhere" application.
- **periscope**: P2P detection protocol for "periscope" application.
- **pinterest**: P2P detection protocol for "pinterest" application.
- **plingm**: P2P detection protocol for "plingm" application.
- **poco**: P2P detection protocol for "poco" application.
- **popo**: P2P detection protocol for "popo" application.
- **pplive**: P2P detection protocol for "pplive" application.
- **ppstream**: P2P detection protocol for "ppstream" application.
- **ps3**: P2P detection protocol for "ps3" application.
- **qq**: P2P detection protocol for "qq" application.
- **qqgame**: P2P detection protocol for "qqgame" application.
- **qqlive**: P2P detection protocol for "qqlive" application.
- **quake**: P2P detection protocol for "quake" application.
- **quic**: P2P detection protocol for "quic" application.
- **quicktime**: P2P detection protocol for "quicktime" application.
- **radio-paradise**: P2P detection protocol for "radio-paradise" application.
- **rdp**: P2P detection protocol for "rdp" application.
- **rdt**: P2P detection protocol for "rdt" application.
- **regram**: P2P detection protocol for "regram" application.
- **rfactor**: P2P detection protocol for "rfactor" application.
- **rhapsody**: P2P detection protocol for "rhapsody" application.
- **rmstream**: P2P detection protocol for "rmstream" application.
- **rodi**: P2P detection protocol for "rodi" application.
- **rynga**: P2P detection protocol for "rynga" application.
- **samsung-store**: P2P detection protocol for "samsung-store" application.
- **scydo**: P2P detection protocol for "scydo" application.
- **secondlife**: P2P detection protocol for "secondlife" application.
- **shoutcast**: P2P detection protocol for "shoutcast" application.
- **showtime**: P2P detection protocol for "showtime" application.
- **silverlight**: P2P detection protocol for "silverlight" application.
- **siri**: P2P detection protocol for "siri" application.
- **skinny**: P2P detection protocol for "skinny" application.
- **skydrive**: P2P detection protocol for "skydrive" application.
- **skype**: P2P detection protocol for "Skype" application.
- **slacker-radio**: P2P detection protocol for "slacker-radio" application.
- **slingbox**: P2P detection protocol for "slingbox" application.
- **slingtv**: P2P detection protocol for "slingtv" application.
- **smartvoip**: P2P detection protocol for "smartvoip" application.
- **snapchat**: P2P detection protocol for "snapchat" application.
- **softether**: P2P detection protocol for "softether" application.
- **sopcast**: P2P detection protocol for "sopcast" application.
- **soribada**: P2P detection protocol for "soribada" application.
- **soulseek**: P2P detection protocol for "soulseek" application.
- **soundcloud**: P2P detection protocol for "soundcloud" application.
- **spdy**: P2P detection protocol for "spdy" application.
- **speedtest**: P2P detection protocol for "speedtest" application.
- **splashfighter**: P2P detection protocol for "splashfighter" application.
- **spotify**: P2P detection protocol for "spotify" application.
- **ssdp**: P2P detection protocol for "ssdp" application.
- **ssl**: P2P detection protocol for "ssl" application.
- **starz**: P2P detection protocol for "starz" application.
- **stealthnet**: P2P detection protocol for "stealthnet" application.
- **steam**: P2P detection protocol for "steam" application.
- **stun**: P2P detection protocol for "stun" application.
- **sudaphone**: P2P detection protocol for "sudaphone" application.
- **svtplay**: P2P detection protocol for "svtplay" application.
- **tagged**: P2P detection protocol for "tagged" application.
- **talkatone**: P2P detection protocol for "talkatone" application.
- **tango**: P2P detection protocol for "tango" application.
- **teamspeak**: P2P detection protocol for "teamspeak" application.
- **teamviewer**: P2P detection protocol for "teamviewer" application.
- **telegram**: P2P detection protocol for "telegram" application.
- **thunder**: P2P detection protocol for "thunder" application.
- **thunderhs**: P2P detection protocol for "thunderhs" application.
- **tmo-tv**: P2P detection protocol for "tmo-tv" application.
- **tor**: P2P detection protocol for "tor" application.
- **truecaller**: P2P detection protocol for "truecaller" application.
- **truphone**: P2P detection protocol for "truphone" application.
- **tumblr**: P2P detection protocol for "tumblr" application.
- **tunein-radio**: P2P detection protocol for "tunein-radio" application.
- **tunnelvoice**: P2P detection protocol for "tunnelvoice" application.
- **tvants**: P2P detection protocol for "tvants" application.
- **tvuplayer**: P2P detection protocol for "tvuplayer" application.
- **twitch**: P2P detection protocol for "twitch" application.
- **twitter**: P2P detection protocol for "twitter" application.
- **ultrabac**: P2P detection protocol for "ultrabac" application.
- **ultrasurf**: P2P detection protocol for "ultrasurf" application.
- **univision**: P2P detection protocol for "univision" application.
- **upc-phone**: P2P detection protocol for "upc-phone" application.
- **usenet**: P2P detection protocol for "usenet" application.
- **ustream**: P2P detection protocol for "ustream" application.
- **uusee**: P2P detection protocol for "uusee" application.
- **vchat**: P2P detection protocol for "vchat" application.
- **veohtv**: P2P detection protocol for "veohtv" application.
- **vessel**: P2P detection protocol for "vessel" application.
- **vevo**: P2P detection protocol for "vevo" application.
- **viber**: P2P detection protocol for "viber" application.
- **vine**: P2P detection protocol for "vine" application.
- **voipdiscount**: P2P detection protocol for "voipdiscount" application.
- **vopium**: P2P detection protocol for "vopium" application.
- **voxer**: P2P detection protocol for "voxer" application.
- **vpnx**: P2P detection protocol for "vpnx" application.
- **vtok**: P2P detection protocol for "vtok" application.
- **vtun**: P2P detection protocol for "vtun" application.
- **vudu**: P2P detection protocol for "vudu" application.
- **warcft3**: P2P detection protocol for "warcft3" application.
- **waze**: P2P detection protocol for "waze" application.
- **webex**: P2P detection protocol for "webex" application.
- **wechat**: P2P detection protocol for "wechat" application.
- **weibo**: P2P detection protocol for "weibo" application.
- **whatsapp**: P2P detection protocol for "whatsapp" application.
- **wii**: P2P detection protocol for "wii" application.
- **windows-azure**: P2P detection protocol for "windows-azure" application.
- **windows-store**: P2P detection protocol for "windows-store" application.
- **winmx**: P2P detection protocol for "winmx" application.

• **wmstream**: P2P detection protocol for "wmstream" application. • **wofkungfu**: P2P detection protocol for "wofkungfu" application. • **wofwarcraft**: P2P detection protocol for "wofwarcraft" application. • **wuala**: P2P detection protocol for "wuala" application. • **wwe**: P2P detection protocol for "wwe" application. • **xbox**: P2P detection protocol for "xbox" application. • **xdcc**: P2P detection protocol for "xdcc" application. • **xing**: P2P detection protocol for "xing" application. • **yahoo**: P2P detection protocol for "yahoo" application. • **yahoomail**: P2P detection protocol for "yahoomail" application. • **youku**: P2P detection protocol for "youku" application. • **yourfreetunnel**: P2P detection protocol for "yourfreetunnel" application. • **youtube**: P2P detection protocol for "youtube" application.

• **winny**: P2P detection protocol for "winny" application.

• **zattoo**: P2P detection protocol for "zattoo" application.

**Usage Guidelines** Use this command to specify the protocol to match.

## **active-charging service ruledef p2p traffic-type**

Configures rule expression to match the traffic type.

**Syntax Description p2p traffic-type** *operator traffic\_type*

#### **operator**

Specify how to match.

Must be one of the following:

- **!=**: Does not equal.
- **=**: Equals.

### **traffic\_type**

Specify the traffic type to match.

- **ads**
- **audio**

- **file-transfer**
- **im**
- **streaming-audio**
- **streaming-video**
- **tunnel**
- **unclassified**
- **video**
- **voipout**

**Usage Guidelines** Use this command to configure the system to detect voice or non-voice P2P traffic. When the detection of a protocol is enabled then the detection of sub-type is enabled by default.

### **Example**

The following command configures the system to detect video traffic:

p2p traffic-type = video

### **active-charging service ruledef rtp**

Configures rule expression to match all Real-time Transport Protocol (RTP) packets.

**Syntax Description rtp any-match** *operator condition*

**Usage Guidelines** Use this command to define rule expressions to match all RTP packets.

#### **Example**

The following command defines a rule expression to match all RTP packets: rtp any-match = TRUE

### **active-charging service ruledef rtp any-match**

Configures any-match.

**Syntax Description wsp any-match** *operator condition*

### **condition**

Specify the condition.

- **FALSE**
- **TRUE**

### **operator**

Specify how to match.

Must be one of the following:

- **!=**: Does not equal.
- **=**: Equals.

**Usage Guidelines** Use this command to configure any match.

### **active-charging service ruledef rtsp**

Configures rule expression to match all Real Time Streaming Protocol (RTSP) packets.

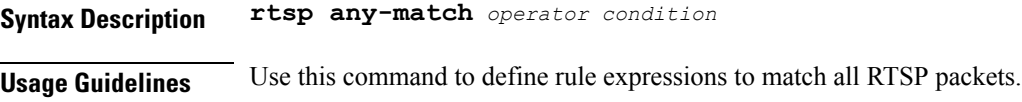

### **Example**

The following command defines a rule expression to match all RTSP packets:

rtsp any-match = TRUE

### **active-charging service ruledef rtsp any-match**

Configures any-match.

**Syntax Description wsp any-match** *operator condition*

### **condition**

Specify the condition.

Must be one of the following:

- **FALSE**
- **TRUE**

### **operator**

Specify how to match.

• **!=**: Does not equal.

• **=**: Equals.

**Usage Guidelines** Use this command to configure any match.

### **active-charging service ruledef secure-http**

Configures rule expression to match uplink (subscriber to network) HTTPS packets.

**Syntax Description secure-http uplink** *operator condition*

**Usage Guidelines** Use this command to define rule expressions to match uplink HTTPS packets.

### **Example**

The following command defines a rule expression to match all uplink HTTPS packets: secure-http uplink = TRUE

### **active-charging service ruledef secure-http any-match**

Configures any-match.

**Syntax Description wsp any-match** *operator condition*

### **condition**

Specify the condition.

Must be one of the following:

- **FALSE**
- **TRUE**

#### **operator**

Specify how to match.

Must be one of the following:

- **!=**: Does not equal.
- **=**: Equals.

**Usage Guidelines** Use this command to configure any match.

### **active-charging service ruledef secure-http uplink**

Specify HTTPS uplink packet.

**Syntax Description uplink**

### **condition**

Specify the condition to match.

Must be one of the following:

- **FALSE**
- **TRUE**

### **operator**

Specify how to match.

Must be one of the following:

- **!=**: Does not equal.
- **=**: Equals.

**Usage Guidelines** Use this command to specify the HTTPS uplink packets.

## **active-charging service ruledef tcp**

Configures rule expression to match bit within the flag field of TCP headers.

**Syntax Description tcp flag** *operator flag*

**Usage Guidelines** Use this command to configure the rule expression to match bit within the flag field of TCP headers.

#### **Example**

The following command defines a rule expression to match "reset" within flag field of TCP headers:

### tcp flag = reset

## **active-charging service ruledef tcp any-match**

Configures any-match.

**Syntax Description wsp any-match** *operator condition*

### **condition**

Specify the condition.

Must be one of the following:

- **FALSE**
- **TRUE**

### **operator**

Specify how to match.

Must be one of the following:

- **!=**: Does not equal.
- **=**: Equals.

**Usage Guidelines** Use this command to configure any match.

## **active-charging service ruledef tcp either-port with-portMap-range**

With port map range.

**Syntax Description with-portMap-range** *operator* **port-map** *port\_map\_name* **port-map port\_map\_name** Specify the port map name. Must be a string. **operator** Specify how to match. Must be one of the following: • **!range**: Not in the range of. • **range**: In the range of. **Usage Guidelines** Use this command to configure with port map range.

## **active-charging service ruledef tcp either-port with-range**

Configures operator start to-node end.

### **Syntax Description with-range** *operator* **start** *start\_range* **to-node end** *end\_range*

#### **end end\_range**

Specify the end range.

Must be an integer in the range of 1-65535.

### **start start\_range**

Specify the start range.

Must be an integer in the range of 1-65535.

### **to-node**

Specify the to node.

Must be one of the following:

• **to**

### **operator**

Specify how to match.

Must be one of the following:

• **!range**: Not in the range of.

• **range**: In the range of.

**Usage Guidelines** Use this command to configure operator start to-node end.

### **active-charging service ruledef tcp either-port without-range**

Configures without range.

**Syntax Description without-range** *operator* **port** *port\_range*

#### **port port\_range**

Specify the port range.

Must be an integer in the range of 1-65535.

#### **operator**

Specify how to match.

- **!=**: Does not equal.
- **<=**: Lesser than or equal to.
- **=**: Equals.
- **>=**: Greater than or equal to.

**Usage Guidelines** Use this command to configure without range.

### **active-charging service ruledef tcp flag**

Flag field of TCP headers.

**Syntax Description flag** *operator flag*

### **flag**

Specify the flag to match.

Must be one of the following:

- **ack**
- **fin**
- **push**
- **reset**
- **sync**

### **operator**

Specify how to match.

Must be one of the following:

- **!=**: Does not equal.
- **!contains**: Does not contain.
- $\bullet$  =: Equals.
- **contains**: Contains.

**Usage Guidelines** Use this command to configure the Flag field of TCP headers.

## **active-charging service ruledef tcp state**

Configures rule expression to match current state of TCP connections.

**Syntax Description tcp state** *operator current\_state*

### **current\_state**

Specify the state to match.

Must be one of the following:

- **close-wait**
- **close**
- **closing**
- **established**
- **fin-wait1**
- **fin-wait2**
- **last-ack**
- **listen**
- **syn-received**
- **syn-sent**
- **time-wait**

#### **operator**

Specify how to match.

Must be one of the following:

- **'!='**: Does not equal.
- **=**: Equals.

**Usage Guidelines** Use this command to define rule expressions to match a current state of TCP connections.

### **Example**

The following command defines a rule expression to match user traffic based on current state "close":

tcp state = close

### **active-charging service ruledef tethering-detection**

Configures rule expression to match tethered or non-tethered flows.

**Syntax Description tethering-detection [ application | dns-based | ip-ttl | os-ua ]{ tether-flow }**

### **flow-opt**

Specify the flow option.

Must be one of the following:

• **flow-not-tethered**: If tethering is not detected on flow.

• **flow-tethered**: If tethering is detected on flow.

**Usage Guidelines** Use this command to define rule expressions to match tethered/non-tethered flows. Note that in order for the rule containing the tethering-detection configuration to get matched, at least one valid rule line has to be present in it.

#### **Example**

The following command defines a rule expression to match tethered flows:

tethering-detection flow-tethered

### **active-chargingserviceruledeftethering-detectionapplication**

Configures application-based tethering detection.

**Syntax Description application flow-opt** Specify the flow option. Must be one of the following: • **flow-not-tethered**: If tethering is not detected on flow. • **flow-tethered**: If tethering is detected on flow. **Usage Guidelines** Use this command to select flows that were tethered or non-tethered based on application-based detection solution.

### **active-charging service ruledef tethering-detection dns-based**

Configures DNS query pattern based tethering detection.

**Syntax Description dns-based**

### **flow-opt**

Specify the flow option.

Must be one of the following:

- **flow-not-tethered**: If tethering is not detected on flow.
- **flow-tethered**: If tethering is detected on flow.

**Usage Guidelines** Use this command to select flows that were tethered or non-tethered based on DNS-based detection solution.

### **active-charging service ruledef tethering-detection ip-ttl**

Configures IP-TTL based tethering detection.

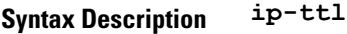

#### **flow-opt**

Specify the flow option.

Must be one of the following:

• **flow-not-tethered**: If tethering is not detected on flow.

- **flow-tethered**: If tethering is detected on flow.
- **Usage Guidelines** Use this command to select flows that were tethered or non-tethered as per IP-TTL values.

### **active-charging service ruledef tethering-detection os-ua**

Configures OS-UA based tethering detection.

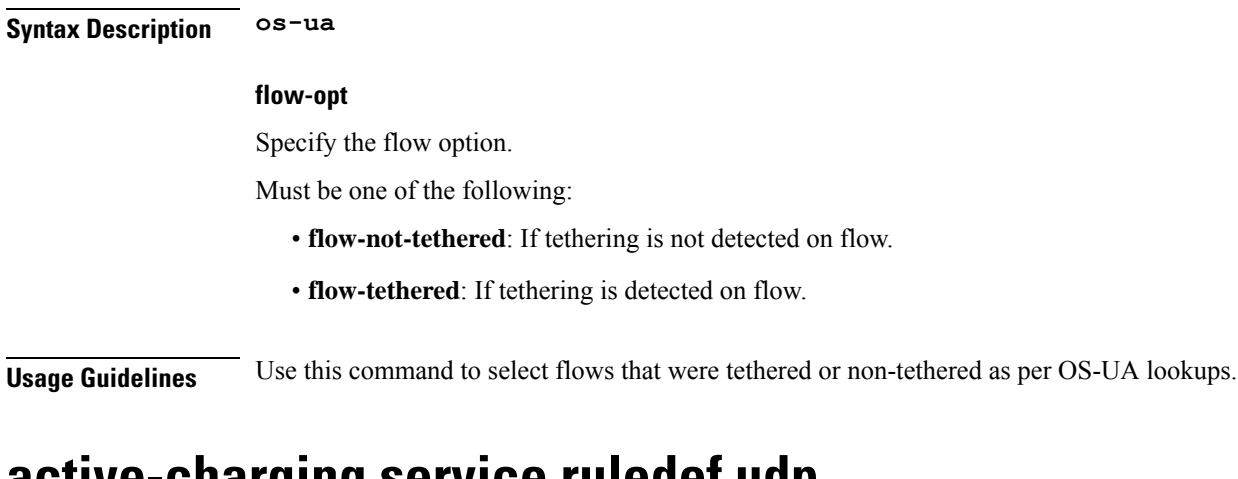

### **active-charging service ruledef udp**

Configures rule expression to match all UDP packets.

**Syntax Description udp any-match** *operator condition*

**Usage Guidelines** Use this command to define rule expressions to match all UDP packets.

### **Example**

The following command defines a rule expression to match all UDP packets: udp any-match = TRUE

П

### **active-charging service ruledef udp any-match**

Configures any-match.

**Syntax Description wsp any-match** *operator condition*

#### **condition**

Specify the condition.

Must be one of the following:

- **FALSE**
- **TRUE**

### **operator**

Specify how to match.

Must be one of the following:

- **!=**: Does not equal.
- **=**: Equals.

**Usage Guidelines** Use this command to configure any match.

## **active-charging service ruledef udp either-port with-portMap-range**

With port map range.

**Syntax Description with-portMap-range** *operator* **port-map** *port\_map\_name*

### **port-map port\_map\_name**

Specify the port map name.

Must be a string.

#### **operator**

Specify how to match.

- **!range**: Not in the range of.
- **range**: In the range of.

**Usage Guidelines** Use this command to configure with port map range.

### **active-charging service ruledef udp either-port with-range**

Configures operator start to-node end.

**Syntax Description with-range** *operator* **start** *start\_range* **to-node end** *end\_range*

#### **end end\_range**

Specify the end range.

Must be an integer in the range of 1-65535.

### **start start\_range**

Specify the start range.

Must be an integer in the range of 1-65535.

#### **to-node**

Specify the to node.

Must be one of the following:

• **to**

### **operator**

Specify how to match.

Must be one of the following:

- **!range**: Not in the range of.
- **range**: In the range of.

**Usage Guidelines** Use this command to configure operator start to-node end.

### **active-charging service ruledef udp either-port without-range**

Configures without range.

**Syntax Description without-range** *operator* **port** *port\_range*

### **port port\_range**

Specify the port range.

Must be an integer in the range of 1-65535.

#### **operator**

Specify how to match.

Must be one of the following:

- **!=**: Does not equal.
- **<=**: Lesser than or equal to.
- **=**: Equals.
- **>=**: Greater than or equal to.

**Usage Guidelines** Use this command to configure without range.

## **active-charging service ruledef wsp any-match**

Configures any-match.

**Syntax Description wsp any-match** *operator condition*

### **condition**

Specify the condition.

Must be one of the following:

- **FALSE**
- **TRUE**

### **operator**

Specify how to match.

Must be one of the following:

- **!=**: Does not equal.
- **=**: Equals.

**Usage Guidelines** Use this command to configure any match.

### **active-charging service ruledef wtp any-match**

Configures any-match.

**Syntax Description wsp any-match** *operator condition*

### **condition**

Specify the condition.

Must be one of the following:

- **FALSE**
- **TRUE**

#### **operator**

Specify how to match.

Must be one of the following:

- **!=**: Does not equal.
- **=**: Equals.

**Usage Guidelines** Use this command to configure any match.

### **active-charging service ruledef www**

Configures rule expression to match URL for any Web protocol analyzer HTTP, WAP1.X, WAP2.0.

### **Syntax Description www url [ case-sensitive ]** *operator url* **Usage Guidelines** Use this command to define rule expressions to match the URL for any Web protocol analyzer HTTP, WAP1.X, WAP2.0.

### **Example**

The following command defines a rule expression to match user traffic based on WWW URL "www.abc.com":

www url = www.abc.com

### **active-charging service ruledef www any-match**

Configures rule expression to match all WWW packets. It is true for HTTP, WAP1.x, and WAP2.0 protocols.

**Syntax Description www any-match** *operator condition*

### **condition**

Specify the condition to match.

- **FALSE**
- **TRUE**

#### **operator**

Specify how to match.

Must be one of the following:

- **!=**: Does not equal.
- **=**: Equals.

**Usage Guidelines** Use this command to define rule expressions to match all WWW packets. This expression is true for HTTP, WAP1.x, and WAP2.0 protocols

#### **Example**

The following command defines a rule expression to match all WWW packets:

```
www any-match = TRUE
```
## **active-charging service ruledef www host**

Configures rule expression to match the "host name" header field present in HTTP/WSP headers.

**Syntax Description www host [ case-sensitive ]** *operator host\_name*

### **case-sensitive**

Specify that the rule expression be case-sensitive. By default, rule expressions are not case-sensitive.

#### **host\_name**

Specify the WWW host name to match.

Must be a string.

### **operator**

Specify how to match.

- **!=**: Does not equal.
- **!contains**: Does not contain.
- **!ends-with**: Does not end with.
- **!starts-with**: Does not start with.
- $\bullet$  =: Equals.
- **contains**: Contains.
- **ends-with**: Ends with.
- **regex**: Regular expression.

• **starts-with**: Starts with.

**Usage Guidelines** Use this command to define rule expressions to match the host name header field present in HTTP/WSP headers.

### **Example**

The following command defines a rule expression to match user traffic based on WWW host name "host1":

```
www host = host1
```
### **active-charging service ruledef www url**

Configures rule expressions to match URL.

**Syntax Description www url [ case-sensitive ]** *operator url*

### **case-sensitive**

Specify that the rule expression be case-sensitive. By default, rule expressions are not case-sensitive.

#### **operator**

Specify how to match.

Must be one of the following:

- **!=**: Does not equal.
- **!contains**: Does not contain.
- **!ends-with**: Does not end with.
- **!starts-with**: Does not start with.
- **=**: Equals.
- **contains**: Contains.
- **ends-with**: Ends with.
- **regex**: Regular expression.
- **starts-with**: Starts with.

### **url**

Specify the URL to match.

Must be a string.

**Usage Guidelines** Use this command to configure the rule expressions to match URLs.

 $\mathbf{L}$ 

## **active-charging service url-blacklisting**

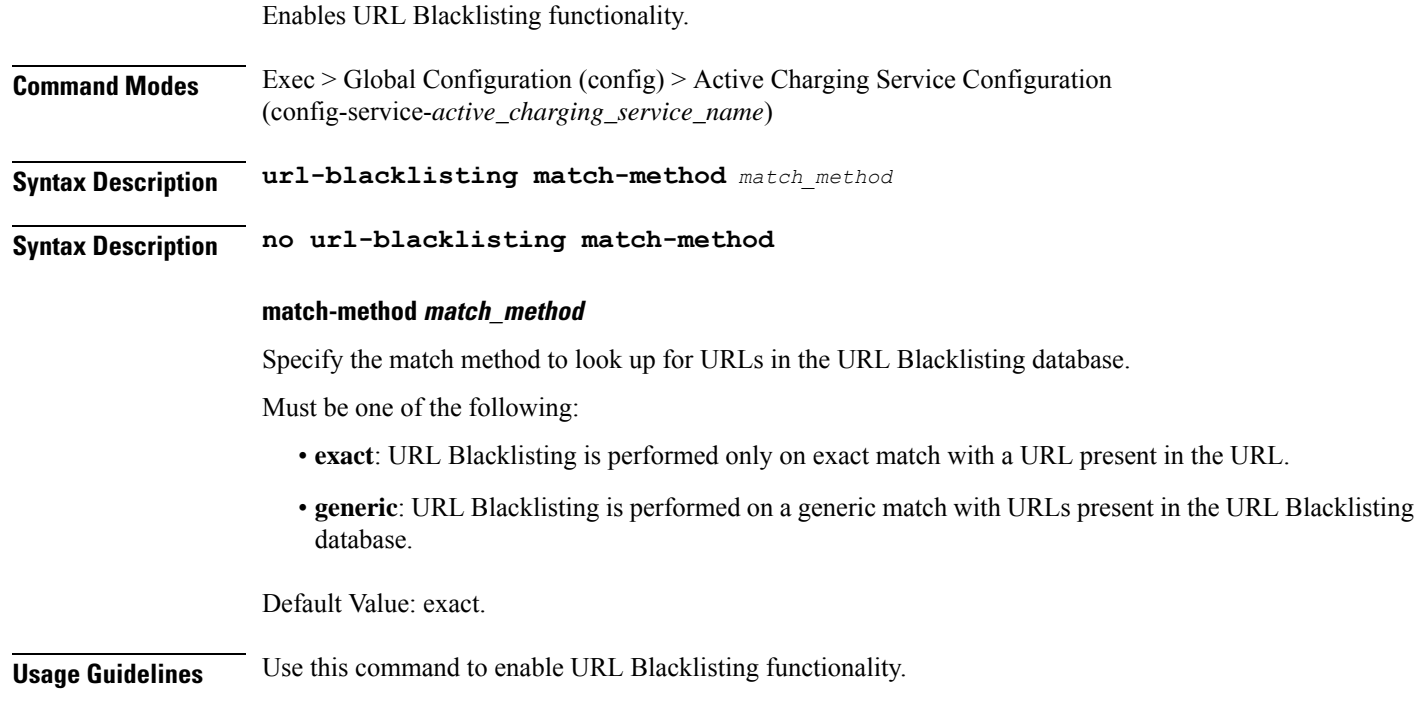

## **active-charging service urr-list**

Configures ACS URR list configuration.

**Command Modes** Exec > Global Configuration (config) > Active Charging Service Configuration (config-service-*active\_charging\_service\_name*)

**Syntax Description urr-list** *urr\_list\_name*

**Syntax Description no urr-list**

**urr\_list\_name**

Specify the URR list name.

Must be a string.

**Usage Guidelines** Use this command to configure the ACS URR list configuration. Enters ACS URR List Configuration mode. This mode allows mapping of URR-ID with Rating Group and Service-ID

You can configure a maximum of one element with this command.

## **active-charging service urr-list urr-list-data**

Configures URR list data.

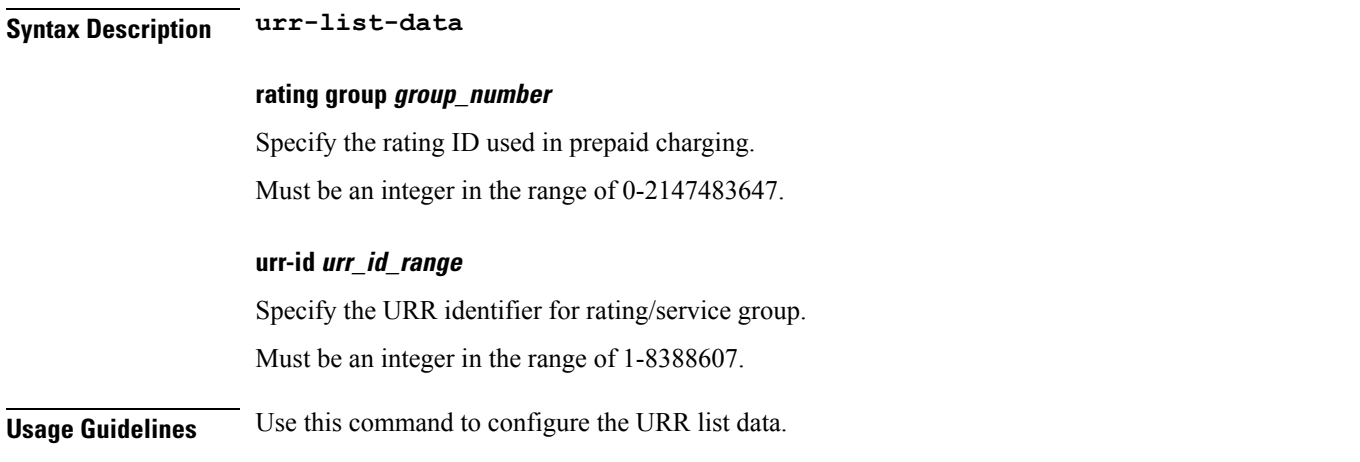

# **active-charging service urr-list urr-list-data service-identifier**

Configures the service identifier.

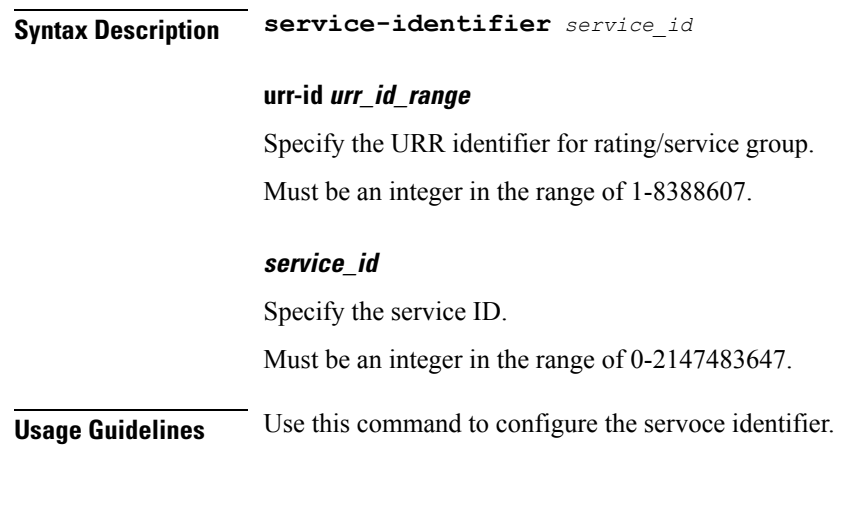

### **apn**

Configures Access Point Name (APN) templates.

**Command Modes** Exec > Global Configuration (config)

**Syntax Description apn** *apn\_name*

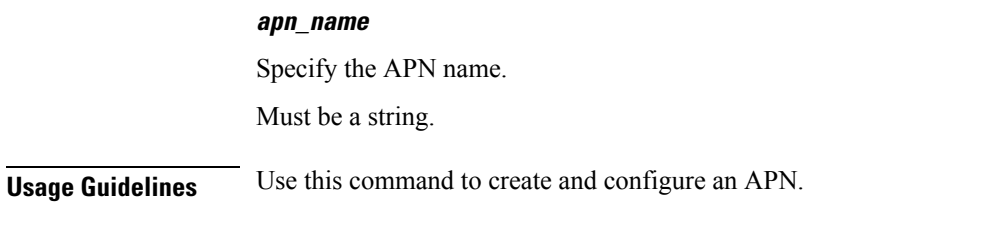

### **Example**

The following command creates an APN template named isp1: apn isp1

## **apn active-charging**

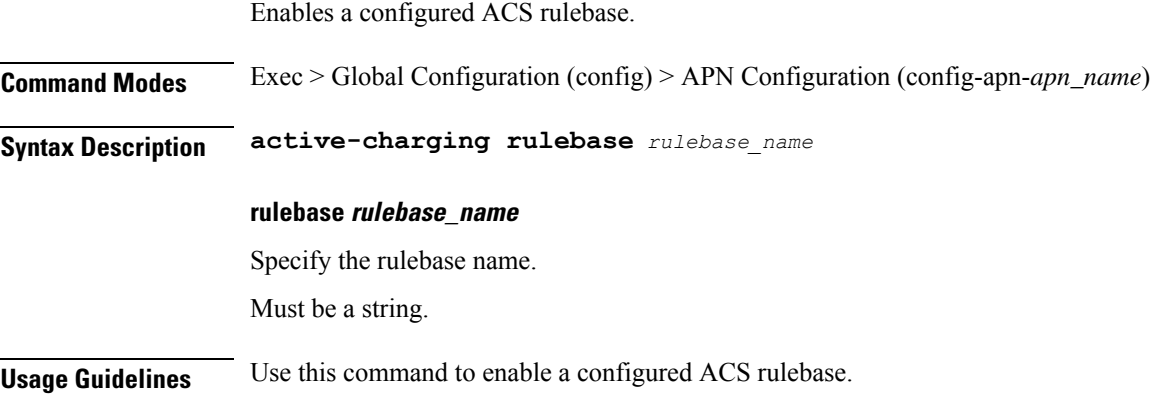

## **apn authorize-with-hss**

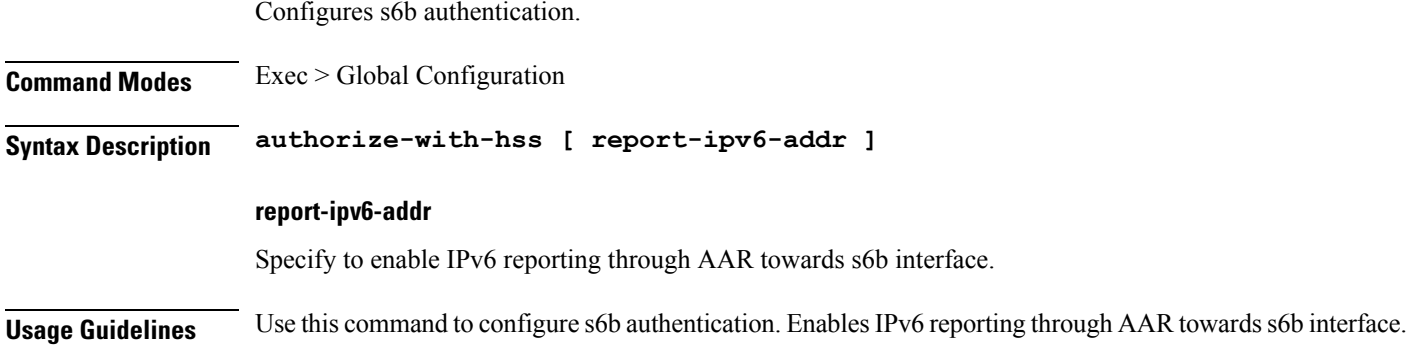

## **apn authorize-with-hss egtp**

Enabless6b authorization for all the interfaces of EGTPalong with GN-GP Handover except 3G initial attach.

**Command Modes** Exec > Global Configuration (config) > APN Configuration (config-apn-*apn\_name*)

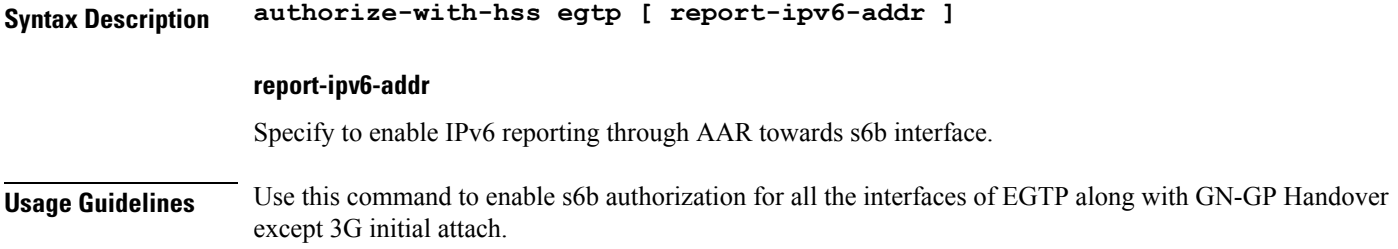

## **apn authorize-with-hss egtp gn-gp-enabled**

Enables s6b authorization for 3G initial attach and GNGP handover.

**Syntax Description gn-gp-enabled report-ipv6-addr report-ipv6-addr** Specify to enable IPv6 reporting through AAR towards s6b interface. **Usage Guidelines** Use this command to enable s6b authorization for 3G initial attach and GNGP handover.

### **apn authorize-with-hss egtp s2b**

Enables s6b authorization for egtp-s2b.

**Command Modes** Exec > Global Configuration (config) > APN Configuration (config-apn-*apn\_name*)

**Syntax Description authorize-with-hss egtp s2b report-ipv6-addr**

**report-ipv6-addr**

Specify to enable IPv6 reporting through AAR towards s6b interface.

Enables s6b authorization for 3G initial attach and GNGP handover.

**Usage Guidelines** Use this command to enable s6b authorization for egtp-s2b.

### **apn authorize-with-hss egtp s2b gn-gp-enabled**

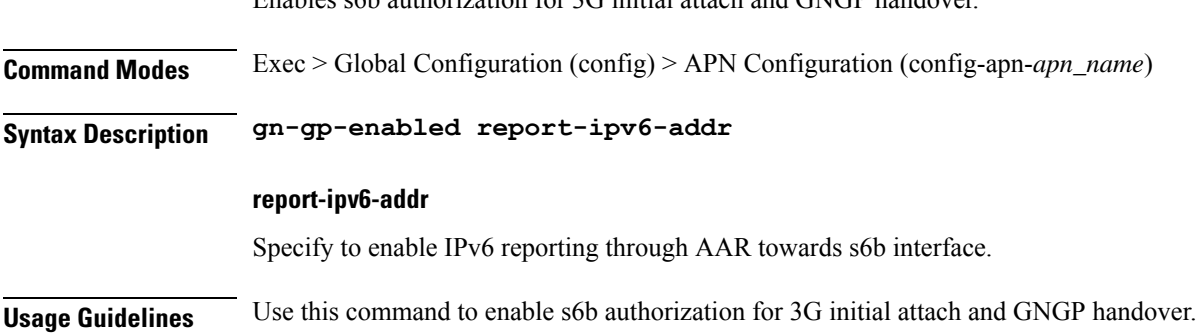

## **apn authorize-with-hss egtp s2b s5-s8**

Enables s6b authorization for egtp-s5s8.

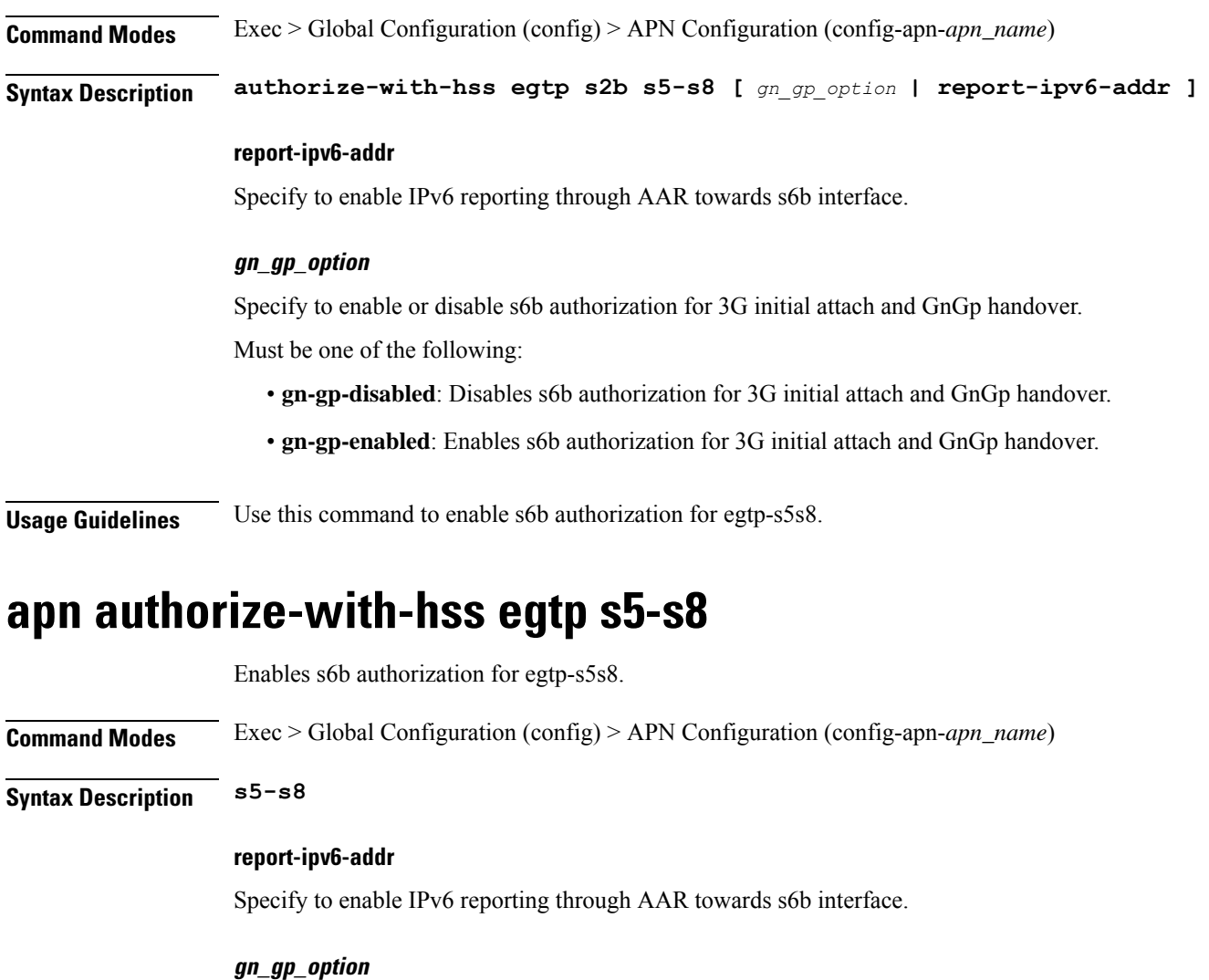

Specify to enable or disable s6b authorization for 3G initial attach and GnGp handover. Must be one of the following:

- **gn-gp-disabled**: Disables s6b authorization for 3G initial attach and GnGp handover.
- **gn-gp-enabled**: Enables s6b authorization for 3G initial attach and GnGp handover.

**Usage Guidelines** Use this command to enable s6b authorization for egtp-s5s8.

## **apn authorize-with-hss egtp s5-s8 s2b**

Enables s6b authorization for egtp-s2b.

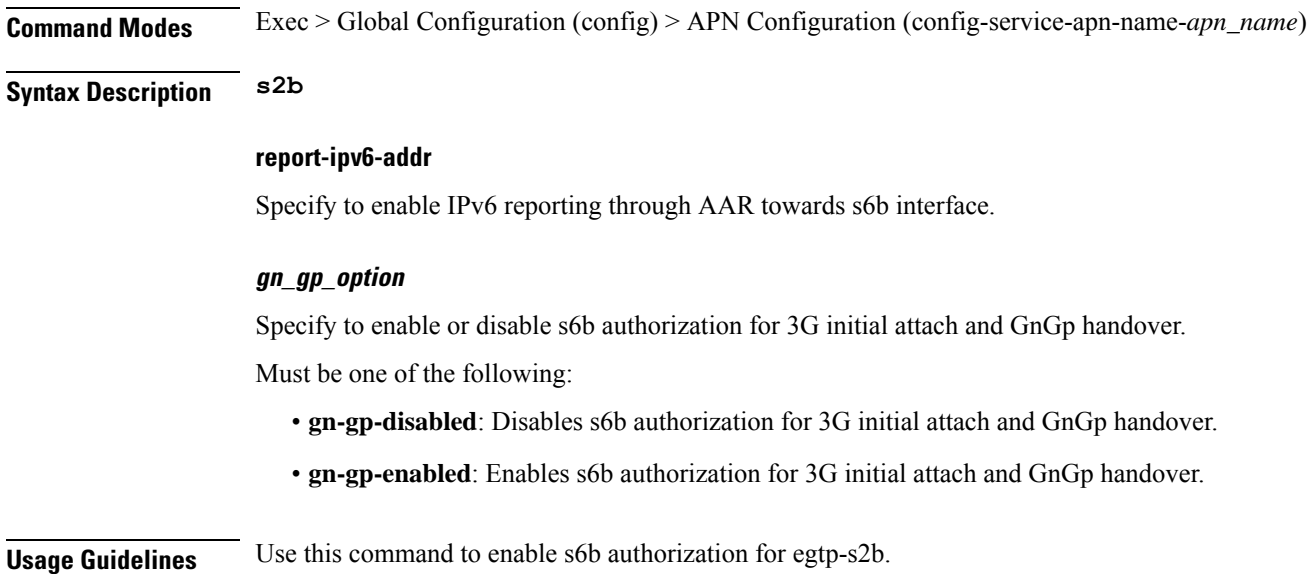

# **apn authorize-with-hss lma**

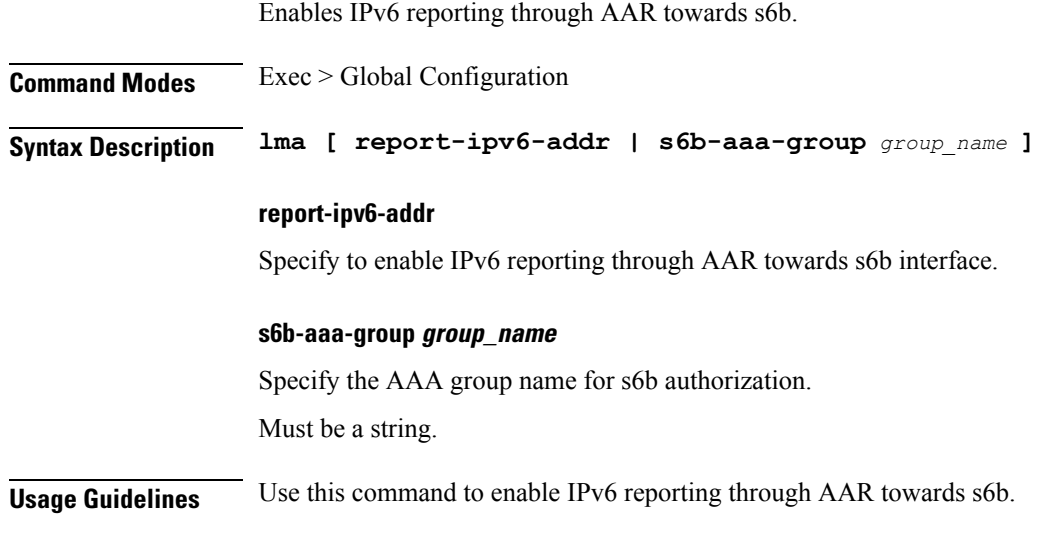

## **apn cc-profile**

Configures the subscriber charging characteristics profile parameters.

**Command Modes** Exec > Global Configuration
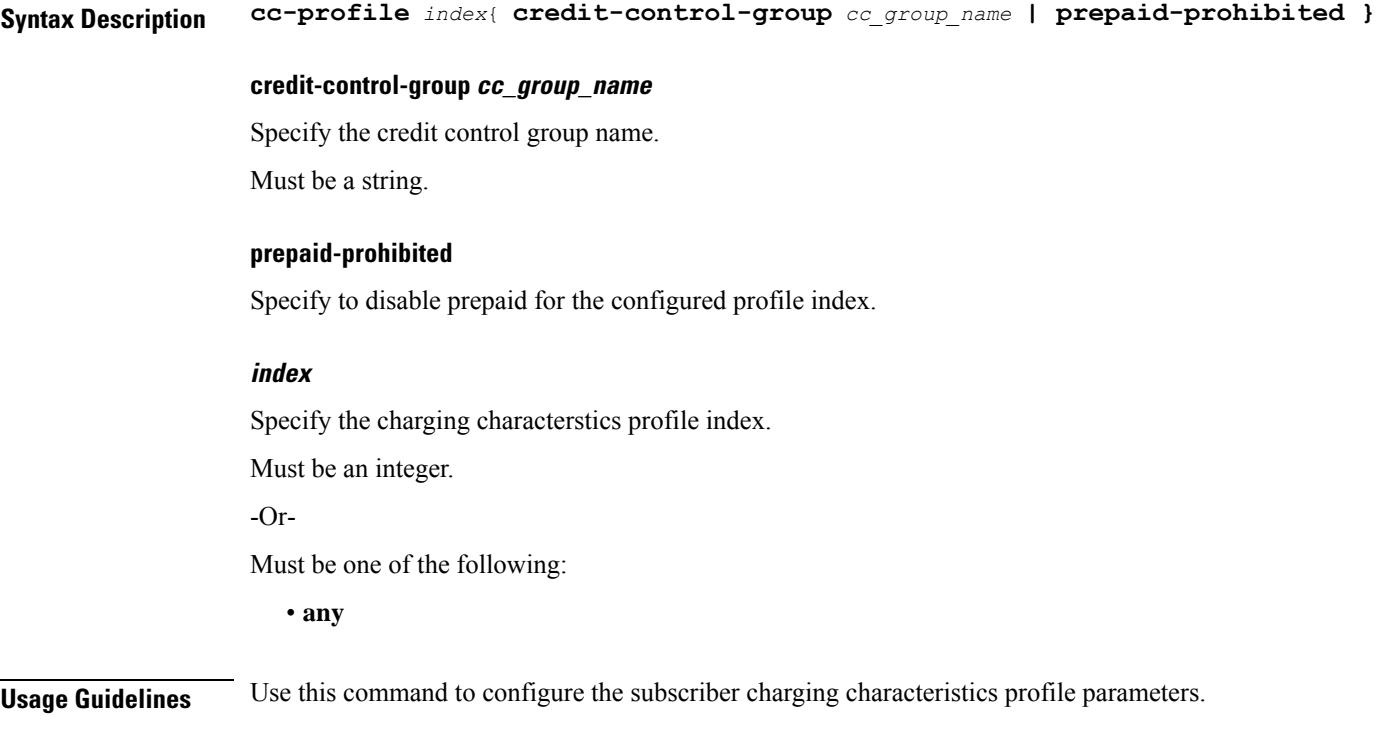

# **apn content-filtering category**

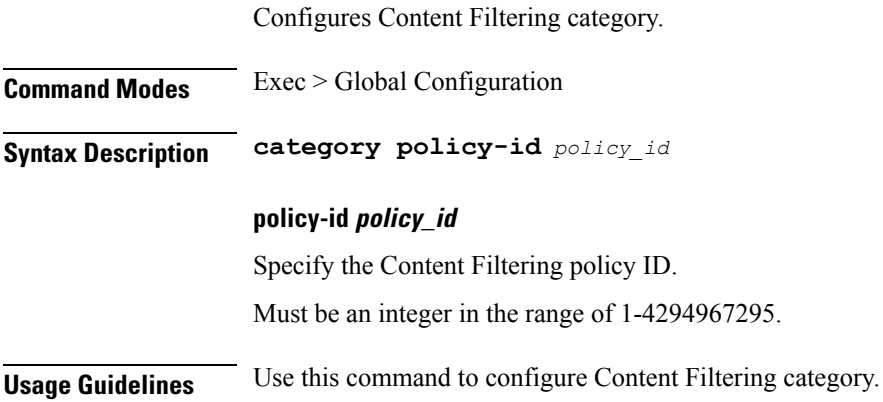

# **apn data-tunnel**

Ι

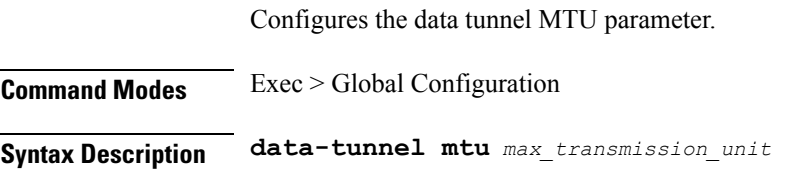

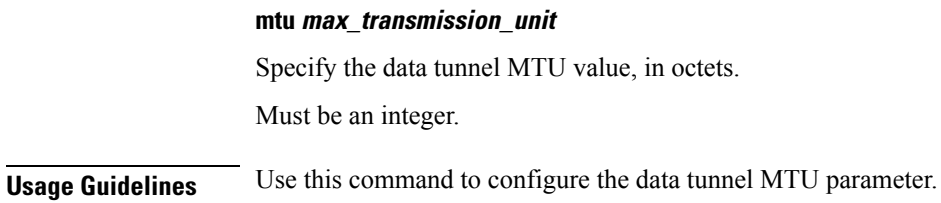

## **apn gtpp group**

Enables and configures the GTPP group to be used by this APN.

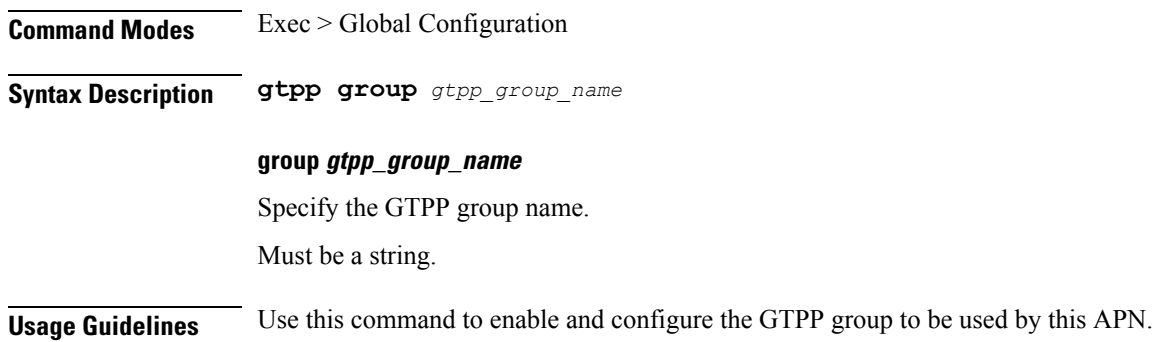

## **apn ip access-group**

Configures an IPv4/IPv6 access group for the current APN profile.

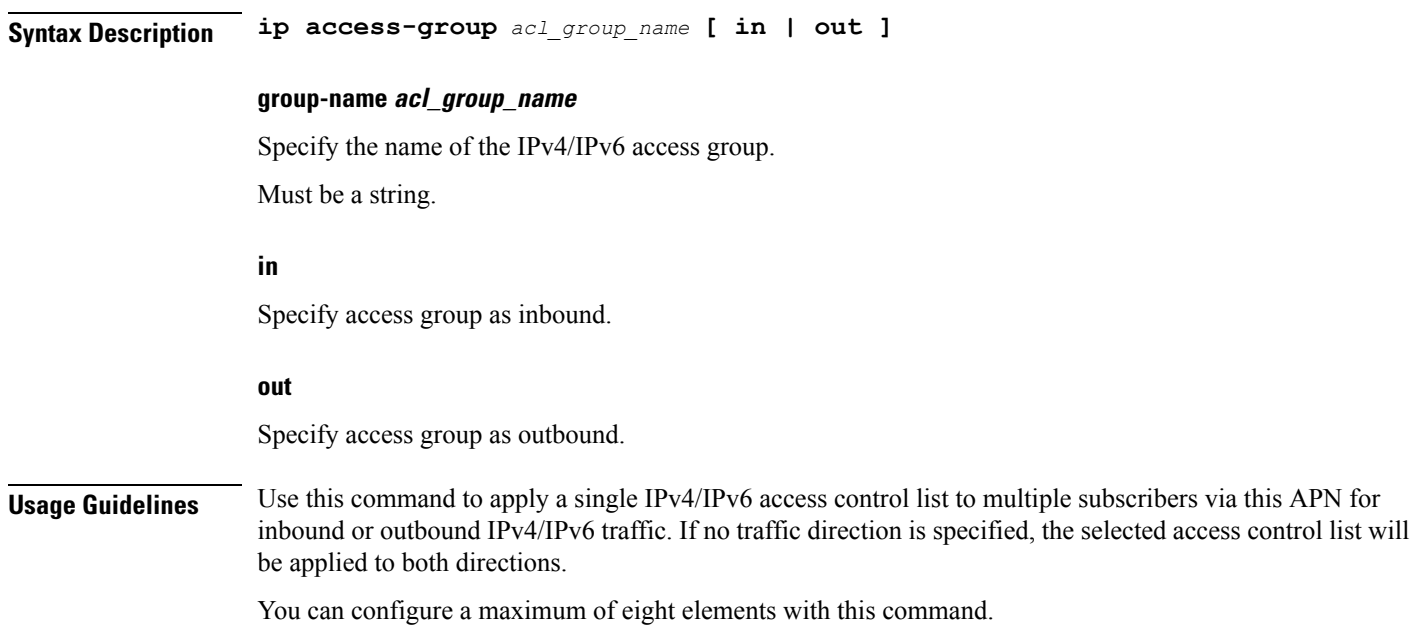

#### **Example**

ip access-group sampleipv4Group

# **apn ip source-violation**

Enables or disables packet source validation for the current APN.

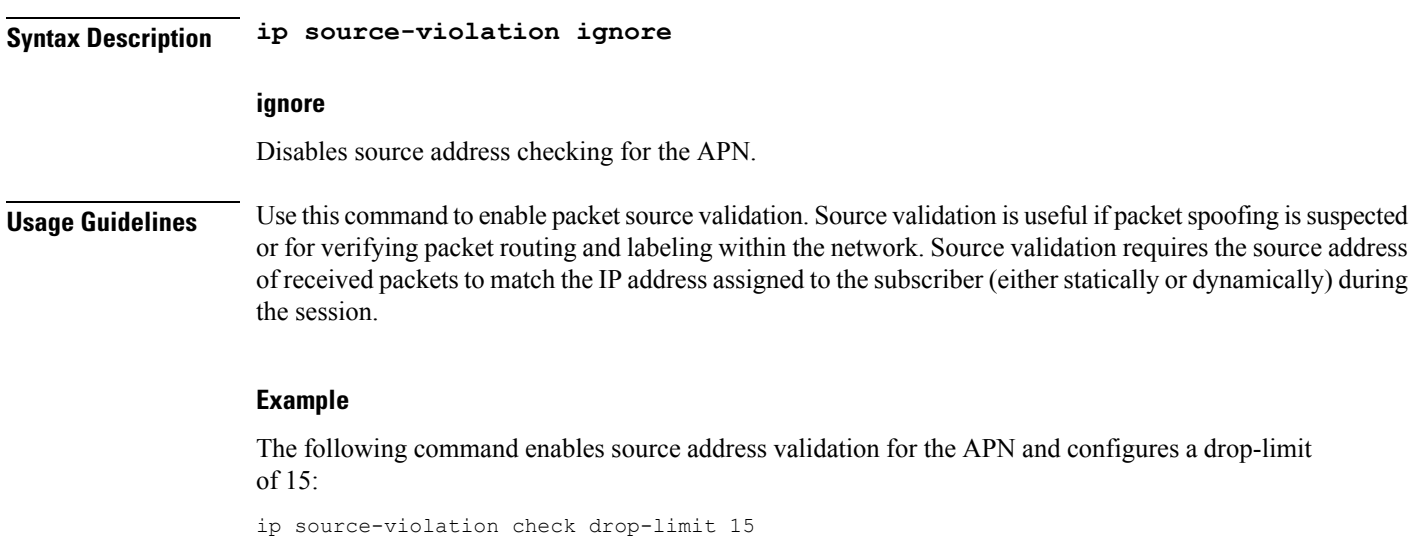

### **apn ppp**

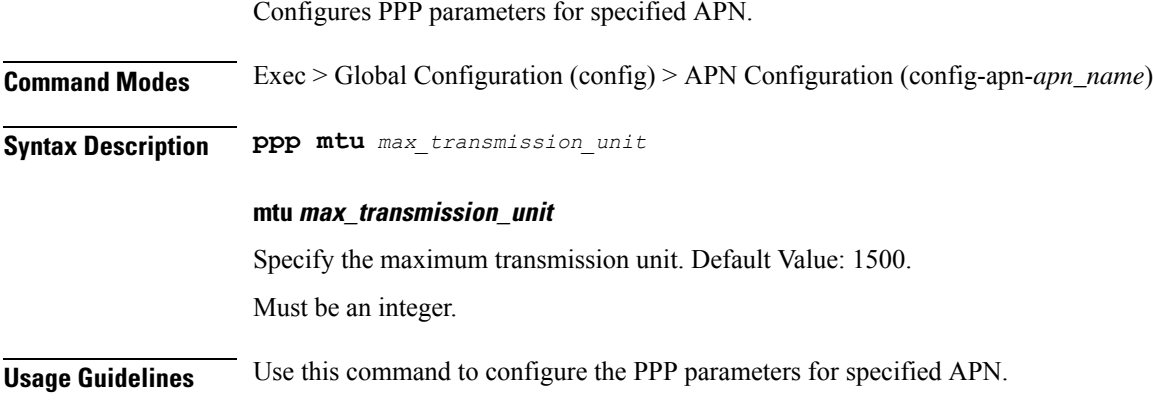

# **apn timeout**

Configures session timeout parameters for the current APN.

I

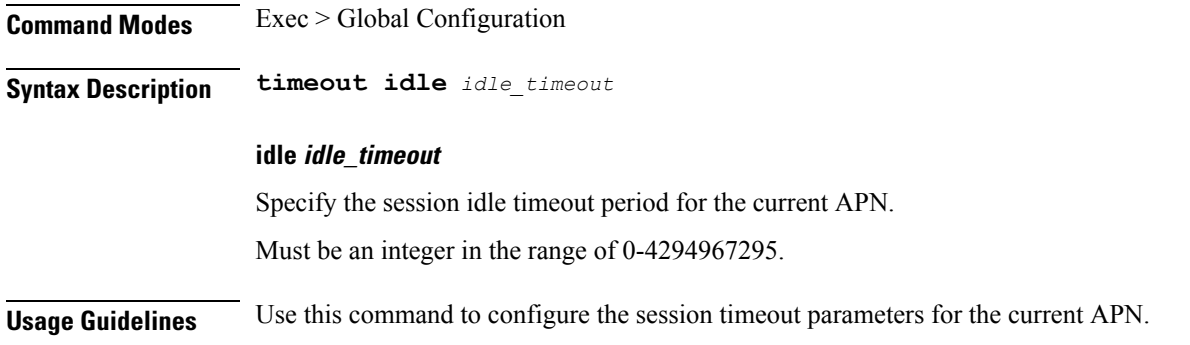

# **clear subscriber**

Clears subscriber data.

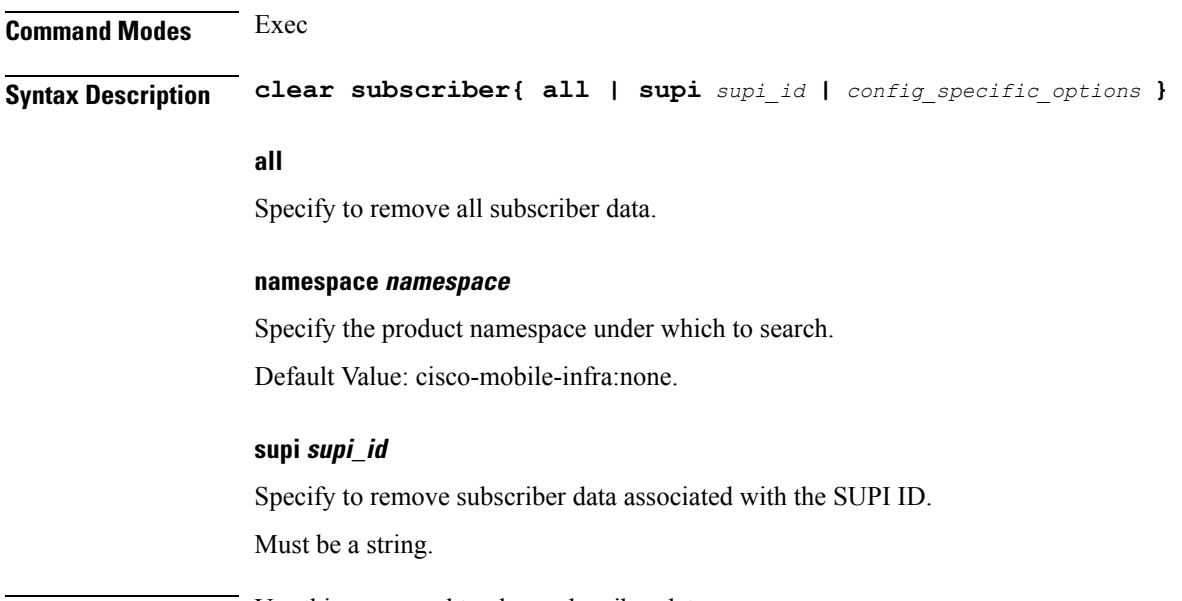

**Usage Guidelines** Use this command to clear subscriber data.

# **client http header**

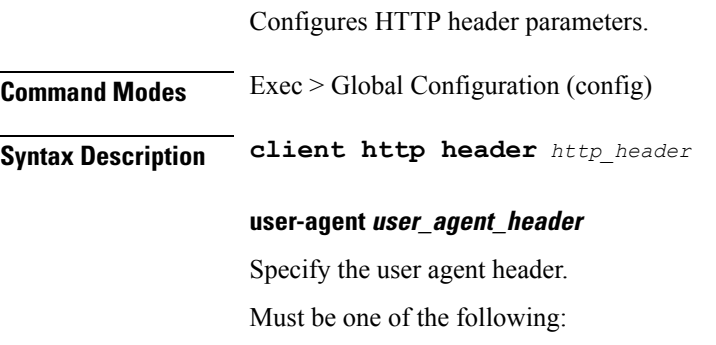

- **app-name**
- **cluster-name**
- **disable**

Default Value: app-name.

**Usage Guidelines** Use this command to configure HTTP header parameters.

## **client http ping**

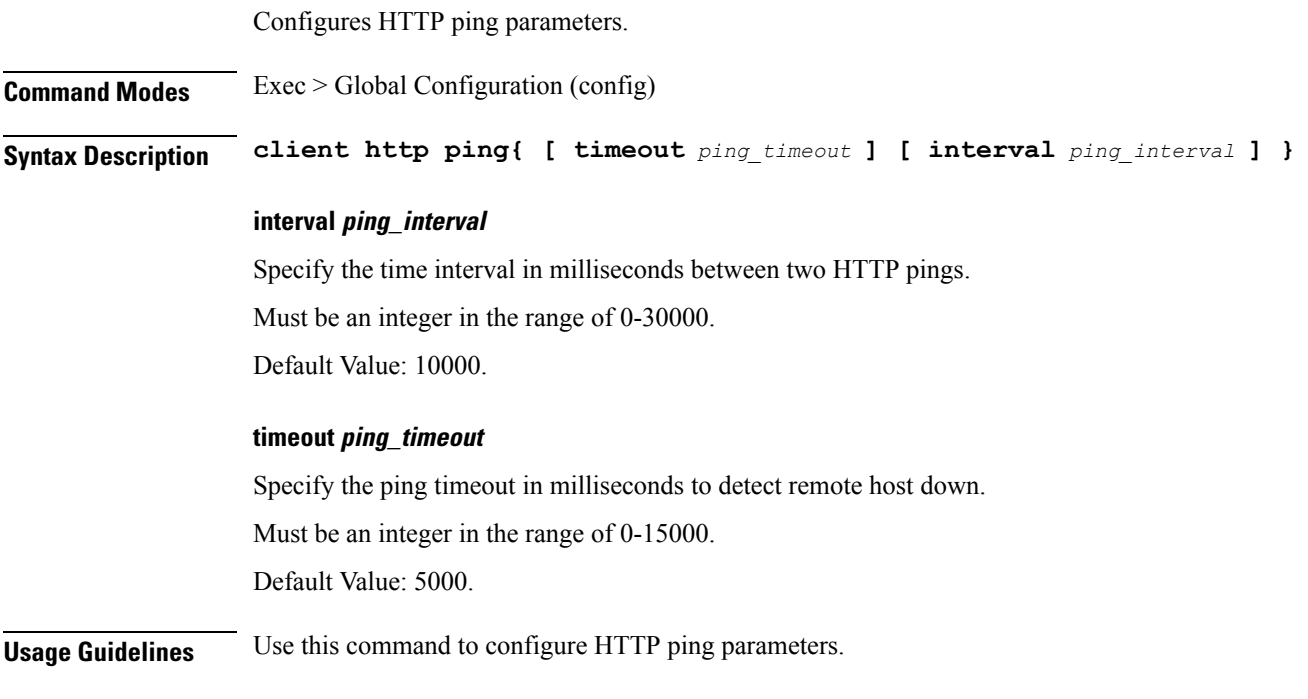

# **client inbound interface**

Configures inbound client interface parameters.

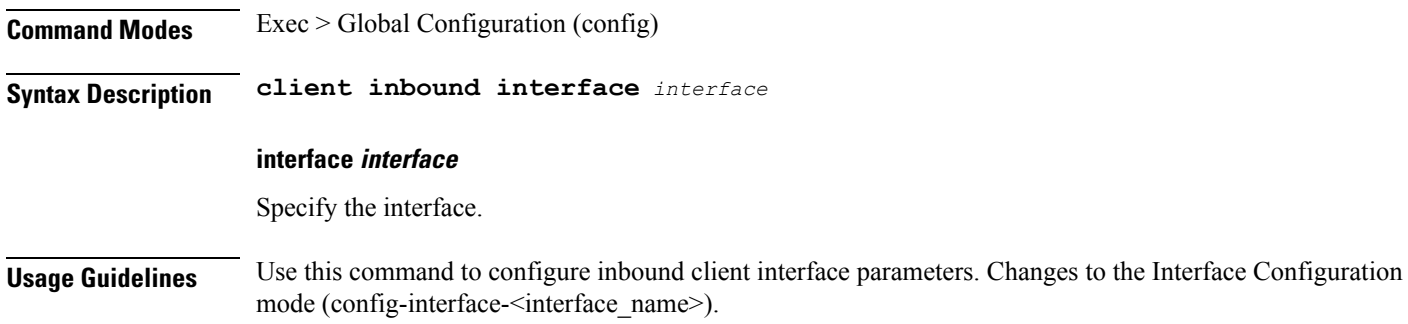

I

### **client inbound interface limit overload**

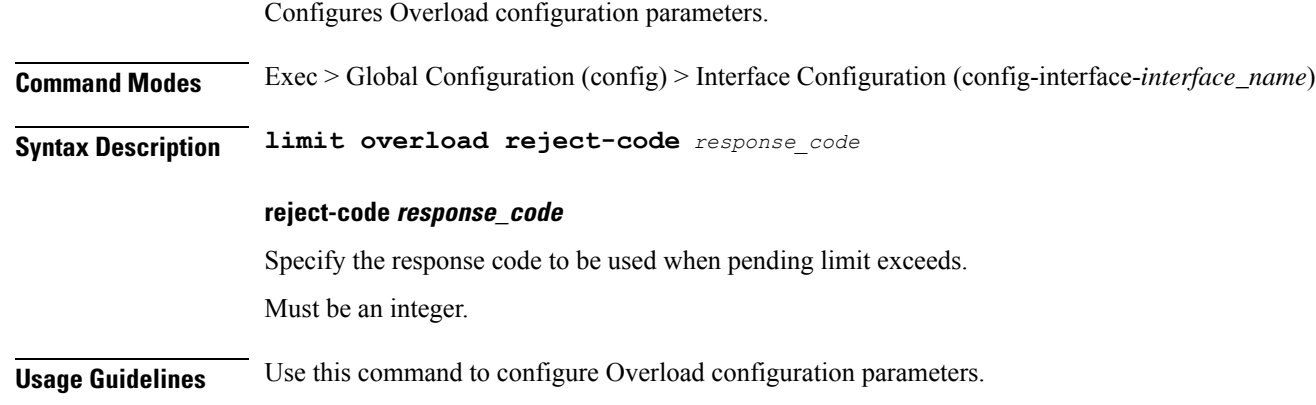

# **client inbound interface limit pending**

Configures pending limit configuration.

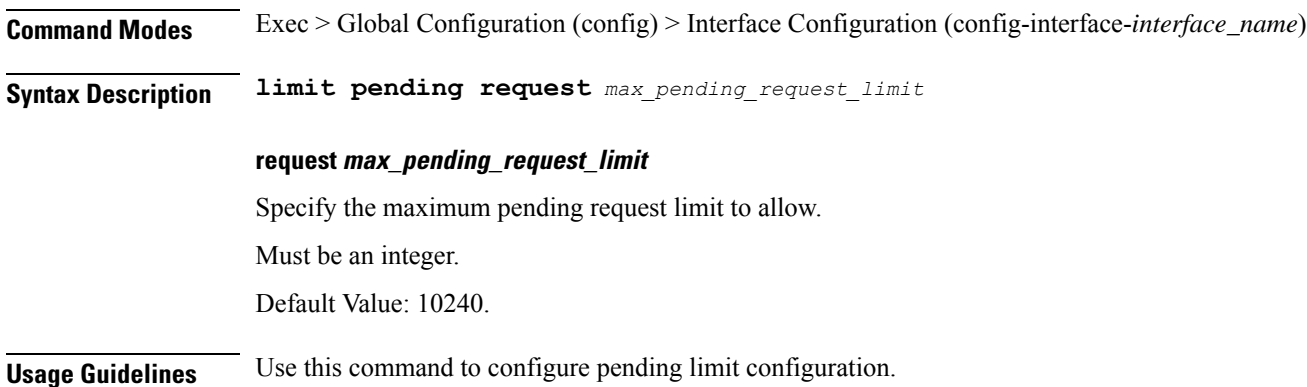

### **client inbound limit overload**

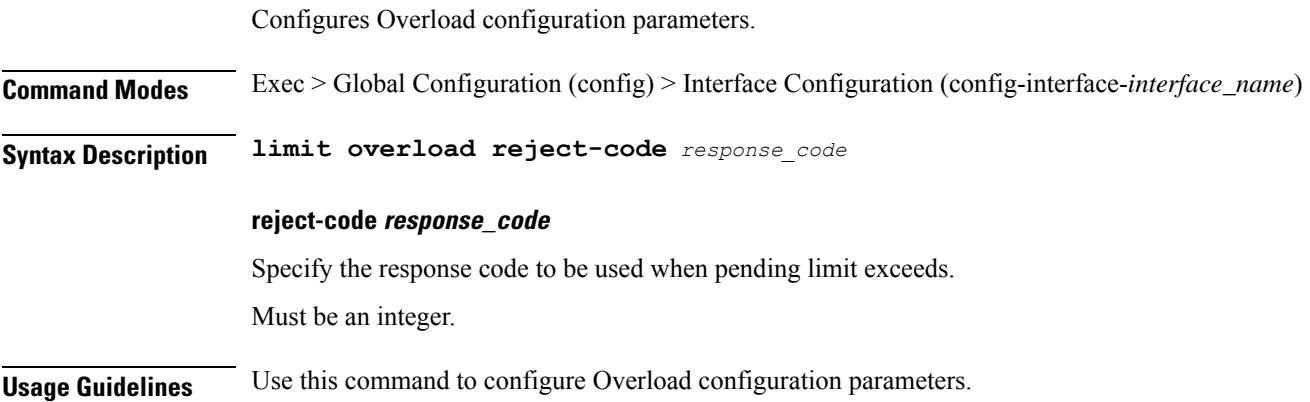

# **client inbound limit pending**

Configures pending limit configuration.

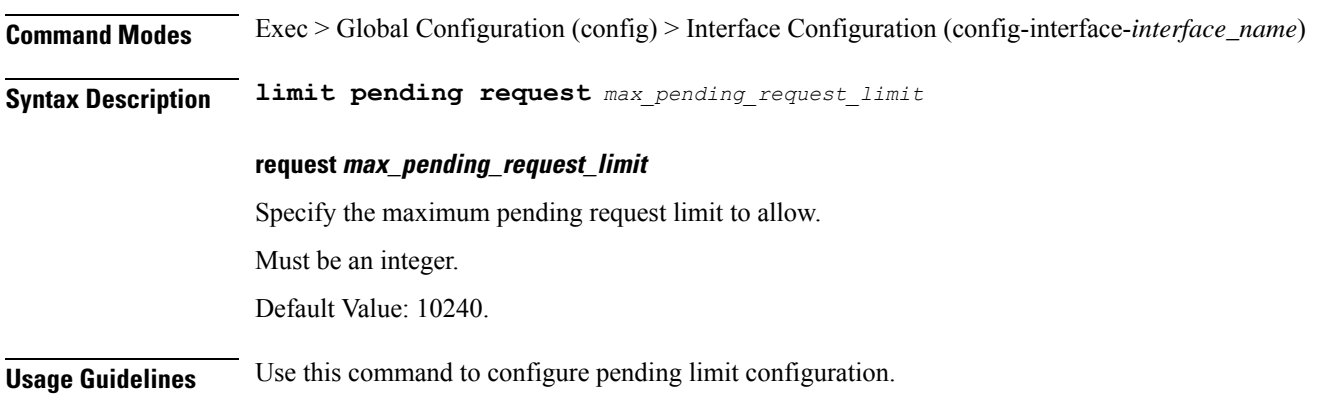

# **client outbound host ping**

 $\overline{\phantom{a}}$ 

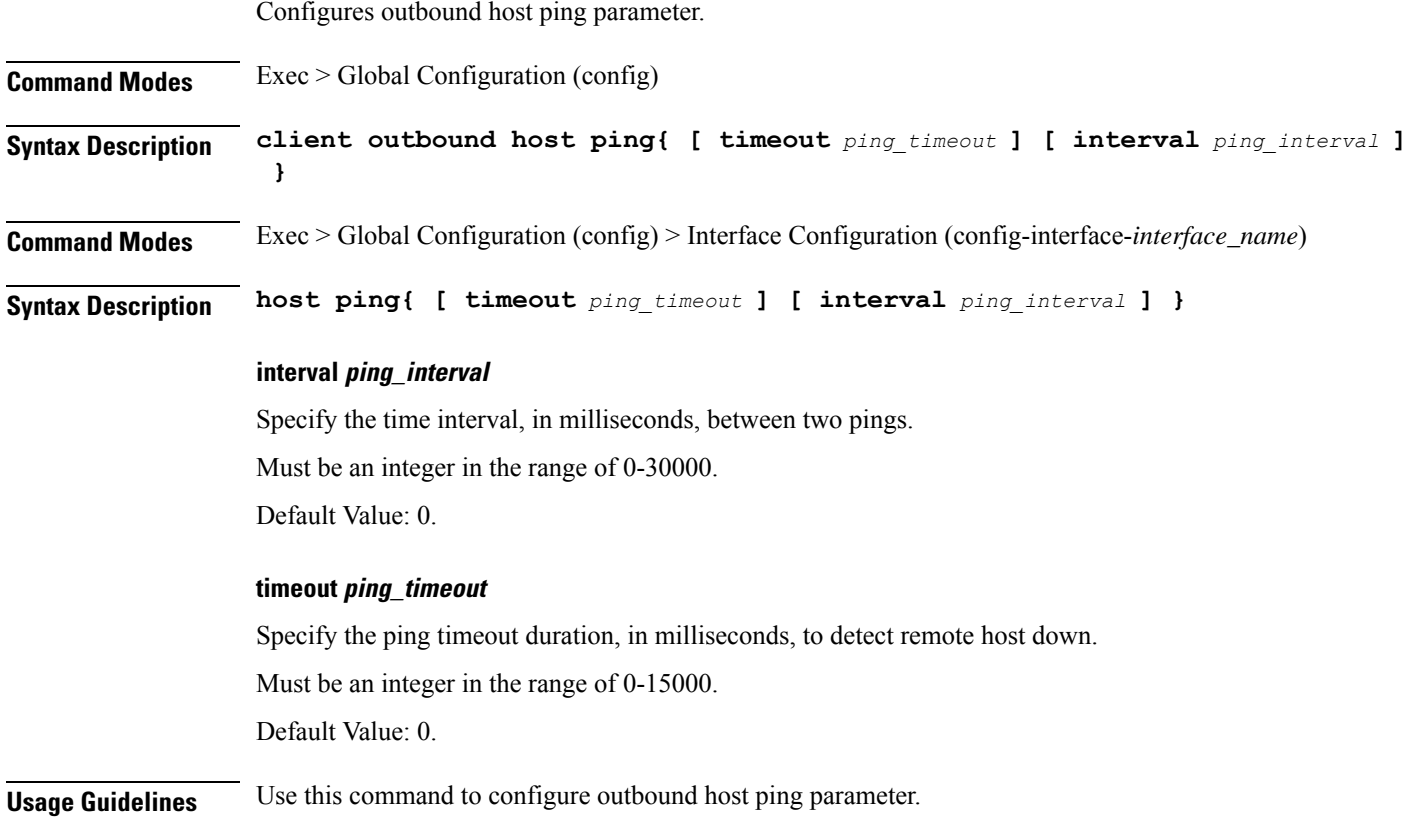

### **client outbound interface**

Configures outbound client interface parameters.

**Command Modes** Exec > Global Configuration (config) **Syntax Description client outbound interface** *interface*

#### **interface interface**

Specify the interface.

**Usage Guidelines** Use this command to configure outbound client interface parameters. Changes to the Interface Configuration mode (config-interface- $\leq$ interface name>).

## **client outbound interface host ping**

Configures outbound host ping parameter. **Command Modes** Exec > Global Configuration (config) **Syntax Description client outbound host ping{ [ timeout** *ping\_timeout* **] [ interval** *ping\_interval* **] } Command Modes** Exec > Global Configuration (config) > Interface Configuration (config-interface-*interface\_name*) **Syntax Description host ping{ [ timeout** *ping\_timeout* **] [ interval** *ping\_interval* **] } interval ping\_interval** Specify the time interval, in milliseconds, between two pings. Must be an integer in the range of 0-30000. Default Value: 0. **timeout ping\_timeout** Specify the ping timeout duration, in milliseconds, to detect remote host down.

Must be an integer in the range of 0-15000.

Default Value: 0.

**Usage Guidelines** Use this command to configure outbound host ping parameter.

## **client outbound interface limit pending**

Configures pending limit configuration.

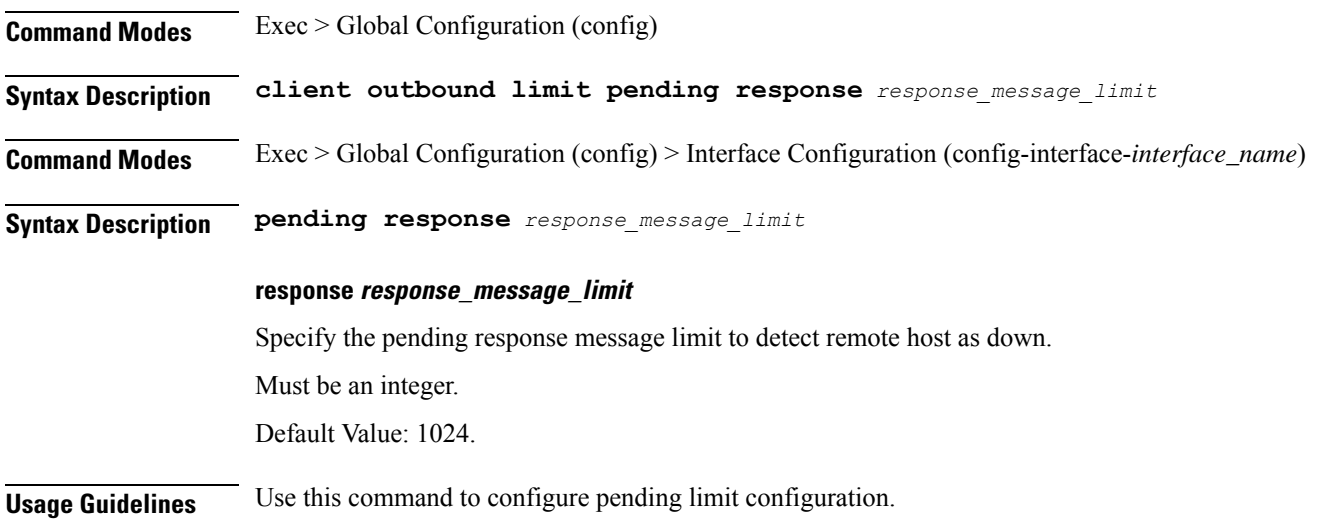

# **client outbound limit pending**

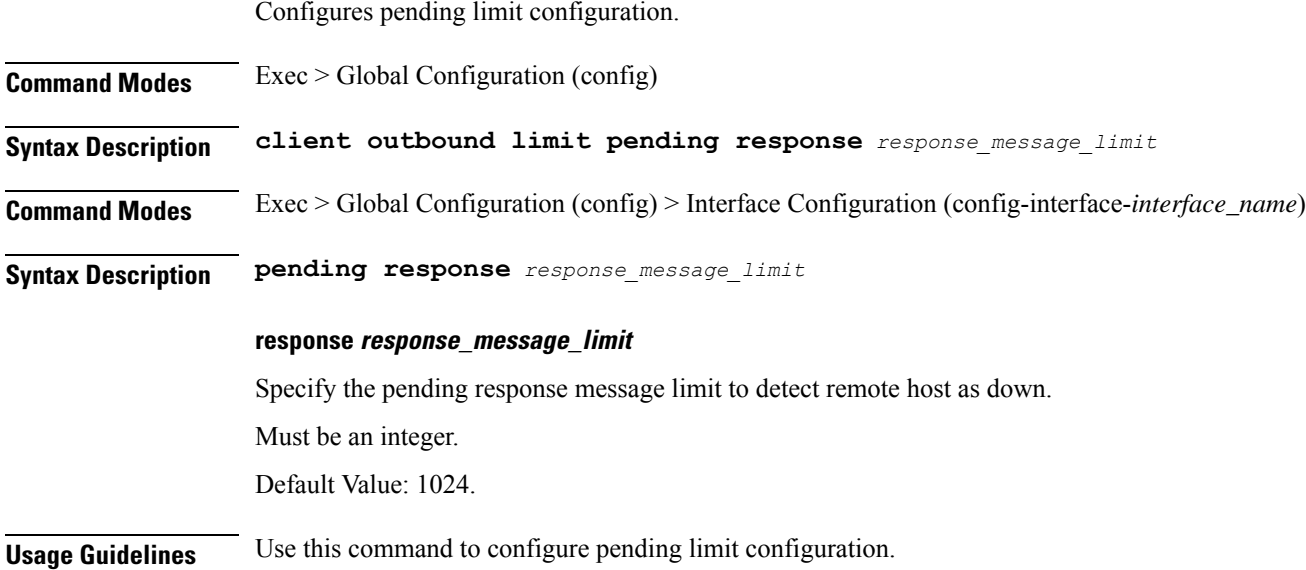

# **config-error info**

I

Displays configuration error information.

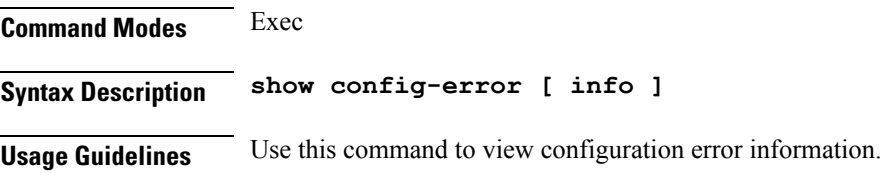

### **deployment**

Configures the deployment parameters. **Command Modes** Exec > Global Configuration (config) **Syntax Description deployment [ app-name** *application\_name* **| cluster-name** *cluster\_name* **| dc-name** *datacenter\_name* **| model** *deployment\_model* **] app-name application\_name** Specify the application name. Must be a string. **cluster-name cluster\_name** Specify the cluster name. Must be a string. **dc-name datacenter\_name** Specify the datacenter name. Must be a string. **model deployment\_model** Specify the deployment model. Must be one of the following: • **small Usage Guidelines** Use this command to configure the deployment parameters. **deployment resource** Configures the deployment CPU resource parameter. **Command Modes** Exec > Global Configuration (config) > Deployment Configuration (config-deployment) **Syntax Description resource cpu** *cpu\_size* **cpu cpu\_size**

> Specify the CPU size in millicores. Must be an integer in the range of 2000-1000000. Default Value: 18000.

**Usage Guidelines** Use this command to configure the deployment CPU resource parameter.

## **diagnostics info**

Displays diagnostics information.

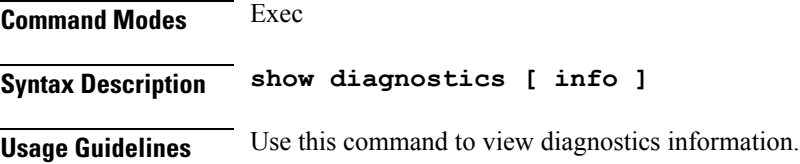

### **dump transactionhistory**

Creates dump of transaction history.

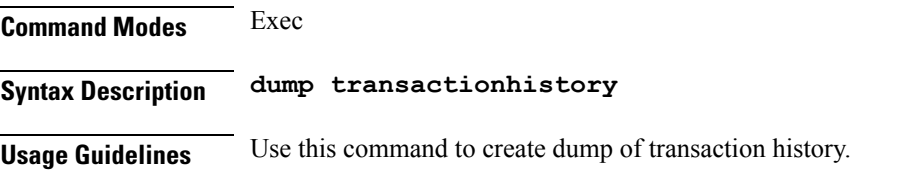

### **edr**

Configures EDR parameters.

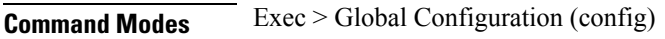

**Syntax Description edr reporting{ enable | disable } [ subscribers** *subscribers\_edr\_reporting* **]**

#### **reporting{ enable | disable }**

Specify to enable or disable EDR reporting.

Must be one of the following:

- **disable**
- **enable**

Default Value: disable.

#### **subscribers subscribers\_edr\_reporting**

Specify the subscribers for whom EDR reporting must be enabled. Must be a string.

**Usage Guidelines** Use this command to configure EDR parameters.

You can configure a maximum of 10 elements with this command.

### **edr file files**

Configures EDR file parameters.

**Command Modes** Exec > Global Configuration

**Syntax Description edr reporting file{ enable | disable } file** *edr\_file\_name* **reporting{ enable | disable } verbose{ enable | disable }**

#### **reporting{ enable | disable }**

Specify to enable or disable reporting of this file.

Must be one of the following:

- **disable**
- **enable**

Default Value: disable.

#### **verbose{ enable | disable }**

Specify to enable or disable field description or long names in file.

Must be one of the following:

- **disable**
- **enable**

Default Value: disable.

#### **edr\_file\_name**

Specify the EDR file name.

**Usage Guidelines** Use this command to configure EDR file parameters.

### **edr file files flush**

Configures file flush parameters.

**Command Modes** Exec > Global Configuration

**Syntax Description flush interval** *file\_flush\_interval*

#### **interval file\_flush\_interval**

Specify the file flush interval in milliseconds.

Must be an integer.

Default Value: 1000.

**Usage Guidelines** Use this command to configure file flush parameters.

## **edr file files limit**

Configures .

**Command Modes** Exec > Global Configuration

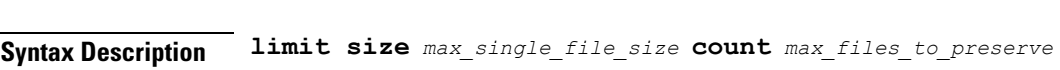

#### **count max\_files\_to\_preserve**

Specify the maximum number of files to be preserved. Must be an integer.

Default Value: 10.

#### **size max\_single\_file\_size**

Specify the maximum single file size limit in MB. Must be an integer. Default Value: 100.

**Usage Guidelines** Use this command to configure.

## **endpoint all**

Displays the status of endpoints.

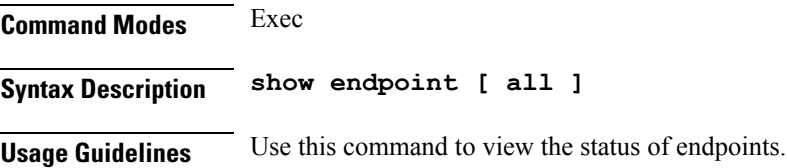

## **endpoint ep**

Displays the endpoint parameters.

**Command Modes** Exec **Syntax Description show endpoint [ info ]**

#### **certificate-name certificate\_alias\_name**

Specify the alias name for the certificate.

#### **uri-scheme uri\_scheme**

Specify the URI scheme.

Must be one of the following:

- **http**
- **https**

Default Value: http.

**Usage Guidelines** Use this command to view the endpoint parameters.

### **endpoint ep interface**

Displays the endpoint interface. **Command Modes** Exec > Global Configuration **Syntax Description interface interface-type** *interface\_type* **certificate-name certificate\_alias\_name** Specify the alias name for certificate. **interface-type interface\_type** Specify the interface type. **loopbackEth pod\_interface** Specify the pod interface. Must be a string. **loopbackPort port\_number** Specify the port number. Must be an integer. **uri-scheme uri\_scheme** Specify the URI scheme. Must be one of the following: • **http** • **https**

Default Value: http.

**Usage Guidelines** Use this command to configure the interface.

### **endpoint ep interface dispatcher**

Displays the dispatcher queue support details for the interface.

**Command Modes** Exec > Global Configuration

**Syntax Description dispatcher**

**Usage Guidelines** Use this command to view dispatcher queue support details for the interface.

## **endpoint ep interface sla**

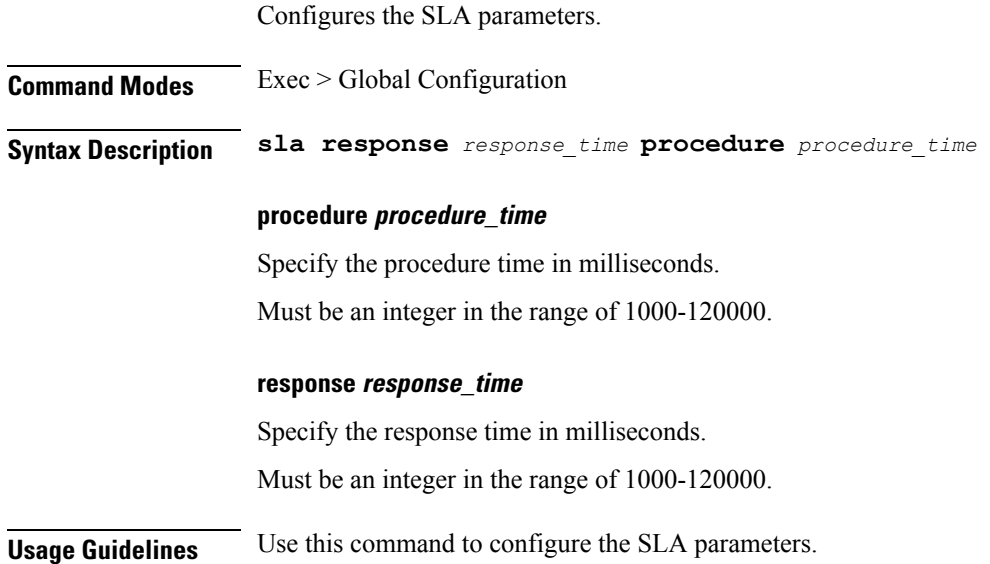

## **endpoint ep interface vip**

Configures the virtual IP address (VIP) parameters.

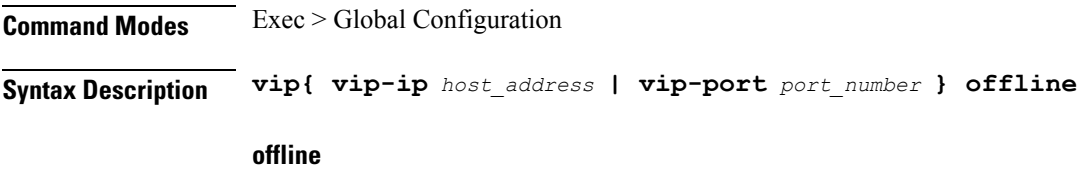

Specify when the virtual IP address (VIP) is offline.

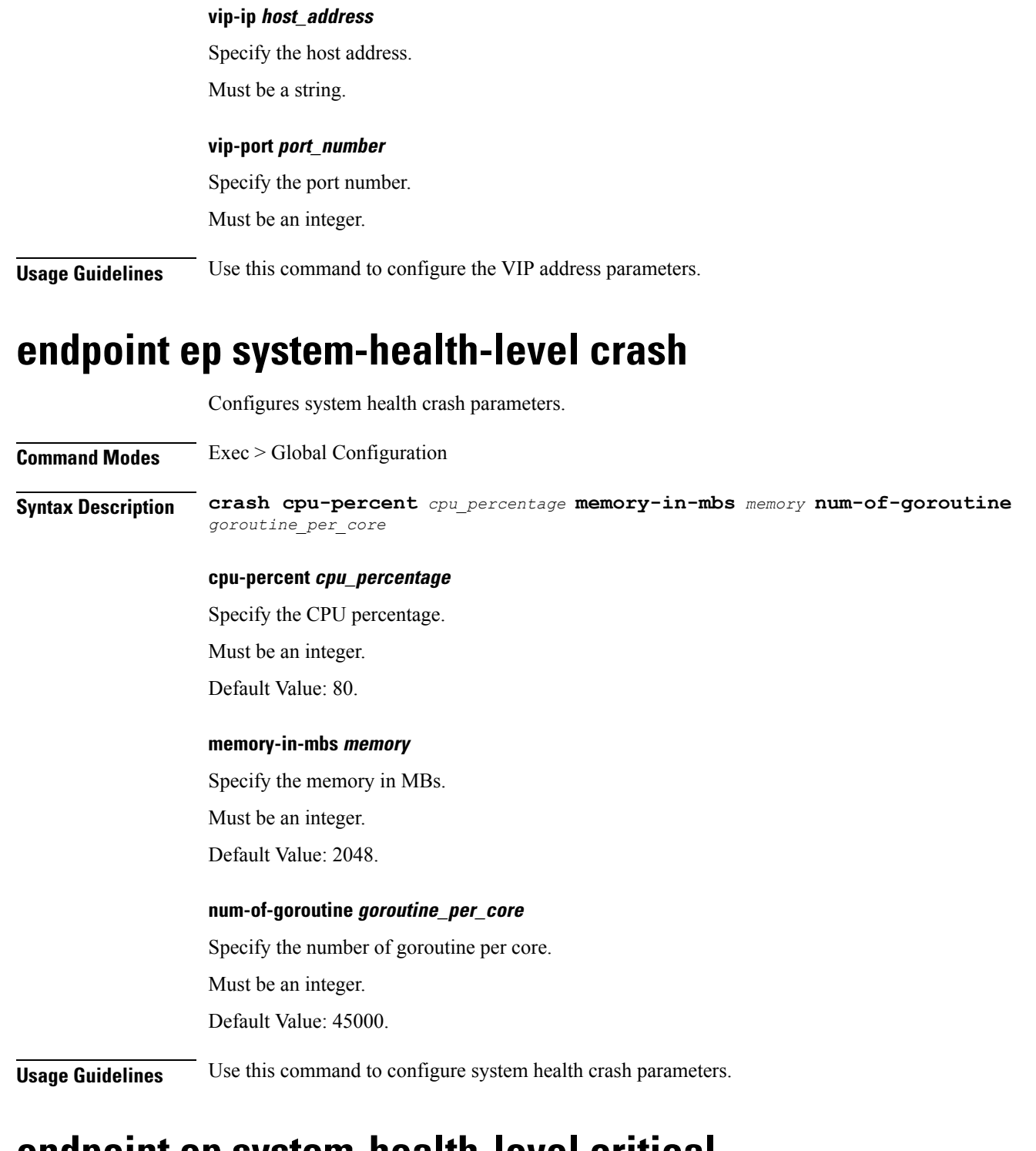

### **endpoint ep system-health-level critical**

Configures system health critical parameters.

**Command Modes** Exec > Global Configuration

Ш

### **Syntax Description critical cpu-percent** *cpu\_percentage* **memory-in-mbs** *memory* **num-of-goroutine** *goroutine\_per\_core* **cpu-percent cpu\_percentage** Specify the CPU percentage. Must be an integer. Default Value: 60. **memory-in-mbs memory** Specify the memory in MBs. Must be an integer. Default Value: 1024. **num-of-goroutine goroutine\_per\_core** Specify the number of goroutine per core. Must be an integer. Default Value: 35000. **Usage Guidelines** Use this command to configure system health critical parameters. **endpoint ep system-health-level warn**

Configures system health warning parameters.

**Command Modes** Exec > Global Configuration

**Syntax Description warn cpu-percent** *cpu\_percentage* **memory-in-mbs** *memory* **num-of-goroutine** *goroutine\_per\_core*

#### **cpu-percent cpu\_percentage**

Specify the CPU percentage.

Must be an integer.

Default Value: 50.

#### **memory-in-mbs memory**

Specify the memory in MBs.

Must be an integer.

Default Value: 512.

**num-of-goroutine goroutine\_per\_core** Specify the number of goroutine per core. Must be an integer.

Default Value: 25000.

**Usage Guidelines** Use this command to configure system health warning parameters.

### **endpoint ep vip**

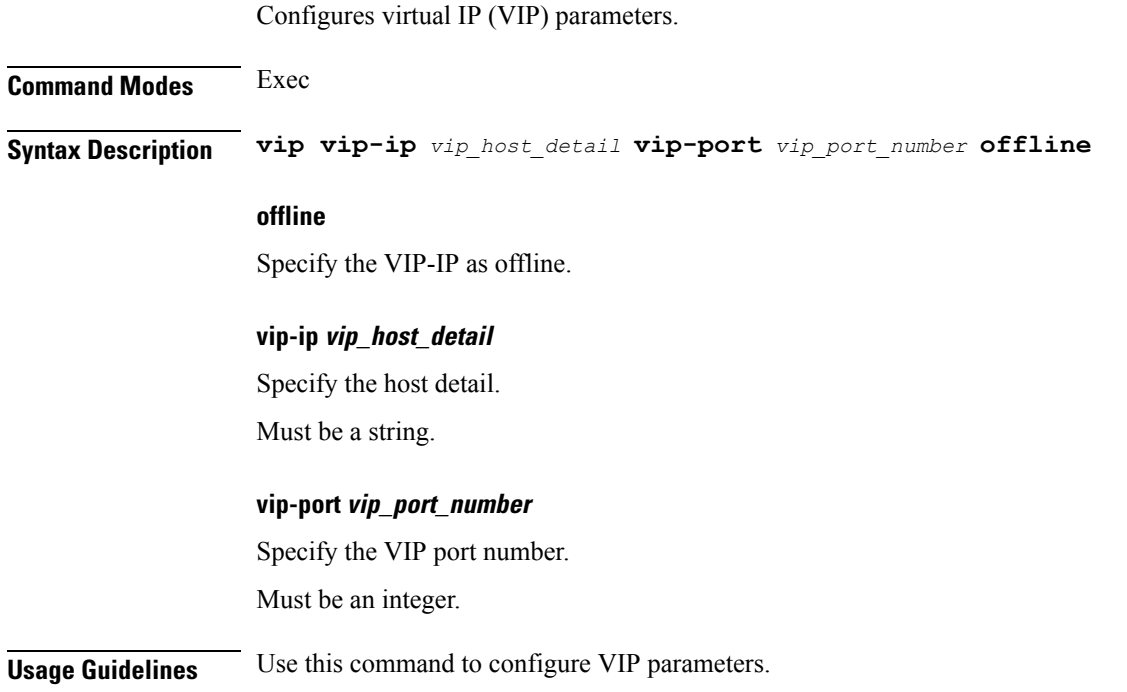

## **endpoint info**

Displays the endpoint information.

**Command Modes** Exec > Global Configuration

**Syntax Description show endpoint info [ Interface** *interface* **| internal** *internal\_external* **| startTime** *start\_time* **| status** *endpoint\_status* **| stoppedTime** *stop\_time* **| type** *endpoint\_type* **]**

#### **Interface interface\_name**

Displays the interface name of the endpoint. Must be a string.

#### **address**

Displays the host address and port number.

Must be a string.

Ш

#### **endpoint endpoint\_name**

Displays the endpoint name.

Must be a string.

#### **internal internal\_external**

Displays whether the endpoint is of internal or external type. Must be a string.

#### **startTime start\_time**

Displays the time at which the endpoint started. Must be a string.

#### **status endpoint\_status**

Displays the status of the endpoint.

Must be a string.

#### **stoppedTime stop\_time**

Displays the time at which the endpoint stopped. Must be a string.

#### **type endpoint\_type**

Displays the endpoint type. Must be a string.

**Usage Guidelines** Use this command to view the endpoint information.

### **group nf-mgmt**

Configures NF management group name.

**Command Modes** Exec > Global Configuration

**Syntax Description nf-mgmt** *mgmt\_group\_name*{ **nrf-mgmt-group** *nrf\_mgmt\_group\_name* **| nrf-auth-group** *nrf\_auth\_group\_name* **| locality** *locality\_name* **| re-register{ false | true } }**

#### **locality locality\_name**

Specify locality information.

Must be a string.

#### **nrf-mgmt-group nrf\_mgmt\_group\_name**

Specify the NRF management group name.

Must be a string. **mgmt\_group\_name** Specify the NRF management group name. Must be a string. **Usage Guidelines** Use this command to configure NF management group name.

### **group nf-mgmt heartbeat**

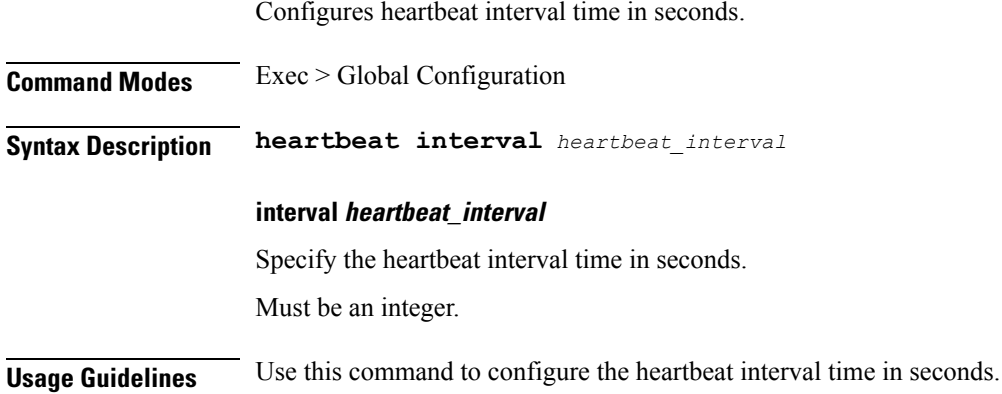

## **group nrf discovery**

Configures NRF discovery group parameters.

**Command Modes** Exec > Global Configuration

**Syntax Description discovery** *group\_name* **[ nrf-type** *nrf\_type* **]**

#### **nrf-type nrf\_type**

Specify the NRF type.

Must be one of the following:

- **PLMN**: PLMN.
- **SHARED**: SHARED.
- **SLICE-LOCAL**: SLICE-LOCAL.

#### **group\_name**

Specify the NRF discovery group name. Must be a string.

Ш

**Usage Guidelines** Use this command to configure the NRF discovery group configuration.

### **group nrf discovery service type nrf**

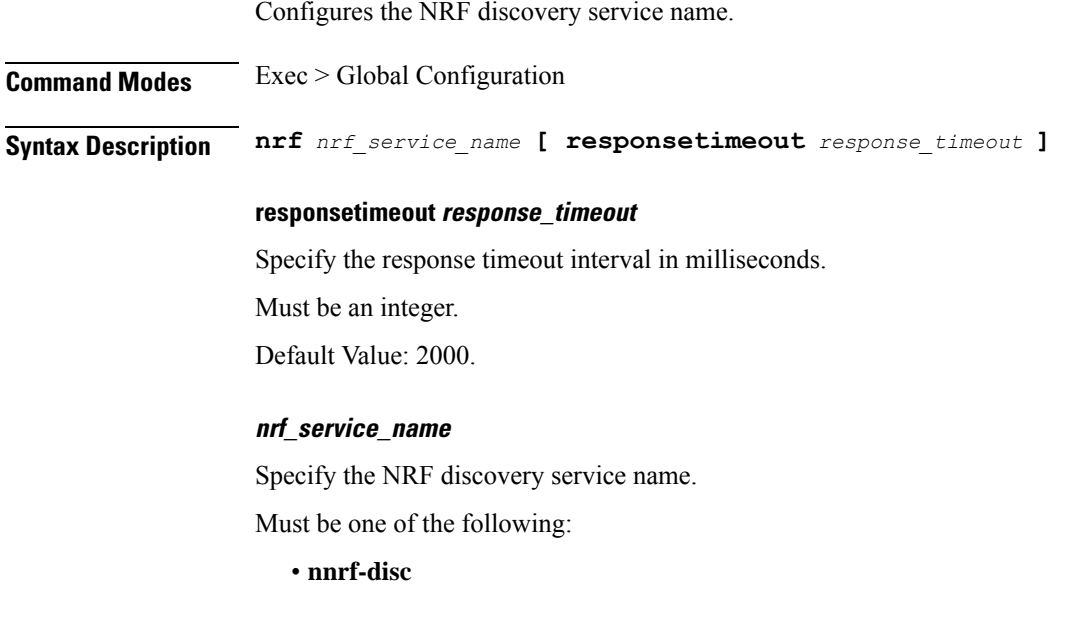

**Usage Guidelines** Use this command to configure the NRF discovery service name.

### **group nrf discovery service type nrf endpoint-profile**

Configures endpoint profile parameters.

**Command Modes** Exec > Global Configuration

**Syntax Description endpoint-profile** *endpoint\_profile\_name*{ **api-uri-prefix** *api\_uri\_prefix* **| api-root** *api\_root* **| uri-scheme** *uri\_scheme* **}**

#### **api-root api\_root**

Specify the API root.

Must be a string.

#### **api-uri-prefix api\_uri\_prefix**

Specify the API URI prefix. Must be a string.

**uri-scheme uri\_scheme**

Specify the URI scheme.

Must be one of the following:

• **http**

• **https**

#### **endpoint\_profile\_name**

Specify the endpoint profile name.

Must be a string.

**Usage Guidelines** Use this command to configure endpoint profile parameters.

## **group nrf discovery service type nrf endpoint-profile endpoint-name**

Configures endpoint parameters. **Command Modes** Exec > Global Configuration **Syntax Description endpoint-name** *endpoint\_name* **[ priority** *priority* **| capacity** *endpoint\_capacity* **] capacity endpoint\_capacity** Specify the endpoint capacity. Must be an integer in the range of 0-65535. Default Value: 10. **priority priority** Specify the node priority for endpoint. Must be an integer in the range of 0-65535. **endpoint\_name** Specify the endpoint name. Must be a string. **Usage Guidelines** Use this command to configure endpoint parameters.

# **group nrf discovery service type nrf endpoint-profile endpoint-name primary ip-address**

Configures the endpoint IP address and port number.

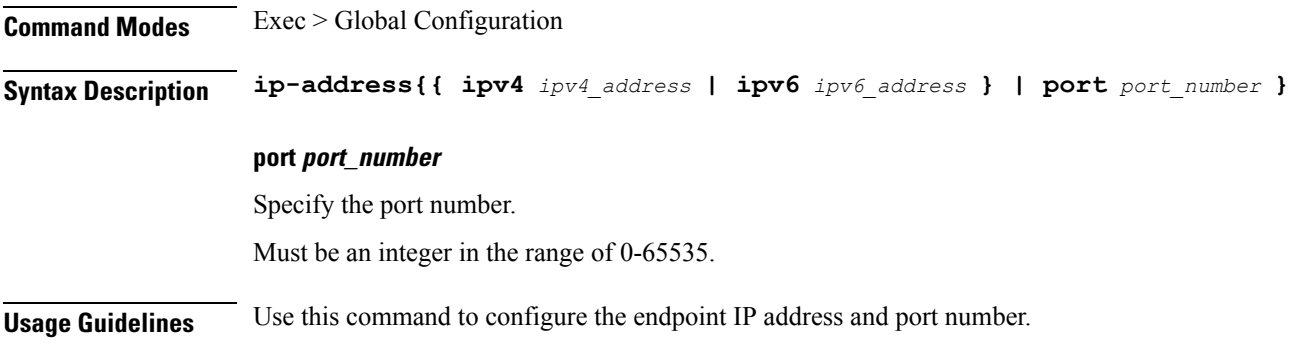

# **group nrf discovery service type nrf endpoint-profile endpoint-name secondary ip-address**

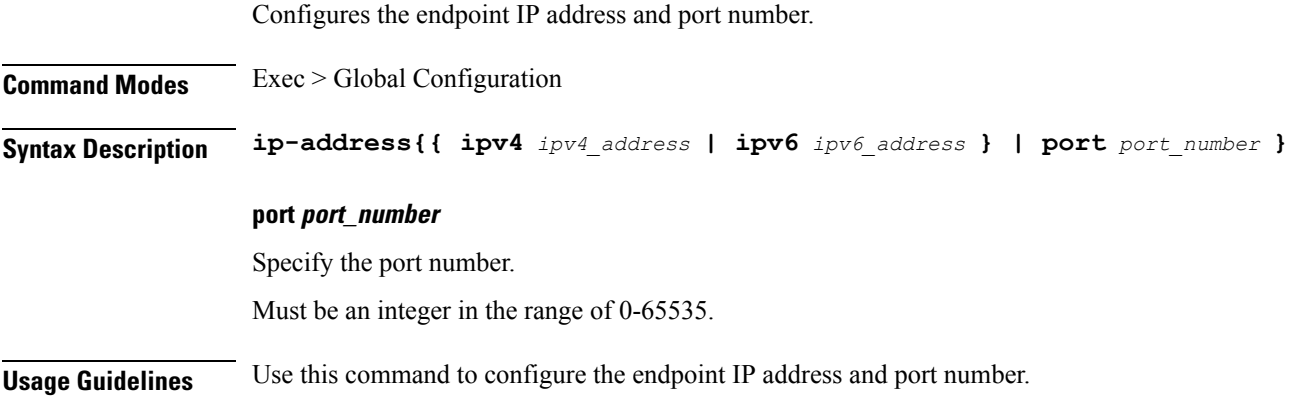

# **group nrf discovery service type nrf endpoint-profile endpoint-name tertiary ip-address**

Configures the endpoint IP address and port number.

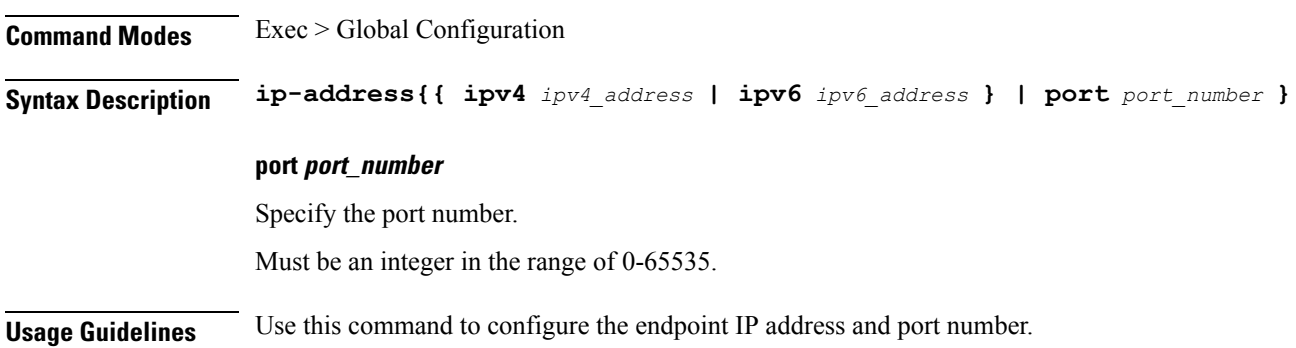

# **group nrf discovery service type nrf endpoint-profile version uri-version**

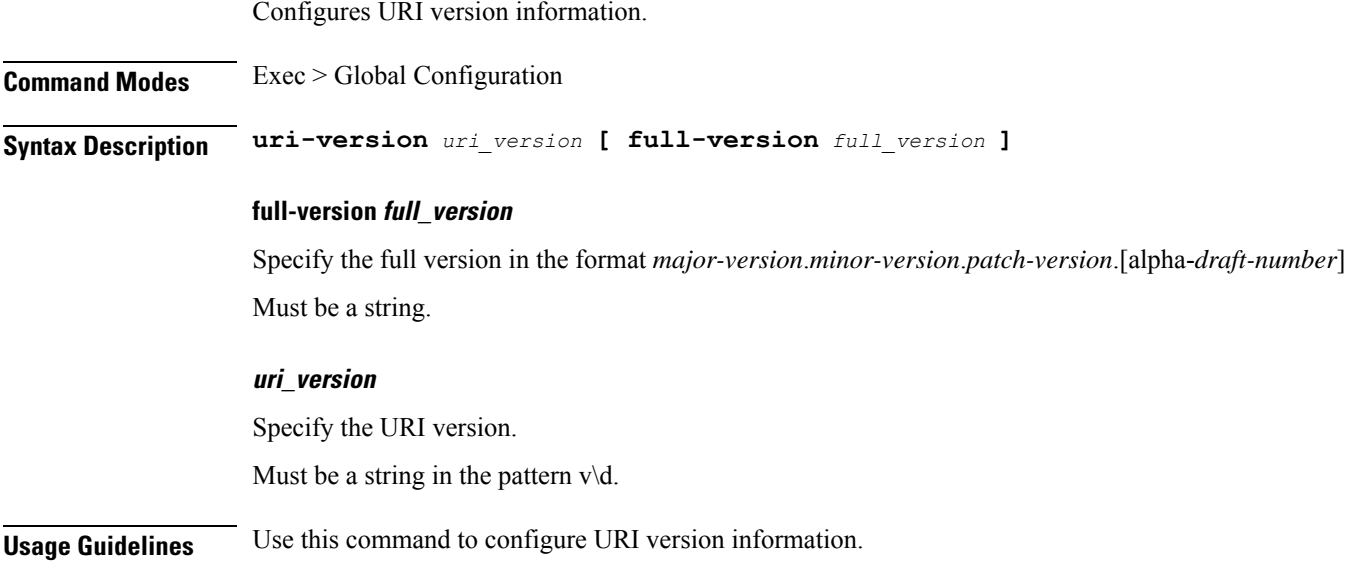

## **group nrf mgmt**

Configures the NRF self-management group parameters.

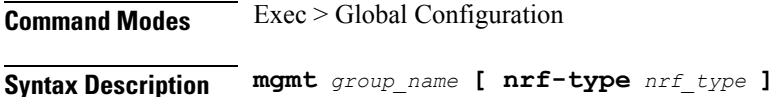

#### **nrf-type nrf\_type**

Specify the NRF type.

Must be one of the following:

- **PLMN**: PLMN.
- **SHARED**: SHARED.
- **SLICE-LOCAL**: SLICE-LOCAL.

#### **group\_name**

Specify the NRF self-management group name.

Must be a string.

**Usage Guidelines** Use this command to configure the NRF self-management group parameters.

### **group nrf mgmt service type nrf**

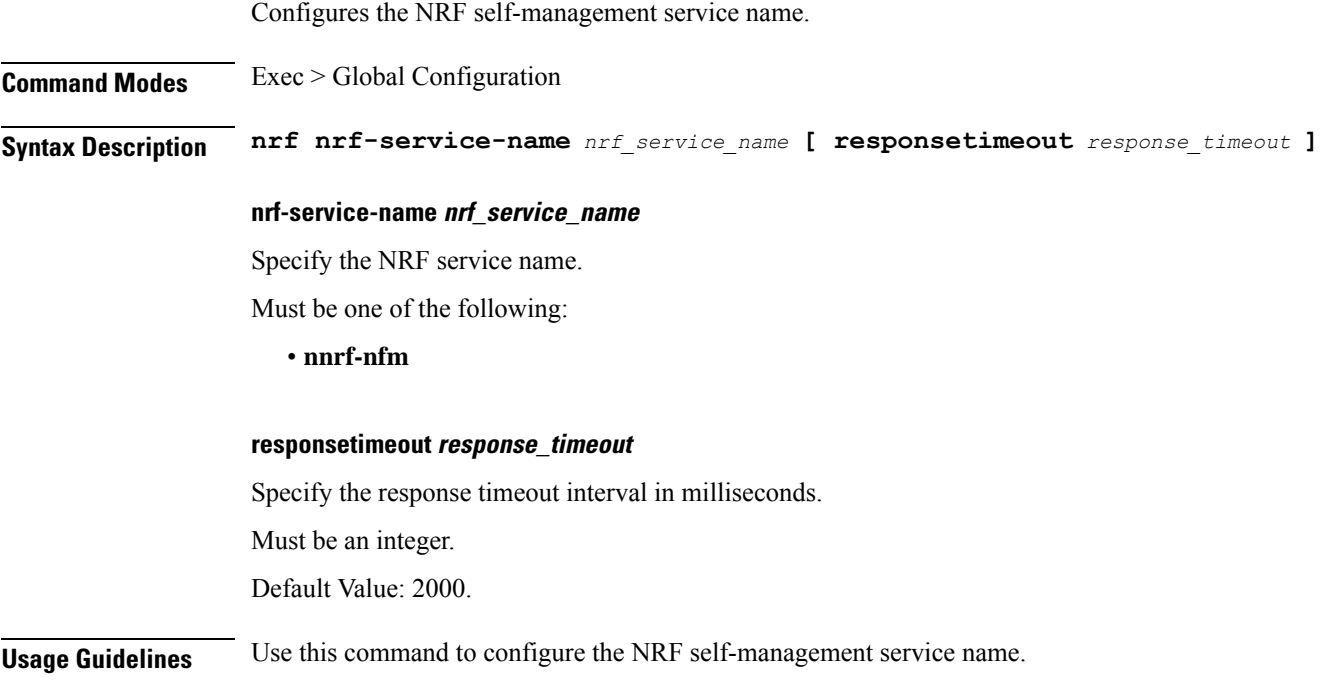

# **group nrf mgmt service type nrf endpoint-profile**

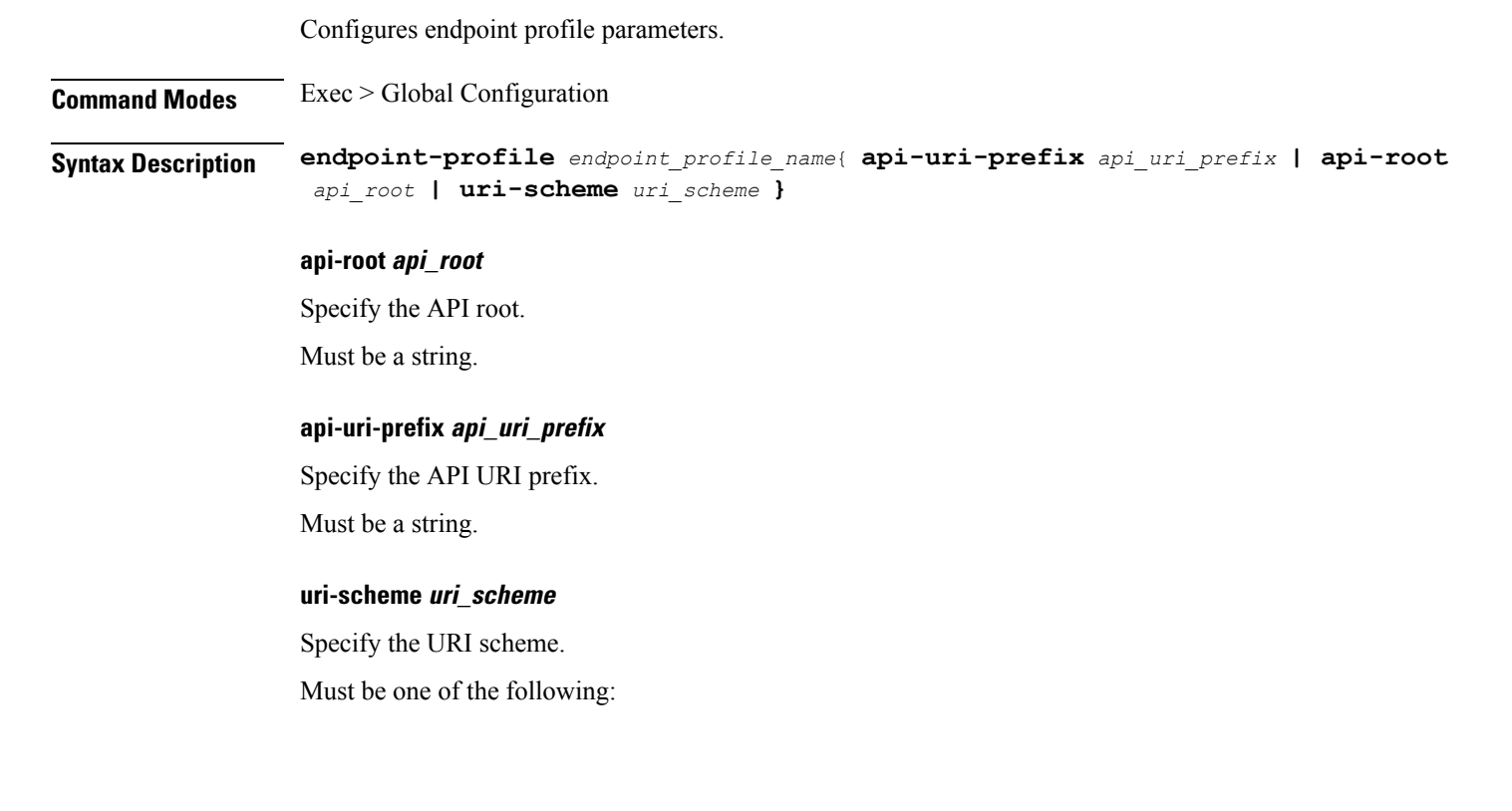

• **http**

• **https**

#### **endpoint\_profile\_name**

Specify the endpoint profile name.

Must be a string.

**Usage Guidelines** Use this command to configure endpoint profile parameters.

### **groupnrfmgmt servicetypenrfendpoint-profile endpoint-name**

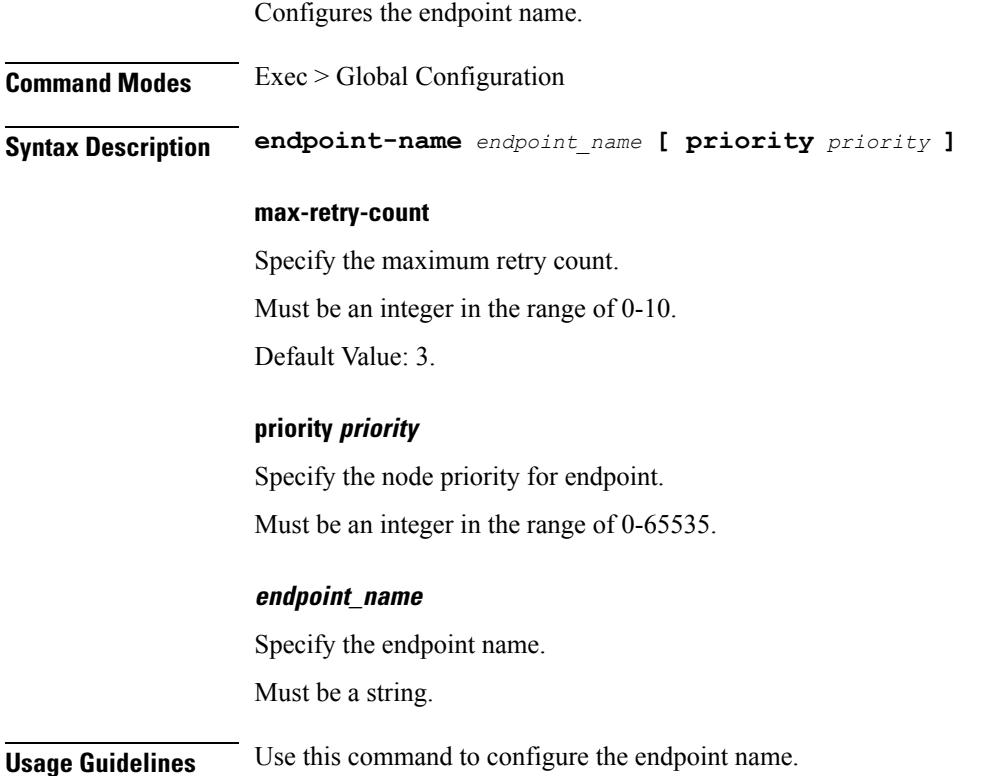

# **groupnrfmgmt servicetypenrfendpoint-profile endpoint-name primary ip-address**

Configures the endpoint IP address and port number.

**Command Modes** Exec > Global Configuration

**Syntax Description ip-address{{ ipv4** *ipv4\_address* **| ipv6** *ipv6\_address* **} | port** *port\_number* **}**

**ipv4 ipv4\_address**

Specify the IPv4 address.

#### **ipv6 ipv6\_address**

Specify the IPv6 address.

#### **port port\_number**

Specify the port number.

Must be an integer in the range of 0-65535.

**Usage Guidelines** Use this command to configure the endpoint IP address and port number.

## **groupnrfmgmt servicetypenrfendpoint-profile endpoint-name secondary ip-address**

Configures the endpoint IP address and port number.

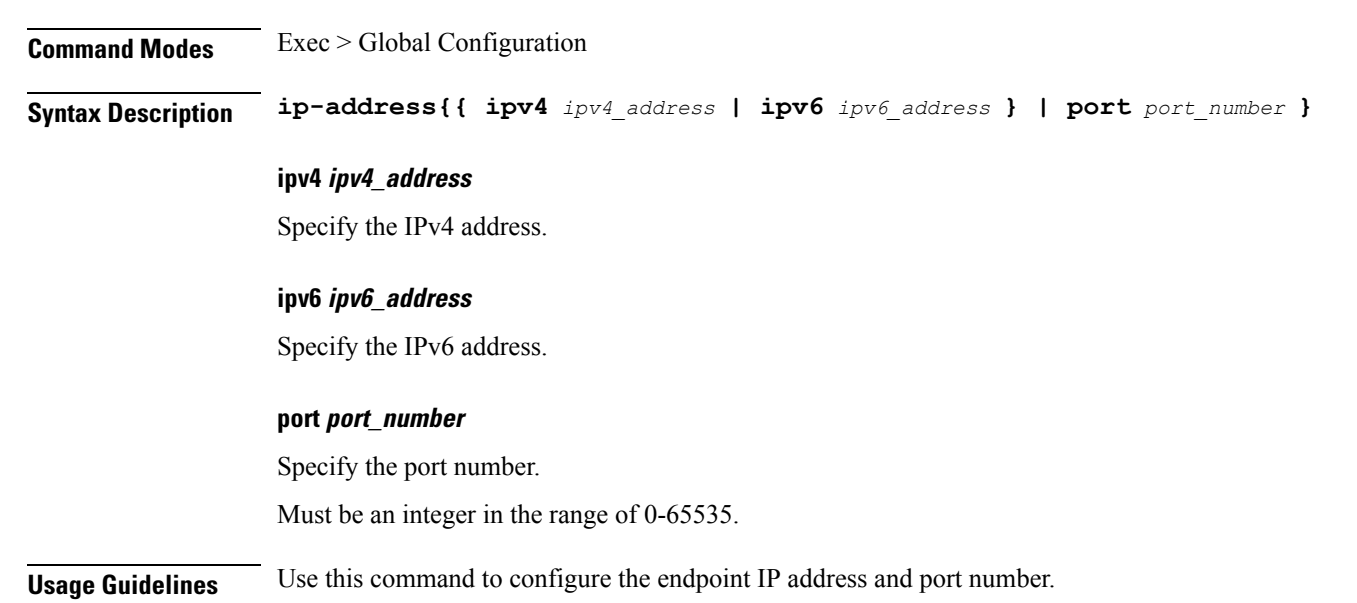

## **groupnrfmgmt servicetypenrfendpoint-profile endpoint-name tertiary ip-address**

Configures the endpoint IP address and port number.

**Command Modes** Exec > Global Configuration **Syntax Description ip-address{{ ipv4** *ipv4\_address* **| ipv6** *ipv6\_address* **} | port** *port\_number* **}** **ipv4 ipv4\_address** Specify the IPv4 address. **ipv6 ipv6\_address** Specify the IPv6 address. **port port\_number** Specify the port number. Must be an integer in the range of 0-65535.

**Usage Guidelines** Use this command to configure the endpoint IP address and port number.

## **group nrf mgmt service type nrf endpoint-profile version uri-version**

Configures version information.

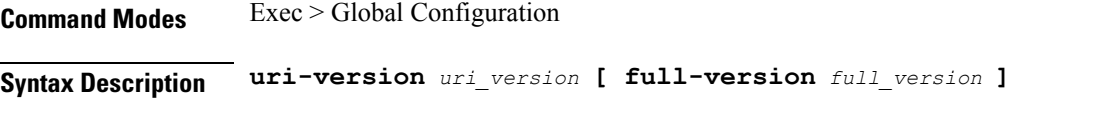

#### **full-version full\_version**

Specify the full version in the format *major-version*.*minor-version*.*patch-version*.[alpha-*draft-number*] Must be a string.

#### **uri\_version**

Specify the URI version.

Must be a string in the pattern  $v\$  d.

**Usage Guidelines** Use this command to configure the version information.

### **gtpp group**

Configures GTPP group related parameters.

**Command Modes** Exec > Global Configuration (config)

**Syntax Description gtpp** *gtpp\_group\_name*

#### **gtpp\_group\_name**

Specify the GTPP group name.

Must be a string.

**Usage Guidelines** Use this command to configure GTPP group related parameters.

### **gtpp group gtpp**

Disables GTPP trigger conditions that cause either partial CDR record closure or opening of a new CDR record container. GTPP Triggers are specified in 3GPP TS 32.251 v6.6.0. All GTPP trigger changes take effect immediately, except volume-limit.

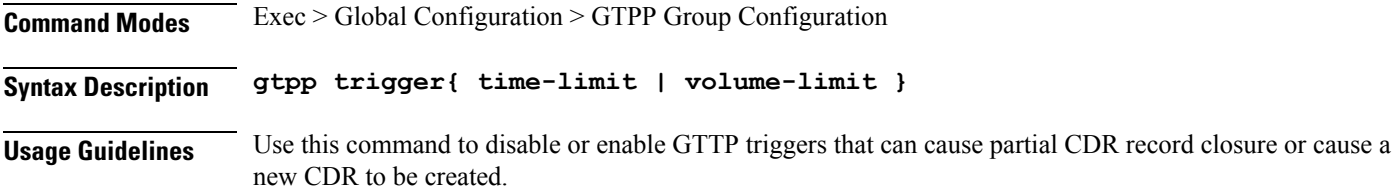

#### **Example**

The following command disables partial record closure when a configured time limit is reached:

gtpp trigger time-limit

### **gtpp group gtpp egcdr**

Configures the eG-CDR and P-CDR (P-GW CDR) parameters and triggers.

**Command Modes** Exec > Global Configuration > GTPP Group Configuration

**Syntax Description gtpp egcdr{ service-data-flow threshold{ interval** *duration* **| volume{ downlink** *bytes* **| uplink** *bytes* **| total** *bytes* **} } | service-idle-timeout{ 0 |** *service\_idle\_timeout* **} }**

**Usage Guidelines** Use this command to configure individual triggers for eG-CDR/P-CDR generation. Use the service-data-flow threshold option to configure the thresholds for closing a service data flow container within an eG-CDR (eG-CDRsfor GGSN andP-CDRsforP-GW) during flow-based charging (FBC). A service data flow container has statistics regarding an individual content ID.

### **gtpp group gtpp egcdr final-record closing-cause**

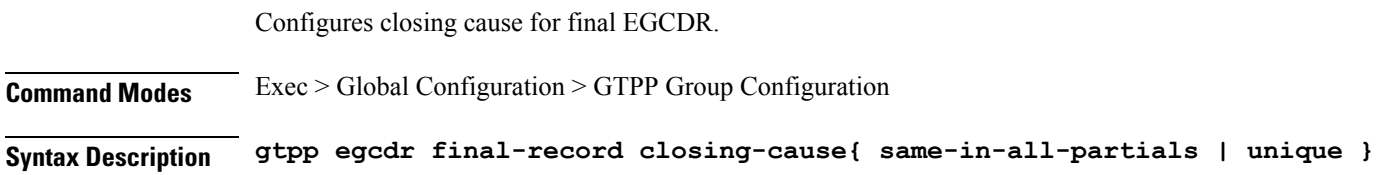

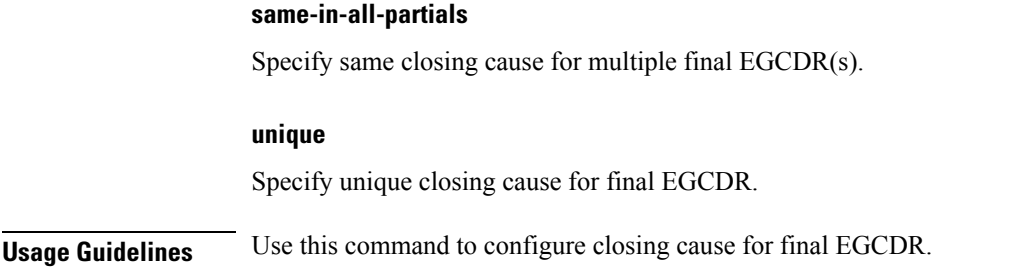

## **gtpp group gtpp egcdr losdv-max-containers**

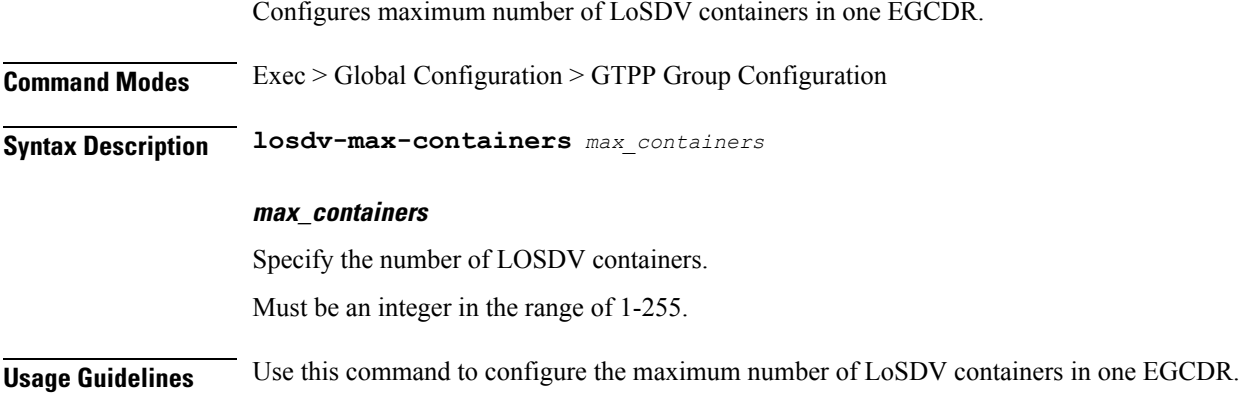

### **gtpp group gtpp egcdr service-data-flow threshold**

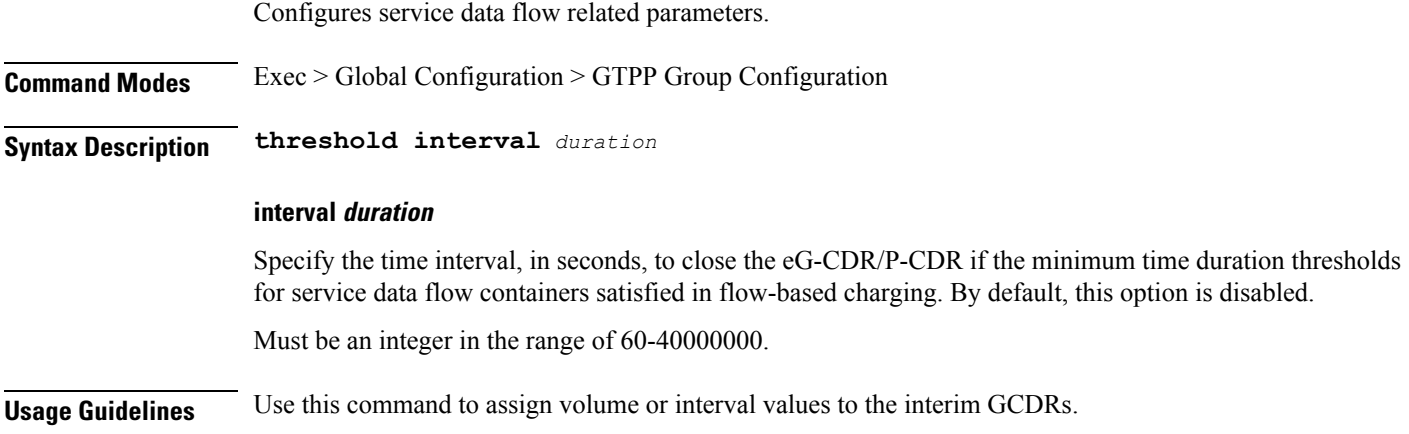

## **gtpp group gtpp egcdr service-data-flow threshold volume**

Configures the uplink/downlink volume octet counts for the generation of interim GCDRs.

**Command Modes** Exec > Global Configuration > GTPP Group Configuration

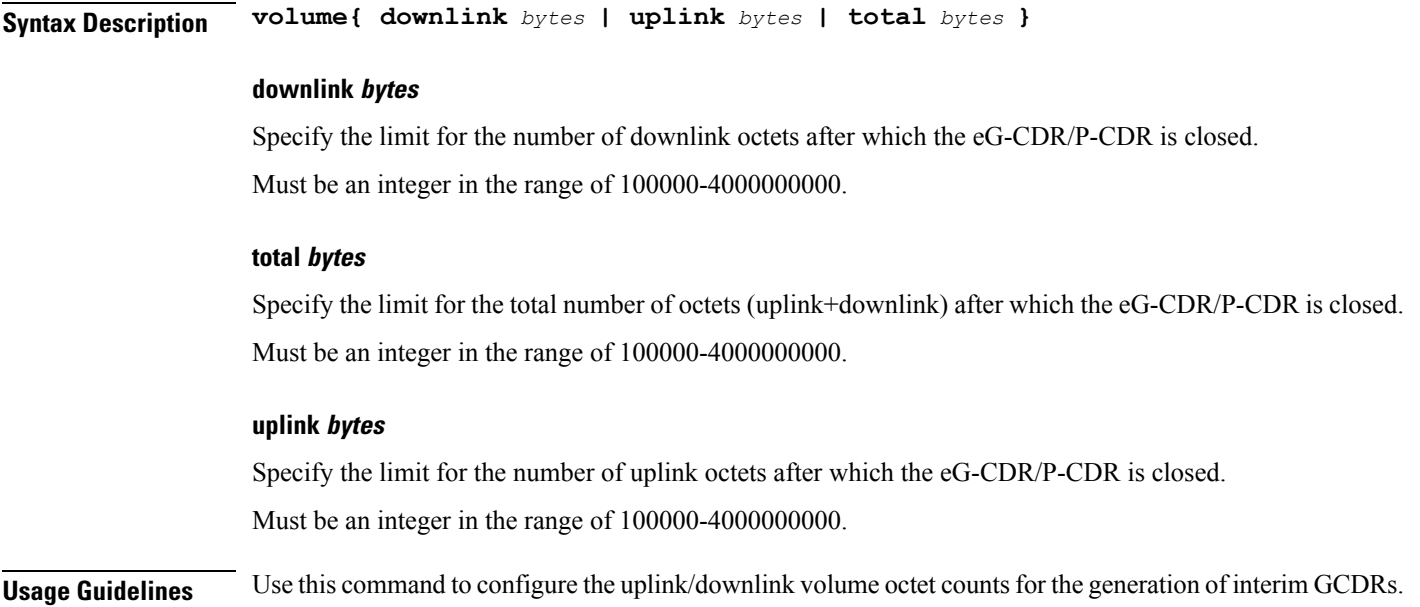

# **gtpp group gtpp egcdr service-idle-timeout**

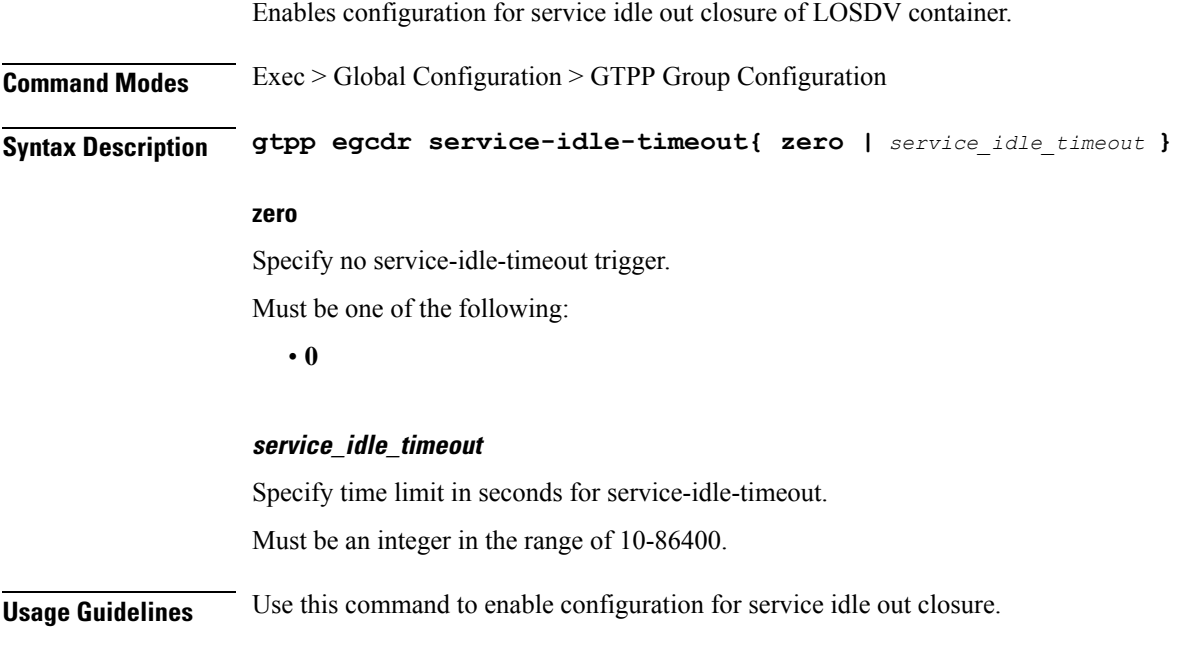

# **gtpp group gtpp trigger**

Configures triggers for CDR.

**Command Modes** Exec > Global Configuration > GTPP Group Configuration

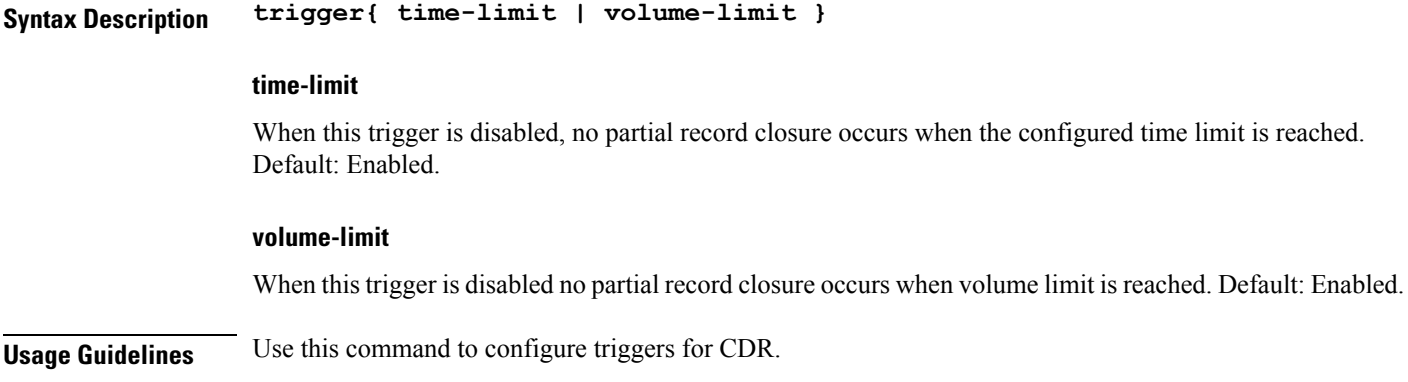

# **gtpp group gtpp trigger egcdr**

Enables or disables and configures eGCDR-related parameters.

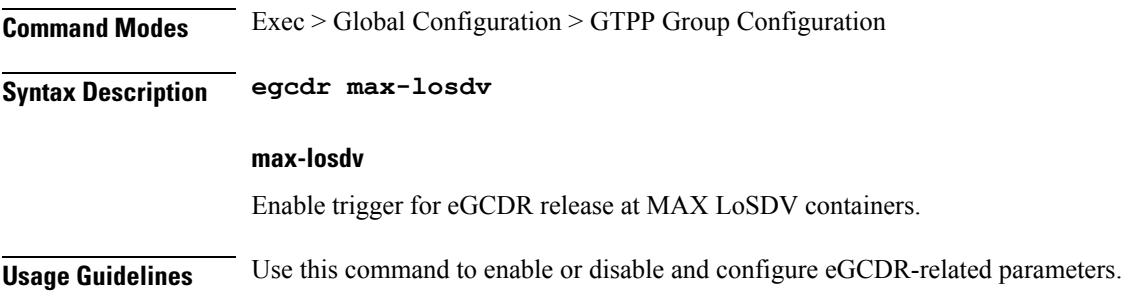

# **infra metrics experimental**

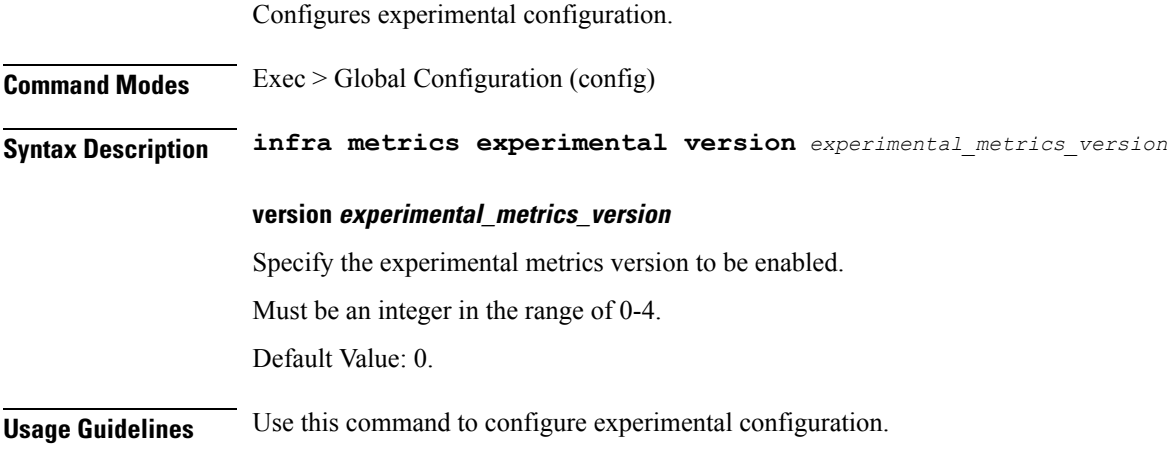

### **infra metrics verbose verboseLevels**

Configures verbose configuration parameters.

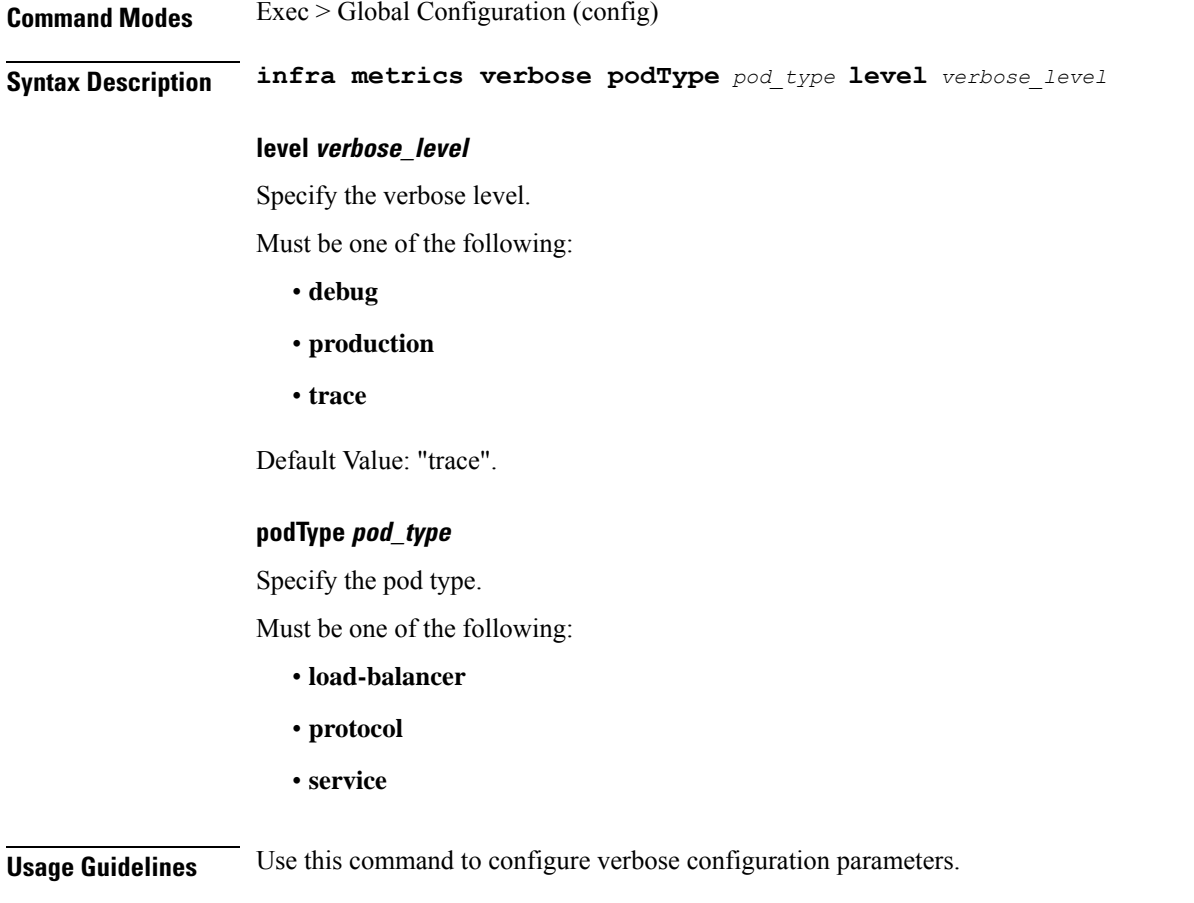

# **infra transaction limit**

 $\overline{\phantom{a}}$ 

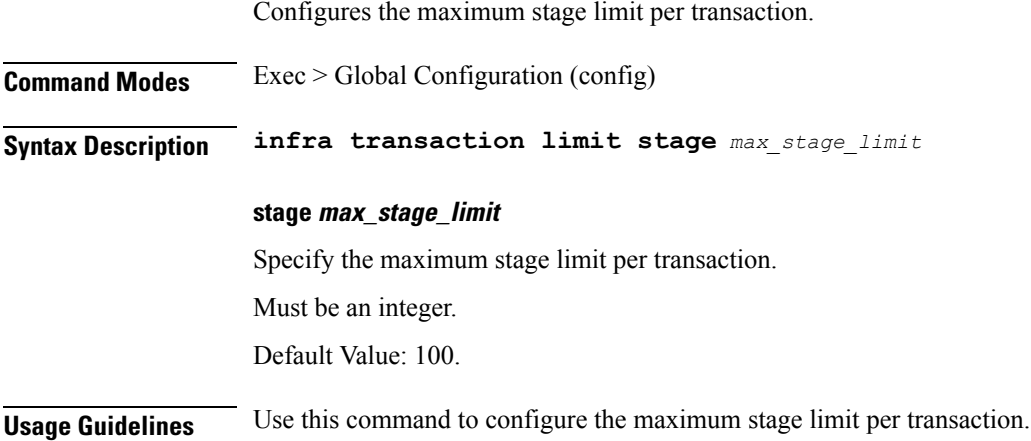

# **infra transaction limit consecutive same**

Configures the maximum consecutive stage limit per transaction.

I

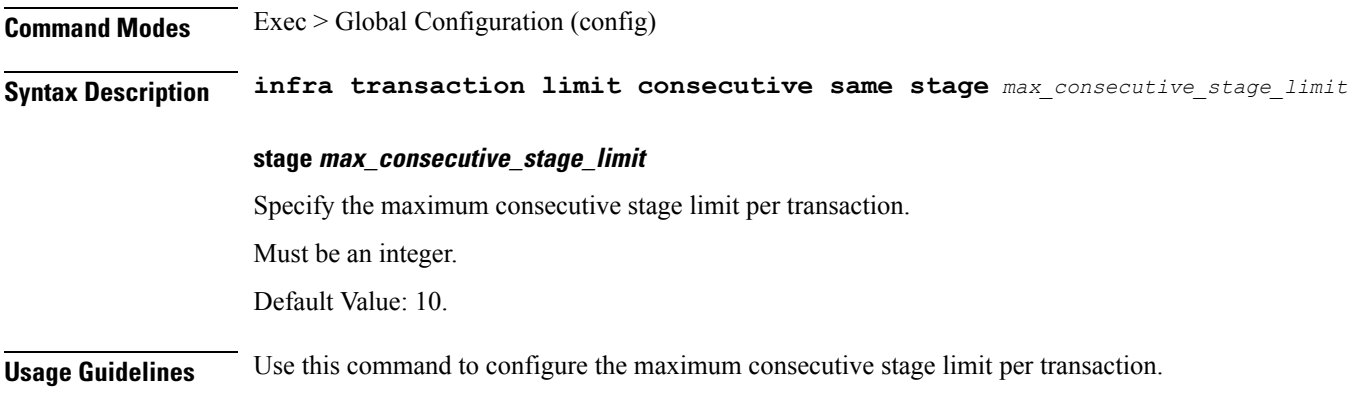

# **infra transaction loop**

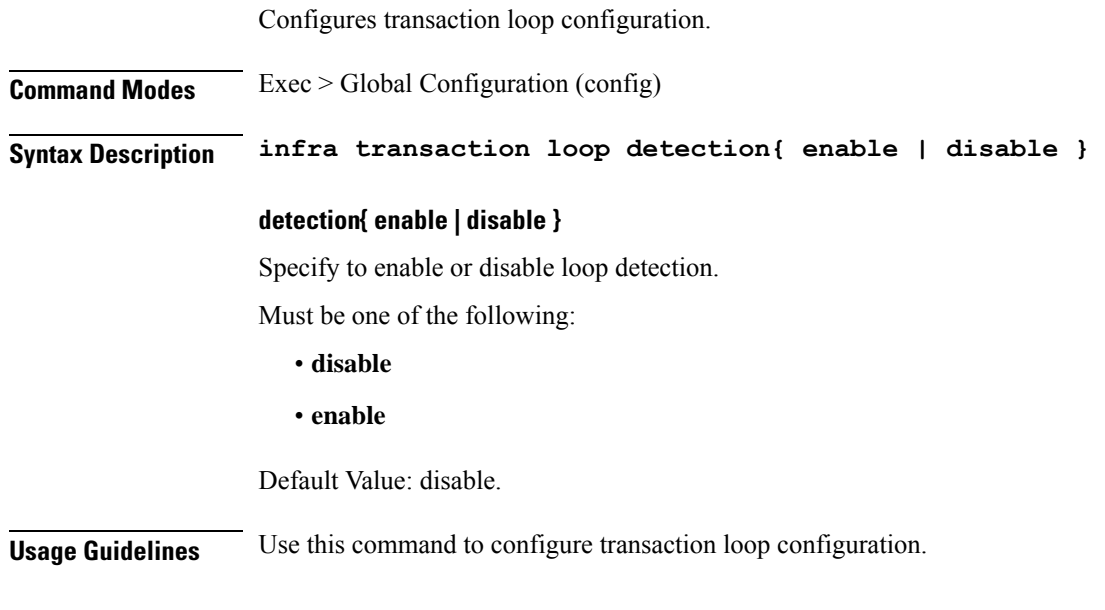

# **infra transaction loop category**

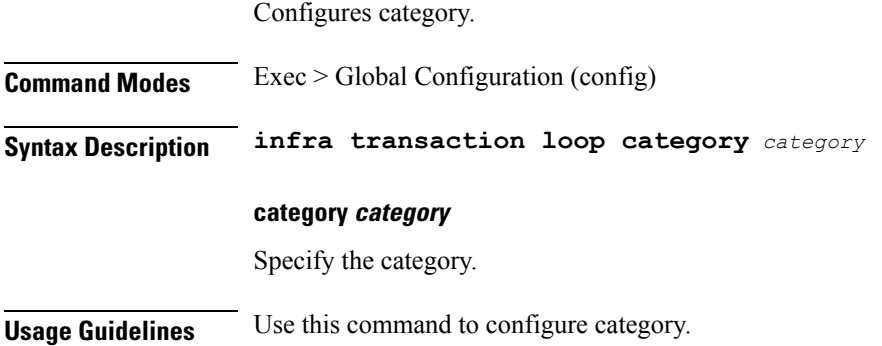

 $\overline{\phantom{a}}$ 

## **infra transaction loop category threshold**

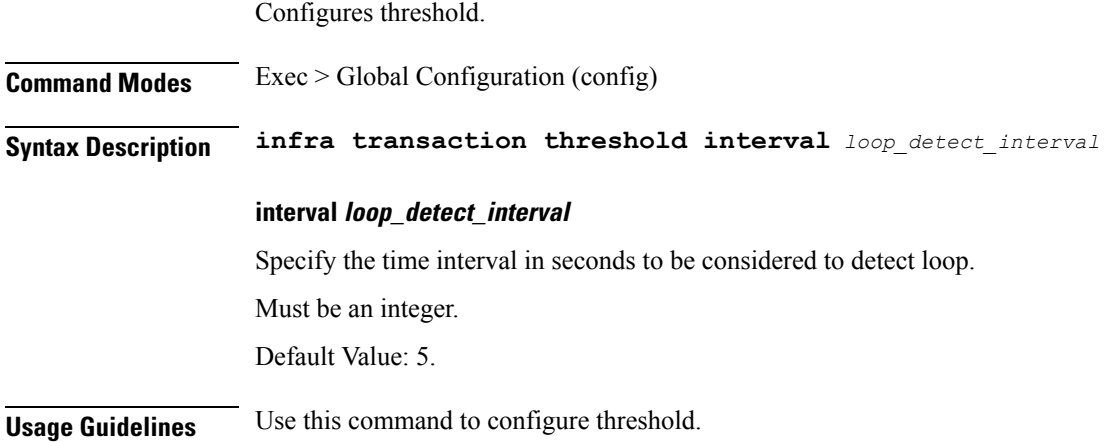

## **infra transaction loop category threshold thresholds**

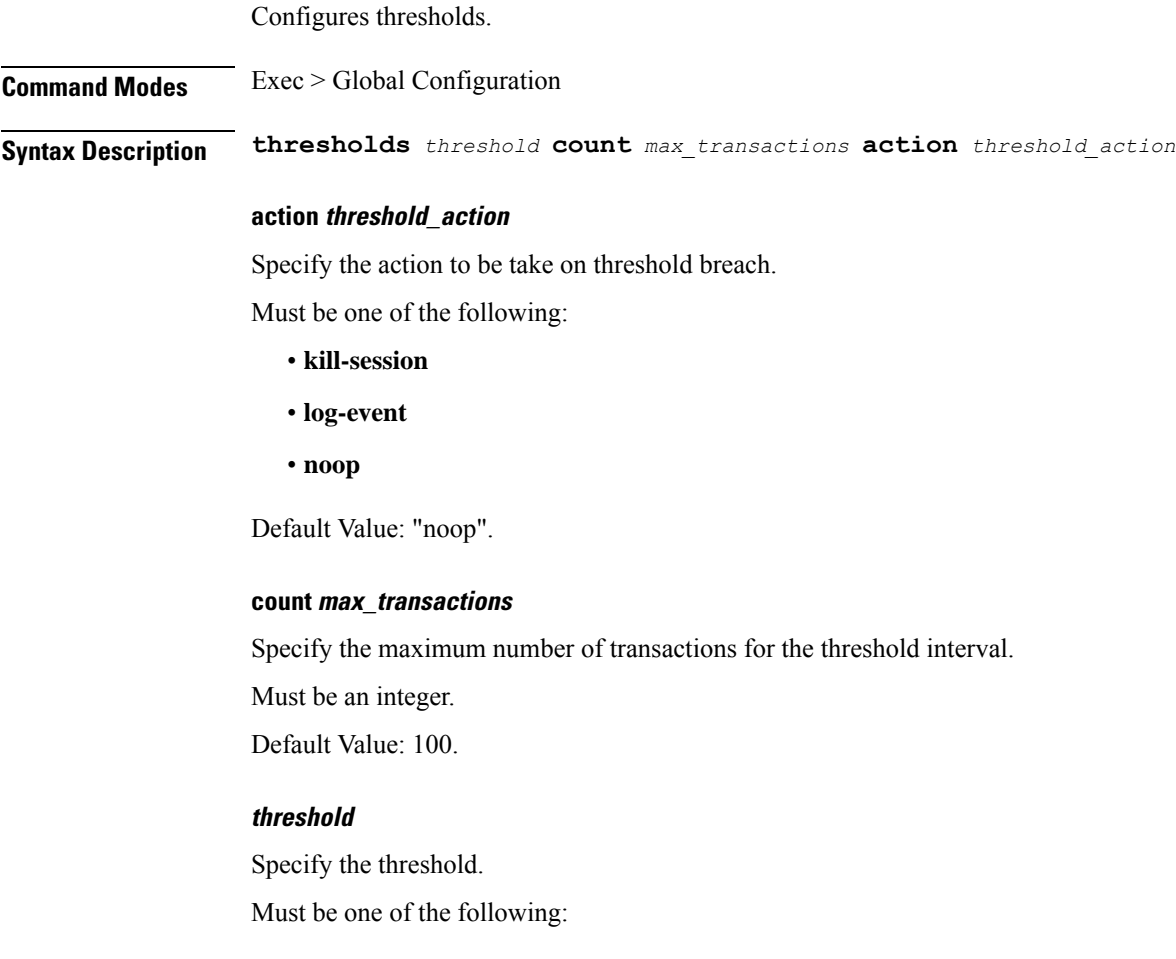

• **high**

• **low**

**Usage Guidelines** Use this command to configure thresholds.

# **k8 label pod-group-config**

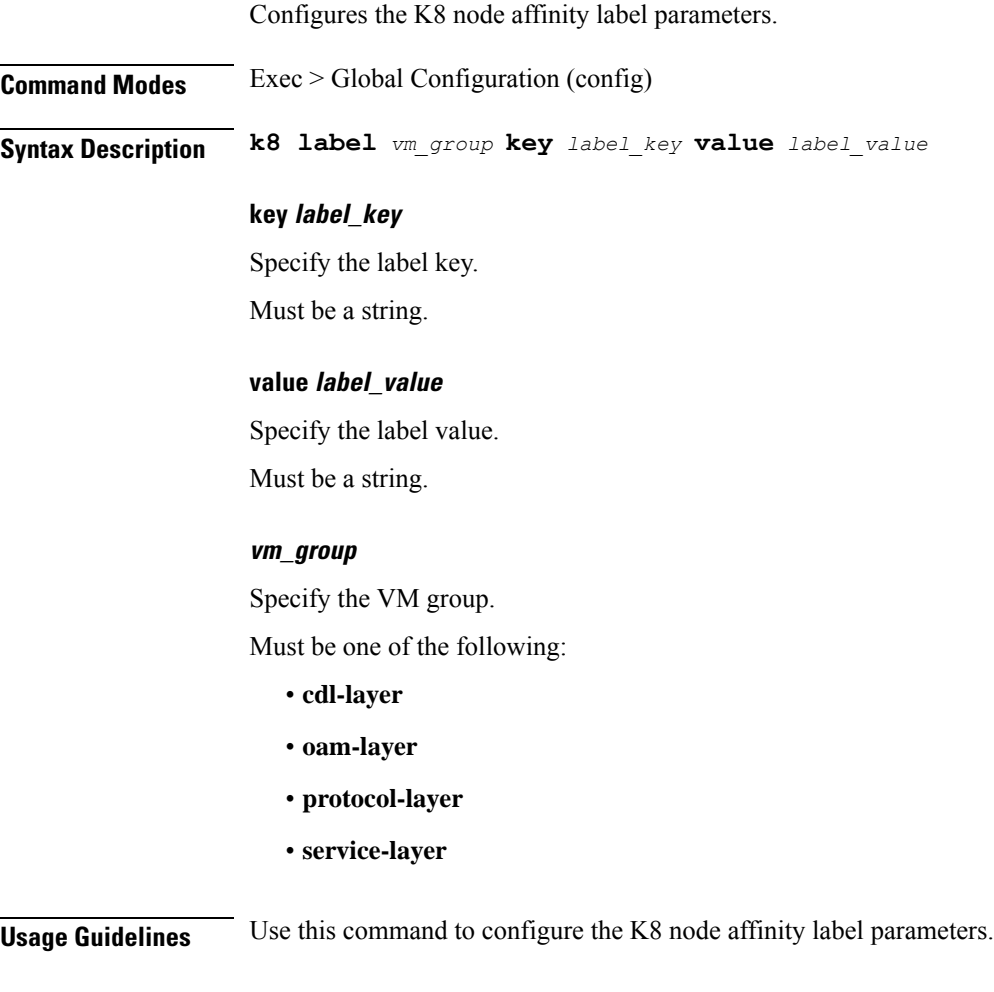

# **logging error**

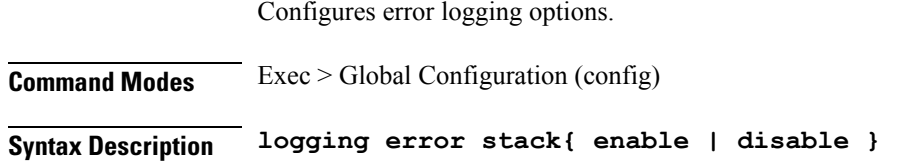
### **stack{ enable | disable }**

Specify to enable or disable error stack.

Must be one of the following:

- **disable**
- **enable**

Default Value: enable.

**Usage Guidelines** Use this command to configure error logging options.

## **logging level**

Configures the logging level.

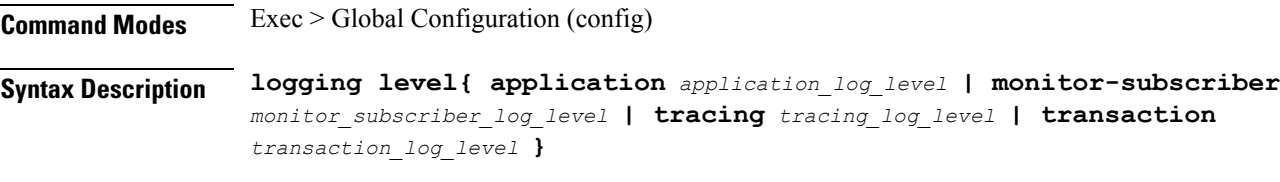

### **application application\_log\_level**

Specify the log level for application log type.

Must be one of the following:

- **debug**
- **error**
- **info**
- **off**
- **trace**
- **warn**

### **monitor-subscriber monitor\_subscriber\_log\_level**

Specify the log level for subscriber monitoring.

Must be one of the following:

- **debug**
- **error**
- **info**
- **off**
- **trace**

• **warn**

### **tracing tracing\_log\_level**

Specify the log level for tracing log type.

Must be one of the following:

- **debug**
- **error**
- **info**
- **off**
- **trace**
- **warn**

### **transaction transaction\_log\_level**

Specify the log level for transaction log type.

Must be one of the following:

- **debug**
- **error**
- **info**
- **off**
- **trace**
- **warn**

**Usage Guidelines** Configures logging parameters. Use this command to configure the logging level.

## **logging logger**

Configures logger parameters.

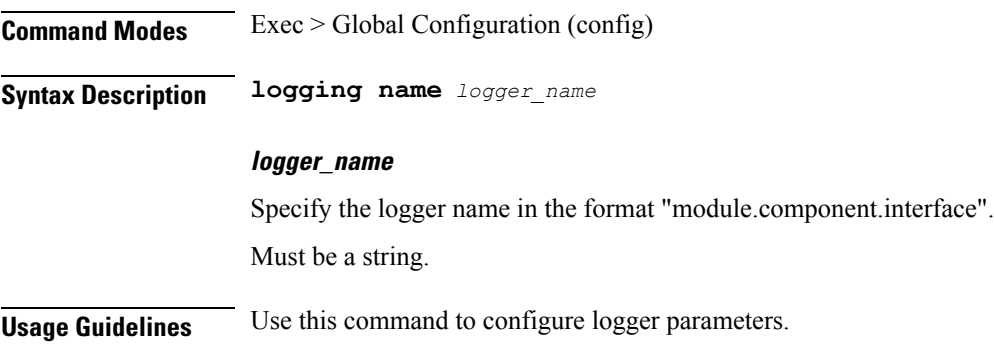

# **logging logger level**

Configures the logging level.

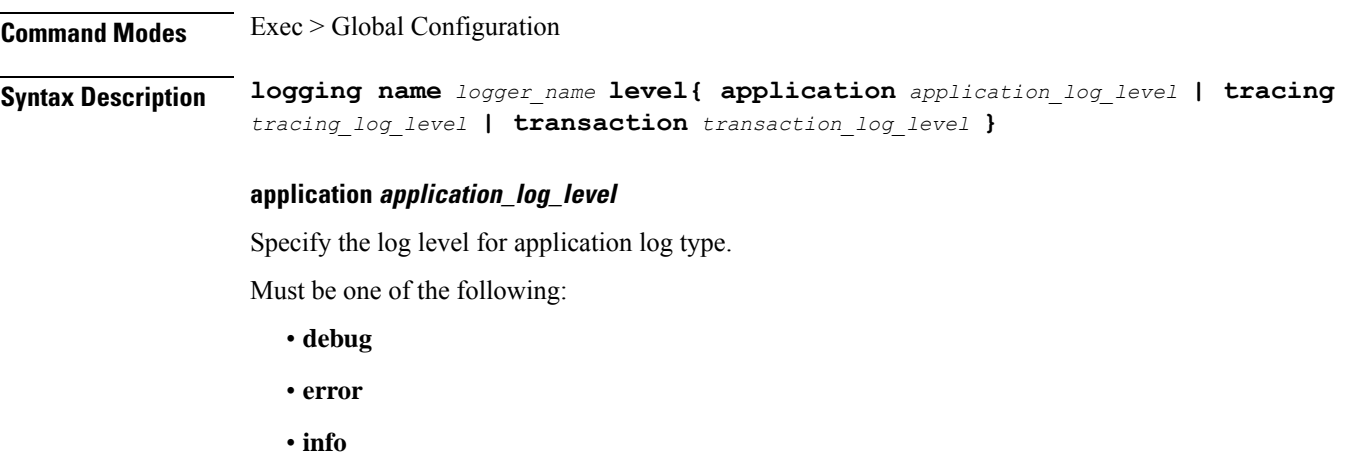

- **off**
- **trace**
- **warn**

### **monitor-subscriber monitor\_subscriber\_log\_level**

Specify the log level for subscriber monitoring.

Must be one of the following:

- **debug**
- **error**
- **info**
- **off**
- **trace**
- **warn**

### **tracing tracing\_log\_level**

Specify the log level for tracing log type.

Must be one of the following:

- **debug**
- **error**
- **info**
- **off**
- **trace**
- **warn**

#### **transaction transaction\_log\_level**

Specify the log level for transaction log type.

Must be one of the following:

- **debug**
- **error**
- **info**
- **off**
- **trace**
- **warn**

**Usage Guidelines** Use this command to configure the logging level type.

### **logging transaction**

Configures the transaction logging options.

**Command Modes** Exec > Global Configuration (config)

```
Syntax Description logging transaction{ duplicate{ enable | disable } | max-file-size
    max_file_size | max-rotation max_rotations | message{ enable | disable } |
    persist{ enable | disable } }
```
#### **duplicate{ enable | disable }**

Specify whether to enable or disable the duplicate logs in transaction logging.

Must be one of the following:

- **disable**
- **enable**

Default Value: disable.

#### **max-file-size max\_file\_size**

Specify the maximum transaction file size in MB.

Must be an integer in the range of 1-10000.

Default Value: 50.

#### **max-rotation max\_max\_rotations**

Specify the maximum number of file rotations.

Must be an integer in the range of 2-1000.

Default Value: 10.

### **message{ enable | disable }**

Specify whether to enable or disable messages in transaction logging.

Must be one of the following:

- **disable**
- **enable**

Default Value: disable.

### **persist{ enable | disable }**

Specify whether to enable or disable file-based transaction logging. Must be one of the following:

- **disable**
- **enable**

Default Value: disable.

**Usage Guidelines** Configures logging parameters. Use this command to configure the transaction logging options.

## **nf-tls ca-certificates**

Configures the certificate name and data configuration. **Command Modes** Exec > Global Configuration **Syntax Description nf-tls ca-certificates** *certificate\_alias\_name* **[ cert-data** *pem\_certificate\_data* **] cert-data pem\_certificate\_data** Specify the certificate data in PEM format. Must be a string. **certificate\_alias\_name** Specify the alias name for certificate. Must be a string. **Usage Guidelines** Use this command to configure the certificate name and data configuration.

I

# **nf-tls certificate-status**

Displays certificate status.

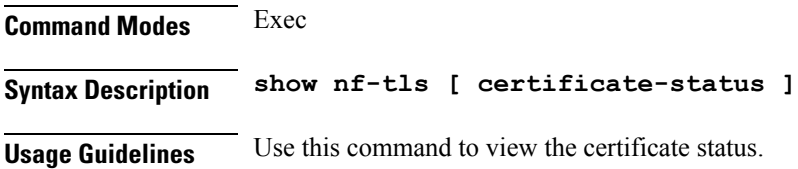

## **nf-tls certificates**

Configures the certificate name, data, and key configuration.

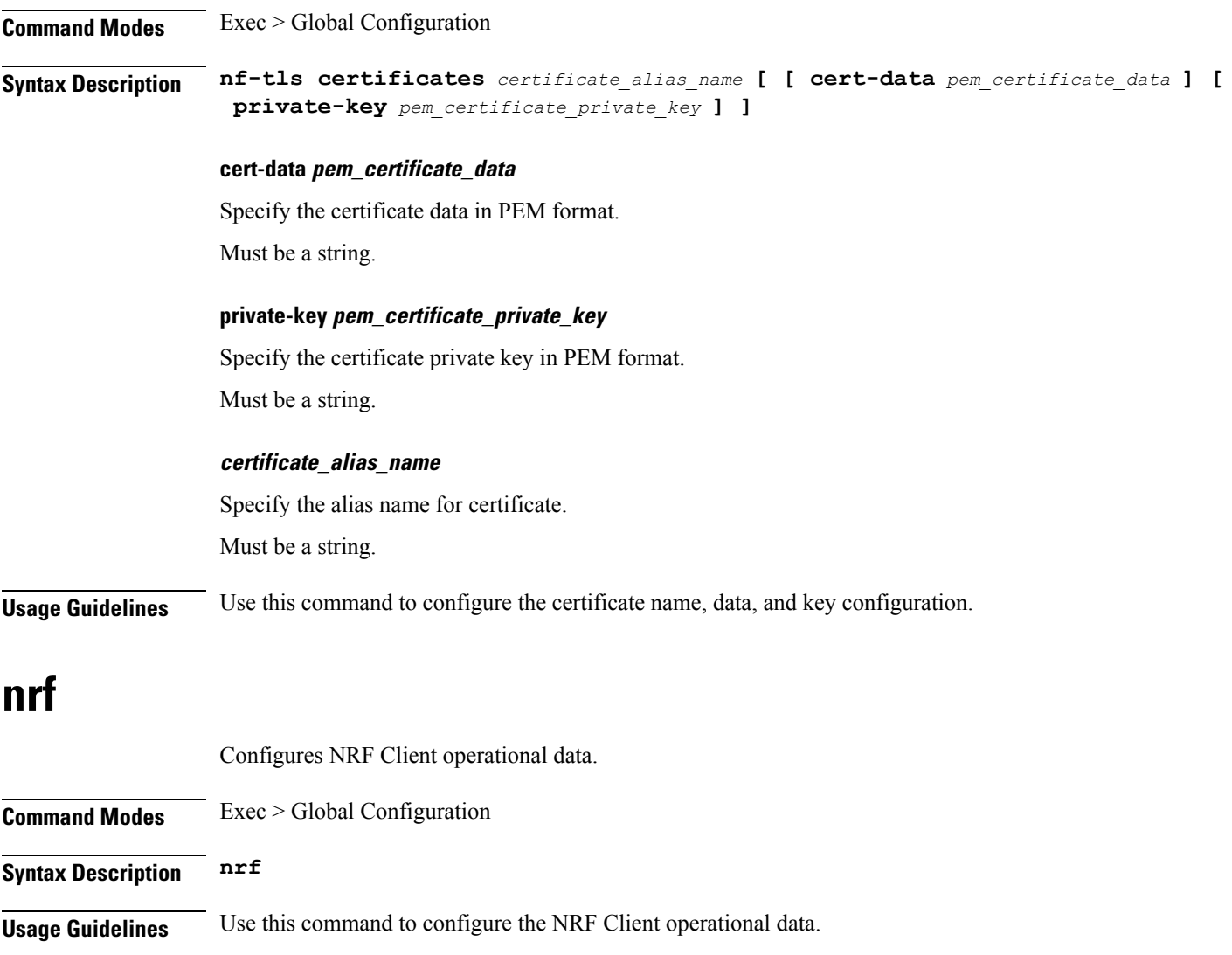

## **nrf discovery-info**

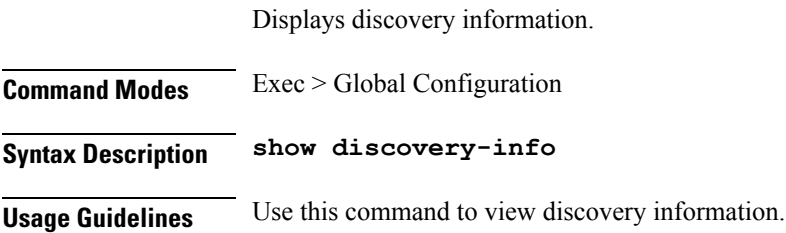

## **nrf discovery-info discovery-filter**

Displays NF discovery filter information.

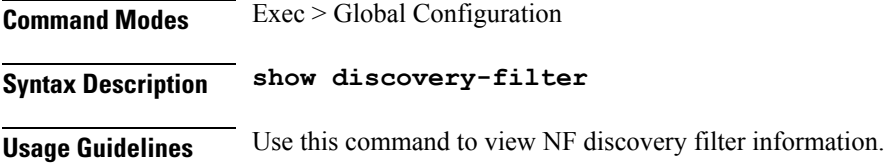

# **nrf discovery-info discovery-filter nf-discovery-profile**

Displays discovery profile information.

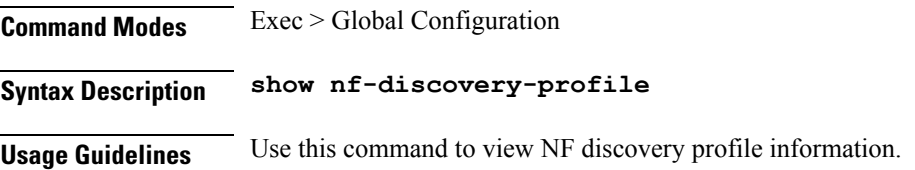

# **nrfdiscovery-infodiscovery-filternf-discovery-profilenf-service**

Displays NF service information.

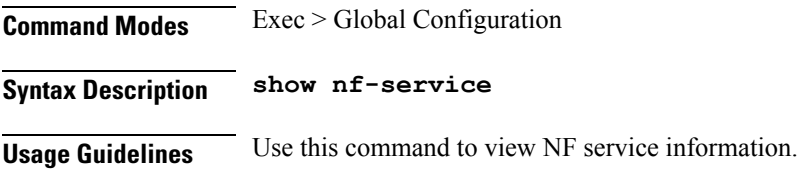

# **nrf registration-info**

Displays registration information.

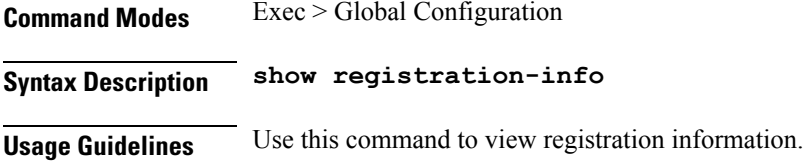

## **nrf subscription-info**

Displays NF subscription information.

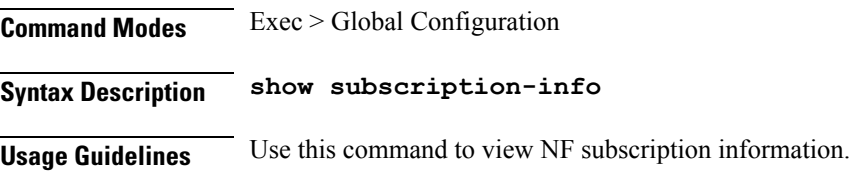

### **nssai**

Configures the list of DNN profile names.

**Command Modes** Exec > Global Configuration (config)

**Syntax Description nssai name** *slice\_name* **[ [ dnn** *profile\_names\_list* **] [ sst** *slice/service\_type* **] [ sdt** *slice\_differentiator\_type* **] [ tai-group-list** *tai\_group\_list* **] ]**

### **dnn profile\_names\_list**

Specify the list of actual DNN profile names configured.

Must be a string.

### **name slice\_name**

Specify the slice name.

Must be a string.

### **sdt slice\_differentiator\_type**

Specify the Slice Differentiator Type (SDT). Must be a string.

### **sst slice/service\_type**

Specify the Slice/Service Type (SST). Must be a string.

### **tai-group-list tai\_group\_list**

Specify the list of TAI groups for this NSSAI.

Must be a string.

**Usage Guidelines** Use this command to configure the list of actual DNN profile names.

### **peers all**

Displays the peer configuration information.

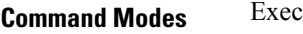

**Syntax Description show peers [ all ]**

**Usage Guidelines** Use this command to view the peer configuration information.

## **policy dnn**

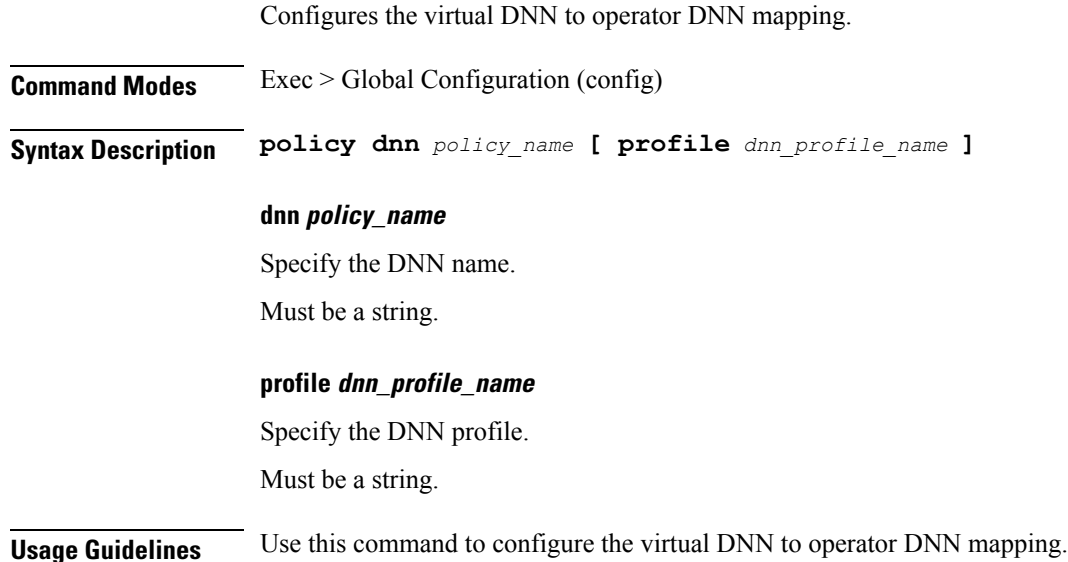

## **policy dnn dnn dnn**

Configures the virtual DNN to a network DNN.

**Syntax Description dnn** *dnn\_name* **[ profile** *dnn\_profile\_name* **]**

### **dnn-list dnn\_list**

Specify the additional list of DNNs to be associated for the DNN profile. Must be a string.

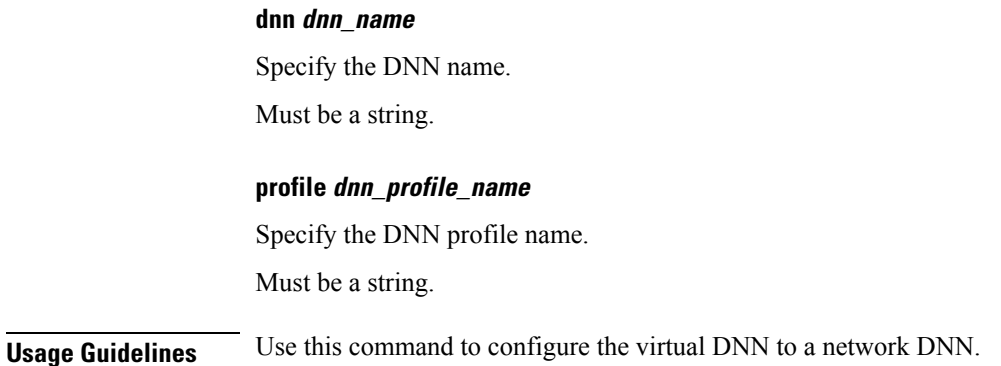

# **policy dnn dnn network-identifier**

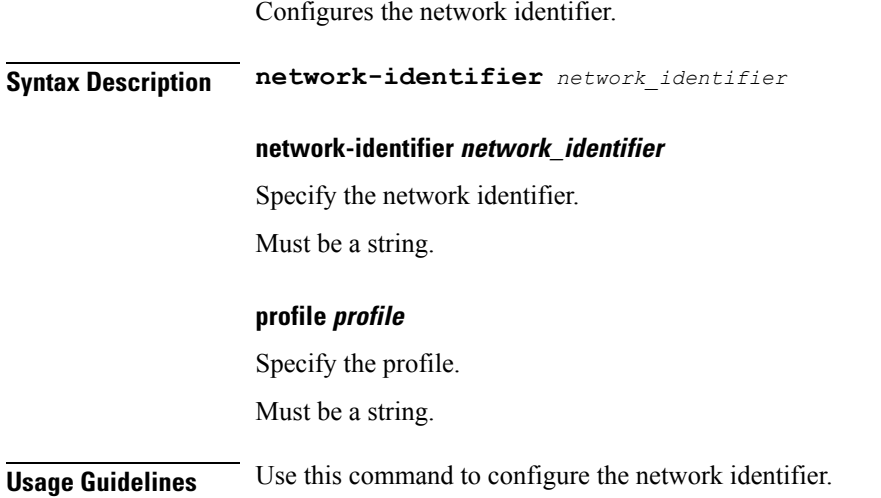

### **policy dnn dnn network-identifier operator-identifier**

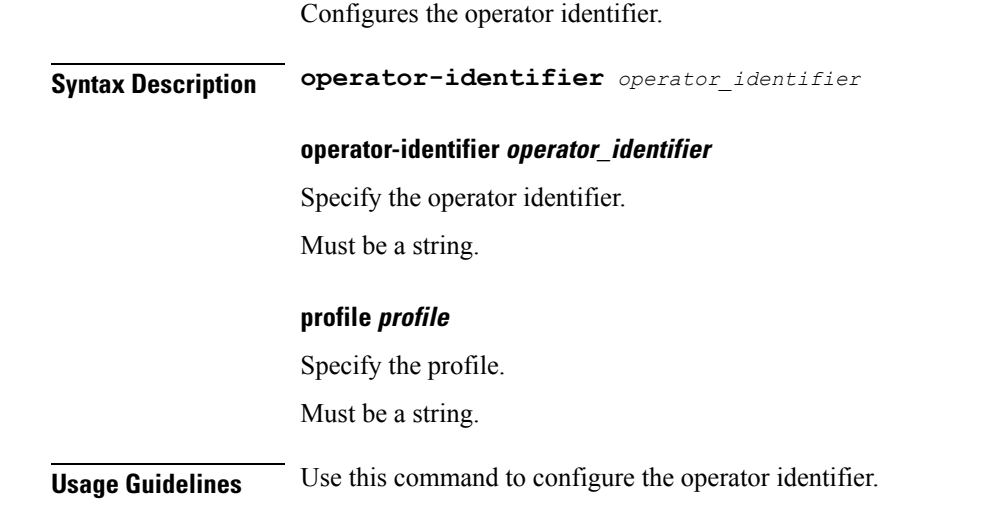

## **policy dnn dnn operator-identifier**

Configures the operator identifier.

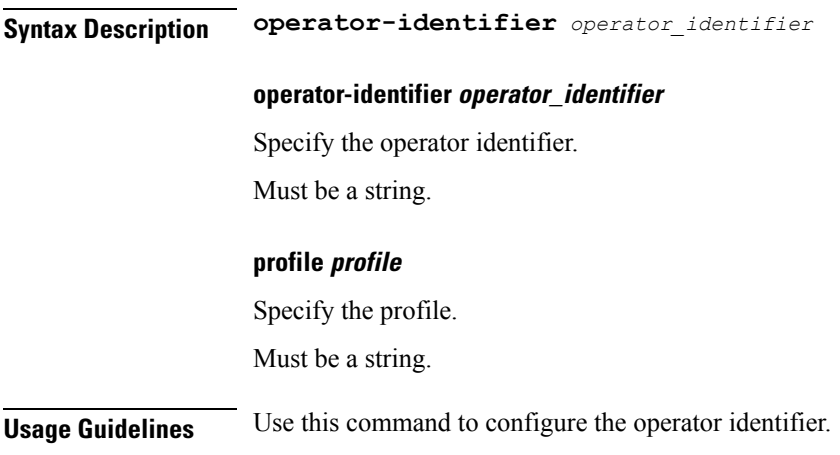

# **policy network-capability**

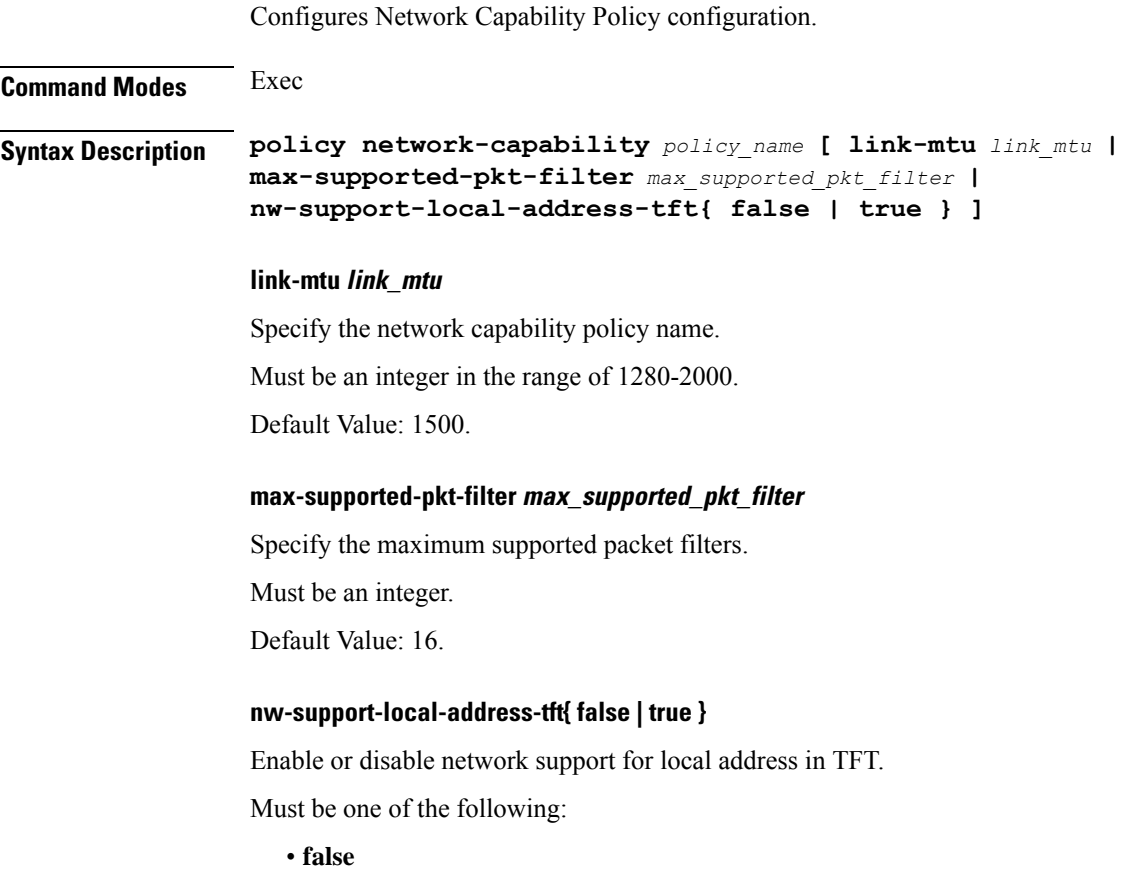

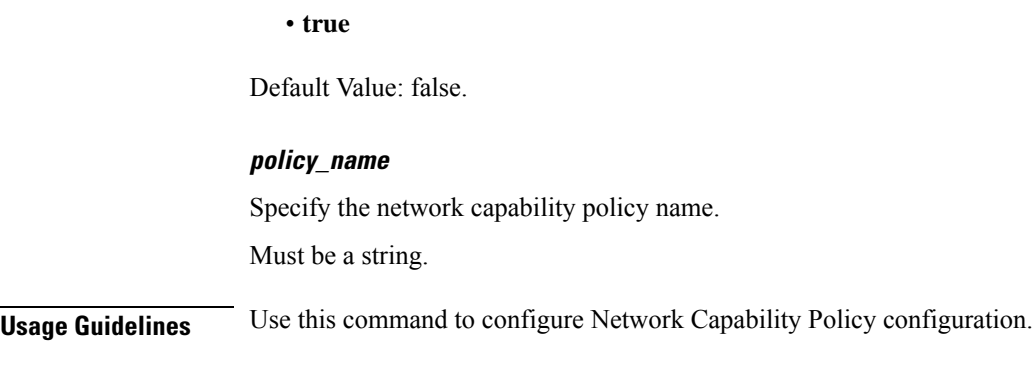

# **policy operator**

Configures the operator policy configuration.

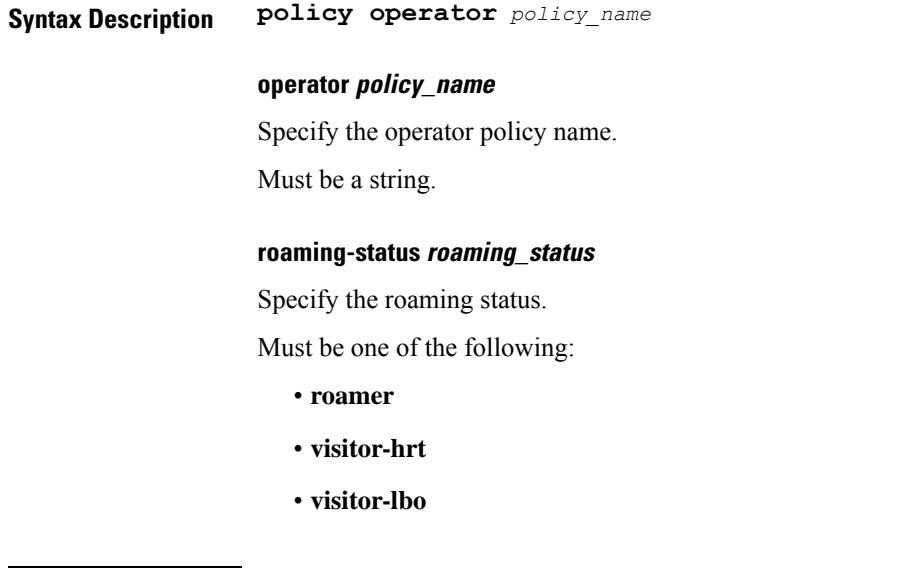

**Usage Guidelines** Use this command to configure the operator policy specific configuration.

# **policy operator policy**

Configures DNN policy parameters.

**Syntax Description policy dnn** *dnn\_policy\_name* **[ network-capability** *network\_capability* **]**

### **dnn dnn\_policy\_name**

Specify the DNN policy name. Must be a string.

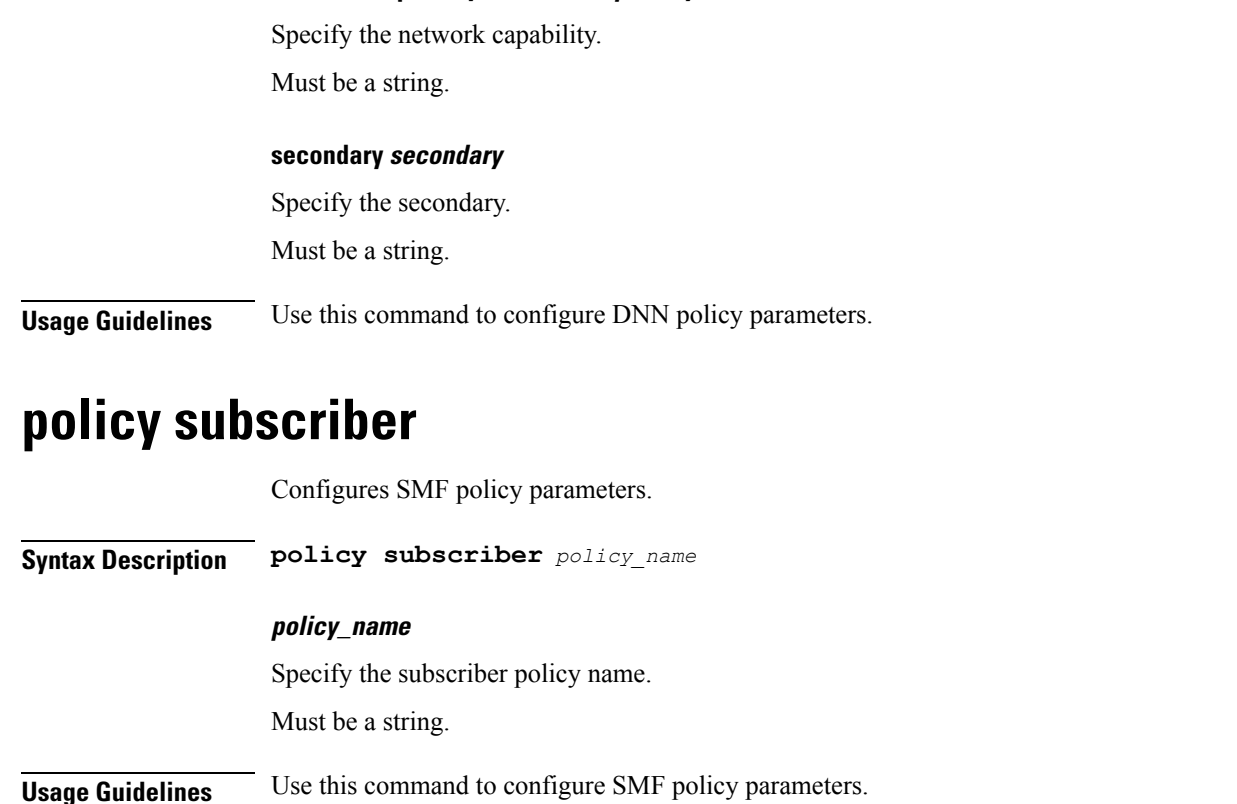

**network-capability network\_capability**

### **policy subscriber list-entry**

Configures operator policy selection match criteria definition.

**Syntax Description precedence** *precedence\_number* **[ sst** *slice/service\_type* **| sdt** *slice\_differentiator\_type* **| supi-start-range** *supi\_start\_range* **| supi-stop-range** *supi\_stop\_range* **| gpsi-start-range** *gpsi\_start\_range* **| gpsi-stop-range** *gpsi\_stop\_range* **| pei-start-range** *pei\_start\_range* **| pei-stop-range** *pei\_stop\_range* **| operator-policy** *operator\_policy\_name* **]**

### **gpsi-start-range gpsi\_start\_range**

Specify the GPSI start range.

Must be an integer in the range of 1000000000-999999999999999.

### **gpsi-stop-range gpsi\_stop\_range**

Specify the GPSI stop range.

Must be an integer in the range of 1000000000-999999999999999.

### **imsi-start-range imsi\_start\_range**

Specify the IMSI start range.

Must be an integer in the range of 100000000000000-9999999999999999.

#### **imsi-stop-range imsi\_stop\_range**

Specify the IMSI stop range.

Must be an integer in the range of 100000000000000-9999999999999999.

### **operator-policy operator\_policy\_name**

Specify the operator policy name. Must be a string.

### **pei-start-range pei\_start\_range**

Specify the PEI start range. Must be an integer in the range of 100000000000000-9999999999999999.

### **pei-stop-range pei\_stop\_range**

Specify the PEI stop range. Must be an integer in the range of 100000000000000-9999999999999999.

#### **precedence precedence\_number**

Specify the precedence for entry. Must be an integer in the range of 1-2048.

### **sdt slice\_differentiator\_type**

Specify the Slice Differentiator Type (SDT). Must be a string.

#### **sst slice/service\_type**

Specify the Slice/Service Type (SST). Must be a string.

### **supi-start-range supi\_start\_range**

Specify the SUPI start range.

Must be an integer in the range of 100000000000000-999999999999999.

### **supi-stop-range supi\_stop\_range**

Specify the SUPI stop range. Must be an integer in the range of 100000000000000-999999999999999.

**Usage Guidelines** Use this command to configure operator policy selection match criteria definition.

## **policy subscriber list-entry imsi**

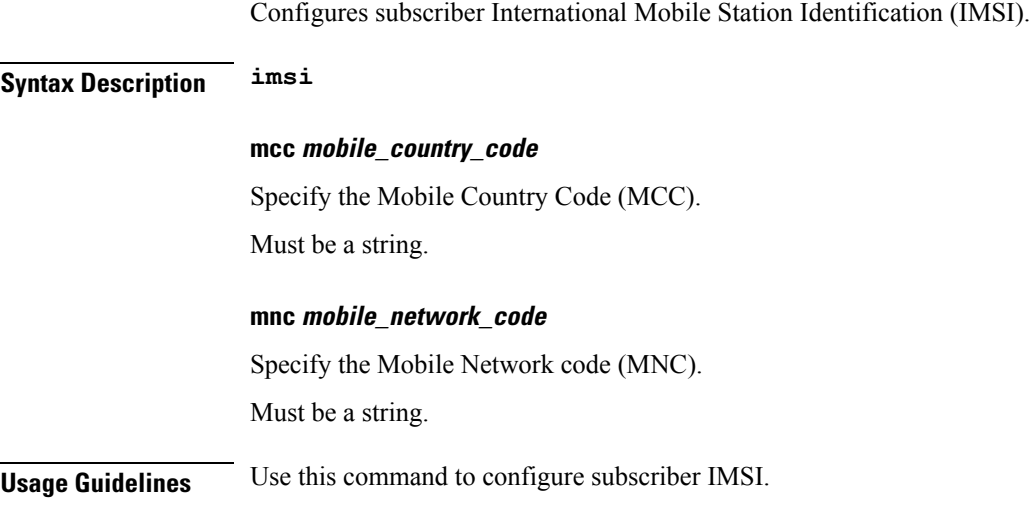

# **policy subscriber list-entry imsi msin**

Configures MSIN range for mobile subscriber identification number.

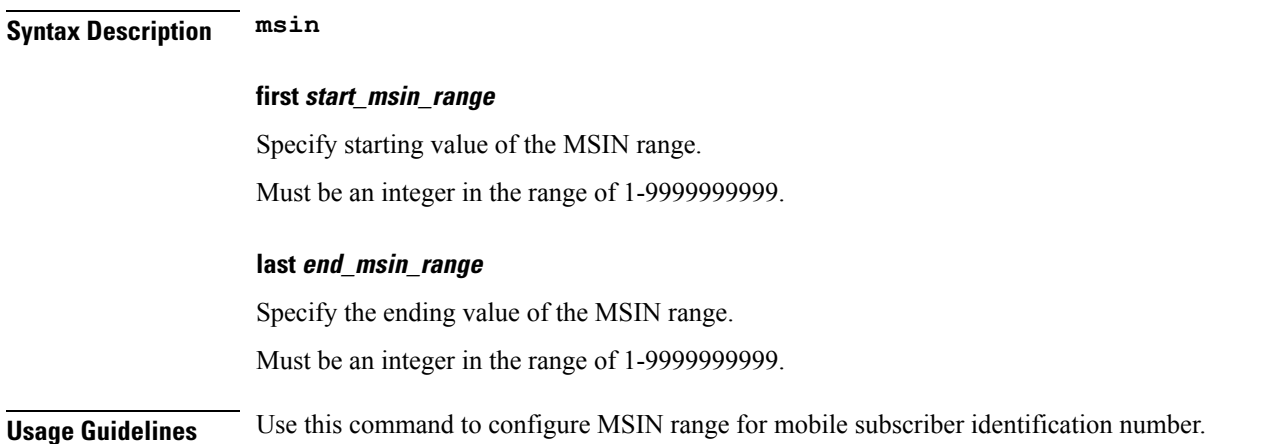

## **policy subscriber list-entry serving-plmn**

Configures serving PLMN parameters.

```
Syntax Description serving-plmn [ mcc mobile_country_code | mnc mnc_list | mnc mobile_network_code |
      ]
```
### **mcc mobile\_country\_code**

Specify the mobile country code (MCC) portion of the PLMN ID.

Must be a string.

**mnc-list mnc\_list**

Specify the MNC list. Must be a string.

### **mnc mobile\_network\_code**

Specify the mobile network code (MNC) portion of the PLMN ID. Must be a string.

**Usage Guidelines** Use this command to configure serving PLMN parameters.

Configures UPF selection parameters.

### **policy upf-selection**

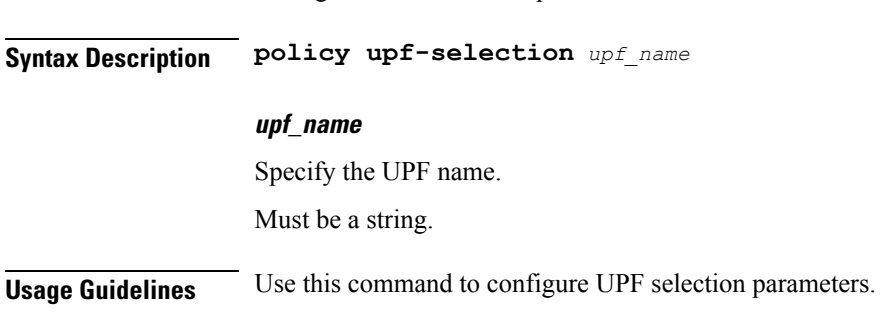

## **policy upf-selection list-entry**

Configures UPF selection match criteria definition.

**Syntax Description list-entry precedence entry\_precedence** Specify the precedence for entry. Must be an integer in the range of 1-4. **Usage Guidelines** Use this command to configure UPF selection match criteria definition.

### **policy upf-selection list-entry query-params**

Configures the query parameter for UPF selection. **Command Modes** Exec > Global Configuration > Profile Configuration

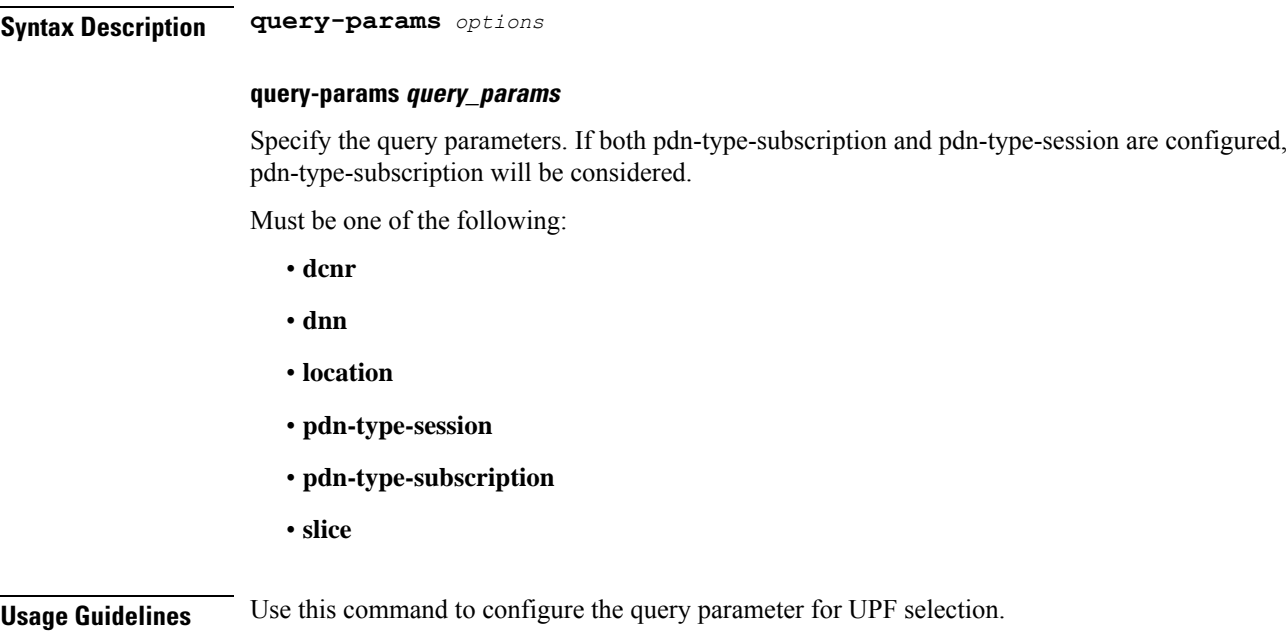

## **profile access**

Configures the Access profile.

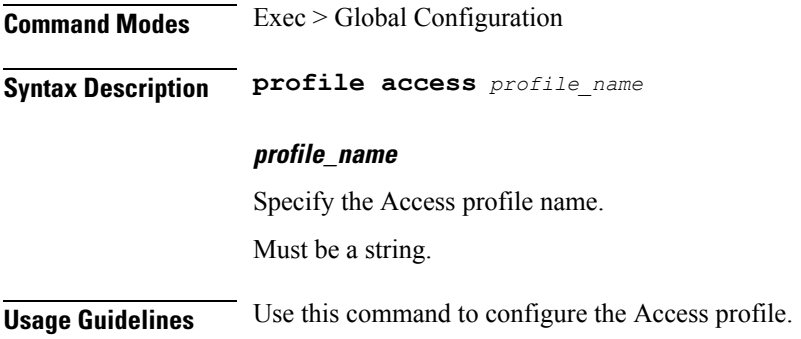

## **profile access eps-fallback cbr**

Configures Create Dedicated Bearer parameters.

**Command Modes** Exec > Global Configuration (config) > Access Profile Configuration (config-access-*profile\_name*)

**Syntax Description eps-fallback cbr delay** *delay\_period* **max-retry** *max\_retry* **timeout** *timeout\_interval*

#### **max-retry max\_retry**

Specify the Create Dedicated Bearer maximum retry count.

Must be an integer in the range of 0-10.

Default Value: 0.

#### **timeout timeout\_interval**

Specify the Create Dedicated Bearer Retry interval in seconds. Must be an integer in the range of 1-3. Default Value: 1.

### **delay\_period**

Specify the Create Dedicated Bearer delay time in milliseconds. Must be an integer in the range of 0-10000. Default Value: 0.

**Usage Guidelines** Use this command to configure Create Dedicated Bearer parameters.

### **profile access eps-fallback guard**

Configures handling EPS fallback expiry.

**Command Modes** Exec > Global Configuration (config) > Access Profile Configuration (config-access-*profile\_name*)

**Syntax Description eps-fallback guard timeout** *eps\_fallback\_timer*

#### **eps\_fallback\_timer**

Specify the EPS fallback guard timer in milliseconds.

Must be an integer in the range of 500-15000.

Default Value: 10000.

**Usage Guidelines** Use this command to configure handling EPS fallback expiry.

### **profile access erir**

Configures the ERIR parameters.

**Command Modes** Exec > Global Configuration (config) > Access Profile Configuration (config-access-*profile\_name*)

### **Syntax Description erir delay** *erir\_delay*

#### **delay erir\_delay**

Specify the ERIR delay duration in milliseconds. Must be an integer in the range of 0-3000. Default Value: 0.

**Usage Guidelines** Use this command to configure the ERIR parameters.

## **profile access gtpc**

Configures the GTPC Failure Handling profile.

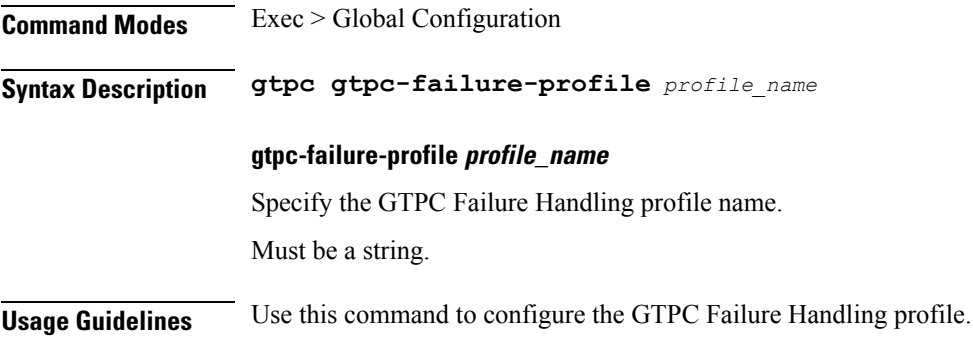

### **profile access n1 t3591-pdu-mod-cmd**

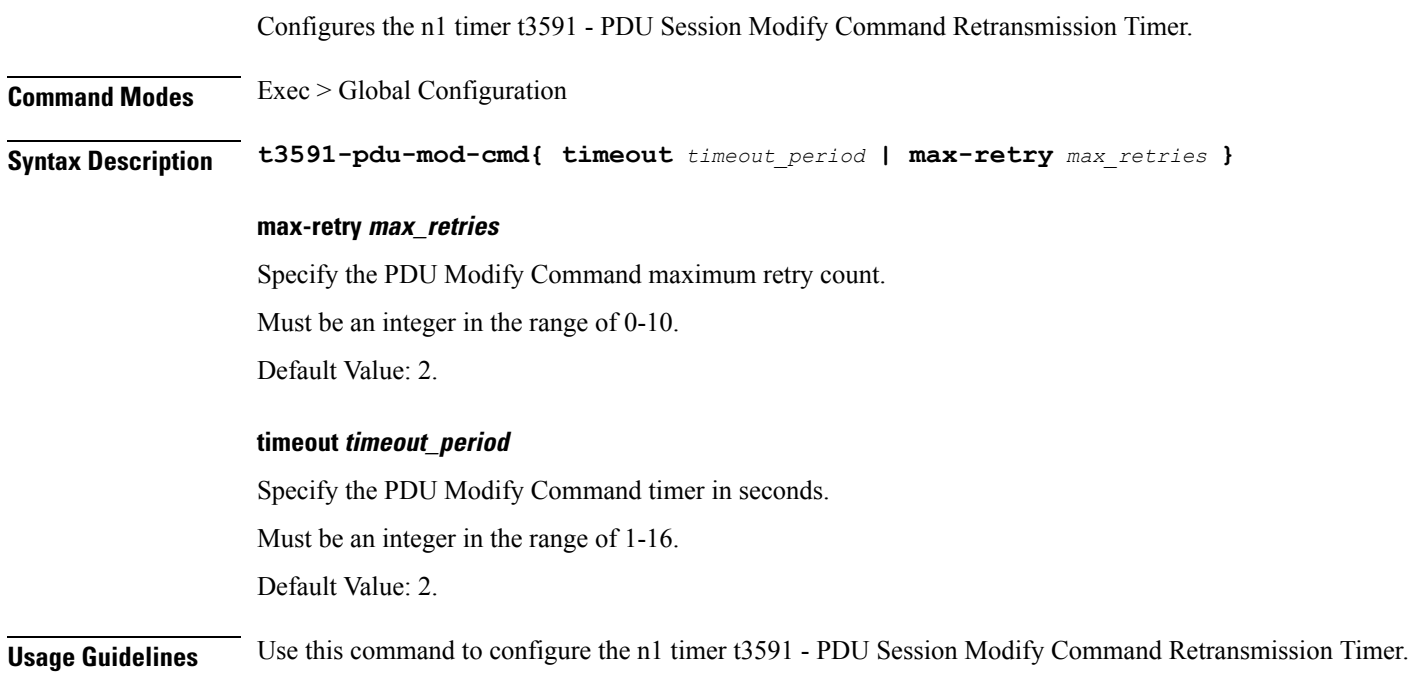

## **profile access n1 t3592-pdu-rel-cmd**

Configures the n1 timer t3592 - PDU Sess Rel Command retransmission timer for cause 39 - retransmission required.

**Command Modes** Exec > Global Configuration

I

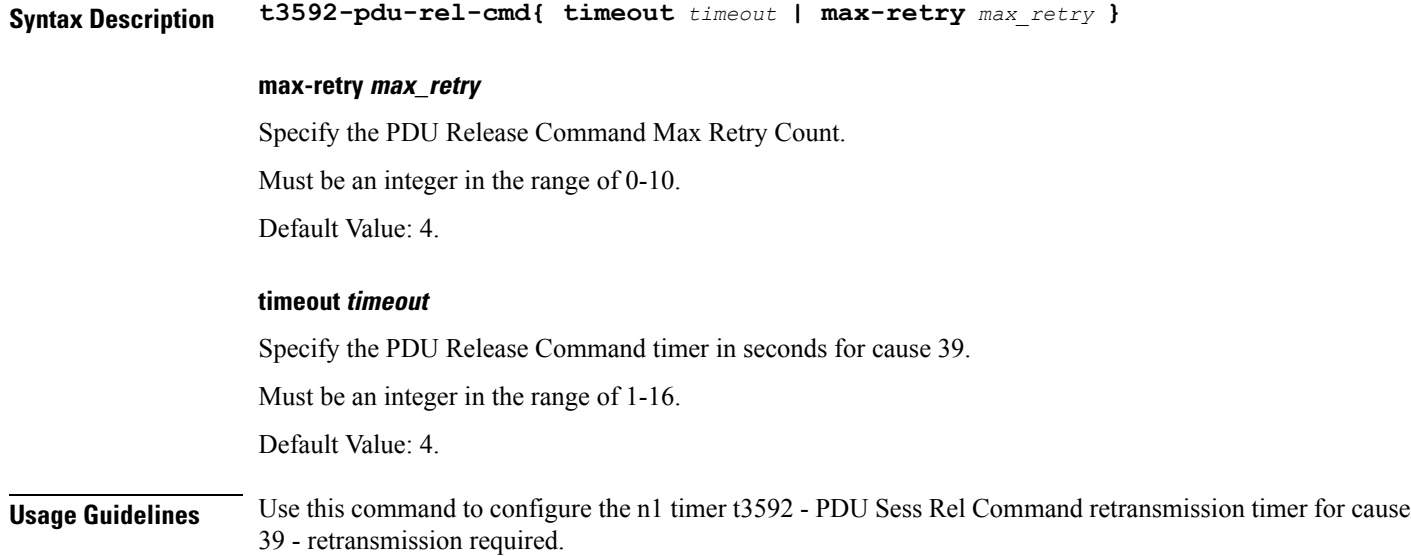

# **profile access n11**

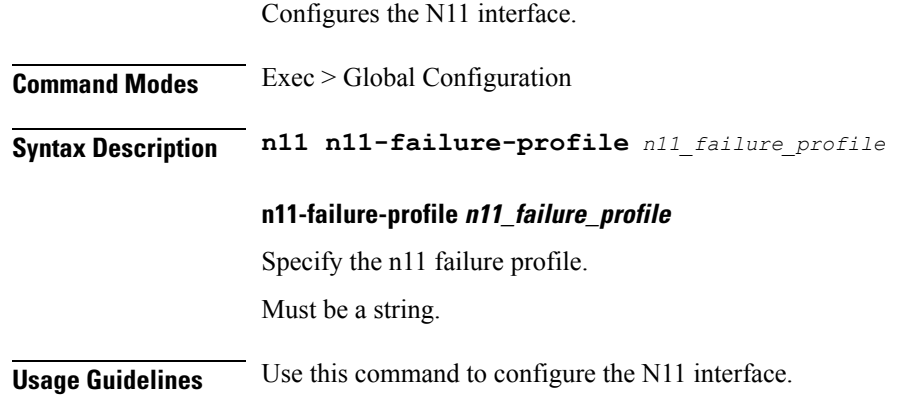

# **profile access n2 idft**

Configures n2 indirect forwarding tunnel support.

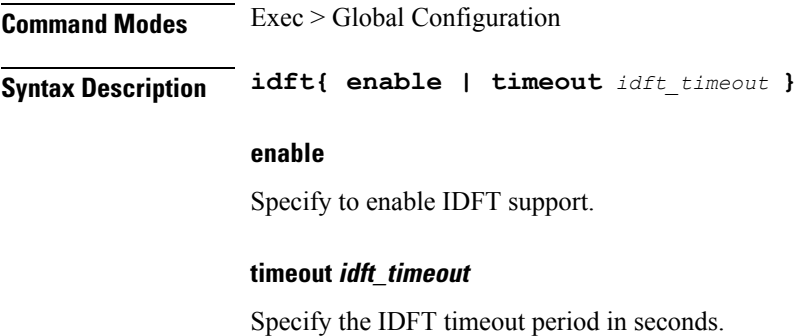

Must be an integer in the range of 15-60.

**Usage Guidelines** Use this command to configure n2 indirect forwarding tunnel support.

## **profile access n26 idft**

Configures n2 indirect forwarding tunnel support.

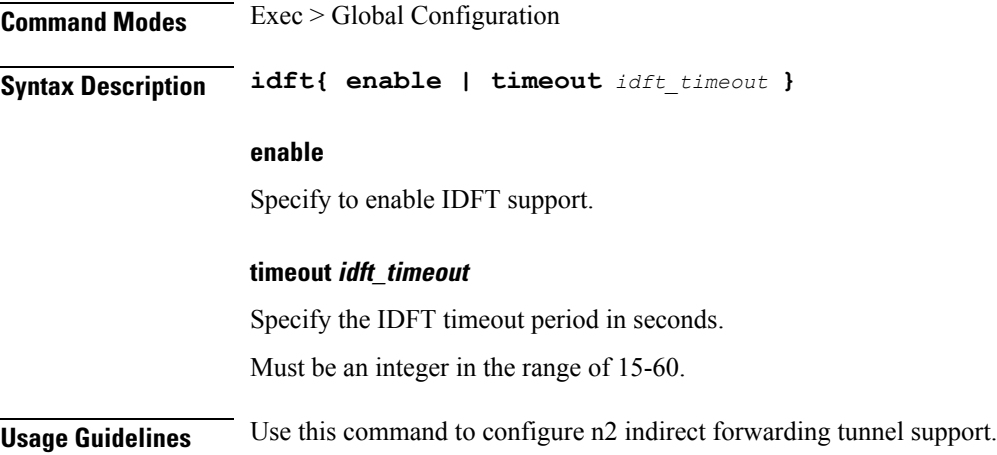

# **profile charging**

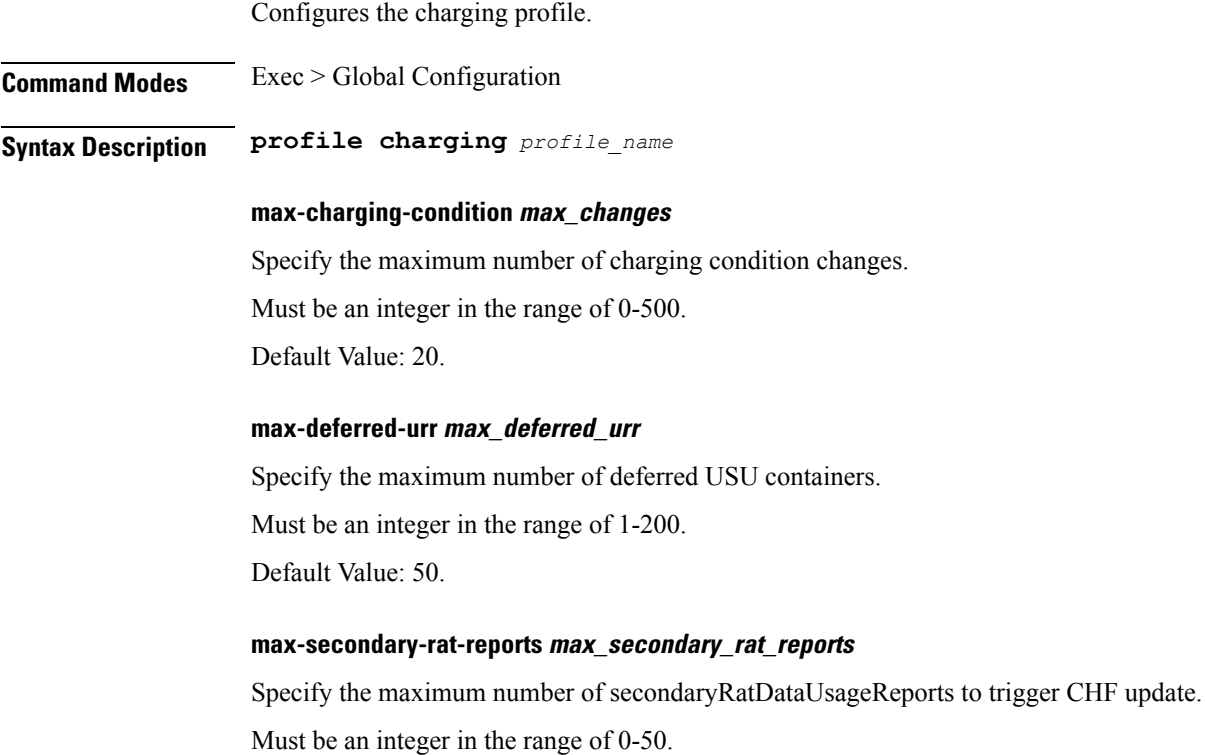

Default Value: 0.

#### **metering-method metering\_method**

Specify the parameters to be metered.

Must be one of the following:

- **duration-volume**
- **duration**
- **volume**

Default Value: duration-volume.

### **method charging\_method**

Specify the charging method. Default Value: offline.

Must be one of the following:

- **none**
- **offline**
- **online**

### **offline-interim-timer timer\_duration**

Specify the offline interim timer duration in seconds.

Must be an integer.

Default Value: 60.

### **ooo-retry-interval ooo\_report\_retry\_interval**

Specify the interval, in milliseconds, at which OOO report will be retried. Must be an integer in the range of 5-5000.

### **tight-interworking-mode{ false | true }**

Specify to enable or disable tight interworking mode for online/offline charging methods. Must be one of the following:

• **false**

• **true**

Default Value: false.

### **profile\_name**

Specify the charging profile configuration. Must be a string.

**Usage Guidelines** Use this command to configure the charging profile.

You can configure a maximum of five elements with this command.

## **profile charging accounting limit**

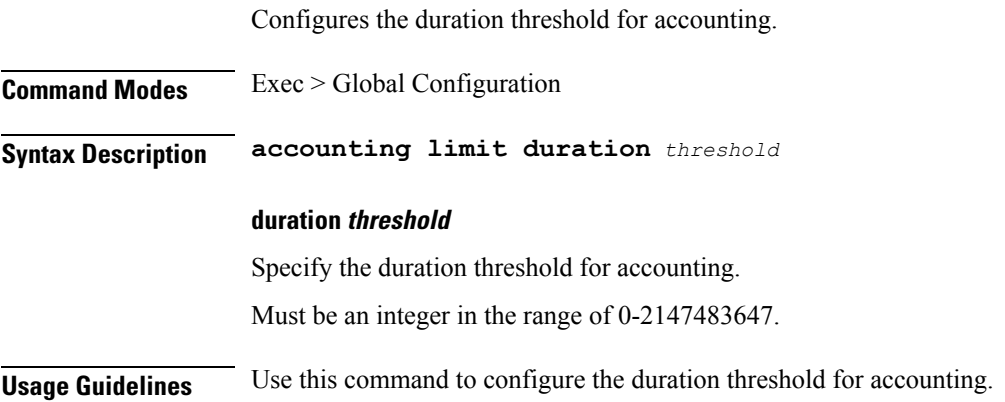

## **profile charging accounting limit volume**

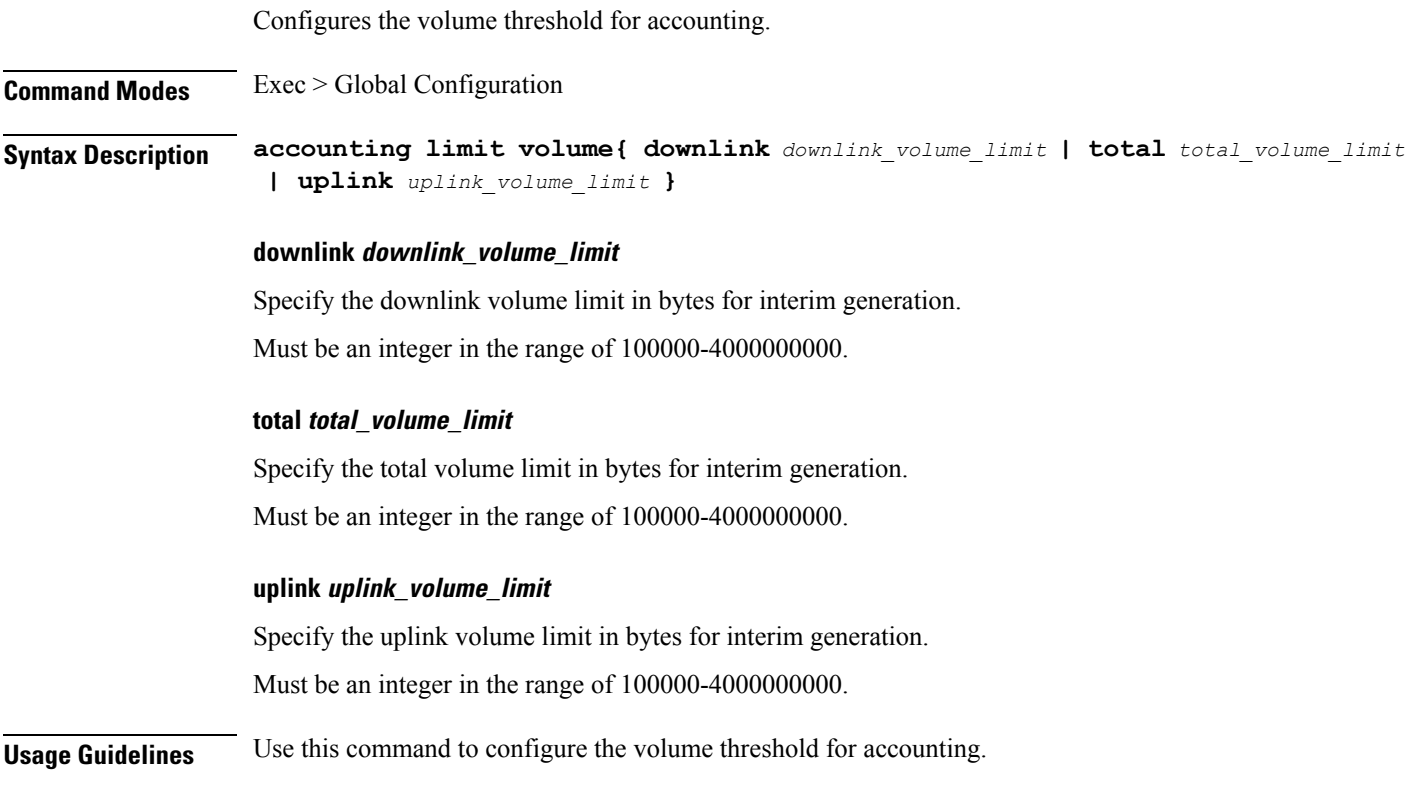

## **profile charging limit**

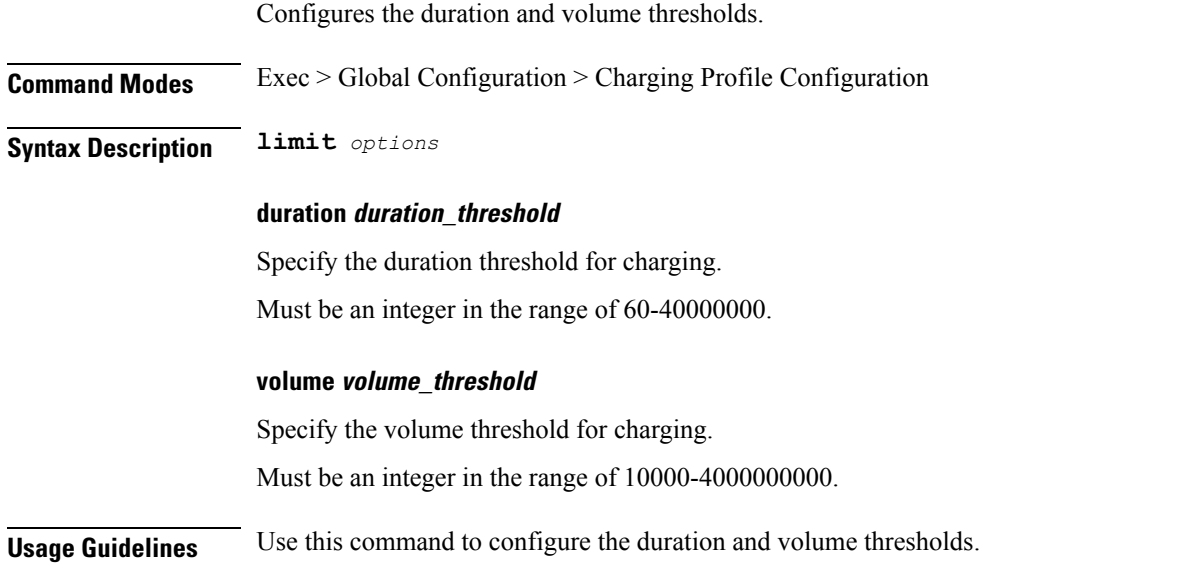

# **profile charging limit rating-group**

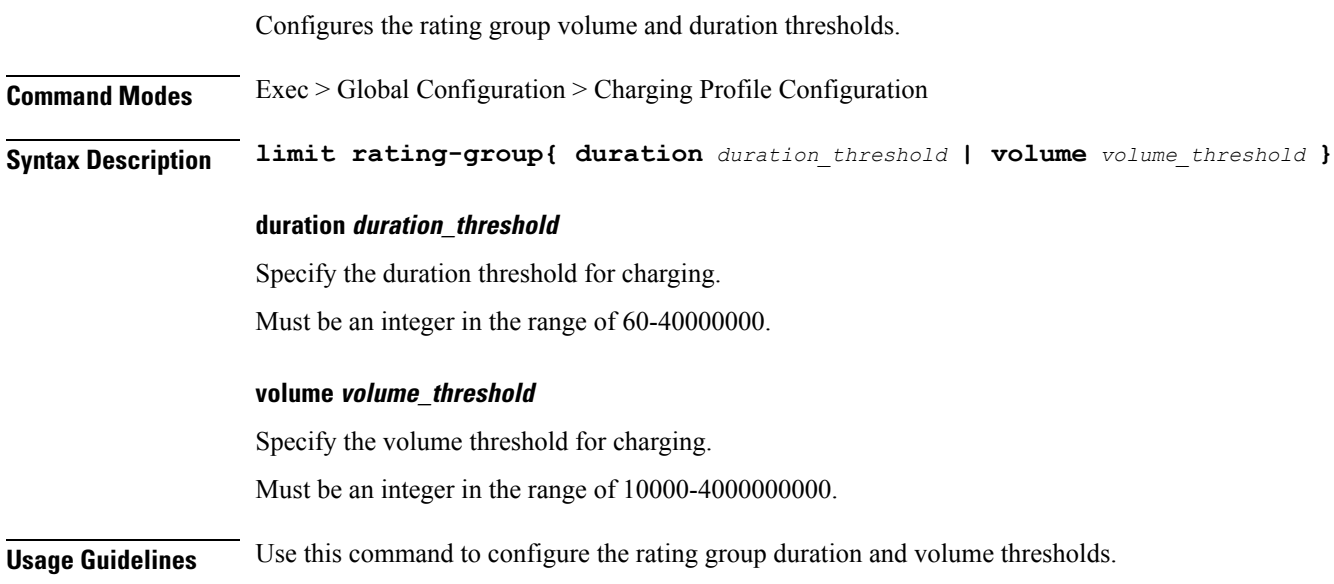

# **profile charging offline zero-usage**

Configures offline charging zero-usage parameters.

**Command Modes** Exec > Global Configuration

### **Syntax Description offline zero-usage**

### **drop suppress\_for\_zero\_usage**

Specify the parameters to suppress for zero usage.

Must be one of the following:

- **cdr**
- **uuc**

### **measurement parameters\_to\_suppress**

Specify the parameters to be suppressed.

Must be one of the following:

- **duration**
- **volume**

### **trigger triggers\_to\_suppress**

Specify the list of triggers to be suppressed.

Must be one of the following:

- **external**
- **final**
- **internal**

**Usage Guidelines** Use this command to configure offline charging zero-usage parameters.

### **profile charging quota**

Configures the charging quota parameters.

**Command Modes** Exec > Global Configuration **Syntax Description quota request** *request\_quota* **request request\_quota** Specify the request quota from CHF. Must be one of the following: • **always** • **standard** Default Value: standard.

**Usage Guidelines** Use this command to configure the charging quota parameters.

## **profile charging quota suppress**

Configures the list of triggers to be suppressed.

**Command Modes** Exec > Global Configuration

**Syntax Description suppress triggers** *triggers\_to\_suppress*

### **triggers triggers\_to\_suppress**

Specify the list of triggers to be suppressed.

Must be one of the following:

• **qht**

**Usage Guidelines** Use this command to configure the list of triggers to be suppressed.

## **profile charging reporting-level**

Configures the usage reporting level to be used if not sent by the PCF.

**Command Modes** Exec > Global Configuration > Charging Profile Configuration

**Syntax Description reporting-level{ online** *reporting\_level* **| offline** *reporting\_level* **}**

### **offline reporting\_level**

Specify the reporting level configuration for offline.

Must be one of the following:

- **rating-group**
- **service-id**

Default Value: rating-group.

#### **online reporting\_level**

Specify the reporting level configuration for online.

Must be one of the following:

- **rating-group**
- **service-id**

Default Value: rating-group.

**Usage Guidelines** Use this command to configure the usage reporting level to be used if not sent by the PCF.

## **profile charging requested-service-unit**

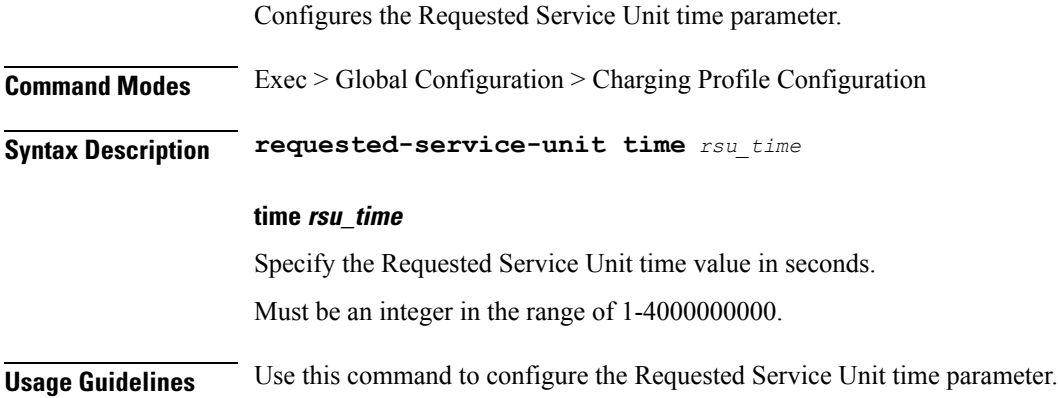

## **profile charging requested-service-unit volume**

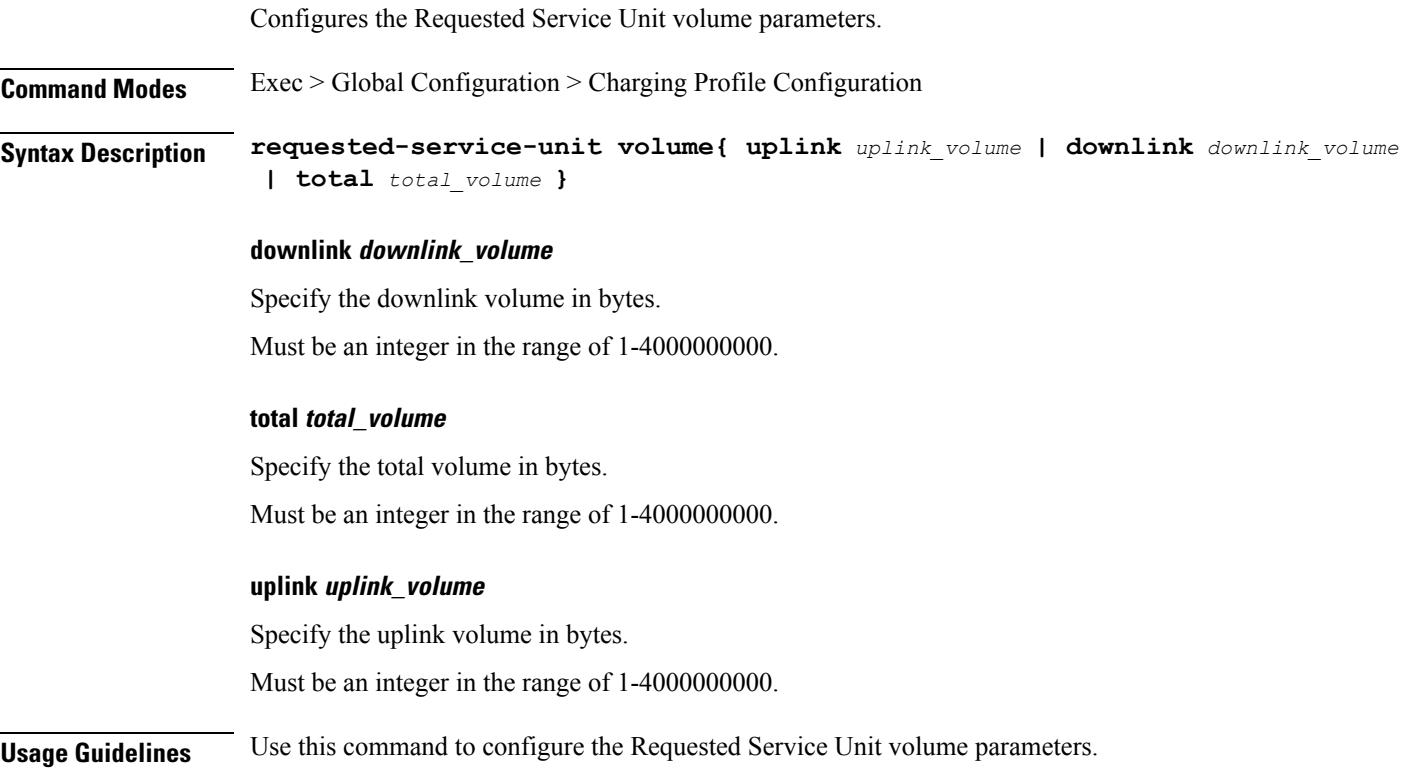

# **profile charging tariff-time-change**

Configures timestamps for tariff-time change.

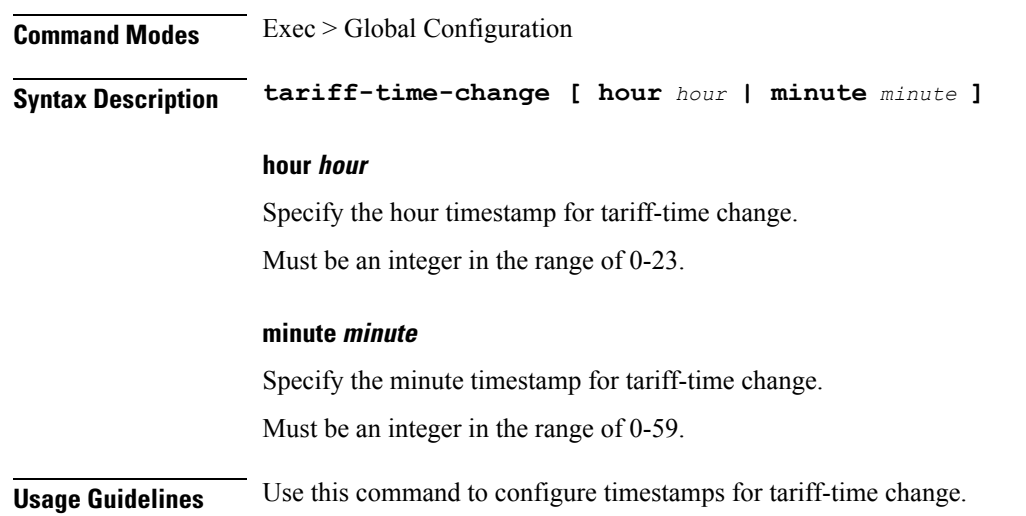

# **profile charging triggers**

Configures the list of triggers.

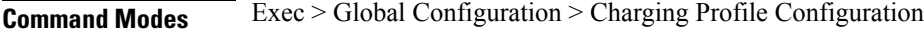

**Syntax Description triggers session** *trigger*

### **session trigger**

Specify the list of session-level triggers.

Must be one of the following:

- **3gpp-ps-change**
- **ambr-change**
- **max-number-of-changes-in-charging-conditions**
- **plmn-change**
- **qos-change**
- **rat-change**
- **serv-node-change**
- **tarrif-time-change**
- **ue-pra-change**
- **ue-time-change**
- **upf-add**
- **upf-rem**
- **user-loc-change**

**Usage Guidelines** Use this command to configure the list of triggers.

## **profile charging-characteristics**

Configures the charging characteristics profile. **Command Modes** Exec > Global Configuration **Syntax Description charging-characteristics** *cc\_profile\_name* **[ charging-profile** *charging\_profile\_name* **] charging-profile charging\_profile\_name** Specify the charging profile name. Must be a string. **cc\_profile\_name** Specify the charging characteristics profile name. For example, 1, 2, 3, 12, 14, till 16. Must be a string. **Usage Guidelines** Use this command to configure the charging characteristics profile.

# **profile charging-characteristics network-element-profile-list**

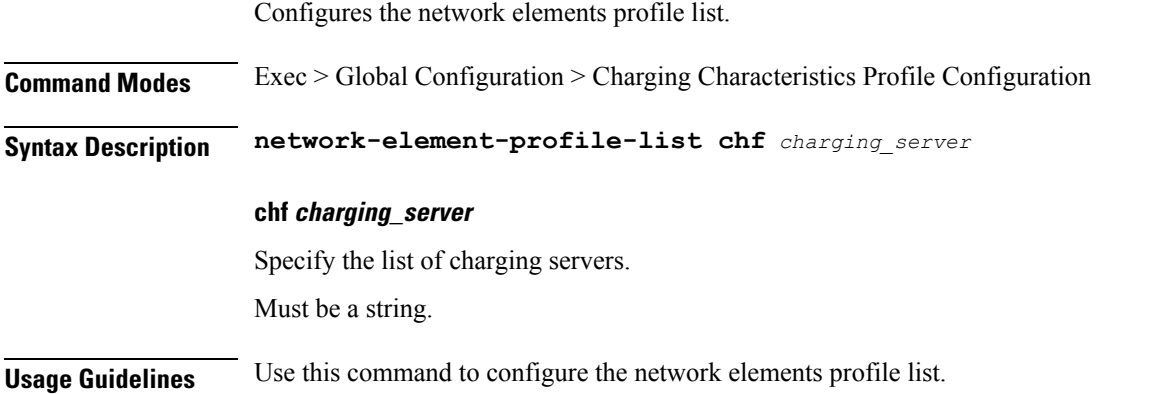

### **profile compliance**

Configures 3GPP compliance configuration. **Command Modes** Exec > Global Configuration > Profile Configuration **Syntax Description profile compliance** *profile\_name*

### **profile\_name**

Specify the compliance profile name.

Must be a string.

**Usage Guidelines** Use this command to configure the 3GPP compliance configuration.

### **profile compliance service**

Configures the SMF service names. The service names are specified in 3GPPTS 29.510 V15.2.0, Section 6.1.6.3.11.

**Command Modes** Exec > Global Configuration > Profile Configuration

**Syntax Description service** *service\_name*

### **service\_name**

Specify the service names.

Must be one of the following:

- **n1**
- **n2**
- **namf-comm**
- **nchf-convergedcharging**
- **nnrf-disc**
- **nnrf-nfm**
- **npcf-smpolicycontrol**
- **nsmf-pdusession**
- **nudm-sdm**
- **nudm-uecm**
- **threegpp23502**

**Usage Guidelines** Use this command to configure the SMF service names.

## **profile compliance service n1-version**

Configures the 3GPP n1 specification version number.

**Command Modes** Exec > Global Configuration **Syntax Description n1-version spec** *3gpp\_spec\_version*

### **full full\_version**

Specify the full version in the format *major-version*.*minor-version*.*patch-version*.[alpha-*draft-number*]. Must be a string.

### **spec 3gpp\_spec\_version**

Specify the 3GPP n1 specification version number.

Must be one of the following:

- **15.2.0**
- **15.4.0**

Default Value: "15.2.0".

### **uri version\_uri**

Specify the version URI.

Must be a string.

**Usage Guidelines** Use this command to configure the 3GPP n1 specification version number.

### **profile compliance service n2-version**

Configures the 3GPP n2 service specification version number.

**Command Modes** Exec > Global Configuration > Compliance Profile Configuration

**Syntax Description n2-version{ full** *full\_version* **| spec** *3gpp\_spec\_version* **| uri** *version\_uri* **}**

### **full full\_version**

Specify the full version in the format *major-version*.*minor-version*.*patch-version*.[alpha-*draft-number*]. Must be a string.

### **spec 3gpp\_spec\_version**

Specify the 3GPP n2 service specification version number.

Must be one of the following:

- **15.0.0**
- **15.2.0**
- **15.4.0**

Default Value: "15.0.0".

**uri version\_uri**

I

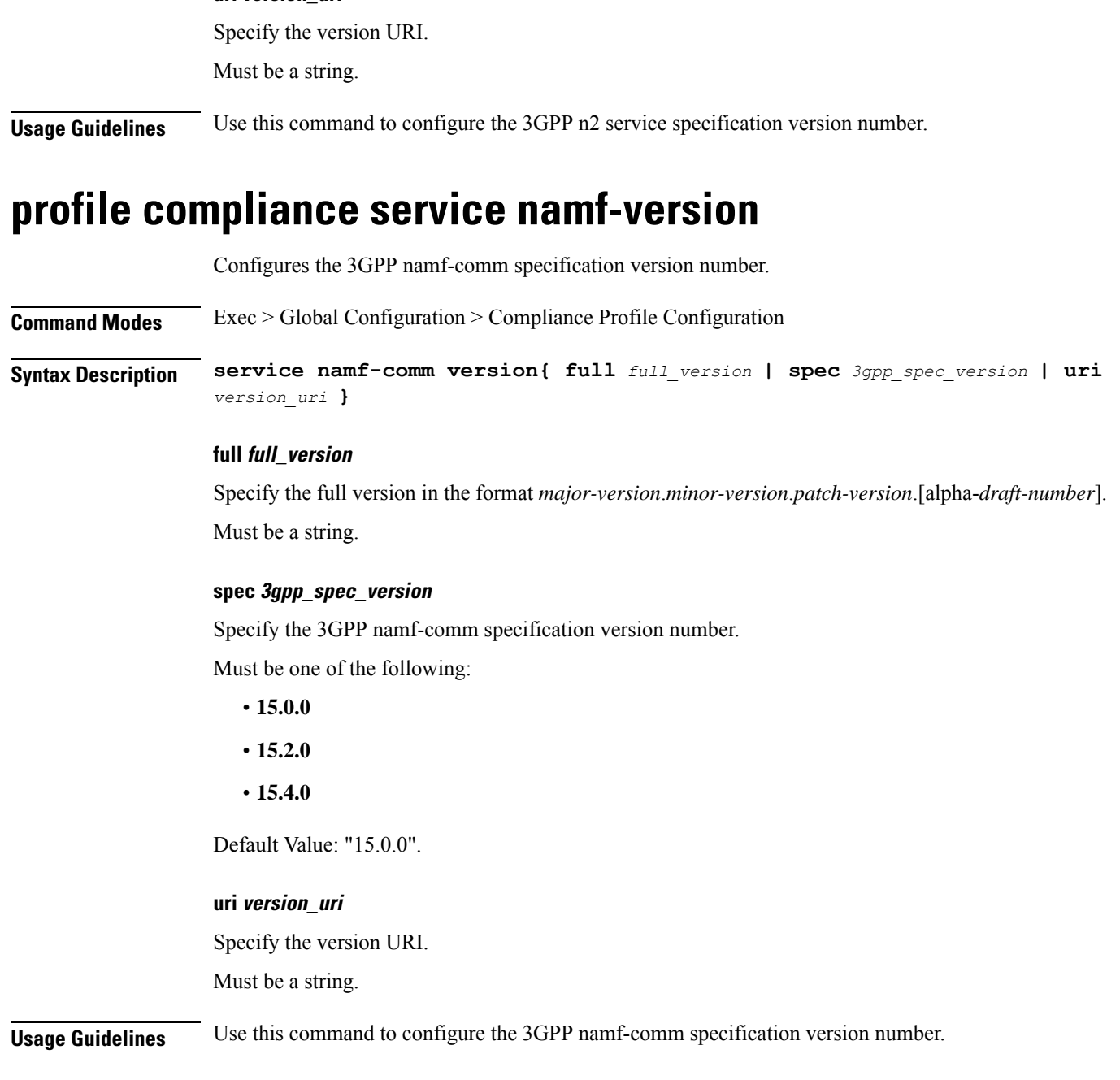

# **profile compliance service nchf-version**

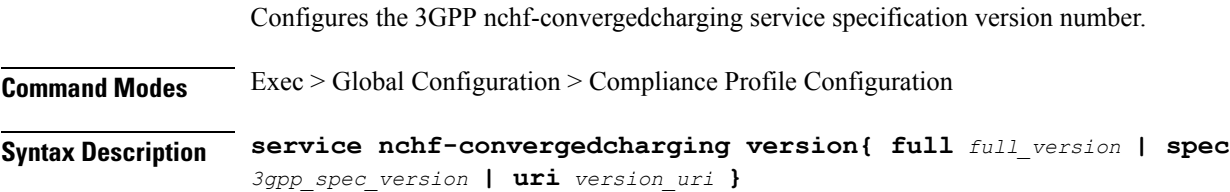

#### **full full\_version**

Specify the full version in the format *major-version*.*minor-version*.*patch-version*.[alpha-*draft-number*]. Must be a string.

### **spec 3gpp\_spec\_version**

Specify the 3GPP nchf-convergedcharging service specification version number.

Must be one of the following:

- **15.0.0**
- **15.1.0**
- **15.2.1**
- **15.3.0.std**
- **15.3.0**

Default Value: "15.0.0".

### **uri version\_uri**

Specify the version URI. Must be a string.

**Usage Guidelines** Use this command to configure the 3GPP nchf-convergedcharging service specification version number.

### **profile compliance service nnrf-disc-version**

Configures the 3gpp nnrf-disc service specification version number.

**Command Modes** Exec > Global Configuration > Compliance Profile Configuration

**Syntax Description service nnrf-disc version{ full** *full\_version* **| spec** *3gpp\_spec\_version* **| uri** *version\_uri* **}**

### **full full\_version**

Specify the full version in the format *major-version*.*minor-version*.*patch-version*.[alpha-*draft-number*]. Must be a string.

#### **spec 3gpp\_spec\_version**

Specify the 3gpp nnrf-disc service specification version number.

Must be one of the following:

- **15.0.0**
- **15.2.0**

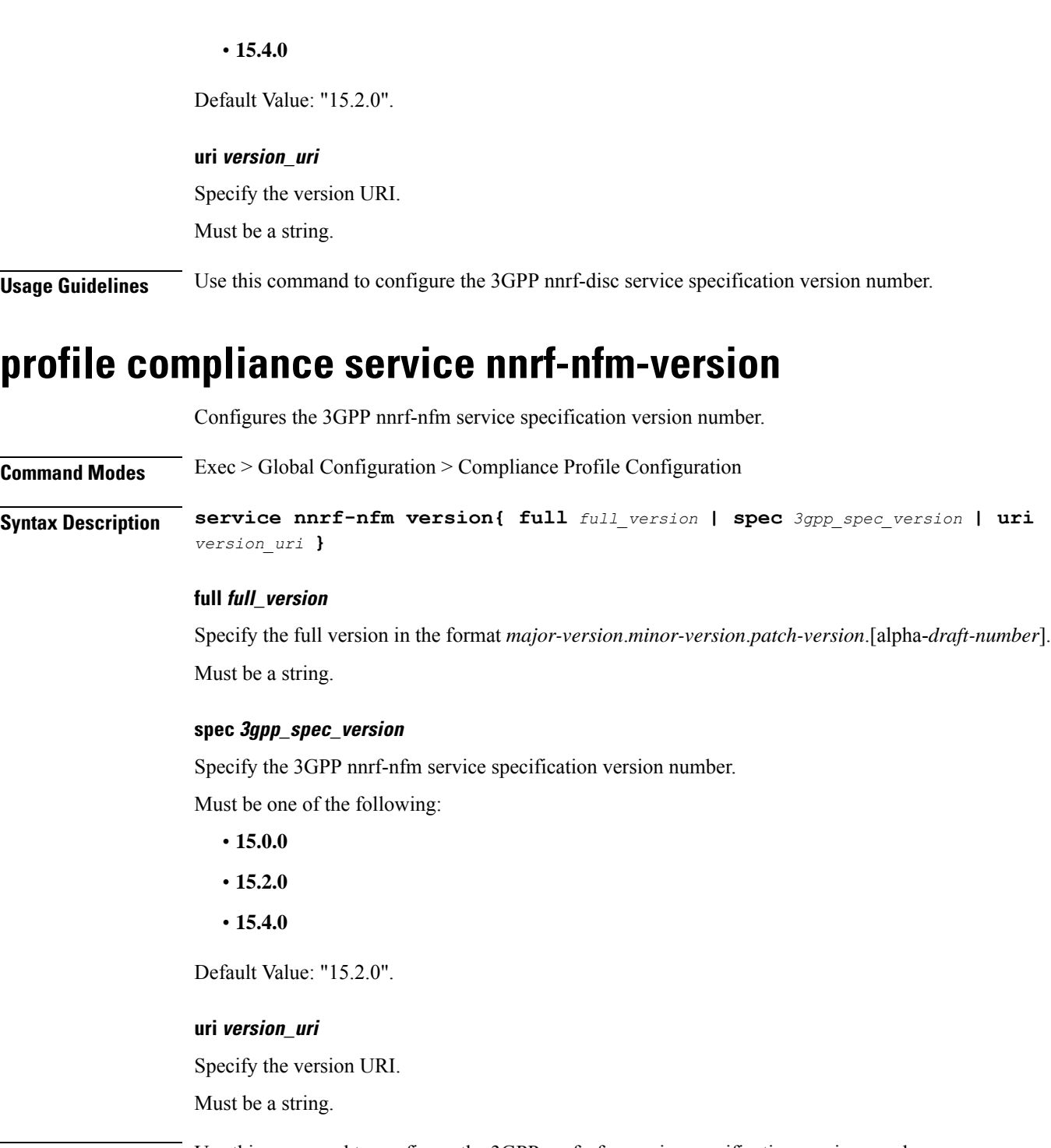

**Usage Guidelines** Use this command to configure the 3GPP nnrf-nfm service specification version number.

## **profile compliance service npcf-version**

Configures the 3GPP npcf-smpolicycontrol service specification version number.

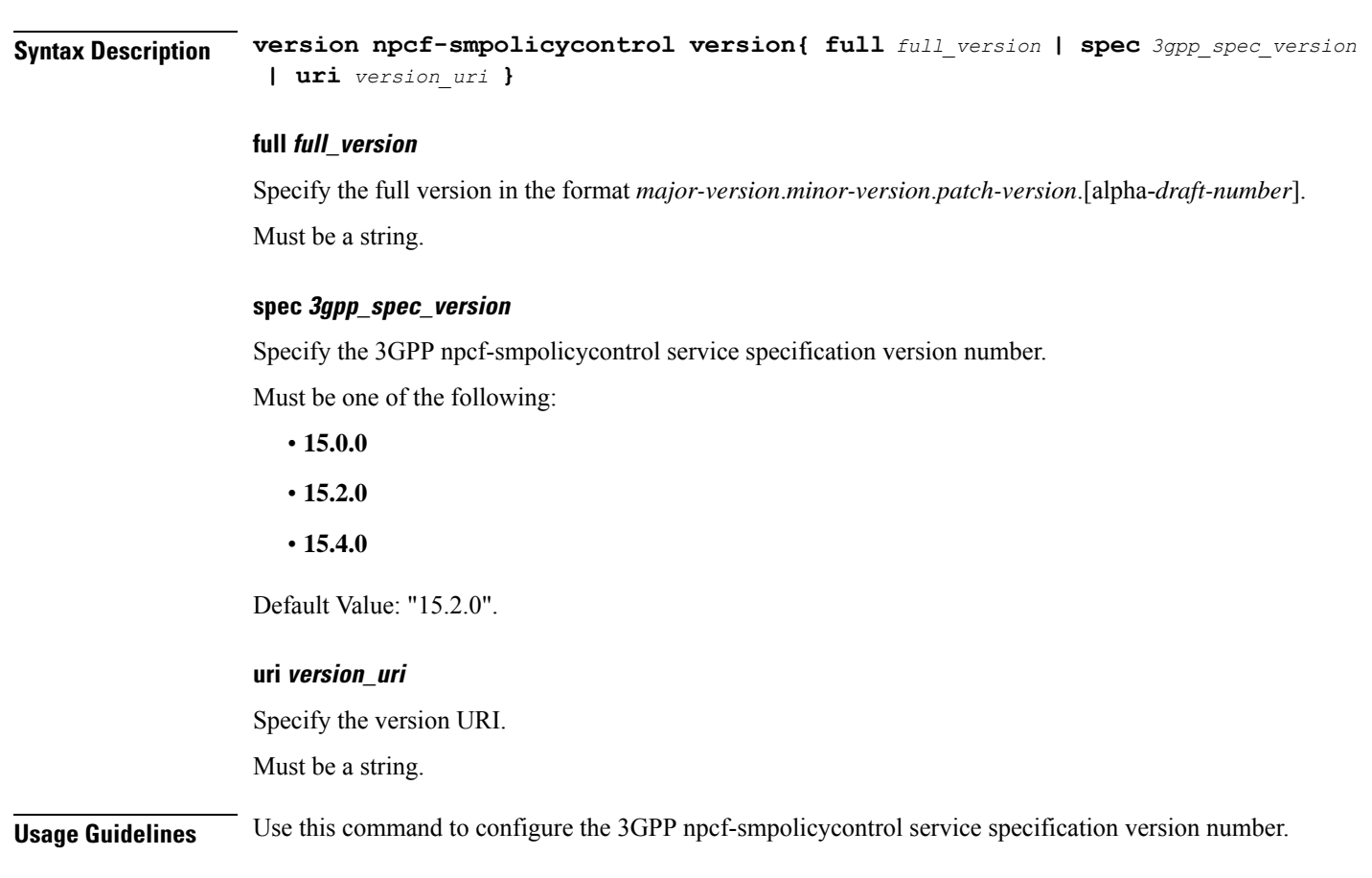

# **profile compliance service nsmf-version**

**Command Modes** Exec > Global Configuration > Compliance Profile Configuration

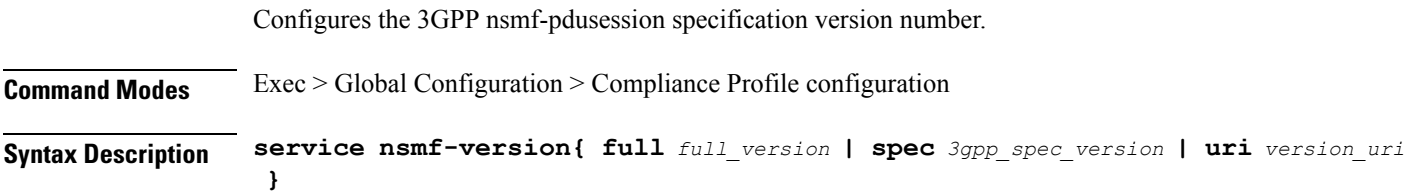

### **full full\_version**

Specify the full version in the format *major-version*.*minor-version*.*patch-version*.[alpha-*draft-number*]. Must be a string.

### **spec 3gpp\_spec\_version**

Specify the 3GPP nsmf-pdusession specification version number.

Must be one of the following:

• **15.0.0**

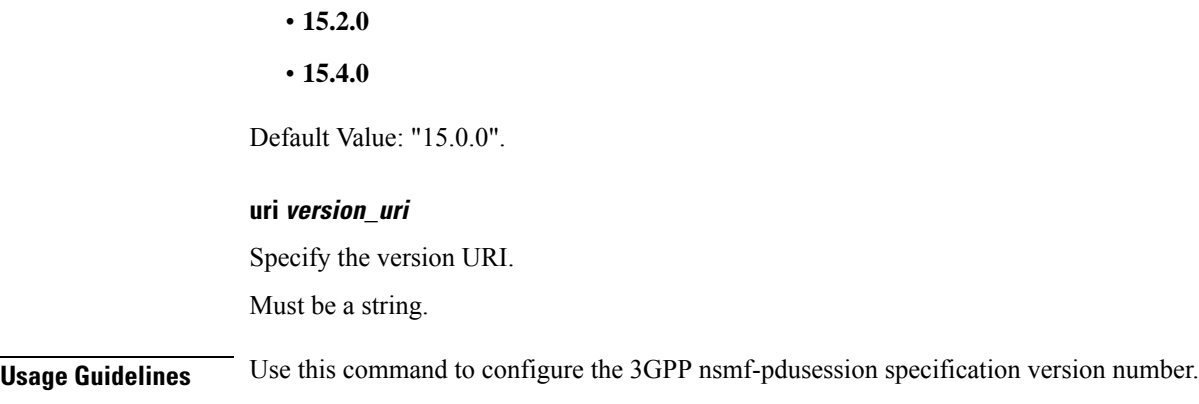

### **profile compliance service nudm-sdm-version**

Configures the 3GPP nudm-sdm service specification version number.

**Command Modes** Exec > Global Configuration > Compliance Profile Configuration

**Syntax Description service nudm-sdm version{ full** *full\_version* **| spec** *3gpp\_spec\_version* **| uri** *version\_uri* **}**

### **full full\_version**

Specify the full version in the format *major-version*.*minor-version*.*patch-version*.[alpha-*draft-number*]. Must be a string.

### **spec 3gpp\_spec\_version**

Specify the 3GPP nudm-sdm service specification version number.

Must be one of the following:

- **15.1.0**
- **15.2.1**
- **15.4.0**

Default Value: "15.2.1".

#### **uri version\_uri**

Specify the version URI. Must be a string.

**Usage Guidelines** Use this command to configure the 3GPP nudm-sdm service specification version number.
## **profile compliance service nudm-uecm-version**

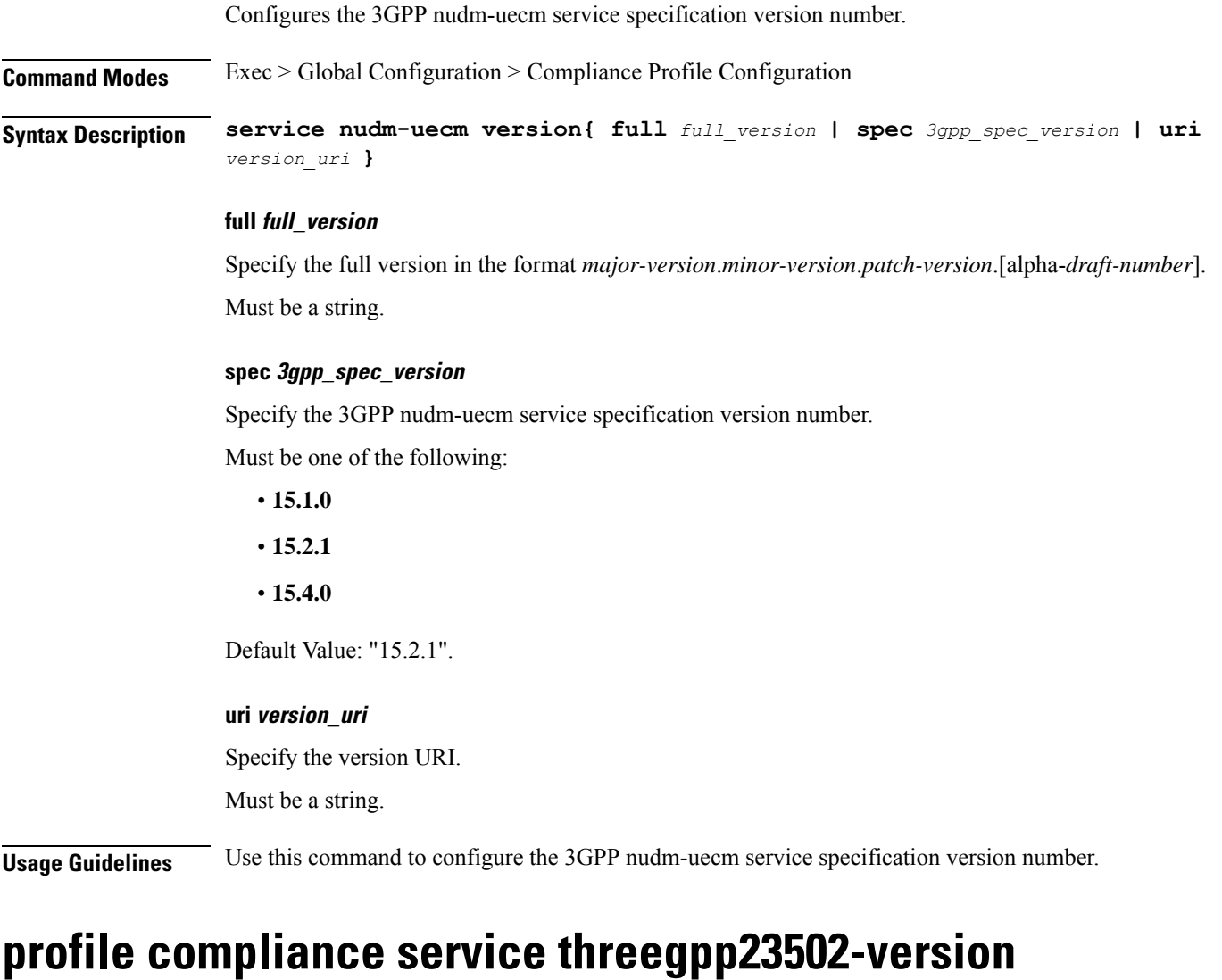

Configures the 3GPP 23.502 Stage-2 5GS specification version number.

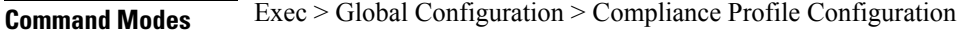

**Syntax Description service threegpp23502 version{ full** *full\_version* **| spec** *3gpp\_spec\_version* **| uri** *version\_uri* **}**

### **full full\_version**

Specify the full version in the format *major-version*.*minor-version*.*patch-version*.[alpha-*draft-number*]. Must be a string.

### **spec 3gpp\_spec\_version**

Specify the 3GPP 23.502 Stage-2 5GS specification version number.

Must be one of the following:

- **15.4.0**
- **15.6.0**

Default Value: "15.4.0".

### **uri version\_uri**

Specify the version URI.

Must be a string.

**Usage Guidelines** Use this command to configure the 3GPP 23.502 Stage-2 5GS specification version number.

### **profile content-filtering category database**

Configures the Content Filtering database parameter

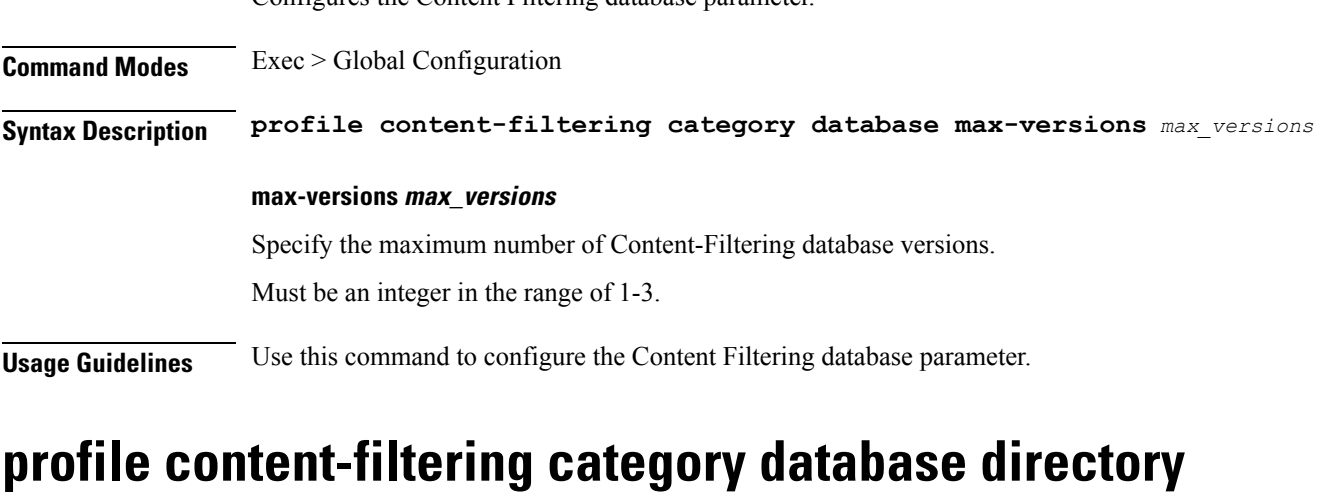

Configures the Content Filtering database directory parameter.

**Command Modes** Exec > Global Configuration

**Syntax Description profile content-filtering category database directory path** *cf\_directory\_path*

### **path cf\_directory\_path**

Specify the Content-Filtering directory path.

Must be a string.

**Usage Guidelines** Use this command to configure the Content Filtering database directory parameter.

### **profile dnn**

Configures DNN profile.

**Command Modes** Exec > Global Configuration (config) **Syntax Description profile dnn [ always-on{ false | true } | charging-profile** *profile\_name* **| dcnr{ false | true } | dnn-selection-mode** *dnn\_selection\_mode* **| dnn** *profile\_name* **| emergency{ false | true } | mode** *dnn\_mode* **| only-nr-capable-ue{ false | true } | pcc-ue-rule-precedence-mapping{ false | true } | pcscf-profile profile\_name | ppd-profile** *profile\_name* **| presence-reporting{ false | true } | qci-qos-profile** *qci\_qos\_profile* **| qos-profile** *profile\_name* **| upf-selection-policy** *upf\_selection\_policy* **| userplane-inactivity-timer** *timeout\_period* **| virtual-mac** *mac\_address* **| wps-profile** *profile\_name* **]**

### **always-on{ false | true }**

Specify to enable or disable Always On PDU session.

Must be one of the following:

- **false**
- **true**

Default Value: false.

### **charging-profile profile\_name**

Specify the charging profile name.

Must be a string.

#### **dcnr{ false | true }**

Specify to enable or disable support for dual connectivity with new radio.

Must be one of the following:

- **false**
- **true**

Default Value: false.

#### **dnn-selection-mode dnn\_selection\_mode**

Specify the selection mode for subscription. The default mode is "verified".

Must be one of the following:

- **network-provided**
- **ue-provided**
- **verified**

#### **dnn profile\_name**

Specify the DNN profile name.

Must be a string.

### **emergency{ false | true }**

Specify whether the DNN is emergency DNN or not.

Must be one of the following:

- **false**
- **true**

Default Value: false.

### **mode dnn\_mode**

Specify the DNN mode of operation.

Must be one of the following:

• **offline**: Offline. DNN in offline mode, new sessions are rejected.

### **only-nr-capable-ue{ false | true }**

Specify whether to allow only 5G capable UE, and reject calls from non-5G capable UE.

Must be one of the following:

- **false**
- **true**

Default Value: false.

### **pcc-ue-rule-precedence-mapping{ false | true }**

Specify whether to map PCC rule precedence to SMF-assigned TFT and auth rule precedence values. If disabled, values sent by PCF are used.

Must be one of the following:

- **false**
- **true**

Default Value: true.

### **pcscf-profile profile\_name**

Specify the P-CSCF profile association.

Must be a string.

Ш

### **ppd-profile profile\_name**

Specify the Paging-Policy differentition. Must be a string.

### **presence-reporting{ false | true }**

Specify whether to enable or disable presence reporting for this DNN.

Must be one of the following:

- **false**
- **true**

Default Value: false.

### **qci-qos-profile qci\_qos\_profile**

Specify the QCI QoS Profile configuration related to QCI to QoS mapping. Must be a string.

### **qos-profile qos\_profile**

Specify the QoS Profile configuration. Must be a string.

#### **upf-selection-policy upf\_selection\_policy**

Specify the UPF selection policy specific configuration. Must be a string.

### **userplane-inactivity-timer timeout\_period**

Specify the user plane inactivity timer in seconds. Must be an integer in the range of 0-86400. Default Value: 0.

#### **virtual-mac mac\_address**

Specify the remote virtual MAC address used to generate interface ID for UE. Must be a string. Default Value: "00:14:22:01:23:45".

### **wps-profile profile\_name**

Specify the Wireless Priority Service (WPS). Must be a string.

**Usage Guidelines** Use this command to configure the DNN profile. The CLI prompt changes to the DNN Profile Configuration mode.

### **profile dnn accounting**

Configures accounting parameters.

**Command Modes** Exec > Global Configuration (config) DNN Profile Configuration (config-dnn-*dnn\_profile\_name*)

**Syntax Description accounting server-group** *radius\_server\_group\_name*

**server-group radius\_server\_group\_name**

Specify the RADIUS server group name.

Must be a string.

**Usage Guidelines** Use this command to configure the accounting parameters.

## **profile dnn authentication algorithm**

Configures the authentication algorithm. **Command Modes** Exec > Global Configuration (config) DNN Profile Configuration (config-dnn-*dnn\_profile\_name*) **Syntax Description authentication algorithm{ chap** *chap\_preference* **| convert-to-mschap | mschap** *mschap\_preference* **| pap** *pap\_preference* **| password-use-pco } chap chap\_preference** Specify the Challenge Handshake Authentication Protocol (CHAP) and preference. Lower value means higher preference. To disable, set it to 0. Must be an integer in the range of 0-3. Default Value: 0. **convert-to-mschap** Specify conversion of CHAP to MSCHAP when CHAP response length is 49 bytes. **mschap mschap\_preference** Specify the Microsoft Challenge Handshake Authentication Protocol (MS-CHAP) and preference. Lower value means higher preference. To disable, set it to 0.

Must be an integer in the range of 0-3.

Default Value: 0.

### **pap pap\_preference**

Specify the Password Authentication Protocol (PAP) and preference. Lower value means higher preference. To disable, set it to 0.

Must be an integer in the range of 0-3.

Default Value: 0.

### **password-use-pco**

Specify to override password with PCO password.

**Usage Guidelines** Use this command to configure the authentication algorithm.

## **profile dnn authentication secondary**

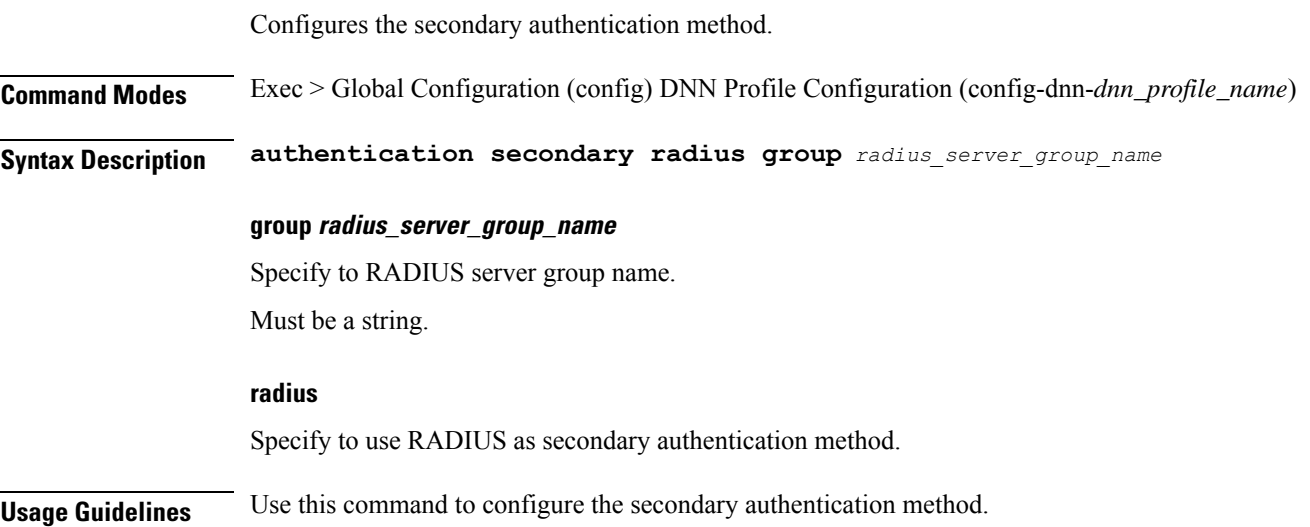

## **profile dnn authorization**

Configures the authorization method.

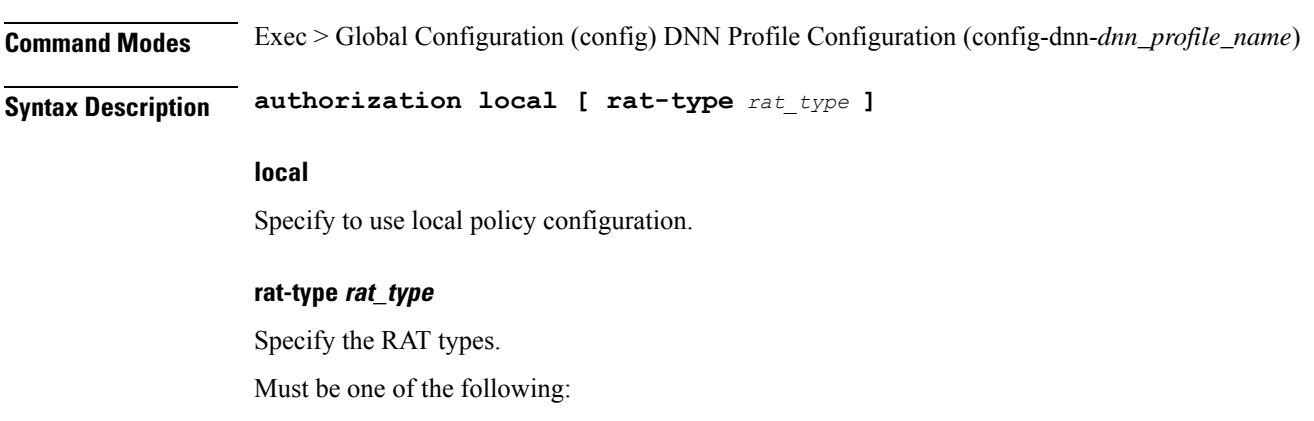

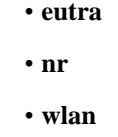

**Usage Guidelines** Use this command to configure the authorization method.

## **profile dnn dnn**

Configures a Virtual DNN profile under a DNN profile and NF user list.

**Command Modes** Exec > Global Configuration (config) DNN Profile Configuration (config-dnn-*dnn\_profile\_name*)

**Syntax Description dnn** *profile\_name* **network-function-list** *network\_function\_list*

**Usage Guidelines** Use this command to configure a DNN profile that is used to map a UE-requested DNN to a Virtual DNN. The SMF sends "Mapped" DNNs for configured network functions and "UE-requested" DNNs for other network functions. The UE-requested DNN is always sent on the N1 interface.

### **Example**

The following command configures a DNN profile named "testdnn" and the network interface as "upf":

dnn testdnn network-function-list upf

## **profile dnn dnn nw-fu-conf**

Configures network function parameters. **Syntax Description nw-fu-conf{ nwfunc-dnn** *dnn\_name* **| network-function-list** *nf\_list* **} network-function-list nf\_list** Specify the list of network functions that the selected DNN profile will be sent. The list of network functions supported are CHF, PCF, and UPF. Must be a string. **nwfunc-dnn dnn\_name** Specify the DNN name. Must be a string. **Usage Guidelines** Use this command to configure the network function parameters.

Ш

### **profile dnn dnn rmgr-conf**

Configures the RMGR parameters.

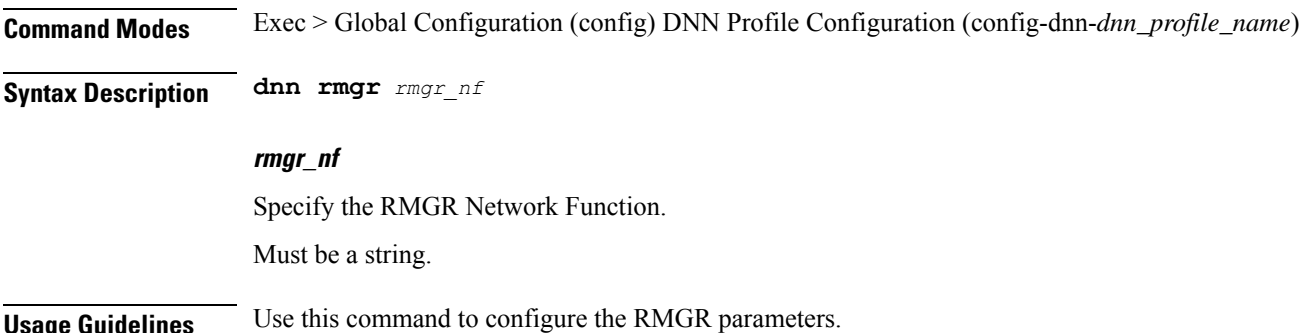

## **profile dnn dns primary**

Configures the primary DNS server details.

**Command Modes** Exec > Global Configuration (config) DNN Profile Configuration (config-dnn-*dnn\_profile\_name*)

**Syntax Description dns primary{ ipv4** *ipv4\_address* **| ipv6** *ipv6\_address* **}**

### **ipv4 ipv4\_address**

Specify the primary DNS server's IPv4 address.

### **ipv6 ipv6\_address**

Specify the primary DNS server's IPv6 address.

**Usage Guidelines** Use this command to configure the primary DNS server details.

### **profile dnn dns secondary**

Configures the secondary DNS server details.

**Command Modes** Exec > Global Configuration (config) DNN Profile Configuration (config-dnn-*dnn\_profile\_name*)

**Syntax Description dns secondary{ ipv4** *ipv4\_address* **| ipv6** *ipv6\_address* **}**

### **ipv4 ipv4\_address**

Specify the secondary DNS server's IPv4 address.

### **ipv6 ipv6\_address**

Specify the secondary DNS server's IPv6 address.

**Usage Guidelines** Use this command to configure the secondary DNS server details.

### **profile dnn network-element-profiles**

Configures network element profiles.

**Command Modes** Exec > Global Configuration (config) DNN Profile Configuration (config-dnn-*dnn\_profile\_name*)

**Syntax Description profile dnn** *dnn\_name* **network-element-profiles{ amf | chf | pcf | udm }** *profile\_name*

#### **amf profile\_name**

Specify the AMF network element profile name. Changing the current profile name may impact existing calls. Requires DNN in offline mode.

Must be a string.

#### **chf profile\_name**

Specify the CHF network element profile name. Changing the current profile name may impact existing calls. Requires DNN in offline mode.

Must be a string.

#### **pcf profile\_name**

Specify the PCF network element profile name. Changing the current profile name may impact existing calls. Requires DNN in offline mode.

Must be a string.

#### **udm profile\_name**

Specify the UDM network element profile name. Changing the current profile name may impact existing calls. Requires DNN in offline mode.

Must be a string.

**Usage Guidelines** Use this command to configure network element profiles. Changing the current profile name may impact existing calls. Requires DNN in offline mode.

### **profile dnn nssai**

Configures the default NSSAI configuration.

**Command Modes** Exec > Global Configuration (config) DNN Profile Configuration (config-dnn-*dnn\_profile\_name*)

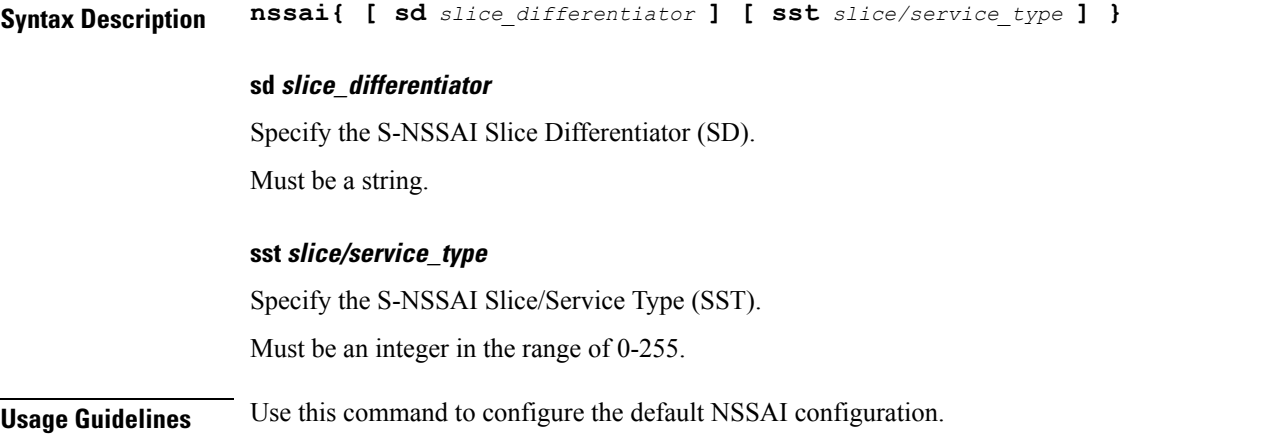

## **profile dnn outbound**

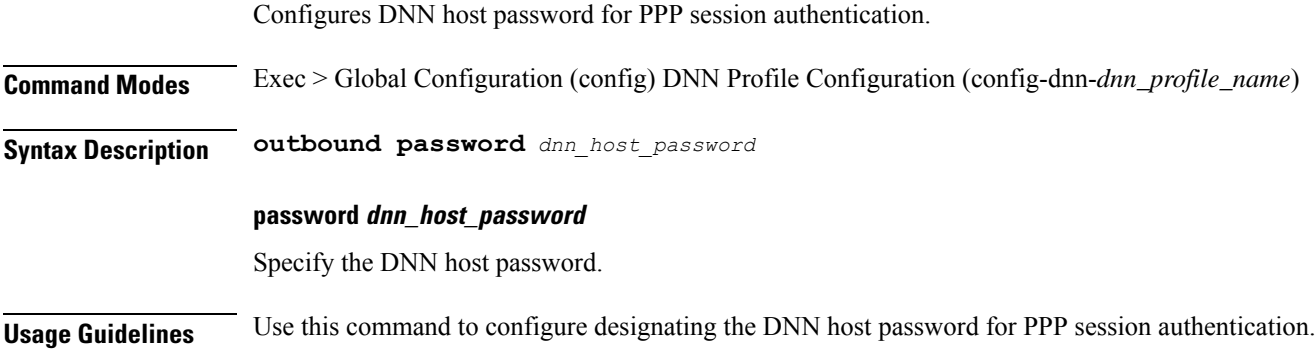

## **profile dnn primary-plmn**

I

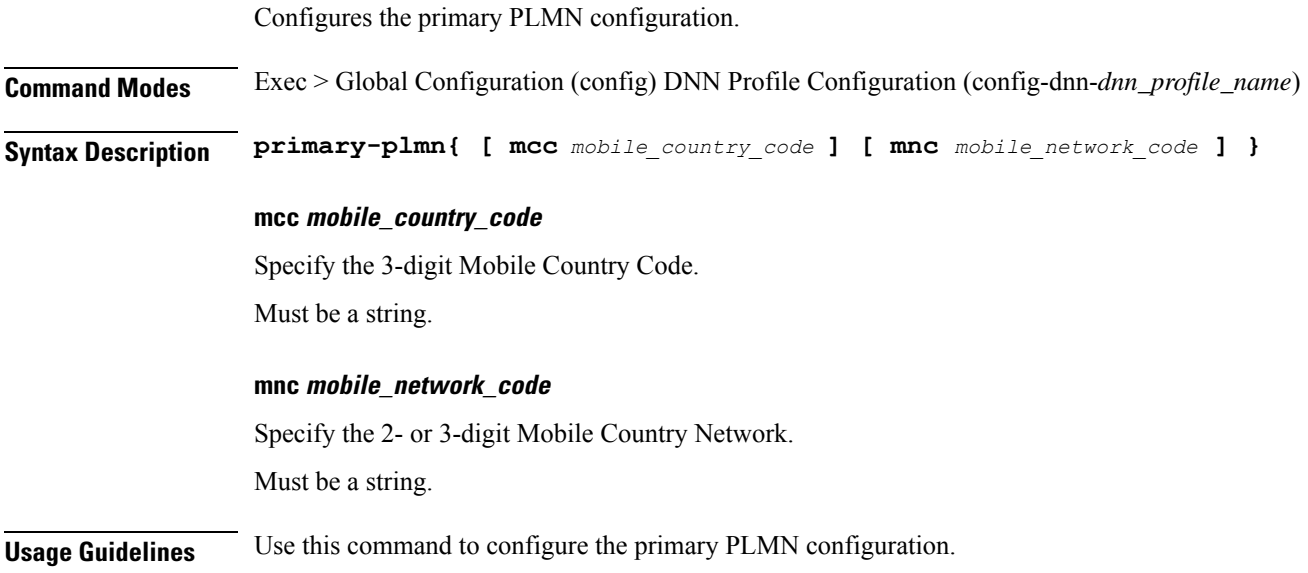

### **profile dnn session type**

Configures the PDU session type.

**Command Modes** Exec > Global Configuration (config) DNN Profile Configuration (config-dnn-*dnn\_profile\_name*)

**Syntax Description session type** *default\_session\_type* **[ allowed** *allowed\_session\_type* **]**

### **allowed allowed\_session\_type**

Specify the SMF allowed session types. Up to two allowed session types can be configured in addition to the default session type. The same session type cannot be configured both as allowed and default.

Must be one of the following:

- **IPV4**
- **IPV4V6**
- **IPV6**

#### **type default\_session\_type**

Specify the default session type.

Must be one of the following:

- **IPV4**
- **IPV4V6**
- **IPV6**

**Usage Guidelines** Use this command to configure the PDU session type.

You can configure a maximum of two elements with this command.

### **profile dnn ssc-mode**

Configures Session and Service Continuity (SSC) Mode parameters.

**Command Modes** Exec > Global Configuration (config) DNN Profile Configuration (config-dnn-*dnn\_profile\_name*)

**Syntax Description ssc-mode** *default\_ssc\_mode* **[ allowed** *allowed\_ssc\_mode* **]**

#### **allowed allowed\_ssc\_mode**

Specify the allowed SSC Modes. Up to two allowed modes can be configured in addition to the default SSC mode. The same SSC mode cannot be configured both as allowed and default.

Must be one of the following:

• **1**

• **2** • **3**

**default\_ssc\_mode**

Specify the default SSC mode.

Must be one of the following:

• **1** • **2** • **3**

**Usage Guidelines** Use this command to configure SSC mode parameters. You can configure a maximum of two elements with this command.

# **profile dnn timeout**

Configures session time-to-live (TTL) configuration.

**Command Modes** Exec > Global Configuration (config) DNN Profile Configuration (config-dnn-*dnn\_profile\_name*)

**Syntax Description timeout{ [ absolute** *max\_duration* **] [ cp-idle** *cp\_idle\_duration* **] [ default-flow-only** *default\_flow\_only\_duration* **] [ up-idle** *up\_idle\_duration* **] }**

#### **absolute max\_session\_duration**

Specify the maximum duration of the session in seconds, before the system automatically terminates the session. Value 0 indicates the function is disabled.

Must be an integer in the range of 0-2147483647.

Default Value: 0.

#### **cp-idle cp\_idle\_duration**

Specify the maximum duration after a 5G session has moved to idle (controlplane) state, before the system automatically terminates it. Value 0 indicates the function is disabled.

Must be an integer in the range of 0-2147483647.

Default Value: 0.

#### **default-flow-only default\_flow\_only\_duration**

Specify the maximum allowed duration for a PDU/PDN session to be in idle state, after which the system automatically terminates it. Value 0 indicates the function is disabled.

Must be an integer in the range of 0-604800000.

Default Value: 0.

### **up-idle up\_idle\_duration**

Specify the maximum duration after a 5G session has moved to idle (userplane) state, before the system automatically terminates it. Value 0 indicates the function is disabled.

Must be an integer in the range of 0-2147483647.

Default Value: 0.

**Usage Guidelines** Use this command to configure session time-to-live (TTL) configuration.

### **profile dnn upf**

Configures the UPF APN profile.

**Command Modes** Exec > Global Configuration (config) DNN Profile Configuration (config-dnn-*dnn\_profile\_name*)

**Syntax Description upf apn** *apn\_name*

**apn apn\_name**

Specify the APN name.

Must be a string.

**Usage Guidelines** Use this command to configure the UPF APN profile.

### **profile dns-proxy**

Configures DNS proxy profile parameters.

**Command Modes** Exec > Global Configuration (config)

**Syntax Description profile dns-proxy [ cache-ttl** *ttl* **| query-type** *query\_type* **| randomize-answers | round-robin-answers | timeout** *dns\_timeout* **]**

### **cache-ttl ttl**

Specify the TTL value of DNS responses in cache, in seconds.

Must be an integer in the range of 60-86400.

#### **query-type query\_type**

Specify the DNS query type.

Must be one of the following:

- **ipv4-ipv6**
- **ipv4**
- **ipv6**

Default Value: ipv4.

### **randomize-answers**

Specify to enable randomizing address fetch.

### **round-robin-answers**

Specify to enable round-robin address fetch.

#### **timeout dns\_timeout**

Specify the DNS timeout.

Must be an integer.

Default Value: 500.

**Usage Guidelines** Use this command to enable and configure DNS proxy parameters.

### **profile dns-proxy servers**

Configures DNS server parameters.

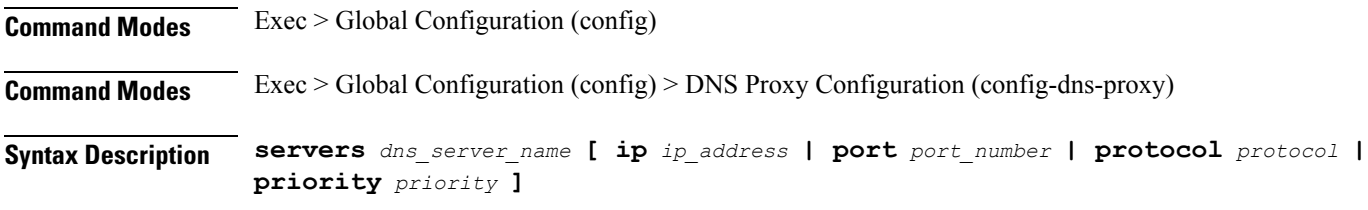

### **ip ip\_address**

Specify the IP address of the DNS server.

### **port port\_number**

Specify the port number of the DNS server. Must be an integer in the range of 1-65535.

#### **priority priority**

Specify the priority for the DNS server. Must be an integer in the range of 1-100.

### **protocol protocol**

Specify the protocol type for the DNS server.

Must be one of the following:

• **tcp**

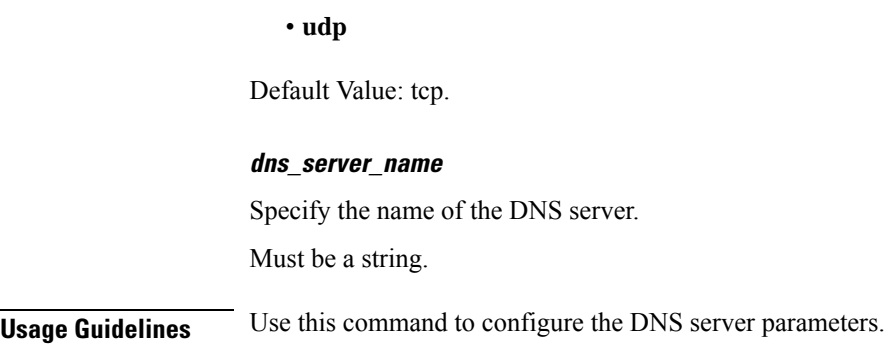

## **profile ecgi-group**

Configures ECGI Group profile parameters.

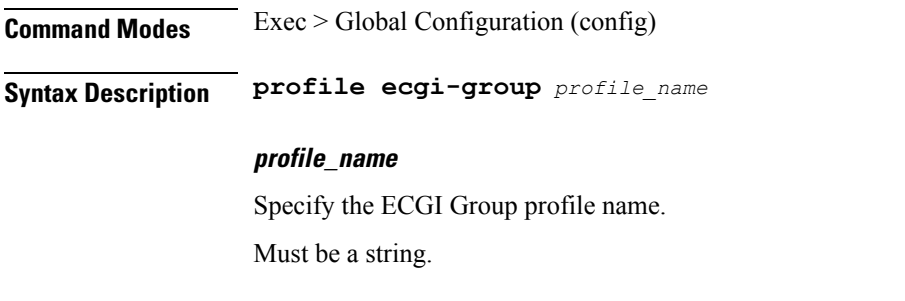

**Usage Guidelines** Use this command to configure ECGI Group profile parameters.

## **profile ecgi-group ecgis**

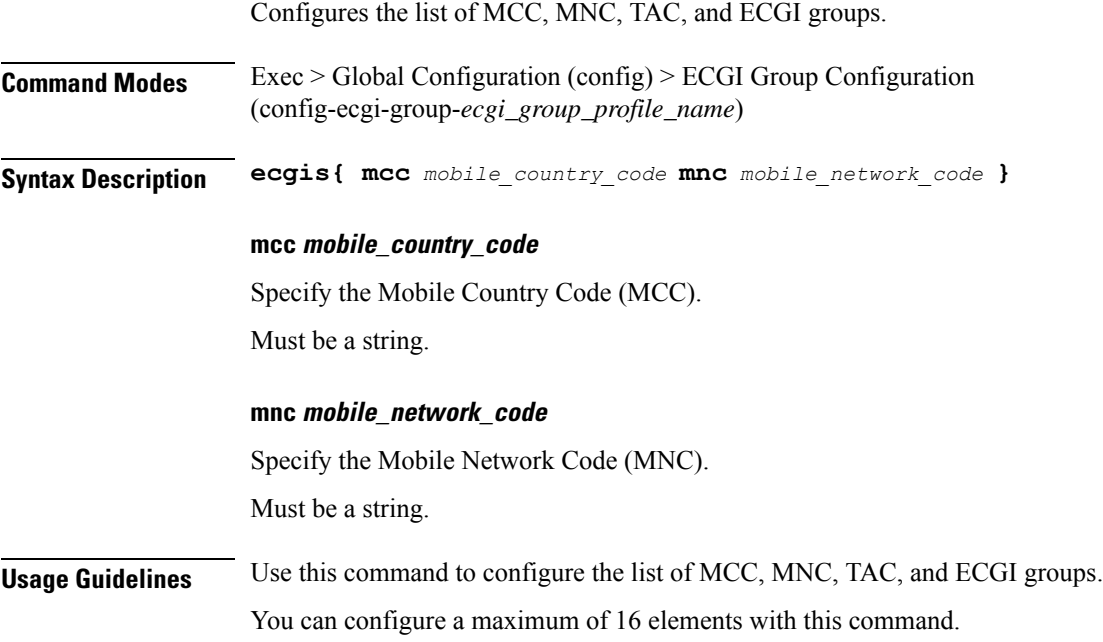

## **profile ecgi-group ecgis ecgi**

Configures ECGI group parameters.

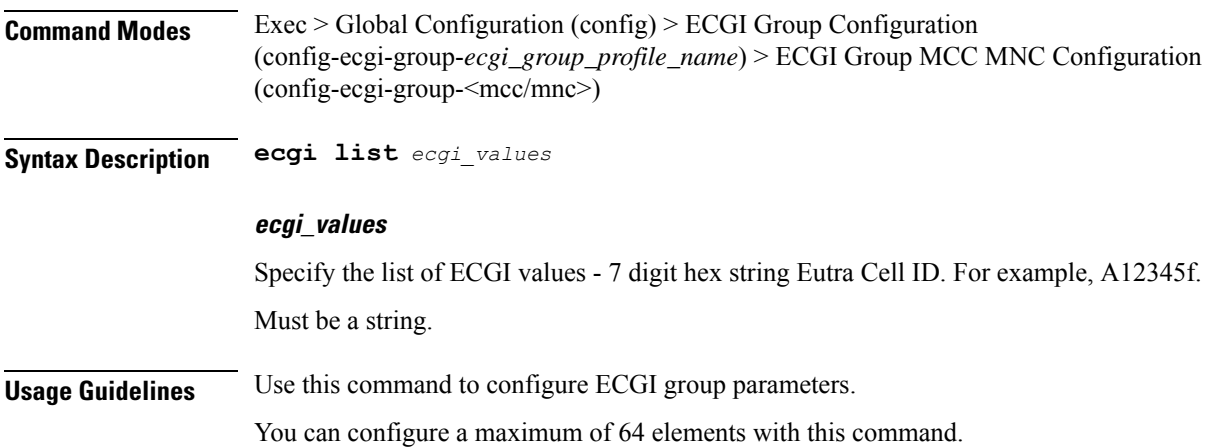

## **profile ecgi-group ecgis ecgi range**

Configures ECGI range.

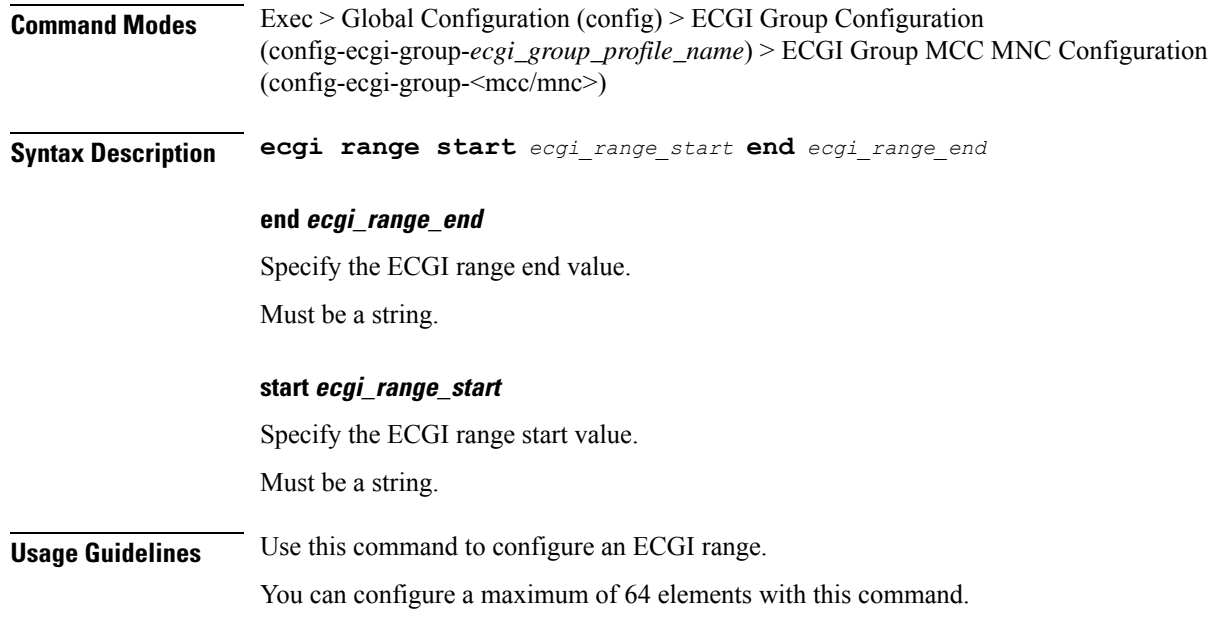

## **profile emergency-profile**

Configures the Emergency Profile configuration.

I

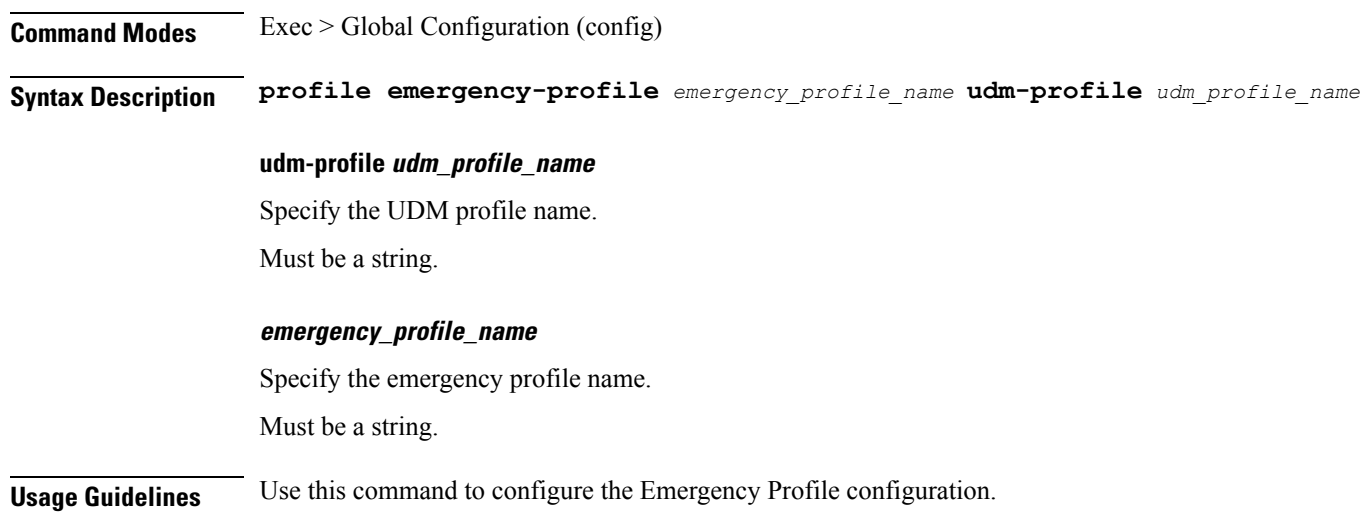

## **profile failure-handling**

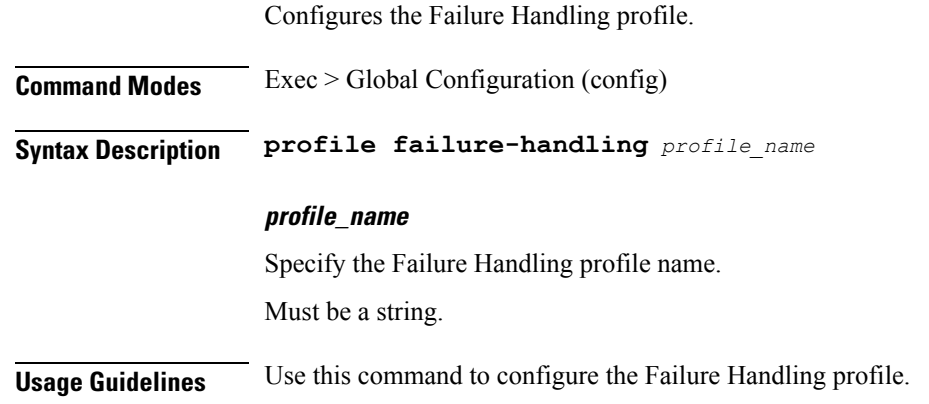

## **profile failure-handling interface gtpc message**

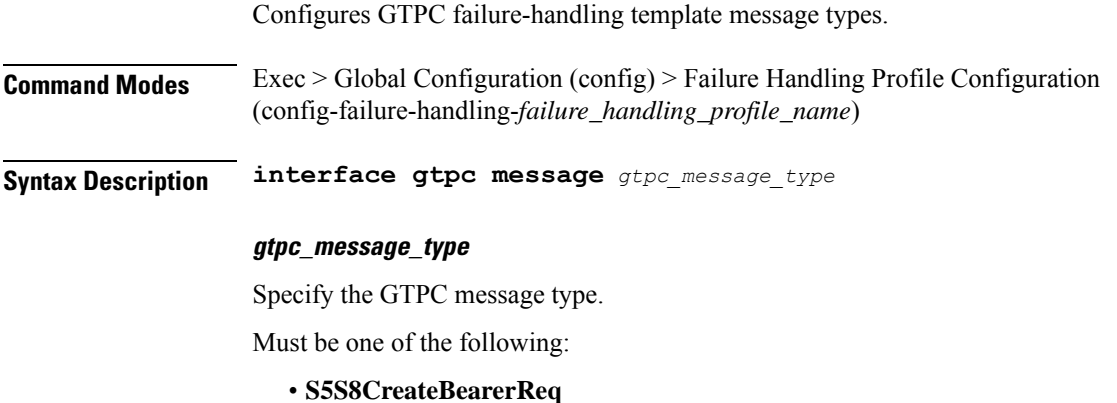

• **S5S8DeleteBearerReq**

Ш

### • **S5S8UpdateBearerReq**

**Usage Guidelines** Use this command to configure GTPC failure-handling template message types.

Configures GTPC interface cause code types.

## **profilefailure-handlinginterfacegtpcmessagecause-code-type cause-code**

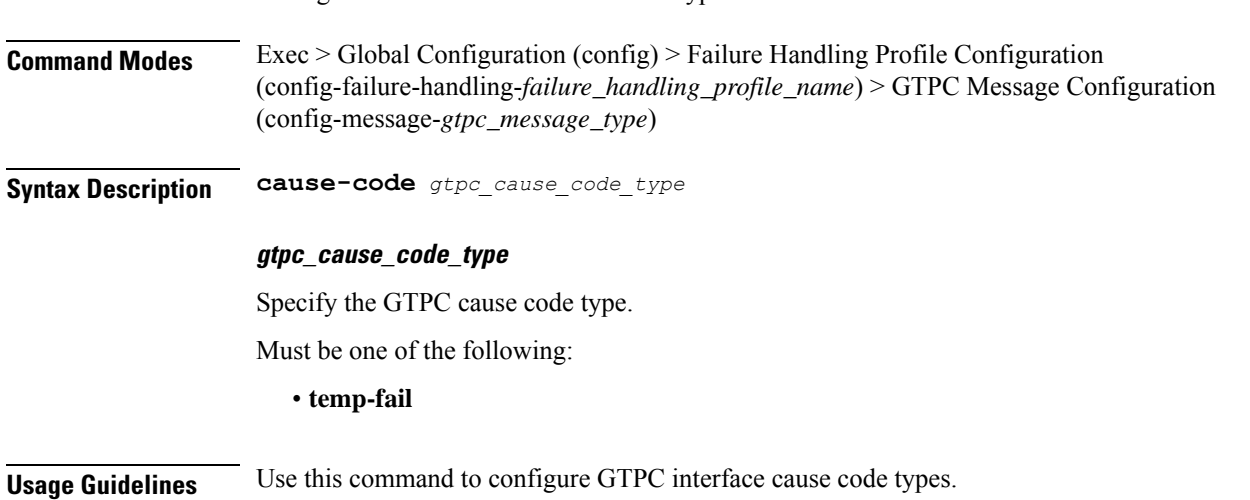

## **profilefailure-handlinginterfacegtpcmessagecause-code-type cause-code action**

Configures the action type for the cause.

**Command Modes** Exec > Global Configuration (config) > Failure Handling Profile Configuration (config-failure-handling-*failure\_handling\_profile\_name*) > GTPC Message Configuration (config-message-*gtpc\_message\_type*) > Cause Code Configuration (config-cause-code-*cause\_code*) **Syntax Description action** *action\_type* **[ timeout** *retry\_interval* **| max-retry** *max\_retry* **] max-retry max\_retry** Specify the maximum retry count. Must be an integer in the range of 0-5. Default Value: 1. **timeout retry\_interval** Specify the retry interval in milliseconds.

Must be an integer in the range of 1000-5000.

Default Value: 1000.

### **action\_type**

Specify the action type for the cause.

Must be one of the following:

- **clear**
- **retry**
- **terminate**

**Usage Guidelines** Use this command to configure the action type for the cause.

### **profile failure-handling interface n11**

Configures the N11 interface - SMF/PGW-C timer for reattempting bearer creation/updation.

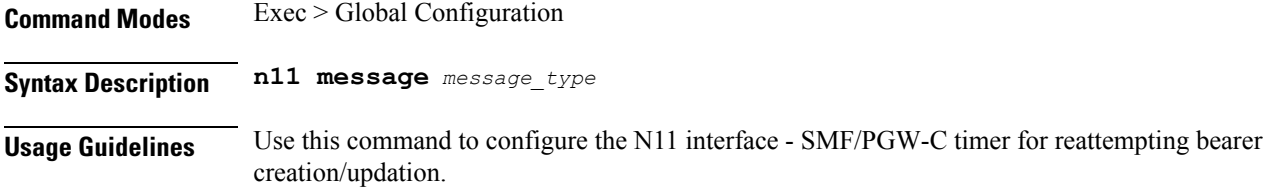

## **profile failure-handling interface n11 message**

Configures N11 message types.

**Command Modes** Exec > Global Configuration

**Syntax Description message** *message\_type*

### **message\_type**

Specify the message type.

Must be one of the following:

• **n1n2transfer**

**Usage Guidelines** Use this command to configure n11 message types.

Ш

## **profile failure-handling interface n11 message cause-code-value cause-code**

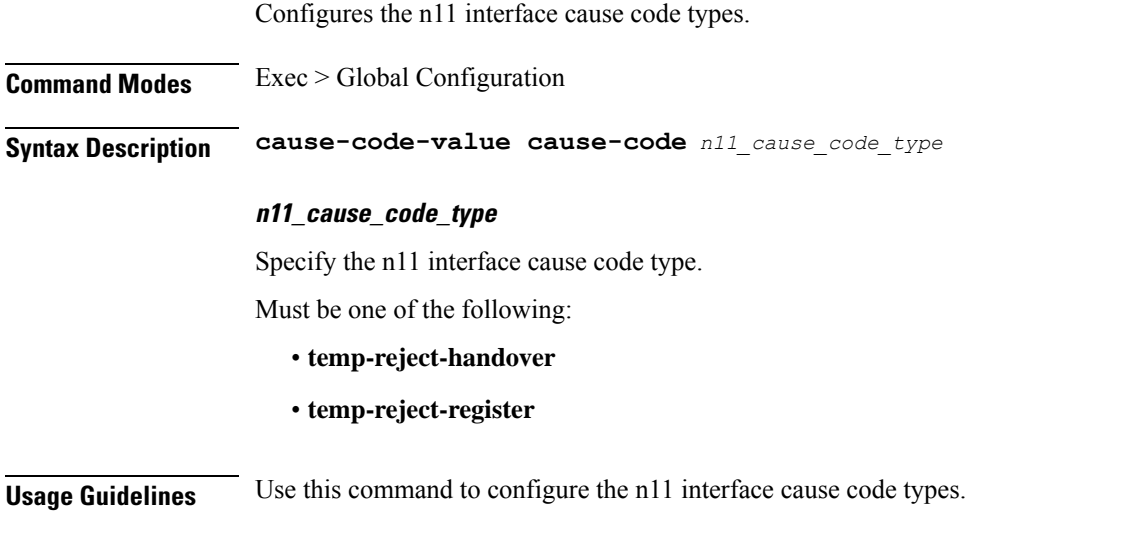

## **profile failure-handling interface n11 message cause-code-value cause-code action**

Configures the action type for the cause.

**Command Modes** Exec > Global Configuration

**Syntax Description action** *action\_type* **[ timeout** *retry\_interval* **| max-retry** *max\_retry* **]**

#### **max-retry max\_retry**

Specify the maximum retry count. Must be an integer in the range of 1-5.

Default Value: 1.

### **action\_type**

Specify the action type for the cause.

Must be one of the following:

- **clear**
- **retry**
- **terminate**

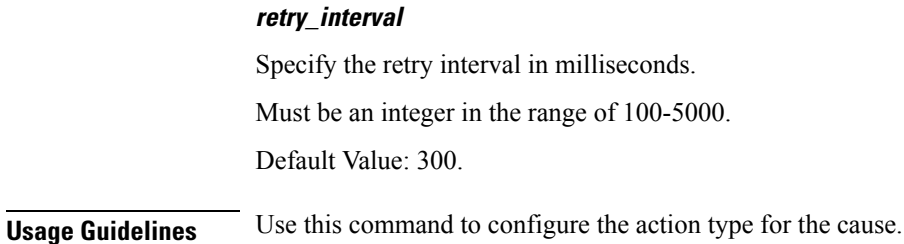

## **profile failure-handling interface pfcp message**

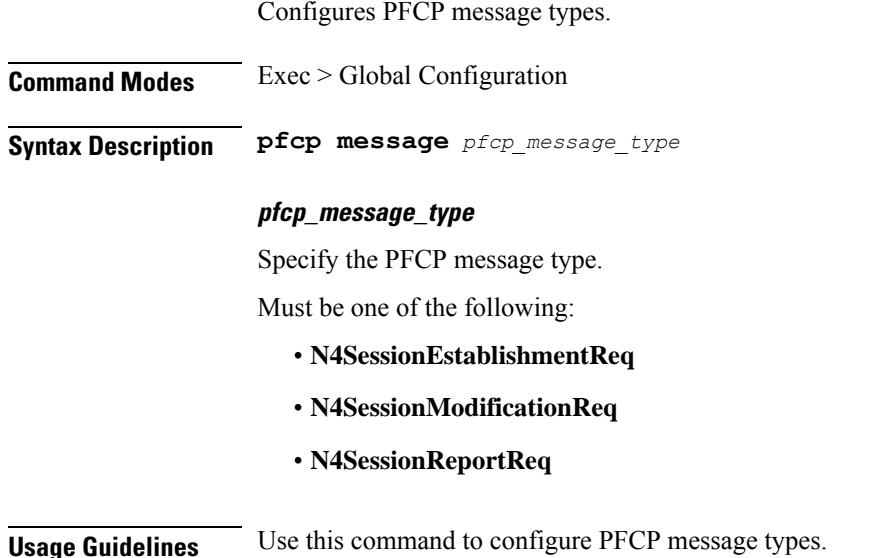

## **profile failure-handling interface pfcp message cause-code-type-est cause-code**

Configures PFCP interface cause code types.

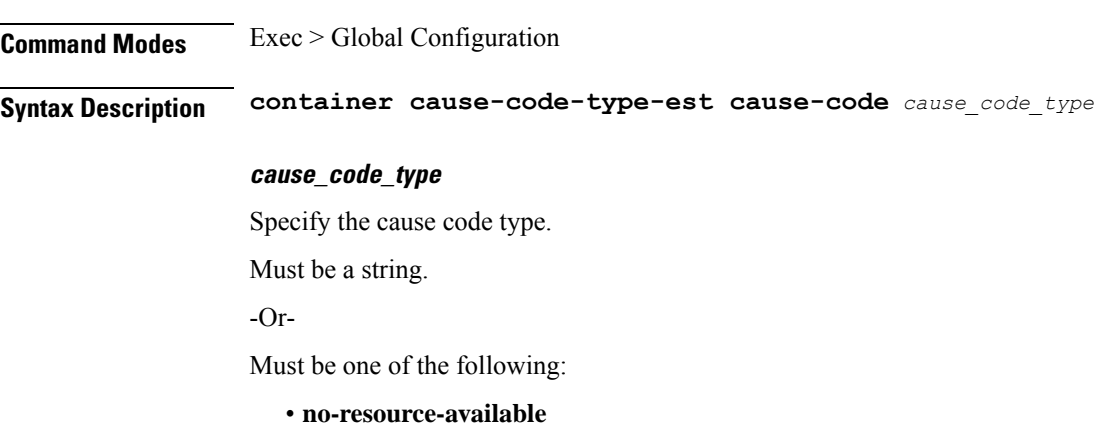

П

- **no-response-received**
- **pfcp-entity-in-congestion**
- **reject**
- **service-not-supported**
- **system-failure**

**Usage Guidelines** Use this command to configure PFCP interface cause code types.

## **profile failure-handling interface pfcp message cause-code-type-est cause-code action**

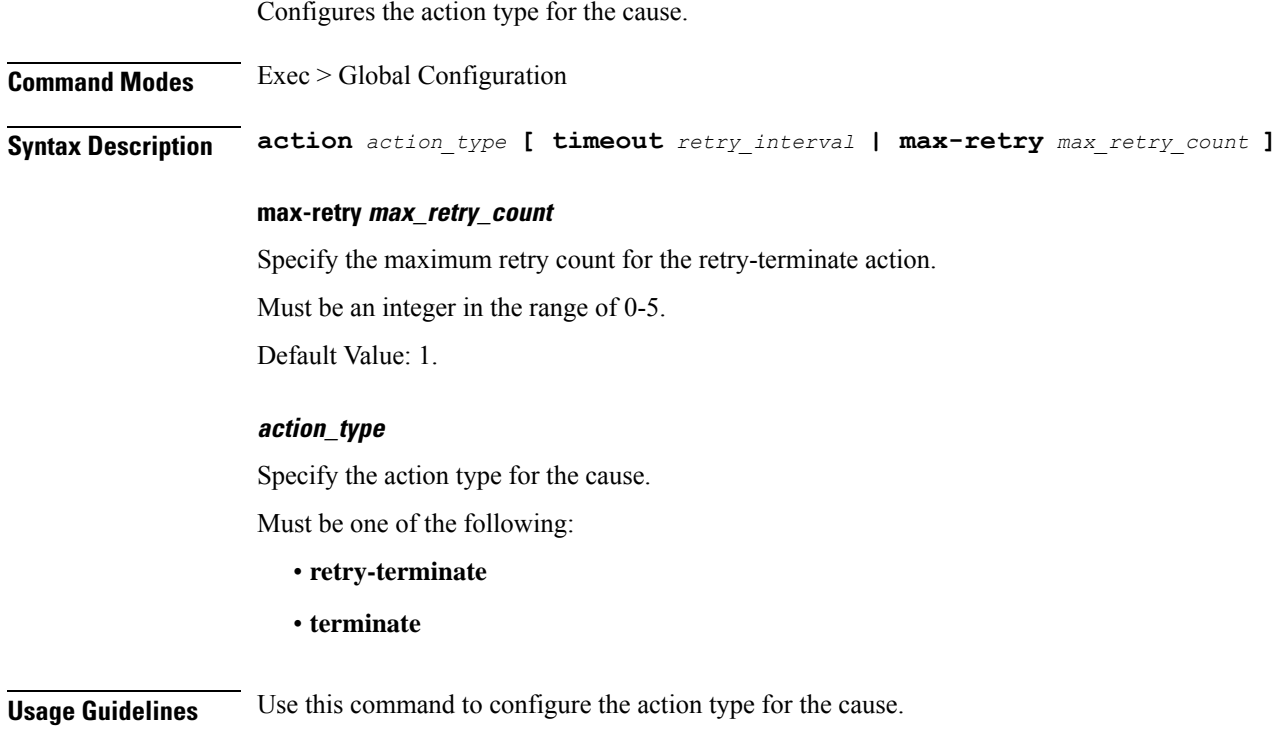

## **profile failure-handling interface pfcp message cause-code-type-mod cause-code**

Configures PFCP interface cause code types. **Command Modes** Exec > Global Configuration **Syntax Description cause-code-type-mod cause-code** *pfcp\_cause\_code\_type*

### **pfcp\_cause\_code\_type**

Specify the PFCP cause code type.

Must be a string.

-Or-

Must be one of the following:

- **mandatory-ie-incorrect**
- **no-resource-available**
- **no-response-received**
- **pfcp-entity-in-congestion**
- **reject**
- **session-ctx-not-found**

**Usage Guidelines** Use this command to configure the PFCP cause code type.

## **profile failure-handling interface pfcp message cause-code-type-mod cause-code action**

Configures the action type for the cause.

**Command Modes** Exec > Global Configuration

**Syntax Description action** *action\_type*

### **action\_type**

Specify the action type for the cause.

Must be one of the following:

• **terminate**

**Usage Guidelines** Use this command to configure the action type for the cause.

## **profile failure-handling interface pfcp message cause-code-type-sessreport cause-code**

Configures the PFCP interface cause code types.

**Command Modes** Exec > Global Configuration **Syntax Description cause-code-type-sessreport cause-code** *cause\_id*

### **cause\_id**

Specify the cause ID or a range of cause IDs separated by either hyphhen (-) or comma (,) or both. Must be a string.

П

**Usage Guidelines** Use this command to configure the PFCP interface cause-code types.

## **profile failure-handling interface pfcp message cause-code-type-sessreport cause-code action**

Configures the action type for the cause.

**Command Modes** Exec > Global Configuration

### **Syntax Description action** *action\_type*

### **action\_type**

Specify the action type for the cause.

Must be one of the following:

• **ignore**

• **terminate**

**Usage Guidelines** Use this command to configure the action type for the cause.

### **profile failure-handling interface sxa message**

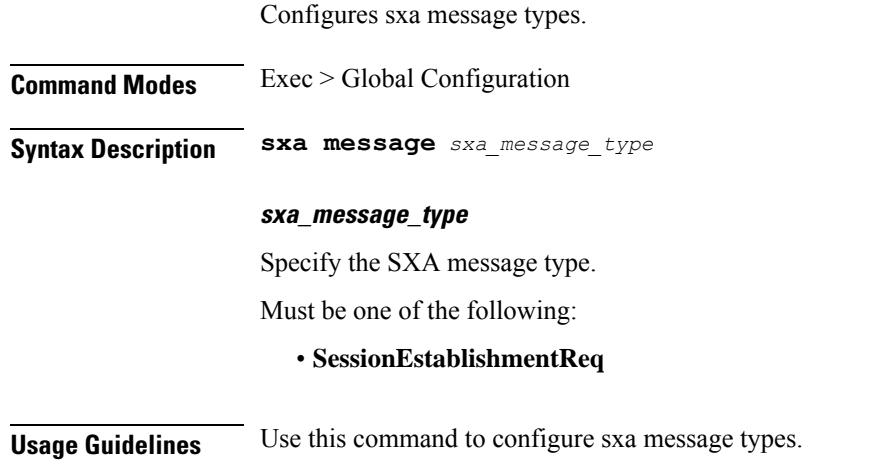

## **profile failure-handling interface sxa message cause-code-type-est cause-code**

Configures SXA interface cause code types. **Command Modes** Exec > Global Configuration **Syntax Description cause-code** *sxa\_cause\_code\_type* **sxa\_cause\_code\_type** Specify the SXA interface cause code type, or range of cause codes separated by either hyphen (-) or comma (,) or both. Must be a string.  $-Or-$ Must be one of the following: • **no-resource-available** • **no-response-received** • **pfcp-entity-in-congestion** • **reject** • **service-not-supported** • **system-failure Usage Guidelines** Use this command to configure SXA interface cause code types.

## **profile failure-handling interface sxa message cause-code-type-est cause-code action**

Configures the action type for the cause. **Command Modes** Exec > Global Configuration **Syntax Description action** *action\_type* **[ timeout** *retry\_interval* **| max-retry** *max\_retry\_count* **] max-retry max\_retry\_count** Specify the maximum retry count for the retry-terminate action. Must be an integer in the range of 0-5. Default Value: 1.

Ш

### **action\_type**

Specify the action type for the cause.

Must be one of the following:

- **retry-terminate**
- **terminate**

**Usage Guidelines** Use this command to configure the action type for the cause.

### **profile icmpv6**

Configuration used in ICMPv6 messages.

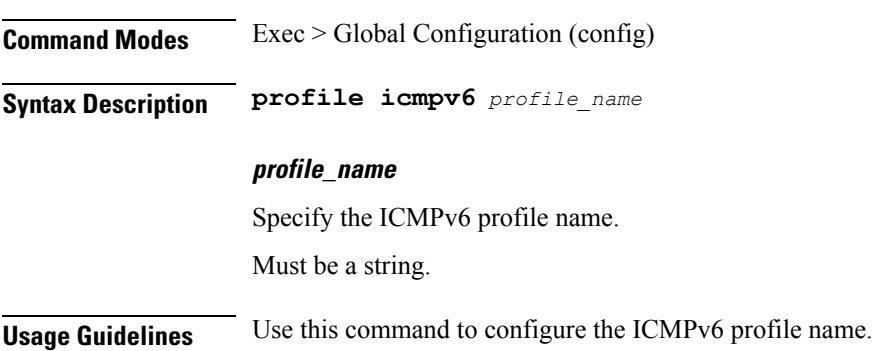

## **profile icmpv6 options**

Configures ICMPv6 configuration parameters.

**Command Modes** Exec > Global Configuration (config) > ICMPv6 Profile Configuration (config-icmpv6-*profile\_name*)

**Syntax Description options{ hop-limit** *hop\_limit* **| mtu** *mtu\_size* **| reachable-time** *reachable\_period* **| retrans-timer** *retransmission\_period* **| router-lifetime** *lifetime\_period* **| virtual-mac** *mac\_address* **}**

### **hop-limit hop\_limit**

Specify the hop limit.

Must be an integer in the range of 0-255.

Default Value: 255.

### **mtu mtu\_size**

Specify the Maximum Transmission Unit (MTU) size. Must be an integer. Default Value: 1500.

#### **reachable-time reachable\_period**

Specify the reachable time in milliseconds.

Must be an integer.

Default Value: 0.

### **retrans-timer retransmission\_period**

Specify the retransmission time in milliseconds.

Must be an integer.

Default Value: 0.

### **router-lifetime lifetime\_period**

Specify the router lifetime in seconds. Must be an integer in the range of 0-65535. Default Value: 65535.

#### **virtual-mac mac\_address**

Specify the local virtual MAC address. Must be a string.

**Usage Guidelines** Use this command to configure the ICMPv6 configuration parameters.

## **profile location-area-group**

Configures the Location Area Group profile parameters.

**Command Modes** Exec > Global Configuration (config)

**Syntax Description profile location-area-group** *profile\_name* **[ tai-group** *tai\_group\_name* **| ecgi-group** *ecgi\_group\_name* **| ncgi-group** *ncgi\_group\_name* **]**

#### **ecgi-group ecgi\_group\_name**

Specify the ECGI Group name.

Must be a string.

#### **ncgi-group ncgi\_group\_name**

Specify the NCGI Group name.

Must be a string.

### **tai-group tai\_group\_name**

Specify the TAI group name.

Must be a string.

**profile\_name**

Specify the Location Area Group profile name.

Must be a string.

**Usage Guidelines** Use this command to configure the Location Area Group profile parameters.

## **profile n3-tunnel**

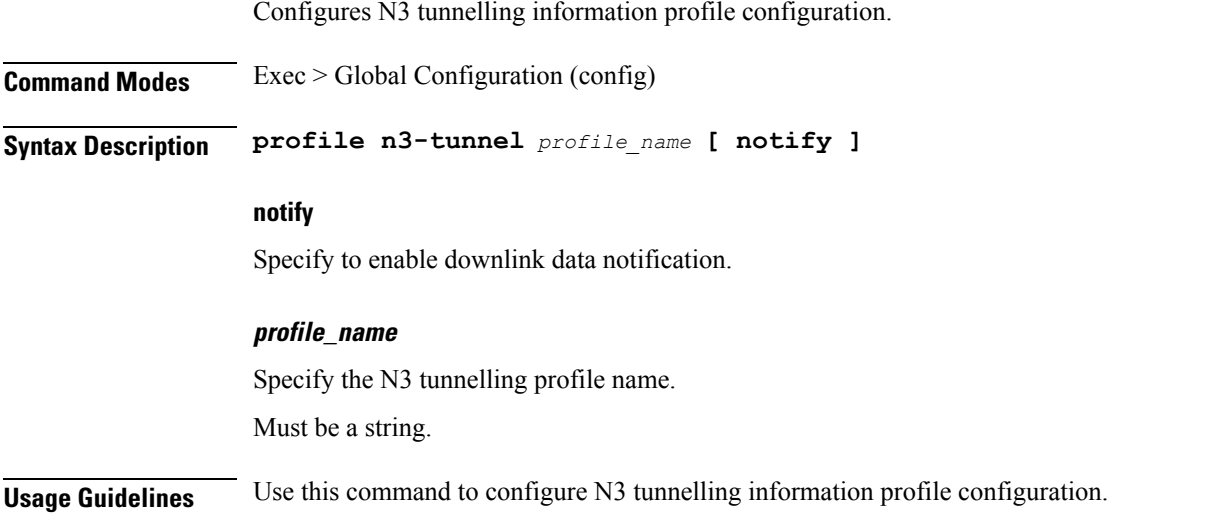

## **profile n3-tunnel buffer**

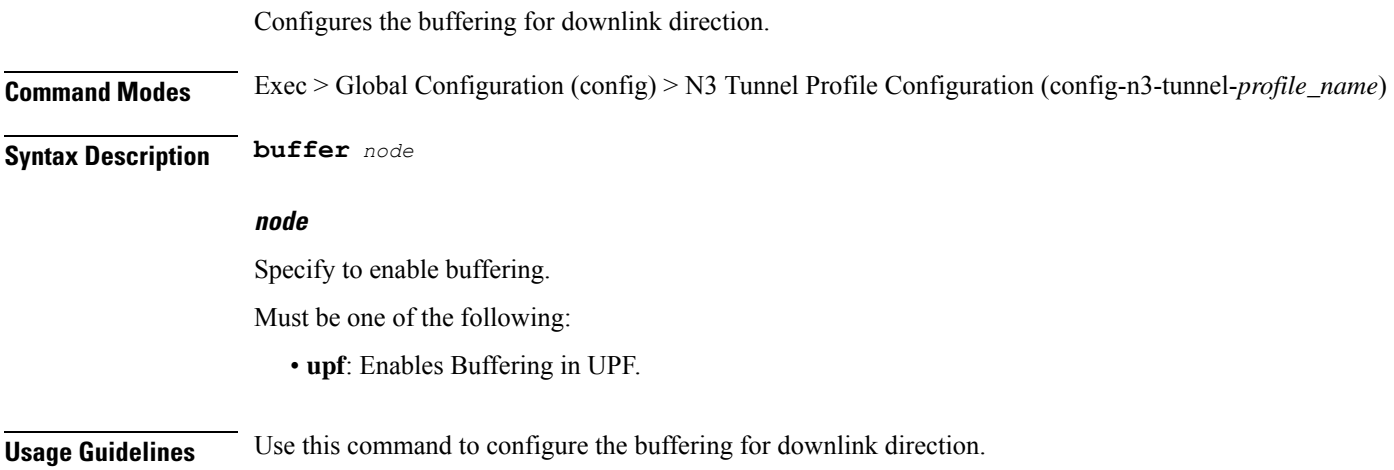

## **profile ncgi-group**

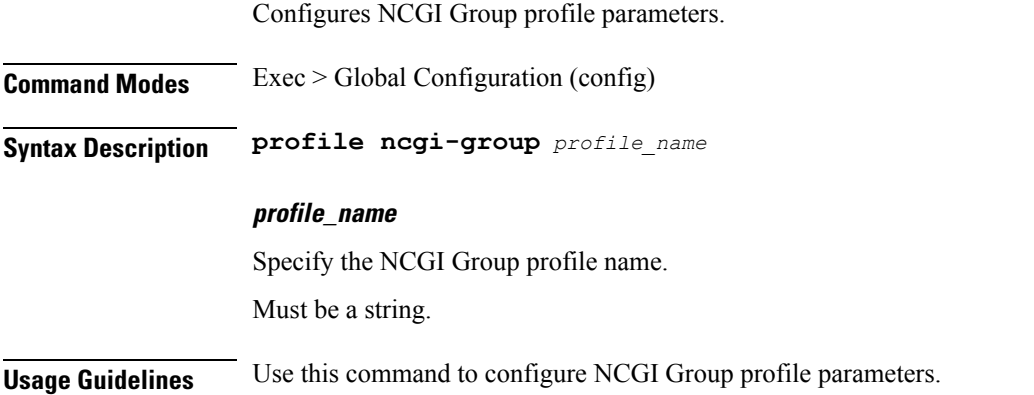

## **profile ncgi-group ncgis**

Configures the list of MCC, MNC, TAC, and NCGI groups.

**Command Modes** Exec > Global Configuration (config) > NCGI Group Profile Configuration (config-ncgi-group-*profile\_name*)

**Syntax Description ncgis{ mcc** *mobile\_country\_code* **mnc** *mobile\_network\_code* **}**

### **mcc mobile\_country\_code**

Specify the Mobile Country Code (MCC). For example, 01, 001. Must be a string.

### **mnc mobile\_network\_code**

Specify the Mobile Network Code (MNC). For example, 23, 456. Must be a string.

**Usage Guidelines** Use this command to configure the list of MCC, MNC, TAC, and NCGI groups. You can configure a maximum of 16 elements with this command.

## **profile ncgi-group ncgis ncgi**

Configures NCGI Group parameters.

**Command Modes** Exec > Global Configuration (config) > NCGI Group Profile Configuration (config-ncgi-group-*profile\_name*)

**Syntax Description ncgi list** *ncgi\_values*

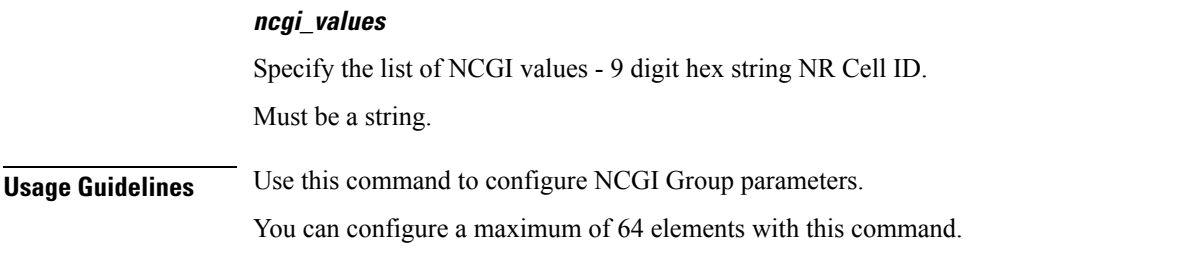

## **profile ncgi-group ncgis ncgi range**

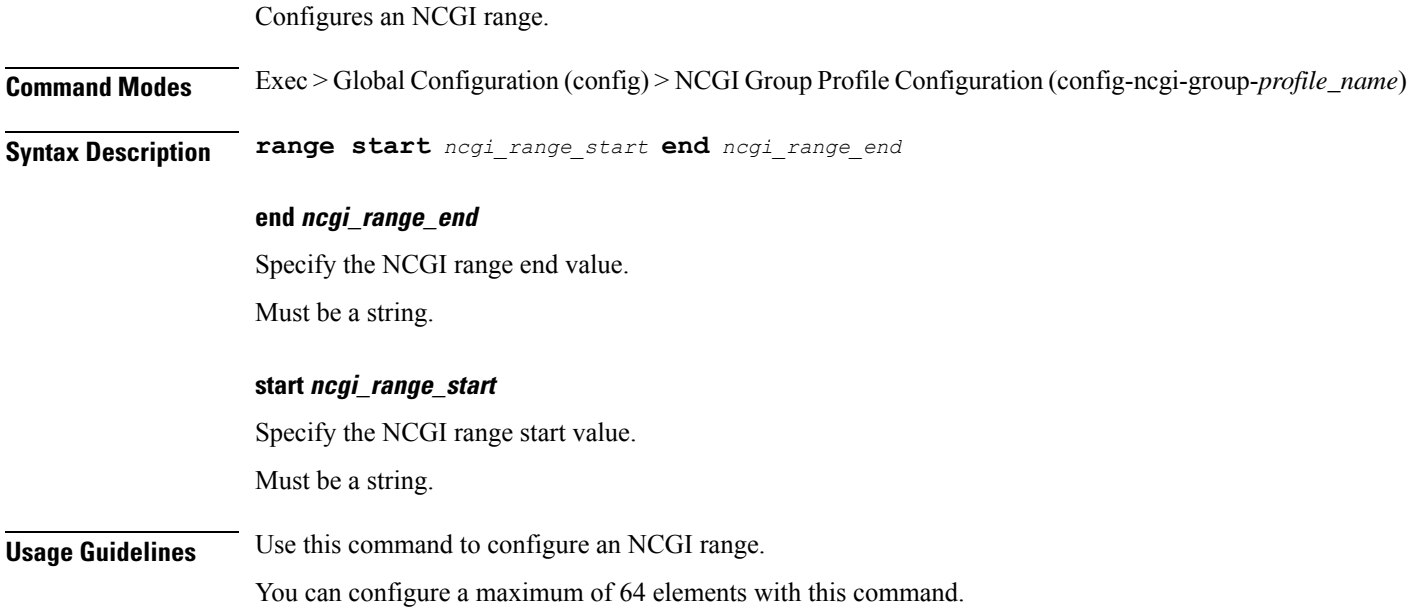

## **profile network-element amf**

Ι

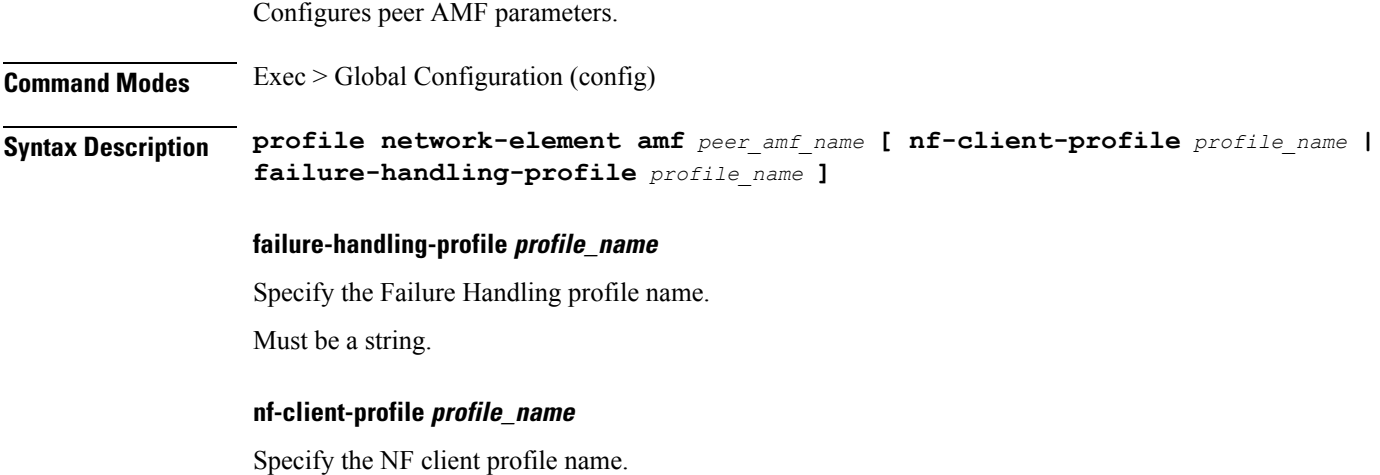

Must be a string.

### **query-target-plmn query\_target\_plmn**

Specify the query parameter target-plmn to be used.

Must be one of the following:

- **primary**
- **serving**
- **ue**

### **peer\_amf\_name**

Specify name of the peer AMF. Must be a string.

**Usage Guidelines** Use this command to configure peer AMF configuration.

### **profile network-element amf discovery**

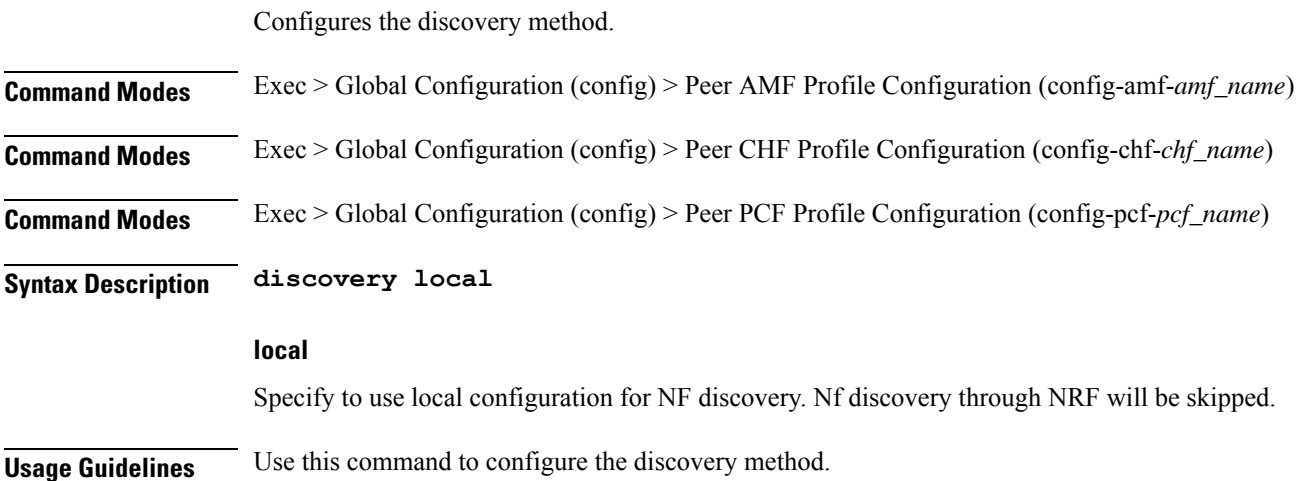

### **profile network-element amf query-params**

Configures query parameter for PCF discovery.

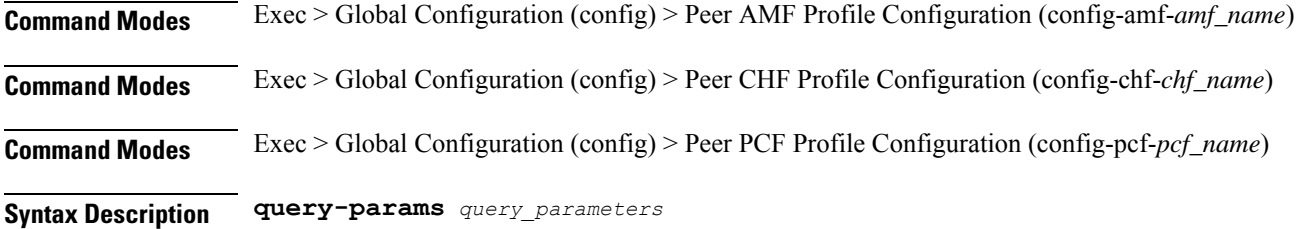

Ш

**Usage Guidelines** Use this command to configure the query parameter for PCF discovery.

### **profile network-element chf**

Configures peer CHF parameters.

**Command Modes** Exec > Global Configuration (config) **Syntax Description profile chf** *peer\_chf\_name* **[ failure-handling-profile** *profile\_name* **| failure-handling-profile-offline** *profile\_name* **| nf-client-profile** *profile\_name* **| nf-client-profile-offline** *profile\_name* **| nf-client-profile** *profile\_name* **] failure-handling-profile-offline profile\_name** Specify the Failure Handling profile name for offline server. Must be a string. **failure-handling-profile profile\_name** Specify the Failure Handling profile name. Must be a string. **nf-client-profile-offline profile\_name** Specify the NF Client profile name for offline server. Must be a string. **nf-client-profile profile\_name** Specify the NF client profile name. Must be a string. **query-chf-supported-plmn plmn\_type** Specify the PLMN type to be used for query parameter chf-supported-plmn. Must be one of the following: • **primary** • **serving** • **ue query-target-plmn query\_target\_plmn** Specify the query parameter target-plmn to be used. Must be one of the following: • **primary**

• **serving** • **ue**

**peer\_chf\_name** Specify the peer CHF name. Must be a string. **Usage Guidelines** Use this command to configure peer CHF parameters.

## **profile network-element chf discovery**

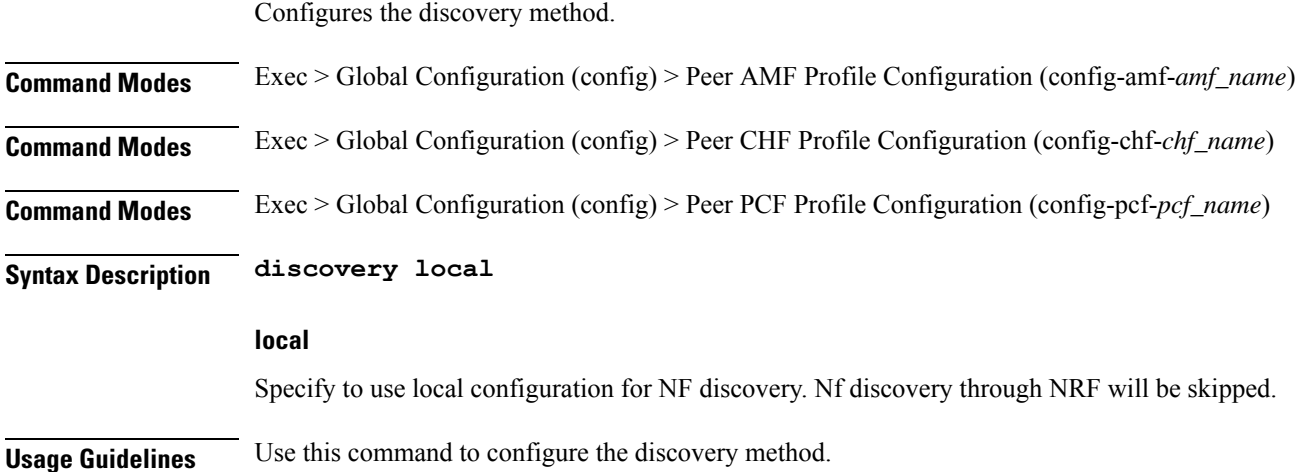

## **profile network-element chf query-params**

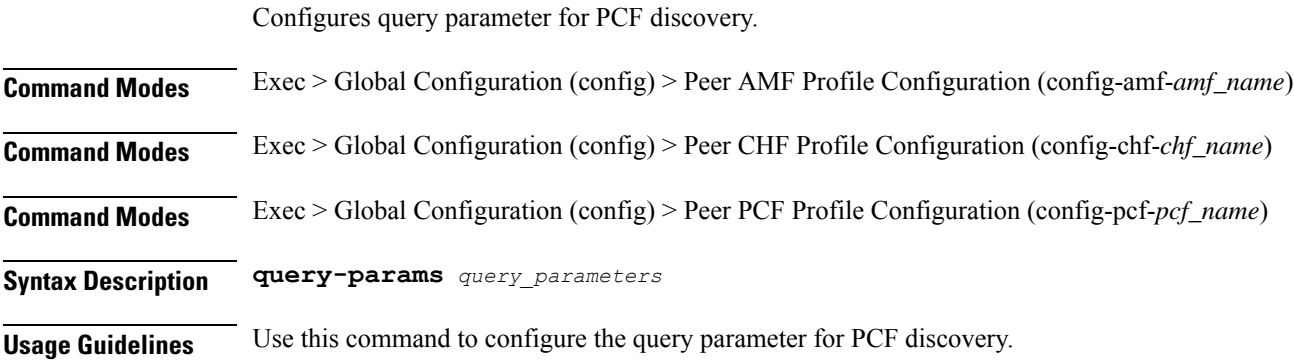

## **profile network-element pcf**

Configures peer PCF parameters.

 $\mathbf{l}$ 

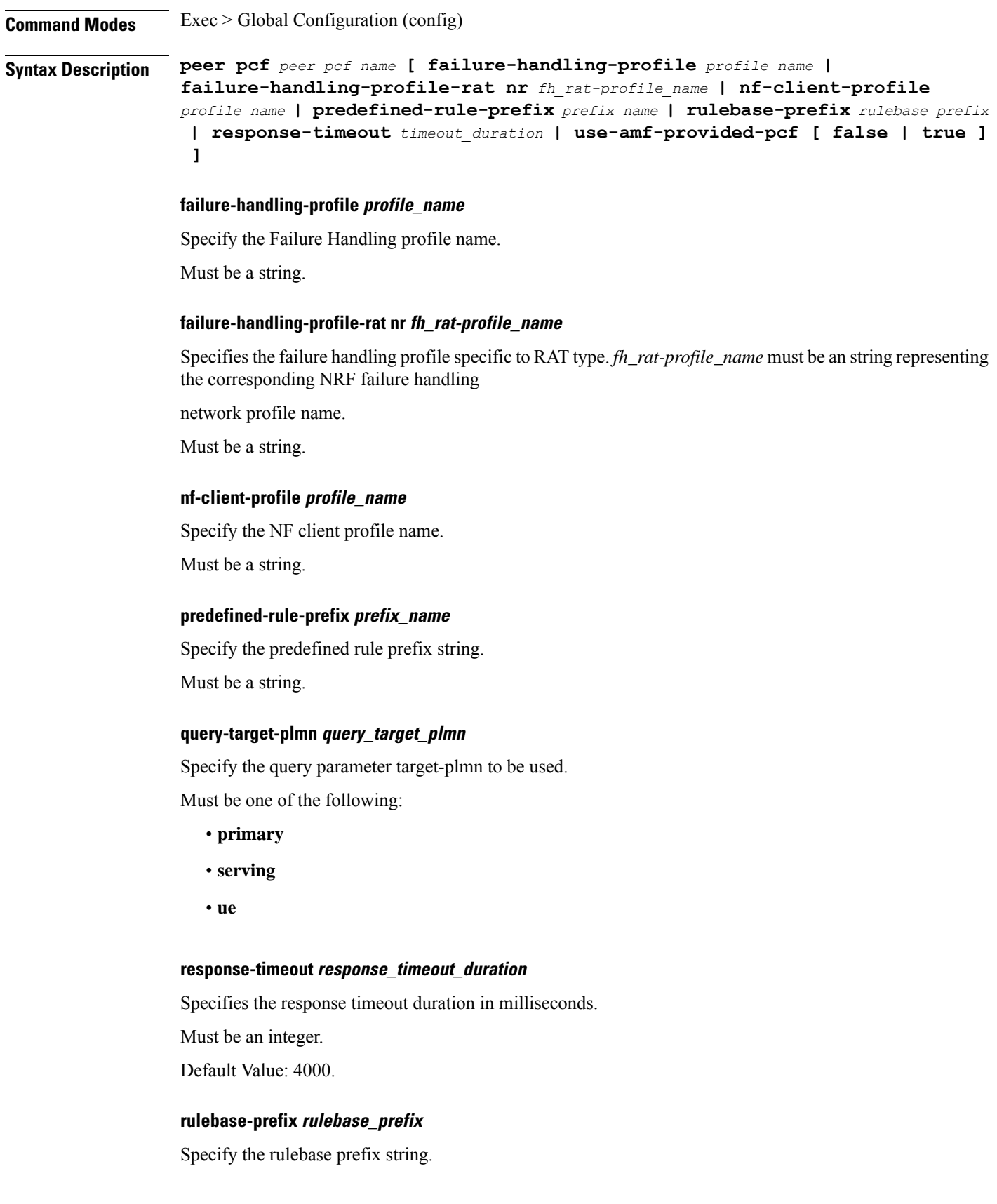

Must be a string.

#### **update-notify update\_notify**

Specify the SMF Immediate UpdateNotify Response behavior.

Must be one of the following:

• **expidite-response**

### **use-amf-provided-pcf{ false | true }**

Specify to enable or disable PCF discovery using PCF ID provided by AMF. Must be one of the following:

• **false**

• **true**

Default Value: true.

#### **peer\_pcf\_name**

Specify name of the peer PCF. Must be a string.

**Usage Guidelines** Use this command to configure peer PCF parameters.

### **profile network-element pcf discovery**

Configures the discovery method.

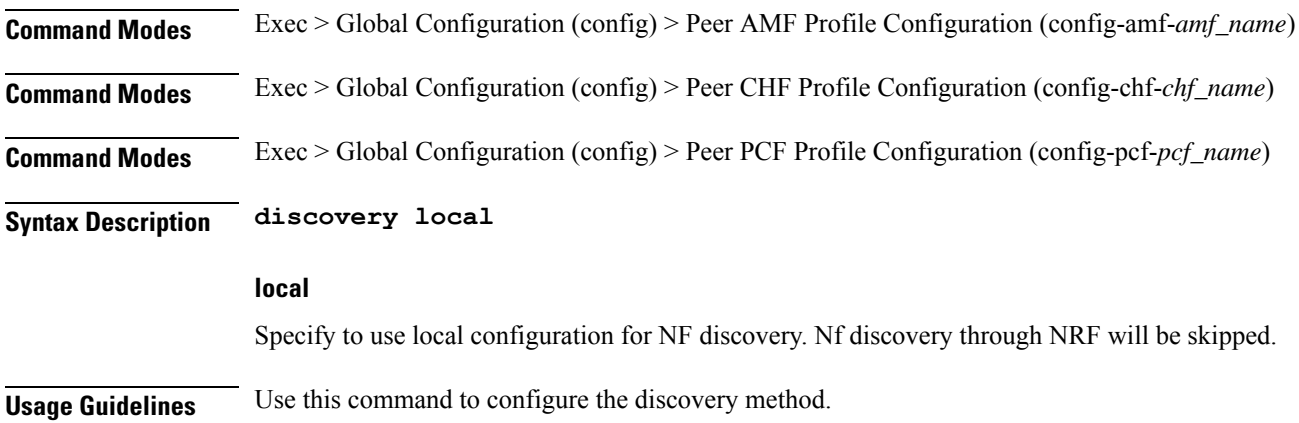

### **profile network-element pcf query-params**

Configures query parameter for PCF discovery.
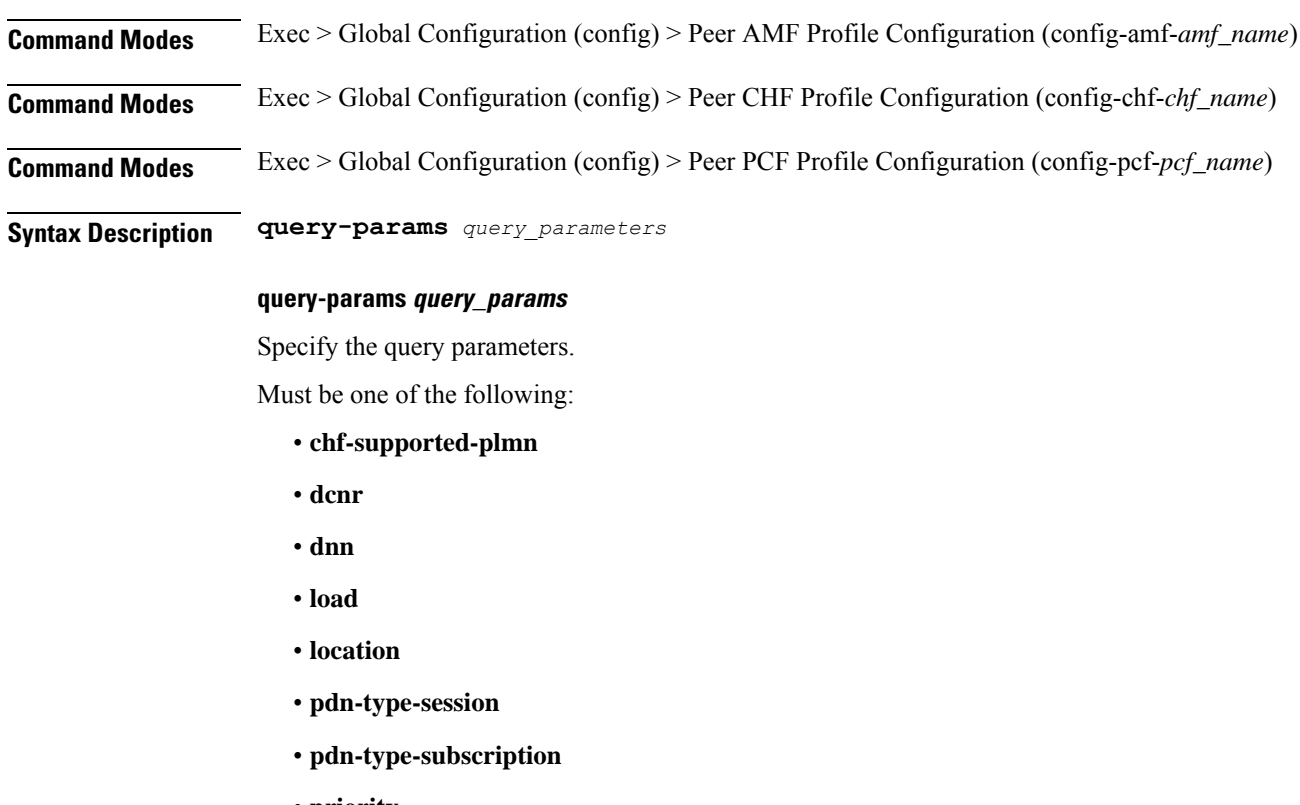

- **priority**
- **requester-snssais**
- **slice**
- **supi**
- **tai**
- **target-nf-instance-id**
- **target-plmn**

**Usage Guidelines** Use this command to configure the query parameter for PCF discovery.

### **profile network-element udm**

Configures peer UDM configuration.

**Command Modes** Exec > Global Configuration (config)

**Syntax Description peer udm** *peer\_udm\_name* **[ nf-client-profile** *profile\_name* **| failure-handling-profile** *profile\_name* **]**

**peer\_udm\_name**

Specify the peer UDM name.

Must be a string.

**Usage Guidelines** Use this command to configure the peer UDM configuration.

### **profile network-element upf**

Configures peer UPF parameters.

**Command Modes** Exec > Global Configuration (config)

**Syntax Description profile upf** *peer\_upf\_name* **[ capacity** *lb\_capacity* **| dnn-list** *dnn\_list* **| downlink-data-buffer{ false | true } | downlink-data-report{ false | true } | mode** *mode\_of\_operation* **| n4-peer-port** *port\_number* **| node-id** *node\_id* **| priority** *lb\_priority* **| upf-group-profile** *profile\_name* **]**

### **capacity lb\_capacity**

Specify the static capacity relative to other UPFs used for load balancing.

Must be an integer in the range of 0-65535.

Default Value: 10.

#### **dnn-list dnn\_list**

Specify the list of DNNs supported by the UPF node.

Must be a string.

#### **downlink-data-buffer{ false | true }**

Specify to enable or disable buffering in UPF for downlink data.

Must be one of the following:

- **false**
- **true**

Default Value: true.

### **downlink-data-report{ false | true }**

Specify to enable or disable notification from UPF for downlink data.

Must be one of the following:

- **false**
- **true**

Default Value: true.

### **mode mode\_of\_operation**

Specify the UPF mode of operation.

Must be one of the following:

• **offline**

#### **n4-peer-port port\_number**

Specify the UPF N4 peer port number. Must be an integer in the range of 0-65535. Default Value: 8805.

#### **node-id node\_id**

Specify the node ID for the UPF peer node. Must be a string.

### **priority lb\_priority**

Specify the static priority relative to other UPFs used for load balancing. Must be an integer in the range of 0-65535. Default Value: 1.

### **upf-group-profile profile\_name**

Specify the UPF Group profile name. Must be a string.

### **peer\_upf\_name**

Specify the UPF peer name. Must be a string.

**Usage Guidelines** Use this command to configure peer UPF parameters. When active profile is removed, clears if any existing sessions and upf will be un-associated.

### **profile network-element upf n4-peer-address**

Configures the N4 peer address.

**Command Modes** Exec > Global Configuration (config) > Peer UPF Profile Configuration (config-upf-*upf\_name*)

**Syntax Description n4-peer-address{ ipv4-address** *ipv4\_address* **| ipv6-address** *ipv6\_address* **}**

#### **ipv4-address ipv4\_address**

Specify the N4 peer IPv4 address.

### **ipv6-address ipv6\_address**

Specify the N4 peer IPv6 address.

**Usage Guidelines** Use this command to confgure the N4 peer address.

### **profile nf-client nf-type amf amf-profile**

Configures AMF client configuration.

**Command Modes** Exec > Global Configuration (config)

**Syntax Description profile nf-client nf-type amf amf-profile** *profile\_name*

### **profile\_name**

Specify the AMF profile name

Must be a string.

**Usage Guidelines** Use this command to configure the AMF profile.

### **profile nf-client nf-type amf amf-profile locality**

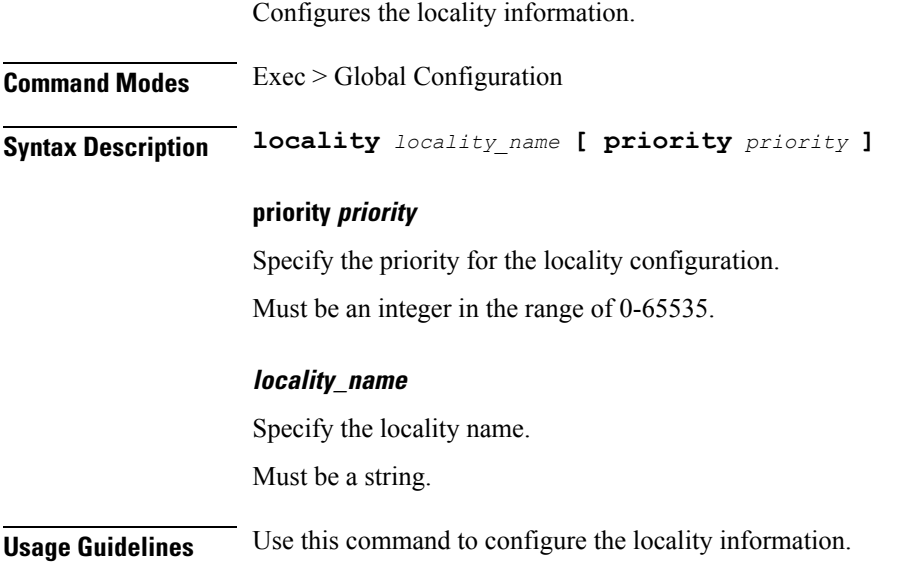

## **profile nf-client nf-type amf amf-profile locality service name type**

Configures AMF service name type.

### **Command Modes** Exec > Global Configuration

**Syntax Description type** *amf\_service\_name\_type*

#### **responsetimeout response\_timeout**

Specify the response timeout period in milliseconds.

Must be an integer.

Default Value: 2000.

#### **type amf\_service\_name\_type**

Specify the service name type.

Must be one of the following:

- **namf-comm**
- **namf-evts**
- **namf-loc**
- **namf-mt**

**Usage Guidelines** Use this command to configure the AMF service name type.

### **profile nf-client nf-type amf amf-profile locality service name type endpoint-profile**

Configures endpoint profile parameters.

**Command Modes** Exec > Global Configuration

**Syntax Description endpoint-profile** *endpoint\_profile\_name*{ **capacity** *capacity\_value* **| priority** *priority\_value* **| api-uri-prefix** *api\_uri\_prefix* **| api-root** *api\_root* **| uri-scheme** *uri\_scheme* **}**

### **api-root api\_root**

Specify the API root.

Must be a string.

#### **api-uri-prefix api\_uri\_prefix**

Specify the API URI prefix.

Must be a string.

### **capacity capacity\_value**

Specify the profile capacity.

Must be an integer in the range of 0-65535. Default Value: 10.

#### **priority priority\_value**

Specify the profile priority.

Must be an integer in the range of 0-65535.

Default Value: 1.

#### **uri-scheme uri\_scheme**

Specify the URI scheme.

Must be one of the following:

- **http**: HTTP.
- **https**: HTTPS.

### **endpoint\_profile\_name**

Specify the endpoint profile name. Must be a string.

**Usage Guidelines** Use this command to configure endpoint profile parameters.

### **profile nf-client nf-type amf amf-profile locality service name type endpoint-profile endpoint-name**

Configures the endpoint name.

**Command Modes** Exec > Global Configuration

**Syntax Description endpoint-name** *endpoint\_name* **[ priority** *priority\_value* **| capacity** *capacity\_value* **]**

### **capacity capacity\_value**

Specify the node capacity.

Must be an integer in the range of 0-65535.

### **priority priority\_value**

Specify the node priority for endpoint.

Must be an integer in the range of 0-65535.

П

#### **endpoint\_name**

Specify the endpoint name. You can configure the primary, secondary, and tertiary host (IP: Port) within each endpoint for NF server failover handling. The server failover configuration accepts both the IPv4 and IPv6 addresses. However, the SMF gives preference to the IPv4 address.

Must be a string.

**Usage Guidelines** Use this configuration to configure the endpoint name.

## **profile nf-client nf-type amf amf-profile locality service name type endpoint-profile version uri-version**

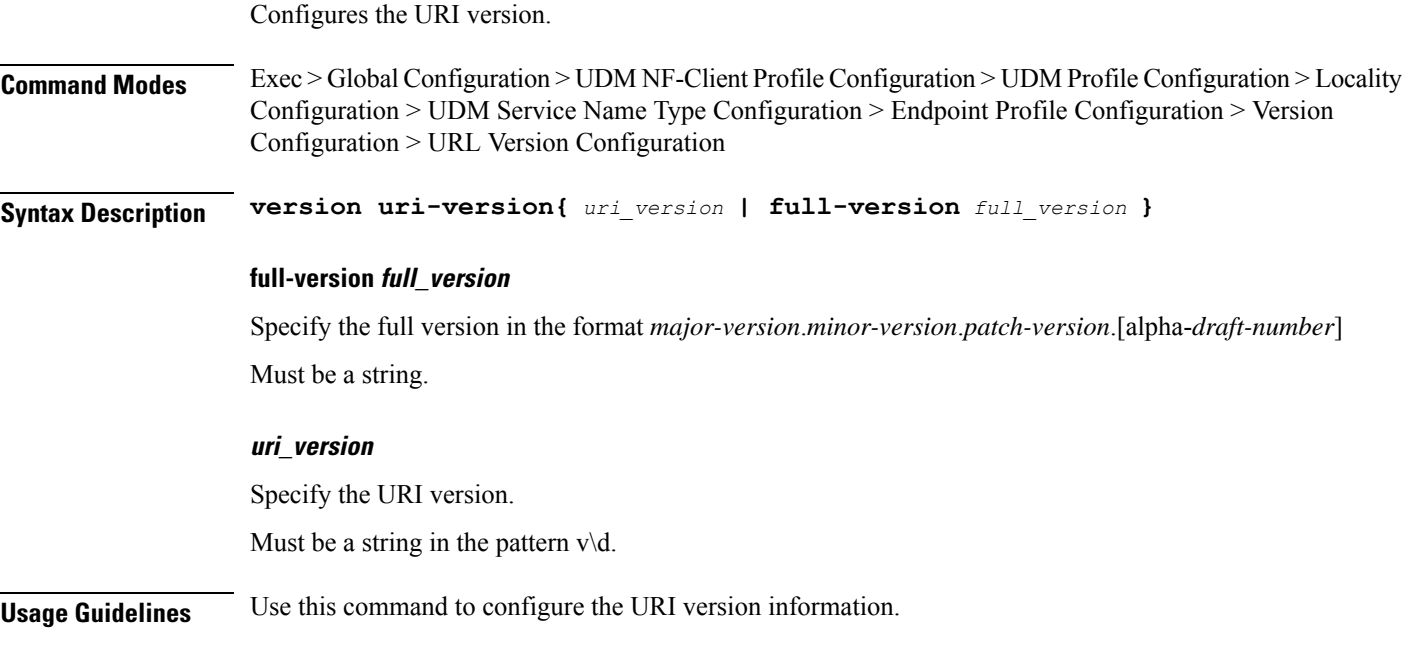

### **profile nf-client nf-type ausf ausf-profile**

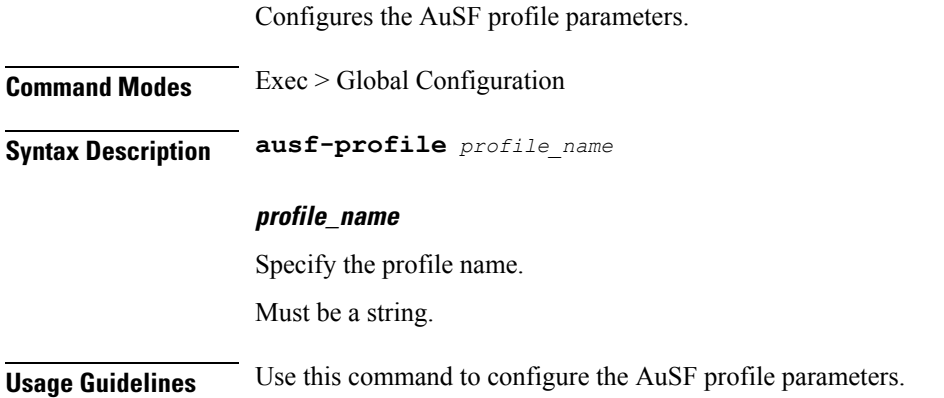

## **profile nf-client nf-type ausf ausf-profile locality**

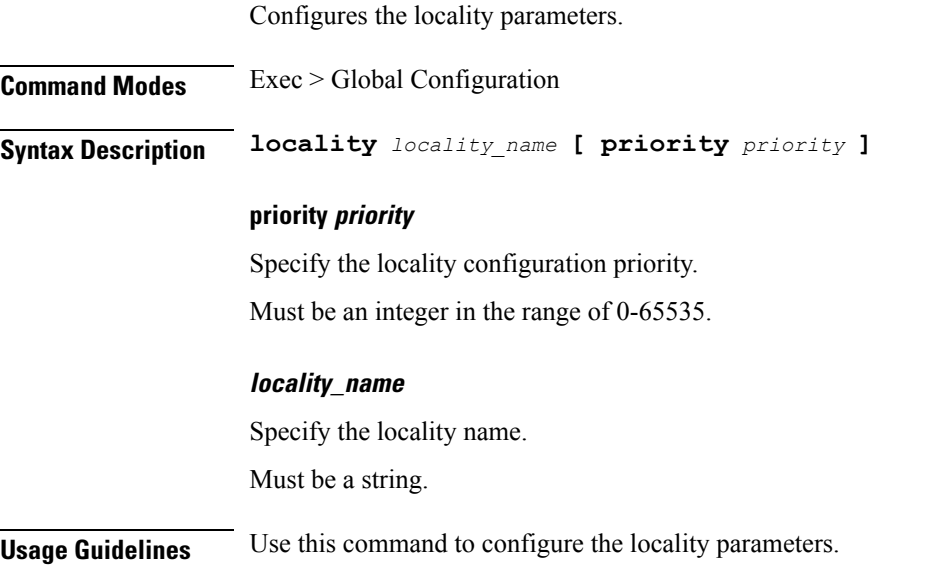

## **profile nf-client nf-type ausf ausf-profile locality service name type**

Configures AuSF service name type.

**Syntax Description type** *ausf\_service\_name\_type*

**Command Modes** Exec > Global Configuration

**type ausf\_service\_name\_type**

Specify the AuSF service name type.

Must be one of the following:

• **nausf-auth**

**Usage Guidelines** Use this command to configure AuSF service name type.

## **profile nf-client nf-type ausf ausf-profile locality service name type endpoint-profile**

Configures endpoint profile parameters.

**Command Modes** Exec > Global Configuration

### **Syntax Description endpoint-profile** *endpoint\_profile\_name*{ **capacity** *capacity\_value* **| priority**

*priority\_value* **| api-uri-prefix** *api\_uri\_prefix* **| api-root** *api\_root* **| uri-scheme** *uri\_scheme* **}**

#### **api-root api\_root**

Specify the API root. Must be a string.

#### **api-uri-prefix api\_uri\_prefix**

Specify the API URI prefix. Must be a string.

#### **capacity capacity\_value**

Specify the profile capacity. Must be an integer in the range of 0-65535. Default Value: 10.

### **priority priority\_value**

Specify the profile priority. Must be an integer in the range of 0-65535. Default Value: 1.

#### **uri-scheme uri\_scheme**

Specify the URI scheme. Must be one of the following:

• **http**: HTTP.

• **https**: HTTPS.

### **endpoint\_profile\_name**

Specify the endpoint profile name. Must be a string.

**Usage Guidelines** Use this command to configure endpoint profile parameters.

## **profile nf-client nf-type ausf ausf-profile locality service name type endpoint-profile endpoint-name**

Configures the endpoint name.

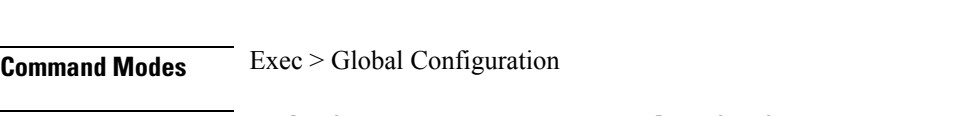

**Syntax Description endpoint-name** *endpoint\_name* **[ priority** *priority\_value* **| capacity** *capacity\_value* **]**

### **capacity capacity\_value**

Specify the node capacity.

Must be an integer in the range of 0-65535.

### **priority priority\_value**

Specify the node priority for endpoint.

Must be an integer in the range of 0-65535.

### **endpoint\_name**

Specify the endpoint name. You can configure the primary, secondary, and tertiary host (IP: Port) within each endpoint for NF server failover handling. The server failover configuration accepts both the IPv4 and IPv6 addresses. However, the SMF gives preference to the IPv4 address.

Must be a string.

**Usage Guidelines** Use this configuration to configure the endpoint name.

## **profile nf-client nf-type ausf ausf-profile locality service name type endpoint-profile version uri-version**

Configures the URI version.

**Command Modes** Exec > Global Configuration > UDM NF-Client Profile Configuration > UDM Profile Configuration > Locality Configuration > UDM Service Name Type Configuration > Endpoint Profile Configuration > Version Configuration > URL Version Configuration **Syntax Description version uri-version{** *uri\_version* **| full-version** *full\_version* **} full-version full\_version** Specify the full version in the format *major-version*.*minor-version*.*patch-version*.[alpha-*draft-number*] Must be a string. **uri\_version** Specify the URI version. Must be a string in the pattern  $v \, d$ . **Usage Guidelines** Use this command to configure the URI version information.

### **profile nf-client nf-type chf chf-profile**

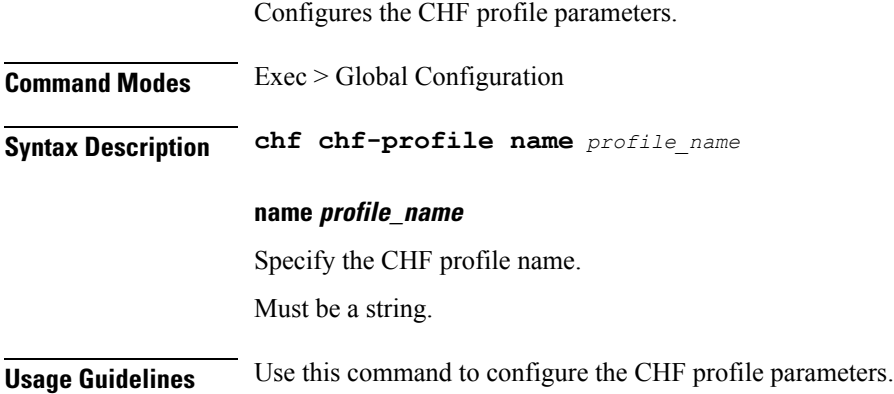

## **profile nf-client nf-type chf chf-profile locality**

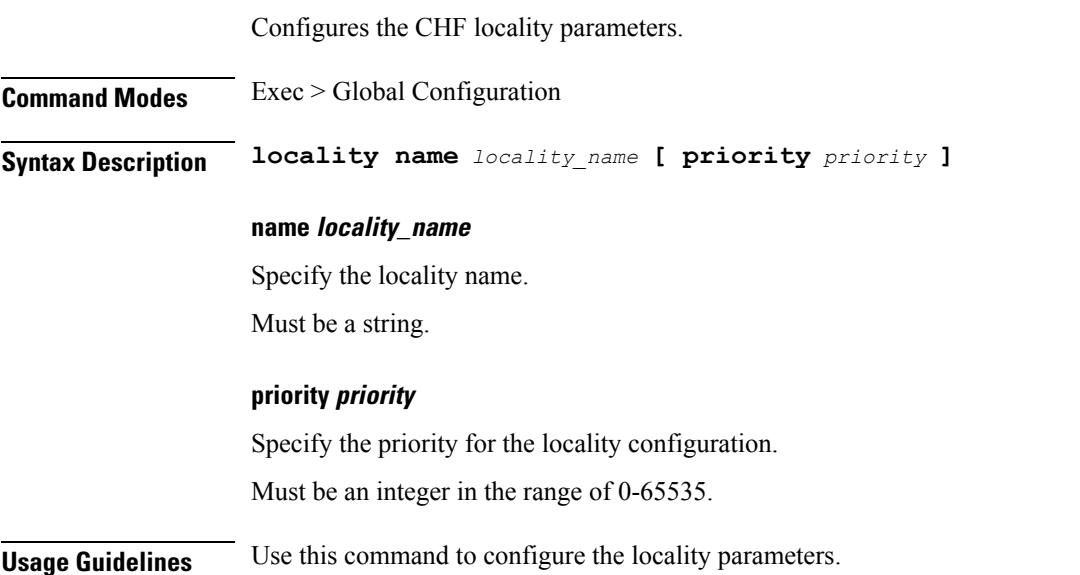

## **profile nf-client nf-type chf chf-profile locality service name type**

Configures the CHF service name type.

**Command Modes** Exec > Global Configuration

**Syntax Description type** *service\_name\_type*

#### **responsetimeout response\_timeout**

Specify the response timeout period in milliseconds.

Must be an integer.

Default Value: 2000.

### **type service\_name\_type**

Specify the CHF service name type.

Must be one of the following:

- **nchf-convergedcharging**
- **nchf-spendinglimitcontrol**

**Usage Guidelines** Use this command to configure the CHF service name type.

## **profile nf-client nf-type chf chf-profile locality service name type endpoint-profile**

Configures endpoint profile parameters.

**Command Modes** Exec > Global Configuration **Syntax Description endpoint-profile** *endpoint\_profile\_name*{ **capacity** *capacity\_value* **| priority** *priority\_value* **| api-uri-prefix** *api\_uri\_prefix* **| api-root** *api\_root* **| uri-scheme** *uri\_scheme* **} api-root api\_root** Specify the API root. Must be a string. **api-uri-prefix api\_uri\_prefix** Specify the API URI prefix.

Must be a string.

#### **capacity capacity\_value**

Specify the profile capacity. Must be an integer in the range of 0-65535. Default Value: 10.

### **priority priority\_value**

Specify the profile priority.

Must be an integer in the range of 0-65535.

Default Value: 1.

#### **uri-scheme uri\_scheme**

Specify the URI scheme.

Must be one of the following:

• **http**: HTTP.

• **https**: HTTPS.

### **endpoint\_profile\_name**

Specify the endpoint profile name. Must be a string.

**Usage Guidelines** Use this command to configure endpoint profile parameters.

## **profile nf-client nf-type chf chf-profile locality service name type endpoint-profile endpoint-name**

Configures the endpoint name.

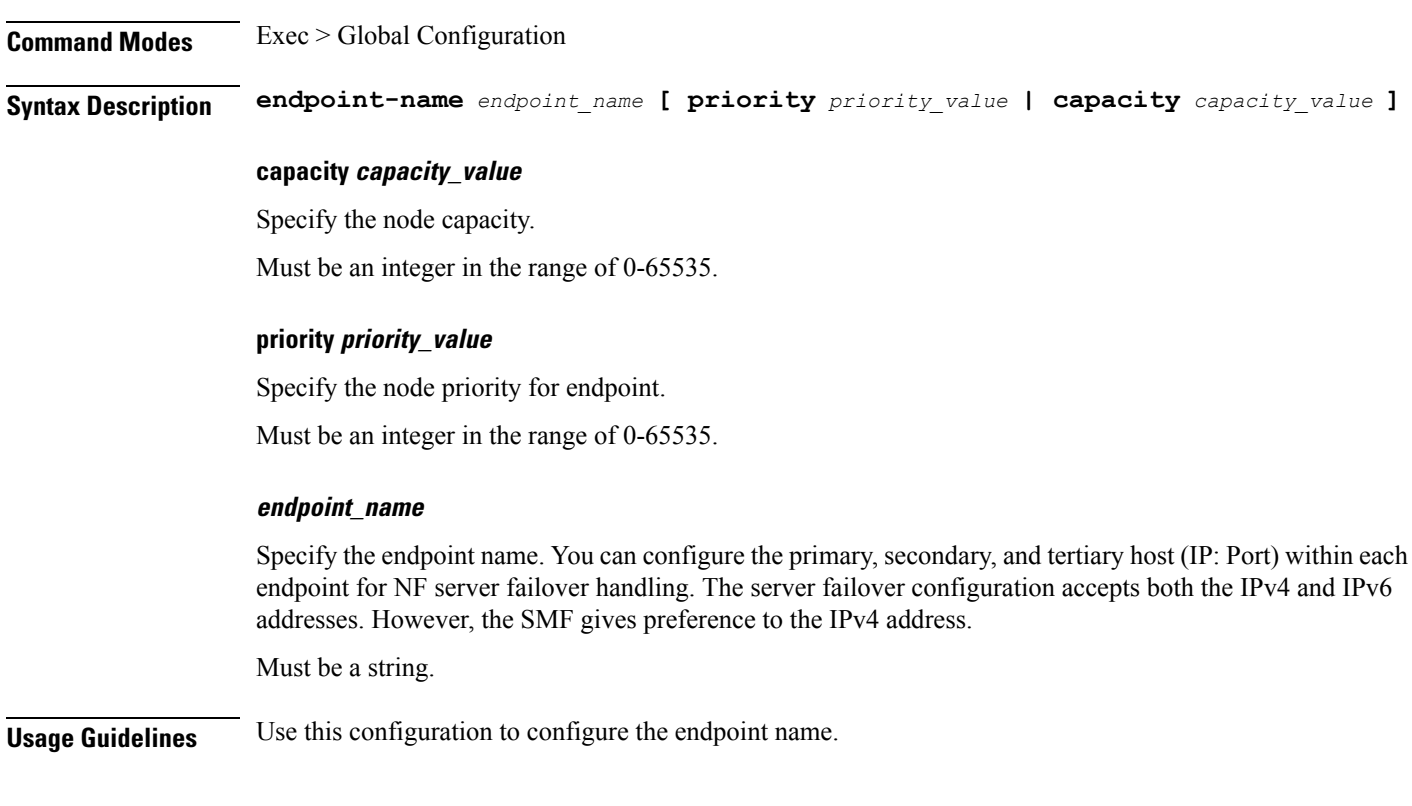

## **profile nf-client nf-type chf chf-profile locality service name type endpoint-profile version uri-version**

Configures the URI version.

**Command Modes** Exec > Global Configuration > UDM NF-Client Profile Configuration > UDM Profile Configuration > Locality Configuration > UDM Service Name Type Configuration > Endpoint Profile Configuration > Version Configuration > URL Version Configuration

**Syntax Description version uri-version{** *uri\_version* **| full-version** *full\_version* **}**

### **full-version full\_version**

Specify the full version in the format *major-version*.*minor-version*.*patch-version*.[alpha-*draft-number*] Must be a string.

#### **uri\_version**

Specify the URI version.

Must be a string in the pattern  $v \, d$ .

**Usage Guidelines** Use this command to configure the URI version information.

### **profile nf-client nf-type eir eir-profile**

Configures EIR profile parameters.

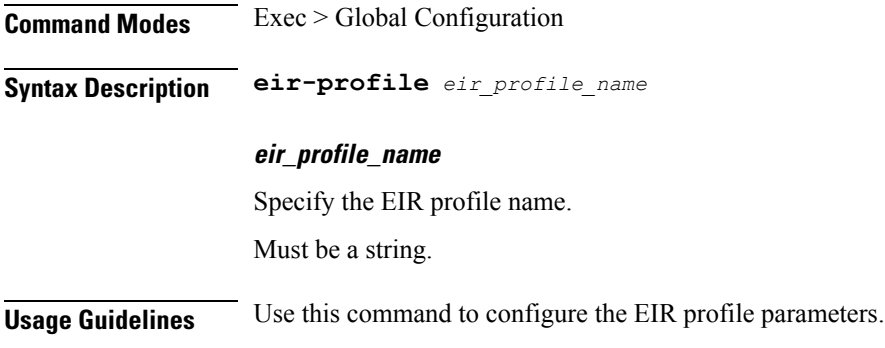

### **profile nf-client nf-type eir eir-profile locality**

Configures locality parameters.

**Command Modes** Exec > Global Configuration

**Syntax Description locality** *locality\_name*

#### **priority priority**

Specify the priority of the locality configuration. Must be an integer in the range of 0-65535.

### **locality\_name**

Specify the locality name. Must be a string.

**Usage Guidelines** Use this command to configure the locality parameters.

## **profile nf-client nf-type eir eir-profile locality service name type**

Configures the EIR service name type.

**Command Modes** Exec > Global Configuration

**Syntax Description type** *service\_name\_type*

**responsetimeout response\_timeout\_interval**

Specify the timeout interval in milliseconds. Must be an integer. Default Value: 2000.

**type service\_name\_type**

Specify the EIR service name type.

Must be one of the following:

• **n5g-eir-eic**

**Usage Guidelines** Use this command to configure the EIR service name type.

## **profile nf-client nf-type eir eir-profile locality service name type endpoint-profile**

Configures endpoint profile parameters.

**Command Modes** Exec > Global Configuration

**Syntax Description endpoint-profile** *endpoint\_profile\_name*{ **capacity** *capacity\_value* **| priority** *priority\_value* **| api-uri-prefix** *api\_uri\_prefix* **| api-root** *api\_root* **| uri-scheme** *uri\_scheme* **}**

#### **api-root api\_root**

Specify the API root.

Must be a string.

#### **api-uri-prefix api\_uri\_prefix**

Specify the API URI prefix.

Must be a string.

#### **capacity capacity\_value**

Specify the profile capacity. Must be an integer in the range of 0-65535. Default Value: 10.

### **priority priority\_value**

Specify the profile priority. Must be an integer in the range of 0-65535. Default Value: 1.

#### **uri-scheme uri\_scheme**

Specify the URI scheme. Must be one of the following:

- **http**: HTTP.
- **https**: HTTPS.

#### **endpoint\_profile\_name**

Specify the endpoint profile name. Must be a string.

**Usage Guidelines** Use this command to configure endpoint profile parameters.

## **profile nf-client nf-type eir eir-profile locality service name type endpoint-profile endpoint-name**

Configures the endpoint name.

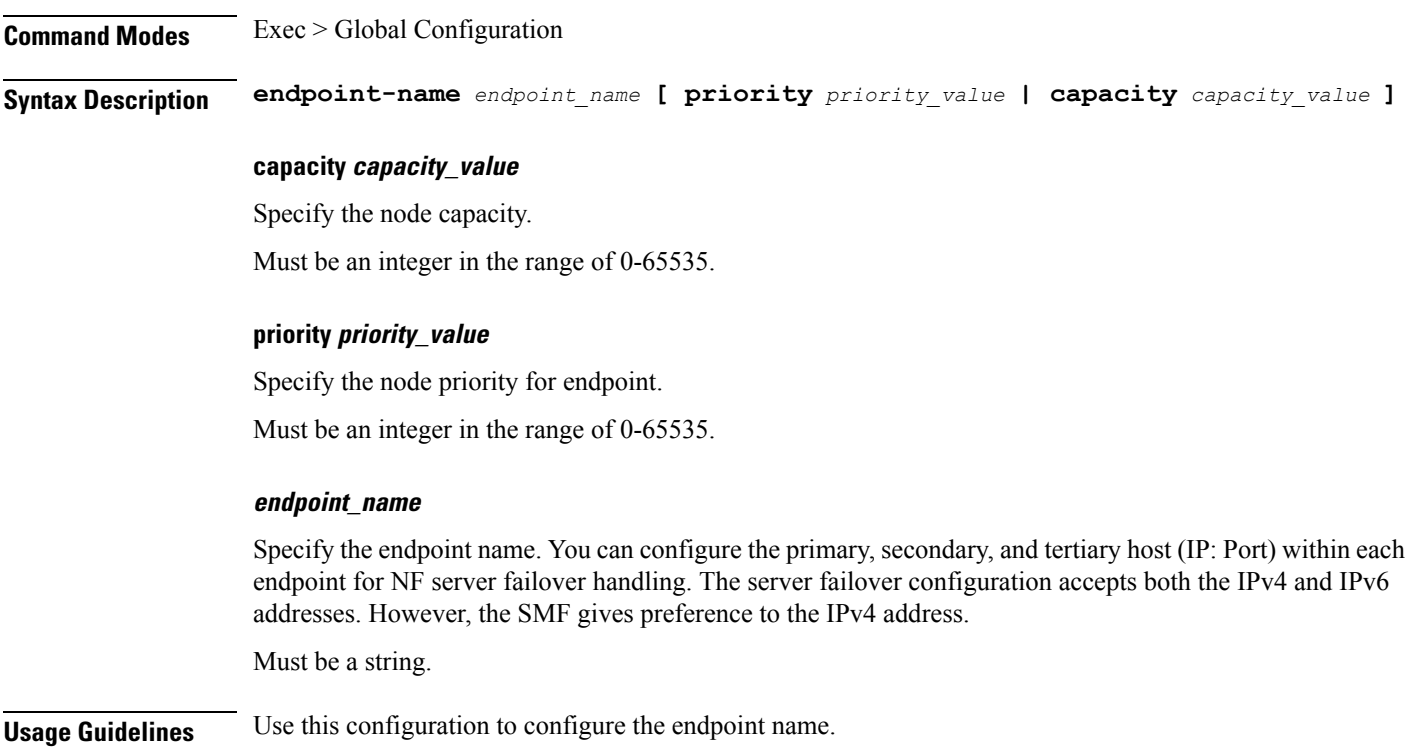

## **profile nf-client nf-type eir eir-profile locality service name type endpoint-profile version uri-version**

Configures the URI version.

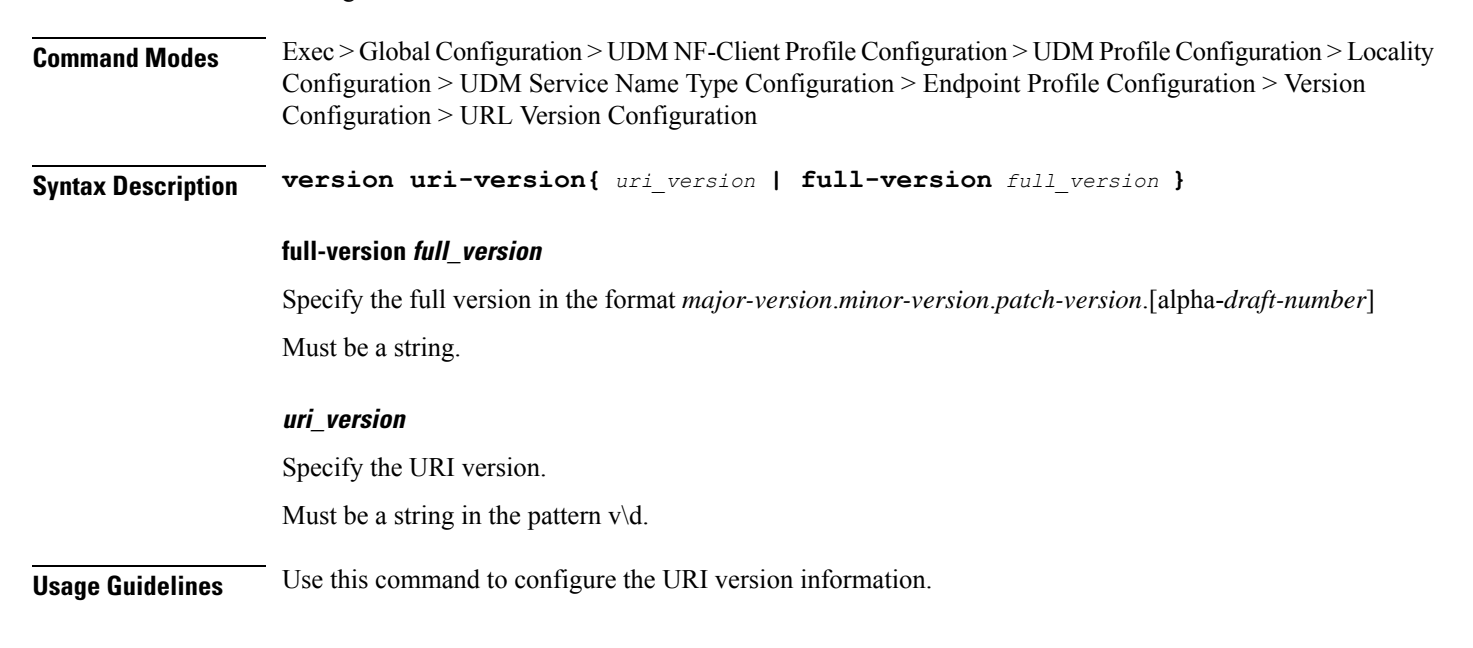

## **profile nf-client nf-type pcf pcf-profile**

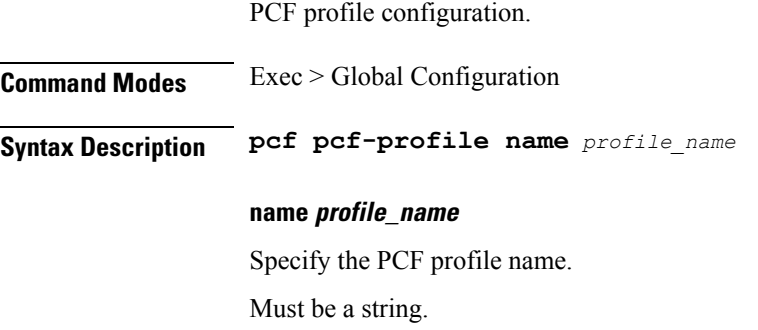

**Usage Guidelines** Use this command to configure the PCF profile.

## **profile nf-client nf-type pcf pcf-profile locality**

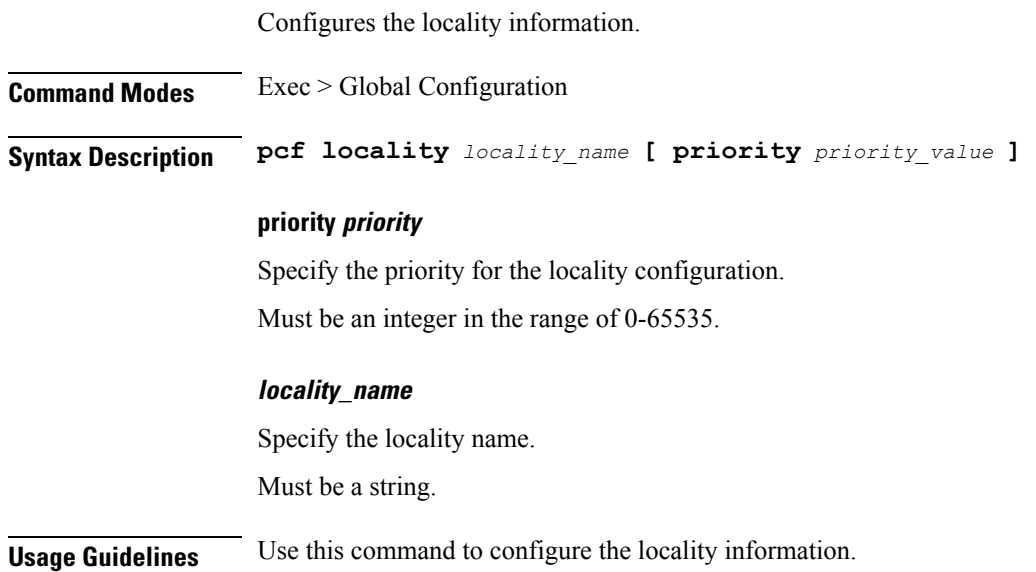

# **profile nf-client nf-type pcf pcf-profile locality service name type**

Configures the PCF service name type.

**Command Modes** Exec > Global Configuration

**Syntax Description type** *service\_name\_type*

#### **responsetimeout response\_timeout**

Specify the response timeout period in milliseconds.

Must be an integer.

Default Value: 2000.

### **type service\_name\_type**

Specify the PCF service name parameters.

Must be one of the following:

- **npcf-am-policy-control**
- **npcf-bdtpolicycontrol**
- **npcf-eventexposure**
- **npcf-policyauthorization**
- **npcf-smpolicycontrol**
- **npcf-ue-policy-control**

**Usage Guidelines** Use this command to configure the PCF service name type.

### **profile nf-client nf-type smf smf-profile**

Configures SMF profile parameters.

**Command Modes** Exec > Global Configuration **Syntax Description smf-profile** *smf\_profile\_name* **smf\_profile\_name** Specify the SMF profile name. Must be a string. **Usage Guidelines** Use this command to configure the SMF profile parameters.

### **profile nf-client nf-type smf smf-profile locality**

Configures locality parameters.

**Command Modes** Exec > Global Configuration

**Syntax Description locality** *locality\_name*

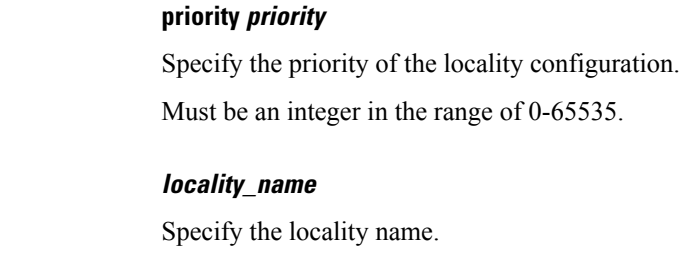

Must be a string.

**Usage Guidelines** Use this command to configure the locality parameters.

## **profile nf-client nf-type udm udm-profile**

Configures UDM profile parameters.

**Command Modes** Exec > Global Configuration

**Syntax Description udm-profile** *udm\_profile\_name*

### **udm\_profile\_name**

Specify the UDM profile name.

Must be a string.

**Usage Guidelines** Use this command to configure the UDM profile for an NF client.

### **profile nf-client nf-type udm udm-profile locality**

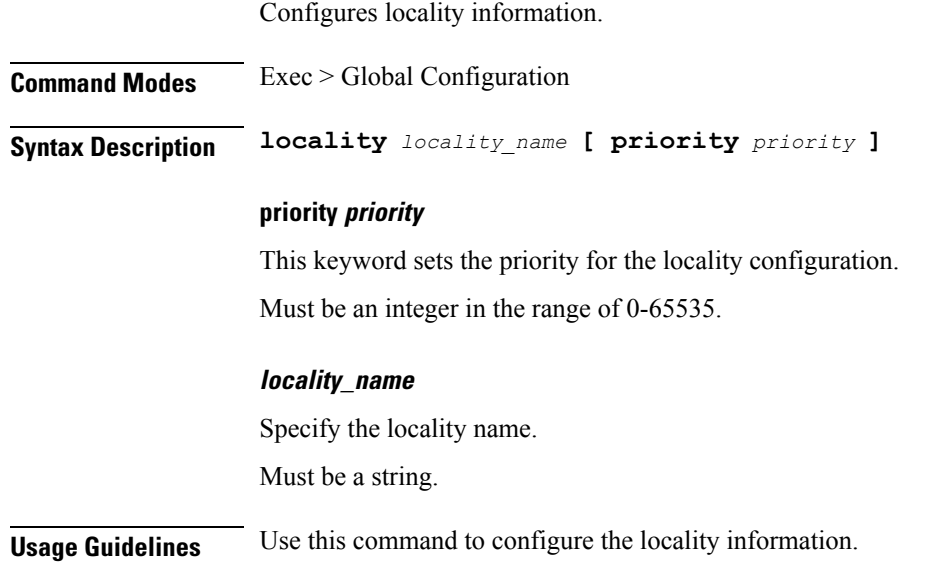

## **profile nf-client nf-type udm udm-profile locality service name type**

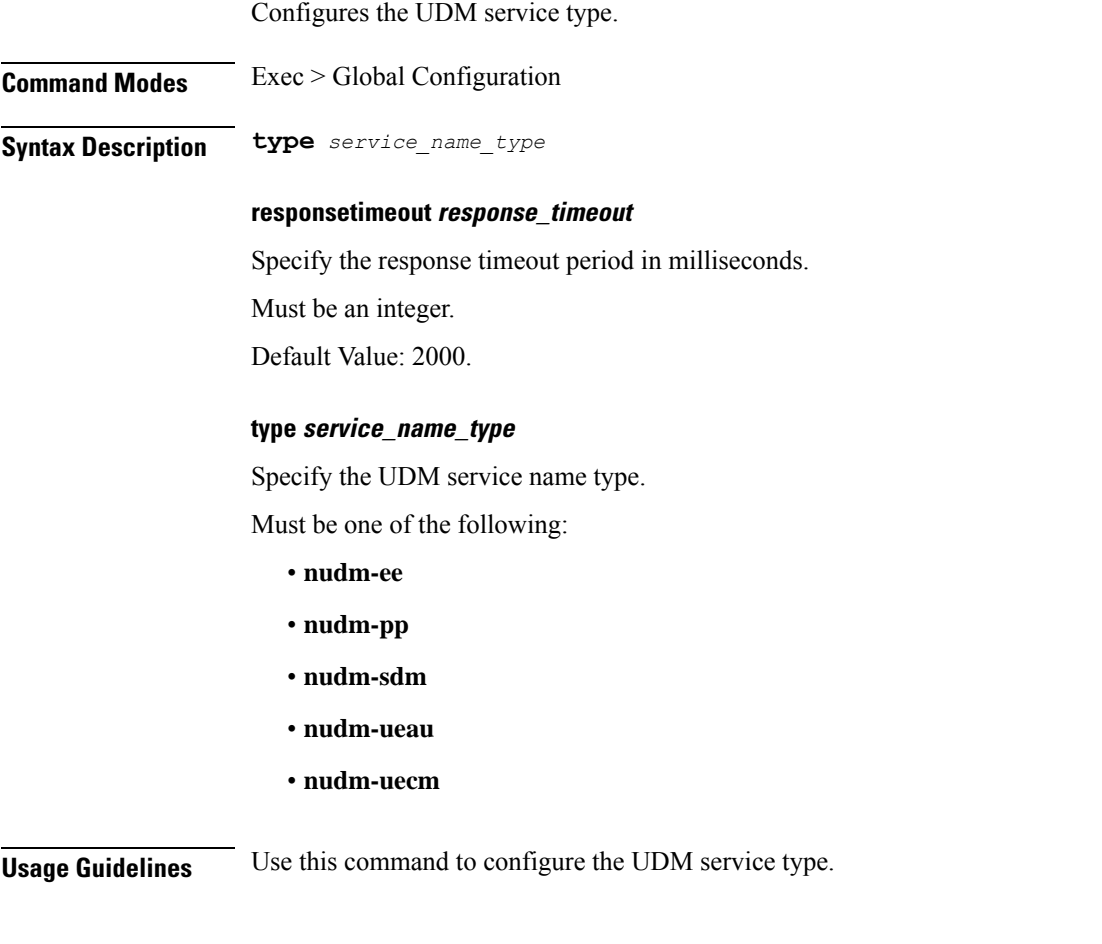

## **profile nf-client-failure nf-type amf profile failure-handling**

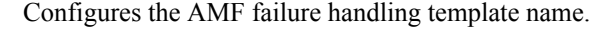

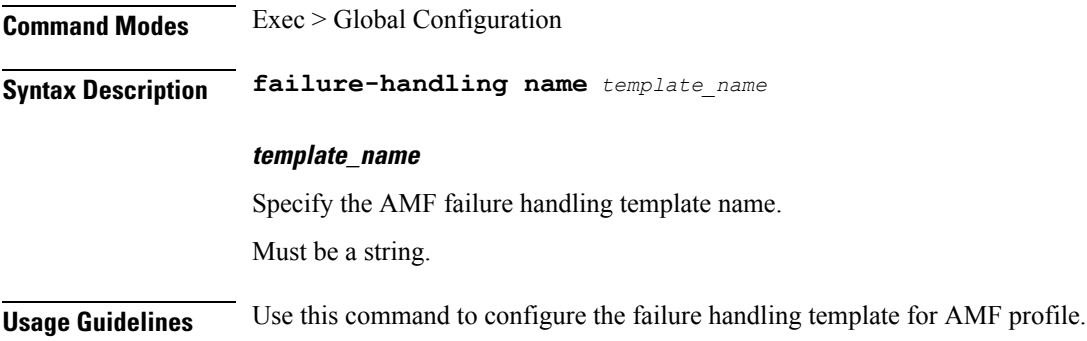

## **profile nf-client-failure nf-type amf profile failure-handling service name type**

Configures the AMF service name type. **Command Modes** Exec > Global Configuration **Syntax Description type** *amf\_service\_name\_type* **responsetimeout response\_timeout** Specify the response timeout period in milliseconds. Must be an integer. Default Value: 2000. **type amf\_service\_name\_type** Specify the AMF service name type. Must be one of the following: • **namf-comm** • **namf-evts** • **namf-loc** • **namf-mt**

**Usage Guidelines** Use this command to configure AMF service name type.

## **profile nf-client-failure nf-type amf profile failure-handling service name type message type**

Configures the AMF message type.

**Command Modes** Exec > Global Configuration

**Syntax Description message type** *amf\_message\_type*

### **amf\_message\_type**

Specify the AMF message type.

Must be one of the following:

- **AmfCommEBIAssignment**
- **AmfCommN1N2MessageTransfer**

### • **AmfCommSMStatusChangeNotify**

**Usage Guidelines** Use this command to configure the AMF message type.

### **profile nf-client-failure nf-type ausf profile failure-handling**

Configures the failure handling template name. **Command Modes** Exec > Global Configuration **Syntax Description failure-handling** *template\_name* **template\_name** Specify the failure handling template name. Must be a string.

**Usage Guidelines** Use this command to configure the failure handling template for AuSF profile.

## **profile nf-client-failure nf-type ausf profile failure-handling service name type**

Configures the AuSF service name type.

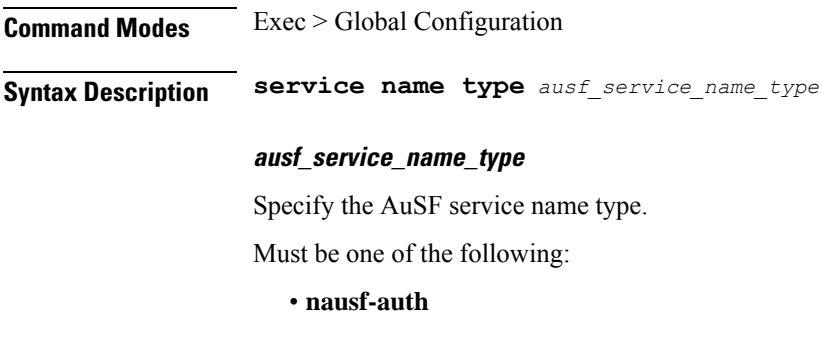

**Usage Guidelines** Use this command to configure the AuSF service name type.

## **profile nf-client-failure nf-type ausf profile failure-handling service name type message type**

Configures the AuSF message type.

**Command Modes** Exec > Global Configuration

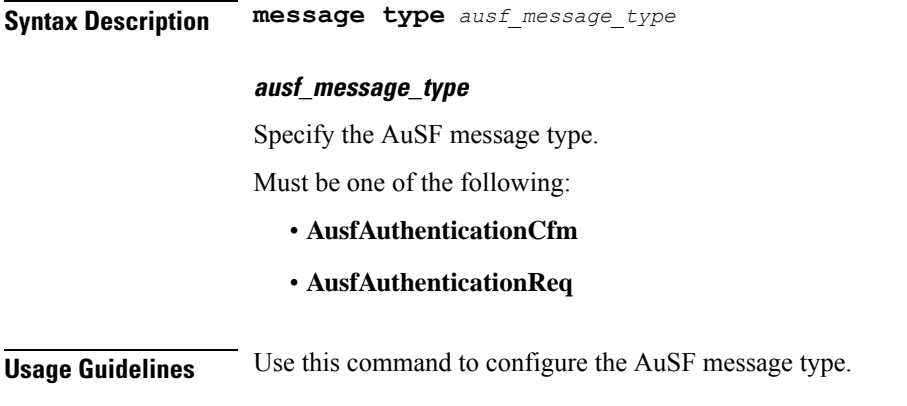

### **profile nf-client-failure nf-type chf profile failure-handling**

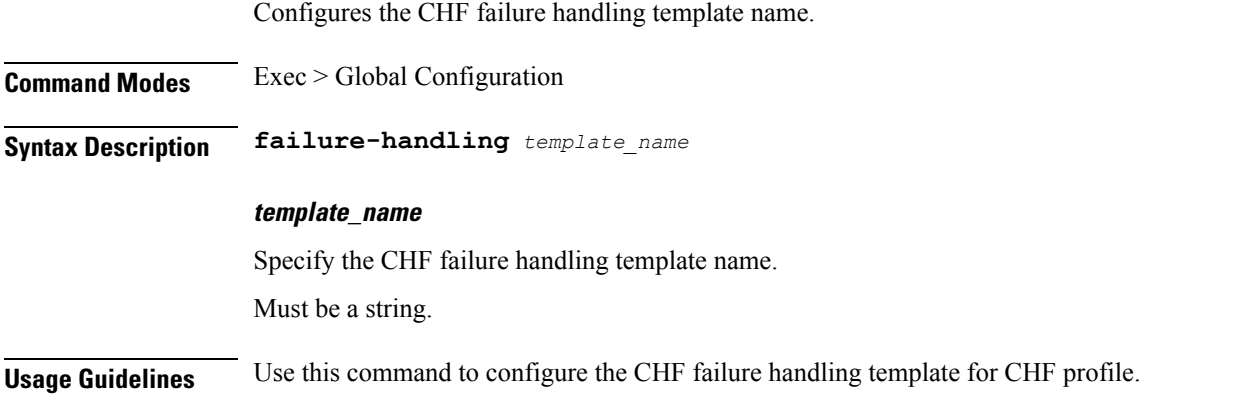

## **profile nf-client-failure nf-type chf profile failure-handling service name type**

Configures the CHF service name type.

**Command Modes** Exec > Global Configuration

**Syntax Description type** *chf\_service\_name\_type*

### **responsetimeout response\_timeout**

Specify the response timeout period in milliseconds.

Must be an integer.

Default Value: 2000.

#### **type chf\_service\_name\_type**

Specify the CHF service name type.

Must be one of the following:

- **nchf-convergedcharging**
- **nchf-spendinglimitcontrol**

**Usage Guidelines** Use this command to configure the CHF service name type.

## **profile nf-client-failure nf-type chf profile failure-handling service name type message type**

Specify the CHF message type.

**Command Modes** Exec > Global Configuration

**Syntax Description message type** *chf\_message\_type*

### **chf\_message\_type**

Specify the CHF message type.

Must be one of the following:

- **ChfConvergedchargingCreate**
- **ChfConvergedchargingDelete**
- **ChfConvergedchargingUpdate**
- **ChfSpendingLimitContolSubscribe**
- **ChfSpendingLimitContolUnSubscribe**

**Usage Guidelines** Use this command to configure the CHF message type.

### **profile nf-client-failure nf-type eir profile failure-handling**

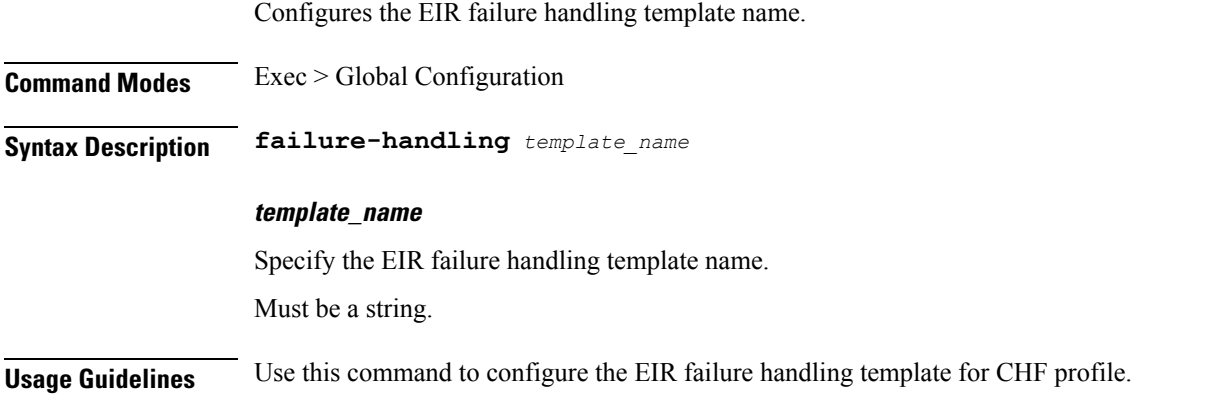

## **profile nf-client-failure nf-type eir profile failure-handling service name type**

Configures the EIR service name type.

**Command Modes** Exec > Global Configuration **Syntax Description type** *eir\_service\_name\_type* **responsetimeout response\_timeout** Specify the response timeout period in milliseconds. Must be an integer. Default Value: 2000. **type eir\_service\_name\_type** Specify the EIR service name type. Must be one of the following: • **n5g-eir-eic**

**Usage Guidelines** Use this command to configure the EIR service name type.

## **profile nf-client-failure nf-type eir profile failure-handling service name type message type**

Specify the EIR message type.

**Command Modes** Exec > Global Configuration

**Syntax Description message type** *eir\_message\_type*

### **eir\_message\_type**

Specify the EIR message type.

Must be one of the following:

#### • **EirCheckEquipmentIdentity**

**Usage Guidelines** Use this command to configure the EIR message type.

## **profile nf-client-failure nf-type pcf profile failure-handling**

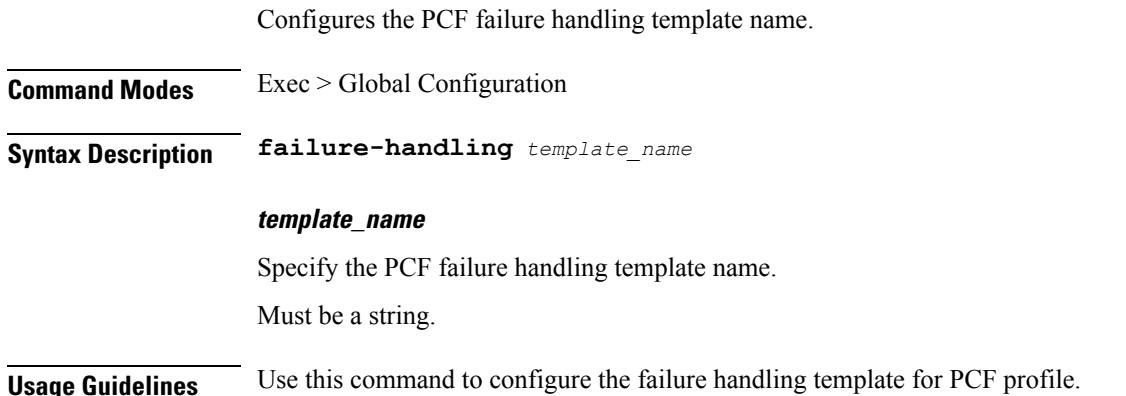

## **profile nf-client-failure nf-type pcf profile failure-handling service name type**

Configures PCF service name type. **Command Modes** Exec > Global Configuration

**Syntax Description type** *pcf\_service\_name\_type*

### **responsetimeout response\_timeout**

Specify the response timeout period in milliseconds. Must be an integer.

Default Value: 2000.

### **pcf\_service\_name\_type**

Specify the PCF service name type.

Must be one of the following:

- **npcf-am-policy-control**
- **npcf-bdtpolicycontrol**
- **npcf-eventexposure**
- **npcf-policyauthorization**
- **npcf-smpolicycontrol**
- **npcf-ue-policy-control**

**Usage Guidelines** Use this command to configure the PCF service name type.

### **profile nf-client-failure nf-type udm profile failure-handling**

Configures the failure handling template name.

**Command Modes** Exec > Global Configuration **Syntax Description failure-handling** *template\_name*

**template\_name** Specify the UDM failure handling template name. Must be a string. **Usage Guidelines** Use this command to configure the failure handling template for UDM profile.

## **profile nf-client-failure nf-type udm profile failure-handling service name type**

Configures UDM service name type.

**Syntax Description type** *udm\_service\_name\_type* **[ responsetimeout** *response\_timeout* **]**

### **responsetimeout response\_timeout**

Specify the response timeout period in milliseconds.

Must be an integer.

**Command Modes** Exec > Global Configuration

Default Value: 2000.

#### **udm\_service\_name\_type**

Specify the UDM service name type.

Must be one of the following:

- **nudm-ee**
- **nudm-pp**
- **nudm-sdm**
- **nudm-ueau**
- **nudm-uecm**

**Usage Guidelines** Use this command to configure the UDM service name type.

## **profile nf-pair nf-type**

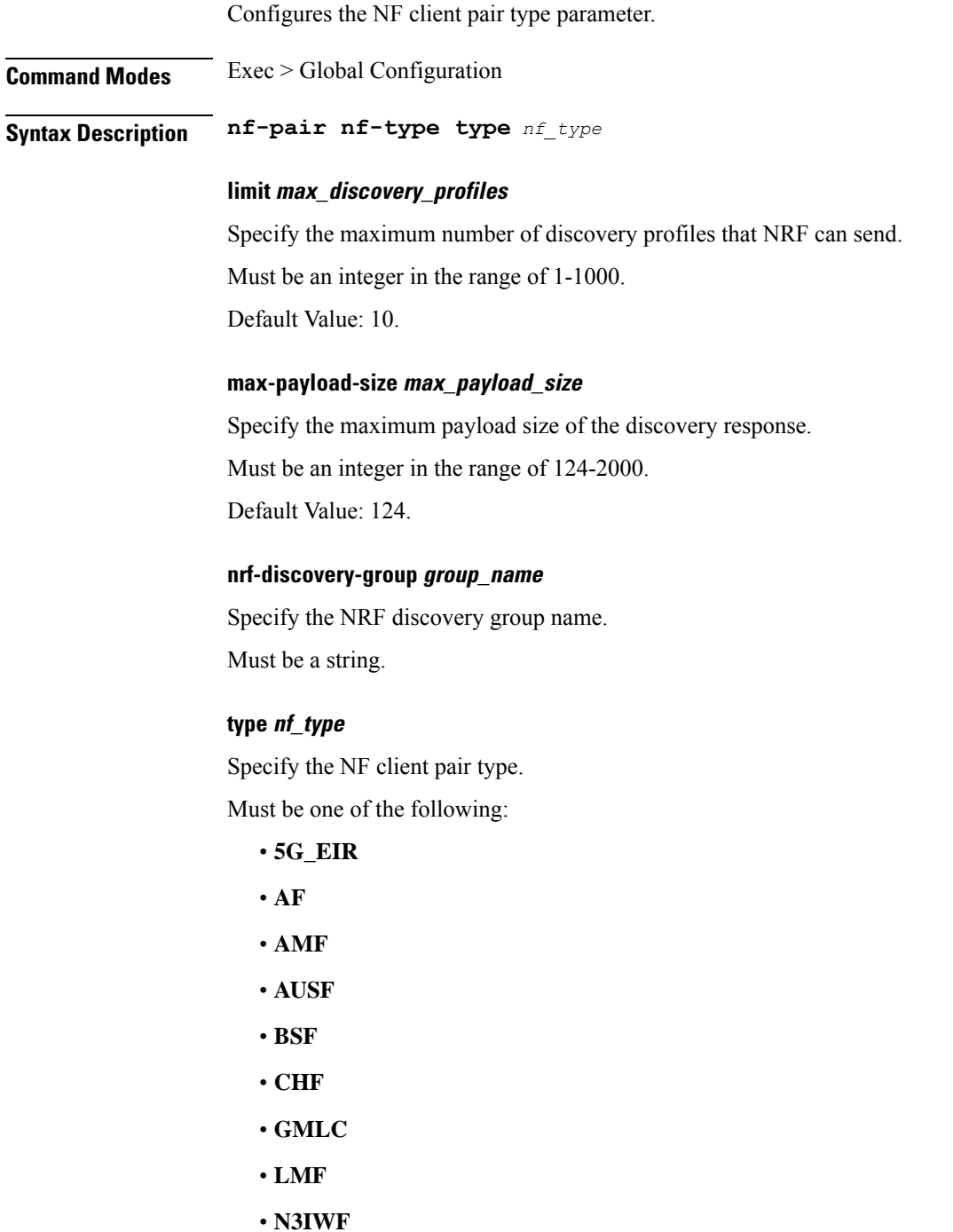

- **NEF**
- **NRF**

 $\mathbf{l}$ 

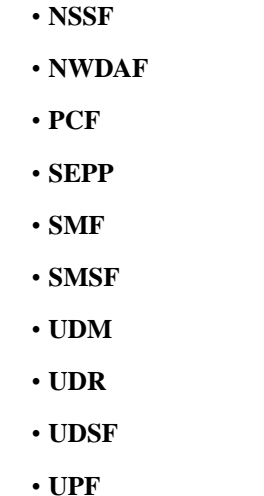

**Usage Guidelines** Configures Nf client pair parameters. Use this command to configure the NF client pair type parameter.

### **profile nf-pair nf-type cache**

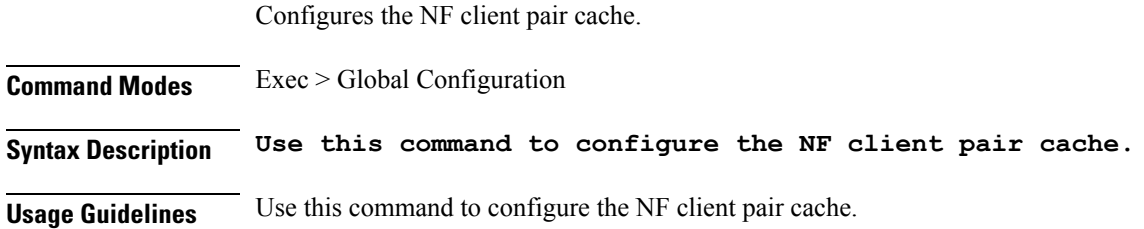

### **profile nf-pair nf-type cache invalidation**

Configures the invalidation cache parameters.

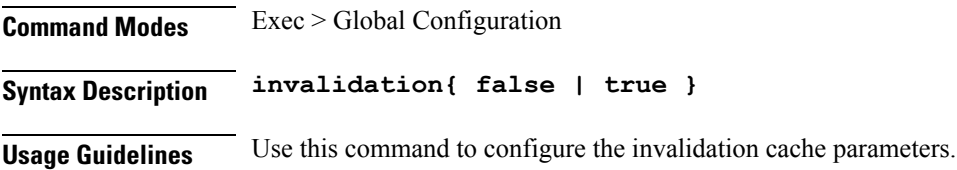

## **profile nf-pair nf-type cache invalidation true**

Configures the invalidation cache for "true" case.

**Command Modes** Exec > Global Configuration

**Syntax Description true**

### **timeout timeout\_period**

Specify the invalidation cache timeout period in milliseconds.

Must be an integer.

Default Value: 0.

#### **true-value**

true-value.

**Usage Guidelines** Use this command to configure the true case parameters for invaldation cache.

## **profile nf-pair nf-type locality**

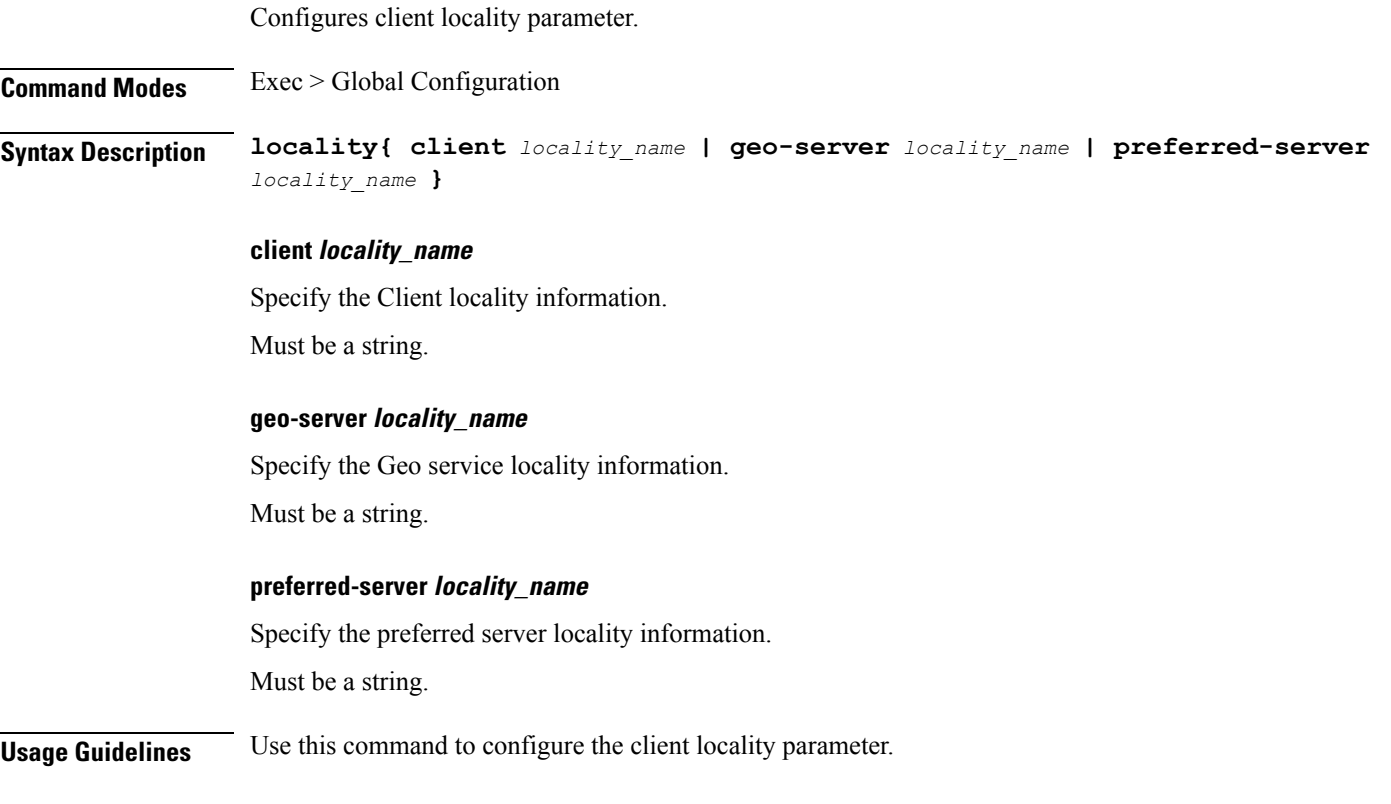

### **profile pcscf**

Configures the P-CSCF profile.

**Command Modes** Exec > Global Configuration (config)

**Syntax Description pcscf** *profile\_name*

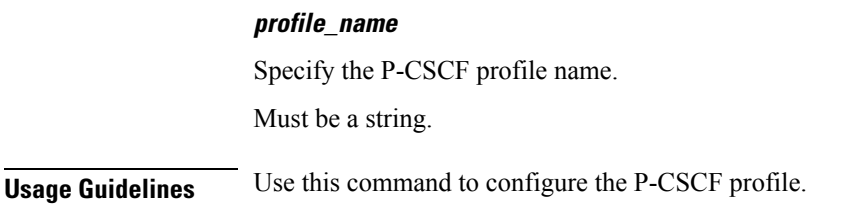

## **profile pcscf fqdn**

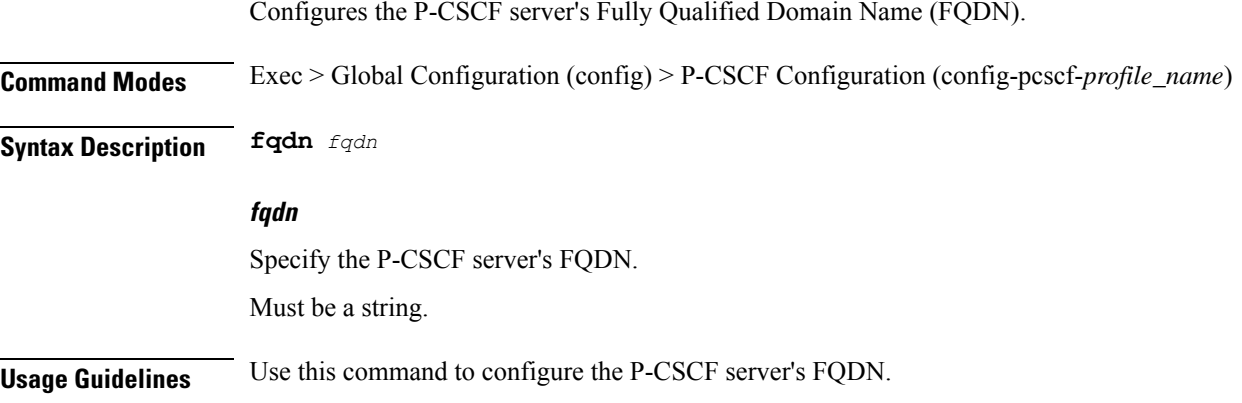

## **profile pcscf pcscf-selection**

Configures the P-CSCF server selection algorithm. **Command Modes** Exec > Global Configuration (config) > P-CSCF Configuration (config-pcscf-*profile\_name*) **Syntax Description pcscf-selection** *algorithm* **algorithm** Specify the P-CSCF server selection algorithm.

Must be one of the following:

• **round-robin**

Default Value: round-robin.

**Usage Guidelines** Use this command to configure the P-CSCF server selection method.";

## **profile pcscf v4-list**

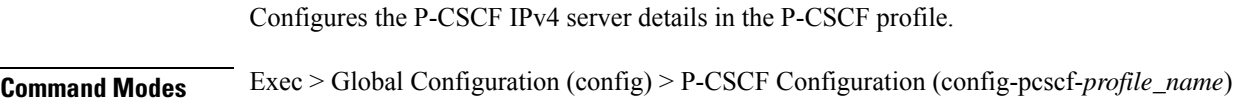

### **Syntax Description v4-list**

**Usage Guidelines** Use this command to configure the P-CSCF IPv4 server details in the P-CSCF profile. Enters the V4 List Configuration mode (config-v4-list).";

### **profile pcscf v4-list list-entry**

Configures the P-CSCF IPv4 server list entries.

**Command Modes** Exec > Global Configuration (config) > P-CSCF Configuration (config-pcscf-*profile\_name*) > V4 List Configuration (config-v4-list)

**Syntax Description list-entry precedence** *precedence\_number*

#### **precedence precedence\_number**

Specify the precedence number for P-CSCF IPv4 server configuration.

Must be an integer in the range of 1-64.

**Usage Guidelines** Use this command to configure the P-CSCF IPv4 server list entries.

### **profile pcscf v4-list list-entry primary**

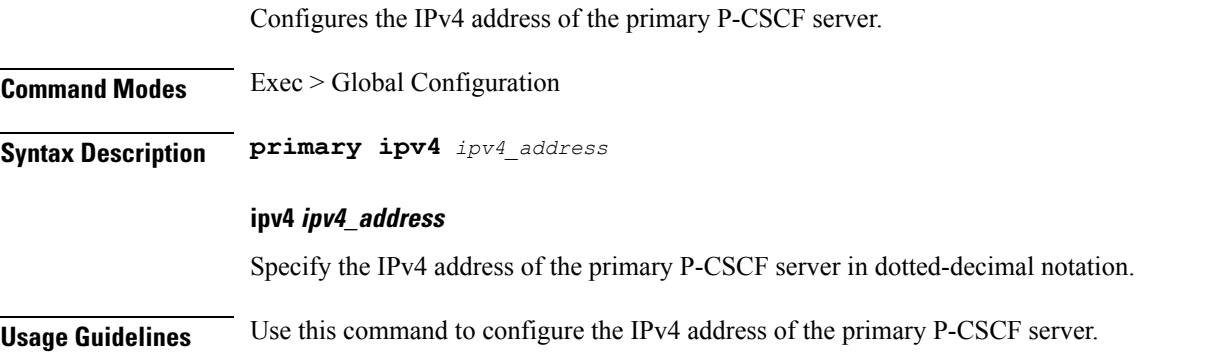

### **Example**

The following command configures the primary P-CSCF server with IPv4 address 30.22.21.44: primary ipv4 30.22.21.44

### **profile pcscf v4-list list-entry secondary**

Configures the IPv4 address of the secondary P-CSCF server.

**Command Modes** Exec > Global Configuration

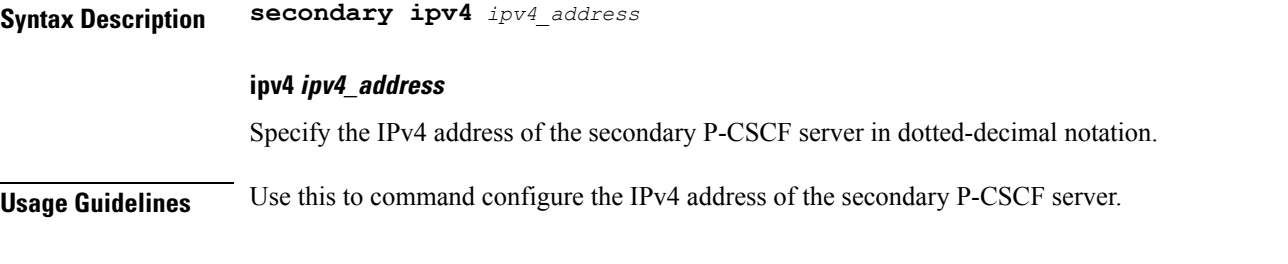

### **Example**

The following command configures the secondary P-CSCF server with IPv4 address 30.22.21.44: secondary ipv4 30.22.21.44

### **profile pcscf v4-list list-entry tertiary**

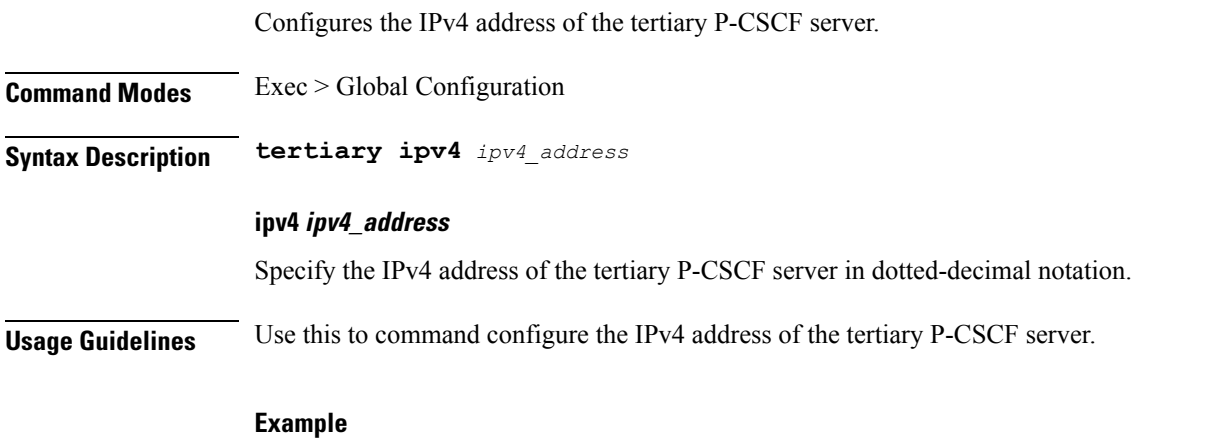

The following command configures the tertiary P-CSCF server with IPv4 address 30.22.21.44: tertiary ipv4 30.22.21.44

### **profile pcscf v4v6-list**

Configures the P-CSCF IPv4v6 server details.

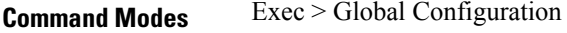

**Syntax Description v4v6-list**

**Usage Guidelines** Use this command to configure the P-CSCF IPv4v6 server details in the P-CSCF profile.";

### **profile pcscf v4v6-list list-entry**

Configures the P-CSCF IPv4v6 server list entries.

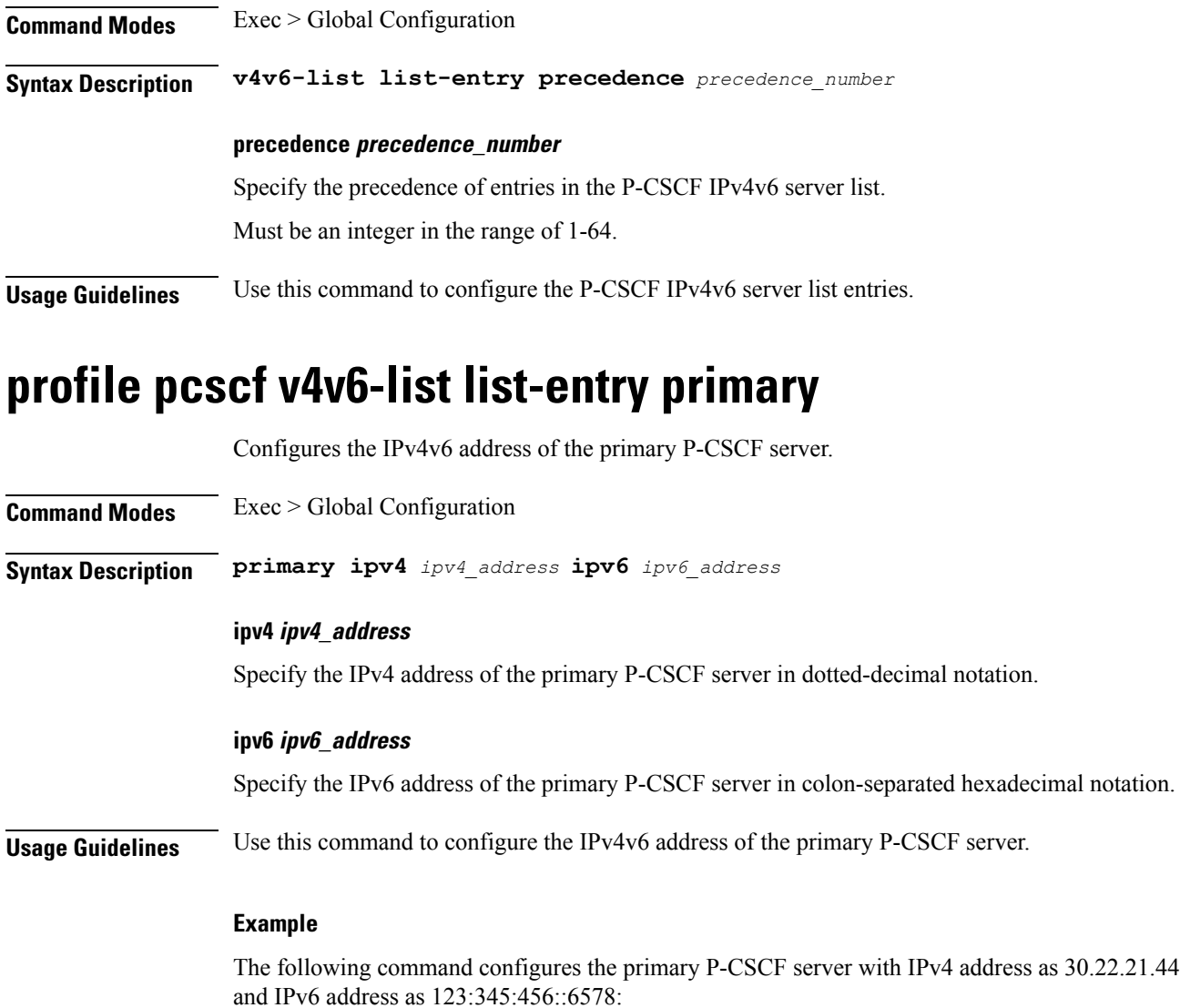

## **profile pcscf v4v6-list list-entry secondary**

Configures the IPv4v6 address of the secondary P-CSCF server.

primary ipv4 30.22.21.44 ipv6 123:345:456::6578

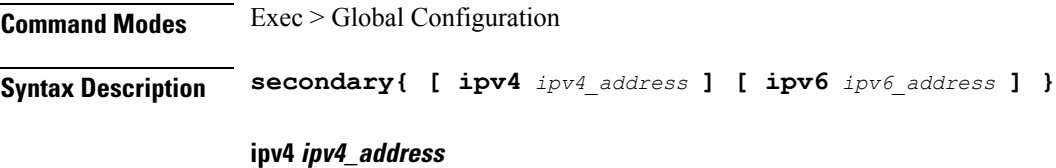

Specify the IPv4 address of the secondary P-CSCF server in dotted-decimal notation.

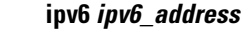

Specify the IPv6 address of the secondary P-CSCF server in colon-separated hexadecimal notation.

**Usage Guidelines** Use this command to configure the IPv4v6 address of the secondary P-CSCF server.

### **Example**

The following command configures the secondary P-CSCF server with IPv4 address as 30.22.21.44 and IPv6 address as 123:345:456::6578:

secondary ipv4 30.22.21.44 ipv6 123:345:456::6578

### **profile pcscf v4v6-list list-entry tertiary**

Configures the IPv4v6 address of the tertiary P-CSCF server.

**Command Modes** Exec > Global Configuration

**Syntax Description tertiary{ [ ipv4** *ipv4\_address* **] [ ipv6** *ipv6\_address* **] }**

### **ipv4 ipv4\_address**

Specify the IPv4 address of the tertiary P-CSCF server in dotted-decimal notation.

#### **ipv6 ipv6\_address**

Specify the IPv6 address of the tertiary P-CSCF server in colon-separated hexadecimal notation.

**Usage Guidelines** Use this command to configure the IPv4v6 address of the tertiary P-CSCF server.

#### **Example**

The following command configures the tertiary P-CSCF server with IPv4 address as 30.22.21.44 and IPv6 address as 123:345:456::6578:

tertiary ipv4 30.22.21.44 ipv6 123:345:456::6578

Configures the P-CSCF IPv6 server details.

### **profile pcscf v6-list**

**Command Modes** Exec > Global Configuration (config) > P-CSCF Configuration (config-pcscf-*profile\_name*) **Syntax Description v6-list Usage Guidelines** Use this command to configure the P-CSCF IPv6 server details in the P-CSCF profile. Enters the V6 List Configuration mode (config-v6-list).";
## **profile pcscf v6-list list-entry**

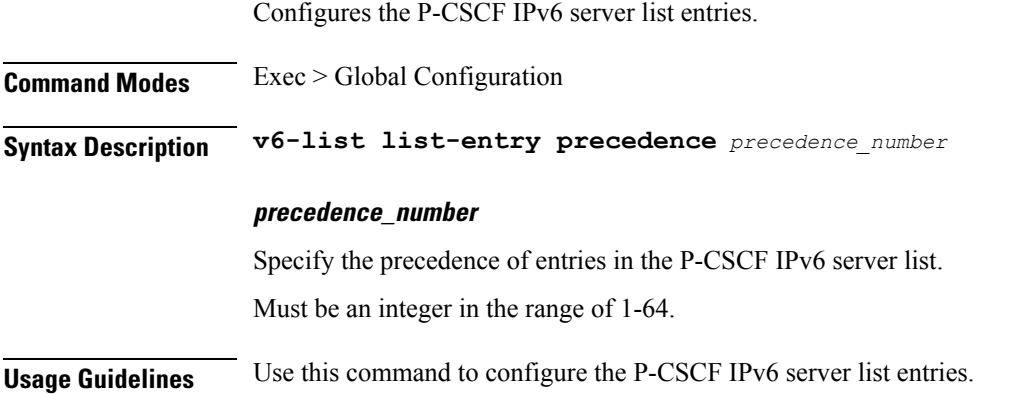

# **profile pcscf v6-list list-entry primary**

Configures the IPv6 address of the primary P-CSCF server.

**Command Modes** Exec > Global Configuration (config) > P-CSCF Configuration (config-pcscf-*profile\_name*) > V6 List Configuration (config-v6-list)

**Syntax Description primary ipv6** *ipv6\_address*

#### **ipv6 ipv6\_address**

Specify the IPv6 address of the primary P-CSCF server in colon-separated hexadecimal notation.

**Usage Guidelines** Use this command to configure the IPv6 address of the primary P-CSCF server.

#### **Example**

The following command configures the primary P-CSCF server with IPv6 address 123:345:456::6578: primary ipv6 123:345:456::6578

## **profile pcscf v6-list list-entry secondary**

Configures the IPv6 address of the secondary P-CSCF server.

**Command Modes** Exec > Global Configuration

**Syntax Description secondary ipv6** *ipv6\_address*

#### **ipv6 ipv6\_address**

Specify the IPv6 address.

**Usage Guidelines** Use this command to configure the IPv6 address of the secondary P-CSCF server.

#### **Example**

The following command configures the secondary P-CSCF server with IPv6 address 123:345:456::6578:

```
secondary ipv6 123:345:456::6578
```
# **profile pcscf v6-list list-entry tertiary**

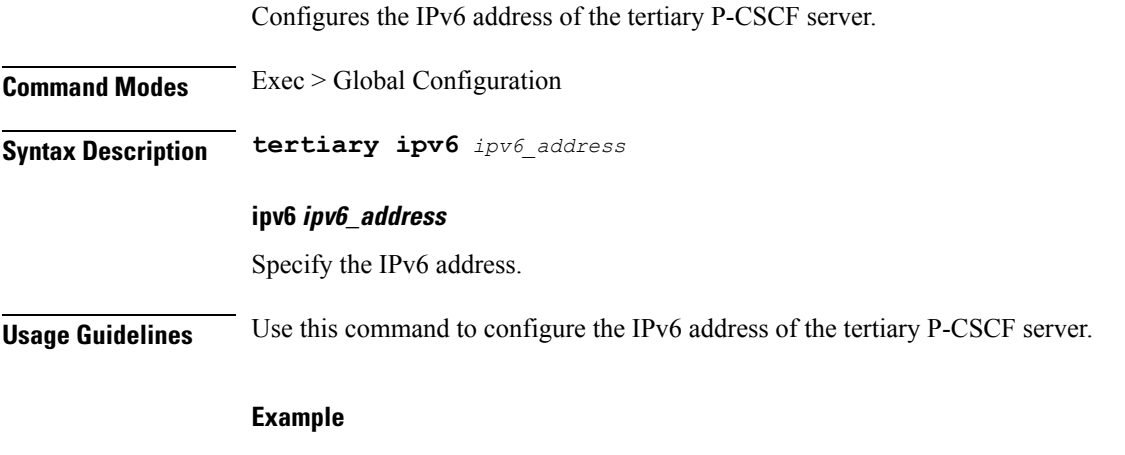

The following command configures the tertiary P-CSCF server with the IPv6 address 123:345:456::6578:

tertiary ipv6 123:345:456::6578

# **profile ppd**

Configures the Paging Policy Differentiation (PPD) profile configuration.

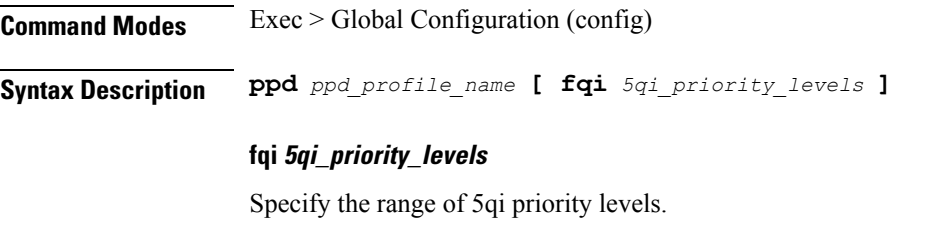

Must be an integer.

-Or-

Must be a string.

#### **ppd\_profile\_name**

Specify the PPD profile name. Must be a string.

**Usage Guidelines** Use this command to configure the PPD profile configuration.

# **profile ppd dscp-list**

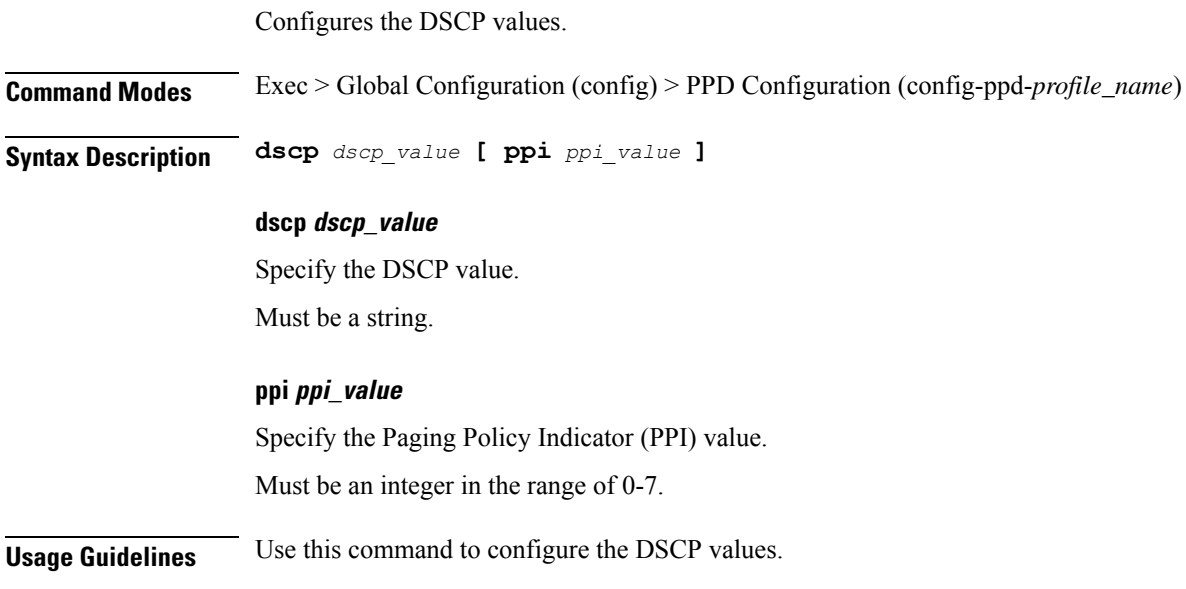

# **profile qos**

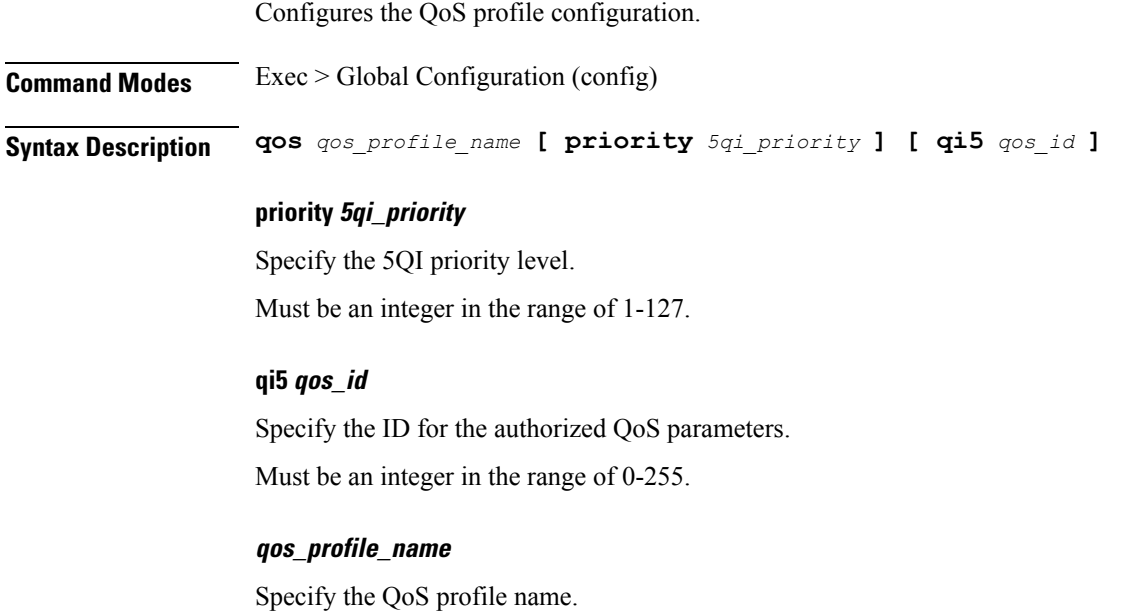

Must be a string.

**Usage Guidelines** Use this command to configure the QoS profile configuration.

### **profile qos ambr**

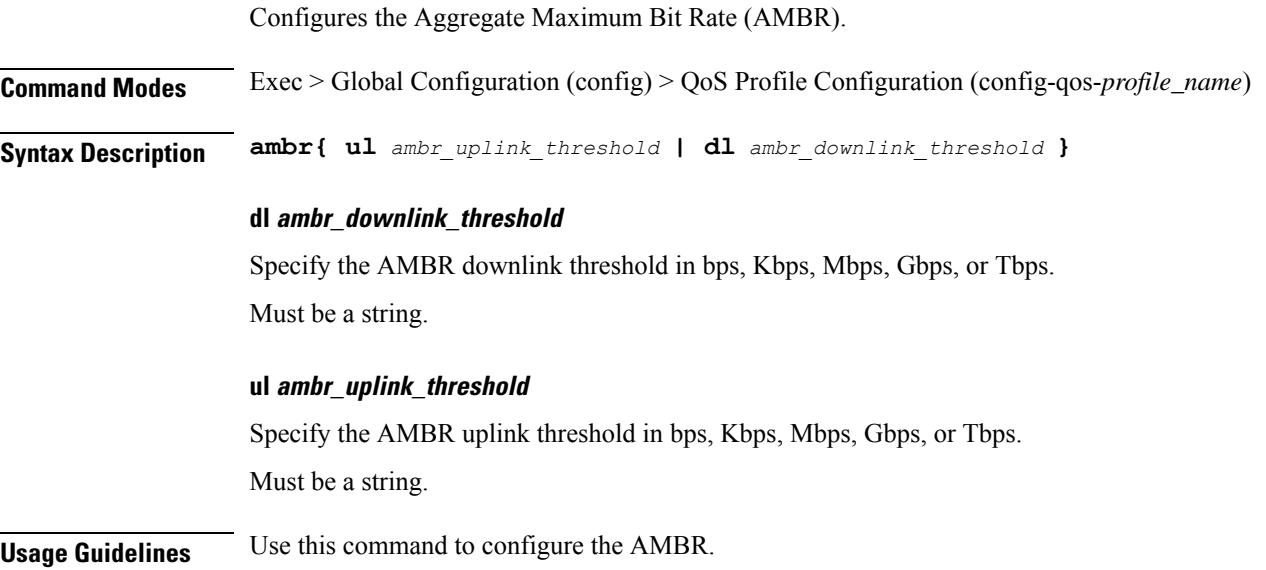

## **profile qos arp**

Configures the Allocation and Retention Priority (ARP) for the service data.

**Command Modes** Exec > Global Configuration (config) > QoS Profile Configuration (config-qos-*profile\_name*)

**Syntax Description arp priority-level** *priority\_level* **[ preempt-cap** *preempttion\_capability* **] [ preempt-vuln** *preemption\_vulnerability* **]**

#### **preempt-cap preempttion\_capability**

Specify the preemption capability.

Must be one of the following:

- **MAY\_PREEMPT**
- **NOT\_PREEMPT**

Default Value: MAY\_PREEMPT.

#### **preempt-vuln preemption\_vulnerability**

Specify the preemption vulnerability.

Must be one of the following:

 $\mathbf I$ 

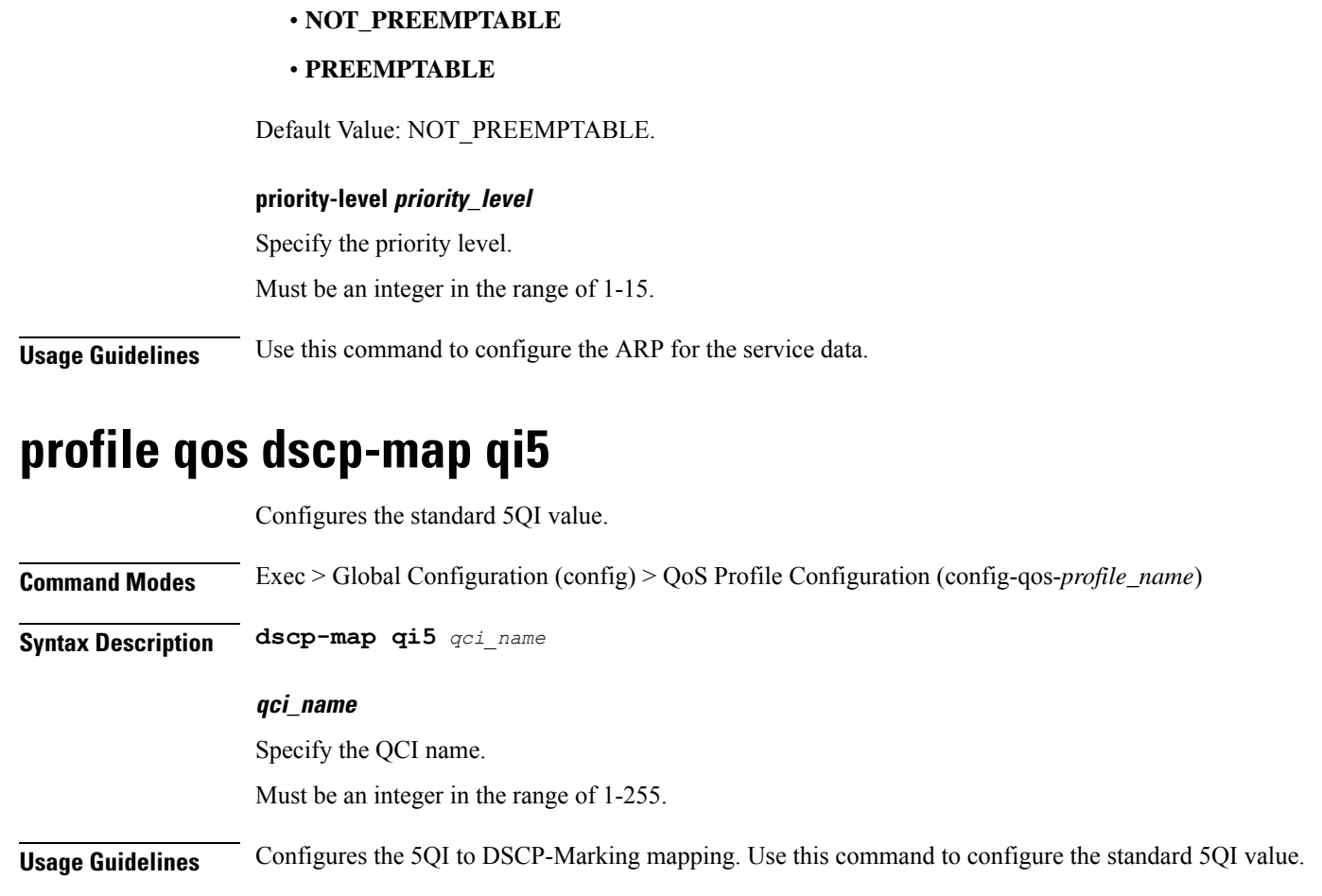

# **profile qos dscp-map qi5 arp-priority-level**

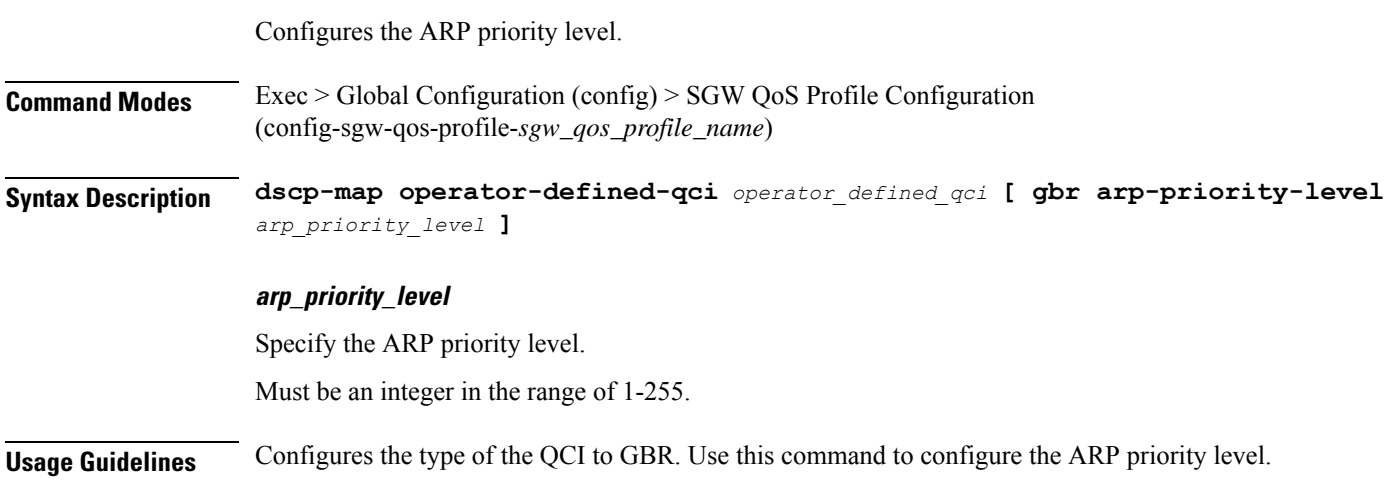

# **profile qos dscp-map qi5 arp-priority-level dscp-info**

Configures the DSCP type. **Command Modes** Exec > Global Configuration **Syntax Description dscp-info type** *dscp\_type* **dl-encap-copy-inner** Specify to copy inner DSCP to outer. **dl-encap-dscp-marking dscp\_marking** Specify the DSCP value to be applied to packets. Must be a string. **dl-encaps-header** Specify the DSCP value be applied to encaps header. **dl-ud-dscp dscp\_marking** Specify the DSCP value to be applied to packets. Must be a string. **dl-ud-encap-copy-inner** Specify to copy inner DSCP to outer. **dl-ud-encap-dscp dscp\_marking** Specify the DSCP value to be applied to packets. Must be a string. **encsp-header** Specify the DSCP value to be applied to encaps header. **type dscp\_type** Specify the DCSP type.

Must be one of the following:

- **downlink**
- **uplink**

#### **user-datagram1**

Specify DSCP value be applied to user datagram.

**Usage Guidelines** Configures the type of the QCI to GBR. Use this command to configure the DSCP type.

# **profile qos dscp-map qi5 arp-priority-level dscp-info user-datagram**

Configures the DCSP value to be applied to user datagram.

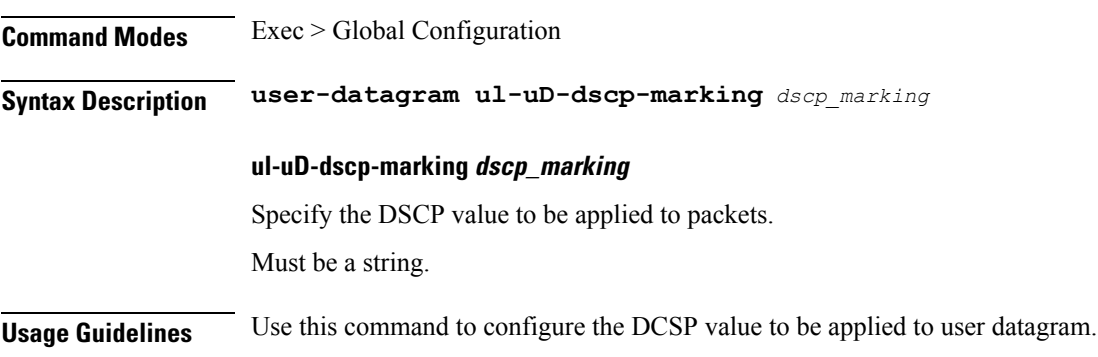

# **profile qos dscp-map qi5 dscp-info**

Configures the DSCP type.

**Command Modes** Exec > Global Configuration

**Syntax Description dscp-info type** *dscp\_type*

#### **dl-encap-copy-inner**

Specify to copy inner DSCP to outer.

#### **dl-encap-dscp-marking dscp\_marking**

Specify the DSCP value to be applied to packets. Must be a string.

**dl-encaps-header** Specify the DSCP value be applied to encaps header.

**dl-ud-dscp dscp\_marking** Specify the DSCP value to be applied to packets. Must be a string.

#### **dl-ud-encap-copy-inner**

Specify to copy inner DSCP to outer.

#### **dl-ud-encap-dscp dscp\_marking**

Specify the DSCP value to be applied to packets.

Must be a string.

#### **encsp-header**

Specify the DSCP value to be applied to encaps header.

#### **type dscp\_type**

Specify the DCSP type.

Must be one of the following:

- **downlink**
- **uplink**

#### **user-datagram1**

Specify DSCP value be applied to user datagram.

**Usage Guidelines** Configures the type of the QCI to GBR. Use this command to configure the DSCP type.

## **profile qos dscp-map qi5 dscp-info user-datagram**

Configures the DCSP value to be applied to user datagram.

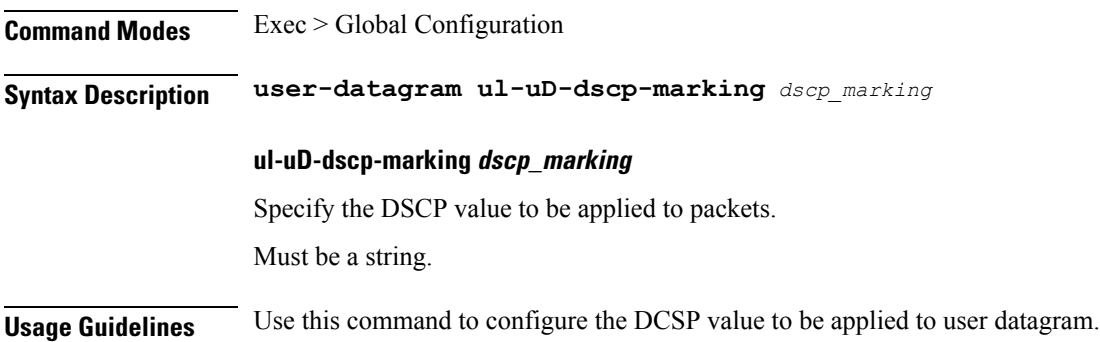

### **profile qos max**

Configures the maximum data burst volume.

**Command Modes** Exec > Global Configuration (config) > QoS Profile Configuration (config-qos-*profile\_name*)

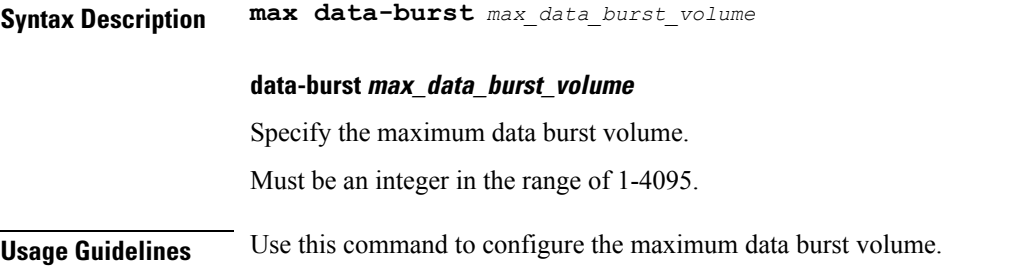

## **profile radius**

Configures RADIUS client parameters.

**Command Modes** Exec > Global Configuration

**Syntax Description radius** *options*

#### **algorithm server\_select\_algorithm**

Specify the algorithm for selecting the RADIUS server. Default Value: first-server.

Must be one of the following:

- **first-server**
- **round-robin**

#### **deadtime deadtime\_interval**

Specify the time interval, in minutes, between the RADIUS server being marked unreachable and connection can be re-attempted.

Must be an integer in the range of 0-65535.

#### **max\_retries**

Specify the maximum number of times the system will attempt retry with the RADIUS server. Must be an integer in the range of 0-65535.

#### **timeout\_interval**

Specify the time interval to elapse for a response from the RADIUS server before re-transmitting. Must be an integer in the range of 1-65535.

**Usage Guidelines** Use this command to configure RADIUS client parameters.

## **profile radius accounting**

Configures RADIUS accounting parameters.

#### **Command Modes** Exec > Global Configuration

**Syntax Description accounting** *options*

#### **algorithm server\_select\_algorithm**

Specify the algorithm for selecting the RADIUS server. Default Value: first-server.

Must be one of the following:

- **first-server**
- **round-robin**

#### **deadtime deadtime\_interval**

Specify the time interval, in minutes, between the RADIUS server being marked unreachable and connection can be re-attempted.

Must be an integer in the range of 0-65535.

#### **max\_retries**

Specify the maximum number of times the system will attempt retry with the RADIUS server. Must be an integer in the range of 0-65535.

#### **timeout\_interval**

Specify the time interval to elapse for a response from the RADIUS server before re-transmitting. Must be an integer in the range of 1-65535.

**Usage Guidelines** Use this command to configure the RADIUS accounting parameters.

## **profile radius accounting attribute**

Configures RADIUS identification parameters.

**Command Modes** Exec > Global Configuration

**Syntax Description attribute { nas-identifier** *nas\_id* **| nas-ip** *aaa\_nas\_ipv4\_address* **}**

#### **nas-identifier nas\_id**

Specify the attribute name by which the system will be identified in Accounting-Request messages.

#### **nas-identifier nas\_id**

Specify the attribute name by which the system will be identified in Accounting-Request messages.

#### **nas-ip aaa\_nas\_ipv4\_address**

Specify the AAA NAS IPv4 Address.

**Usage Guidelines** Use this command to configure RADIUS identification parameters.

Configures RADIUS identification parameters.

# **profile radius accounting detect-dead-server**

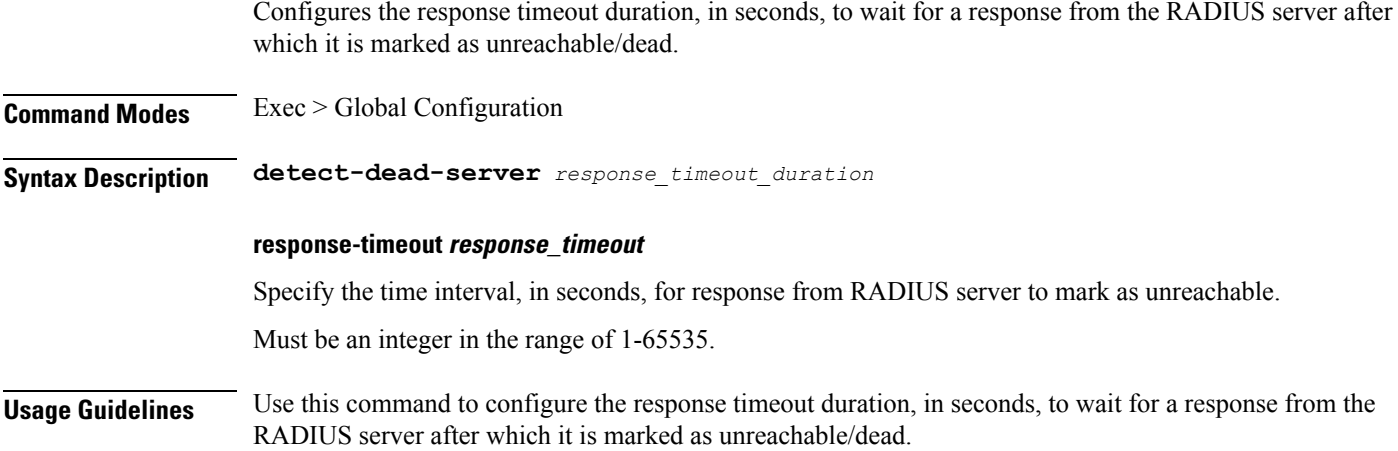

## **profile radius attribute**

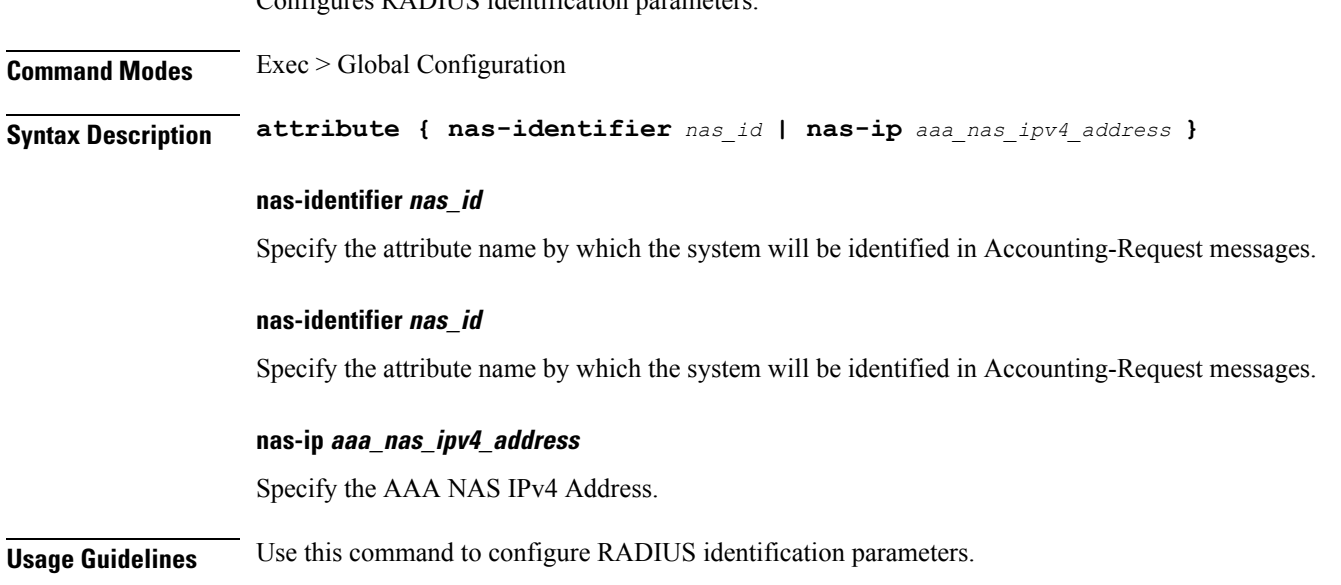

## **profile radius detect-dead-server**

Configures the response timeout duration, in seconds, to wait for a response from the RADIUS server after which it is marked as unreachable/dead.

**Command Modes** Exec > Global Configuration

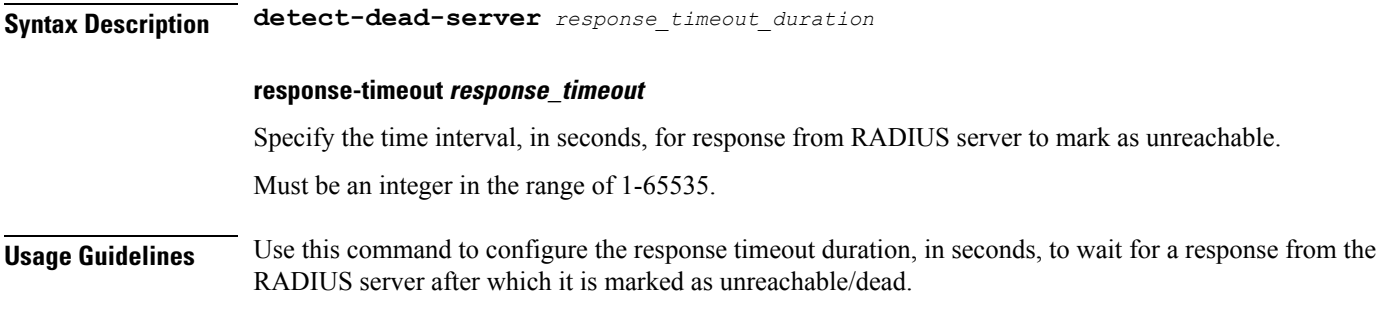

# **profile radius server**

Configures the external RADIUS server parameters.

**Command Modes** Exec > Global Configuration

**Syntax Description server** *options*

#### **ip ip\_address**

Specify the IP address of the RADIUS server.

#### **port port\_number**

Specify the port number of the RADIUS server.

Must be an integer in the range of 1-65535.

#### **priority radius\_server\_priority**

Specify the priority of the RADIUS server. Must be an integer in the range of 1-100.

#### **secret radius\_server\_secret**

Specify the RADIUS server secret.

#### **type port\_number**

Specify the server type.

Must be one of the following:

- **acct**
- **auth**

Default Value: auth.

**Usage Guidelines** Use this command to configure the external RADIUS server parameters.

## **profile radius server-group**

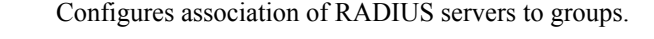

**Command Modes** Exec > Global Configuration

**Syntax Description accounting** *options*

### **server\_group\_name**

Specify the server group name. Must be a string in the pattern ([a-zA-Z0-9  $\| \hat{\ }$ (\s,\t)]\*).

**Usage Guidelines** Use this command to configure the association of RADIUS servers to groups.

## **profile radius server-group server**

Configures the RADIUS server parameters.

**Command Modes** Exec > Global Configuration

**Syntax Description server** *options*

**ip radius\_server\_ip\_address**

Specify the IP address of the RADIUS server.

#### **port radius\_server\_port\_number**

Specify the port number of the RADIUS server.

**type server\_type**

Specify the RADIUS server type.

Must be one of the following:

• **acct**

• **auth**

**Usage Guidelines** Use this command to configure the RADIUS server parameters.

## **profile radius-dynamic-author**

Configures the RADIUS Dynamic-author/COA parameters.

**Command Modes** Exec > Global Configuration

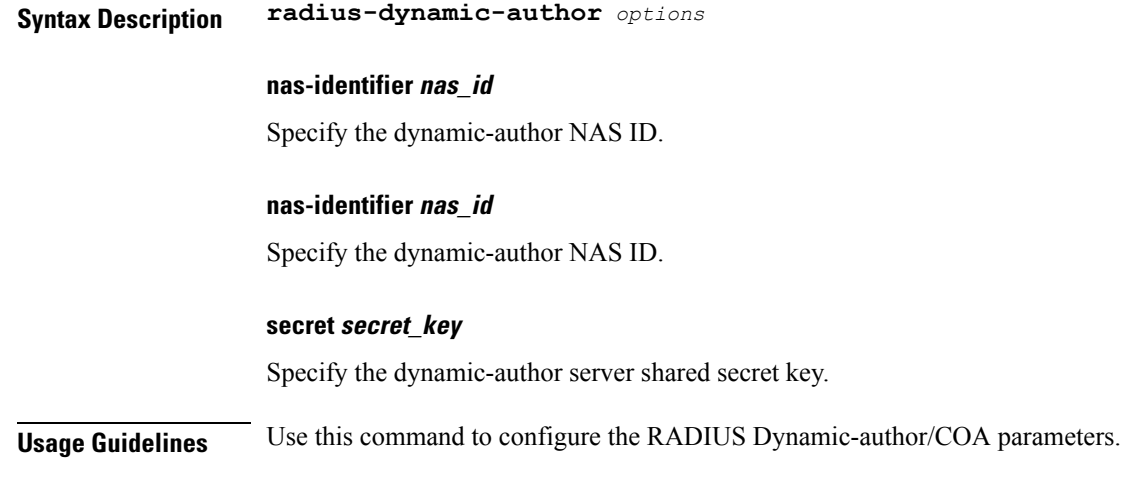

## **profile radius-dynamic-author client**

Configures the RADIUS Dynamic-author client parameters.

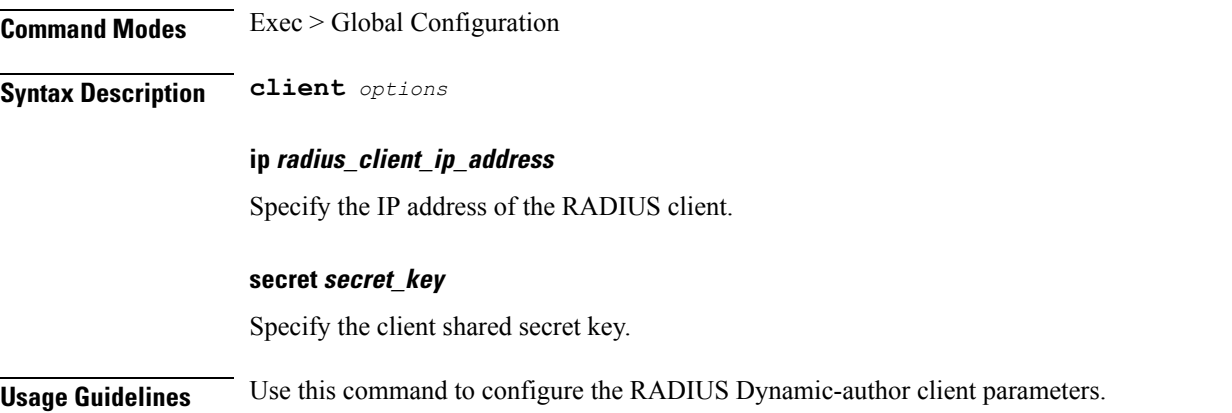

## **profile sgw**

Configures SGW network function profile.

**Command Modes** Exec > Global Configuration (config)

**Syntax Description sgw** *sgw\_profile\_name* **[ fqdn** *sgwc\_fqdn* **| locality** *locality\_name* **| mode** *mode\_of\_operation* **| qci-qos-profile** *qci\_qos\_profile* **| subscriber-policy** *policy\_name* **| wps-profile** *wps\_profile\_name* **]**

#### **fqdn sgwc\_fqdn**

Specify the SGW-C Fully Qualified Domain Name (FQDN).

Must be a string.

#### **locality locality\_name**

Specify the locality name for geo support. Must be a string.

#### **mode mode\_of\_operation**

Specify the mode of operation.

Must be one of the following:

• **offline**: In the offline mode, new sessions are rejected.

#### **qci-qos-profile qci\_qos\_profile**

Specify the configuration related QCI to QoS mapping. Must be a string.

#### **subscriber-policy policy\_name**

Specify the subscriber policy name. Must be a string.

#### **wps-profile wps\_profile\_name**

Specify the Wireless Priority Services (WPS) profile name. Must be a string.

#### **sgw\_profile\_name**

Specify the SGW NF profile name. Must be a string.

**Usage Guidelines** Use this command to configure SGW NF profile.

You can configure a maximum of 64 elements with this command.

## **profile sgw ddn**

Configures DDN-specific parameters.

**Command Modes** Exec > Global Configuration (config) > SGW Profile Configuration (config-sgw-*profile\_name*)

**Syntax Description ddn{ failure-action-drop-timer** *timer\_duration* **| no-user-connect-retry-timer** *timer\_duration* **| trigger-on-pgw-initiated-proc }**

#### **failure-action-drop-timer timer\_duration**

Specify the DDN packet drop time for which DDN will not be sent to UE. This will be used on receiving DDN ACK Failure or DDN Failure Indication. To disable the timer, set to 0.

Must be an integer from the following: 0, 1-300.

Default Value: 300.

#### **no-user-connect-retry-timer timer\_duration**

Specify the DDN retry timer used for the case when DDN Ack is received with Success and MBR is not received. To disable the timer, set to 0.

Must be an integer from the following: 0, 60-300.

Default Value: 60.

#### **trigger-on-pgw-initiated-proc**

Specify to enable Page UE for P-GW initiated procedures (CBR/UBR) when UE is in IDLE mode. When configured, the S-GW sends failure response to P-GW with cause code 110.

**Usage Guidelines** Use this command to configure DDN-specific parameters.

### **profile sgw internal-qos**

Configures the mechanism for deriving the Internal QOS value.

**Command Modes** Exec > Global Configuration (config) > SGW Profile Configuration (config-sgw-*profile\_name*)

**Syntax Description internal-qos data** *iqos\_value\_derivation*

#### **data iqos\_value\_derivation**

Specify the mechanism to derive the Internal QOS value for data traffic.

Must be one of the following:

- **dscp-derived**: Enables the derivation of Internal QOS value based on the DSCP value.
- **none**: Disables the mechanism for Internal QOS value derivation.
- **qci-derived**: Enables the derivation of Internal QOS value based on the QCI value.

**Usage Guidelines** Use this command to configure the mechanism for deriving the Internal QOS value.

### **profile sgw plmn-list**

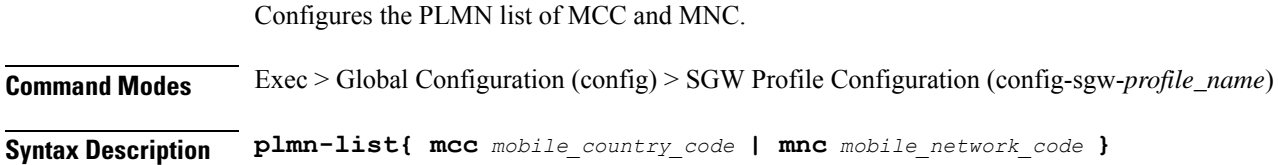

#### **mcc mobile\_country\_code**

Specify the Mobile Country Code (MCC).

Must be a string.

#### **mnc mobile\_network\_code**

Specify the Mobile Network Code (MNC).

Must be a string.

**Usage Guidelines** Use this command to configure the PLMN list of MCC and MNC. If the plmn-list is configured, plmn-id configuration is not used.

You can configure a maximum of 32 elements with this command.

## **profile sgw-qos-profile**

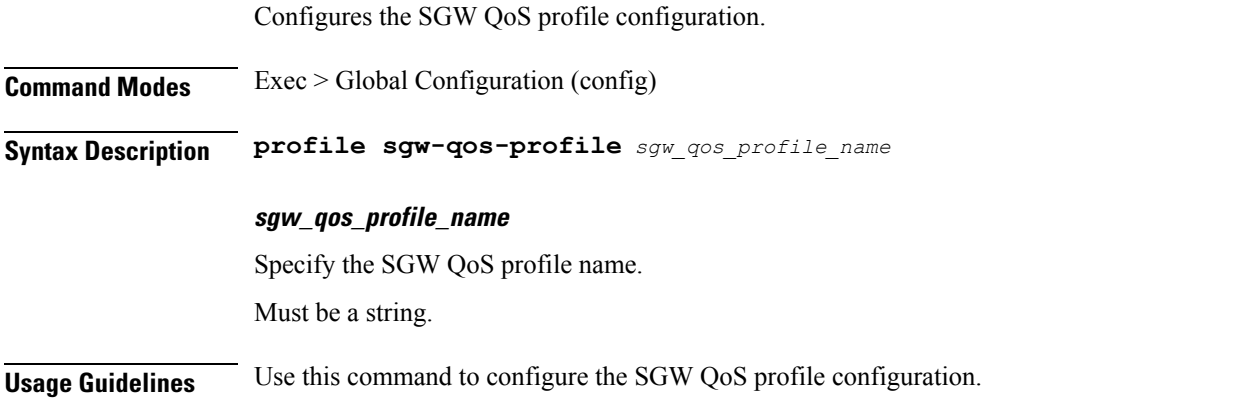

## **profile sgw-qos-profile dscp-map operator-defined-qci**

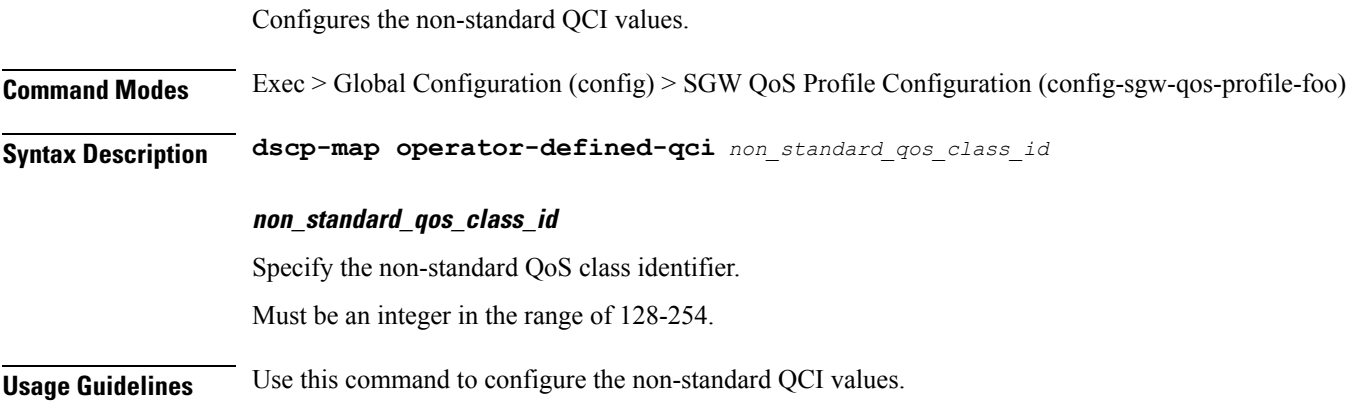

# **profile sgw-qos-profile dscp-map operator-defined-qci gbr arp-priority-level**

Configures the ARP priority level.

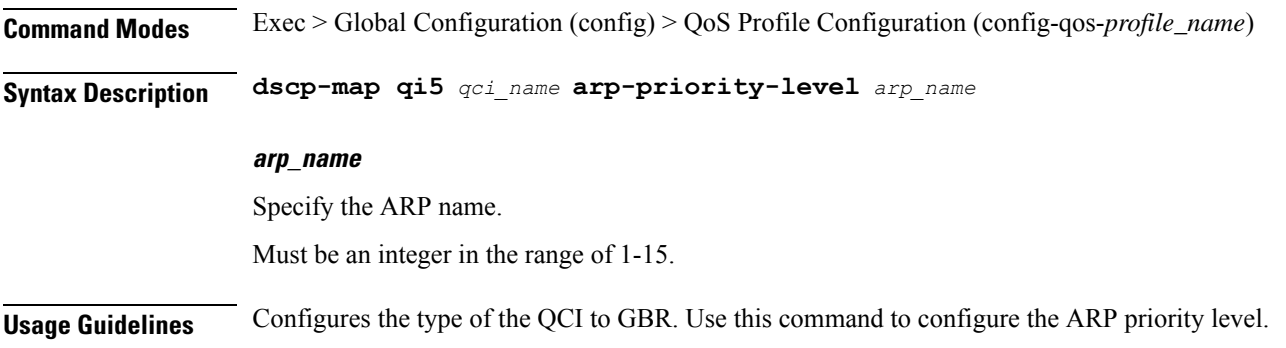

# **profile sgw-qos-profile dscp-map operator-defined-qci gbr arp-priority-level dscp-info**

Configures the DSCP type.

**Command Modes** Exec > Global Configuration **Syntax Description dscp-info type** *dscp\_type* **dl-encap-ci-dscp dscp\_value** Specify the DSCP value to be applied to packets. Must be a string. **dl-encap-ci-priority priority** Specify the priority. Must be a string. **dl-encap-ci-user-datagram** Specify DSCP value be applied to user datagram. **dl-encap-co-dscp dscp\_value** Specify the DSCP value to be applied to packets. Must be a string.

#### **dl-encap-co-priority priority**

Specify the priority.

Must be a string.

#### **dl-encap-co-user-datagram**

Specify DSCP value be applied to user datagram.

#### **dl-encap-copy-inner**

Specify to copy inner DSCP to outer.

### **dl-encap-copy-outer**

Specify to copy outer DSCP to inner.

#### **dl-encap-dscp-marking dscp\_value**

Specify the DSCP value to be applied to packets. Must be a string.

#### **dl-encap-dscp-priority priority**

Specify the priority. Must be a string.

#### **dl-encap-dscp-user-datagram**

Specify DSCP value be applied to user datagram.

#### **dl-encap-dscp dscp\_value**

Specify the DSCP value to be applied to packets. Must be a string.

### **dl-encaps-header dscp\_value**

Specify the DSCP value to be applied to encaps header.

## **dl-iq-copy-outer**

Specify to copy outer DSCP to inner.

#### **dl-iq-encap-dscp-marking dscp\_value**

Specify the DSCP value to be applied to packets. Must be a string.

#### **dl-iq-encap-type**

Specify to copy inner DSCP to outer.

#### **dl-iq-encaps-header**

Specify the DSCP value to be applied to encaps header.

#### **dl-iq-ud-dscp dscp\_value**

Specify the DSCP value to be applied to packets. Must be a string.

#### **dl-iq-user-datagram**

Specify DSCP value be applied to user datagram.

#### **dl-priority dl\_priority**

Specify the priority. Must be a string.

#### **dl-ud-dscp dscp\_value**

Specify the DSCP value to be applied to packets.

Must be a string.

#### **dl-ud-encap-copy-inner**

Specify to copy inner DSCP to outer.

#### **dl-ud-encap-copy-outer**

Specify to copy outer DSCP to inner.

#### **dl-ud-encaps-header dscp\_value**

Specify the DSCP value to be applied to encaps header.

#### **dl-ud-priority priority**

Specify the priority. Must be a string.

#### **dl-user-datagram**

Specify DSCP value be applied to user datagram.

#### **dscp-marking-dl dscp\_value**

Specify the DSCP value to be applied to packets. Must be a string.

#### **type dscp\_type**

Specify the DCSP type.

Must be one of the following:

- **downlink**
- **uplink**

#### **ul-encap-ci-dscp dscp\_value**

Specify the DSCP value to be applied to packets (A hexadecimal string starting with "0x". For example, 0x3F. Must be a string.

#### **ul-encap-ci-priority ul\_encap\_ci\_priority**

Specify the ul-encap-ci priority.

Must be a string.

#### **ul-encap-ci-user-datagram**

Specify DSCP value be applied to user datagram.

#### **ul-encap-co-dscp dscp\_value**

Specify the DSCP value to be applied to packets. Must be a string.

#### **ul-encap-co-priority priority**

Specify the priority. Must be a string.

#### **ul-encap-co-user-datagram**

Specify DSCP value be applied to user datagram.

#### **ul-encap-copy-inner**

Specify to copy inner DSCP to outer.

#### **ul-encap-copy-outer**

Specify to copy outer DSCP to inner.

#### **ul-encap-dscp-marking dscp\_value**

Specify the DSCP value to be applied to packets. Must be a string.

#### **ul-encap-dscp-priority priority**

Specify the priority. Must be a string.

#### **ul-encap-dscp-user-datagram dscp\_value**

Specify DSCP value be applied to user datagram.

#### **ul-encap-dscp dscp\_value**

Specify the DSCP value to be applied to packets. Must be a string.

#### **ul-encaps-header dscp\_value**

Specify the DCSP value to be applied to encaps header.

### **ul-iq-encap-copy-inner**

Specify to copy inner DSCP to outer.

#### **ul-iq-encap-copy-outer**

Specify to copy outer DSCP to inner.

#### **ul-iq-encap-dscp-marking dscp\_value**

Specify the DSCP value to be applied to packets. Must be a string.

#### **ul-iq-encaps-header**

Specify the DSCP value to be applied to encaps header.

#### **ul-iq-ud-dscp dscp\_value**

Specify the DSCP value to be applied to packets. Must be a string.

#### **ul-iq-user-datagram dscp\_value**

Specify DSCP value be applied to user datagram.

#### **ul-priority priority**

Specify the priority. Must be a string.

#### **ul-ud-dscp dscp\_value**

Specify the DSCP value to be applied to packets. Must be a string.

#### **ul-ud-encap-copy-inner**

Specify to copy inner DSCP to outer.

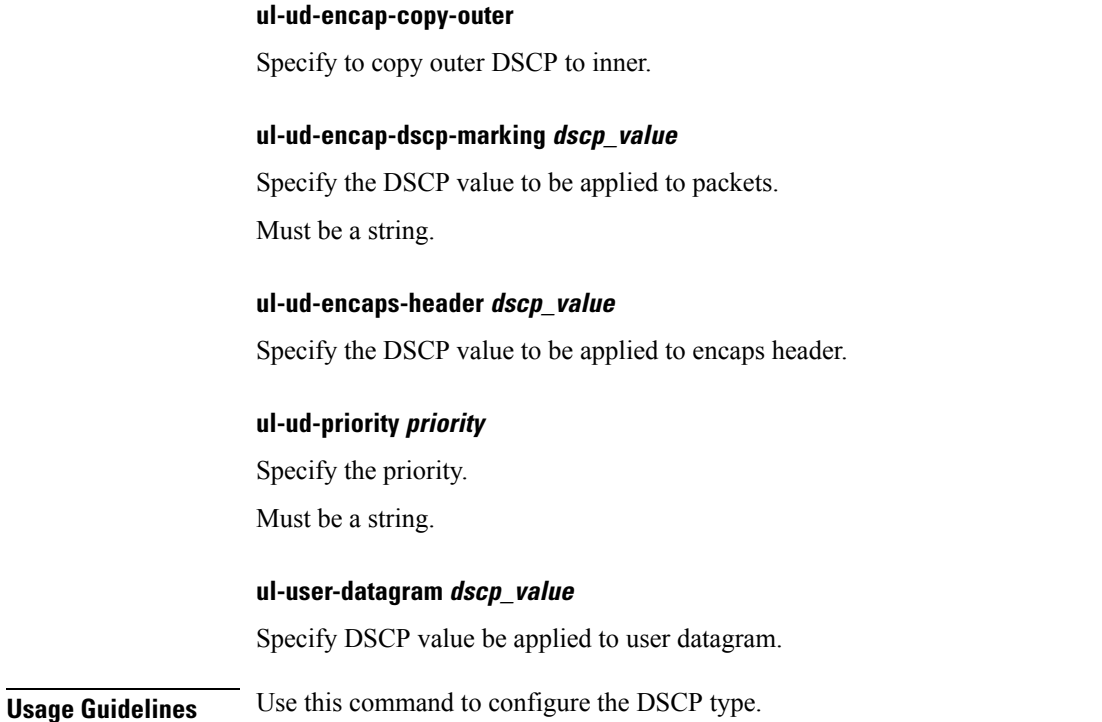

# **profile sgw-qos-profile dscp-map operator-defined-qci gbr dscp-info**

Configures the DSCP type.

**Command Modes** Exec > Global Configuration

**Syntax Description dscp-info type** *dscp\_type*

#### **dl-encap-ci-dscp dscp\_value**

Specify the DSCP value to be applied to packets. Must be a string.

### **dl-encap-ci-priority priority**

Specify the priority. Must be a string.

**dl-encap-ci-user-datagram** Specify DSCP value be applied to user datagram.

#### **dl-encap-co-dscp dscp\_value**

Specify the DSCP value to be applied to packets.

Must be a string.

#### **dl-encap-co-priority priority**

Specify the priority.

Must be a string.

#### **dl-encap-co-user-datagram**

Specify DSCP value be applied to user datagram.

#### **dl-encap-copy-inner**

Specify to copy inner DSCP to outer.

#### **dl-encap-copy-outer**

Specify to copy outer DSCP to inner.

#### **dl-encap-dscp-marking dscp\_value**

Specify the DSCP value to be applied to packets. Must be a string.

#### **dl-encap-dscp-priority priority**

Specify the priority. Must be a string.

#### **dl-encap-dscp-user-datagram**

Specify DSCP value be applied to user datagram.

#### **dl-encap-dscp dscp\_value**

Specify the DSCP value to be applied to packets. Must be a string.

#### **dl-encaps-header dscp\_value**

Specify the DSCP value to be applied to encaps header.

#### **dl-iq-copy-outer**

Specify to copy outer DSCP to inner.

#### **dl-iq-encap-dscp-marking dscp\_value**

Specify the DSCP value to be applied to packets.

Must be a string.

#### **dl-iq-encap-type**

Specify to copy inner DSCP to outer.

#### **dl-iq-encaps-header**

Specify the DSCP value to be applied to encaps header.

#### **dl-iq-ud-dscp dscp\_value**

Specify the DSCP value to be applied to packets. Must be a string.

#### **dl-iq-user-datagram**

Specify DSCP value be applied to user datagram.

#### **dl-priority dl\_priority**

Specify the priority. Must be a string.

#### **dl-ud-dscp dscp\_value**

Specify the DSCP value to be applied to packets. Must be a string.

#### **dl-ud-encap-copy-inner**

Specify to copy inner DSCP to outer.

#### **dl-ud-encap-copy-outer**

Specify to copy outer DSCP to inner.

### **dl-ud-encaps-header dscp\_value**

Specify the DSCP value to be applied to encaps header.

#### **dl-ud-priority priority**

Specify the priority. Must be a string.

### **dl-user-datagram**

Specify DSCP value be applied to user datagram.

#### **dscp-marking-dl dscp\_value**

Specify the DSCP value to be applied to packets.

Must be a string.

### **type dscp\_type**

Specify the DCSP type.

Must be one of the following:

- **downlink**
- **uplink**

### **ul-encap-ci-dscp dscp\_value**

Specify the DSCP value to be applied to packets (A hexadecimal string starting with "0x". For example, 0x3F. Must be a string.

### **ul-encap-ci-priority ul\_encap\_ci\_priority**

Specify the ul-encap-ci priority. Must be a string.

### **ul-encap-ci-user-datagram**

Specify DSCP value be applied to user datagram.

#### **ul-encap-co-dscp dscp\_value**

Specify the DSCP value to be applied to packets. Must be a string.

#### **ul-encap-co-priority priority**

Specify the priority. Must be a string.

#### **ul-encap-co-user-datagram**

Specify DSCP value be applied to user datagram.

#### **ul-encap-copy-inner**

Specify to copy inner DSCP to outer.

#### **ul-encap-copy-outer**

Specify to copy outer DSCP to inner.

#### **ul-encap-dscp-marking dscp\_value**

Specify the DSCP value to be applied to packets. Must be a string.

#### **ul-encap-dscp-priority priority**

Specify the priority.

Must be a string.

#### **ul-encap-dscp-user-datagram dscp\_value**

Specify DSCP value be applied to user datagram.

#### **ul-encap-dscp dscp\_value**

Specify the DSCP value to be applied to packets. Must be a string.

#### **ul-encaps-header dscp\_value**

Specify the DCSP value to be applied to encaps header.

### **ul-iq-encap-copy-inner**

Specify to copy inner DSCP to outer.

### **ul-iq-encap-copy-outer** Specify to copy outer DSCP to inner.

#### **ul-iq-encap-dscp-marking dscp\_value**

Specify the DSCP value to be applied to packets. Must be a string.

## **ul-iq-encaps-header**

Specify the DSCP value to be applied to encaps header.

#### **ul-iq-ud-dscp dscp\_value**

Specify the DSCP value to be applied to packets. Must be a string.

#### **ul-iq-user-datagram dscp\_value**

Specify DSCP value be applied to user datagram.

#### **ul-priority priority**

Specify the priority.

Must be a string.

#### **ul-ud-dscp dscp\_value**

Specify the DSCP value to be applied to packets. Must be a string.

#### **ul-ud-encap-copy-inner**

Specify to copy inner DSCP to outer.

#### **ul-ud-encap-copy-outer**

Specify to copy outer DSCP to inner.

### **ul-ud-encap-dscp-marking dscp\_value**

Specify the DSCP value to be applied to packets. Must be a string.

#### **ul-ud-encaps-header dscp\_value**

Specify the DSCP value to be applied to encaps header.

#### **ul-ud-priority priority**

Specify the priority. Must be a string.

### **ul-user-datagram dscp\_value** Specify DSCP value be applied to user datagram.

**Usage Guidelines** Use this command to configure the DSCP type.

# **profilesgw-qos-profiledscp-mapoperator-defined-qcinon-gbr**

Configures the type of the QCI to non GBR.

**Command Modes** Exec > Global Configuration

**Syntax Description non-gbr** *options*

**Usage Guidelines** Use this command to configure the type of the QCI to non GBR.

# **profilesgw-qos-profiledscp-mapoperator-defined-qcinon-gbr arp-priority-level**

Configures the ARP priority level.

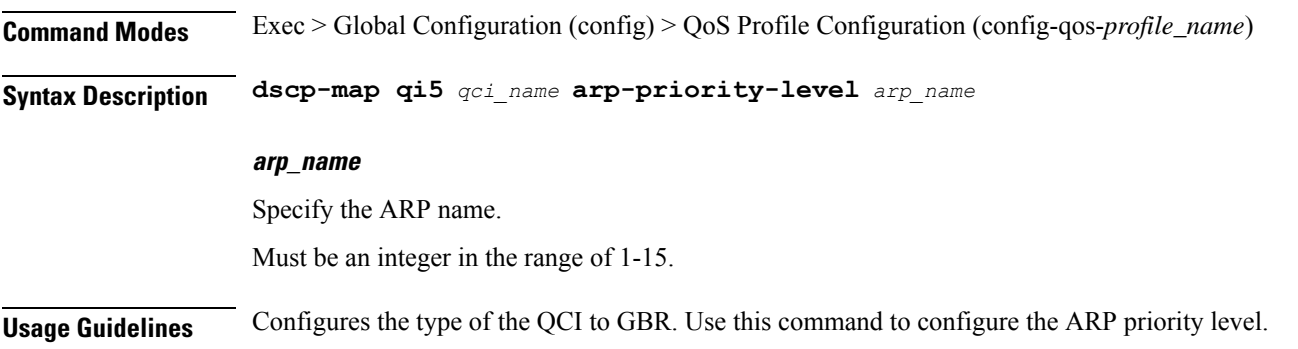

# **profilesgw-qos-profiledscp-mapoperator-defined-qcinon-gbr arp-priority-level dscp-info**

Configures the DSCP type.

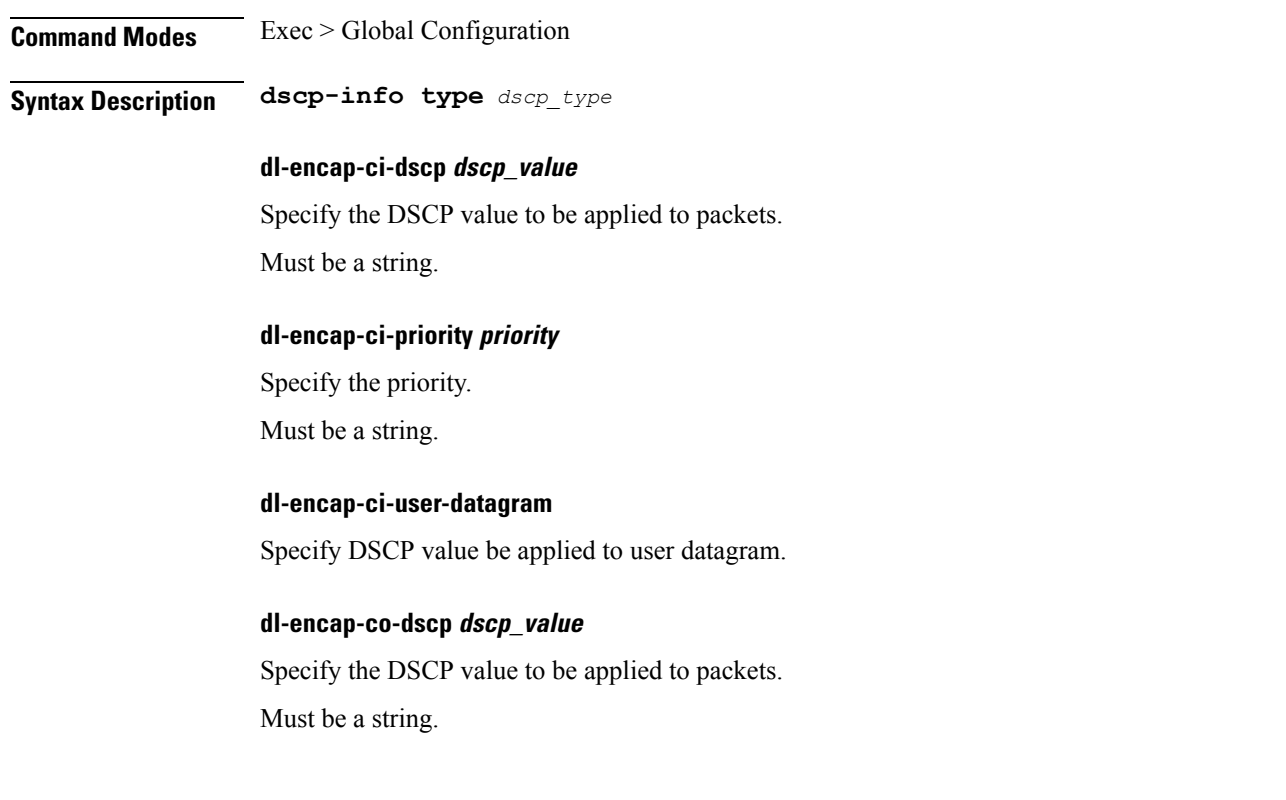

#### **dl-encap-co-priority priority**

Specify the priority.

Must be a string.

#### **dl-encap-co-user-datagram**

Specify DSCP value be applied to user datagram.

#### **dl-encap-copy-inner**

Specify to copy inner DSCP to outer.

#### **dl-encap-copy-outer**

Specify to copy outer DSCP to inner.

#### **dl-encap-dscp-marking dscp\_value**

Specify the DSCP value to be applied to packets. Must be a string.

#### **dl-encap-dscp-priority priority**

Specify the priority.

Must be a string.

#### **dl-encap-dscp-user-datagram**

Specify DSCP value be applied to user datagram.

#### **dl-encap-dscp dscp\_value**

Specify the DSCP value to be applied to packets. Must be a string.

## **dl-encaps-header dscp\_value**

Specify the DSCP value to be applied to encaps header.

### **dl-iq-copy-outer** Specify to copy outer DSCP to inner.

### **dl-iq-encap-dscp-marking dscp\_value**

Specify the DSCP value to be applied to packets. Must be a string.

#### **dl-iq-encap-type**

Specify to copy inner DSCP to outer.

#### **dl-iq-encaps-header**

Specify the DSCP value to be applied to encaps header.

#### **dl-iq-ud-dscp dscp\_value**

Specify the DSCP value to be applied to packets. Must be a string.

#### **dl-iq-user-datagram**

Specify DSCP value be applied to user datagram.

#### **dl-priority dl\_priority**

Specify the priority. Must be a string.

#### **dl-ud-dscp dscp\_value**

Specify the DSCP value to be applied to packets. Must be a string.

#### **dl-ud-encap-copy-inner**

Specify to copy inner DSCP to outer.

#### **dl-ud-encap-copy-outer**

Specify to copy outer DSCP to inner.

#### **dl-ud-encaps-header dscp\_value**

Specify the DSCP value to be applied to encaps header.

#### **dl-ud-priority priority**

Specify the priority. Must be a string.

#### **dl-user-datagram**

Specify DSCP value be applied to user datagram.

#### **dscp-marking-dl dscp\_value**

Specify the DSCP value to be applied to packets. Must be a string.

#### **type dscp\_type**

Specify the DCSP type.

Must be one of the following:

- **downlink**
- **uplink**

#### **ul-encap-ci-dscp dscp\_value**

Specify the DSCP value to be applied to packets (A hexadecimal string starting with "0x". For example, 0x3F. Must be a string.

#### **ul-encap-ci-priority ul\_encap\_ci\_priority**

Specify the ul-encap-ci priority.

Must be a string.

#### **ul-encap-ci-user-datagram**

Specify DSCP value be applied to user datagram.

#### **ul-encap-co-dscp dscp\_value**

Specify the DSCP value to be applied to packets. Must be a string.

#### **ul-encap-co-priority priority**

Specify the priority. Must be a string.

#### **ul-encap-co-user-datagram**

Specify DSCP value be applied to user datagram.

#### **ul-encap-copy-inner**

Specify to copy inner DSCP to outer.

#### **ul-encap-copy-outer**

Specify to copy outer DSCP to inner.

#### **ul-encap-dscp-marking dscp\_value**

Specify the DSCP value to be applied to packets. Must be a string.

#### **ul-encap-dscp-priority priority**

Specify the priority. Must be a string.

#### **ul-encap-dscp-user-datagram dscp\_value**

Specify DSCP value be applied to user datagram.

#### **ul-encap-dscp dscp\_value**

Specify the DSCP value to be applied to packets. Must be a string.

#### **ul-encaps-header dscp\_value**

Specify the DCSP value to be applied to encaps header.

**ul-iq-encap-copy-inner** Specify to copy inner DSCP to outer.

**ul-iq-encap-copy-outer** Specify to copy outer DSCP to inner.

**ul-iq-encap-dscp-marking dscp\_value** Specify the DSCP value to be applied to packets. Must be a string.

**ul-iq-encaps-header** Specify the DSCP value to be applied to encaps header.

#### **ul-iq-ud-dscp dscp\_value**

Specify the DSCP value to be applied to packets. Must be a string.

#### **ul-iq-user-datagram dscp\_value**

Specify DSCP value be applied to user datagram.

#### **ul-priority priority**

Specify the priority. Must be a string.

#### **ul-ud-dscp dscp\_value**

Specify the DSCP value to be applied to packets. Must be a string.

#### **ul-ud-encap-copy-inner**

Specify to copy inner DSCP to outer.

**ul-ud-encap-copy-outer**

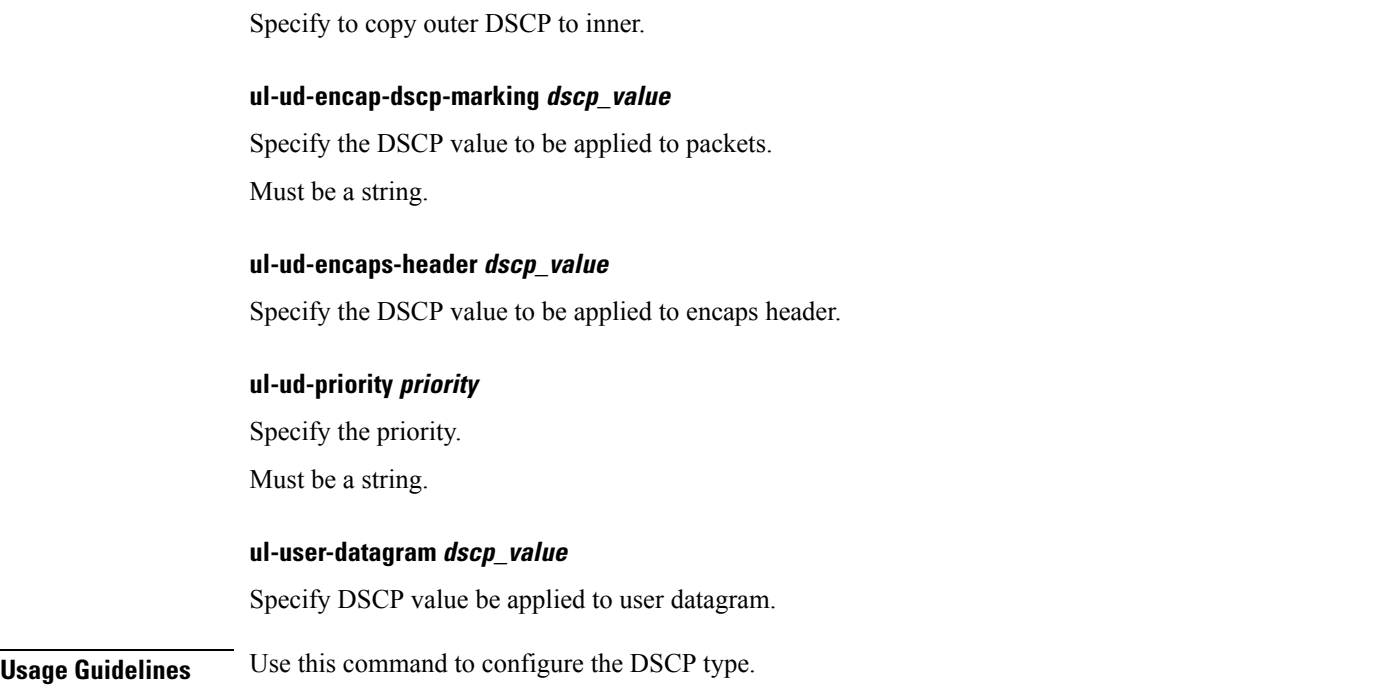

# **profilesgw-qos-profiledscp-mapoperator-defined-qcinon-gbr dscp-info**

Configures the DSCP type.

**Command Modes** Exec > Global Configuration

**Syntax Description dscp-info type** *dscp\_type*

#### **dl-encap-ci-dscp dscp\_value**

Specify the DSCP value to be applied to packets. Must be a string.

#### **dl-encap-ci-priority priority**

Specify the priority.

Must be a string.

#### **dl-encap-ci-user-datagram**

Specify DSCP value be applied to user datagram.

#### **dl-encap-co-dscp dscp\_value**

Specify the DSCP value to be applied to packets. Must be a string.

#### **dl-encap-co-priority priority**

Specify the priority.

Must be a string.

#### **dl-encap-co-user-datagram**

Specify DSCP value be applied to user datagram.

### **dl-encap-copy-inner**

Specify to copy inner DSCP to outer.

#### **dl-encap-copy-outer**

Specify to copy outer DSCP to inner.

#### **dl-encap-dscp-marking dscp\_value**

Specify the DSCP value to be applied to packets. Must be a string.

#### **dl-encap-dscp-priority priority**

Specify the priority. Must be a string.

#### **dl-encap-dscp-user-datagram**

Specify DSCP value be applied to user datagram.

### **dl-encap-dscp dscp\_value** Specify the DSCP value to be applied to packets. Must be a string.

#### **dl-encaps-header dscp\_value**

Specify the DSCP value to be applied to encaps header.

#### **dl-iq-copy-outer**

Specify to copy outer DSCP to inner.

#### **dl-iq-encap-dscp-marking dscp\_value**

Specify the DSCP value to be applied to packets.

Must be a string.

#### **dl-iq-encap-type**

Specify to copy inner DSCP to outer.

#### **dl-iq-encaps-header**

Specify the DSCP value to be applied to encaps header.

#### **dl-iq-ud-dscp dscp\_value**

Specify the DSCP value to be applied to packets.

Must be a string.

#### **dl-iq-user-datagram**

Specify DSCP value be applied to user datagram.

#### **dl-priority dl\_priority**

Specify the priority. Must be a string.

#### **dl-ud-dscp dscp\_value**

Specify the DSCP value to be applied to packets. Must be a string.

#### **dl-ud-encap-copy-inner**

Specify to copy inner DSCP to outer.

#### **dl-ud-encap-copy-outer**

Specify to copy outer DSCP to inner.

#### **dl-ud-encaps-header dscp\_value**

Specify the DSCP value to be applied to encaps header.

#### **dl-ud-priority priority**

Specify the priority. Must be a string.

### **dl-user-datagram**

Specify DSCP value be applied to user datagram.
Ш

#### **dscp-marking-dl dscp\_value**

Specify the DSCP value to be applied to packets. Must be a string.

#### **type dscp\_type**

Specify the DCSP type.

Must be one of the following:

- **downlink**
- **uplink**

#### **ul-encap-ci-dscp dscp\_value**

Specify the DSCP value to be applied to packets (A hexadecimal string starting with "0x". For example, 0x3F. Must be a string.

#### **ul-encap-ci-priority ul\_encap\_ci\_priority**

Specify the ul-encap-ci priority. Must be a string.

#### **ul-encap-ci-user-datagram**

Specify DSCP value be applied to user datagram.

#### **ul-encap-co-dscp dscp\_value**

Specify the DSCP value to be applied to packets. Must be a string.

#### **ul-encap-co-priority priority**

Specify the priority. Must be a string.

#### **ul-encap-co-user-datagram**

Specify DSCP value be applied to user datagram.

#### **ul-encap-copy-inner**

Specify to copy inner DSCP to outer.

#### **ul-encap-copy-outer**

Specify to copy outer DSCP to inner.

#### **ul-encap-dscp-marking dscp\_value**

Specify the DSCP value to be applied to packets. Must be a string.

#### **ul-encap-dscp-priority priority**

Specify the priority.

Must be a string.

#### **ul-encap-dscp-user-datagram dscp\_value**

Specify DSCP value be applied to user datagram.

#### **ul-encap-dscp dscp\_value**

Specify the DSCP value to be applied to packets.

Must be a string.

#### **ul-encaps-header dscp\_value**

Specify the DCSP value to be applied to encaps header.

### **ul-iq-encap-copy-inner**

Specify to copy inner DSCP to outer.

#### **ul-iq-encap-copy-outer**

Specify to copy outer DSCP to inner.

#### **ul-iq-encap-dscp-marking dscp\_value**

Specify the DSCP value to be applied to packets. Must be a string.

### **ul-iq-encaps-header**

Specify the DSCP value to be applied to encaps header.

#### **ul-iq-ud-dscp dscp\_value**

Specify the DSCP value to be applied to packets. Must be a string.

#### **ul-iq-user-datagram dscp\_value**

Specify DSCP value be applied to user datagram.

#### **ul-priority priority**

Specify the priority.

Ш

Must be a string.

#### **ul-ud-dscp dscp\_value**

Specify the DSCP value to be applied to packets. Must be a string.

### **ul-ud-encap-copy-inner**

Specify to copy inner DSCP to outer.

### **ul-ud-encap-copy-outer** Specify to copy outer DSCP to inner.

**ul-ud-encap-dscp-marking dscp\_value** Specify the DSCP value to be applied to packets. Must be a string.

#### **ul-ud-encaps-header dscp\_value**

Specify the DSCP value to be applied to encaps header.

### **ul-ud-priority priority**

Specify the priority. Must be a string.

#### **ul-user-datagram dscp\_value**

Specify DSCP value be applied to user datagram.

**Usage Guidelines** Use this command to configure the DSCP type.

### **profile sgw-qos-profile dscp-map qci**

Configures the standard QCI value. **Command Modes** Exec > Global Configuration (config) > SGW QoS Profile Configuration (config-sgw-qos-profile-*profile\_name*) **Syntax Description dscp-map qci** *qos\_profile\_name* **qci-name** *standard\_qos\_class\_id* **qci-name standard\_qos\_class\_id** Specify the standard QoS class identifier. Must be an integer from the following: 1-9, 65, 66, 69, 70, 80, 82, 83. **Usage Guidelines** Use this command to configure the standard QCI value.

## **profile sgw-qos-profile dscp-map qci arp-priority-level**

Configures the ARP priority level.

Must be an integer in the range of 1-15.

**Command Modes** Exec > Global Configuration (config) > QoS Profile Configuration (config-qos-*profile\_name*) **Syntax Description dscp-map qi5** *qci\_name* **arp-priority-level** *arp\_name* **arp\_name** Specify the ARP name.

**Usage Guidelines** Configures the type of the QCI to GBR. Use this command to configure the ARP priority level.

# **profile sgw-qos-profile dscp-map qci arp-priority-level dscp-info**

Configures the DSCP type.

**Command Modes** Exec > Global Configuration

**Syntax Description dscp-info type** *dscp\_type*

#### **dl-encap-ci-dscp dscp\_value**

Specify the DSCP value to be applied to packets.

Must be a string.

#### **dl-encap-ci-priority priority**

Specify the priority.

Must be a string.

#### **dl-encap-ci-user-datagram**

Specify DSCP value be applied to user datagram.

#### **dl-encap-co-dscp dscp\_value**

Specify the DSCP value to be applied to packets. Must be a string.

**dl-encap-co-priority priority**

Specify the priority.

Must be a string.

#### **dl-encap-co-user-datagram**

Specify DSCP value be applied to user datagram.

#### **dl-encap-copy-inner**

Specify to copy inner DSCP to outer.

#### **dl-encap-copy-outer**

Specify to copy outer DSCP to inner.

#### **dl-encap-dscp-marking dscp\_value**

Specify the DSCP value to be applied to packets. Must be a string.

#### **dl-encap-dscp-priority priority**

Specify the priority. Must be a string.

#### **dl-encap-dscp-user-datagram**

Specify DSCP value be applied to user datagram.

#### **dl-encap-dscp dscp\_value**

Specify the DSCP value to be applied to packets. Must be a string.

#### **dl-encaps-header dscp\_value**

Specify the DSCP value to be applied to encaps header.

**dl-iq-copy-outer** Specify to copy outer DSCP to inner.

#### **dl-iq-encap-dscp-marking dscp\_value**

Specify the DSCP value to be applied to packets. Must be a string.

#### **dl-iq-encap-type**

Specify to copy inner DSCP to outer.

#### **dl-iq-encaps-header**

Specify the DSCP value to be applied to encaps header.

#### **dl-iq-ud-dscp dscp\_value**

Specify the DSCP value to be applied to packets. Must be a string.

#### **dl-iq-user-datagram**

Specify DSCP value be applied to user datagram.

#### **dl-priority dl\_priority**

Specify the priority. Must be a string.

#### **dl-ud-dscp dscp\_value**

Specify the DSCP value to be applied to packets.

Must be a string.

#### **dl-ud-encap-copy-inner**

Specify to copy inner DSCP to outer.

#### **dl-ud-encap-copy-outer**

Specify to copy outer DSCP to inner.

#### **dl-ud-encaps-header dscp\_value**

Specify the DSCP value to be applied to encaps header.

#### **dl-ud-priority priority**

Specify the priority. Must be a string.

#### **dl-user-datagram**

Specify DSCP value be applied to user datagram.

#### **dscp-marking-dl dscp\_value**

Specify the DSCP value to be applied to packets. Must be a string.

#### **type dscp\_type**

Specify the DCSP type.

Ш

Must be one of the following:

- **downlink**
- **uplink**

#### **ul-encap-ci-dscp dscp\_value**

Specify the DSCP value to be applied to packets (A hexadecimal string starting with "0x". For example, 0x3F. Must be a string.

#### **ul-encap-ci-priority ul\_encap\_ci\_priority**

Specify the ul-encap-ci priority.

Must be a string.

#### **ul-encap-ci-user-datagram**

Specify DSCP value be applied to user datagram.

#### **ul-encap-co-dscp dscp\_value**

Specify the DSCP value to be applied to packets. Must be a string.

#### **ul-encap-co-priority priority**

Specify the priority. Must be a string.

#### **ul-encap-co-user-datagram**

Specify DSCP value be applied to user datagram.

#### **ul-encap-copy-inner**

Specify to copy inner DSCP to outer.

#### **ul-encap-copy-outer**

Specify to copy outer DSCP to inner.

#### **ul-encap-dscp-marking dscp\_value**

Specify the DSCP value to be applied to packets. Must be a string.

#### **ul-encap-dscp-priority priority**

Specify the priority. Must be a string.

#### **ul-encap-dscp-user-datagram dscp\_value**

Specify DSCP value be applied to user datagram.

#### **ul-encap-dscp dscp\_value**

Specify the DSCP value to be applied to packets. Must be a string.

#### **ul-encaps-header dscp\_value**

Specify the DCSP value to be applied to encaps header.

### **ul-iq-encap-copy-inner**

Specify to copy inner DSCP to outer.

#### **ul-iq-encap-copy-outer**

Specify to copy outer DSCP to inner.

#### **ul-iq-encap-dscp-marking dscp\_value**

Specify the DSCP value to be applied to packets. Must be a string.

#### **ul-iq-encaps-header**

Specify the DSCP value to be applied to encaps header.

#### **ul-iq-ud-dscp dscp\_value**

Specify the DSCP value to be applied to packets. Must be a string.

#### **ul-iq-user-datagram dscp\_value**

Specify DSCP value be applied to user datagram.

#### **ul-priority priority**

Specify the priority. Must be a string.

#### **ul-ud-dscp dscp\_value**

Specify the DSCP value to be applied to packets. Must be a string.

#### **ul-ud-encap-copy-inner**

Specify to copy inner DSCP to outer.

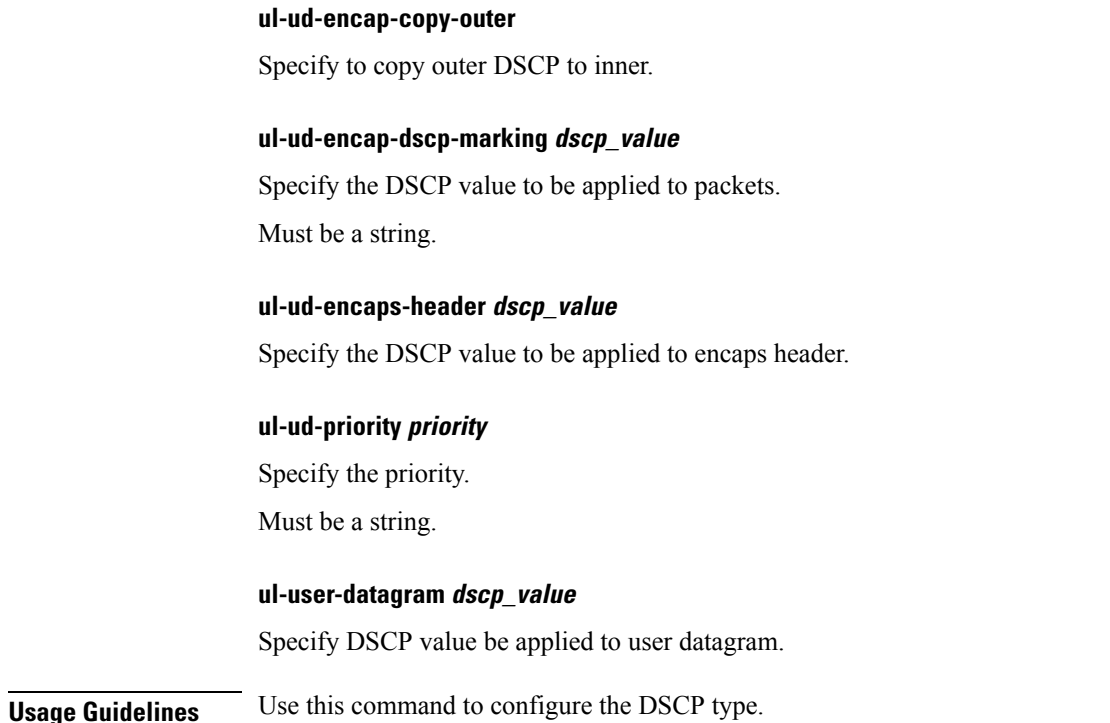

### **profile sgw-qos-profile dscp-map qci default**

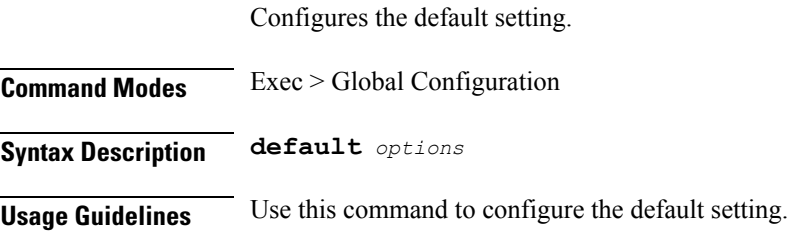

## **profile sgw-qos-profile dscp-map qci default dscp-info**

Configures the DSCP type.

**Command Modes** Exec > Global Configuration

**Syntax Description dscp-info type** *dscp\_type*

#### **dl-encap-ci-dscp dscp\_value**

Specify the DSCP value to be applied to packets. Must be a string.

#### **dl-encap-ci-priority priority**

Specify the priority.

Must be a string.

#### **dl-encap-ci-user-datagram**

Specify DSCP value be applied to user datagram.

#### **dl-encap-co-dscp dscp\_value**

Specify the DSCP value to be applied to packets. Must be a string.

#### **dl-encap-co-priority priority**

Specify the priority. Must be a string.

#### **dl-encap-co-user-datagram**

Specify DSCP value be applied to user datagram.

#### **dl-encap-copy-inner**

Specify to copy inner DSCP to outer.

#### **dl-encap-copy-outer**

Specify to copy outer DSCP to inner.

#### **dl-encap-dscp-marking dscp\_value**

Specify the DSCP value to be applied to packets. Must be a string.

#### **dl-encap-dscp-priority priority**

Specify the priority. Must be a string.

#### **dl-encap-dscp-user-datagram**

Specify DSCP value be applied to user datagram.

#### **dl-encap-dscp dscp\_value**

Specify the DSCP value to be applied to packets. Must be a string.

#### **dl-encaps-header dscp\_value**

Specify the DSCP value to be applied to encaps header.

#### **dl-iq-copy-outer**

Specify to copy outer DSCP to inner.

#### **dl-iq-encap-dscp-marking dscp\_value**

Specify the DSCP value to be applied to packets. Must be a string.

#### **dl-iq-encap-type**

Specify to copy inner DSCP to outer.

#### **dl-iq-encaps-header**

Specify the DSCP value to be applied to encaps header.

#### **dl-iq-ud-dscp dscp\_value**

Specify the DSCP value to be applied to packets. Must be a string.

#### **dl-iq-user-datagram**

Specify DSCP value be applied to user datagram.

#### **dl-priority dl\_priority**

Specify the priority. Must be a string.

#### **dl-ud-dscp dscp\_value**

Specify the DSCP value to be applied to packets. Must be a string.

#### **dl-ud-encap-copy-inner**

Specify to copy inner DSCP to outer.

#### **dl-ud-encap-copy-outer**

Specify to copy outer DSCP to inner.

#### **dl-ud-encaps-header dscp\_value**

Specify the DSCP value to be applied to encaps header.

#### **dl-ud-priority priority**

Specify the priority.

Must be a string.

#### **dl-user-datagram**

Specify DSCP value be applied to user datagram.

#### **dscp-marking-dl dscp\_value**

Specify the DSCP value to be applied to packets. Must be a string.

#### **type dscp\_type**

Specify the DCSP type.

Must be one of the following:

- **downlink**
- **uplink**

#### **ul-encap-ci-dscp dscp\_value**

Specify the DSCP value to be applied to packets (A hexadecimal string starting with "0x". For example, 0x3F. Must be a string.

#### **ul-encap-ci-priority ul\_encap\_ci\_priority**

Specify the ul-encap-ci priority. Must be a string.

#### **ul-encap-ci-user-datagram**

Specify DSCP value be applied to user datagram.

### **ul-encap-co-dscp dscp\_value**

Specify the DSCP value to be applied to packets. Must be a string.

#### **ul-encap-co-priority priority**

Specify the priority.

Must be a string.

#### **ul-encap-co-user-datagram**

Specify DSCP value be applied to user datagram.

#### **ul-encap-copy-inner**

Specify to copy inner DSCP to outer.

#### **ul-encap-copy-outer**

Specify to copy outer DSCP to inner.

#### **ul-encap-dscp-marking dscp\_value**

Specify the DSCP value to be applied to packets. Must be a string.

#### **ul-encap-dscp-priority priority**

Specify the priority. Must be a string.

#### **ul-encap-dscp-user-datagram dscp\_value**

Specify DSCP value be applied to user datagram.

### **ul-encap-dscp dscp\_value**

Specify the DSCP value to be applied to packets. Must be a string.

#### **ul-encaps-header dscp\_value**

Specify the DCSP value to be applied to encaps header.

### **ul-iq-encap-copy-inner**

Specify to copy inner DSCP to outer.

### **ul-iq-encap-copy-outer** Specify to copy outer DSCP to inner.

#### **ul-iq-encap-dscp-marking dscp\_value**

Specify the DSCP value to be applied to packets. Must be a string.

#### **ul-iq-encaps-header**

Specify the DSCP value to be applied to encaps header.

### **ul-iq-ud-dscp dscp\_value**

Specify the DSCP value to be applied to packets.

Must be a string.

#### **ul-iq-user-datagram dscp\_value**

Specify DSCP value be applied to user datagram.

#### **ul-priority priority**

Specify the priority. Must be a string.

#### **ul-ud-dscp dscp\_value**

Specify the DSCP value to be applied to packets. Must be a string.

#### **ul-ud-encap-copy-inner**

Specify to copy inner DSCP to outer.

#### **ul-ud-encap-copy-outer**

Specify to copy outer DSCP to inner.

### **ul-ud-encap-dscp-marking dscp\_value** Specify the DSCP value to be applied to packets.

Must be a string.

#### **ul-ud-encaps-header dscp\_value**

Specify the DSCP value to be applied to encaps header.

### **ul-ud-priority priority**

Specify the priority. Must be a string.

**ul-user-datagram dscp\_value** Specify DSCP value be applied to user datagram.

**Usage Guidelines** Use this command to configure the DSCP type.

### **profile sgw-qos-profile dscp-map qci gbr dscp-info**

Configures the DSCP type.

**Command Modes** Exec > Global Configuration

**Syntax Description dscp-info type** *dscp\_type*

#### **dl-encap-ci-dscp dscp\_value**

Specify the DSCP value to be applied to packets. Must be a string.

#### **dl-encap-ci-priority priority**

Specify the priority.

Must be a string.

#### **dl-encap-ci-user-datagram**

Specify DSCP value be applied to user datagram.

#### **dl-encap-co-dscp dscp\_value**

Specify the DSCP value to be applied to packets. Must be a string.

#### **dl-encap-co-priority priority**

Specify the priority. Must be a string.

## **dl-encap-co-user-datagram**

Specify DSCP value be applied to user datagram.

#### **dl-encap-copy-inner**

Specify to copy inner DSCP to outer.

#### **dl-encap-copy-outer**

Specify to copy outer DSCP to inner.

#### **dl-encap-dscp-marking dscp\_value**

Specify the DSCP value to be applied to packets. Must be a string.

### **dl-encap-dscp-priority priority** Specify the priority.

Must be a string.

#### **dl-encap-dscp-user-datagram**

Specify DSCP value be applied to user datagram.

#### **dl-encap-dscp dscp\_value**

Specify the DSCP value to be applied to packets.

Must be a string.

#### **dl-encaps-header dscp\_value**

Specify the DSCP value to be applied to encaps header.

#### **dl-iq-copy-outer**

Specify to copy outer DSCP to inner.

#### **dl-iq-encap-dscp-marking dscp\_value**

Specify the DSCP value to be applied to packets. Must be a string.

#### **dl-iq-encap-type**

Specify to copy inner DSCP to outer.

#### **dl-iq-encaps-header**

Specify the DSCP value to be applied to encaps header.

#### **dl-iq-ud-dscp dscp\_value**

Specify the DSCP value to be applied to packets. Must be a string.

#### **dl-iq-user-datagram**

Specify DSCP value be applied to user datagram.

#### **dl-priority dl\_priority**

Specify the priority. Must be a string.

#### **dl-ud-dscp dscp\_value**

Specify the DSCP value to be applied to packets. Must be a string.

#### **dl-ud-encap-copy-inner**

Specify to copy inner DSCP to outer.

#### **dl-ud-encap-copy-outer**

Specify to copy outer DSCP to inner.

#### **dl-ud-encaps-header dscp\_value**

Specify the DSCP value to be applied to encaps header.

#### **dl-ud-priority priority**

Specify the priority. Must be a string.

### **dl-user-datagram**

Specify DSCP value be applied to user datagram.

#### **dscp-marking-dl dscp\_value**

Specify the DSCP value to be applied to packets. Must be a string.

#### **type dscp\_type**

Specify the DCSP type. Must be one of the following:

- **downlink**
- **uplink**

#### **ul-encap-ci-dscp dscp\_value**

Specify the DSCP value to be applied to packets (A hexadecimal string starting with "0x". For example, 0x3F. Must be a string.

#### **ul-encap-ci-priority ul\_encap\_ci\_priority**

Specify the ul-encap-ci priority.

Must be a string.

#### **ul-encap-ci-user-datagram**

Specify DSCP value be applied to user datagram.

#### **ul-encap-co-dscp dscp\_value**

Specify the DSCP value to be applied to packets. Must be a string.

#### **ul-encap-co-priority priority**

Specify the priority.

Must be a string.

#### **ul-encap-co-user-datagram**

Specify DSCP value be applied to user datagram.

#### **ul-encap-copy-inner**

Specify to copy inner DSCP to outer.

#### **ul-encap-copy-outer**

Specify to copy outer DSCP to inner.

#### **ul-encap-dscp-marking dscp\_value**

Specify the DSCP value to be applied to packets. Must be a string.

#### **ul-encap-dscp-priority priority**

Specify the priority. Must be a string.

#### **ul-encap-dscp-user-datagram dscp\_value**

Specify DSCP value be applied to user datagram.

#### **ul-encap-dscp dscp\_value**

Specify the DSCP value to be applied to packets. Must be a string.

#### **ul-encaps-header dscp\_value**

Specify the DCSP value to be applied to encaps header.

#### **ul-iq-encap-copy-inner**

Specify to copy inner DSCP to outer.

#### **ul-iq-encap-copy-outer**

Specify to copy outer DSCP to inner.

#### **ul-iq-encap-dscp-marking dscp\_value**

Specify the DSCP value to be applied to packets. Must be a string.

#### **ul-iq-encaps-header**

Specify the DSCP value to be applied to encaps header.

Ш

#### **ul-iq-ud-dscp dscp\_value**

Specify the DSCP value to be applied to packets. Must be a string.

**ul-iq-user-datagram dscp\_value**

Specify DSCP value be applied to user datagram.

#### **ul-priority priority**

Specify the priority. Must be a string.

#### **ul-ud-dscp dscp\_value**

Specify the DSCP value to be applied to packets. Must be a string.

**ul-ud-encap-copy-inner**

Specify to copy inner DSCP to outer.

**ul-ud-encap-copy-outer** Specify to copy outer DSCP to inner.

### **ul-ud-encap-dscp-marking dscp\_value**

Specify the DSCP value to be applied to packets. Must be a string.

#### **ul-ud-encaps-header dscp\_value**

Specify the DSCP value to be applied to encaps header.

#### **ul-ud-priority priority**

Specify the priority.

Must be a string.

### **ul-user-datagram dscp\_value**

Specify DSCP value be applied to user datagram.

**Usage Guidelines** Use this command to configure the DSCP type.

### **profile sgw-qos-profile dscp-map qci non-gbr dscp-info**

Configures the DSCP type.

## **Command Modes** Exec > Global Configuration **Syntax Description dscp-info type** *dscp\_type* **dl-encap-ci-dscp dscp\_value** Specify the DSCP value to be applied to packets. Must be a string. **dl-encap-ci-priority priority** Specify the priority. Must be a string. **dl-encap-ci-user-datagram** Specify DSCP value be applied to user datagram. **dl-encap-co-dscp dscp\_value** Specify the DSCP value to be applied to packets. Must be a string. **dl-encap-co-priority priority** Specify the priority. Must be a string. **dl-encap-co-user-datagram** Specify DSCP value be applied to user datagram. **dl-encap-copy-inner** Specify to copy inner DSCP to outer. **dl-encap-copy-outer** Specify to copy outer DSCP to inner. **dl-encap-dscp-marking dscp\_value** Specify the DSCP value to be applied to packets. Must be a string. **dl-encap-dscp-priority priority** Specify the priority. Must be a string.

Ш

#### **dl-encap-dscp-user-datagram**

Specify DSCP value be applied to user datagram.

#### **dl-encap-dscp dscp\_value**

Specify the DSCP value to be applied to packets. Must be a string.

#### **dl-encaps-header dscp\_value**

Specify the DSCP value to be applied to encaps header.

#### **dl-iq-copy-outer**

Specify to copy outer DSCP to inner.

#### **dl-iq-encap-dscp-marking dscp\_value**

Specify the DSCP value to be applied to packets. Must be a string.

#### **dl-iq-encap-type**

Specify to copy inner DSCP to outer.

**dl-iq-encaps-header** Specify the DSCP value to be applied to encaps header.

#### **dl-iq-ud-dscp dscp\_value**

Specify the DSCP value to be applied to packets. Must be a string.

**dl-iq-user-datagram**

Specify DSCP value be applied to user datagram.

#### **dl-priority dl\_priority**

Specify the priority. Must be a string.

#### **dl-ud-dscp dscp\_value**

Specify the DSCP value to be applied to packets. Must be a string.

#### **dl-ud-encap-copy-inner**

Specify to copy inner DSCP to outer.

#### **dl-ud-encap-copy-outer**

Specify to copy outer DSCP to inner.

#### **dl-ud-encaps-header dscp\_value**

Specify the DSCP value to be applied to encaps header.

#### **dl-ud-priority priority**

Specify the priority. Must be a string.

#### **dl-user-datagram**

Specify DSCP value be applied to user datagram.

#### **dscp-marking-dl dscp\_value**

Specify the DSCP value to be applied to packets. Must be a string.

#### **type dscp\_type**

Specify the DCSP type.

Must be one of the following:

- **downlink**
- **uplink**

#### **ul-encap-ci-dscp dscp\_value**

Specify the DSCP value to be applied to packets (A hexadecimal string starting with "0x". For example, 0x3F. Must be a string.

#### **ul-encap-ci-priority ul\_encap\_ci\_priority**

Specify the ul-encap-ci priority.

Must be a string.

#### **ul-encap-ci-user-datagram**

Specify DSCP value be applied to user datagram.

#### **ul-encap-co-dscp dscp\_value**

Specify the DSCP value to be applied to packets. Must be a string.

#### **ul-encap-co-priority priority**

Specify the priority.

Must be a string.

#### **ul-encap-co-user-datagram**

Specify DSCP value be applied to user datagram.

#### **ul-encap-copy-inner**

**ul-encap-copy-outer**

Specify to copy inner DSCP to outer.

Specify to copy outer DSCP to inner.

#### **ul-encap-dscp-marking dscp\_value**

Specify the DSCP value to be applied to packets. Must be a string.

#### **ul-encap-dscp-priority priority**

Specify the priority.

Must be a string.

#### **ul-encap-dscp-user-datagram dscp\_value**

Specify DSCP value be applied to user datagram.

#### **ul-encap-dscp dscp\_value**

Specify the DSCP value to be applied to packets. Must be a string.

### **ul-encaps-header dscp\_value** Specify the DCSP value to be applied to encaps header.

### **ul-iq-encap-copy-inner** Specify to copy inner DSCP to outer.

### **ul-iq-encap-copy-outer** Specify to copy outer DSCP to inner.

### **ul-iq-encap-dscp-marking dscp\_value** Specify the DSCP value to be applied to packets. Must be a string.

#### **ul-iq-encaps-header**

Specify the DSCP value to be applied to encaps header.

#### **ul-iq-ud-dscp dscp\_value**

Specify the DSCP value to be applied to packets. Must be a string.

#### **ul-iq-user-datagram dscp\_value**

Specify DSCP value be applied to user datagram.

#### **ul-priority priority**

Specify the priority. Must be a string.

#### **ul-ud-dscp dscp\_value**

Specify the DSCP value to be applied to packets. Must be a string.

#### **ul-ud-encap-copy-inner**

Specify to copy inner DSCP to outer.

#### **ul-ud-encap-copy-outer**

Specify to copy outer DSCP to inner.

#### **ul-ud-encap-dscp-marking dscp\_value**

Specify the DSCP value to be applied to packets. Must be a string.

### **ul-ud-encaps-header dscp\_value**

Specify the DSCP value to be applied to encaps header.

#### **ul-ud-priority priority**

Specify the priority. Must be a string.

#### **ul-user-datagram dscp\_value**

Specify DSCP value be applied to user datagram.

**Usage Guidelines** Use this command to configure the DSCP type.

## **profile smf**

Ш

Configures the SMF profile configuration. **Command Modes** Exec > Global Configuration (config) **Syntax Description smf** *profile\_name* **[ dnn-profile-list** *dnn\_profile\_list* **| locality** *locality* **| nf-services** *nf\_services* **| node-id** *node\_id* **] allowed-nassi nssai** Specify the Network Slice Selection Assistance Information (NSSAI). Must be a string. **dnn-selection-mode dnn\_selection\_mode** Specify the selection mode for subscription. Must be one of the following: • **network-provided** • **ue-provided** • **verified fqdn fqdn** Specify the SMF+PGW-C FQDN. Must be a string. **locality locality** Specify the locality for geo support. Must be a string. **mode mode\_of\_operation** Specify the mode of operation. Must be one of the following: • **offline**: Offline mode. New sessions will be rejected. **nf-services nf\_services** Specify the NF services. Must be a string.

#### **node-id node\_id**

Specify the SMF's node ID.

Must be a string.

#### **ue-authorization ue\_authorization**

The SMF supports the PDU sessions with IPv4v6 type in addition to IPv4 and IPv6 PDU session types for UEs. When a UE requests establishment of PDU session with a specific session type, the SMF checks the UE request against the UE subscription information maintained as default and allowed listPDU session types in the UDM. The SMF performs UE authorization and allocates IP address when the requested PDN type is matching with the values in the UDM. The SMF communicates about the allocated IP address to all other network functions.

Must be one of the following:

• **none**

#### **profile\_name**

Specify the SMF profile name.

Must be a string.

**Usage Guidelines** Use this command to configure the SMF network function profile configuration parameters.

### **profile smf plmn-id**

Configures the definition for public land mobile network identifier (PLMN ID) and the preferred radio access technology (RAT). This is one of PLMNs which is considered by the mobile as equivalent to the visited PLMN for cell reselection and network selection. When configured, the equivalent PLMN list will be sent to the UE in NAS ATTACH ACCEPT / TAU ACCEPT messages.

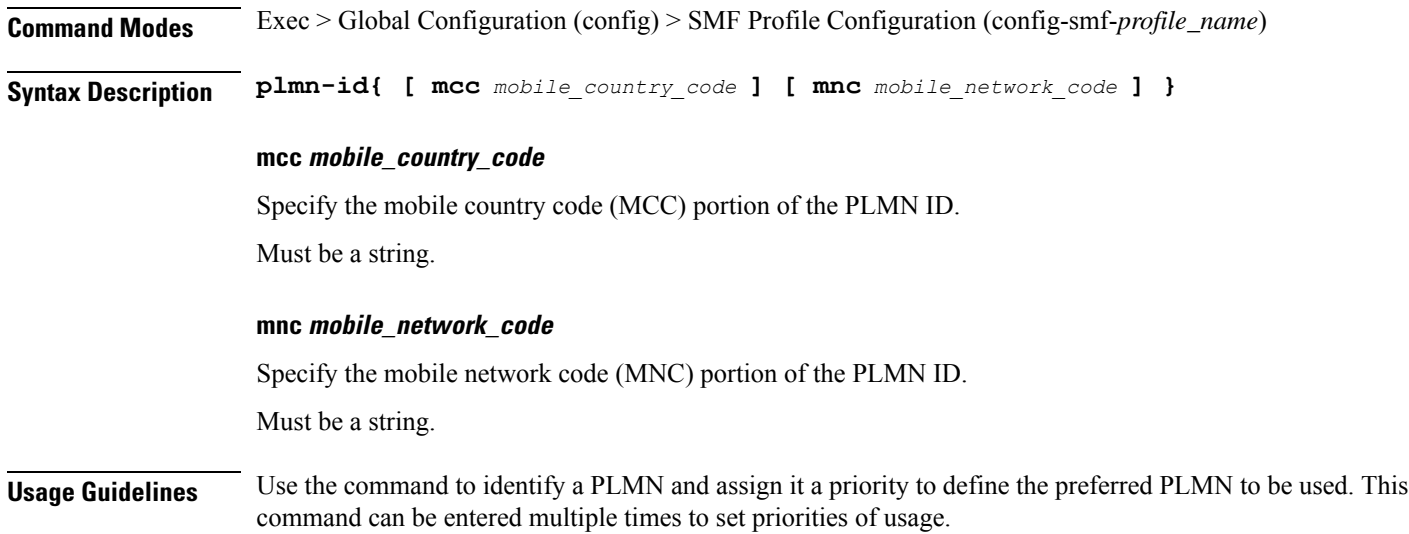

## **profile smf plmn-list**

Configures list of MCC and MNC.

**Command Modes** Exec > Global Configuration (config) > SMF Profile Configuration (config-smf-*profile\_name*) **Syntax Description plmn-list mcc** *mobile\_country\_code* **mnc** *mobile\_network\_code* **mcc mobile\_country\_code** Specify the 3-digit Mobile Country Code. Must be a string. **mnc mobile\_network\_code** Specify the 2- or 3-digit Mobile Country Network. Must be a string. **Usage Guidelines** Use this command to configure the list of MCC and MNC. If configured, both PLMN ID and PLMN list are used. You can configure a maximum of 32 elements with this command.

### **profile smf service**

Configures the session management network function services. The service names as specified in 3GPPTS 29.510 V15.2.0, Section 6.1.6.3.11.

**Command Modes** Exec > Global Configuration (config) > SMF Profile Configuration (config-smf-*profile\_name*)

**Syntax Description service name** *service\_name* **[ access-profile** *profile\_name* **| capacity** *capacity* **| compliance-profile** *compliance\_profile\_name* **| icmpv6-profile** *profile\_name* **| nf-service** *nf\_service\_name* **| priority** *priority* **| schema** *schema\_name* **| service-id** *service\_id* **| subscriber-policy** *policy\_name* **| type** *service\_type* **| version** *version* **]**

#### **access-profile profile\_name**

Specify the access profile name.

Must be a string.

#### **capacity capacity**

Specify the static weight relative to other NFs of the same type.

Must be an integer in the range of 0-65535.

Default Value: 10.

#### **compliance-profile compliance\_profile\_name**

Specify the compliance profile name. Must be a string.

#### **icmpv6-profile profile\_name**

Specify the ICMPv6 profile name. Must be a string.

#### **nf-service nf\_service\_name**

Specify the NF service name. Must be a string.

#### **priority priority**

Specify the priority relative to other NFs of the same type. Must be an integer in the range of 0-65535. Default Value: 1.

#### **schema schema\_name**

Specify the schema name. Must be a string.

#### **service-id service\_id**

Specify the service ID. Must be a string. Default Value: "1".

#### **subscriber-policy policy\_name**

Specify the subscriber policy name. Must be a string.

#### **type service\_type**

Specify the service type.

Must be one of the following:

- **pdu-session**
- **sm-event-exposure**

#### **version version**

Specify the version.

Must be a string.

Ш

**Usage Guidelines** Use this command to configure the N1, N2, and N11 interfaces in compliance with the 3GPP. Changes to the Service Configuration mode (config-service-<service\_name>).

## **profile smf service http-endpoint**

Configures the SMF HTTP REST endpoint parameters.

**Command Modes** Exec > Global Configuration (config) > SMF Profile Configuration (config-smf-*profile\_name*) > Service Configuration (config-service-*service\_name*)

**Syntax Description http-endpoint base-url** *base\_url*

### **base-url base\_url**

Specify the SMF base URL that is exposed and accessible externally.

Must be a string.

**Usage Guidelines** Use this command to configure the SMF HTTP REST endpoint parameters.

### **profile tai-group**

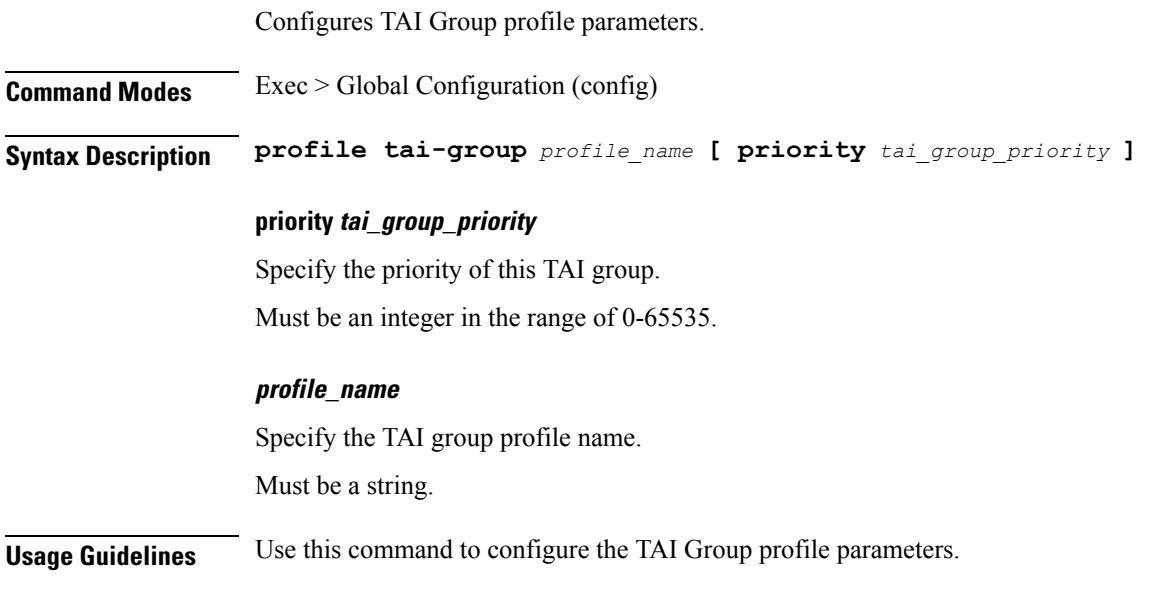

## **profile tai-group tais**

Configures the list of MCC, MNC, and possible TACs.

**Command Modes** Exec > Global Configuration (config) > TAI Group Profile Configuration (config-tai-group-*profile\_name*)

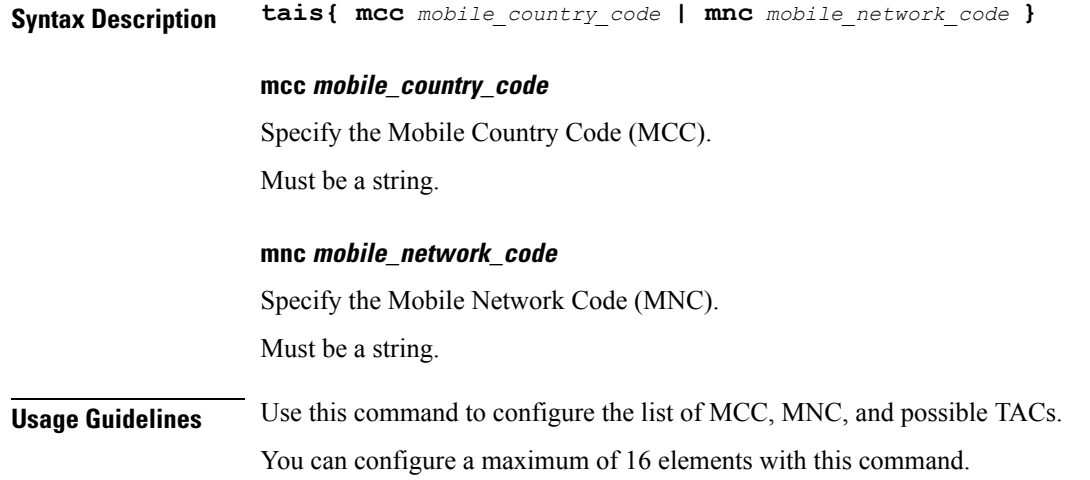

Configures the TAC Group parameters.

## **profile tai-group tais tac**

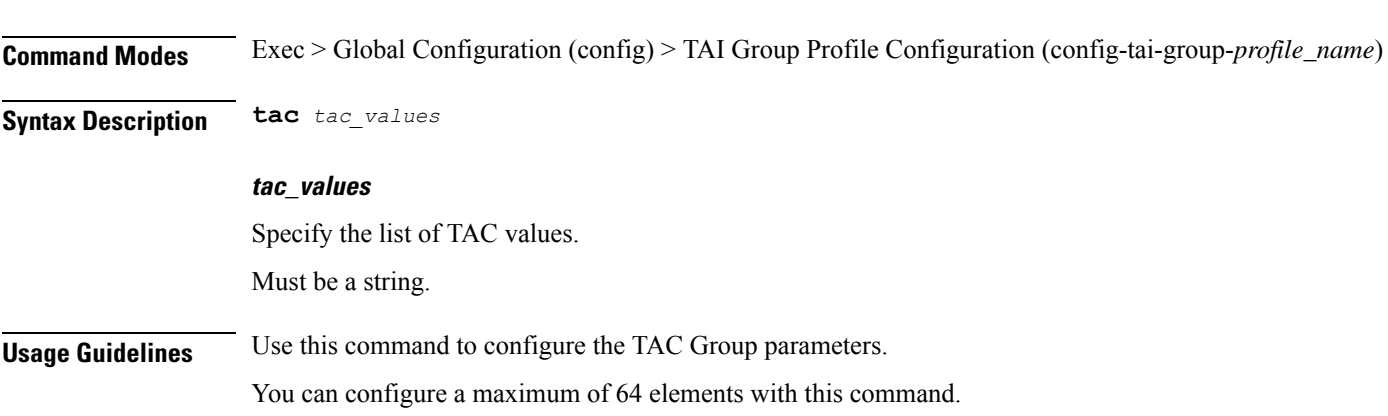

## **profile tai-group tais tac range**

Configures TAC ranges.

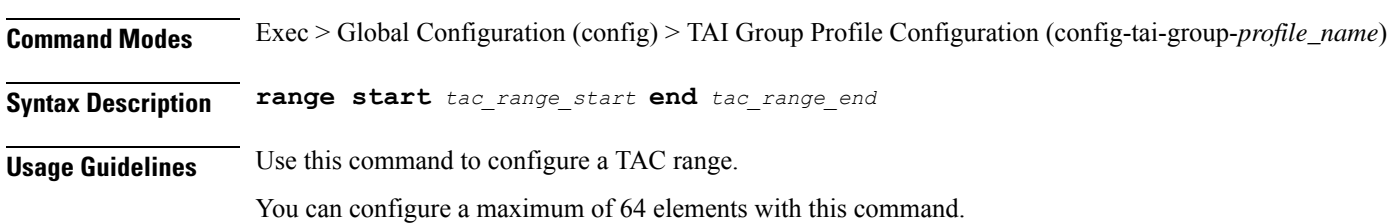

# **profile upf-group**

Configures the UPF group profile.

Ш

# **Command Modes** Exec > Global Configuration (config)

**Syntax Description profile upf-group** *upf\_group\_name* **[ dcnr{ false | true } | location-area-group-list** *location\_area\_group\_list* **| pdn-session-type** *pdn\_session\_type* **| slice-group-list** *slice\_group\_list* **]**

#### **dcnr{ false | true }**

Specify to enable or disable support for dual connectivity with new radio.

Must be one of the following:

- **false**
- **true**

Default Value: false.

#### **location-area-group-list location\_area\_group\_list**

Specify the list of Location Area Group supported by UPF node. Must be a string.

#### **pdn-session-type pdn\_session\_type**

Specify the list of PDN session type supported by UPF node.

Must be one of the following:

- **ipv4**
- **ipv4v6**
- **ipv6**

#### **slice-group-list slice\_group\_list**

Specify the list of slice group supported by UPF node.

Must be a string.

#### **upf\_group\_name**

Specify the UPF group name.

Must be a string.

**Usage Guidelines** Use this command to configure the UPF group profile.

## **profile upf-group failure-profile**

Configures the UPF Group failure profile.

**Command Modes** Exec > Global Configuration (config) > UPF Group Profile Configuration (config-upf-group-*profile\_name*)

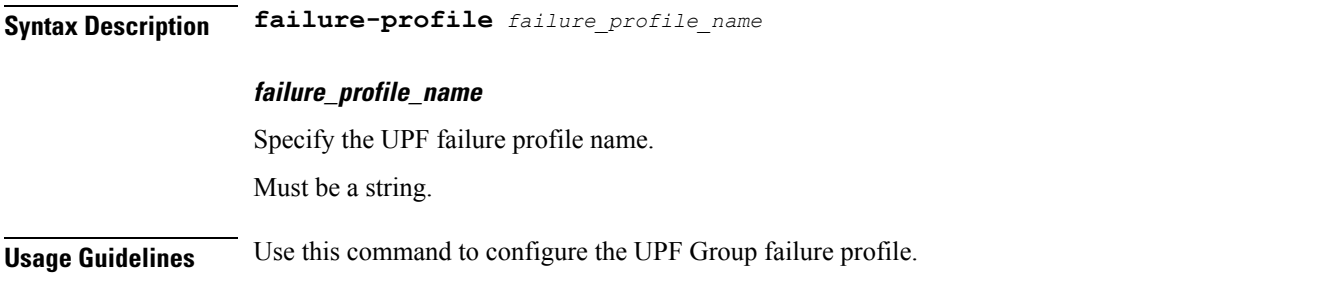

## **profile upf-group heartbeat**

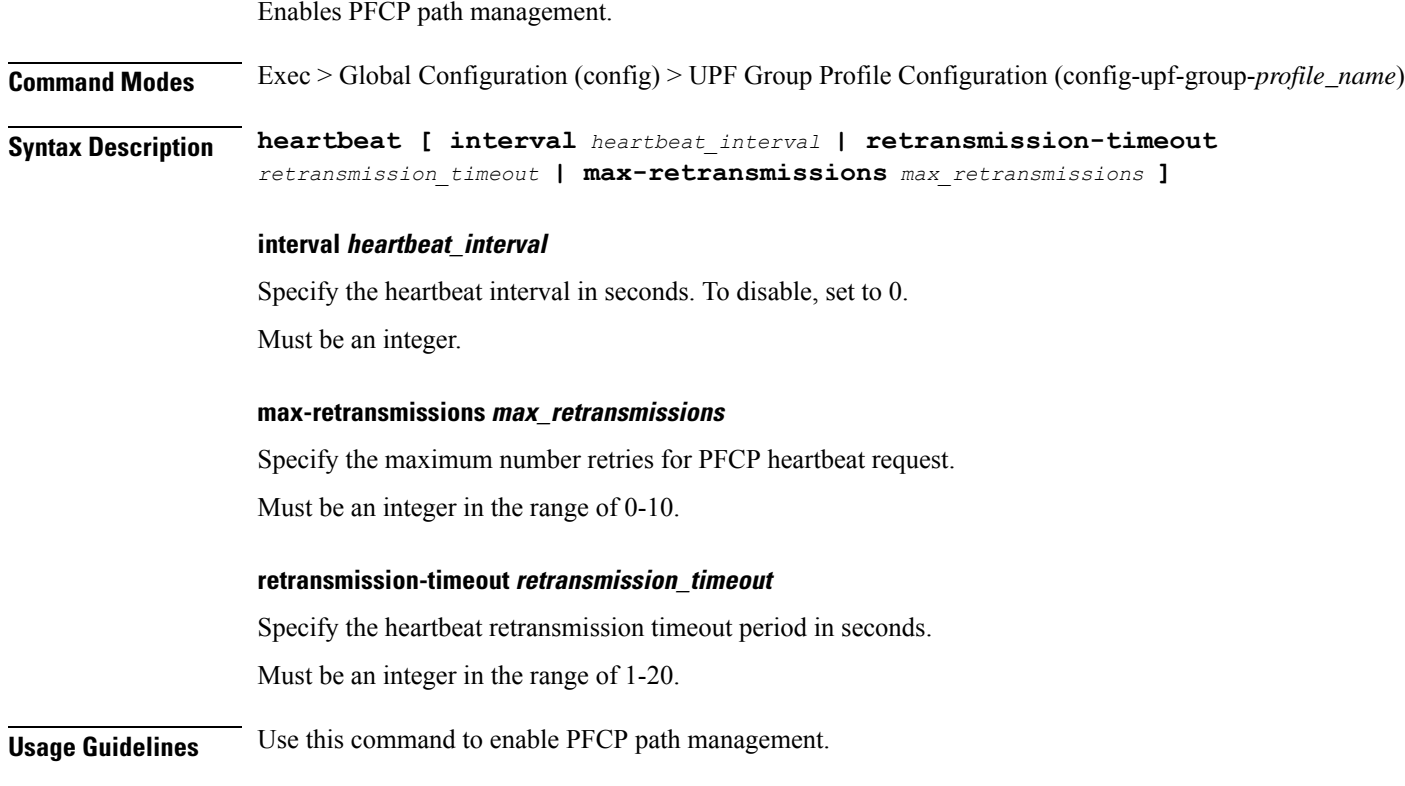

## **profile wps**

Configures the Wireless Priority Service (WPS) profile parameters.

**Command Modes** Exec > Global Configuration (config) **Syntax Description profile wps** *wps\_service\_name* **[ arp** *arp\_level\_range* **| message-priority** *message\_priority* **]**

#### **arp arp\_level\_range**

Specify the range of ARP levels (separated by , or -).

Must be an integer. -Or-Must be a string. **message-priority message\_priority** Specify the message priority for GTP-C and UP. Must be one of the following: • **gtpc** • **pfcp wps\_service\_name** Specify the WPS service name. Must be a string. **Usage Guidelines** Use this command to configure the WPS profile parameters. Changes to the WPS Profile Configuration mode (config-wps-<profile\_name>). You can configure a maximum of two elements with this command.

## **profile wps dscp**

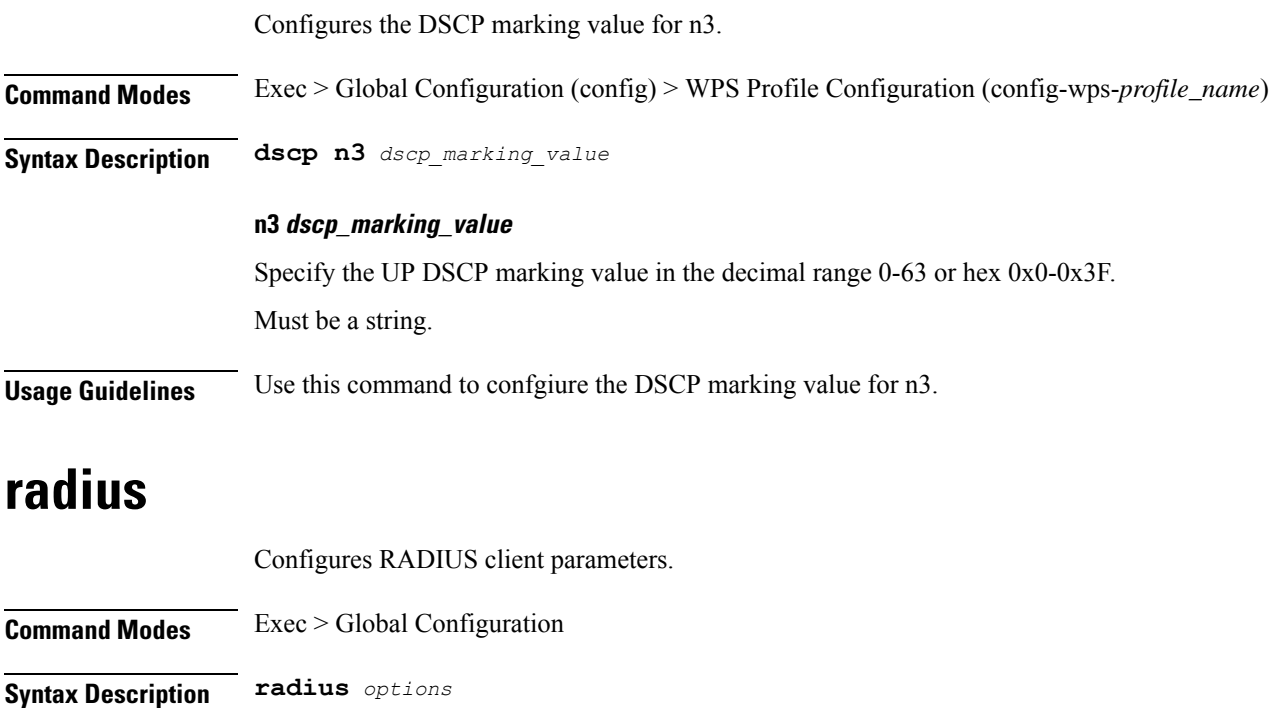

**Usage Guidelines** Use this command to configure RADIUS client parameters.

## **radius acct-server**

Displays RADIUS aaccounting server information.

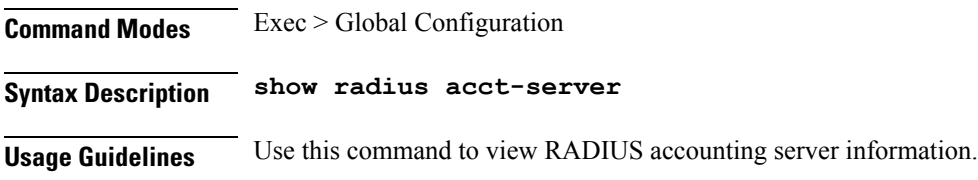

## **radius auth-server**

Displays RADIUS authentication server information.

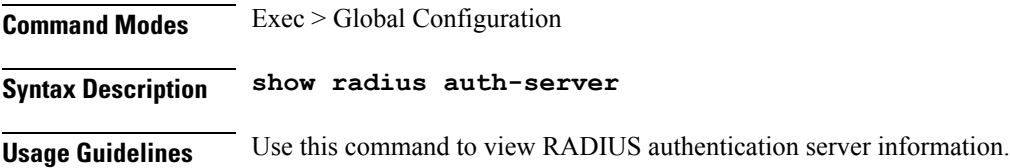

# **radius-dyn-auth**

Configures the RADIUS Dynamic-author oper data.

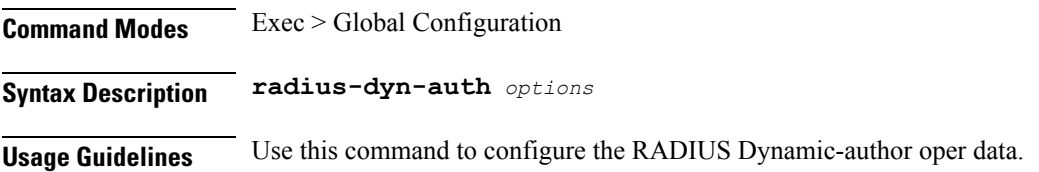

## **radius-dyn-auth clients**

Displays Dynamic-author information.

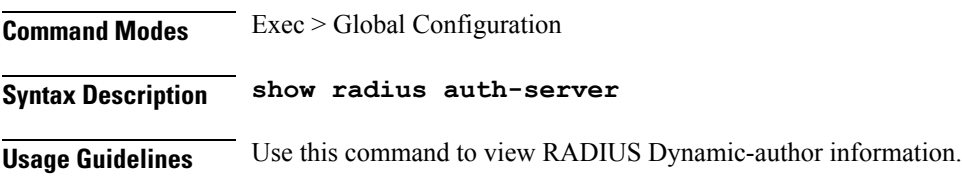

### **resources info**

Displays resource information.

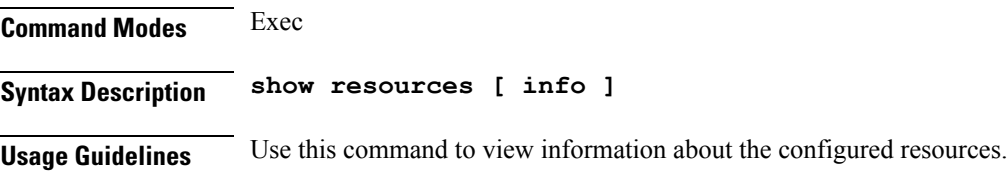

## **rpc all**

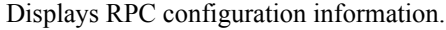

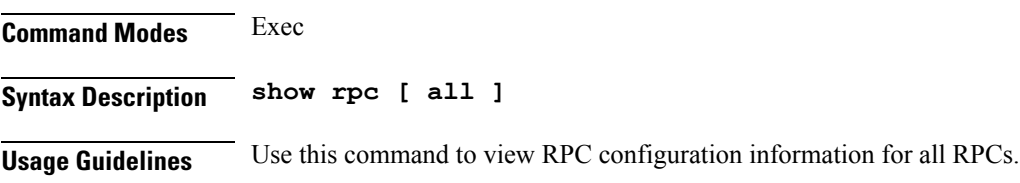

## **running-status info**

Displays the current status of the system.

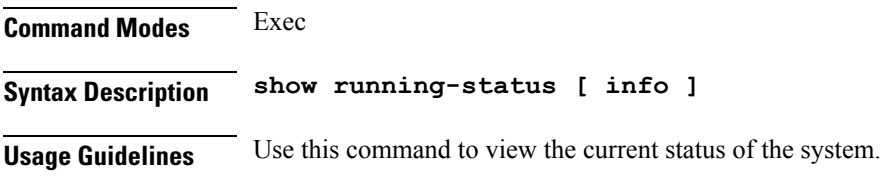

## **sessions affinity**

Displays the affinity count per instance.

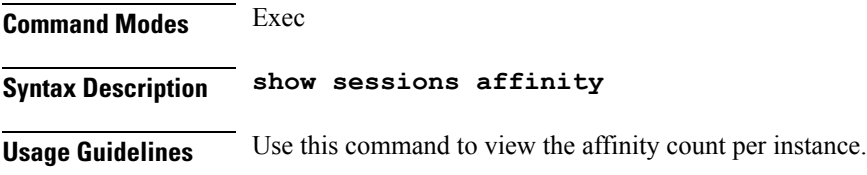

## **sessions commit-pending**

Displays inforation for sessions for which the commits are in pending state.

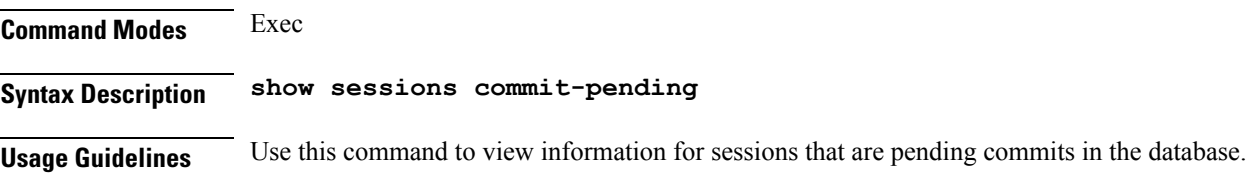

### **show subscriber**

Displays subscriber information.

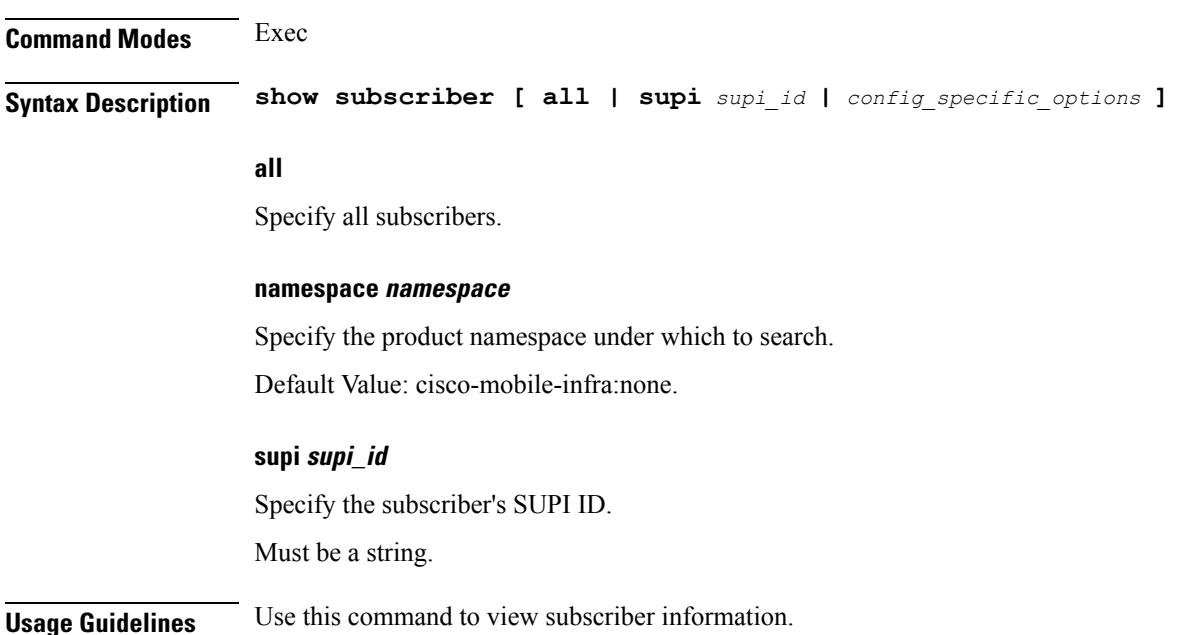

# **system-diagnostics session-consistency**

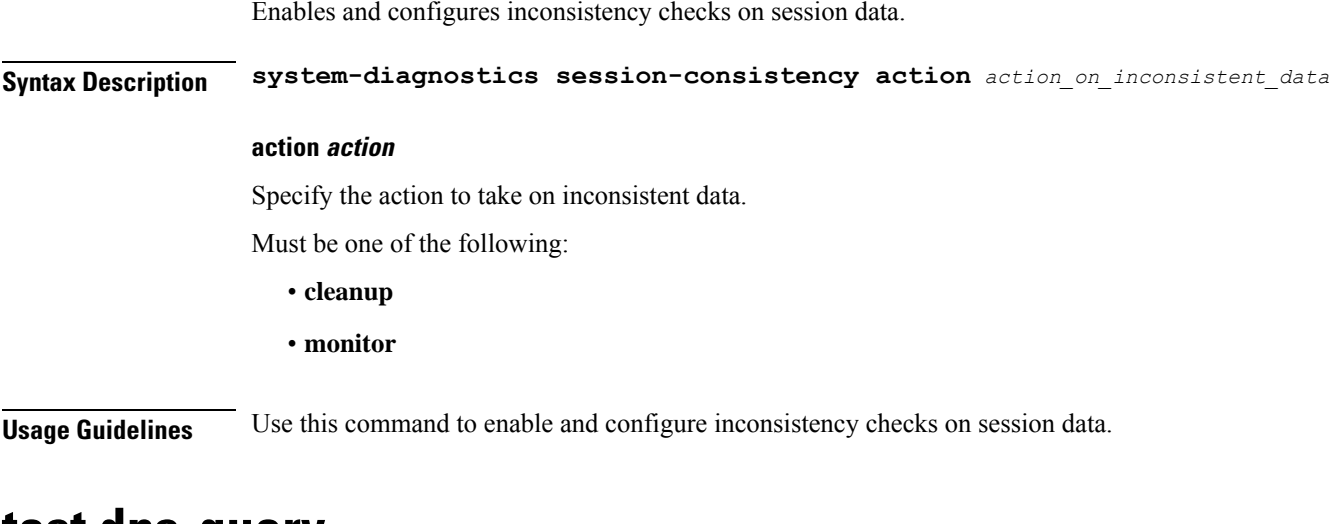

### **test dns-query**

Tests FQDN resolution.

**Command Modes** Exec
**Syntax Description dns-query**

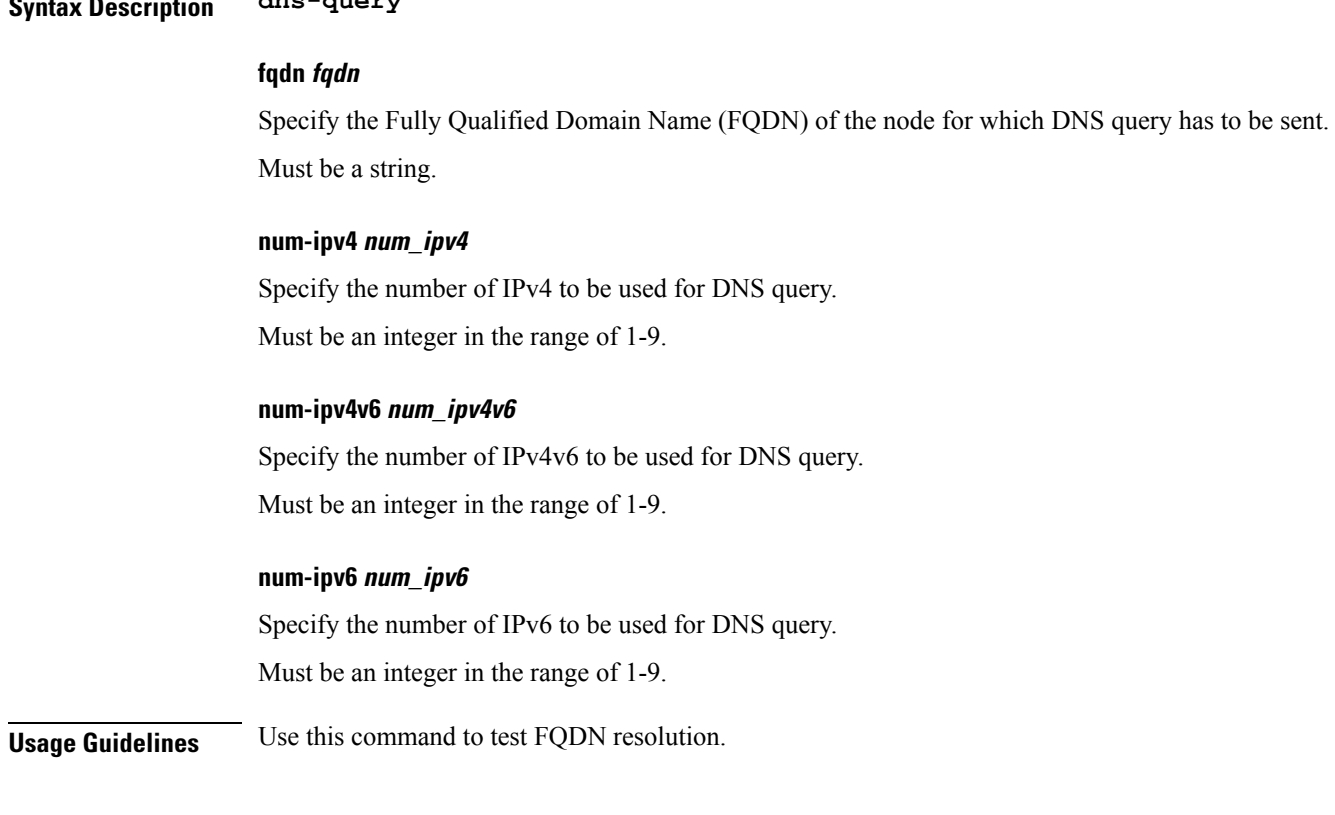

# **test-radius**

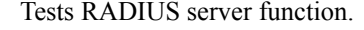

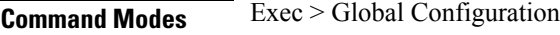

**Syntax Description test-radius**

**Usage Guidelines** Use this command to test RADIUS server function.

# **test-radius accounting**

Tests RADIUS accounting server function.

**Command Modes** Exec > Global Configuration **Syntax Description test-radius accounting** *options*

# **all ip\_address**

Specify to test all configured servers. Must be one of the following:

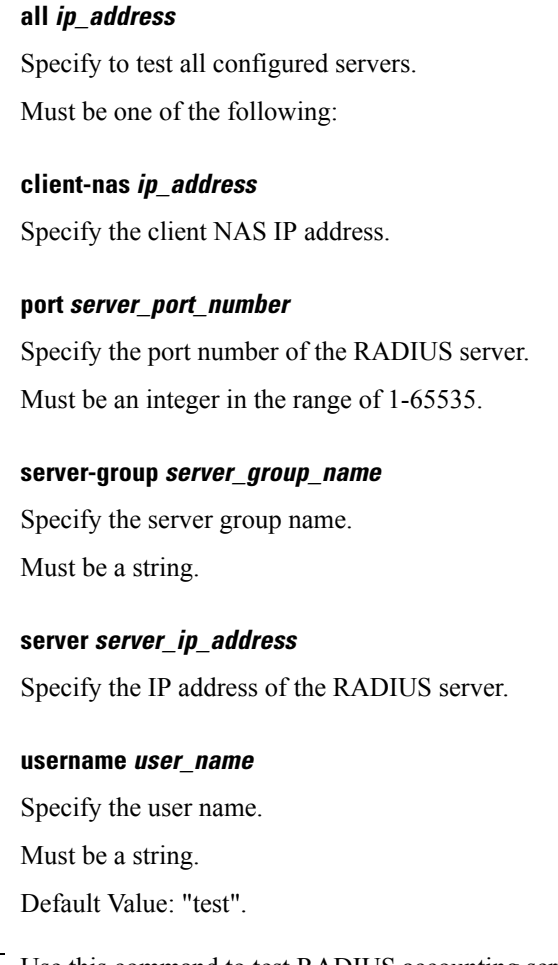

**Usage Guidelines** Use this command to test RADIUS accounting server function.

# **test-radius authentication**

Tests RADIUS authentication server function.

**Command Modes** Exec > Global Configuration

**Syntax Description test-radius authentication** *options*

## **all ip\_address**

Specify to test all configured servers. Must be one of the following:

#### **all ip\_address**

Specify to test all configured servers. Must be one of the following:

#### **client-nas ip\_address**

Specify the client NAS IP address.

## **password password**

Specify the password for user with authentication verified. Must be a string. Default Value: "test".

#### **port server\_port\_number**

Specify the port number of the RADIUS server. Must be an integer in the range of 1-65535.

## **server-group server\_group\_name**

Specify the server group name. Must be a string.

# **server server\_ip\_address**

Specify the IP address of the RADIUS server.

#### **username user\_name**

Specify the user name. Must be a string.

Default Value: "test".

**Usage Guidelines** Use this command to test RADIUS authentication server function.

I